## Circolare  $\forall$  +

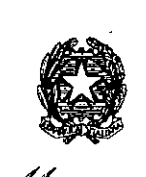

~ *ck//Iif~e~ Yt?zanyv6'*

DIPARTIMENTO DELLA RAGIONERIA GENERALE DELLO STATO

ISPETTORATO GENERALE PER GLI ORDINAMENTI DEL PERSONALE E L'ANALISI DEI COSTI DEL LAVORO PUBBLICO UFFICI III, XIV .

> Alla Presidenza del Consiglio dci Ministri - Segrctariato generale

A tutti i Ministeri:

- Gabinetto

- Direzione generale affari generali c del personale

Al Direttore dell'Agenzia dci Demanio

Al Direttore dell'Agenzia delle Dogane c dei Monopoli

Al Direttore dell' Agenzia delle Entrate

Al Consiglio di Stato - Scgrctariato generale

All'Avvocatura Generale dello Stato - Segretariato generale

Alla Corte dei Conti

- Scgrctariato generale

AI Consiglio Superiore della Magistratura - Scgrctariato generale

Ai Commissari del Governo presso le regioni c le province autonome

Ai Presidenti degli Enti pubblici non economici

Ai Presidenti degli Enti di ricerca

Ai Rettori delle università e delle Istituzioni universitarie

Ai Presidenti delle Regioni a Statuto ordinario ed a Statuto speciale ed ai Presidenti delle Province autonome

Ai Presidenti degli Enti pubblici non economici dipendenti dalle regioni a Statuto ordinario

Ai Presidenti delle Aziende pubbliche di servizi assistenziali (ex IPAB)

Ai Presidenti delle Istituzioni pubbliche di assistenza e beneficenza che svolgono funzioni sanitarie (ex IPAB)

Alle Università agrarie ed Associazioni agrarie dipendenti dagli enti locali

Ai Presidenti delle Province

Ai Sindaci dei Comuni

Ai Presidenti delle Unioni di comuni

Ai Presidenti delle Comunità montane

ID: 359474

Ai Presidenti delle Camere di commercio, industria, artigianato e agricoltura

Agli Istituti autonomi case popolari

Ai Direttori generali delle Aziende sanitarie c ospcdalicrc

Ai Presidenti degli Enti dci Servizio sanitario nazionale

All'Agenzia per iservizi sanitari regionali

Alle Agenzie regionali sanitarie

Alle Autorità di Bacino

All'Agenzia per la rappresentanza ncgozialc delle pubbliche amministrazioni (A.Ra.N.) - Ufficio dci Personale

Al Consigliò nazionale dell'economia e del lavoro - Segretariato generale

All'E.N.E.A.

All'E.N.A.C.

All'AN.S.V.

All'AN.S.E

All'AgID

AIl'UNIONCAMERE

All'A S.I.

Alle Aziende Territoriali per l'Edilizia Residenziale (ATER)

Agli Enti per l'Edilizia residenziale

Ai Presidenti delle Autorità indipendenti c degli altri organismi di rcgolazionc c vigilanza

Ai Servizi di controllo interno o Nuclei di valutazione presso le amministrazioni pubbliche

Agli Uffici Centrali del Bilancio presso i ministeri

Alle Ragionerie territoriali dello Stato

Ai Presidenti dei Collegi dei revisori dei conti presso gli Enti

Ai rappresentanti del Ministero dell'Economia c delle Finanze in seno ai Collegi dei revisori dei conti presso gli Enti

e, per conoscenza:

Alla Presidenza Consiglio dei Ministri - Dipartimento per la funzione pubblica

- Dipartimento per gli affari regionali

Alla Segreteria della Conferenza permanente per i rapporti fra lo Stato, le Regioni e le Province Autonome

Alla Segreteria della Conferenza Stato - Città - Autonomie locali

Al Ministero dell'Interno - Dipartimento per gli Affari Interni e Territoriali

Ai Commissari del Governo per le Regioni a Statuto speciale

Ai Prefetti dei capoluoghi regionali

Al Consiglio Nazionale dell'Economia e del Lavoro - Presidenza

Alla Corte dei conti

- Servizio rapporti al Parlamento

All'A.Ra.N. - Presidenza

Ministero dell'Economia e delle Finanze

2

-------

•

ALL'ISTAT **- Presidenza Agli Assessori alla sanità delle Regioni** Alla C.R.U.I. All'A.N.C.I **Al1'U.P.I.** All'U.N.C.E.M. **All'Unioncarncrc**

**Ai Dipartimenti c agli Uffici Dirigenziali generali del Ministero dell'economia c delle finanze**

### **Oggetto: Il conto annuale 2014 - rilevazione prevista dal titolo V del decreto legislativo 30 marzo 2001, n.165**

Il Dipartimento della Ragioneria generale dello Stato, ai sensi del titolo V del d.lgs. 30 marzo 2001 n. 165, effettua una serie di rilevazioni relative al personale dipendente dalle pubbliche **amministrazioni.**

La presente circolare, emanata d'intesa con la Presidenza del Consiglio dei Ministri - Dipartimento della funzione pubblica e con il Ministero dell'Interno - Dipartimento degli Affari Interni **e Territoriali, reca le necessarie istruzioni per l'inserimento delle informazioni relative al Conto annuale** 2014 nel sistema informativo costituente la banca dati del personale (SICO - Sistema Conoscitivo del personale dipendente dalle amministrazioni pubbliche).

La rilevazione, che. fa parte dei flussi informativi del Sistema Statistico Nazionale (SISTAN), **consente in particolare:**

- al Ministero dell'economia e delle finanze Dipartimento della Ragioneria generale dello Stato di attuare, con riferimento al mondo del lavoro pubblico, i propri compiti di controllo e monitoraggio degli andamenti di finanza pubblica; .
- al Ministero dell'Interno Dipartimento degli Affari interni e territoriali di effettuare il Censimento del personale degli enti locali (CePEL), previsto dall'art. 95 del d.lgs. 18 agosto 2000, n. 267;
- alla Corte dei conti di attuare gli specifici compiti di controllo in materia di contrattazione integrativa previsti dall'articolo 40 bis del d.lgs. n.165/2001 come modificato dal d.lgs. n.150/2009.
- ai soggetti istituzionalmente destinatari ai sensi del titolo V del d.lgs. n.165/2001 (Corte dei conti, Parlamento, Dipartimento della funzione pubblica), di effettuare, per lo svolgimento delle funzioni di rispettiva competenza, analisi delle dinamiche occupazionali c di spesa del personale delle pubbliche amministrazioni.

Tale patrimonio conoscitivo costituisce il punto di riferimento per le quantificazioni degli oneri per i rinnovi contrattuali da parte dei competenti Comitati di settore.

L'invio dei dati relativi all'anno 2014 avviene in una sostanziale invarianza della struttura della rilevazione rispetto all'anno 2013.

#### Termini e modalità di invio dei dati

I dati vanno inviati mediante immissione diretta in SICO, con la modalità wcb o attraverso l'invio dell'apposito kit exce!. Nel caso in cui le informazioni in oggetto siano accentrate, per più Enti, in un unico sistema informativo, le stesse possono essere trasmesse con FTP (File Transfer ProtocoI) nel rispetto del protocollo di colloquio definito dall'assistenza tecnica del sistema informativo SICo. A tal fine, deve essere inviata un'apposita richiesta al seguente indirizzo di posta elettronica: [assistenza.pi@tesoro.it.](mailto:assistenza.pi@tesoro.it.) Le Istituzioni che si avvalgono di tale opportunità restano comunque responsabili dell'invio dei dati, dell'osservanza dei termini e della rettifica delle informazioni in caso si evidenzino anomalie ed incongruenze in sede di validazione dei medesimi.

I termini della rilevazione sono fissati dal 29 aprile al 1 giugno 2015.

#### Enti del Servizio Sanitario Nazionale

I dati acquisiti vengono resi immediatamente disponibili al Ministero della Salute e la certificazione che SICO rilascia sul conto annuale 2014 contempla anche la serie di controlli di copertura e congruenza previsti dal sistema informativo NSIS che effettua la verifica di qualità dei dati di specifico interesse e competenza del Ministero della Salute contenuti nelle tabelle lA-IB-IC-ID-IFlG.

In applicazione del decreto del Ministro della Salute del 29 gennaio 2013, pubblicato sulla GU n. 39 del 15.2.2013, la rilevazione del personale delle strutture di ricovero equiparate alle pubbliche e delle case di cura private accreditate e non accreditate viene effettuata tramite SICO con la tabella 1C bis. In tal modo in un unico ambito (SICO) vengono raccolte tutte le informazioni necessarie alle specifiche esigenze di monitoraggio del fattore produttivo personale da parte del Ministero della Salute, cui giornalmente vengono trasmessi i dati. A partire da questa rilevazione il sistema NSIS ha implementato anche su questi modelli dei controlli automatici di congruità che ne condizioneranno il rilascio della certificazione in modo analogo a quanto accade per gli altri modelli degli Enti ed Aziende del Servizio Sanitario.

#### Particolari modalità di invio dei dati

#### Regioni a statuto speciale e Province autonome (ed altre Istituzioni presenti sul territorio)

L'acquisizione delle informazioni del Conto annuale riguarda, nel rispetto dell'autonomia regionale, anche le Regioni a statuto speciale, in relazione all'aspetto conoscitivo che riveste la rilevazione (Corte Costituzionale sentenza n. 359, del 30 luglio 1993).

Le Istituzioni presenti sul territorio delle Regioni a statuto speciale e delle Province autonome di Trento e di Bolzano, indicate nel "Quadro riepilogativo degli Enti tenuti all'invio dei dati", inviano i dati del Conto annuale con il contratto regionale o provinciale di riferimento e con le medesime procedure d'invio e termini di scadenza previsti per la generalità delle altre Istituzioni.

Gli Enti della Regione Friuli Venezia Giulia che applicano il contratto collettivo regionale degli enti locali o il contratto del servizio sanitario nazionale inviano i dati per il tramite della Regione. A tal fine forniranno alla Regione tutte le informazioni necessarie entro il termine stabilito per la rilevazione. La Regione provvederà all'invio dei dati in modalità FTP entro i IO giorni successivi.

#### Enti del Servizio Sanitario Nazionale delle regioni Lombardia e Piemonte

Le Aziende Sanitarie, le Aziende Ospedaliere e gli Istituti di Ricovero e Cura a Carattere Scientifico (IRCCS) delle regioni Lombardia e Piemonte inviano i dati del conto annuale ai competenti uffici regionali che provvedono al loro trasferimento in SICO tramite protocollo FTP. Gli Enti ed Aziende del Servizio Sanitario Nazionale del Friuli Venezia Giulia inviano per il tramite della Regione nelle modalità come sopra descritto per gli enti locali della Regione.

#### Enti di cui all'art. 60, comma 3, del d.lgs. n. 165/2001, Autorità Indipendenti e amministrazioni pubbliche censite nell'elenco ISTAT di cui all'art. 1 comma 3 della legge 196/2009 (lista S13),

Nella sezione delle "Istruzioni di carattere generale" è presente un "Quadro riepilogativo degli Enti tenuti all'invio dei dati". Una procedura semplificata è prevista per l'invio dei dati (per categoria di personale anziché per singola qualifica) per gli enti indicati in tale quadro sinottico nella parte relativa agli enti di cui all'art. 60, comma 3, del d.lgs. n. 165/2001 e alle Autorità Indipendenti. Anche le amministrazioni pubbliche che non sono già indicate in altre parti del suddetto quadro (eselusi gli organi costituzionali) ma che sono inserite nell'elenco Istat, meglio noto come lista S13, compilano analoghi schemi semplificati. I termini di scadenza sono quelli validi per la generalità delle altre Istituzioni.

#### Modulistica

I modelli di rilevazione sono resi disponibili in formato elettronico nel sito internet del Ministero dell'economia e delle finanze al seguente indirizzo: [www.HomePageSico.mef.gov.it.](http://www.HomePageSico.mef.gov.it.) Nello stesso sito è possibile consultare la presente Circolare sia in modalità web sia in formato PDF.

La rilevazione non va inviata in forma cartacea a nessuna delle Istituzioni coinvolte (Uffici centrali del bilancio presso i Ministeri, Ragionerie territoriali dello Stato, Corte dei conti e Presidenza del Consiglio dei Ministri - Dipartimento per la Funzione pubblica, Ministero dell'Interno).

#### Sito Internet

Ulteriori informazioni o comunicazioni che dovessero rendersi necessarie nel corso della rilevazione saranno rese note attraverso il sito internet del Ministero dell'economia e delle finanze [www.HomePageSico.mef.gov.it](http://www.HomePageSico.mef.gov.it) nonché attraverso le Ragionerie territoriali e gli Uffici centrali di bilancio. Nel sito internet è presente anche una sezione dedicata alle risposte sulle domande più frequenti poste dalle Istituzioni tenute all'invio dei dati.

#### Help Desk

Come per le scorse rilevazioni, sarà assicurata l'assistenza necessaria per la soluzione delle problematiche tecniche ed amministrative connesse alla rilevazione attraverso un servizio di help desk. Nella sezione "Informazioni operative" sono indicati i numeri telefonici <sup>e</sup> gli indirizzi **di** posta elettronica cui fare riferimento.

#### Responsabile del procedimento amministrativo

Ai fini dell'invio dei dati del Conto annuale si considera come responsabile del procedimento amministrativo il Dirigente/Funzionario preposto all'unità organizzativa individuata dall'ente ai sensi dell'art. 4, comma 1, della legge o. 241/90 e successive modificazioni. In assenza di tale informazione, sarà ritenuto responsabile, l'Organo di rappresentanza dell'Istituzione stessa (Sindaco, Presidente,

Direttore Generale). Il responsabile del procedimento, da indicare nella Scheda Informativa 1, è tenuto alla sottoscrizione dei modelli di rilevazione.

Nel ribadire l'importanza che il Conto annuale assume per l'attività delle amministrazioni e, più in generale, del Governo, si richiama la diretta responsabilità della dirigenza delle Istituzioni anche in relazione agli effetti che possono riflettersi sulla gestione finanziaria in caso di inadempienza.

La puntuale osservanza delle istruzioni impartite con la presente circolare eviterà l'attivazione, della procedura che comporta la dichiarazione di inadempienza, subito dopo le scadenze dei termini di seguito indicati.

#### Funzioni dell'organo di controllo interno

Il Presidente dell'organo di controllo (Collegio dei revisori, Collegio sindacale, ecc.), unitamente al responsabile del procedimento amministrativo individuato dall'Istituzione, deve sottoscrivere il Conto annuale apponendo la firma sul frontespizio della stampa dell'intero modello "certificato", al fine di attestare la conformità dei dati immessi nel sistema SICO con le scritture amministrative e contabili.

A tal fine si ricorda che il sistema SICO rilascia la certificazione del conto annuale solo In assenza di squadrature (processo descritto dettagliatamente nella parte relativa alle informazioni operative).

In applicazione dell'art. 40 bis del d.lgs. n. 165/2001, l'organo di controllo interno individuato al comma 1 del medesimo articolo, vigilerà sugli specifici adempimenti di pubblicazione della tabella 15 e della scheda informativa 2.

Si richiama l'attenzione sulla necessità di procedere alla pubblicazione del modello certificato del conto annuale introdotto dagli artt. 16 e 17 del d.lgs. n. 33/2013.

#### Revisori dei conti del Ministero dell'economia e delle finanze

Considerata la rilevanza del Conto annuale ai fini dell'espletamento delle funzioni di monitoraggio e verifica del costo del personale e di analisi dei risultati, i Revisori dei conti designati o autorizzati all'incarico dal Ministero dell'economia e delle finanze, interverranno tempestivamente presso gli Enti sottoposti al loro controllo per garantire l'invio delle rilevazioni e la qualità del dati trasmessi.

In caso di accertamento di situazioni di ritardo negli adempimenti suddetti, i Revisori provvederanno alle necessarie segnalazioni alle competenti strutture di questo Dipartimento (Uffici centrali di bilancio e Ragionerie territoriali dello Stato) al fine di poter attivare le prescritte iniziative sanzionatorie.

#### Uffici Centrali di Bilancio e Ragionerie Territoriali

Gli Uffici centrali di bilancio e le Ragionerie territoriali assicureranno ogni possibile collaborazione alle amministrazioni interessate, fornendo il massimo contributo per evitare ... inadempienze e per assicurare la congruità dei dati e la corrispondenza degli stessi con le risultanze contabili. Provvederanno alla "validazione" dei dati inviati secondo specifiche modalità che saranno indicate con successive comunicazioni.

#### Rappresentanti dello Stato per i rapporti con il sistema delle Autonomie - Sanzioni

L'articolo 62, del d.lgs. n. 165/2001, prevede, in materia di controllo del costo del lavoro pubblico, la competenza specifica del Commissario del Governo ora Rappresentante dello Stato, la cui azione nei confronti degli enti territoriali si è rivelata particolarmente preziosa nel corso delle precedenti rilevazioni. Tale funzione viene svolta, in applicazione del D.P.R. n. 287 del 17.05.2001 (articolo 2, commi 1 e 2) dal Prefetto del capoluogo regionale nell'esercizio delle funzioni di Rappresentante dello Stato (e al Commissario di Governo per le Regioni a statuto speciale), ai sensi della normativa vigente e nell'esercizio delle proprie competenze, come ridefinite dall'art. lO della legge del 05.06.2003 n. 131.

I competenti Uffici centrali di bilancio e Ragionerie territoriali dello Stato inviano la comunicazione concernente le Istituzioni territoriali inadempienti, alle date di scadenza riportate, al Prefetto del capoluogo di Regione, il quale solleciterà le Istituzioni territoriali che risultano inadempienti - o che inoltrano dati incompleti od errati - a trasmettere le informazioni richieste sulla base delle indicazioni contenute nella presente circolare.

I medesimi uffici attivano con le modalità, che saranno successivamente comunicate, la procedura sanzionatoria per l'applicazione delle misure amministrative pecuniarie previste dagli articoli 7 e 11 del d.lgs. n. 322/1989, come modificati dall'art. 3, comma 74, della legge 24.12.2007 n. 244.

Il Ragioniere Generale dello Stato

Dfrome

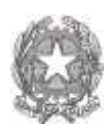

# Ministero dell'Economia e delle Finanze

## **Dipartimento della Ragioneria Generale dello Stato**

Ispettorato generale per gli ordinamenti del personale e l'analisi dei costi del lavoro pubblico

Istruzioni per la rilevazione del Conto Annuale 2014 (rilevazione prevista dal titolo V del d.lgs. n. 165/2001)

## Indice

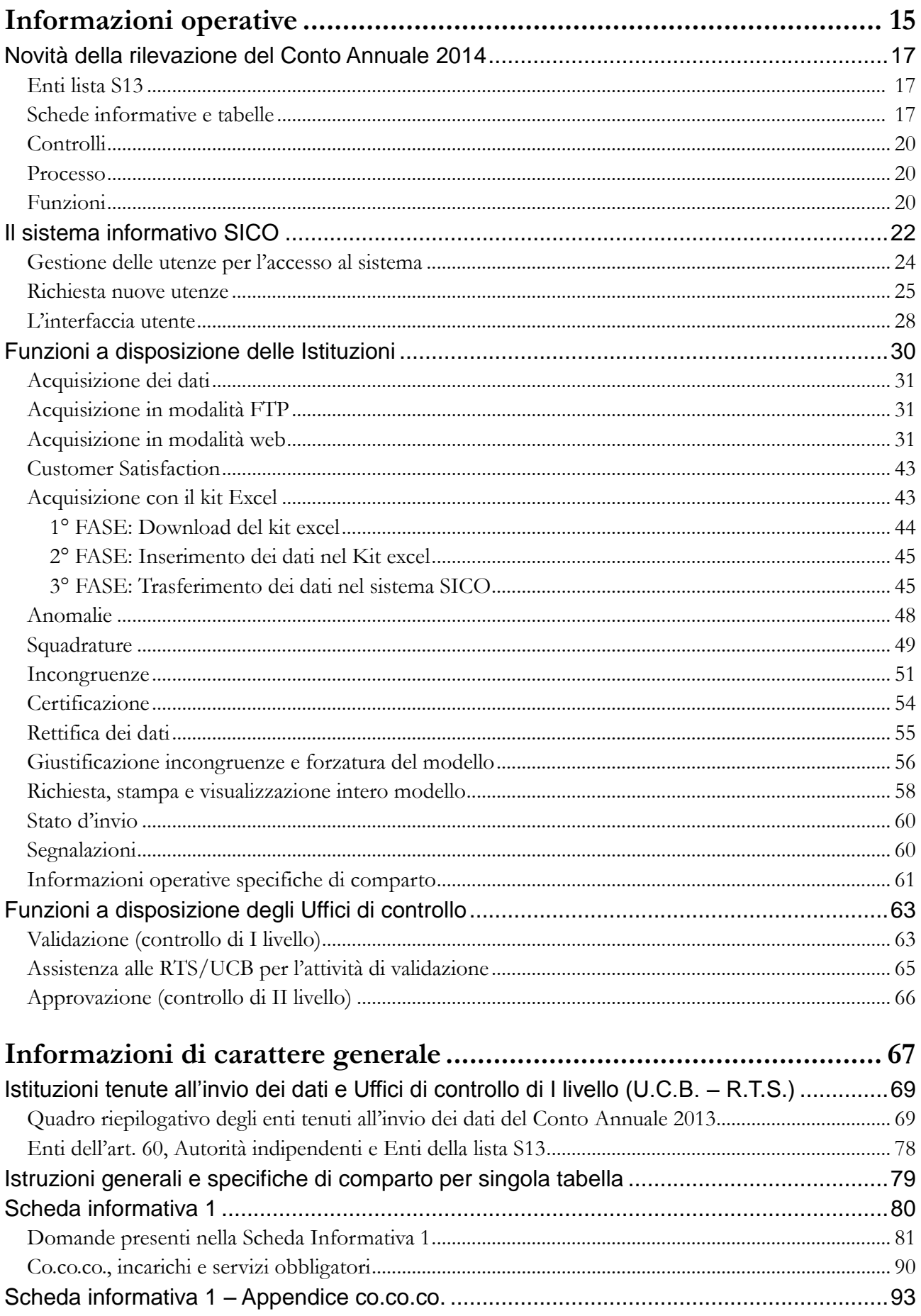

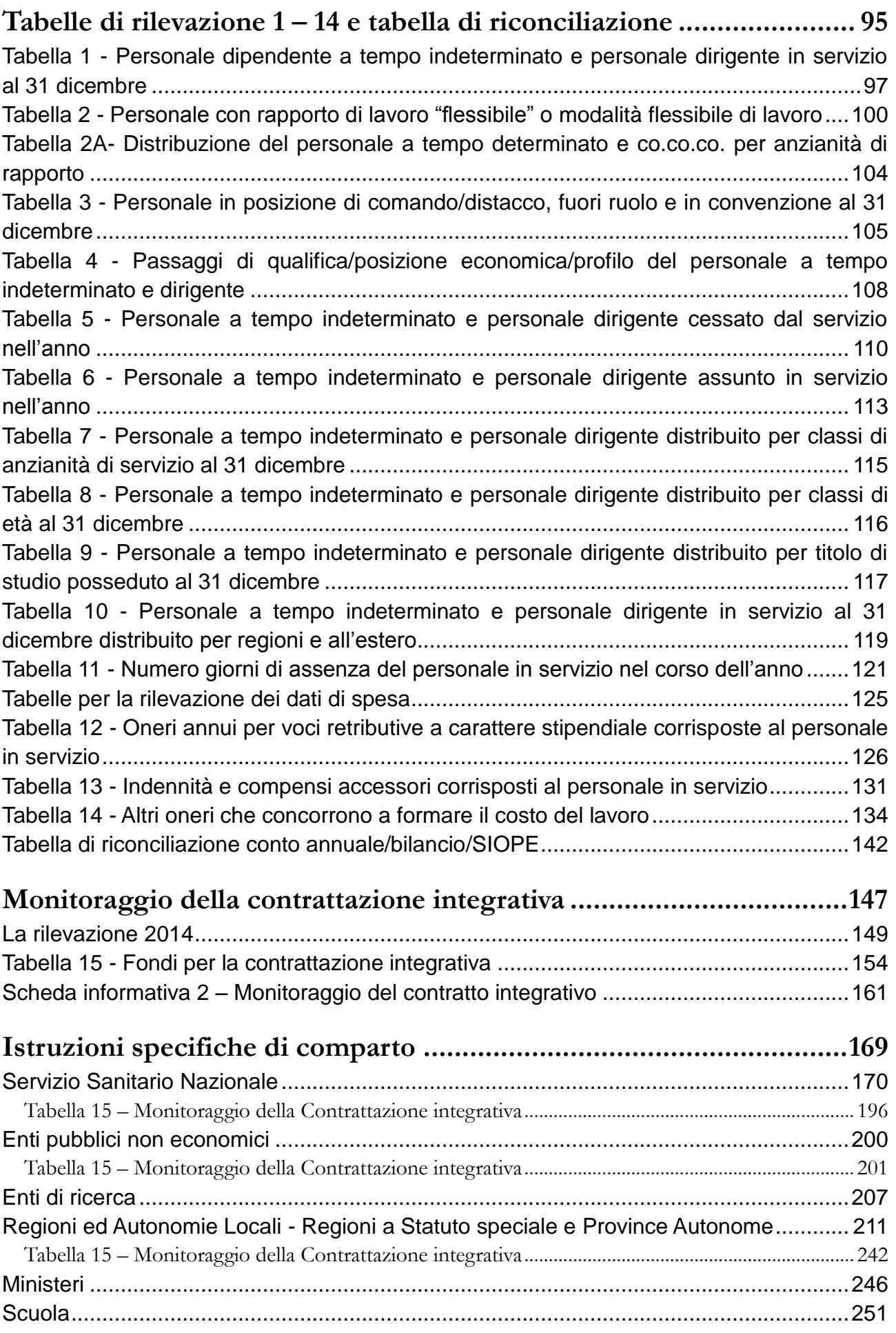

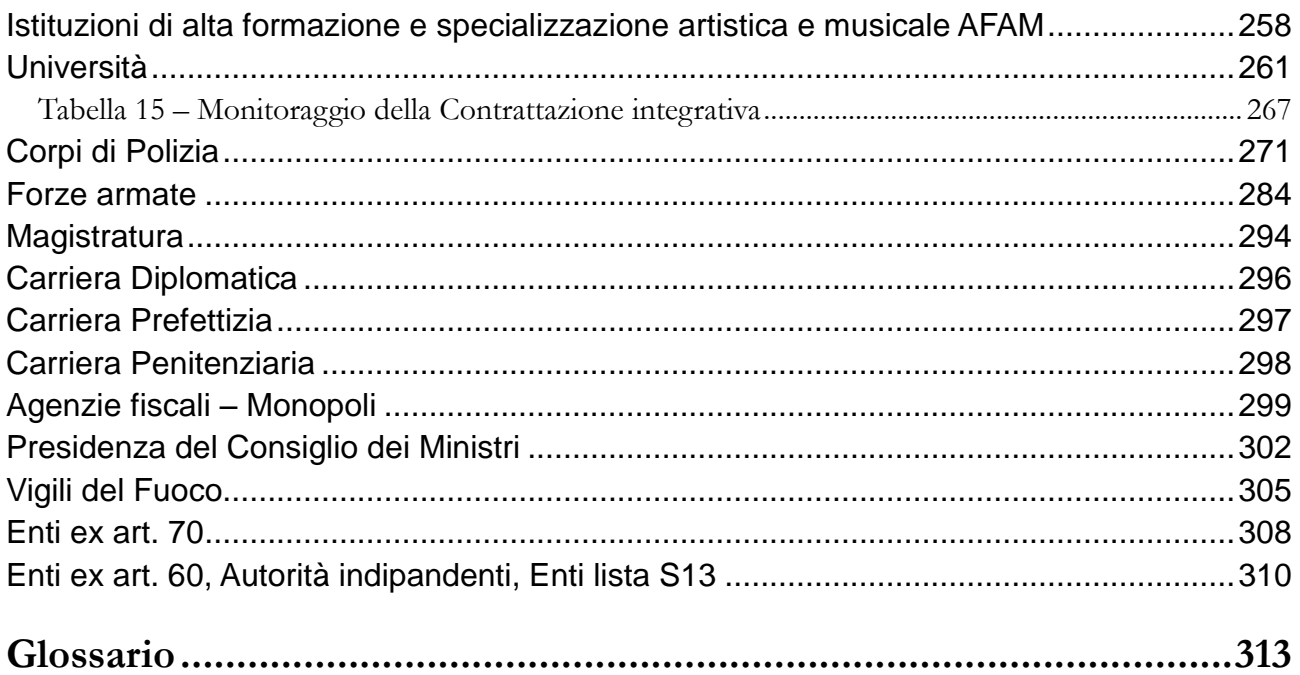

**Informazioni operative**

## **Novità della rilevazione del Conto Annuale 2014**

Vengono di seguito elencate le novità riguardanti il contenuto delle schede informative e delle tabelle che compongono il modello del conto annuale che verranno illustrate in dettaglio nelle istruzioni relative a ciascuna tabella e scheda informativa, nonché quelle riguardanti il funzionamento del sistema che saranno descritte nel seguito di questa sezione.

### **Enti appartenenti alla lista S13**

A seguito dell'intervento normativo di cui all'art. 2, comma 10 del d.l. 101/2013, nella rilevazione dello scorso anno avente per oggetto l'anno 2013 sono state censite le amministrazioni pubbliche incluse nell'elenco ISTAT di cui all'art. 1 comma 3 della legge 196/2009 (lista S13), con l'esclusione dei soli organi costituzionali. Per questi Enti la rilevazione relativa all'anno 2014 avverrà sulla stessa struttura semplificata già adottata lo scorso anno, ma con una tempistica allineata a quella di tutti gli altri Enti tenuti alla rilevazione del conto annuale.

### **Schede informative e tabelle**

- **Scheda informativa 1**:
	- $\triangleright$  le domande presenti per ciascun contratto sono state aggiornate;
	- il campo "note e suggerimenti"è stato ampliato a 1500 caratteri.

Per i modelli acquisiti tramite FTP e Kit excel, sono state sviluppate funzioni che recuperano in modo automatico alcuni dati comunicati con la scheda informativa 1 della rilevazione dell'anno precedente, evitando così di doverli comunicare nuovamente con il rischio di generare scarti dell'intero modello nel caso di incompleta o errata comunicazione. Per tali informazioni andranno comunicate unicamente le variazioni intervenute rispetto alla rilevazione dell'anno precedente. Nel caso di compilazione tramite la modalità web tali informazioni risulteranno già caricate negli appositi campi. Nella sezione:

- 1. "Informazioni istituzione":
	- partita iva, codice fiscale e indirizzo sono riportati automaticamente da SICO; nel caso in cui l'Istituzione debba apportare delle modifiche dovrà inviare una mail a [utenze.sico@tesoro.it;](mailto:utenze.sico@tesoro.it)
	- telefono, fax, e-mail e indirizzo web: se non indicati nel kit/FTP saranno recuperati automaticamente da SICO i valori comunicati l'anno precedente;
- 2. "Componenti del Collegio dei Revisori (o Organo equivalente)":
	- i dati dell'intero Collegio saranno riportati automaticamente da SICO se non indicati dall'Istituzione nel kit/FTP;
	- nel caso in cui vengano comunicate tutte le informazioni richieste per uno solo dei componenti del Collegio, queste saranno trasferite in SICO ma per gli altri componenti del Collegio nulla verrà caricato attingendo dalla rilevazione dell'anno precedente. In caso di variazione delle informazioni relative al Collegio, andranno quindi comunicati i dati relativi a tutti i suoi componenti. Tali informazioni saranno acquisite solo se complete e formalmente corrette (cognome, nome, e-mail).

3. "Responsabile del procedimento amministrativo":

le informazioni relative a cognome, nome, telefono, e-mail del "Responsabile del procedimento amministrativo" devono essere obbligatoriamente presenti in ogni modello inviato tramite kit/FTP (il numero di fax non è più obbligatorio). Nel caso in cui tali informazioni risultino incomplete o non formalmente corrette, il modello sarà comunque acquisito in SICO ma resterà in "acquisizione attiva" per essere integrato con i dati mancanti, preferibilmente in modalità web.

4. nella sezione del "Referente da contattare":

a differenza Responsabile del procedimento i dati relativi al "Referente da contattare" non sono obbligatori né verranno recuperati i dati dell'anno precedente (solo modalità di acquisizione web). Saranno acquisiti in SICO i dati inviati in modalità kit/FTP solo se formalmente corretti e completi (cognome, nome, telefono, e-mail). Poiché la presenza di queste informazioni agevola le eventuali comunicazioni con l'Istituzione, si raccomanda di prestare particolare attenzione a ciò che viene comunicato.

**Scheda Informativa 1A:** Alcune domande sono state eliminate ed altre sono state leggermente modificate nel testo. Per la tipologia di enti locali "Unioni di Comuni" e "Comunità montane" l'elenco delle Istituzioni partecipanti è ampliato sino a contenere 50 codici e posizionato in fondo alla scheda.

### **Tabella 1** – **"Personale dipendente a tempo indeterminato e personale dirigente in servizio al 31 dicembre":**

- o il campo "Provvedimento di riferimento della dotazione organica" rimane obbligatorio. La modalità web di acquisizione dei dati proporrà quanto indicato nell'anno precedente che potrà essere eventualmente aggiornato dall'Istituzione. Se non valorizzato sul kit/FTP sarà recuperato automaticamente il dato dell'anno precedente. Nel caso in cui l'informazione non sia presente nemmeno nell'anno precedente, il modello sarà acquisito in SICO ma resterà in "acquisizione attiva" ed andrà integrato con l'informazione mancante. A causa delle particolari modalità di definizione e gestione della dotazione organica, i modelli relativi alle Unità Organizzative e quelli del contratto Università fanno eccezione; per tali modelli l'informazione non è obbligatoria.
- o per agevolare la compilazione delle tabelle in modalità web, al salvataggio della tabella 1 (T1), vengono evidenziate le qualifiche per quali l'Istituzione ha inserito i dati. Le stesse qualifiche sono evidenziate nelle seguenti tabelle: T3 (per le sole colonne riferite al personale dell'amministrazione), T6, T7, T8, T9, T10, T11, T12, T13. La medesima evidenziazione è prevista anche nella compilazione del kit. Le qualifiche evidenziate sono finalizzate unicamente ad individuare quelle già utilizzate nella T1, evitando così di commettere banali errori nella scelta delle righe su cui inserire i dati nelle tabelle correlate, ma non rivestono alcun carattere di obbligatorietà.
- **Tabella 13 "Indennità e compensi accessori corrisposti al personale in servizio":** è stata inserita una nuova colonna "Arretrati a.p. per compensi Risultato/Produttività" (cod. S997) al fine di rilevare separatamente tale tipologia di arretrati riferiti ad annualità precedenti scorporandoli dalla generica colonna "Arretrati anni precedenti".
- **TAUS – "Personale in ausiliaria"**: per i contratti Carabinieri, Guardia di Finanza, Cappellani militari dei Corpi di Polizia ad ordinamento militate, Esercito, Marina, Aeronautica, Capitanerie

di porto e Cappellani militari delle forze armate, è stata prevista una nuova tabella che rileva il numero delle unità e le relative spese del personale in ausiliaria e richiamato in servizio. La tabella sarà compilabile solatanto in modalità web. Le Istituzioni che invieranno con il kit excel dovranno pertanto compilarla on-line dopo aver effettuato l'upload del kit e procedere secondo le indicazioni fornite nelle istruzioni specifiche dei comparti interessati.

- **Tabella di Riconciliazione**: è stata aggiunta una nuova colonna denominata "Dati SIOPE" (Sistema Informativo delle Operazioni degli Enti Pubblici). Per alcune delle tipologie di Istituzioni che adottano tale sistema concernente gli incassi e i pagamenti effettuati dai tesorieri, le voci utilizzate sono automaticamente riconciliate con il bilancio. L'estrazione centralizzata delle sole voci di interesse del conto annuale, e la loro riaggregazione secondo le logiche di quest'ultimo, permette di alimentare questa nuova colonna per un grande numero di Istituzioni, senza che vi sia più la necessità di inserire valori nella colonna "Bilancio". Una volta compilate tutte le tabelle di spesa del conto annuale, resta comunque la necessità di motivare nei campi note presenti in questa tabella, gli scostamenti significativi fra i valori del conto annuale e quelli provenienti da SIOPE che saranno visualizzati in sola lettura e quindi non modificabili. Le modalità di lavoro sulla tabella di riconciliazione variano a seconda della modalità di invio dei dati:
	- o Le Istituzioni che invieranno i dati in modalità web vedranno i dati SIOPE precaricati nella tabella di riconciliazione nel momento in cui questa diverrà accessibile (salvataggio di dati in una dalle tabelle di spesa). Nei casi in cui verranno caricati dati nella colonna "SIOPE" la colonna "Bilancio" risulterà inibita. E' comunque obbligatorio accedere alla tabella e salvarla, compilando i campi note come sopra indicato.
	- o Le Istituzioni che invieranno i dati in modalità kit/FTP dovranno verificare preventivamente l'eventuale presenza delle informazioni provenienti da SIOPE attraverso la nuova funzionalità "Mostra dati SIOPE" visibile nella schermata di download/upload del kit (vedi Figura 15). Nel caso di una Istituzione per la quale i dati SIOPE non siano stati acquisiti verrà prospettato il messaggio "Dati non presenti". In presenza di dati SIOPE non dovranno inserire alcuna informazione nella colonna "Bilancio" perché non sarà trasferita su SICO; della mancata acquisizione di tali dati sarà data informazione con uno scarto che, in ogni caso, non impedirà l'acquisizione e conclusione del modello. Sul kit è stata mantenuta la possibilità di riportare i dati nella colonna "Dati SIOPE" unicamente con la finalità di agevolare il confronto e poter compilare correttamente i campi note della stessa tabella. Anche i "dati SIOPE" non verranno acquisiti tramite il kit.

Indipendentemente dalla modalità di trasmissione utilizzata, le Istituzioni per le quali non saranno disponibili i dati SIOPE dovranno trasmettere le informazioni richieste dalla tabella di riconciliazione nella colonna "Bilancio" ed utilizzare i campi testo della colonna "Note". Il salvataggio on-line della tabella sarà possibile solo se oltre ai dati provenienti da SICO, saranno presenti dati nella colonna "Bilancio" o nei campi note; nell'invio con modalità kit/FTP il mancato rispetto di questa condizione produrrà uno scarto parziale della tabella, il modello resterà in "acquisizione attiva" con necessità di integrazioni da parte dell'ente.

 **Riepilogo Triennale Tabella "Tempo indeterminato"**: per fornire un immediato confronto con i dati estrapolati dalla tabella 1, sono state inserite le colonne relative alle Mensilità/12 (tabella 12) con i dati degli ultimi 3 anni di rilevazione.

### **Controlli**

- **Enti che compilano la tabella 1C bis (Strutture sanitarie private):** a partire dalla rilevazione 2014 questi modelli composti dalla sola tabella 1C bis verranno sottoposti a controlli automatizzati da parte del Ministero della Salute. Analogamente a quanto avviene per tutti i modelli del SSN, anche la certificazione di quelli relativi alla sanità privata sarà quindi condizionata all'esito positivo del controllo effettuato da NSIS. Il processo notturno di certificazione che SICO attiva all'atto della conclusione del modello interrogherà i server del Ministero della Salute, la cui risposta positiva permetterà il rilascio della certificazione.
- **Incongruenze:**
	- o IN4: è stato modificato il calcolo dell'incongruenza 4 nel caso in cui l'Istituzione abbia indicato l'applicazione dell'Irap commerciale. SICO verifica che il calcolo della stessa sia inferiore o uguale alla percentuale dell' 8,5%.
	- o IN10: è una nuova incongruenza. SICO verifica, per categoria e genere, che in presenza di dati in tabella 2, colonna "Personale a tempo determinato", sia comunicata la relativa anzianità nella tabella 2A e viceversa.

## **Processo**

- Sono state modificate le maschere di accesso a SICO, alla rilevazione del conto annuale e alla scelta della modalità di invio. Nella nuova maschera di identificazione il link [assistenza.pi@tesoro.it](mailto:assistenza.pi@tesoro.it) permette di inviare direttamente una mail all'assistenza tecnica.
- **Invio kit excel:** 
	- E' stato implementato il processo di acquisizione dei dati in SICO che avverrà anche durante la giornata. Nel caso in cui ci sia la necessità di aggiornare un modello già inviato nella stessa giornata, si potrà effettuare il nuovo upload solo se l'acquisizione del precedente è terminata lasciando il modello in fase di "acquisizione attiva" o "rettifica attiva". Negli altri casi la funzione di upload sarà disabilitata e SICO produrrà il seguente diagnostico:

*La funzione di upload non è disponibile:*

*esiste già un modello in attesa di certificazione; verificare il giorno successivo*

*oppure*

*esiste già un modello certificato per cui è necessario richiedere l'apertura della Rettifica.*

 Istituzioni che rilevano per più contratti: è permesso di effettuare, con la stessa utenza, l'upload di kit con contratti diversi, nella stessa giornata.

## **Funzioni**

 **Mostra dati SIOPE**: visibile nella schermata di upload del modello, permette all'Istituzione, che intende inviare con modalità kit/FTP, di verificare la presenza dei dati provenienti dal sistema SIOPE.

 **Anomalie – Visualizza Pdf anomalie**: nel file di dettaglio delle anomalie riscontrate dalla procedura, saranno riporti eventuali scarti prodotti nel trasferimento dei dati acquisiti tramite kit/FTP.

### **Utenze**

Si è manifestata l'esigenza di un innalzamento dei requisiti di sicurezza legati alle chiavi di accesso a SICO. Le utenze di tutti coloro che operano in SICO sono state fino ad ora impersonali e legate all'ufficio. Nel corso dei prossimi mesi si procederà ad una loro graduale trasformazione per poterle associare alle persone fisiche. Un primo passaggio già effettuato ha comportato il superamento della distinzione fra le abilitazioni all'uso delle funzioni di SICO del Responsabile del procedimento amministrativo (utenza RP\_xxx\_yyyy\_001) e quella dell'End-user (utenza UT\_xxx\_yyyy\_001). Un secondo passaggio consisterà nell'associare l'utenza RP al primo nominativo del Responsabile del procedimento e di quella UT al nominativo del Referente da contattare che saranno indicati sulla Scheda informativa 1 della rilevazione del conto annuale 2014. Nel caso siano individuati due responsabili sarà possibile richiedere il rilascio di una ulteriore utenza alla casella di posta elettronica [assistenza.pi@tesoro.it](mailto:assistenza.pi@tesoro.it). Poiché all'utenza sarà associata anche la mail indicata nella scheda informativa, si raccomanda di verificarne attentamente la correttezza. Le successive comunicazioni sull'argomento verranno infatti indirizzate a queste caselle di posta.

## **Il sistema informativo SICO**

Il sistema conoscitivo del personale dipendente dalle Amministrazioni Pubbliche (nel seguito indicato con SICO) rappresenta il sistema informativo di riferimento per l'acquisizione dei flussi informativi concernenti il personale dipendente dalle amministrazioni pubbliche previsti dal Titolo V del d.lgs. n.165/2001. Tale sistema è gestito dal Dipartimento della Ragioneria Generale dello Stato – IGOP, che definisce tutte le procedure informatiche di supporto alle rilevazioni, allo scopo di veicolare i dati provenienti dalle singole amministrazioni in un'unica base dati di riferimento per le opportune elaborazioni statistiche.

Il modello organizzativo su cui è stato disegnato SICO consente a ciascun attore coinvolto nel processo di alimentazione della banca dati di svolgere solo l'attività di propria competenza. In tal modo, il processo di acquisizione dei dati è svolto in tempi ridotti con un'accurata attività di controllo da parte degli organi competenti e un elevato livello qualitativo delle informazioni successivamente pubblicate.

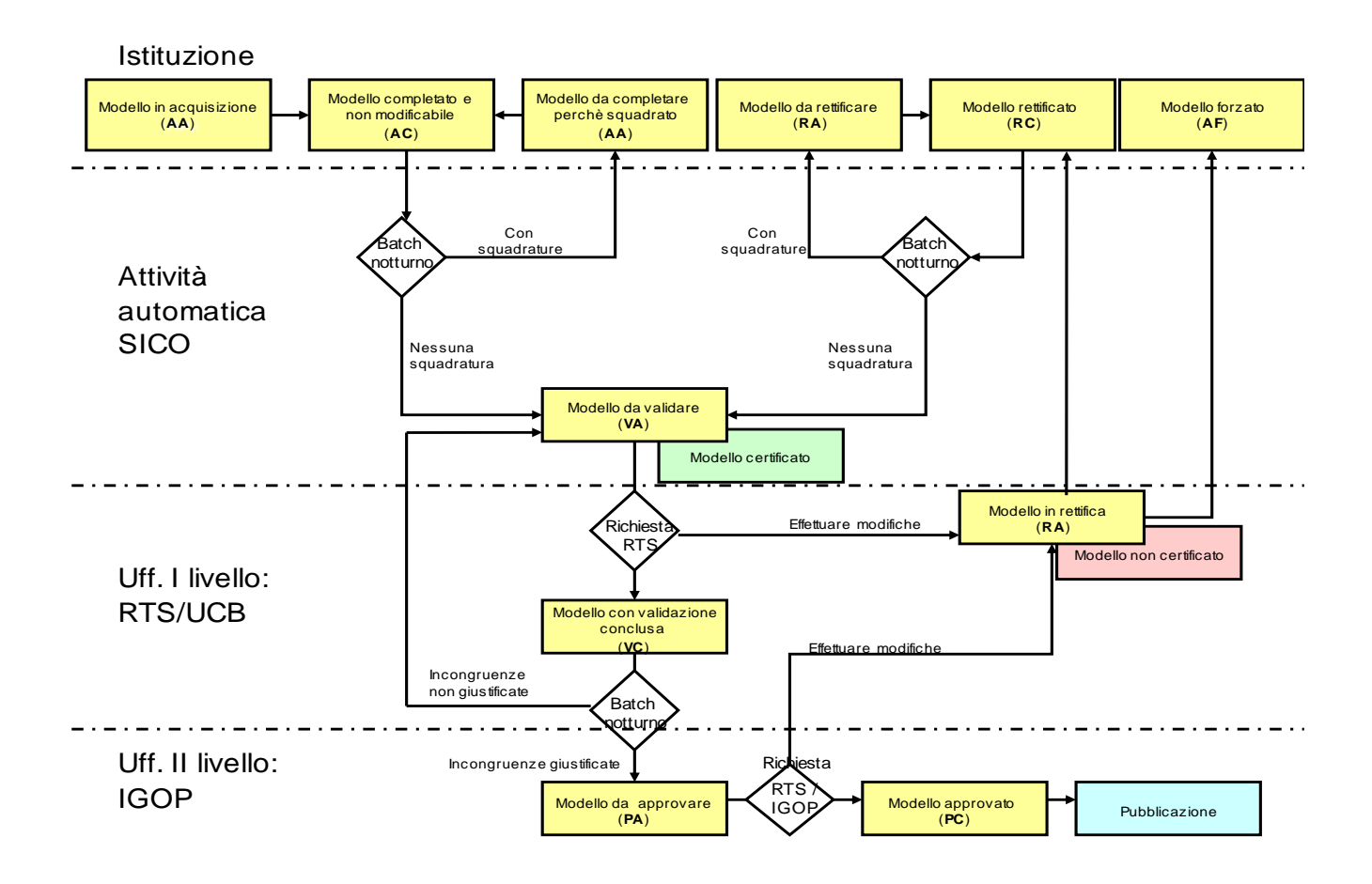

Figura 1 - Processo dei dati in SICO

SICO è testato e certificato sul browser Internet Explorer fino alla versione 7.0; per le versioni superiori è necessario attivare la funzione di compatibilità cliccando sull'icona indicata nella immagine successiva, che diventerà azzurra al momento dell'attivazione della compatibilità.

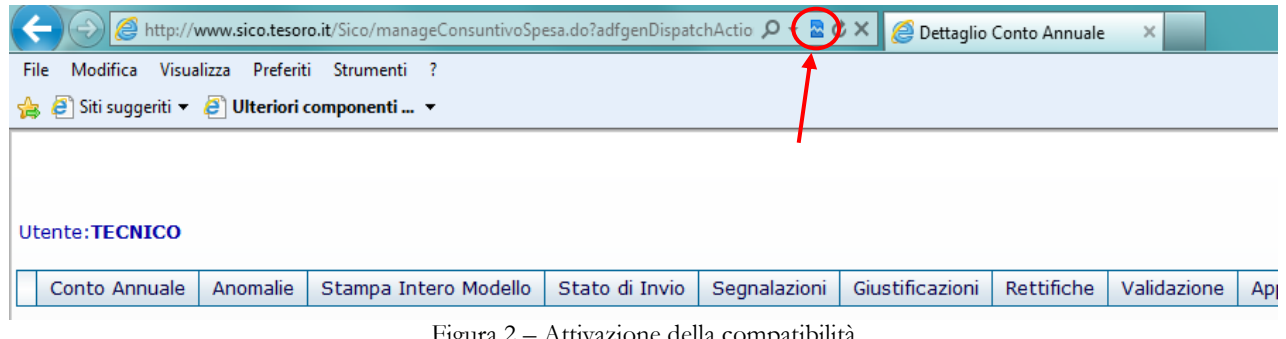

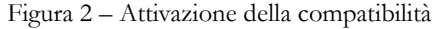

L'architettura di SICO ha reso organico, omogeneo e flessibile il processo di acquisizione, gestione e fruizione dei dati del Conto Annuale per:

- acquisire i dati dalle Istituzioni tenute all'invio;
- gestire la segnalazione di errori;
- gestire la giustificazione delle incongruenze;
- gestire le rettifiche relative sia alla rilevazione corrente che alle rilevazioni precedenti;
- validare e approvare i dati da parte degli Uffici di controllo di I e II livello: UCB/RTS/IGOP.

Il processo di acquisizione dei dati – che verrà dettagliatamente esposto più avanti nella sezione "Funzioni a disposizione delle Istituzioni che inviano i dati" – prevede tre modalità:

- **FTP:** il processo FTP è un sistema di comunicazione tra computer che permette l'invio di grosse quantità di dati tramite un protocollo di colloquio predefinito. Questa modalità è riservata all'acquisizione simultanea dei dati di più amministrazioni.
- **Web:** il processo di acquisizione dei dati attraverso il web prevede l'inserimento delle informazioni direttamente nella base dati collegandosi a SICO attraverso l'indirizzo [www.sico.tesoro.it](http://www.sico.tesoro.it/) oppure tramite il sito della Ragioneria Generale dal link [www.homepagesico.mef.gov.it.](http://www.homepagesico.mef.gov.it/)
- **Kit Excel:** permette di organizzare in locale i dati in un apposito file excel contenente tutte le tabelle di rilevazione ed effettuare, in un momento successivo, il trasferimento degli stessi a SICO attraverso la funzione di Upload.

## **Gestione delle utenze per l'accesso al sistema**

Attraverso l'homepage di SICO accessibile dal sito del Dipartimento della Ragioneria Generale si accede ad una serie di servizi ed informazioni relativi alla rilevazione del conto annuale:

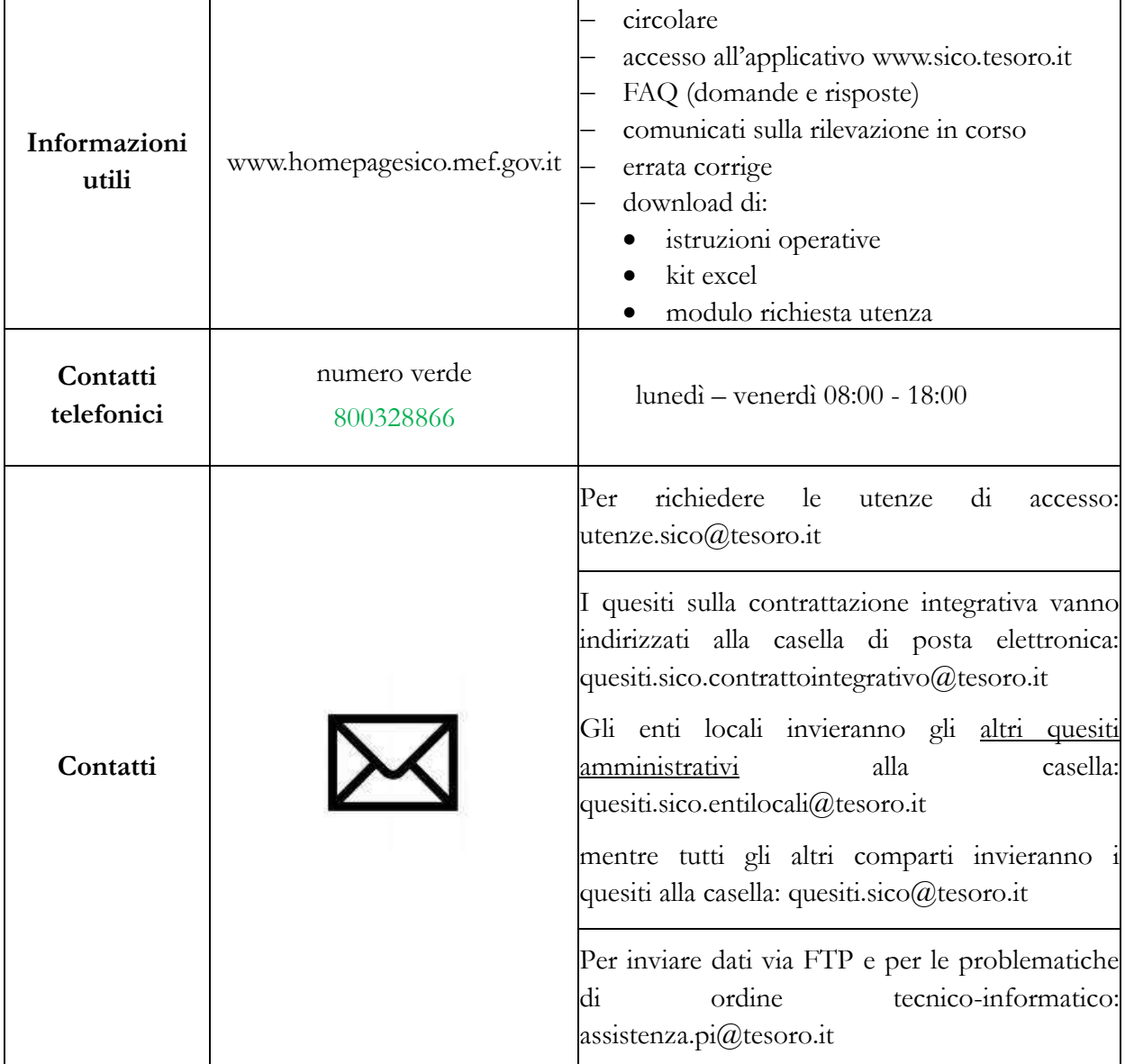

Le utenze di accesso a SICO sono costituite da un identificativo (**username**) e da una parola chiave (**password**) e sono ora abilitate a tutte le funzioni riservate all'utente. Del passaggio dalle utenze riferite all'ufficio a quelle individuali cui si è fatto cenno in precedenza (vedi § "Novità della rilevazione del Conto Annuale 2014"). Le due tipologie di utenze già esistenti saranno associate ai nominativi presenti nella rilevazione dell'anno 2014. L'associazione effettuata sarà la seguente:

 al **Responsabile del procedimento amministrativo**, che è il responsabile della rilevazione (colui che sottoscrive il Conto Annuale) sia per l'invio dei dati entro i termini previsti sia per la loro attendibilità viene associata l'utenza il cui **username** è strutturato così: **RP**\_xxx\_yyyy\_001. Solo per i Ministeri, le Agenzie fiscali e la Presidenza del Consiglio dei Ministri, lo username inizia con lettere differenti (RS\_xxx\_yyyy\_001). L'utenza sarà associata al primo nominativo indicato nella sezione del Responsabile del procedimento. Per l'attivazione di una ulteriore utenza da associare ad un eventuale secondo responsabile si dovrà fare richiesta con una mail all'indirizzo di posta elettronica assistenza.pi@tesoro.it.

- al **Referente da contattare** indicato nella Scheda informativa 1 viene associata la seconda utenza rilasciata, ossia quella in cui lo **username** è strutturato come: **UT**\_xxx\_yyyy\_001.
- Le Istituzioni che al loro interno sono articolate in Unità Organizzative (Regioni, alcuni Ministeri e alcuni enti del Servizio sanitario nazionale), disporranno di ulteriori utenze associate secondo la stessa logica sulla base di quanto riportato nelle schede informative dei modelli ad esse associati.

## **Richiesta nuove utenze**

Le Istituzioni che inviano i dati per la prima volta devono richiedere il rilascio delle utenze utilizzando lo specifico modello di seguito riportato, disponibile nella sezione di "Modalità di accesso" del sito www.homepagesico.mef.gov.it al link "Modulo di richiesta utenze". Si raccomanda la compilazione di tutte le notizie richieste.

La richiesta va effettuata per il tramite della Ragioneria Territoriale competente (cfr. l'elenco degli indirizzi di posta elettronica di seguito riportati). La Ragioneria Territoriale di competenza inoltrerà il modello all'indirizzo utenze.sico@tesoro.it e, ottenuta l'utenza, provvederà ad inviarla all'indirizzo email del responsabile del procedimento amministrativo dell'Istituzione richiedente.

Solo per le Amministrazioni centrali la richiesta deve essere inoltrata all'IGOP via e-mail all'indirizzo utenze.sico@tesoro.it, che provvederà direttamente al rilascio dell'utenza. Di seguito sono riportati gli indirizzi di posta elettronica ai quali richiedere le utenze.

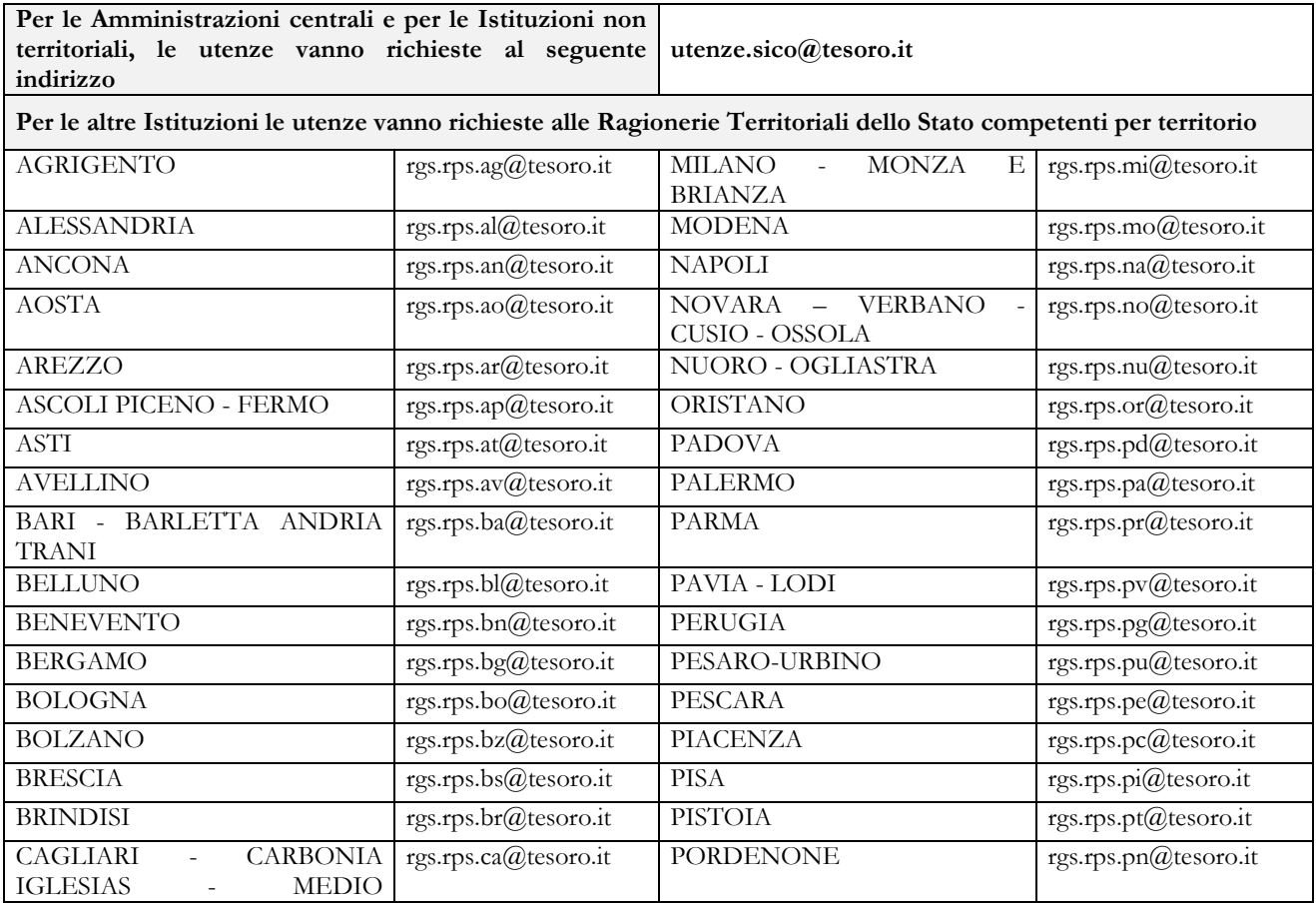

Dipartimento della Ragioneria Generale dello Stato 25

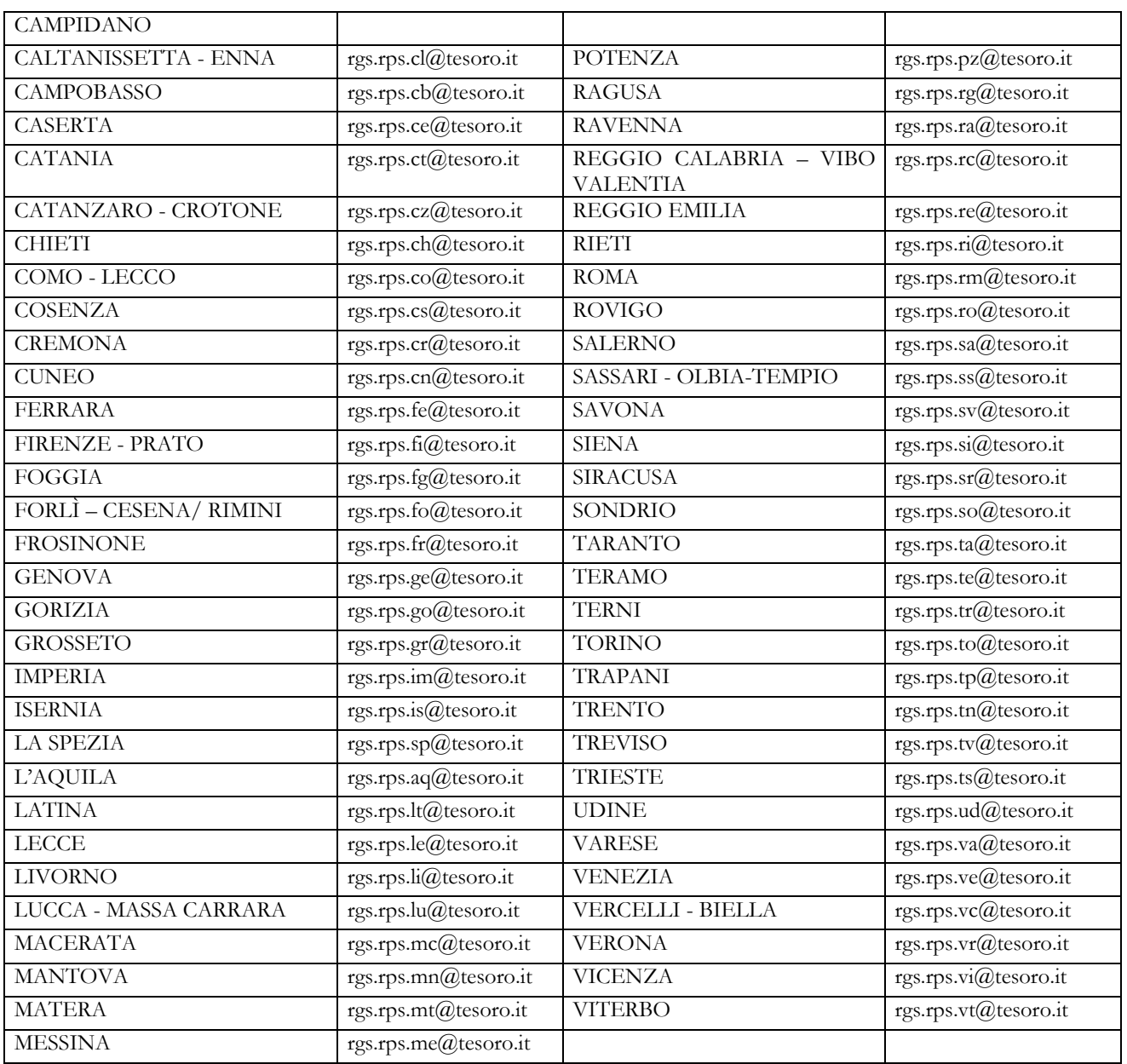

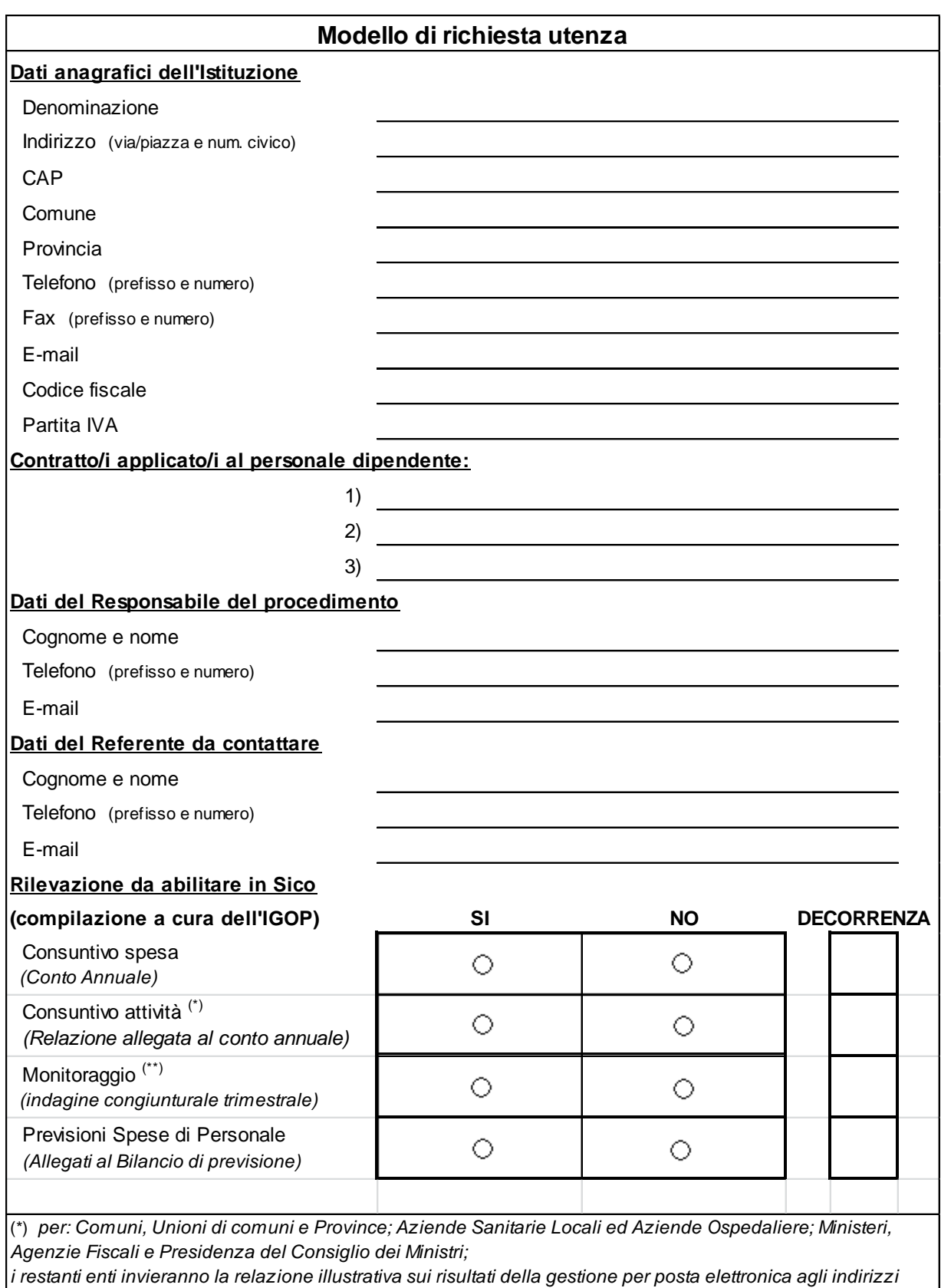

*degli uffici IGOP competenti*

(\*\*) *per: Comuni e Province; Aziende Sanitarie Locali ed Aziende Ospedaliere, ESTAV, Istituti di Ricovero e Cura a Carattere Scientifico, Aziende ospedaliere universitarie; Enti di Ricerca (con più di 200 unità); Enti Pubblici Non Economici (con più di 200 unità)*

*Decorrenza : Anno di riferimento dei dati da inviare*

## **L'interfaccia utente**

Vengono di seguito illustrati gli oggetti presenti nelle schermate:

- Il pulsante Home consente di tornare al menù principale;
- Il pulsante Istruzioni Operative attiva la finestra del sito internet contenente il materiale di supporto alla rilevazione del Conto Annuale 2014;
- Il pulsante Help On-Line attiva la finestra di help on line e serve a dare delle indicazioni di contenuto o di procedura relative alla schermata su cui si sta operando;
- Il pulsante Esci permette di uscire dall'applicazione;
- La dicitura Utente: UT\_XXX\_YYYY\_001 permette di conoscere l'utenza con cui si sta operando;
- L'indicazione Minuti allo scadere della sessione: **25** Data: 01/04/2015 10:01:26 permette di conoscere entro quanto tempo scadrà la sessione e l'eventuale azione da intraprendere. Il tempo massimo in cui viene mantenuta la connessione senza che vengano effettuate operazioni è di 30 minuti; 3 minuti prima della scadenza della sessione SICO visualizza un messaggio di avviso. Il timer ripartirà al compimento di una qualsiasi operazione sulla procedura (es. salvataggio dei dati). In caso di sessione scaduta occorre effettuare nuovamente il login.

Stampa Intero Modello Conto Annuale Anomalie Stato di Invio Segnalazioni Giustificazioni

I menù presenti nella barra delle funzioni sopra rappresentata consentono:

- la ricerca del modello su cui lavorare,
- la richiesta e visualizzazione delle Anomalie,
- la richiesta e stampa dell'Intero Modello,
- la verifica dello Stato di invio;
- l'interrogazione sulle Segnalazioni,
- la gestione delle Giustificazioni.

Sulle maschere web sono presenti alcuni tasti con diverse funzionalità.

Il tasto **riporta** alla pagina iniziale della rilevazione, consentendo di inserire nuovi parametri di ricerca;

I tasti consentono la visualizzazione di una lista di valori tra i quali effettuare la selezione desiderata;

Il tasto **Pulisci** elimina il contenuto dei criteri di ricerca inseriti;

Il tasto conferma convalida i dati inseriti e consente di proseguire nella navigazione dell'applicazione;

Il tasto BRiduci/Espandi Sezione serve per comprimere o espandere alcune parti della schermata secondo le necessità;

Il tasto  $\Box$  Salva  $\Box$  consente il salvataggio dei dati inseriti;

Il tasto **x** Cancella Tabella permette la cancellazione della tabella rilevata ed elimina automaticamente il segno di spunta sulla casella della corrispondente tabella sulla Scheda informativa 1;

Il tasto **D**Pdf Tabella permette di esportare in formato PDF la tabella rilevata;

Il tasto  $\boxed{\text{X}$  Excel Tabella permette di esportare in formato Excel la tabella rilevata;

Il tasto **permette di concludere l'intera rilevazione**; blocca le tabelle impedendo successive scritture ed avvia il processo di certificazione;

Il tasto variazione Forzara permette di forzare l'acquisizione dei dati inseriti. La fase di validazione del modello da parte degli uffici di controllo di I livello non può essere conclusa ed esso passa direttamente all'esame degli uffici di controllo di II livello;

Il tasto Ritorna su riporta all'inizio della schermata;

I simboli  $\star$   $\bullet$  colorati rispettivamente di nero, verde, giallo e rosso, posti accanto ad ognuna delle tabelle di rilevazione, indicano l'accesso in scrittura o in lettura della tabella (vedi oltre § "Acquisizione in modalità web").

Di seguito sono riportati altri simboli presenti sulle schermate ed i rispettivi significati:

**Bottone di selezione**, consente di selezionare, in alternativa, uno solo dei dati associati ai bottoni.

**Casella di selezione**, consente di selezionare il dato corrispondente.

**Casella di testo**, consente l'immissione di un testo libero.

Per spostarsi da un campo all'altro è possibile usare il pulsante tabulazione della tastiera in alternativa al mouse. Nel caso in cui la lunghezza di un dato sia maggiore di quella del campo che lo contiene, è sufficiente posizionare il cursore nel campo e spostarsi con la freccia destra per visualizzare l'intera descrizione.

Nel caso in cui la lunghezza (larghezza) della maschera ecceda quella dello schermo, occorre spostarsi verso l'alto o verso il basso (verso sinistra o verso destra) utilizzando le barre di scorrimento presenti nella maschera stessa.

Questi tasti W3C W3C W3C CSS W3C XHTML 508 APPROVED indicano la conformità a standard applicativi. Non sono funzionali all'attività dell'utente.

## **Funzioni a disposizione delle Istituzioni**

Verrà di seguito illustrata la sequenza logica delle operazioni da eseguire per l'inserimento in SICO dei dati relativi al Conto annuale.

Dopo aver effettuato il collegamento all'applicazione SICO all'indirizzo [www.sico.tesoro.it](http://www.sico.tesoro.it/), l'utente deve identificarsi tramite l'inserimento dello username e della password. Gli utenti delle Istituzioni che hanno provveduto a comunicare i dati della Relazione allegata al conto annuale (Comuni, Unioni di comuni, Province, ASL/AO) utilizzeranno la medesima password utilizzata in quell'occasione.

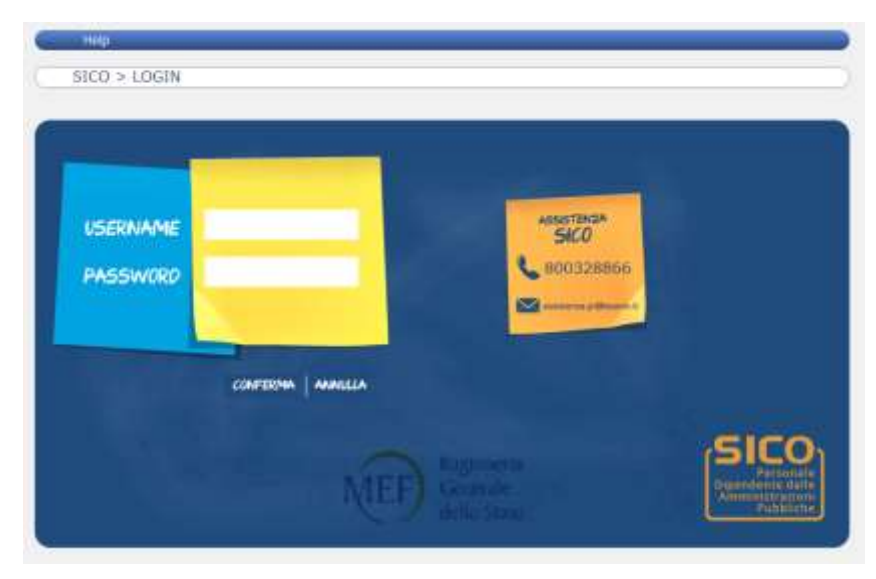

Figura 3 – Accesso a SICO

Se l'identificazione va a buon fine, viene visualizzata la schermata del menù principale nella quale sono visibili tutte le sezioni presenti in SICO; solo alcune risulteranno utilizzabili dall'utente, in funzione delle rilevazioni per il quale la sua utenza sarà stata abilitata. Posizionandosi con il mousse sul "Conto annuale" si potrà scegliere direttamente la modalità con la quale inviare il modello. Nella medesima schermata è presente anche la funzione che consente la modifica della password di accesso a SICO che deve avere un numero massimo di 11 caratteri alfanumerici.

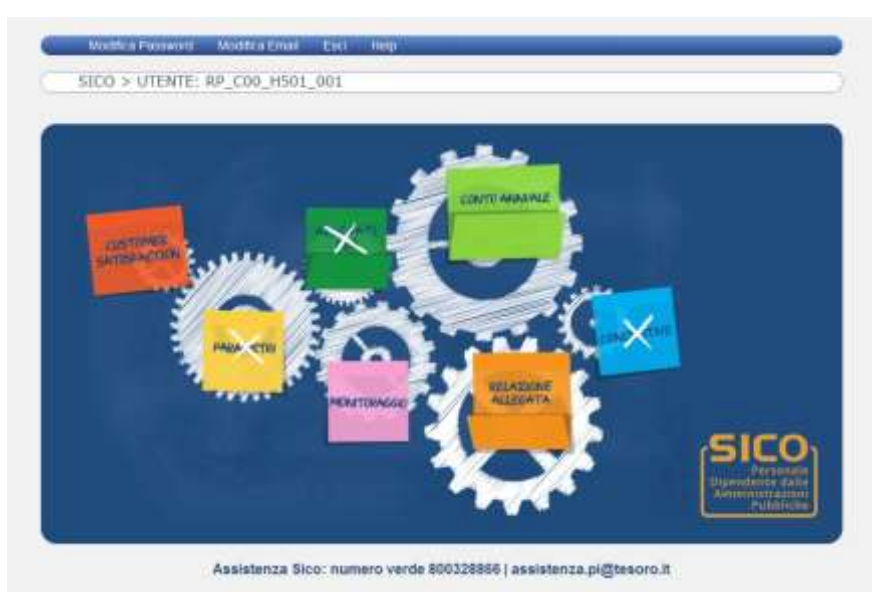

Figura 4 – Scelta della rilevazione

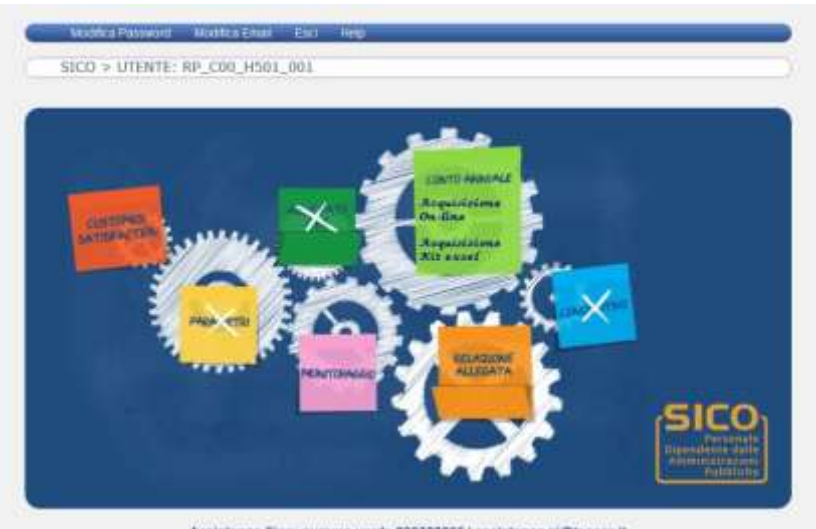

Assistenza Sico: numero verde 800328866 | assistenza pi@tesoro.it

Figura 5 – Scelta della modalità di acquisizione del conto annuale

## **Acquisizione dei dati**

L'Istituzione può scegliere di inviare i dati del Conto annuale con tre diverse modalità:

- FTP
- On- line (web)
- kit excel

La modalità on-line o kit excel è selezionabile al momento dell'accesso a SICO, mentre l'utilizzo della modalità FTP va concordato esternamente alla procedura.

## **Acquisizione in modalità FTP**

Il trasferimento di dati via FTP è specificatamente studiato per le Istituzioni che si avvalgono della collaborazione di Società esterne o di Sistemi informativi che gestiscono i dati di un cospicuo numero di Istituzioni.

Per la sua attivazione è necessario prendere contatti con l'assistenza SICO tramite la casella di posta elettronica [assistenza.pi@tesoro.it](mailto:assistenza.pi@tesoro.it) richiedendo il tracciato record in uso per la rilevazione 2014 e concordando le modalità di svolgimento dei test necessari per mettere a punto la procedura. Occorrerà anche dichiarare per conto di quali enti si sta effettuando l'invio dei dati.

**Le Istituzioni che utilizzano questa modalità di invio dovranno comunque garantire direttamente - o tramite le Società/Sistemi di cui si avvalgono - che siano apportate le rettifiche ai dati trasmessi necessarie per la correzione delle eventuali anomalie rilevate dalla procedura (squadrature ed incongruenze) o dagli Uffici di controllo di I e II livello. Essi dovranno garantire anche l'invio delle giustificazioni relative alle incongruenze.**

## **Acquisizione in modalità web**

Dopo aver selezionato il link "Acquisizione on-line" si accede alla schermata successiva che riporta il contenuto della sezione "Conto annuale".

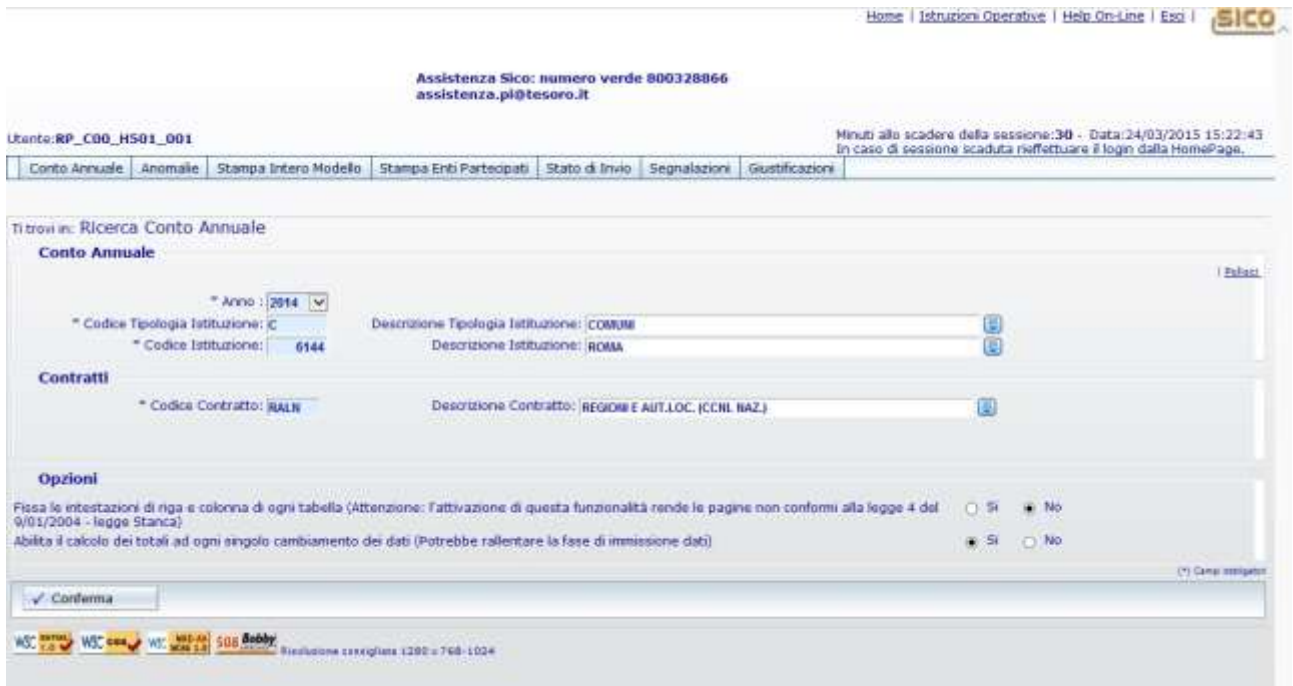

Figura 6 – L'accesso al conto annuale

Sarà necessario selezionare:

- l'**anno** per il quale si debbono inserire i dati. L'anno di rilevazione è sempre impostato sulla rilevazione in corso; nel caso si voglia operare o visualizzare una rilevazione precedente, sarà necessario selezionare l'anno di interesse nell'apposito menù a tendina;
- il **contratto** per il quale si debbono inviare i dati; tale scelta è prevista solo nel caso in cui l'Istituzione risulti abilitata all'invio del modello per più contratti. In caso contrario, i parametri di ricerca risulteranno già impostati con l'unico contratto che l'Istituzione applica.

Nella successiva sezione "**Opzioni**" è possibile modificare le seguenti impostazioni:

- **Fissa le intestazioni di riga e colonna di ogni tabella**: se l'opzione è selezionata a "Si", attraverso l'utilizzo di una coppia di barre di scorrimento verticali e orizzontali, è possibile scorrere tra i campi della tabella mantenendo visibili le intestazioni di riga e colonna; tale opzione, impostata come default, facilita l'inserimento dei dati nelle tabelle, ma non risponde ai criteri di accessibilità del sito previsti dalla legge n. 4 /2004 (legge Stanca);
- **Abilita il calcolo dei totali ad ogni singolo cambiamento dei dati**: se l'opzione è selezionata a "Si" ad ogni inserimento/modifica dei valori di una tabella, i totali verranno aggiornati in maniera automatica. Poiché l'attivazione di questa funzione influenza la velocità di risposta del sistema nel caricamento dei dati, si consiglia di disabilitare l'opzione selezionando "No", in particolare per la compilazione delle tabelle 7, 8 e 10. In tal modo, sarà possibile velocizzare notevolmente il caricamento dei dati. I totali di riga e colonna verranno calcolati automaticamente ad ogni nuovo salvataggio effettuato.

Le scelte effettuate dall'utente vengono automaticamente salvate dal sistema e saranno mantenute negli accessi successivi finché non verranno nuovamente modificate. Tramite il tasto "**Conferma**" si accede alla Scheda informativa 1 riportata nella schermata successiva. La SI1 è propedeutica all'invio di tutte le altre tabelle, pertanto sarà la prima ad essere proposta da SICO.

Home | Istruzioni Operative | Help On-Line | Esp | SICO

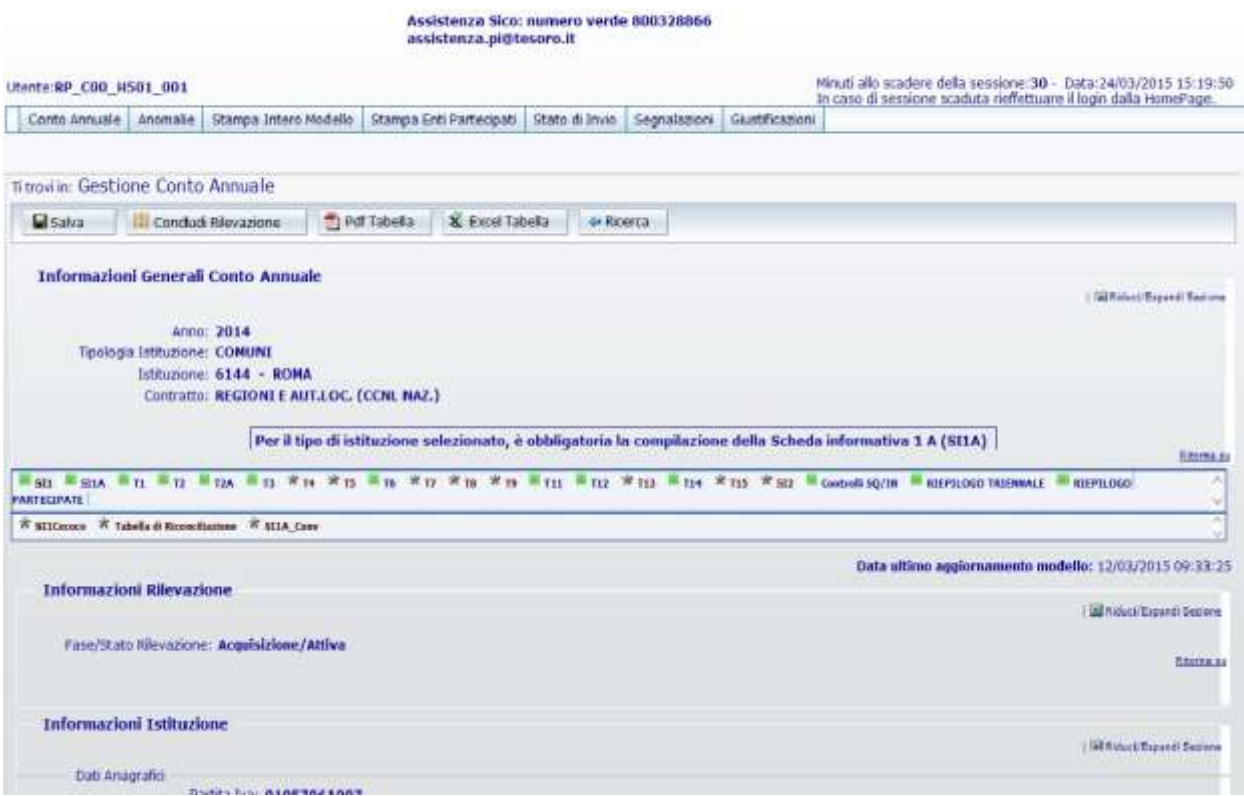

Figura 7 – Le informazioni generali della scheda informativa 1

La schermata presenta una sezione comune a tutte le tabelle denominata "**Informazioni generali Conto Annuale**" contenente:

- informazioni sull'anno di rilevazione, la Tipologia Istituzione, l'Istituzione, il Codice dell'Istituzione, l'Unità Organizzativa (ove diversa dall'istituzione) ed il Contratto;
- una prima barra contenente una serie di linguette, denominata "Barra dei tab" che riporta: l'elenco delle tabelle che l'Istituzione è tenuta ad inviare; il tab "Controlli SQ/IN" che permette di accedere al calcolo in tempo reale delle squadrature e incongruenze; il tab "Riepilogo triennale" che permette la consultazione delle 4 tabelle che riportano il riepilogo triennale dei dati inseriti dall'Istituzione (vedi oltre § "Richiesta, stampa e visualizzazione intero modello");
- una seconda barra che riporta: la "Scheda Informativa 1 co.co.co", che sarà accessibile solo se nella SI1 è stato valorizzato il numero dei contratti co.co.co.; la "Tabella di riconciliazione" accessibile e obbligatoria solo dopo il salvataggio di una delle tabelle di spesa (tabelle 12, 13 e 14); la "Scheda informativa 1A convenzioni" per le Istituzioni del comparto enti locali tenute alla trasmissione della SI1A, che sarà accessibile solo se nella SI1A è stata dichiarata l'esistenza di convenzioni attive con altri enti alla data del 31.12.

I tab presenti sulle barre permettono l'accesso alle relative tabelle con un semplice clic. Selezionando il tab "Controlli SQ/IN" viene visualizzata una ulteriore barra con l'elenco di tutte le squadrature/incongruenze, mentre cliccando sul tab del "Riepilogo triennale" la nuova barra conterrà i tab delle 4 tabelle di riepilogo.

Accanto al nome della singola tabella/squadratura/incongruenza è riportato un simbolo che indica una delle seguenti situazioni:

**la tabella non è accessibile.** Se tale simbolo si riferisce:

- ad una tabella vuol dire che questa non è stata dichiarata nella Scheda Informativa 1;
- all'appendice SI1 co.co.co vuol dire che non è stato valorizzato il numero dei contratti co.co.co. nella Scheda Informativa 1;
- alla SI1A convenzioni vuol dire che non è stato dichiarato di avere delle convenzioni attive al 31.12 nella Scheda Informativa 1A;
- alla Tabella di riconciliazione vuol dire che non è stato inserito/salvato alcun dato nelle tabelle di spesa;
- al tab Controlli SQ/IN significa che la Scheda informativa 1 non è stata ancora salvata;
- alle squadrature (SQ1, SQ2, etc…) o alle incongruenze (IN1, IN2, etc…) significa che:
	- $\triangleright$  la squadratura/incongruenza non viene calcolata
	- il Conto annuale risulta "**Certificato**" e quindi privo di qualsiasi squadratura.

### Tale simbolo non è previsto per il Riepilogo triennale.

**la tabella è accessibile.** Se tale simbolo si riferisce:

- ad una tabella è possibile accedere in modalità lettura/scrittura in quanto il **modello** si trova in fase di **acquisizione attiva/rettifica attiva**;
- all'appendice SI1 co.co.co. vuol dire che è stato valorizzato il numero dei contratti co.co.co. nella Scheda Informativa 1;
- alla SI1A convenzioni vuol dire che è stato dichiarato di avere delle convenzioni attive nella Scheda Informativa 1A;
- alla Tabella di riconciliazione vuol dire che è stata salvata almeno una delle tabelle di spesa;
- al tab Controlli SQ/IN è possibile accedere alla specifica barra dei tab contenti le singole squadrature ed incongruenze;
- al tab del Riepilogo triennale è possibile accedere alla specifica barra dei tab contenti le singole tabelle (le 4 tabelle sono accessibili in ogni momento della rilevazione, ma i valori medi contenuti saranno aggiornati solo il giorno successivo al salvataggio dei dati poiché vengono calcolati attraverso un processo notturno);
- alla squadratura (SQ1, SQ2, etc…) o all'incongruenza (IN1, IN2, etc…) vuol dire che è possibile conoscere in tempo reale le squadrature calcolate dal sistema sui dati già inseriti e salvati; si consiglia, tuttavia, di consultare le stesse solamente quando l'inserimento dei dati è stato ultimato in tutte le tabelle dichiarate nella Scheda informativa 1;

**la tabella è accessibile in sola lettura** perché il **modello** è in fase **acquisizione conclusa/rettifica conclusa** ed in attesa del controllo effettuato durante la notte dal processo di certificazione; tale simbolo non è previsto per i tab Controlli SQ/IN e Riepilogo triennale;

**la tabella è accessibile in sola lettura** perché il **modello** si trova **in tutti gli altri stati** diversi da quello dell'acquisizione e dalla rettifica (validazione, approvazione); tale simbolo non è previsto per i tab Controlli SQ/IN e Riepilogo triennale.

La Scheda informativa 1 può essere considerata il "contenitore" di tutte le tabelle le quali, nel loro insieme, costituiscono il **modello** da acquisire. La sezione "**Informazioni Rilevazione**" - presente solo sulla Scheda informativa 1 - evidenzia la fase/stato in cui si trova il modello.

La Scheda informativa 1 è precompilata dal sistema per le sezioni:

- "**Informazioni Istituzione**"
- "**Componenti del Collegio dei Revisori dei conti o Organo equivalente**"
- "**Responsabile del procedimento amministrativo**".

Tali informazioni non saranno presenti solo nel caso in cui l'Istituzione invia i dati per la prima volta o, relativamente ai componenti del Collegio dei Revisori, nel caso in cui non siano state trasmesse nella precedente rilevazione.

**Tutte le informazioni presenti nella Scheda informativa 1 debbono essere verificate e, se necessario, aggiornate. Poiché l'aggiornamento della parte "Informazioni Istituzione – dati anagrafici" è inibito all'Istituzione, le eventuali modifiche vanno richieste inviando una mail all'indirizzo [utenze.sico@tesoro.it.](mailto:utenze.sico@tesoro.it)**

**Si raccomanda di compilare i dati relativi al referente da contattare**. Quest'ultimo nominativo è richiesto per facilitare i contatti per le vie brevi da parte degli Uffici di controllo con chi di fatto si occupa del reperimento delle informazioni per il conto annuale e/o del loro inserimento, poiché spesso il referente non coincide con il responsabile del procedimento comunicato dalle Istituzioni.

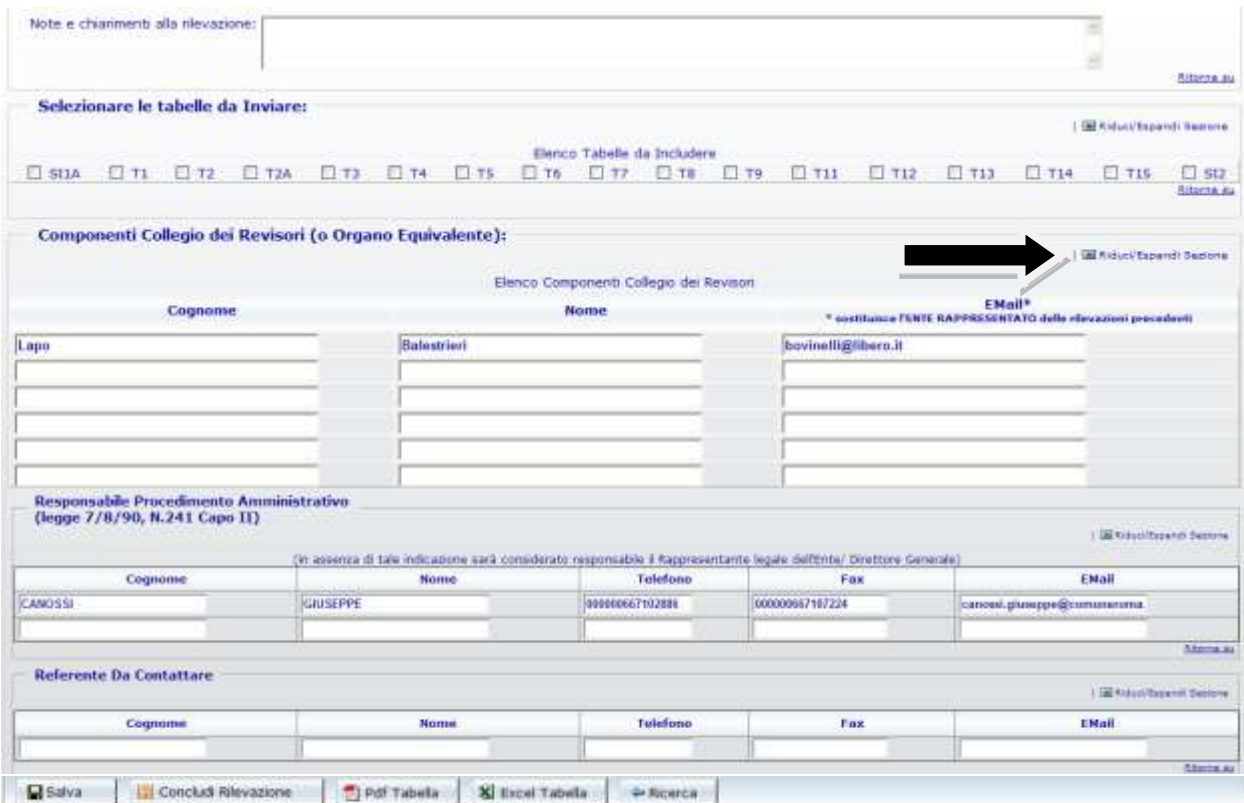

Figura 8 – La scheda informativa 1 (particolare)

Nella sezione denominata "**Selezionare le tabelle da inviare**", andranno indicate con un segno di spunta (flag) le tabelle per le quali l'Istituzione intende inviare le informazioni.

Il flag, che al momento dell'inserimento assumerà il colore verde significando che la tabella è ancora da inviare, diverrà di colore grigio quando l'Istituzione l'avrà compilata.

### **La mancata selezione delle tabelle equivale a dichiarare l'inesistenza del fenomeno in esse rilevato. Tutte le tabelle selezionate dovranno essere obbligatoriamente inviate.**

Nella figura 8 viene riportata la parte finale della **Scheda informativa 1** di un comune con le sezioni relative alle tabelle da inviare, ai componenti del Collegio dei revisori, al responsabile del procedimento e al referente da contattare; si può osservare che nella sezione delle tabelle da compilare non compare la tabella 10, il cui invio non è previsto per tale tipologia di enti.

Per la corretta conclusione dell'acquisizione della scheda informativa 1e dell'avvio della rilevazione, è obbligatorio:

- selezionare almeno una delle tabelle
- inserire il nominativo del responsabile del procedimento amministrativo, il telefono e l'indirizzo e-mail.

Durante l'inserimento dei dati è possibile ridurre le dimensioni della schermata, comprimendo le sezioni già completate con il tasto **Riduci/Espandi Sezione**.

Una volta verificati i dati inseriti nella Scheda informativa 1, premendo il pulsante "**Salva**", posto sia all'inizio che alla fine della schermata, SICO verifica che siano stati compilati i campi obbligatori e procede al salvataggio delle informazioni. In caso di assenza di dati obbligatori un messaggio di errore indicherà quali sono i dati mancanti da inserire.

Particolare attenzione va prestata al formato dell'indirizzo e-mail; SICO verificherà la presenza del carattere "@" e del punto nell'indicazione del dominio (esempio [xxx@zzz.it\)](mailto:xxx@zzz.it).

Dopo aver salvato la Scheda Informativa 1 sarà possibile procedere all'inserimento dei dati nelle tabelle dichiarate cliccando sulla barra dei tab la tabella di interesse. Le tabelle possono essere compilate seguendo un ordine non necessariamente sequenziale. Si consiglia tuttavia di iniziare dalla tabella 1 poiché, da quest'anno, le qualifiche in essa valorizzate saranno evidenziate e guideranno la compliazione di altre tabelle (cfr. § "Novità della rilevazione del Conto Annuale 2014").

## **Si raccomanda di salvare i dati di ciascuna tabella prima di passare alle tabelle successive. Il passaggio ad altre tabelle senza aver prima salvato i dati comporterà la loro perdita.**

Quasi sempre le tabelle destinate a ricevere i dati contengono un numero di righe e colonne tali da oltrepassare i limiti di una sola schermata. Per evitare banali errori di imputazione dei dati e rendere più agevole la compilazione delle tabelle è opportuno mantenere la visibilità delle intestazioni delle righe e colonne (opzione già fissata di default) e seguire i pochi accorgimenti nell'uso delle barre di scorrimento presenti nelle schermate descritti di seguito.

Nella figura che segue, nella parte destra, le frecce evidenziano le due barre di scorrimento verticali. Quella più esterna è del browser di navigazione internet che viene utilizzato dal computer, mentre quella più interna è della pagina SICO. Anche nel fondo della pagina è presente una barra di scorrimento, ed è quella del browser.

Occorre far scorrere la barra verticale più esterna (quella del browser) fino al momento in cui sono ancora visibili le intestazioni di colonna, ma sul fondo della pagina è comparsa la barra interna di scorrimento orizzontale di SICO (figura 10).

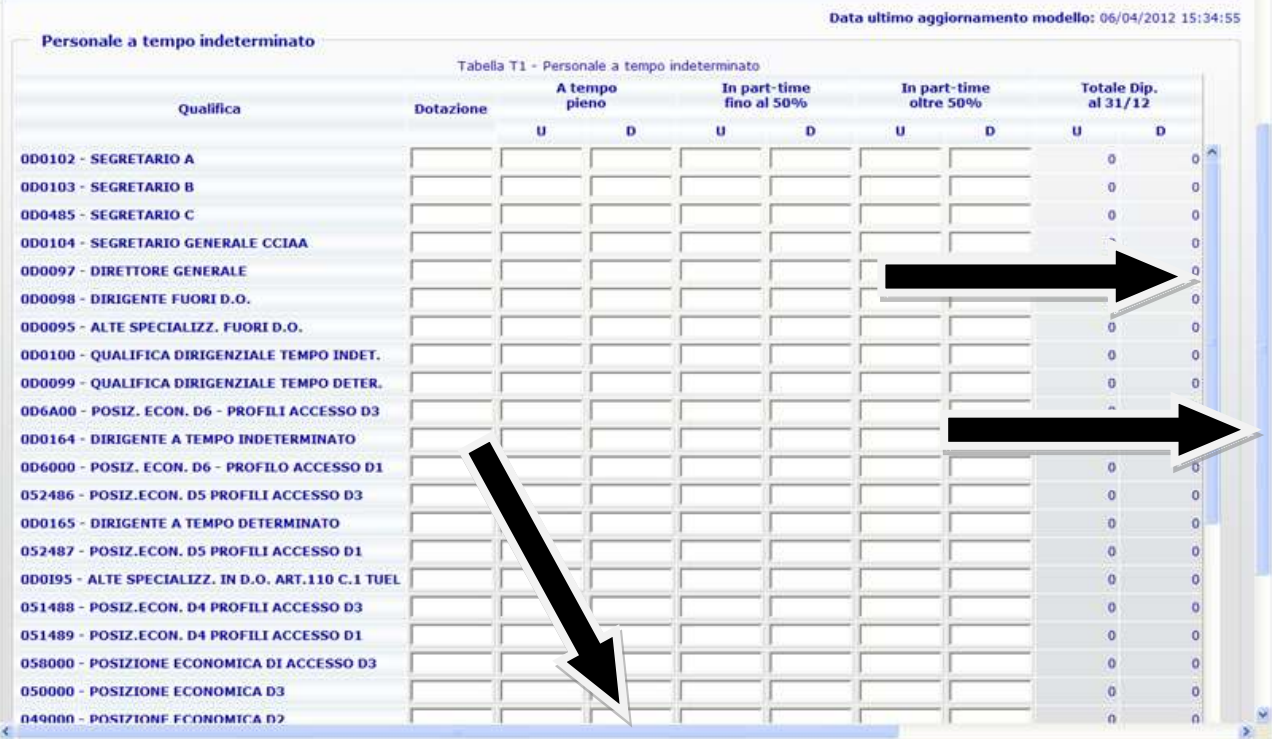

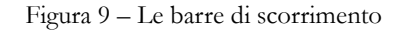

|                                                    |   | tra 0 e 5 anni |   | tra 6 e 10 anni |   | tra 11 e 15 anni |   | tra 16 e 20 anni |   |
|----------------------------------------------------|---|----------------|---|-----------------|---|------------------|---|------------------|---|
|                                                    | u | $\mathbf{D}$   | u | Đ               | υ | Ð                | u | Ð                | u |
| 0D0102 - SEGRETARIO A                              |   |                |   |                 |   |                  |   |                  |   |
| 0D0103 - SEGRETARIO B                              |   |                |   |                 |   |                  |   |                  |   |
| 0D0485 - SEGRETARIO C                              |   |                |   |                 |   |                  |   |                  |   |
| 000104 - SEGRETARIO GENERALE CCIAA                 |   |                |   |                 |   |                  |   |                  |   |
| 0D0097 - DIRETTORE GENERALE                        |   |                |   |                 |   |                  |   |                  |   |
| 0D0098 - DIRIGENTE FUORI D.O.                      |   |                |   |                 |   |                  |   |                  |   |
| 0D0095 - ALTE SPECIALIZZ. FUORI D.O.               |   |                |   |                 |   |                  |   |                  |   |
| 000100 - QUALIFICA DIRIGENZIALE TEMPO INDET.       |   |                |   |                 |   |                  |   |                  |   |
| 000099 - QUALIFICA DIRIGENZIALE TEMPO DETER.       |   |                |   |                 |   |                  |   |                  |   |
| 0D6A00 - POSIZ. ECON. D6 - PROFILI ACCESSO D3      |   |                |   |                 |   |                  |   |                  |   |
| <b>ODO164 - DIRIGENTE A TEMPO INDETERMINATO</b>    |   |                |   |                 |   |                  |   |                  |   |
| 0D6000 - POSIZ. ECON. D6 - PROFILO ACCESSO D1      |   |                |   |                 |   |                  |   |                  |   |
| 052486 - POSIZ.ECON. D5 PROFILI ACCESSO D3         |   |                |   |                 |   |                  |   |                  |   |
| <b>0D0165 - DIRIGENTE A TEMPO DETERMINATO</b>      |   |                |   |                 |   |                  |   |                  |   |
| 052487 - POSIZ.ECON. D5 PROFILI ACCESSO D1         |   |                |   |                 |   |                  |   |                  |   |
| 0D0I95 - ALTE SPECIALIZZ. IN D.O. ART.110 C.1 TUEL |   |                |   |                 |   |                  |   |                  |   |
| 051488 - POSIZ.ECON. D4 PROFILI ACCESSO D3         |   |                |   |                 |   |                  |   |                  |   |
| 051489 - POSIZ.ECON. D4 PROFILI ACCESSO D1         |   |                |   |                 |   |                  |   |                  |   |
| 058000 - POSIZIONE ECONOMICA DI ACCESSO D3         |   |                |   |                 |   |                  |   |                  |   |
| 050000 - POSIZIONE ECONOMICA D3                    |   |                |   |                 |   |                  |   |                  |   |
| 049000 - POSIZIONE ECONOMICA D2                    |   |                |   |                 |   |                  |   |                  |   |
| 057000 - POSIZIONE ECONOMICA DI ACCESSO D1         |   |                |   |                 |   |                  |   |                  |   |
| 046000 - POSIZIONE ECONOMICA CS                    |   |                |   |                 |   |                  |   |                  |   |
| 045000 - POSIZIONE ECONOMICA C4                    |   |                |   |                 |   |                  |   |                  |   |
| 043000 - POSIZIONE ECONOMICA C3                    |   |                |   |                 |   |                  |   |                  |   |
|                                                    |   |                |   |                 |   |                  |   |                  |   |

Figura 10 – La barra orizzontale di SICO

A questo punto lavorando solo con le barre interne di scorrimento (quelle della pagina SICO) è possibile muoversi all'interno della tabella ed inserire le informazioni richieste mantenendo sempre la visualizzazione delle intestazioni di riga e colonna.
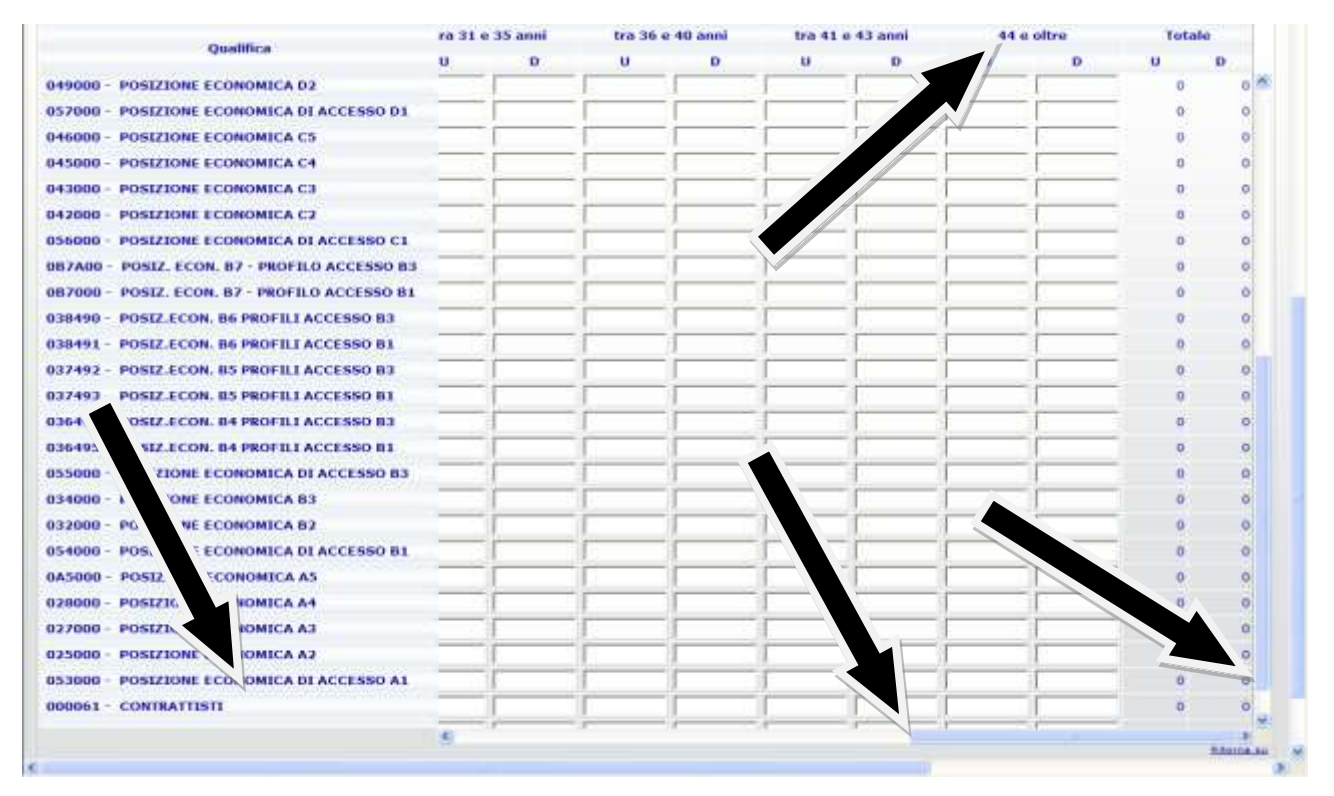

Figura 11 – L'uso delle barre di scorrimento per mantenere le intestazioni

Durante l'inserimento dei dati le colonne dei totali non andranno compilate in quanto SICO li calcola automaticamente secondo le impostazioni scelte dall'Istituzione nella sezione "Opzioni" presente nella prima schermata di accesso al conto annuale.

Una volta inseriti i dati nelle qualifiche di interesse, per memorizzarli è necessario cliccare sul pulsante "**Salva**". Affinché il salvataggio vada a buon fine è necessario che sia valorizzato almeno un campo relativo ad una qualifica. Il sistema segnala con un messaggio il corretto salvataggio dei dati.

All'apertura della rilevazione corrente, le 4 tabelle del "Riepilogo triennale" espongono solo i dati riepilogativi delle due rilevazioni precedenti. Nella giornata successiva a quella del salvataggio delle tabelle, le tabelle del "Riepilogo triennale" vengono alimentate con le nuove informazioni inserite.

Si raccomanda di utilizzare **esclusivamente la virgola come separatore decimale nelle tabelle 2 e 12** dove viene richiesto l'inserimento di numeri decimali. SICO effettuerà un controllo sul formato dei valori inseriti e nel caso di inserimento non conforme, dopo averne dato avviso con apposito diagnostico, effettuerà una conversione che andrà comunque verificata.

Per le Istituzioni appartenenti alle tipologie Comuni, Unioni di comuni, Comunità montane e Province **è obbligatorio dichiarare e compilare la Scheda informativa 1A**. Il mancato invio genera la squadratura SQ7.

Un'attenzione particolare merita l'illustrazione della procedura d'inserimento dei dati relativi ai passaggi di qualifica da effettuare nella tabella 4, la cui maschera d'inserimento (figura 12), al contrario di tutte le altre, presenta una struttura differente da quella presente nel kit excel.

Per l'inserimento delle informazioni nella tabella 4 attraverso la maschera web è necessario selezionare la "**Qualifica di provenienza**" nell'apposito menù a tendina, cliccare sul tasto "**conferma qualifica**", ed inserire nella colonna "**Usciti da …**" il numero dei passaggi avvenuti nell'anno di rilevazione, in corrispondenza delle qualifiche di entrata.

**Prima di selezionare un'altra qualifica di provenienza, è fondamentale memorizzare i dati inseriti** cliccando sul tasto "**Salva**".

Utilizzando la funzione di "Riepilogo" è possibile controllare la corretta collocazione dei passaggi di qualifica, ottenendo una visualizzazione d'insieme della tabella analoga a quella della tabella 4 del kit excel. Per facilitarne la lettura, nel riepilogo sono visualizzate le sole qualifiche di origine e di destinazione che contengono dati rilevati.

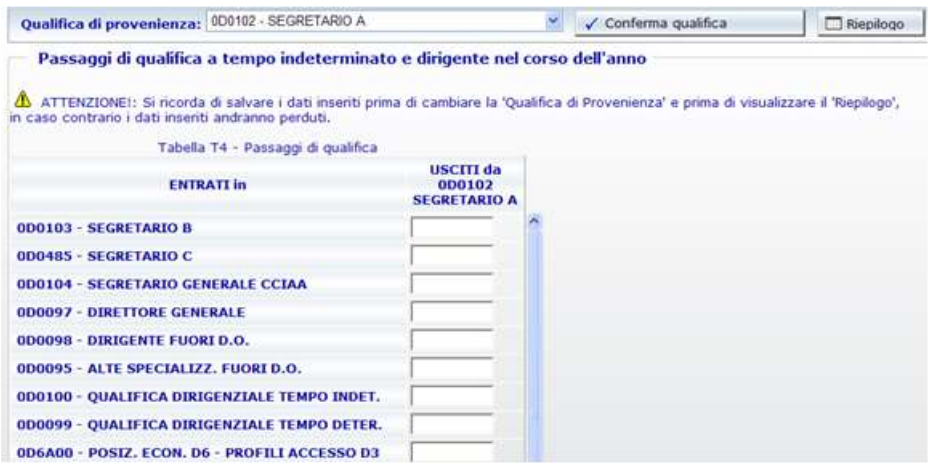

Figura 12 – Inserimento dei passaggi di qualifica nella tabella 4

I dati inviati nella tabella 4 entrano nel calcolo che SICO effettua per individuare la presenza della squadratura n. 4.

|                                                 | Tabella T4 - Riepilogo                            |                                                         |                                |  |
|-------------------------------------------------|---------------------------------------------------|---------------------------------------------------------|--------------------------------|--|
|                                                 |                                                   | <b>ENTRATI in qualifica/posizione economica/profilo</b> |                                |  |
| USCITI da qualifica/posizione economica/profilo | 050000<br><b>POSIZIONE</b><br><b>ECONOMICA D3</b> | 045000<br><b>POSIZIONE</b><br><b>ECONOMICA C4</b>       | <b>TOTALE</b><br><b>USCITI</b> |  |
| 049000 - POSIZIONE ECONOMICA D2                 | з                                                 | o                                                       | -3                             |  |
| 043000 - POSIZIONE ECONOMICA C3                 | $\alpha$                                          | 4                                                       | w                              |  |
| <b>TOTALE ENTRATI</b>                           | з                                                 | 4                                                       | ь                              |  |

Figura 13 – Prospetto di riepilogo della tabella 4

## **CONTROLLI BLOCCANTI**

In alcune specifiche tabelle SICO effettua una serie di controlli che **non costituiscono oggetto di anomalie** ma che impediscono l'acquisizione della tabella. Il controllo è effettuato **al momento del salvataggio dei dati** inseriti nella:

- **Scheda informativa 1 –** SICO verificherà la presenza dei dati obbligatori (dichiarazione di almeno una scheda o tabella da rilevare; riferimenti del responsabile del procedimento) e che nei formati degli indirizzi e-mail comunicati siano contenuti il carattere "@" e il punto nella parte identificativa del dominio (esempio [xxx.yyy@zzz.it\)](mailto:xxx.yyy@zzz.it);
- **Scheda Informativa 1 co.co.co, Scheda Informativa 1A, Scheda Informativa 1A conv:** mentre la SI1A è sempre obbligatoria per i Comuni, le Province, le Comunità montane e le Unioni di comuni, le altre due schede informative diventano obbligatorie solo nel caso in cui

siano state date risposte a specifiche domande contenute rispettivamente nella Scheda informativa 1 e nella Scheda informativa 1A. SICO verificherà la presenza di tutte le risposte obbligatorie ed, in alcuni casi, anche la loro congruità con i dati precedentemente inseriti fornendo specifici messaggi in caso di errore.

**Particolare attenzione** è richiesta nella compilazione della **scheda informativa 1A conv** dove è possibile comunicare informazioni fino ad un massimo di 5 diverse convenzioni. **Nel caso in cui l'Istituzione abbia un numero di convenzioni inferiore a 5, si limiterà ad inserire le risposte corrispondenti alle proprie convenzioni attive, lasciando non compilate le restanti domande. In caso di errore, per poter eliminare le risposte non dovute è necessario utilizzare il pulsante "pulisci i campi".**

- **Tabella 1 –** per tutte le Istituzioni, con esclusione di quelle che inviano i dati per il contratto Università o che rilevano a livello di Unità organizzativa, SICO verificherà:
	- che in presenza di personale in servizio alla fine dell'anno il totale della dotazione organica sia maggiore di zero. In caso di esito negativo non permetterà il salvataggio della tabella e informerà l'utente con un apposito diagnostico dell'assenza di informazioni sulla dotazione organica che dovranno essere obbligatoriamente inserite per procedere all'invio di tutte le altre informazioni della tabella 1;
	- la presenza nel campo note dell'informazioni relativa ai provvedimenti con cui è stata definita la dotazione organica comunicata dall'Istituzione. Per le Istituzioni che hanno compilato la rilevazione precedente, tale informazione sarà già presente ed andrà eventualmente aggiornata (vedi § "Novità della rilevazione del Conto Annuale 2014"). Nel caso in cui tale informazione non sia presente SICO non permetterà il salvataggio della tabella in modalità web o, nel caso di acquisizione con modalità kit/FTP, manterrà il modello in "Acquisizione attiva".
- **Tabella 14 -** SICO verificherà la presenza di informazioni nel campo note "Elenco Istituzioni ed importi dei rimborsi effettuati" nel caso in cui siano presenti dati in almeno uno dei campi relativi alle somme rimborsate ad altre amministrazioni (codici P071, P074 e P072 per il contratto del Servizio sanitario nazionale) e/o nel campo note "Elenco Istituzioni ed importi dei rimborsi ricevuti" nel caso in cui siano presenti dati in almeno uno dei campi relativi alle somme ricevute da altre amministrazioni o da privati (P098, P090, P099 e P095 per il contratto Regioni e statuto speciale e province autonome Friuli Venezia Giulia e P096 per il contratto Università).
- **Tabella di riconciliazione -** in assenza di dati provenienti da SIOPE, SICO verificherà la presenza di almeno un importo nella colonna riferita ai dati di bilancio o di una nota nella specifica colonna; in caso contrario non permetterà il salvataggio della tabella e, con un diagnostico, inviterà l'utente a completarne la compilazione.

**Al momento della conclusione della rilevazione** SICO verificherà che tutte le tabelle dichiarate da inviare nella Scheda informativa 1 siano state trasmesse e salvate impedendo, in caso contrario, la conclusione del modello. Contestualmente effettuerà i seguenti ulteriori controlli:

 **Scheda informativa 1 Co.co.co -** se nella Scheda informativa 1 è stato valorizzato il campo riferito al numero di contratti Co.co.co. attivi nell'anno **è obbligatoria la compilazione dell'appendice SI1 Co.co.co.** In caso di mancata compilazione SICO **non consentirà la conclusione della rilevazione** invitando l'utente all'invio della tabella con un opportuno messaggio di errore. L'eventuale cancellazione dalla SI1 del numero dei contratti sarà possibile solo dopo aver cancellato le informazioni presenti nell'appendice SI1 Co.co.co. con il tasto "**Cancella tabella**", posto sia all'inizio che alla fine della schermata.

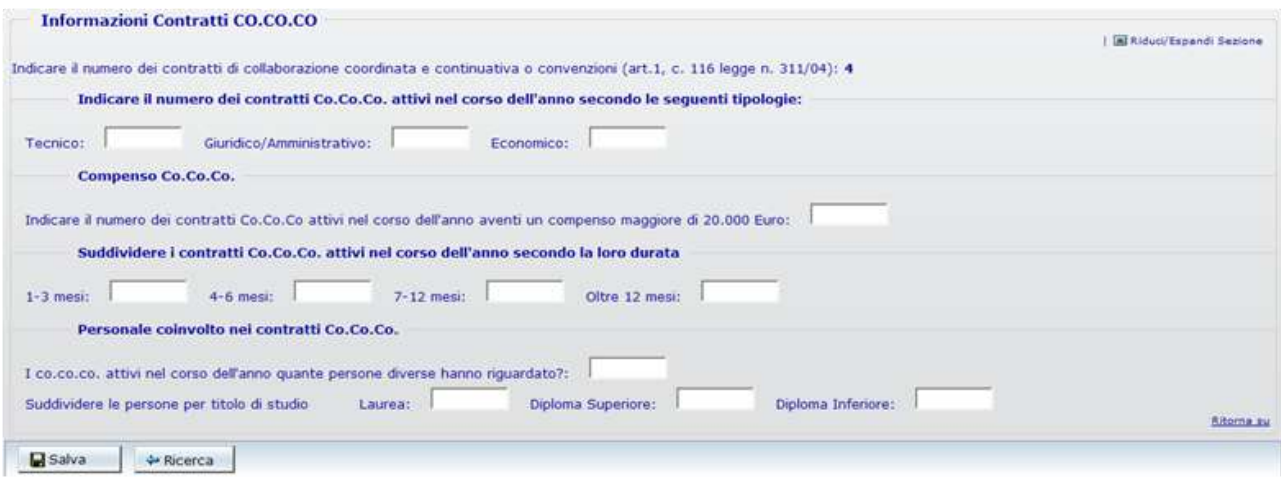

Figura 14 – L'appendice Co.co.co. alla scheda informativa 1

- **Scheda informativa 1A Convenzioni**  per le sole Istituzioni appartenenti alle quattro tipologie di enti locali Comuni, Unioni dei Comuni, Province e Comunità montane, se nella Scheda informativa 1A è stato risposto affermativamente (SI) alla domanda relativa alle convenzioni attive al 31.12 **è obbligatoria la compilazione della SI1A Convenzioni.** In caso di mancata compilazione SICO **non consentirà la conclusione della rilevazione** invitando l'utente all'invio della tabella con un opportuno messaggio di errore. Anche in questo caso l'eventuale cancellazione dalla SI1A della risposta relativa alle convenzioni attive con altri enti sarà possibile solo dopo aver cancellato le informazioni presenti nella SI1A Convenzioni con il tasto "**Cancella tabella**".
- **Tabella di riconciliazione**  se una tra le tabelle di spesa 12, 13 o 14 risulta inviata **diventa obbligatoria la compilazione della Tabella di riconciliazione, in quanto considerata dichiarata e da inviare.** Pertanto si presentanto due casi:
	- o per le Istituzioni per le quali sono presenti i dati SIOPE, è obbligatorio accedere e salvare la tabella, indicando i motivi alla base i eventuali significative differenze fra i dati inseriti nelle tabelle del conto annuale e quelli SIOPE;
	- o per le Istituzioni per le quali sono assenti i dati SIOPE, è obbligatorio inserire i dati di bilancio e/o le note e salvare la tabella.

### **ALTRI CONTROLLI**

Ai controlli bloccanti si affiancano una serie di ulteriori verifiche che permettono la prosecuzione della rilevazione limitandosi a fornire messaggi di avviso al momento del salvataggio delle tabelle interessate.

- **Tabella 1:**
	- $\triangleright$  se il totale delle unità presenti al 31.12 è maggiore del totale della dotazione organica viene visualizzato un messaggio di avviso; il controllo è finalizzato a richiamare l'attenzione dell'Istituzione su possibili errori, senza tuttavia precludere la possibilità dell'invio dei dati;
- viene verificato che non siano presenti dati relativi alla dotazione organica per le qualifiche di Segretario A, B, e C; in presenza dei suddetti dati procederà automaticamente alla loro cancellazione ed emetterà un messaggio nel quale sarà indicato che "sono stati salvati tutti i dati immessi tranne quelli relativi alla dotazione organica dei segretari comunali". Tale controllo opera per tutte le Istituzioni che inviano con i contratti Regioni ed autonomie locali, ad eccezione dell'Agenzia autonoma per la gestione dei segretari comunali e provinciali, e delle Istituzioni che inviano i dati con i contratti delle Regioni a statuto speciale della Valle D'Aosta e delle Province autonome di Trento e Bolzano.
- **Tabelle 5 e 6 contratti SCLA e AFAM -** solo per i modelli riferiti al personale al quale viene applicato il contratto della "Scuola" e delle "Istituzioni di alta formazione e specializzazione artistica e musicale" SICO verificherà che non siano presenti dati in corrispondenza delle qualifiche riferite al personale con contratto a tempo determinato annuale e non annuale fino al termine delle attività didattiche. Per tali qualifiche non è infatti prevista la registrazione del turnover. In presenza di dati, la procedura procederà automaticamente alla loro cancellazione ed emetterà un messaggio nel quale sarà indicato che "sono stati salvati tutti i dati immessi tranne quelli relativi alle qualifiche a tempo determinato".
- **Tabella 10 –** SICO verificherà la presenza di informazioni nella regione di appartenenza territoriale dell'Istituzione segnalandone, con un messaggio di attenzione, l'eventuale assenza. Per le Istituzioni che hanno tutto il personale dipendente dislocato nella propria regione di appartenenza territoriale, tramite un apposito tasto presente sulla tabella 10 sarà possibile effettuare automaticamente la compilazione automatica di questa tabella (unità in servizio al 31.12 indicate in T1 più personale comandato/distaccato, fuori ruolo e in convenzione proveniente da altre Istituzioni meno personale comandato/distaccato, fuori ruolo, in convenzione e in esonero presso altre Istituzioni indicati in T3).

Dopo avere inserito e **salvato** i dati relativi a tutte le tabelle dichiarate nella Scheda informativa 1 e le eventuali Scheda informativa 1 co.co.co, Scheda informativa 1A Convenzioni, nonché nella Tabella di riconciliazione, **è necessario visualizzare le anomalie attraverso il tab "Controlli SQ/IN" ed infine dichiarare conclusa la rilevazione utilizzando il tasto "Concludi Rilevazione" presente sulla Scheda informativa 1.**

## **ATTENZIONE**

Con la conclusione della rilevazione l'Istituzione non può più modificare i dati inseriti, se non con l'intervento della RTS/UCB con le modalità di seguito illustrate. Prima di effettuarla è quindi consigliabile:

- verificare in modalità web la congruenza dei dati inseriti accedendo con un clic sul tab "**Controlli SQ/IN**" ai tab delle singole squadrature e delle incongruenze;

- controllare la sintesi dei dati in serie storica accedendo con un clic sul tab "Riepilogo triennale" alle 4 tabelle di riepilogo;

- utilizzare, dal menù posto nella parte alta della schermata, la funzione di richiesta delle anomalie (cfr. § "Anomalie") per attivare la verifica di tutte le squadrature e incongruenze con il processo notturno di controllo. La loro visualizzazione sarà possibile il giorno successivo alla richiesta e prospetterà la situazione elaborata dallo stesso processo che rilascerà la certificazione; **si ricorda che il PDF definitivo delle anomalie è soltanto quello prodotto a seguito del processo notturno.**

Sarà così possibile intervenire sugli errori eliminando le squadrature (che impedirebbero il rilascio della certificazione) ed apportando le eventuali correzioni ai dati sui quali SICO abbia riscontrato incongruenze o sui quali l'analisi delle tabelle del riepilogo triennale abbia evidenziato la necessità di interventi di modifica, senza dover richiedere l'apertura della fase di rettifica alla RTS/UCB.

Soltanto dopo aver operato nel modo descritto, si provvederà a **concludere l'acquisizione del modello che avvierà automaticamente il processo di certificazione**, il cui risultato sarà consultabile il giorno successivo.

**Le giustificazioni alle eventuali incongruenze potranno essere inserite in SICO solo dal giorno successivo all'elaborazione effettuata dal processo notturno.**

## **Customer Satisfaction**

A conclusione della rilevazione in modalità web SICO inviterà l'utente a compilare un questionario di customer satisfaction.

Il breve questionario è realizzato per verificare il grado di soddisfazione dell'utente che trasmette i dati sul funzionamento della rilevazione, nonché per individuare le tematiche sulle quali intervenire per migliorare ulteriormente il sistema informativo, le istruzioni presenti in circolare, il servizio di assistenza e la fruizione del materiale utile all'interno del sito internet.

## **Acquisizione con il kit Excel**

La funzionalità permette di scaricare sul proprio personal computer il kit di tabelle in formato excel direttamente da SICO attraverso la funzione "**Download**". Dopo aver compilato il kit in ogni sua parte, per trasferire tutte le informazioni in SICO occorre utilizzare la funzione di "**Upload**".

Nel caso in cui una Istituzione applichi al proprio personale contratti diversi dovrà compilare tanti kit quanti sono i contratti applicati. Ad esempio, il Comune che applica il CCNL Regioni ed autonomie locali e il contratto Scuola, troverà all'interno di SICO i kit relativi ai due comparti citati.

Nel kit excel c'è un foglio di lavoro per ciascuna scheda informativa e tabella di rilevazione. In coda a tali fogli ne sono presenti altri di congruenza dei dati che permettono all'Istituzione di conoscere il dettaglio delle Squadrature e delle Incongruenze. E' presente anche un foglio di "Valori medi" elaborati a partire dai dati inseriti nelle tabelle relativi alle assenze e alla retribuzione fissa e accessoria la cui analisi permette di evidenziare altri errori. Tutto ciò al fine di poter provvedere alle necessarie rettifiche dei dati inseriti negli stessi kit, ancora prima di effettuare l'operazione di "Upload" del kit in SICO. La presenza di Squadrature e Incongruenze è segnalata automaticamente anche sul foglio di lavoro relativo alla Scheda informativa 1.

Il risultato dei controlli verrà evidenziato nelle tavole stesse con un messaggio di "**ok**" ovvero con una segnalazione di **errore** o con un messaggio che invita l'Istituzione alla verifica delle informazioni.

I fogli contenenti i controlli di congruenza dei dati (compresi quelli delle Squadrature e delle Incongruenze) si compilano automaticamente all'atto dell'inserimento dei dati nelle singole tabelle da parte dell'utente; tali fogli di lavoro costituiscono mera fonte di consultazione e non è possibile inserire o modificare nulla al loro interno.

Si illustrano di seguito le fasi della modalità di acquisizione attraverso il kit excel.

## **1° FASE: Download del kit excel**

Una volta selezionata la modalità d'invio "Acquisizione Kit Excel" (figura 5), si accede all'elenco dei kit excel corrispondenti a tutti i contratti cui l'Istituzione è abilitata. Selezionando il link "Download", relativo al contratto di interesse, viene aperta una schermata che permette di **salvare** sul proprio computer il kit prelevato.

Attraverso il nuovo pulsante **"mostra dati SIOPE"** è **necessario** verificare l'eventuale presenza di tali dati, che andranno riportati nella tabella di riconciliazione per poterne compilare più comodamente le note (vedi § "Novità della rilevazione del Conto Annuale 2014").

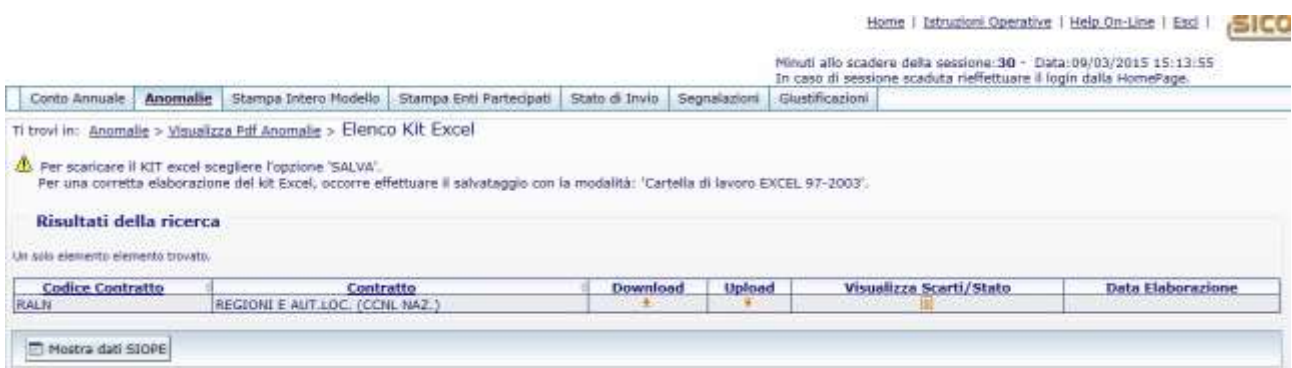

Figura 15 – Il download e l'upload del kit excel

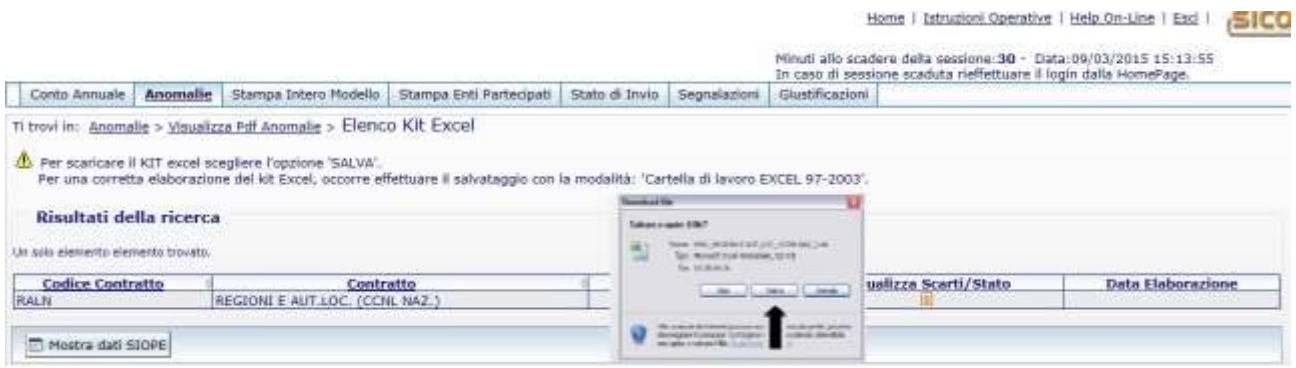

Figura 16 – Il salvataggio del kit

Dopo aver cliccato sul link "Download" e sul tasto "Salva" della successiva maschera, occorrerà scegliere una cartella di lavoro del proprio PC (es. desktop) dove effettuare il salvataggio del file **senza variarne il nome**. Cliccando due volte sull'icona del file compresso appena scaricato si apre una finestra per il suo scompattamento, che avverrà in una cartella denominata "kit excel 2014", cliccando sul pulsante "Unzip". Per aprire il file occorre andare nella cartella "kit excel 2014" e cliccare sullo stesso.

Per i kit del comparto Enti Locali la cartella "kit excel 2014", conterrà un secondo file "Lista istituzioni" con i codici SICO dei comuni. Tale file deve essere utilizzato da tutte le Unioni di comuni e dalle Comunità montane per indicare nelle apposite domande della Scheda informativa 1A il codice SICO dei comuni che partecipano all'ente; i comuni che hanno attive delle convenzioni utilizzeranno questo file per indicare il codice del comune capofila . **Il file "Lista istituzioni" non andrà in alcun modo inviato a SICO.**

Utilizzando il kit excel è possibile comunicare sino ad un massimo di 50 istituzioni che compongono l'ente mentre usando la modalità web non esistono vincoli.

## **2° FASE: Inserimento dei dati nel Kit excel**

Contrariamente alla modalità di acquisizione web, l'inserimento dei dati nelle singole tabelle del kit excel viene effettuato in locale e in assenza di collegamento a Internet. Per evitare problemi nel successivo trasferimento dei dati in SICO, occorre prestare molta attenzione alla compilazione della Scheda informativa 1, viste le modifiche nel suo funzionamento introdotte quest'anno (vedi § "Novità della rilevazione del Conto Annuale 2014").

**I campi contrassegnati con l'asterisco devono essere compilati obbligatoriamente. Per facilitarne ulteriormente l'individuazione, in corrispondenza degli stessi, sono presenti specifiche indicazioni che avvisano in caso di mancata o errata compilazione.**

**Dopo averne effettuato l'upload, nella successiva fase di acquisizione dei dati in SICO, il mancato rispetto delle obbligatorietà sulla Scheda informativa 1 potrà comportare degli scarti che possono arrivare all'intero kit.**

Nella comunicazione degli indirizzi e-mail si raccomanda di utilizzare l'esatto formato che dovrà contenere il carattere " $\widehat{a}$ " e il punto nell'indicazione del dominio (ad es. xxx $\widehat{a}$ zzz.it).

In fondo alla Scheda informativa 1 sono presenti due sezioni la cui compilazione avviene **in modo del tutto automatico** al momento dell'inserimento dei dati nelle singole tabelle:

- **Tabelle compilate:** riporta l'elenco delle tabelle che costituiscono il modello compresa la Scheda informativa 1 co.coco., la Scheda informativa 1A Convenzioni per quelle Istituzioni per le quali è prevista la Scheda informativa 1A e la Tabella di riconciliazione, che saranno contraddistinte da un rettangolo nero nel momento in cui verranno compilate; anche nel kit excel, per quest'ultima tabella è prevista la compilazione in automatico della colonna "Importo SICO", contestualmente all'inserimento di dati nelle tabelle di spesa 12, 13 e 14. La colonna "Importo bilancio" andrà compilata da quelle Istituzioni per le quali non verranno acquisiti i dati da SIOPE, mentre la colonna "Note" andrà valorizzata in tutti quei casi in cui occorrerà dare conto di differenze significative fra i dati presenti nelle altre colonne.
- **Anomalie riscontrate:** riporta l'elenco delle anomalie che verranno contraddistinte da un rettangolo rosso nel momento dell'inserimento dei dati nel kit nel caso in cui i controlli presenti le rilevino.

**Nella compilazione del kit si raccomanda di non effettuare alcuna operazione che possa alterare il formato o il numero delle singole celle o dei fogli di lavoro**. Sebbene non sia stata inibita, anche la semplice operazione di "copia – incolla" va limitata al massimo ed effettuata con riferimento alla sola opzione "incolla valori" onde evitare la perdita dei formati impostati delle celle che potrebbe comportare lo scarto totale o parziale del kit o l'alterazione dei valori durante la fase di acquisizione in SICO. **In ogni caso si raccomanda di controllare sulle maschere web l'esatta acquisizione dei valori inviati con il kit; già il semplice controllo dei totali delle tabelle può essere sufficiente a scoprire differenze non volute e che è doveroso correggere.**

## **3° FASE: Trasferimento dei dati nel sistema SICO**

Dopo aver effettuato nuovamente l'accesso a SICO occorre tornare alla schermata rappresentata nella figura 15 e selezionare il link "**Upload**" relativo al contratto per il quale si sta inviando il kit. Comparirà una schermata in cui è possibile, tramite il tasto "**Sfoglia**", individuare il kit excel precedentemente compilato in locale e premere il tasto "**Invia**" per effettuare il trasferimento del kit in SICO.

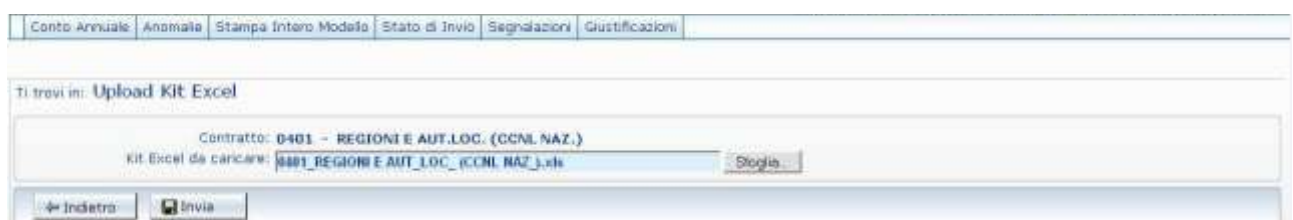

Figura 17 – La ricerca del kit excel da inviare

Si otterrà il seguente messaggio: "*Il kit excel: "nome del file" è stato inviato correttamente. L'esito sarà visibile attraverso la funzione "Visualizza Scarti".*

La lavorazione del kit trasferito in SICO per l'acquisizione delle informazioni nelle corrispondenti tabelle e schede informative e per il rilascio della certificazione, avverrà in base allo schema seguente:

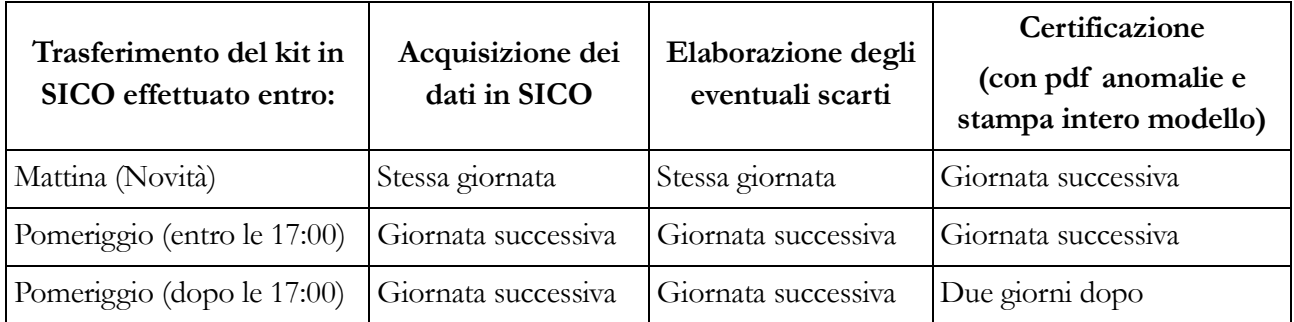

**ATTENZIONE**: nel caso in cui l'Istituzione abbia la necessità di aggiornare un modello già inviato, potrà effettuare un nuovo "upolad", anche nella stessa giornata, solo se il precedente modello è in fase di acquisizione attiva o rettifica attiva. In caso contrario, la funzione sarà disabilitata e comparirà il seguente messaggio che indica la modalità con cui procedere a seconda della casistica (vedi § "Novità della rilevazione del Conto Annuale 2014 - Processo"):

*La funzione di upload non è disponibile:*

*esiste già un modello in attesa di certificazione; verificare il giorno successivo*

*oppure*

*esiste già un modello certificato per cui è necessario richiedere l'apertura della Rettifica.*

Il risultato dell'acquisizione dei dati si può conoscere attraverso il link "**Visualizzazione scarti**" che evidenzia l'esito dell'elaborazione la quale, se andata a buon fine, conterrà il seguente messaggio "La rilevazione è stata acquisita senza scarti". Nel caso in cui durante il caricamento dei dati si siano verificati dei problemi, l'applicazione permetterà di visualizzare l'elenco di tutti gli errori ed una descrizione dettagliata delle azioni da intraprendere. Accanto all'icona dello scarto apparirà anche la data in cui lo scarto è stato elaborato.

| Conto Annuale   Anomalie                                                                                        | Stampa Intero Modello                                                                        | State di Invio | Segnalazioni | Giustificazioni            |                              |                                                                                                    |                                                                              |  |
|----------------------------------------------------------------------------------------------------|----------------------------------------------------------------------------------------------|----------------|--------------|----------------------------|------------------------------|----------------------------------------------------------------------------------------------------|------------------------------------------------------------------------------|--|
| Ti trovi in: Elenco Scarti Kit Excel                                                                            |                                                                                              |                |              |                            |                              |                                                                                                    |                                                                              |  |
|                                                                                                    | Contratto: 0401 - REGIONI E AUT.LOC. (CCNL NAZ.)                                             |                |              |                            |                              |                                                                                                    |                                                                              |  |
| Risultati della ricerca                                                                                         | 13 Messaggi di Scarto Kit Excel trovati, visualizzati da 1 a 12.<br><b>Tipo Informazione</b> |                |              | : Qualifica/Macrocategoria |                              | [Prima/Precedente] 1, 2 [Successiva/Ultima]<br><b>Errori Riscontrati</b>                                        |                                                                              |  |
| and the production of the company of the company of the company of the company of the company of the company of |                                                                                              |                |              | Codice<br>Errore           | <b>Descrizione</b><br>Errore | Azioni da<br>intraprendere                                                                                      |                                                                              |  |
| Bangari Manufacturence (1977)<br>SCHEDA INFORMATIVA1                                                            |                                                                                              |                |              |                            | B7                           | L'inserimento<br>della fase<br>richiesta non<br>è possibile<br>(l'intera<br>rilevazione è<br>stata<br>scartata) | Verificare l'ultima<br>fase del modello<br>ed<br>eventualmente<br>modificare |  |

Figura 18 – La visualizzazione degli scarti / stato dell'acquisizione

Gli errori possono dar luogo al mancato trasferimento dei dati riguardanti:

- l'intera rilevazione
- le singole tabelle
- le singole categorie/qualifiche.

Ulteriori controlli effettuati dalla procedura di acquisizione del kit riguardano:

- la valorizzazione in tabella 1 della dotazione organica quando viene dichiarato personale in servizio alla fine dell'anno e del campo note per acquisire gli estremi dei provvedimenti con cui sono definite le dotazioni organiche, nel caso in cui l'Istituzione invii per la prima volta;
- la compilazione dell'appendice SI1 co.co.co. nel caso in cui nella Scheda informativa 1 sia stato valorizzato il campo riferito al numero di contratti co.co.co. attivi nell'anno;
- la compilazione della SI1A Convenzioni nel caso in cui nella Scheda informativa 1A sia stato risposto affermativamente alla domanda relativa alle convenzioni con altri enti attive al 31.12;
- la compilazione delle colonne "Dati di bilancio" e/o "Note" della "Tabella di riconciliazione" nel caso in cui siano stati inseriti dati in almeno una delle tabelle di spesa 12, 13 o 14 e non risultino presenti informazioni acquisite dal sistema SIOPE.

In caso di esito negativo dei controlli sopra esposti, il modello viene comunque acquisito ma resta nella fase di "**Acquisizione attiva**" ed occorrerà procedere all'integrazione dei dati trasmessi. Se invece i predetti controlli vanno a buon fine viene automaticamente avviato il processo di Certificazione (vedi oltre § "Certificazione") e tutte le informazioni riguardanti la rilevazione saranno consultabili con l'ausilio delle funzionalità presenti nelle maschere web di SICO.

### **ATTENZIONE**

La trasmissione dei dati con la modalità excel può essere effettuata anche a seguito di un precedente invio avvenuto con l'utilizzo della stessa modalità o con modalità web, ma solamente **entro la data del 31.12 dell'anno di rilevazione**.

**Un apposito messaggio ricorderà che l'operazione di caricamento dei dati presenti nel kit cancellerà tutti i dati già inseriti, fatto salvo quanto già detto sui dati della scheda informativa 1** 

**e sul campo note della tabella 1. La cancellazione dei dati esistenti avverrà anche se la precedente modalità di acquisizione è stata effettuata con kit excel o tramite FTP pertanto, occorre inviare il kit completo di tutte le informazioni anche nel caso in cui sia necessaria la correzione di un solo dato.**

## **Anomalie**

A conclusione dell'acquisizione del modello di rilevazione, sia in modalità web che con il kit excel o FTP nel dare avvio al processo di certificazione il sistema attiva automaticamente il controllo delle anomalie che sarà effettuato con batch notturno. L'Istituzione può comunque richiedere questo controllo in qualsiasi momento della rilevazione attraverso il menù "**Anomalie**" presente nella barra delle funzioni collocata nella parte alta di ciascuna schermata di SICO, selezionando la funzione "**Richiesta anomalie**". La consultazione delle anomalie potrà essere effettuata, a partire dalla giornata successiva a quella della richiesta, attraverso un report sintetico delle anomalie, accessibile sempre tramite il menù "**Anomalie**" selezionando la funzione "**Visualizza report anomalie**". Il sistema prospetterà una griglia contenente per ciascuna anomalia i valori "**SI**" o "**NO**", in caso di presenza o assenza della stessa, o il valore "**G**" in caso di presenza di incongruenza giustificata e accettata dall'Organo di controllo di I livello; la stessa griglia con il risultato sintetico delle anomalie conterrà di seguito un'icona del file PDF contenente un report di dettaglio, che esporrà in modo puntuale le eventuali anomalie rilevate.

**Ogni nuova richiesta anomalie annulla e rende indisponibile il precedente file Pdf fino al giorno successivo in cui sarà sostituito dal nuovo file.** Se si ritiene utile mantenere il Pdf, si consiglia di salverne una copia sul proprio pc prima di effettuare una nuova richiesta.

E' possibile accedere allo stesso file anche tramite il menu "**Anomalie**" selezionando direttamente la funzione "**Visualizza Pdf anomalie**". Nel caso in cui SICO non rilevi alcuna anomalia verrà visualizzato il seguente messaggio "**La rilevazione è stata completata senza anomalie**".

## **ATTENZIONE**

Per gli enti del SSN il controllo sulle tabelle 1A, 1B, 1C, 1D, 1F e 1G è di pertinenza del Ministero della Salute e viene effettuato esclusivamente durante il processo notturno di certificazione (vedi oltre § "Informazioni operative specifiche di comparto")

Le Anomalie individuate in automatico da SICO nei dati del Conto annuale si distinguono in due categorie:

- **Squadrature**, ossia errori la cui esistenza **non consentirà la certificazione del modello** da parte di SICO, nonché la sua validazione e approvazione, da parte degli Uffici di controllo di primo e secondo livello (R.T.S., U.C.B. e IGOP);
- **Incongruenze**, con le quali si vuole segnalare una situazione che viene considerata anomala da SICO, ma che potrebbe avere una giustificazione amministrativa.

### **Squadrature**

**Tutte le squadrature devono essere rimosse, affinché i dati possano essere certificati e validati.**

Di seguito si riportano gli algoritmi utilizzati da SICO per controllare i dati delle tabelle del conto annuale.

### **SQ1 – Squadratura 1**

Per **ciascuna qualifica** il totale dei presenti (uomini + donne) al 31 dicembre 2014, **comunicati** in **tabella 1**, deve coincidere con i presenti **calcolati** applicando il seguente algoritmo:

> *Presenti al 31.12.2013 (comunicati nella tabella 1 della rilevazione 2013) - cessati del 2014 (tabella 5) + assunti del 2014 (tabella 6) + "entrati nella qualifica" nel corso del 2014 (tabella 4) - "usciti dalla qualifica" nel corso del 2014 (tabella 4)*

*= totale dei presenti* **calcolati** *al 31 dicembre del 2014*

**Il controllo non verrà effettuato per quelle qualifiche che abbiano subito modifiche tra il 2013 ed il 2014 e per le nuove Istituzioni per le quali la SQ1 che viene prospettata on-line dovrà essere ignorata.**

## **SQ2 – Squadratura 2**

Per ciascuna qualifica/genere, il numero dei **presenti** al 31.12 di **tabella 1** deve **corrispondere** a quelli **dichiarati** nelle **tabelle 7** (anzianità di servizio), **8** (età anagrafica) e **9** (titoli di studio) trattandosi di informazioni attinenti allo stesso personale.

## **SQ3 – Squadratura 3**

**Per le Istituzioni tenute all'invio della tabella 10** la procedura effettua un duplice controllo:

- verifica **l'invio** della tabella 10 nel caso in cui il totale dei presenti inservizio al 31.12 indicato in tabella 1 sia **maggiore di zero**;
- per ciascuna qualifica/genere verifica che il totale delle unità inserite in tabella 10 **sia uguale** al risultato del seguente algoritmo:

*presenti al 31.12. 2014 (tabella 1)*

*+ Personale esterno comandati/distaccati (in) (tabella 3)*

*+ Personale esterno fuori ruolo (in) (tabella 3)*

*+ Personale esterno convenzioni (in) (tabella 3)*

*- Personale dell'amministrazione comandati/distaccati (out) (tabella 3)*

*- Personale dell'amministrazione fuori ruolo (out) (tabella 3)*

- *- Personale dell'amministrazione convenzioni (out) (tabella 3)*
- *- Personale dell'amministrazione esonerato al 50% (out) (tabella 3)*
- *- Personale dell'amministrazione esonerato al 70% (out) (tabella 3)*

### **Per le Istituzioni non tenute all'invio della tabella 10:**

 per ciascuna qualifica verifica che il totale dei presenti in servizio al 31.12 indicato in **tabella 1 sia maggiore o uguale** al risultato del seguente algoritmo:

*Personale dell'amministrazione comandati/distaccati (out) (tabella 3)*

- *+ Personale dell'amministrazione fuori ruolo (out) (tabella 3)*
- *+ Personale dell'amministrazione convenzioni (out) (tabella 3)*
- *+ Personale dell'amministrazione esonerato al 50% (out) (tabella 3)*
- *+ Personale dell'amministrazione esonerato al 70% (out) (tabella 3)*

## **SQ4 – Squadratura 4**

Nella **tabella 4**, per ciascuna qualifica, il totale delle unità "**uscite**" **non deve essere** superiore al risultato del seguente calcolo:

*Presenti al 31.12.2013 (uomini + donne comunicati nella tabella 1 della rilevazione 2013)*

*- cessati del 2014 (uomini + donne tabella 5)*

*+ assunti del 2014 (uomini + donne tabella 6)*

*+ "entrati nella qualifica" del 2014 (tabella 4)*

## **Il controllo non verrà effettuato per quelle qualifiche che abbiano subito modifiche tra il 2013 ed il 2014 e per le nuove Istituzioni**

## **SQ5 – Squadratura 5**

Dalla rilevazione 2013 la verifica prevista dalla SQ5 viene effettuata dalla IN9. Per le rilevazioni precedenti il controllo continuerà ad essere visibile ed attivo come SQ5.

## **SQ6 – Squadratura 6**

La SQ6 non viene elaborata.

## **SQ7 – Squadratura 7**

Solo per le Istituzioni appartenenti alle tipologie Comuni, Unioni di comuni, Province e Comunità Montane e per i contratti del comparto Regioni ed autonomie locali a queste collegati il sistema verifica:

- *L'***invio** *della* **scheda informativa 1A**
- *La* **presenza** *nella* **scheda informativa 1A** *delle* **risposte a tutte le domande**
- *Unità di personale Dirigente della Polizia locale (SI1A)* **minore o uguale** *alla somma delle unità indicate nelle qualifiche appartenenti alla categoria Dirigenti (tabella 1)*
- *Unità di personale appartenente alla Polizia locale categoria D (SI1A)* **minore o uguale** *alla somma delle unità indicate nelle qualifiche appartenenti alla categoria D (tabella 1)*
- *Unità di personale appartenente alla Polizia locale categoria C (SI1A)* **minore o uguale** *alla somma delle unità indicate nelle qualifiche appartenenti alla categoria C (tabella 1)*

### **SQ8 – Squadratura 8**

Solo per le Istituzioni al cui personale si applica il contratto della Scuola, del Servizio sanitario nazionale o degli Enti di ricerca SICO verificherà, per ciascuna qualifica/profilo/genere delle macrocategorie interessate, che in presenza di unità in servizio al 31.12 in tabella 1 sia stata inviata la tabella 1E e che il numero totale delle unità **corrisponda** a quelle indicate nelle varie posizioni stipendiali o fasce retributive della **tabella 1E** e viceversa.

Le macrocategorie verificate sono:

- Scuola "Personale del comparto"
- Servizio sanitario nazionale "Personale non dirigente"
- Enti di ricerca "Ricercatori e tecnologi"

### **Incongruenze**

**Le incongruenze devono essere rimosse o giustificate.**

### **IN1 - Incongruenza 1**

Il sistema controlla che in presenza di dati in **tabella 2** (escluso il personale in telelavoro nonché quello soggetto a turnazione e reperibilità), **sia presente** anche la relativa voce di spesa in **tabella 14**:

- *se è presente personale "a tempo determinato" nella tabella 2, deve essere valorizzata la corrispondente voce di spesa (cod. P015) nella tabella 14 e viceversa;*
- *se è presente personale in "formazione e lavoro" nella tabella 2, deve essere valorizzata la corrispondente voce di spesa (cod. P016) nella tabella 14 e viceversa;*
- *se è presente personale "interinale" nella tabella 2, devono essere valorizzate nella tabella 14 le voci di spesa relative al compenso per il lavoratore (cod. P062) e alle somme corrisposte all'agenzia di somministrazione (cod. L105) e viceversa; inoltre le somme corrisposte all'agenzia di somministrazione non possono superare il 30% di quelle corrisposte al lavoratore;*
- *se è presente personale "LSU/LPU" nella tabella 2, deve essere valorizzata la corrispondente spesa (cod. P065) nella tabella 14 e viceversa.*

Controlla inoltre se, in presenza di dati relativi al numero dei contratti co.co.co., degli incarichi e dei contratti per prestazioni professionali nella **Scheda informativa 1**, **sia presente** la relativa voce di spesa in **tabella 14**:

- *se è presente il dato relativo al numero dei contratti co.co.co. deve essere valorizzata la corrispondente voce di spesa (cod. L108) nella tabella 14 e viceversa;*
- *se è presente il dato relativo al numero degli incarichi libero professionale, di studio/ricerca e consulenza deve essere valorizzata la corrispondente voce di spesa (cod. L109) nella tabella 14 e viceversa;*
- *se è presente il dato relativo al numero dei contratti per prestazioni professionali consistenti nella resa di servizi o adempimenti obbligatori per legge deve essere valorizzata la corrispondente voce di spesa (cod. L115) nella tabella 14 e viceversa.*

## **IN2 - Incongruenza 2**

Il sistema verifica per ciascuna qualifica che lo **scostamento** (SC) tra il **valore medio annuo** (VM) della spesa per stipendio rilevata in **tabella 12** e **l'importo unitario** (IU) dello stipendio previsto dalle norme o dai CCNL vigenti nel singolo comparto nell'anno 2014, **non superi** il valore percentuale consentito **(+/- 2%)**.

Il valore medio (VM) è calcolato automaticamente dal sistema:

**VM** = Totale della spesa per stipendio rilevato in tabella 12/(numero delle **mensilità**/12)

**SC** = Lo scostamento percentuale consentito dal sistema è pari a  $+/-2%$  (dell'importo unitario).

L'algoritmo di controllo è il seguente: IU  $(1 - SC) \leq$  VM  $\leq$  IU  $(1 + SC)$ 

## **IN3 - Incongruenza 3**

L'incongruenza mette in relazione le risposte ad alcune domande della **scheda informativa 1** con il numero totale dei **presenti** al 31.12 della **tabella 1**. Il sistema verifica:

- *Unità di personale appartenenti alle categorie protette (Legge n.68/99)* **minore o uguale** *del totale dei presenti al 31.12 indicati in tabella 1*
- *Unità di personale titolari dei permessi ai sensi della Legge n. 104/92* **minore o uguale** *del totale dei presenti al 31.12 indicati in tabella 1*
- *Unità di personale titolari dei permessi ai sensi dell'art.42 comma 5 del d.lgs. 151/2001* **minore o uguale** *del totale dei presenti al 31.12 indicati in tabella 1*

Verifica inoltre se in **presenza di giornate di assenza** fruite ai sensi della legge n. 104/92 e/o ai sensi dell'art. 42 comma 5 del d.lgs. 151/2001 indicate in **tabella 11** siano stati **indicati i relativi beneficiari** nella **scheda informativa 1** e viceversa.

## **IN4 - Incongruenza 4**

Il sistema verifica che il rapporto fra i **contributi** (cod. P055 di tabella 14) e le **retribuzioni lorde (RL)** ed il rapporto tra **IRAP** (cod. P061 di tabella 14) e **retribuzioni lorde (RL)** non differiscano dalle misure vigenti nell'anno 2014 in ciascun comparto di una percentuale consentita:

- per il rapporto **contributi/RL**: misure vigenti per ciascun contratto +/- 15% (delle misure vigenti)
- per il rapporto **IRAP/RL**:
	- $\geq$  8,5% previsto dal d.lgs. 446/97, e successive modificazioni, per la generalità delle Amministrazioni pubbliche +/- 10% (dell'8,5%).
	- per le Istituzioni che dichiarano l'applicazione dell'IRAP commerciale, tale rapporto non deve essere superiore al 8,5%.

La **retribuzione lorda** (**RL**) viene calcolata nel seguente modo:

*Totale generale della tabella 12*

*+ Totale generale della tabella 13*

*+ "Retribuzioni personale a tempo determinato" (cod. P015 di tabella 14)*

- *+ "Retribuzioni personale con contratto formazione e lavoro" (cod. P016 di tabella 14)*
- *+ "Compensi al personale addetto ai lavori socialmente utili" (cod. P065 di tabella 14)*

#### **IN5 - Incongruenza 5**

Il sistema verifica che **per ciascuna qualifica** valorizzata in **tabella 1** (personale a tempo indeterminato) o in **tabella 4** (passaggi di qualifica) o in **tabella 5** (personale cessato) **siano indicate mensilità** in **tabella 12** (oneri annui a carattere stipendiale) e viceversa.

#### **IN6 - Incongruenza 6**

Il sistema verifica **per ciascuna qualifica** con presenza di importi di spesa nella **tabella 13** (indennità e compensi accessori) la presenza di mensilità nella **tabella 12** (oneri annui a carattere stipendiale) o di unità di personale esterno all'Amministrazione in posizione di "comando-distaccato/fuori ruolo/convenzione (in)" nella **tabella 3**.

#### **IN7 - Incongruenza 7**

Il sistema verifica che **per ciascuna qualifica** valorizzata nella **tabella 11** (giorni di assenza) siano indicati dei valori nella **tabella 1** (personale a tempo indeterminato) o nella **tabella 3** (solo per il personale esterno all'Amministrazione comandato-distaccato/fuori ruolo/convezioni) o nella **tabella 4** (passaggi di qualifica) o nella **tabella 5** (personale cessato) e viceversa.

SICO verifica inoltre che i **giorni di assenza totali, con esclusione di quelli relativi alla formazione**, non siano superiore ai giorni lavorabili nell'anno di rilevazione calcolati con il seguente algoritmo:

### **Sommatoria di**

*Mensilità /12 (tabella 12) + Personale esterno comandati/distaccati (in) (tabella 3) + Personale esterno fuori ruolo (in) (tabella 3) + Personale esterno convenzioni (in) (tabella 3)*

**Per 260 giorni** *(giorni considerati convenzionalmente lavorabili in un anno)*

#### **IN8 - Incongruenza 8**

Il sistema verifica che, per ciascuna qualifica, le voci di spesa presenti in **tabella 13** "Arretrati anni precedenti" e/o "Altre spese accessorie ed indennità varie" non siano superiori, al 20% del totale della tabella 13 (indennità e compensi accessori) della stessa qualifica.

#### **IN9 - Incongruenza 9**

Sico verifica la corrispondenza tra le somme in **entrata** e quelle in **uscita** di **ciascun fondo** all' interno delle singole macrocategorie rilevate nella **tabella 15**.

### **IN10 - Incongruenza 10 (nuova)**

Sico verifica, per categoria e genere, che in presenza di anni uomo indicati in **tabella 2** nella colonna "Personale a tempo determinato", sia comunicato il corrispondente personale suddiviso per la relativa anzianità di rapporto con l'amministrazione nella **tabella 2A** e viceversa.

## **Certificazione**

Qualunque sia la modalità di invio dei dati scelta dall'Istituzione (web, kit excel, FTP) i dati verranno sottoposti al processo di controllo effettuato tramite un batch notturno, finalizzato al conseguimento della **certificazione** che sarà disponibile solamente nella giornata successiva all'invio.

Questo processo provvede all'individuazione di eventuali anomalie (squadrature ed incongruenze) derivanti dalla mancanza di congruità nei dati inviati che sono riportate in un pdf dedicato.

## **La situazione delle anomalie generata dal batch notturno è quella rilevante ai fini della certificazione. Si raccomanda di visualizzare il file pdf delle anomalie (vedi § "Anomalie") e di rimuovere gli eventuali errori riscontrati**.

La certificazione del modello del Conto annuale verrà rilasciata solo se SICO non riscontrerà squadrature. In tal caso, il modello verrà automaticamente promosso alla fase di **Validazione attiva**; il sistema produrrà la stampa in formato pdf dell'intero modello con certificazione. Tale stampa sarà consultabile cliccando sul bollino di certificazione presente nella sezione "Informazioni Generali Conto Annuale" della Scheda informativa 1, insieme alla data di conseguimento della certificazione.

### **L'Istituzione risulta certificata in data xx/yy/2015**

Nel caso in cui vengano rilevate squadrature, il modello non verrà certificato ed il giorno successivo si troverà in fase di **acquisizione attiva** per consentire all'Istituzione di effettuare le opportune modifiche dei dati. **La presenza delle sole incongruenze non impedisce il rilascio della certificazione, ma queste vanno ugualmente sanate per permettere al modello di procedere verso la fase di approvazione.** Le Istituzioni non certificate verranno considerate come parzialmente inadempienti.

A fronte di incongruenze riscontrate da SICO, l'Istituzione può:

- nel caso di dato errato, apportare le necessarie modifiche, previa **apertura della fase di rettifica** del modello da parte dell'Ufficio di controllo di I livello (RTS/UCB)
- nel caso di dato corretto inserire il testo della giustificazione utilizzando l'apposita funzione dal menù "**Giustificazioni**". **L'inserimento della giustificazione è possibile soltanto dopo il controllo effettuato da SICO tramite batch notturno; non possono essere inserite giustificazioni a fronte di incongruenze segnalate solo dal controllo on line.** Per poter inserire le giustificazioni è quindi indispensabile effettuare la richiesta del controllo delle anomalie (vedi § "Anomalie") o aver effettuato la conclusione della rilevazione.

## **Rettifica dei dati**

La richiesta dell'apertura della rettifica dei dati già acquisiti in SICO è effettuata dall'Istituzione alla RTS/UCB, se ha necessità di:

- modificare dati già inseriti in una o più tabelle anche per eliminare eventuali incongruenze riscontrate dal sistema (**per la sola giustificazione delle incongruenze non è necessario richiedere l'apertura della rettifica**);
- comunicare i dati di una tabella precedentemente non dichiarata; in tal caso si dovrà selezionare sulla Scheda informativa 1 la tabella per la quale si intendono inviare le informazioni, salvare e procedere all'inserimento dei dati nella nuova tabella dichiarata, provvedendo poi a concludere nuovamente la rilevazione;
- cancellare una tabella già inviata per errore. Per procedere alla cancellazione della tabella occorre entrare nella stessa ed utilizzare il tasto "**Cancella tabella**"; in seguito a tale operazione SICO eliminerà automaticamente il flag posto in corrispondenza della stessa tabella nella Scheda informativa 1 e la tabella non sarà più accessibile.

Quando viene aperta la fase di rettifica di un modello che si trova nella stato di "**Validazione attiva**" la certificazione precedentemente rilasciata **verrà automaticamente annullata** dal sistema. Pertanto, a modifiche ultimate, sarà necessario tornare sulla Scheda informativa 1 per concludere nuovamente la rilevazione, attraverso il tasto "**Concludi rilevazione**" per avviare nuovamente il processo di rilascio della certificazione con la produzione del nuovo file pdf delle anomalie e della nuova stampa dell'intero modello.

**Per avere un aggiornamento del file pdf delle anomalie nel corso degli interventi di modifica dei dati va effettuata una nuova "richiesta anomalie", poiché non è previsto un aggiornamento automatico al momento del salvataggio delle singole tabelle modificate, ad eccezione di quello che si attiva con la conclusione della rilevazione.**

Per tutti i modelli in fase di "**rettifica attiva**", al momento dell'accettazione dell'ultima giustificazione da parte dell'Organo di controllo di I livello, SICO provvederà automaticamente alla conclusione della rilevazione e all'attivazione del processo di certificazione. In tal caso non è necessario che l'Istituzione concluda nuovamente la rilevazione.

Se durante il processo di certificazione conseguente alla chiusura di una rettifica SICO rileverà nuove squadrature **il modello tornerà in fase di rettifica attiva**; in assenza di squadrature tornerà nella fase di validazione attiva e sulla Scheda informativa 1 sarà di nuovo presente il Bollino di certificazione.

L'apertura della rettifica può essere richiesta alle RTS/UCB anche per i modelli che si trovano in fase di "**approvazione attiva**" per i quali l'attività di controllo passa agli uffici IGOP (vedi oltre § "Giustificazione incongruenze e forzatura modello" e "Approvazione"). In questa fase il modello non presenta più squadrature e per le eventuali incongruenze è stata fornita una giustificazione accettata dagli uffici di controllo.

L'apertura della rettifica di un modello in fase di "approvazione attiva" **non annulla automaticamente** la certificazione precedentemente rilasciata; se il processo di controllo attivato con la conclusione della rettifica riscontrerà **nuove squadrature**, la certificazione **verrà annullata** ed il modello **resterà in fase di "rettifica attiva".** Se invece il processo notturno di controllo non riscontrerà squadrature ma **nuove incongruenze**, SICO manterrà la certificazione; **anche in questo caso il modello resterà in fase di "rettifica attiva" ma il processo notturno di controllo rinnoverà la stampa dell'intero modello.** Nel caso in cui la modifica non abbia generato alcuna anomalia, con la conclusione della rettifica il modello tornerà nella fase di "approvazione attiva" mantenendo la precedente certificazione ma rinnovando la stampa dell'intero modello.

Per far tornare il modello nella fase di "approvazione attiva" è quindi sempre necessario che l'Istituzione risolva le eventuali squadrature ed incongruenze o che per queste ultime siano inserite le opportune giustificazioni e che siano accettate dalle RTS/UCB.

## **Giustificazione incongruenze e forzatura del modello**

Utilizzando il menù "**Giustificazioni**" presente nella barra delle funzioni collocata nella parte alta di ciascuna schermata, e cliccando sul tasto "**Cerca incongruenze**" posto in basso a sinistra, l'Istituzione può accedere all'elenco di tutte le incongruenze riscontrate. Cliccando sul simbolo che rappresenta una lente d'ingrandimento, per ciascuna incongruenza, è possibile inserire la giustificazione con le seguenti modalità:

- scegliere una delle giustificazioni predefinite che sono già presenti nella lista proposta (opzione "**Scegli descrizione**"), qualora un testo predefinito corrisponda alla giustificazione che si vuole inserire;
- inserire un testo libero nell'apposita casella (opzione "**Inserisci descrizione**").

## **Nel caso in cui una incongruenza riguardi più qualifiche è opportuno utilizzare il testo libero per poter fornire le diverse motivazioni.**

Il testo è modificabile o cancellabile fino a quando non verrà accettato dalla RTS/UCB. Ogni modifica aggiornerà l'informazione "Data ultimo aggiornamento" presente nella schermata dal momento del primo inserimento del testo.

La giustificazione verrà valutata dalla RTS/UCB che la accetterà inserendo un flag in corrispondenza della stessa nell'apposita casella. Solo a fronte di incongruenze **giustificate e accettate** SICO riporterà il valore "**G**" nella griglia del report sintetico delle anomalie, sarà possibile la conclusione della validazione da parte degli Uffici di controllo di I livello (RTS, UCB) e il conseguente passaggio automatico del modello in fase di **approvazione attiva**. Con il controllo notturno attivato dalla conclusione della validazione SICO aggiornerà anche il pdf delle anomalie riportando il testo della giustificazione.

Sia posto il caso di un modello sul quale siano state riscontrate delle incongruenze, giustificate dall'Istituzione ed accettate dall'Organo di controllo di I livello e che successivamente venga sottoposto ad una rettifica di dati. Se dalle modifiche effettuate, il controllo on-line delle anomalie non rileva più le incongruenze precedentemente riscontrate, il testo delle giustificazioni fornite in precedenza e le relative accettazioni **permangono** per il lasso di tempo intercorrente tra la fase della conclusione della rettifica e quella del **controllo notturno**. **Si ribadisce, quindi, che è solo quest'ultimo che fornirà la situazione aggiornata della anomalie e che, nel caso esaminato, eliminerà il testo delle giustificazioni e le relative accettazioni.**

**Si ricorda che la procedura non prenderà in considerazione le giustificazioni inserite nella sezione della Scheda informativa 1 "Note e chiarimenti alla rilevazione". Tale spazio è da utilizzare esclusivamente per fornire le precisazioni necessarie ad una migliore lettura dei dati.**

La funzione "**Giustificazioni**" permette all'Istituzione di conoscere anche lo stato delle giustificazioni. Per ogni incongruenza rilevata sotto la dicitura "**Giustificazioni**" SICO fornirà le seguenti informazioni:

- non presente (evidenziato in rosso);
- in attesa di accettazione;
- accettata.

Nel caso in cui l'Ufficio di controllo di I livello non ritenga valida o esaustiva la giustificazione e l'Istituzione non intenda modificare il dato oggetto dell'incongruenza, si deve procedere alla "**forzatura**" del modello. Per procedere in tal senso occorre cliccare sullo specifico tasto presente nella Scheda informativa 1 quando il modello è in fase di rettifica attiva. In tal caso non sarà possibile concludere la validazione da parte degli Uffici di controllo di I livello e sarà compito degli Uffici di controllo di II livello analizzare il modello forzato.

#### **INCONGRUENZA e TABELLE INTERESSATE CODICE GIUSTIFICAZIONE DESCRIZIONE GIUSTIFICAZIONE 1 (tabelle 2 e 14) 11 RETRIBUZIONI PER LSU/LPU PAGATI DALL'INPS 1 (tabella 2 e 14) 12 SPESA SOSTENUTA NELL'ANNO SUCCESSIVO 2 (tabella 12) 78 NON E' POSSIBILE RIPARTIRE GLI ARRETRATI CORRISPOSTI PER L'ANNO CORRENTE SULLE SINGOLE VOCI RETRIBUTIVE 4 (tabella 14) 41 COMPENSI NON ASSOGGETTABILI AL CONTRIBUTO INADEL 4 (tabella 14) 42 CONTRIBUTI INAIL EFFETTUATI A TITOLO DI ACCONTO O SALDO 4 (tabella 14) 43 COMPENSI NON ASSOGGETTABILI AI NORMALI CONTRIBUTI 4 (tabella 14) 44 IRAP SOSTENUTA DA ALTRI ENTI 4 (tabella 14) 46 COMPENSI NON ASSOGGETTABILI AD IRAP (DISABILI, FORMAZIONE LAVORO, ETC...) 4 (tabella 14) 47 ACCANTONAMENTO FONDO PER TFR IN SOSTITUZIONE DI VERSAMENTO CONTRIBUTI 4 (tabella 14) 49 IRAP 2,55% IN APPLICAZIONE ART. 2, C.1, L.R. SARDEGNA N.12/2013 5 (tabelle 1 – 4 – 5 – 12) 51 ASSENZA DELLA SPESA PER CESSAZIONE AVVENUTA A GENNAIO DELL'ANNO DI RILEVAZIONE 5 (tabelle 1 – 4 – 5 – 12) 52 ASSENZA DELLA SPESA PER PASSAGGIO DI QUALIFICA AVVENUTO ALL"INIZIO DELL'ANNO DI RILEVAZIONE 5 (tabelle 1 – 4 – 5 – 12) 53 ASSENZA DELLA SPESA PER PERSONALE IN ASPETTATIVA SENZA ASSEGNI**

### **LISTA DELLE GIUSTIFICAZIONI PREDEFINITE ALL'APERTURA DELLA RILEVAZIONE**

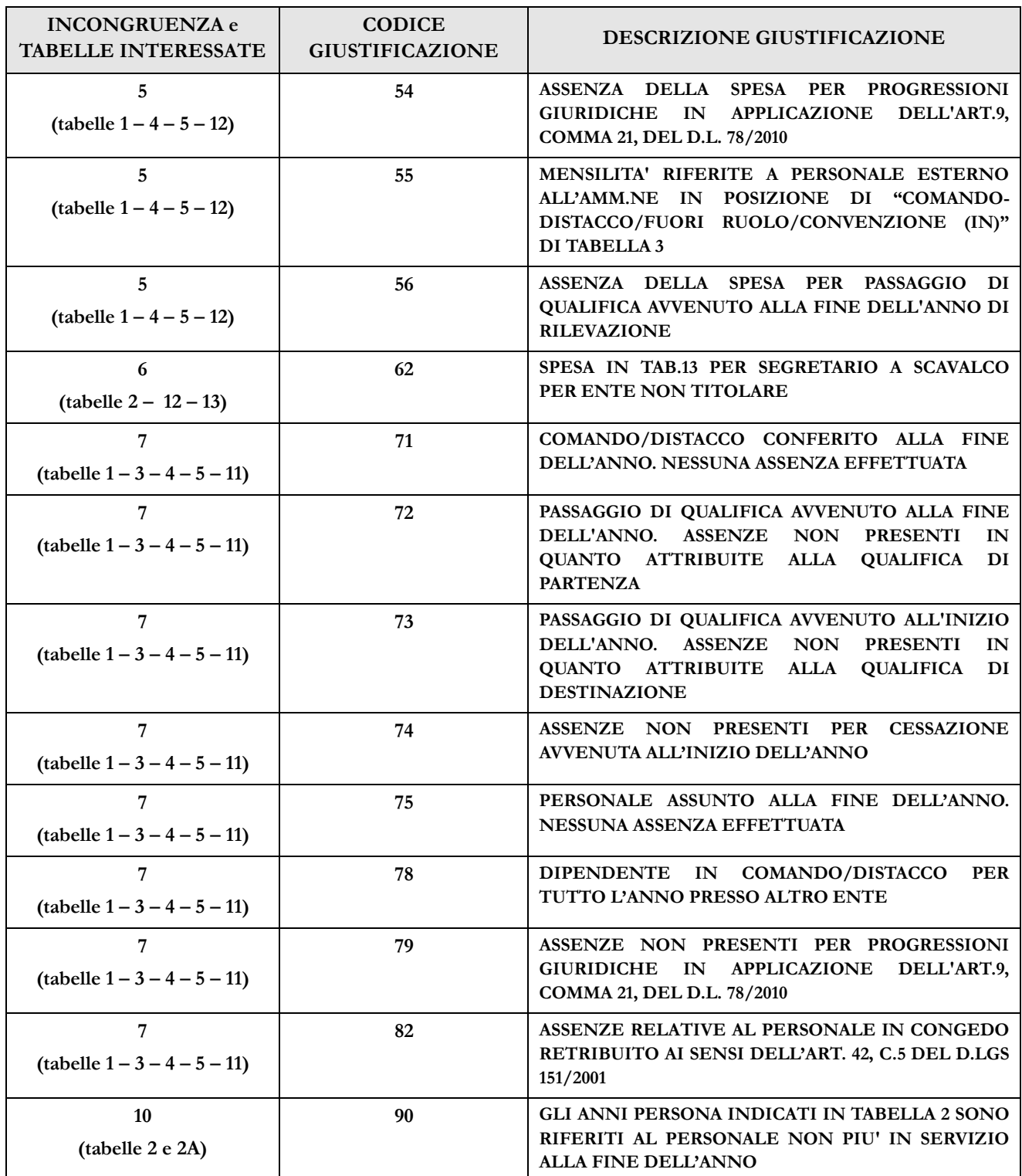

## **Richiesta, stampa e visualizzazione intero modello**

Queste funzioni sono attivabili in qualsiasi momento della rilevazione tramite il menù "**Stampa Intero Modello**"; permettono **la richiesta e la visualizzazione** della stampa in pdf – quest'ultima nel giorno successivo alla richiesta – di tutte le tabelle inviate. In caso di ripetute richieste, il processo cancellerà la stampa precedente, per cui può essere utile salverne una copia sul proprio pc. Si ricorda che l'operazione di conclusione della rilevazione da parte dell'Istituzione attiverà in automatico la richiesta della stampa dell'intero modello (vedi § "Certificazione").

La richiesta della stampa dell'intero modello attiverà automaticamente anche l'esportazione di tutte le tabelle inviate in un file excel, anch'esso disponibile dal giorno successivo a quello della richiesta.

L'Istituzione è tenuta a conservare, quale documentazione ufficiale dell'avvenuto invio dei dati del Conto annuale 2014, la stampa dell'intero modello in formato pdf (e delle successive eventuali modifiche) **sottoscritto dal responsabile del procedimento amministrativo e dal Presidente del collegio dei revisori (o organo equivalente) che dovranno apporre la firma sul frontespizio del modello certificato.**

La documentazione può essere richiesta in ogni momento dagli organi di controllo (Corte dei Conti, Ministero dell'Economia e delle Finanze) e da altri organismi (Dipartimento della Funzione Pubblica, A.Ra.N., Comitati di Settore).

Il collegio dei revisori o organo equivalente vigila sul corretto adempimento dell'obbligo di pubblicazione di cui all'art. 40 bis, d.lgs. 165/2001 relativamente alle tabelle 15 e alle schede informative 2, con la restante documentazione in materia di contrattazione integrativa.

Il frontespizio dell'intero modello evidenzia, oltre alla data dell'avvenuta certificazione anche le informazioni relative alle "tabelle tenute all'invio" (previste nel modello relativo a ciascun contratto), a quelle "dichiarate" nella Scheda informativa 1 e a quelle "inviate". L'eventuale disallineamento di tali informazioni non consente di ottenere la certificazione.

La stampa è integrata da una pagina contenente informazioni riepilogative relative alla presenza delle anomalie e l'eventuale testo inserito dall'Istituzione a giustificazione delle incongruenze. In merito a queste ultime si evidenzia che, nel caso di inserimento delle giustificazioni in tempi successivi a quello della certificazione, **deve essere richiesta dall'Istituzione una nuova stampa dell'intero modello al fine di avere la situazione aggiornata**, senza necessità di richiedere l'apertura della rettifica sul modello.

## **Riepilogo triennale**

La stampa dell'intero modello è comprensiva delle seguenti tabelle del riepilogo triennale che contengono dati riepilogativi inviati dall'Istituzione ed alcuni valori medi annui procapite calcolati da SICO sulla scorta delle informazioni di organico e di spesa trasmesse **nell'ultimo triennio di rilevazione:**

- "Tempo indeterminato" per ciascuna categoria di personale indicato in tabella 1 la tabella mette in relazione informazioni sul numero dei presenti al 31.12, il numero di mensilità/12 indicate in tabella 12, le spese per retribuzioni lordo dipendente indicate nelle tabelle 12 e 13, evidenziando tra queste quelle per arretrati relativi agli anni precedenti, e gli altri oneri che concorrono a determinare il costo del lavoro;
- "Spese medie pro-capite"- per ciascuna categoria di personale indicato in tabella 1 la tabella mette in relazione i valori medi annui pro-capite di spesa per competenze fisse e accessorie, con esclusione delle spese per arretrati anni precedenti, i cui dati medi sono riportati in colonne distinte; il valore medio è calcolato dividendo il totale delle spese per le unità di riferimento determinate dalle mensilità/12;
- "Giorni medi di assenza"- per ciascuna categoria di personale indicato in tabella 1 o in tabella 3 la tabella mette in relazione i giorni medi annui di assenza distinti per ferie, malattia retribuita ed altre assenze, con esclusione di quelle per formazione; il valore medio è calcolato dividendo il totale delle assenze per le unità di riferimento determinate dal personale presente al 31.12 di

tabella 1 - personale comandato/distaccato, fuori ruolo, in esonero ed in convenzione dell'amministrazione + personale comandato/distaccato, fuori ruolo ed in convenzione esterno di tabella 3;

 "Personale flessibile" – la tabella mette in relazione le unità di personale con rapporto di lavoro flessibile indicate in tabella 2 ed i co.co.co, gli incarichi di studio ricerca e consulenza, i contratti per prestazioni professionali consistenti nella resa di servizi obbligatori, rilevati nella scheda informativa 1 con le relative spese trasmesse in tabella 14, determinandone il valore medio annuo pro-capite.

**L'analisi del dato in serie storica permette di individuare immediatamente gli scostamenti più significativi che necessitano quindi di un'attenta verifica, al fine di procedere ad una eventuale modifica delle informazioni o di fornire una motivazione utile alla lettura dei dati attraverso il campo "Note e suggerimenti alla rilevazione" presente nella Scheda informativa 1. L'inserimento delle mensilità/12 nella tabella del "Tempo indeterminato" è volto a fornire un ulteriore ausilio per rilevare possibili disallineamenti tra le unità in servizio alla fine dell'anno e le mensilità liquidate nel corso dell'anno, non giustificabili dalle movimentazioni del personale registrate nelle tabelle 4, 5 e 6.**

Le tabelle del "Riepilogo triennale" sono accessibili anche dall'apposito tab presente nella Scheda informativa 1.

## **Stato d'invio**

La funzione è attivabile tramite il menù "**Stato d'invio**" e fornisce in tempo reale informazioni relative a:

- l'elenco delle tabelle "tenute all'invio" previste per il contratto;
- le tabelle dichiarate  $(v')$  e non  $(k)$ ;
- le tabelle inviate  $(\checkmark)$  e non  $(\check{\mathbf{x}})$ ;
- fase in cui si trova il modello;
- la data dell'ultimo aggiornamento;
- la storia delle fasi/stato del modello, con l'indicazione della data in cui ciascuna fase è stata creata.

E' possibile stampare in formato pdf le informazioni prospettate a video.

## **Segnalazioni**

La funzione è attivabile tramite il menù "**Segnalazioni**" e fornisce all'Istituzione l'elenco di tutte le segnalazioni inviate tramite SICO dagli Organi di controllo di I e II livello all'indirizzo di posta elettronica del responsabile del procedimento e dell'Istituzione presente nella Scheda informativa 1.

La casella di posta elettronica che invia le segnalazioni è automatica e non è in grado di gestire le mail in ingresso.

Cliccando sul tasto "**Cerca segnalazioni**" posto in basso a sinistra, l'Istituzione potrà avere informazioni, per ciascuna segnalazione ad essa inviata, del relativo codice, della data d'invio, dell'oggetto e potrà visualizzarne il contenuto cliccando sull'apposito simbolo della lente d'ingrandimento. Se non sono presenti segnalazioni sarà prospettato all'utente un apposito messaggio.

## **Informazioni operative specifiche di comparto**

## **Istituzioni appartenenti al Servizio sanitario nazionale**

Le Aziende Sanitarie, le Aziende Ospedaliere, le Aziende Ospedaliere-Universitarie e gli Istituti di Ricovero e Cura a Carattere Scientifico (IRCCS) delle regioni Lombardia, Piemonte e Friuli Venezia Giulia inviano entro il 1 giugno i dati del conto annuale ai competenti uffici regionali che provvedono al loro trasferimento in SICO tramite protocollo FTP nei successivi dieci giorni.

Come per gli scorsi anni gli enti del SSN effettueranno la rilevazione sulle strutture di ricovero e sui dipartimenti di salute mentale attraverso l'utilizzo delle Unità Organizzative (UO) definite come articolazioni interne delle Istituzioni e gestite univocamente tramite delle utenze separate. Oltre alla coppia di utenze del Responsabile del procedimento amministrativo e dell'End-user ogni Istituzione dispone infatti di un ulteriore gruppo di utenze, ciascuna collegata ad una sola UO costituita da una struttura di ricovero o da un dipartimento di salute mentale. Ad esempio una ASL al cui interno sono presenti 5 strutture di ricovero e due dipartimenti di salute mentale, dispone di una coppia di utenze per il modello completo della ASL (modello padre) e altre sette coppie per i "modelli figli" (5 per le strutture di ricovero e due per i dipartimenti di salute mentale).

Il modello del conto annuale di ciascuna delle Istituzioni (modello padre) conterrà tutte le tabelle previste ad eccezione delle tabelle 1C e 1D. I modelli delle UO (modelli figli) sono invece composti esclusivamente da una scheda informativa 1, da compilare tenendo conto di quanto detto nel paragrafo "Novità – scheda informativa 1" e senza rispondere ad alcuna domanda, e dalle tabelle 1A, 1B, 1C e 1F per le strutture di ricovero o dalla sola tabella 1D per i dipartimenti di salute mentale. Nella compilazione dei modelli ciascuna Istituzione avrà cura di inviare prima tutti i "modelli figli" e per ultimo il "modello padre".

Durante il processo di controllo notturno della certificazione attivato dalla conclusione del "modello padre" SICO effettuerà una chiamata al sistema NSIS che verificherà:

- che siano già stati inviati i modelli contenenti i dati di tutte le strutture di ricovero e dei dipartimenti di salute mentale facenti capo all'Istituzione ("modelli figli" relativi alle unità organizzative);
- che i dati dei "modelli figli" siano coerenti con quanto inserito come "Presenti al 31.12" della tabella 1 del "modello padre".

Nell'ambito della medesima chiamata, una volta effettuato il controllo, NSIS invierà la risposta a SICO. Se il controllo ha avuto esito positivo verrà regolarmente rilasciata la certificazione del modello. In caso contrario la certificazione non verrà rilasciata e verranno fornite da NSIS le indicazioni che permetteranno di individuare gli errori riscontrati, la cui lavorazione seguirà il normale funzionamento della procedura SICO.

Per chiarimenti sui problemi segnalati nel controllo delle tabelle 1A, 1B, 1C, 1D, 1F e 1G, nonché per la tabella 1C bis occorre contattare il Service Desk del Ministero della Salute attraverso i seguenti canali:

 call center telefonico raggiungibile attraverso il numero verde 800178178, presidiato dagli operatori dal lunedì al venerdì (8:00 – 18:00) ed il sabato (8:00 – 13:00);

l'indirizzo di posta elettronica [servicedesk@almavivaitalia.it.](mailto:servicedesk@almavivaitalia.it)

Si richiama l'attenzione sul fatto che il kit excel non è stato predisposto in versioni differenti per il "modello padre" e per le due tipologie di "modelli figli" (strutture di ricovero e dipartimenti di salute mentale). Il kit excel per il Servizio Sanitario Nazionale conterrà dunque al suo interno tutte le tabelle e sarà quindi l'utente a dover compilare le sole tabelle di interesse della struttura che intende rilevare.

Con il DM Salute del 29 gennaio 2013 pubblicato sulla GU n. 39 del 15.2.2013, è stato sancito il passaggio dal modello HSP16 (gestito da NSIS) alla tabella 1C bis (gestita da SICO) per la rilevazione del personale delle strutture di ricovero equiparate alle pubbliche e delle case di cura private accreditate e non accreditate. Le istruzioni per la compilazione della tabella 1C bis sono contenute più avanti nella sezione "Strutture sanitarie private" delle Istruzioni specifiche di comparto.

## **Istituzioni che rilevano con il contratto della Regione Friuli Venezia Giulia**

La rilevazione della quasi totalità delle Istituzioni che operano nel territorio della Regione Friuli Venezia Giulia e che utilizzano il contratto regionale degli enti locali o il contratto del Servizio Sanitario Nazionale avverrà in modalità FTP per il tramite delle strutture della Regione.

Alle Istituzioni per le quali sarà la Regione a provvedere all'invio dei dati sarà inibita la possibilità di accedere alla rilevazione 2014 fino a quando i dati inviati con FTP dalla Regione non saranno acquisiti in SICO. Tali Istituzioni sono comunque tenute a fornire tutte le informazioni necessarie alla Regione per la compilazione dei modelli del conto annuale entro il 1 giugno. La Regione provvederà all'invio dei dati a SICO entro i successivi 10 giorni.

Se si dovessero rendere necessarie modifiche o integrazioni dei modelli acquisiti, così come per l'inserimento delle giustificazioni, saranno le Istituzioni a dover intervenire in SICO con la modalità web seguendo le procedure ordinarie descritte in precedenza, eventualmente richiedendo l'apertura delle rettifiche alla Ragioneria territoriale competente, che continuerà a svolgere i propri controlli secondo le consuete modalità.

I dati delle Istituzioni che avranno effettuato modifiche verranno successivamente inviati da SICO al sistema informativo della Regione.

Le Istituzioni che non saranno trattate con le modalità sopra descritte e che applicano al proprio personale il contratto regionale, dovranno effettuare la rilevazione del conto annuale 2014 nei termini validi per le Istituzioni degli altri comparti (1 giugno) utilizzando il kit excel del contratto Regione Friuli Venezia Giulia che verrà loro appositamente inviato. Tale kit va restituito completamente compilato alla casella di posta elettronica [assistenza.pi@tesoro.it](mailto:assistenza.pi@tesoro.it) per essere elaborato fuori linea. Le eventuali integrazioni o modifiche che dovessero essere necessarie potranno essere effettuate in SICO con la modalità web direttamente dagli Enti interessati solo dopo l'acquisizione FTP dei dati provenienti dalla Regione.

Le Istituzioni che applicano contratti diversi da quello regionale degli enti locali o della sanità, effettueranno la rilevazione con le normali modalità valide per le Istituzioni degli altri comparti.

# **Funzioni a disposizione degli Uffici di controllo**

## **Validazione (controllo di I livello)**

Le RTS e gli UCB effettuano le attività di validazione soltanto sui modelli certificati che sono posti automaticamente in fase di "validazione attiva", mentre per quelli che presentano squadrature vanno effettuate le opportune azioni di sollecito.

Le attività degli Uffici di controllo finalizzate alla validazione dei dati inviati da ciascuna Istituzione, possono sintetizzarsi come segue:

- sollecitare le Istituzioni inadempienti;
- verificare la presenza di scarti totali (per le istituzioni totalmente inadempienti) o parziali per le Istituzioni che inviano i dati con il kit excel
- sollecitare le Istituzioni parzialmente inadempienti all'invio delle tabelle non ancora trasmesse;
- sollecitare le Istituzioni alla definizione delle squadrature ai fini del rilascio della certificazione (in mancanza della quale l'Istituzione si trova in una situazione di inadempienza parziale);
- verificare la presenza di incongruenze segnalate da SICO e sollecitare le Istituzioni a provvedere alla rettifica dei dati o ad inserire il testo della giustificazione;
- esaminare la validità della giustificazione inserita dall'Istituzione e, se condivisa, apporre il flag di accettazione utilizzando la funzione "Giustificazioni". In caso di non condivisione invitare l'Istituzione alla modifica del dato o alla forzatura del modello;
- verificare la presenza di ulteriori irregolarità **esaminando le 4 tabelle del "Riepilogo triennale"** accessibili con lo specifico tab presente nella Scheda informativa1 e disponibile anche nella "Stampa intero modello";
- verificare la presenza di andamenti anomali attraverso la reportistica di controllo. La piattaforma MicroStrategy non viene più aggiornata ed è in dismissione. Report analoghi sono consultabili sul Portale Data Warehouse della Ragioneria Generale dello Stato. L'utilizzo di questa reportistica formerà a breve oggetto di specifica formazione per i referenti del conto annuale nelle RTS / UCB.

Particolare attenzione va posta nell'esaminare le informazioni inviate dalle Istituzioni che comunicano i dati nella colonna "Bilancio" della "**Tabella di riconciliazione**". Tale tabella rappresenta un effettivo riscontro delle spese per il personale comunicate in SICO con i dati di bilancio che le singole amministrazioni hanno inserito motivando nella colonna "note" il processo di riconciliazione seguito (vedi § "Tabelle di rilevazione – Tabella di riconciliazione conto annuale/bilancio/SIOPE").

Per tutte le Istituzioni i cui dati sono stati acquisiti dal sistema SIOPE, vanno esaminate le note contenenti le motivazioni addotte dagli Enti in caso di significativi scostamenti tra le spese indicate nel conto annuale e le spese registrate da SIOPE con le stesse finalità.

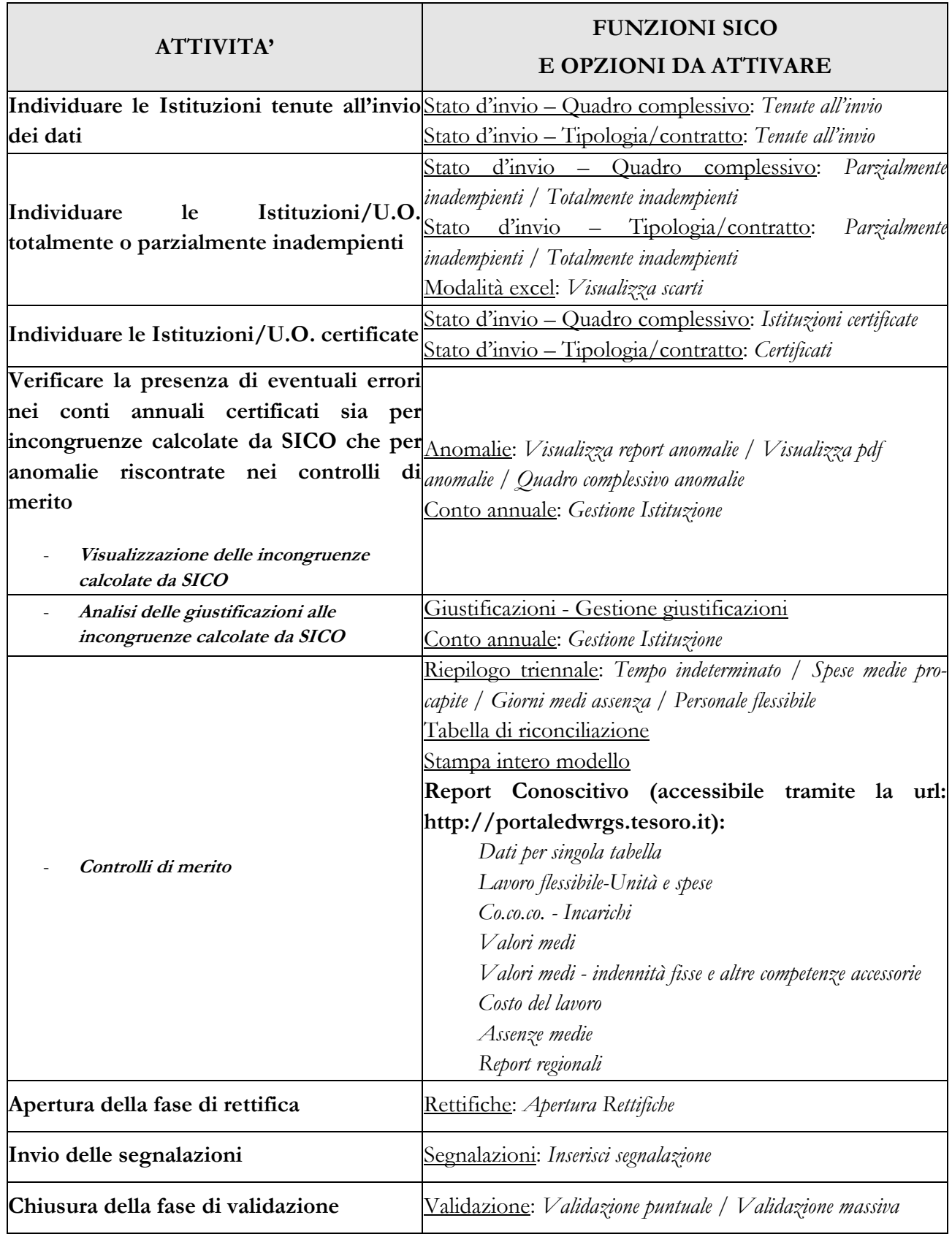

## **Novità**

 "**Segnalazioni**": è possibile effettuare la ricerca di tutte le segnalazioni di propria competenza valorizzando solo i campi anno e contratto.

- "**Stato di Invio**": nel file esportato in excel sono state aggiunte le informazioni riguardanti l'ultima fase/stato in cui si trova il modello, la data di certificazione e la data di elaborazione di eventuali scarti.
- "**Visualizza scarti**": è possibile visualizzare gli scarti con la data di elaborazione in ordine crescente o decrescente.

Il tasto presente nella Scheda informativa 1 "**Gestione Istituzione**" da accesso a molteplici funzionalità:

- accedere mediante un'unica maschera alle funzioni Stampa intero modello, Giustificazioni, Stato d'invio puntuale, Report anomalie, Visualizza scarti excel;
- accedere ai diversi anni di rilevazione senza dover reimpostare i parametri di ricerca (tasto "Cambia anno");
- accettare o rimuovere l'accettazione della giustificazione;
- cambiare Istituzione senza reimpostare i parametri di ricerca comuni (tasto "Cambia Istituzione").

## **Assistenza alle RTS/UCB per l'attività di validazione**

Per l'espletamento delle attività di cui sopra, gli Uffici di controllo di I livello hanno a disposizione:

- numero verde 800328866
- Faq presenti sul sito [www.homepagesico.mef.gov.it](http://www.homepagesico.mef.gov.it/)
- per la richiesta di chiarimenti o soluzione di problematiche di carattere generale relative agli enti locali [quesiti.sico.entilocali@tesoro.it](mailto:quesiti.sico.entilocali@tesoro.it)
- i quesiti riguardanti la contrattazione integrativa (tabella 15 e scheda informativa 2) vanno inviati alla casella di posta [quesiti.sico.contrattointegrativo@tesoro.it](mailto:quesiti.sico.contrattointegrativo@tesoro.it)
- $\bullet$  tutti i restanti quesiti vanno invece indirizzati alla casella di posta [quesiti.sico@tesoro.it](mailto:quesiti.sico@tesoro.it)
- indirizzi e-mail degli Uffici dell'IGOP (che si elencano nel prospetto seguente) per l'approfondimento di specifiche problematiche amministrative attinenti ai singoli comparti
- manuali contenenti informazioni utili sulle rilevazioni oggetto di validazione che verranno inviati successivamente alla pubblicazione della presente circolare.

## **INDIRIZZI DI POSTA ELETTRONICA DEGLI UFFICI DELL'IGOP COMPETENTI PER COMPARTO DI CONTRATTAZIONE**

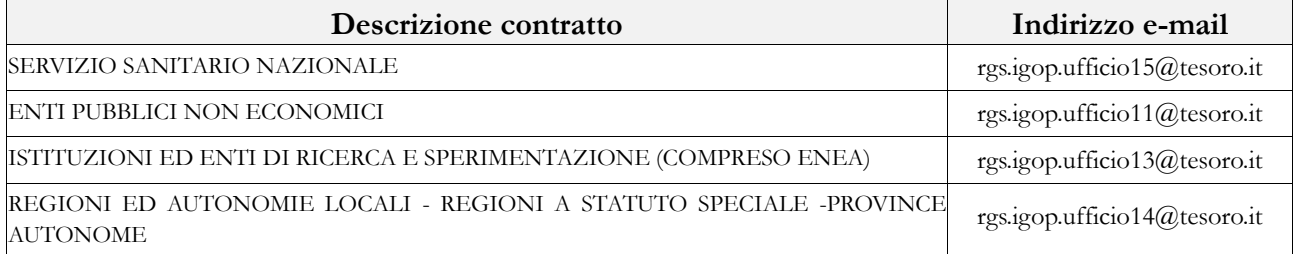

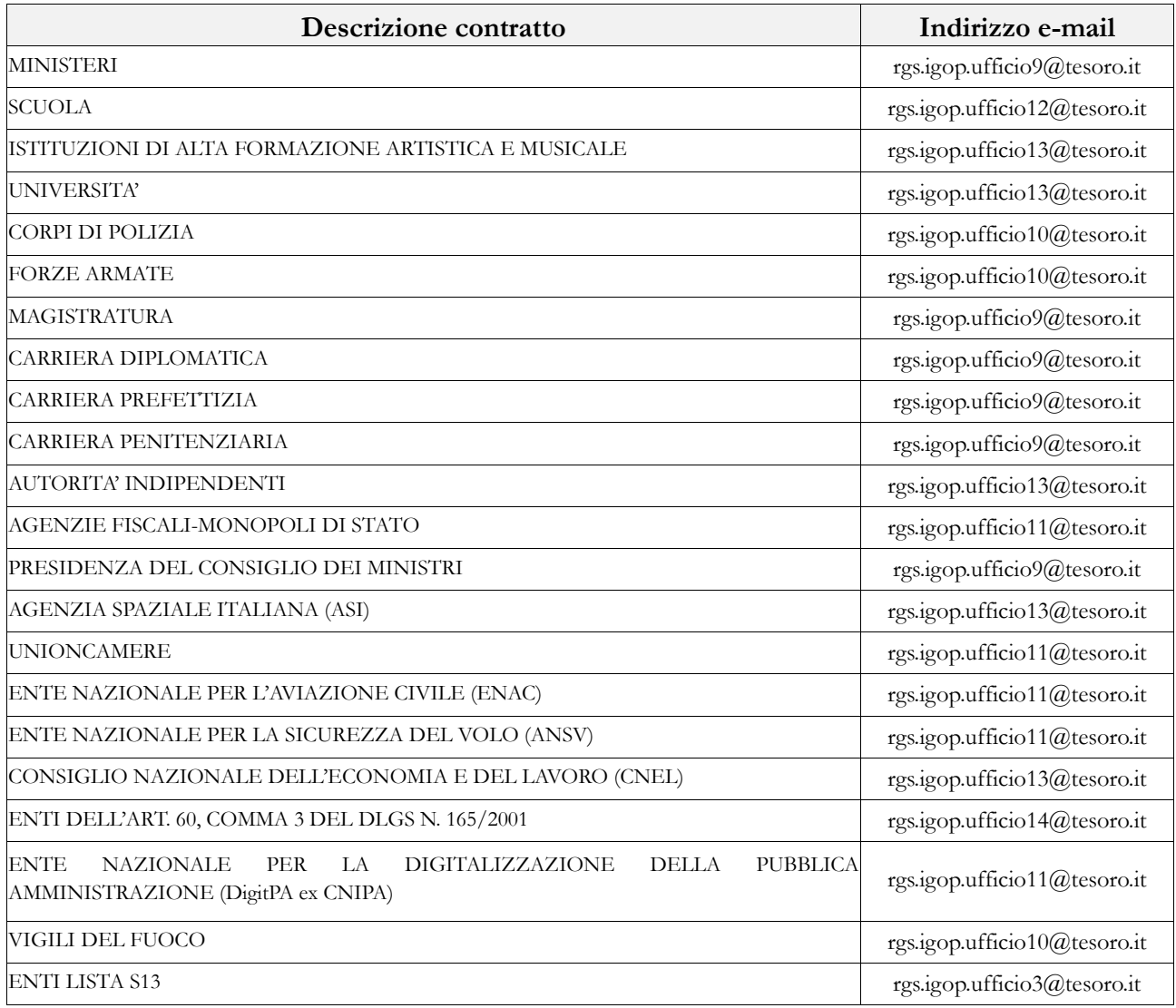

## **Approvazione (controllo di II livello)**

In assenza di squadrature e di incongruenze non accettate, la conclusione della validazione porterà automaticamente il modello nella fase di "**approvazione attiva**". L'IGOP, ufficio di controllo di II livello, effettuerà un'ulteriore attività di analisi dei dati:

- se non ci saranno osservazioni dichiarerà conclusa la fase di approvazione;
- se ci saranno osservazioni procederà all'attivazione della fase di rettifica.

A rettifica conclusa SICO controllerà che l'intervento non abbia generato nuove squadrature e/o incongruenze; in tal caso e riporterà il modello in fase di "rettifica attiva" fino a quando tutte le anomalie non verranno corrette o giustificate e accettate.

La procedura di comunicazione delle anomalie rilevate dall'IGOP seguirà l'iter sopra descritto per gli uffici di controllo di I livello.

**Informazioni di carattere generale**

## **Istituzioni tenute all'invio dei dati e Uffici di controllo di I livello (U.C.B. – R.T.S.)**

Le Istituzioni tenute all'invio dei dati per l'anno 2014 sul personale e sul suo costo, raccolti per il tramite del modello del Conto Annuale, sono quelle di cui agli art. 1 comma 2, art. 60 comma 3 ed art. 70 comma 4d.lgs. n. 165/2001. In particolare, l'art. 2, comma 10, del d.l. 101/2013 convertito nella legge 125/2013, ha stabilito che a decorrere dal 1° gennaio 2014, tutte le amministrazioni pubbliche censite dall'ISTAT ai sensi dell'articolo 1, comma 3, della legge 31 dicembre 2009, n. 196, con esclusione degli organi costituzionali, sono soggette alle disposizioni contenute nell'articolo 60 del d.lgs. 165/2001 e dunque all'invio dei dati sul personale.

L'elenco che segue è stato predisposto, con riferimento al comparto di contrattazione collettiva cui appartengono le Istituzioni, tranne i comparti degli enti ex art. 60 e di quelli appartenenti alla lista S13, che sono evidentemente comparti "convenzionali". Per entrambi questi comparti, infatti, la struttura di rilevazione non fa riferimento ad uno specifico contratto e si presenta in una forma estremamente semplificata.

Relativamente alla composizione dei comparti, per il personale soggetto a contrattazione collettiva, si è fatto riferimento al contratto collettivo nazionale quadro sottoscritto in data 11.06.2007. Per ciascun comparto di contrattazione vengono indicate quelle Istituzioni che pur non appartenendo al comparto in base al suddetto contratto quadro, applicano ad una parte del proprio personale il contratto del comparto stesso.

Per le IPAB, va considerata la disciplina definita per la creazione di una rete integrata di interventi e servizi sociali dal d.lgs. 207/2001 che ha previsto il riordino del sistema delle istituzioni pubbliche di assistenza e beneficenza. Il decreto ha stabilito che, sulla base di specifici requisiti e attraverso la disciplina applicativa delle leggi regionali, le IPAB possano essere trasformate in Aziende pubbliche (ASP) con l'inserimento nel sistema integrato dei servizi e degli interventi sociali della Regione ovvero in persone giuridiche di diritto privato.

Ai fini del Conto annuale vengono rilevate esclusivamente le ex IPAB già trasformate in Aziende pubbliche di servizi alla persona (ASP) con funzioni prevalentemente assistenziali e quelle con funzioni prevalentemente socio-sanitari, comprese nei comparti di contrattazione collettiva, rispettivamente, delle Regioni-Autonomie locali e del Servizio Sanitario nazionale (artt. 9 e 10 del CCNQ del 11.06.2007). Vengono inoltre rilevate quelle IPAB che, pur non rientrando nei casi precedenti, sono indicate dall'Istat all'interno della lista S13.

Per le Istituzioni di propria competenza, le Ragionerie Territoriali dello Stato (RTS) e gli Uffici Centrali di Bilancio (UCB) riportati nell'elenco, verificano la correttezza delle informazioni acquisite in SICO, anche avvalendosi delle istruzioni che verranno trasmesse separatamente (manuali, report, specifici file etc.).

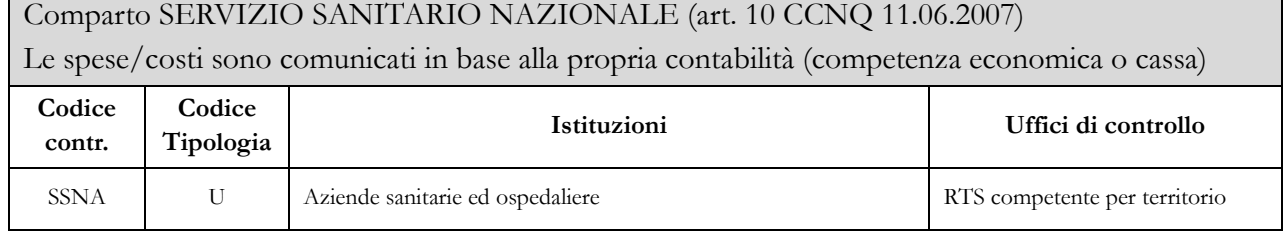

## **Quadro riepilogativo degli enti tenuti all'invio dei dati del Conto Annuale 2014**

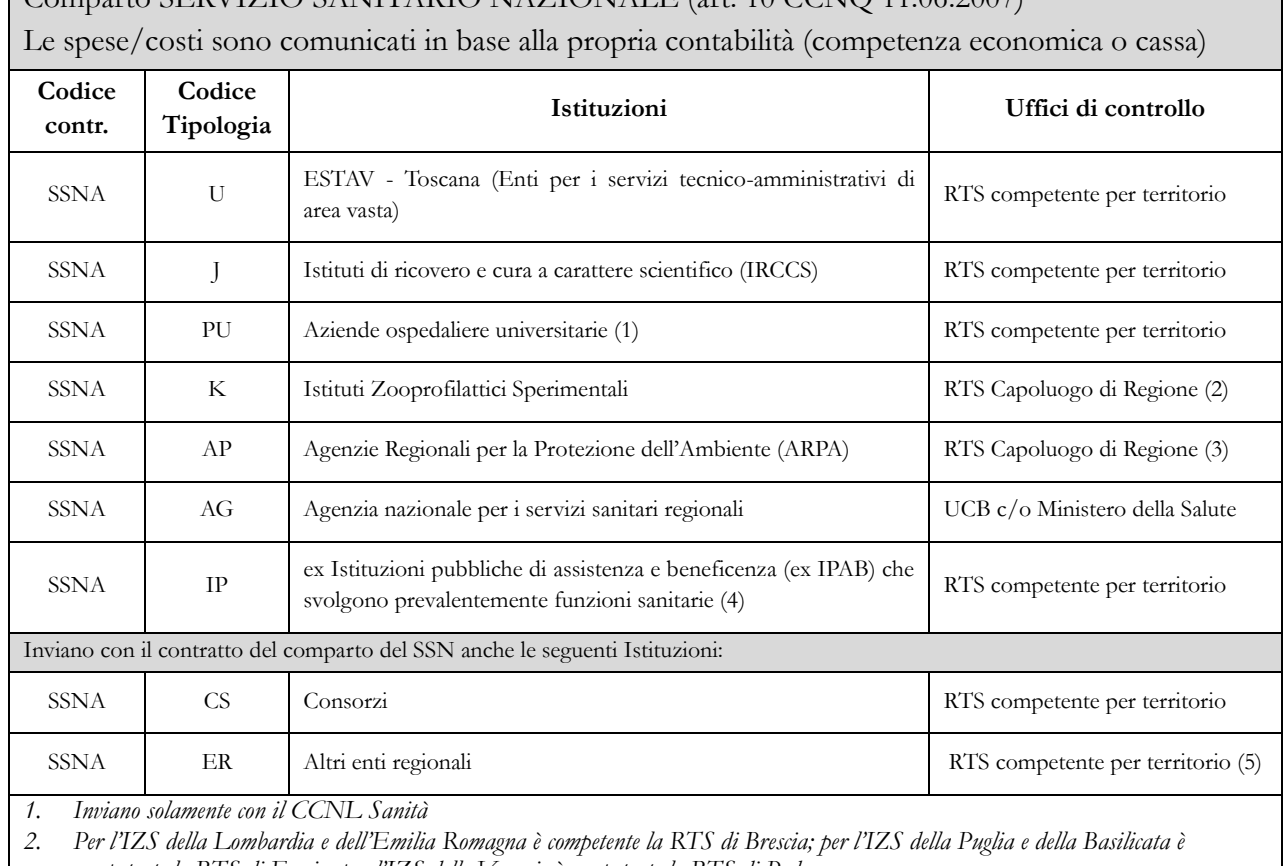

Comparto SERVIZIO SANITARIO NAZIONALE (art. 10 CCNQ 11.06.2007)

*competente la RTS di Foggia; per l'IZS delle Venezie è competente la RTS di Padova.*

*3. L'ARPA Veneto è controllata dalla RTS di Padova*

*4. Aziende Pubbliche di Servizi alla Persona (ASP) che applicano il contratto del SSN.*

*5. L'INMP – Istituto Nazionale per la Promozione della salute delle popolazioni migranti ed il contrasto delle malattie della povertà è controllato dall'UCB Salute*

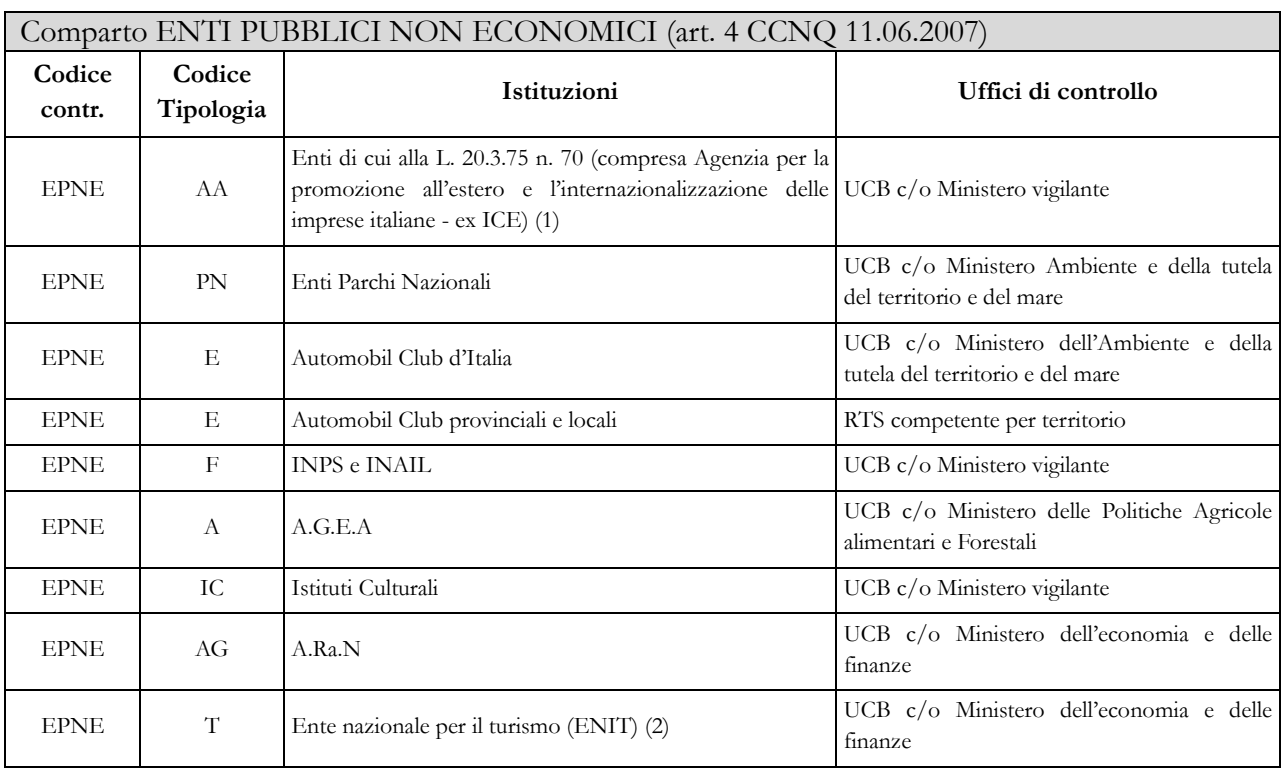

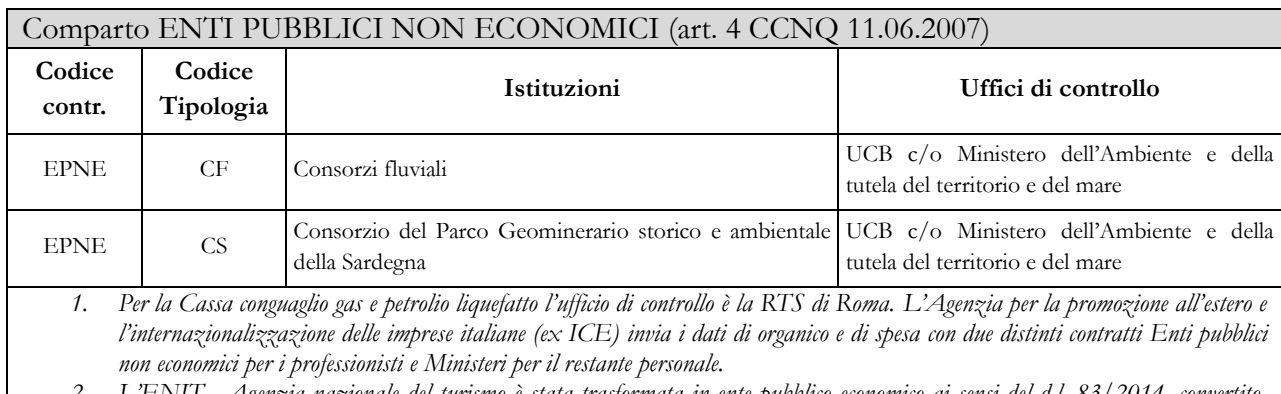

*2. L'ENIT - Agenzia nazionale del turismo è stata trasformata in ente pubblico economico ai sensi del d.l. 83/2014, convertito, dalla legge 29.7.2014 n. 106 . Sino a conclusione dell'iter di trasformazione continuerà a rilevare i dati del 2014 come ente pubblico non economico.*

## Comparto ISTITUZIONI ED ENTI DI RICERCA E SPERIMENTAZIONE

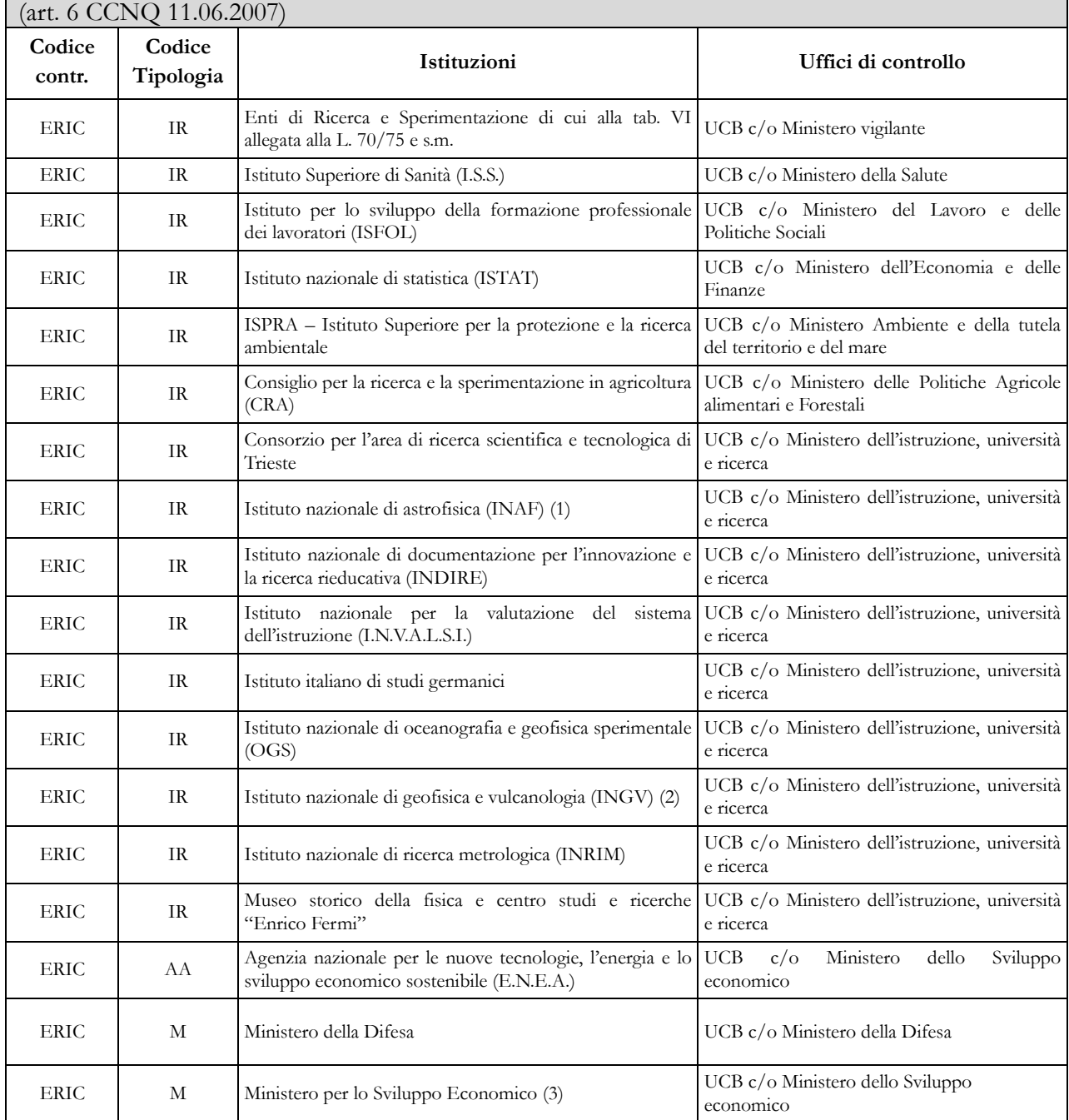

#### Comparto ISTITUZIONI ED ENTI DI RICERCA E SPERIMENTAZIONE  $\frac{1}{6}$  6 CCNO 11.06.2007

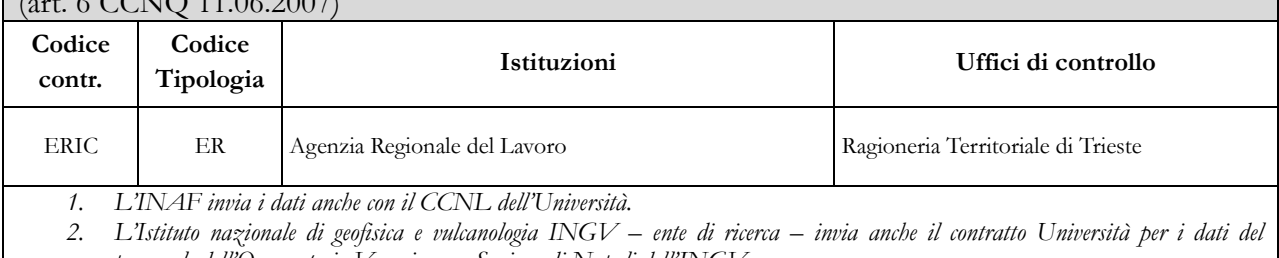

*personale dell'Osservatorio Vesuviano – Sezione di Napoli dell'INGV.*

*3. Il Ministero invia i dati relativi al personale proveniente dalle ex-Stazioni Sperimentali con il contratto Ricerca.*

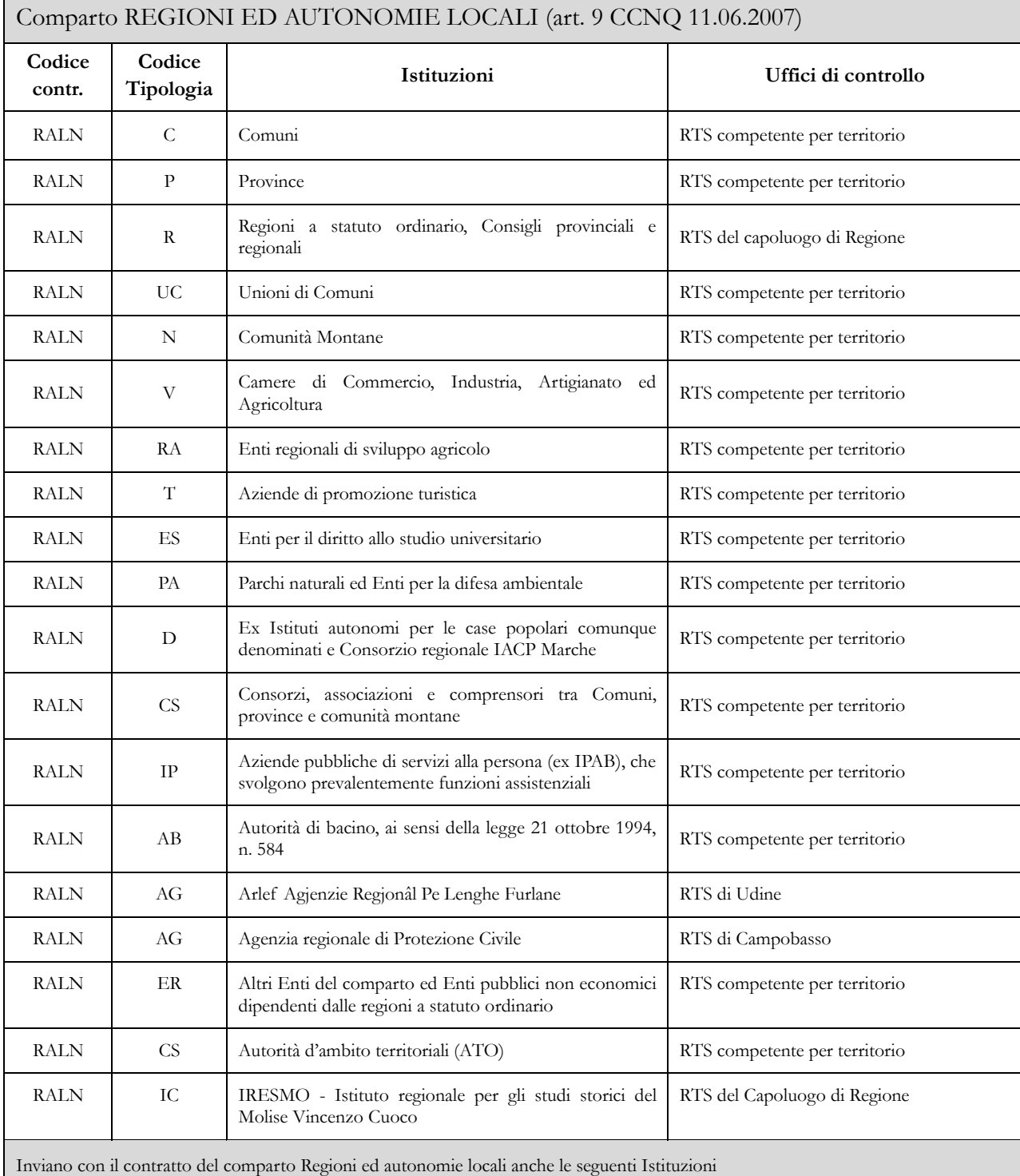

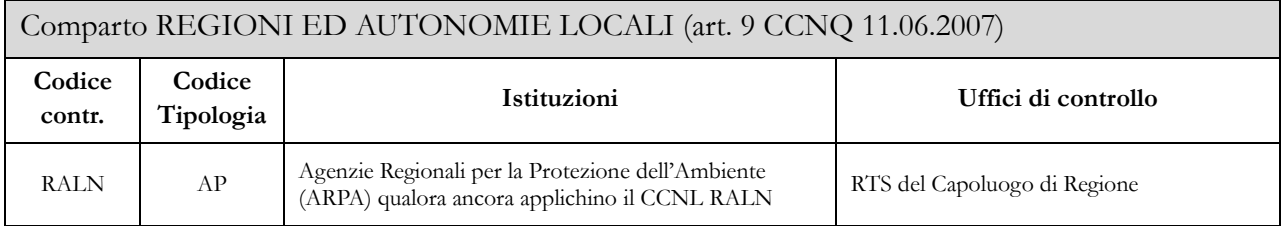

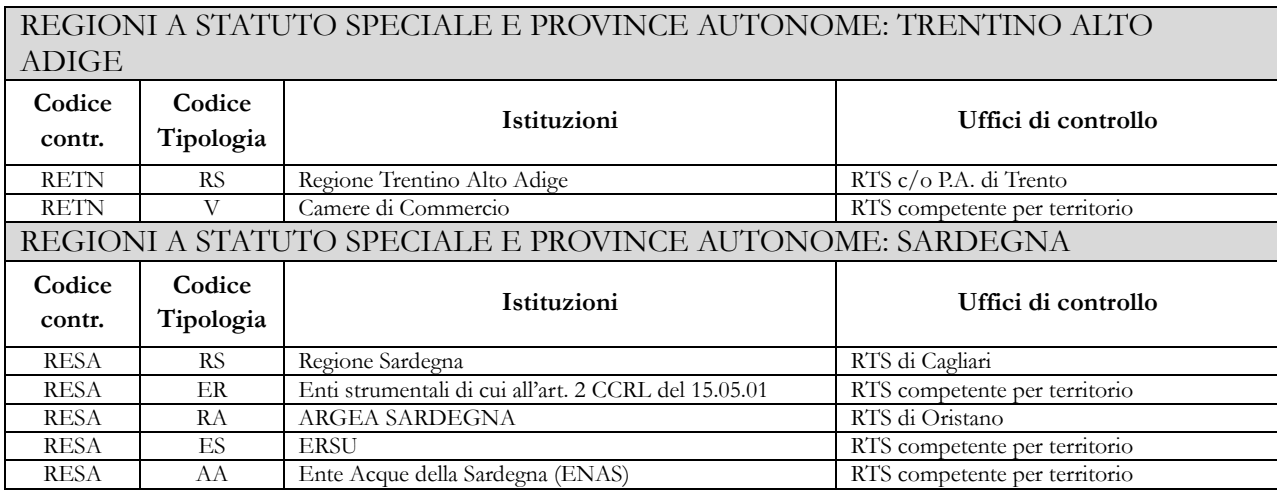

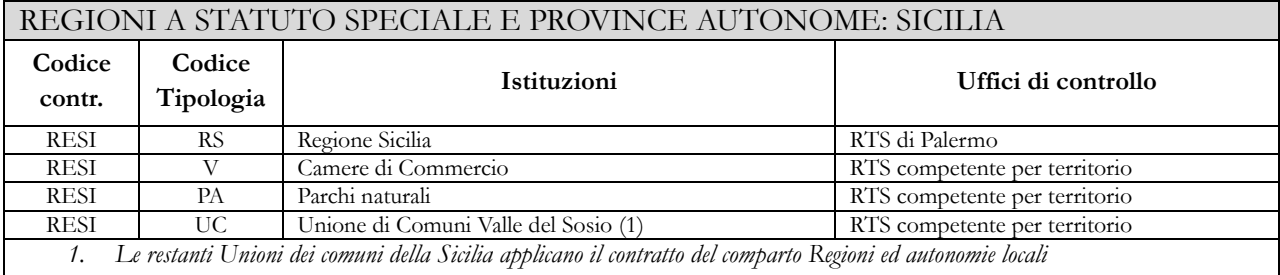

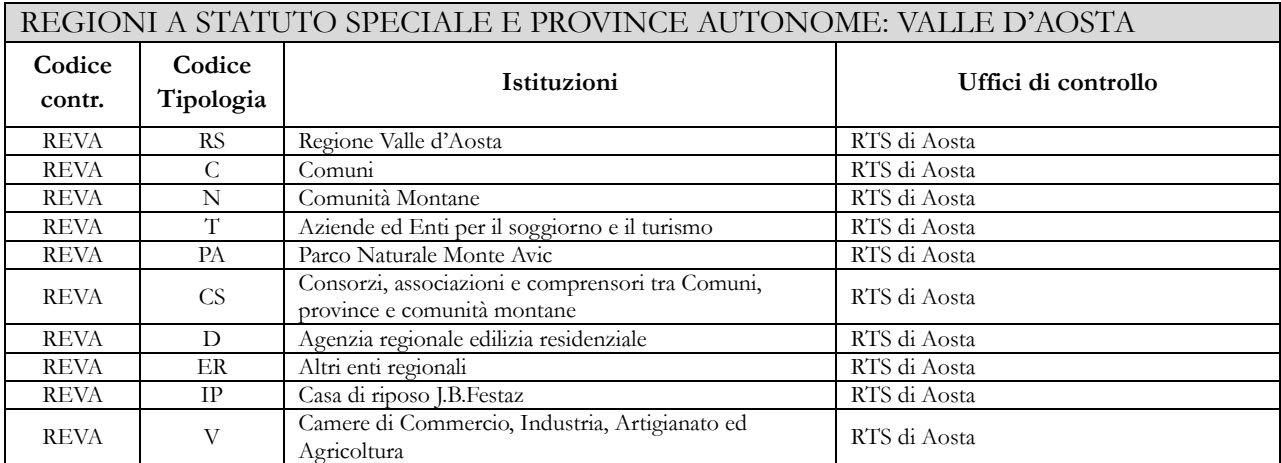
#### REGIONI A STATUTO SPECIALE E PROVINCE AUTONOME: FRIULI VENEZIA GIULIA

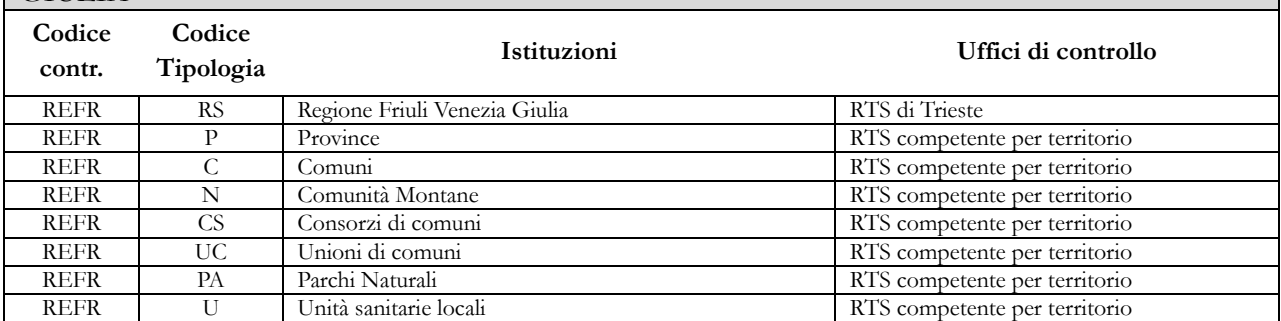

#### REGIONI A STATUTO SPECIALE E PROVINCE AUTONOME: PROVINCIA AUTONOMA DI TRENTO

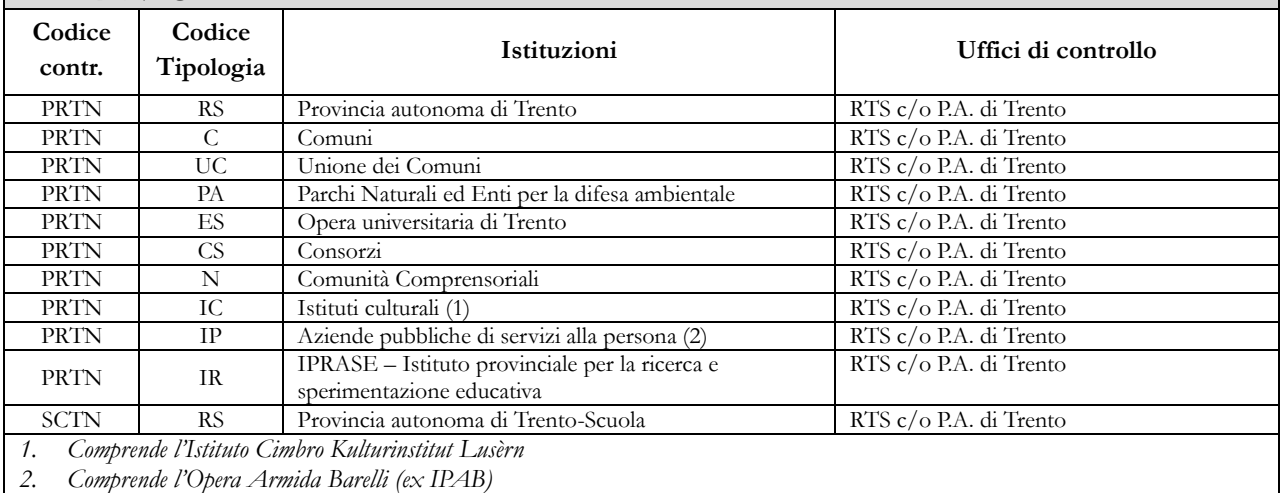

#### REGIONI A STATUTO SPECIALE E PROVINCE AUTONOME: PROVINCIA AUTONOMA DI BOLZANO

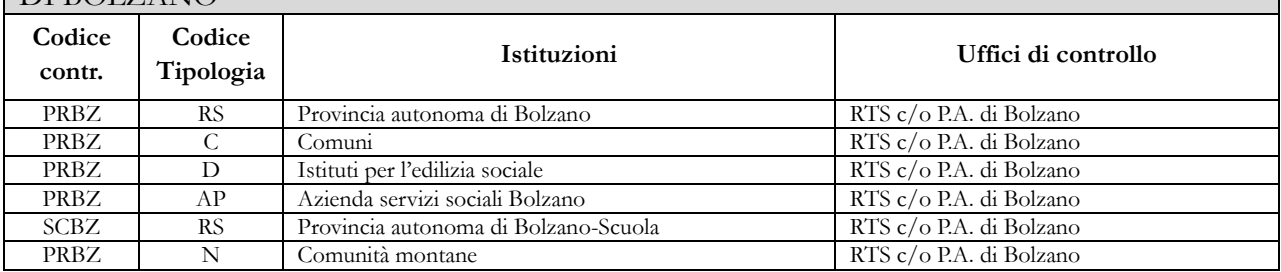

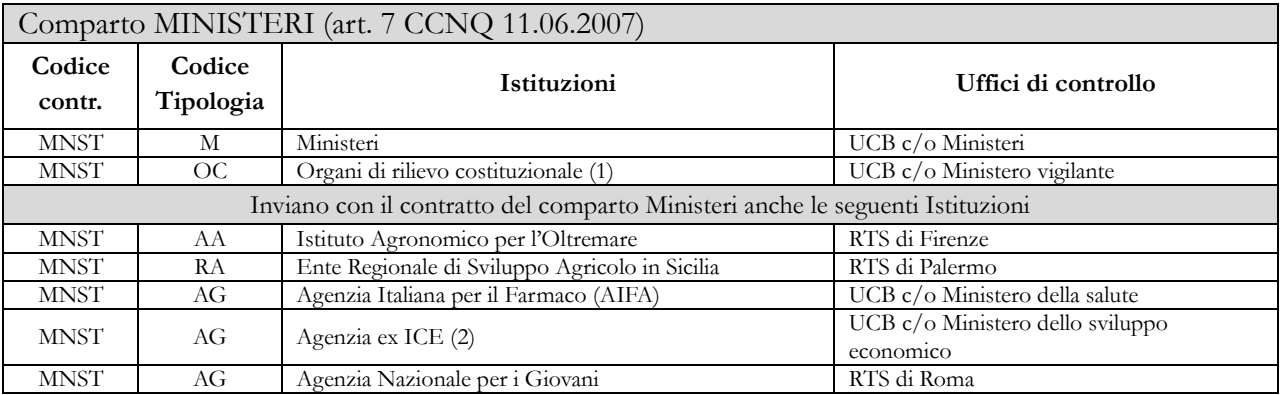

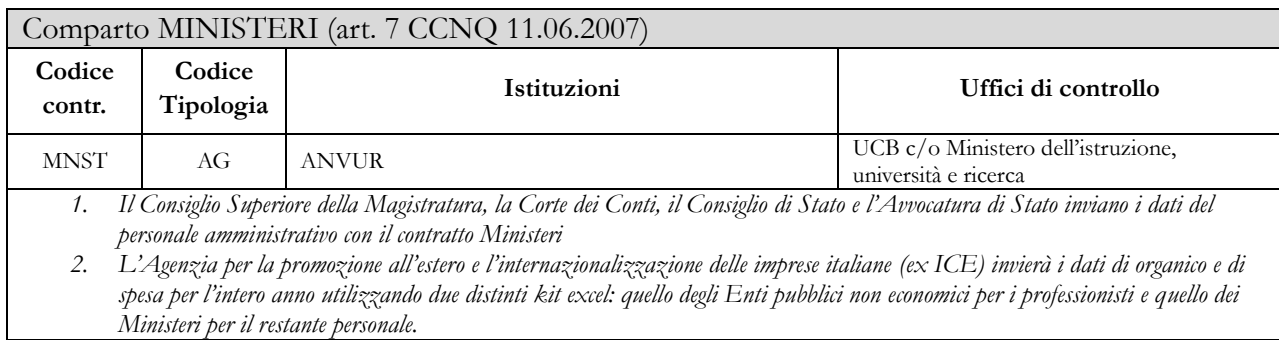

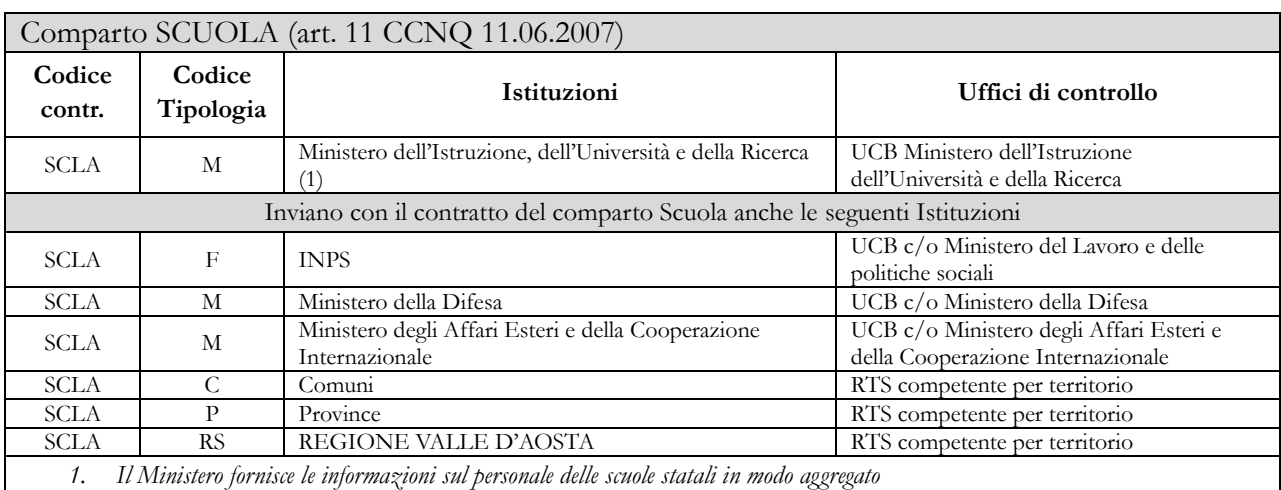

#### Comparto ISTITUZIONI DI ALTA FORMAZIONE E SPECIALIZZAZIONE ARTISTICA E MUSICALE AFAM (art. 5 CCNQ 11.06.2007)

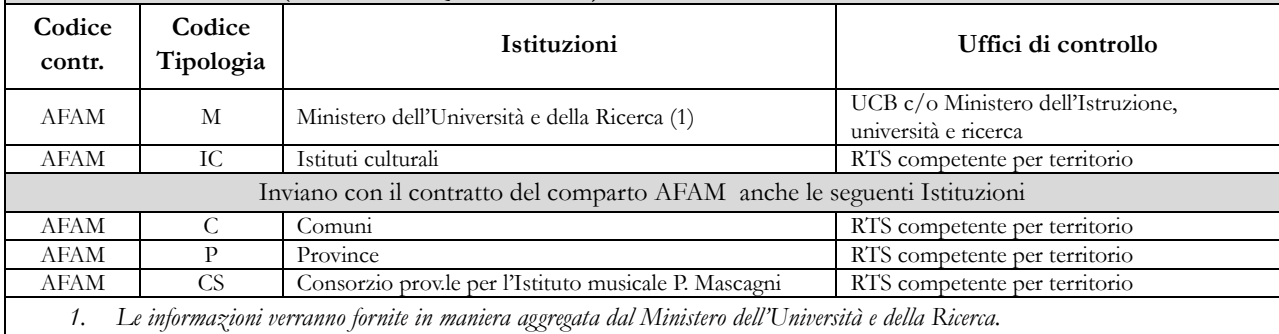

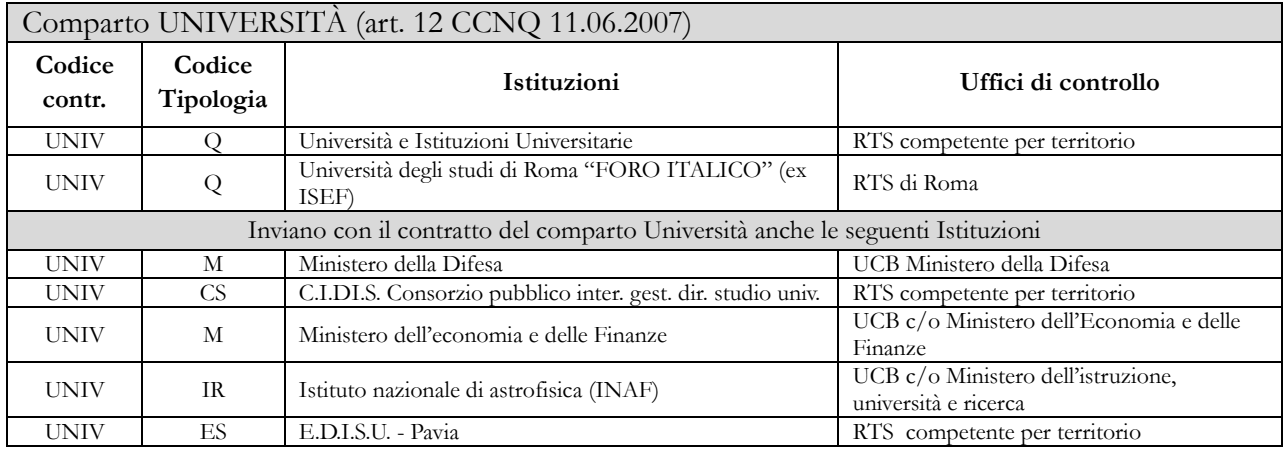

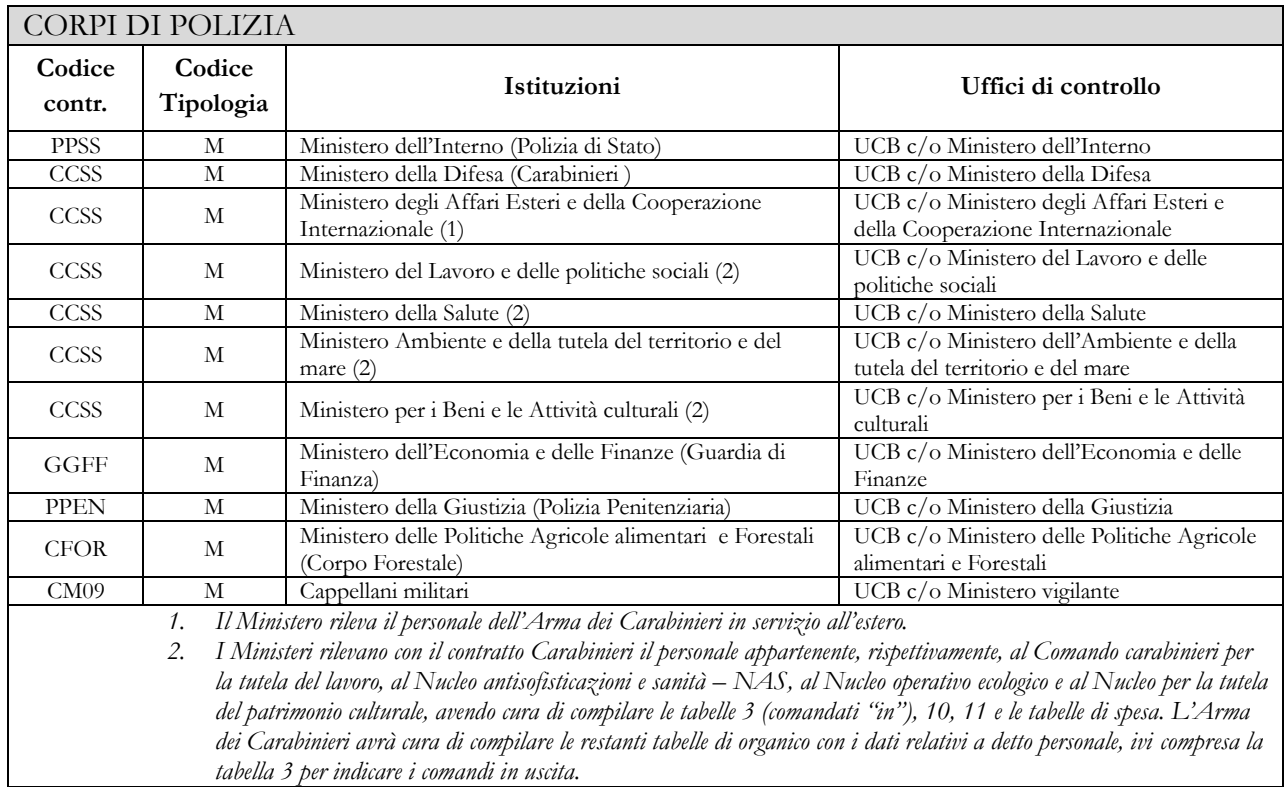

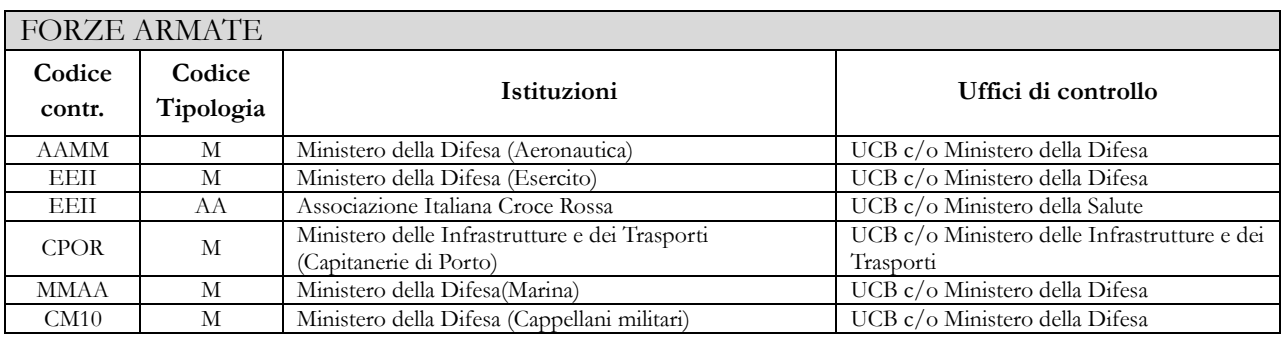

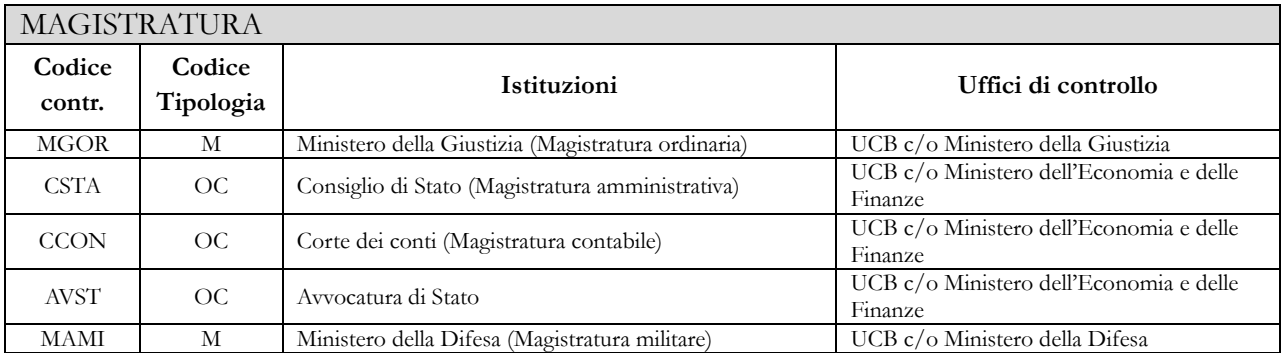

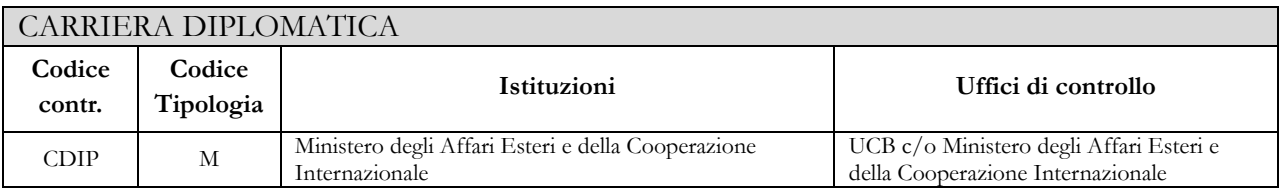

 $\mathsf{l}$ 

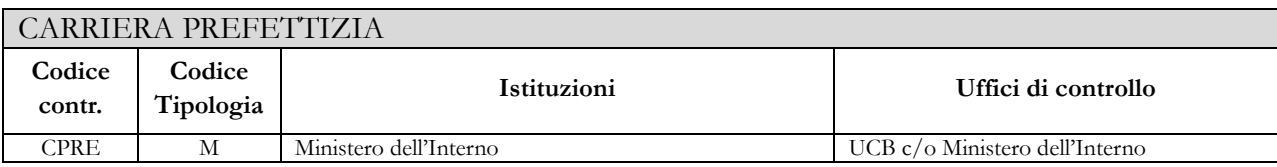

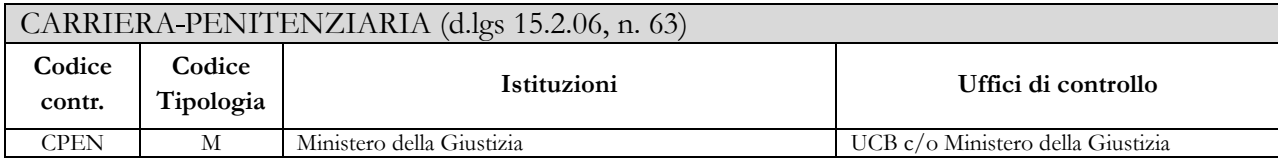

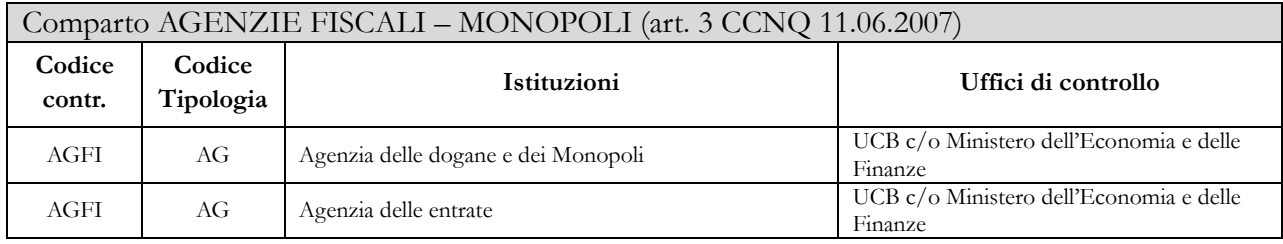

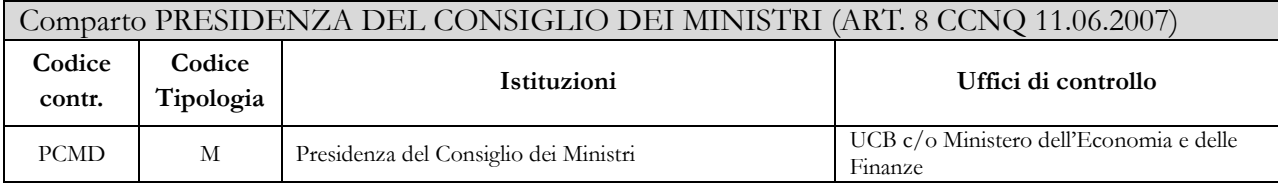

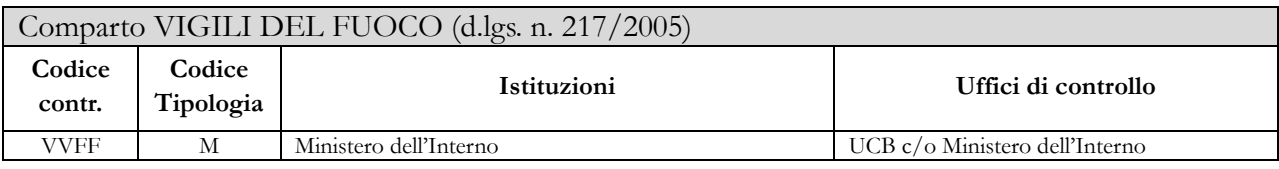

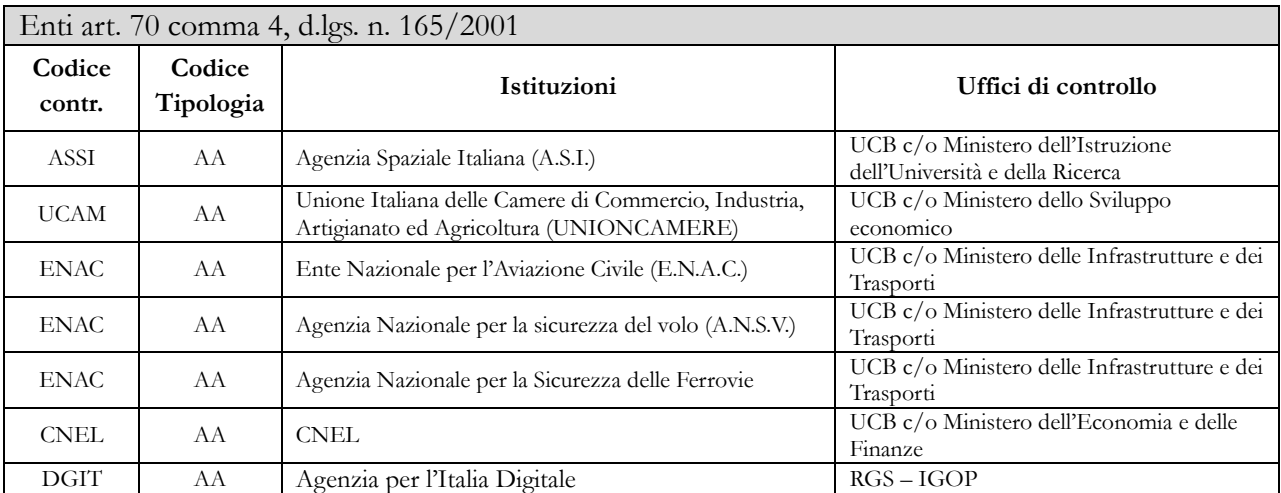

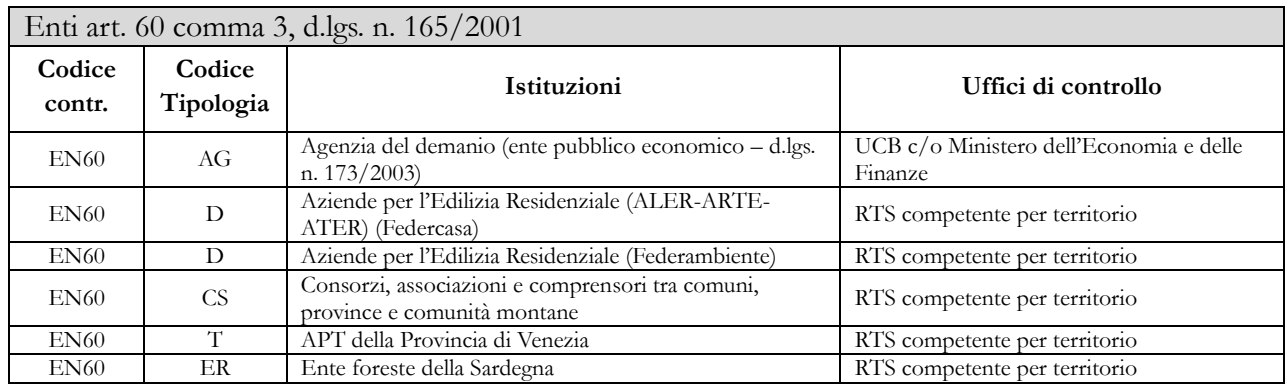

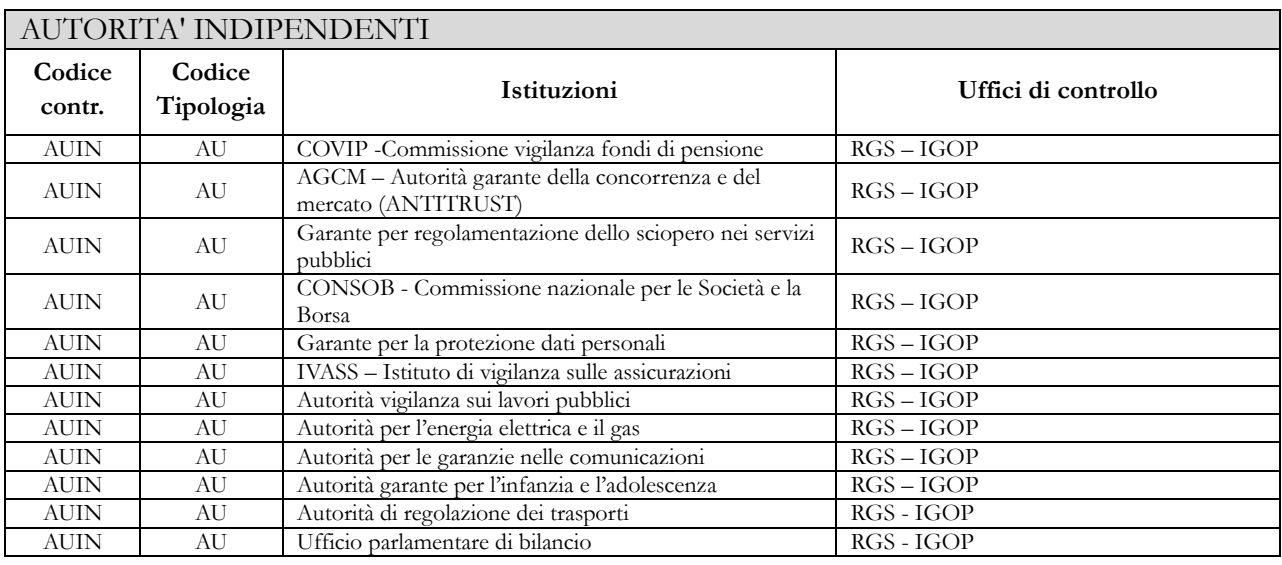

#### **Enti dell'art. 60, Autorità indipendenti, e Enti della lista S13**

Come negli anni precedenti la rilevazione è semplificata in relazione sia alle qualifiche rilevate (raggruppate in due categorie: Personale dirigente e Personale non dirigente), sia alle voci di spesa (aggregate in poche tipologie) sia al numero di informazioni rilevate (non è richiesta la compilazione delle schede e tabelle relative alla contrattazione integrativa).

# **Istruzioni generali e specifiche di comparto per singola tabella**

Le Istruzioni di compilazione delle tabelle sono composte da una parte generale valida per tutti i contratti e da istruzioni specifiche valide per ciascun comparto di contrattazione che vanno ad integrare la parte generale.

La consultazione del "Glossario" per le definizioni utilizzate nel Conto Annuale e delle risposte alle domande più frequenti che sono oggetto di continui aggiornamenti pubblicati nell'apposita sezione "DOMANDE E RISPOSTE" delle pagine dedicate a SICO all'interno del sito web del Dipartimento della Ragioneria Generale dello Stato, permetterà di acquisire ulteriori informazioni per la corretta modalità di rilevazione dei dati.

# **Scheda informativa 1**

La Scheda informativa 1, al pari delle altre tabelle, deve essere inviata con riferimento al contratto applicato al personale dipendente. Pertanto, nel caso in cui la stessa Istituzione applichi al proprio personale differenti contratti dovrà compilare la Scheda informativa 1 presente nel conto annuale di ciascun contratto. Tale scheda è **obbligatoria** e **propedeutica** alla compilazione di tutto il modello e si compone delle parti indicate nel quadro sinottico che segue. Gli enti che hanno già inviato il conto annuale negli anni precedenti, troveranno precompilate le informazioni di tipo anagrafico, quelle sui Revisori dei conti, e quelle sul Responsabile del procedimento. L'Istituzione dovrà quindi **verificare ed eventualmente aggiornare** tali informazioni sulla base della procedura illustrata nella sezione "Informazioni operative". Le restanti sezioni dovranno essere compilate ex novo dall'Istituzione.

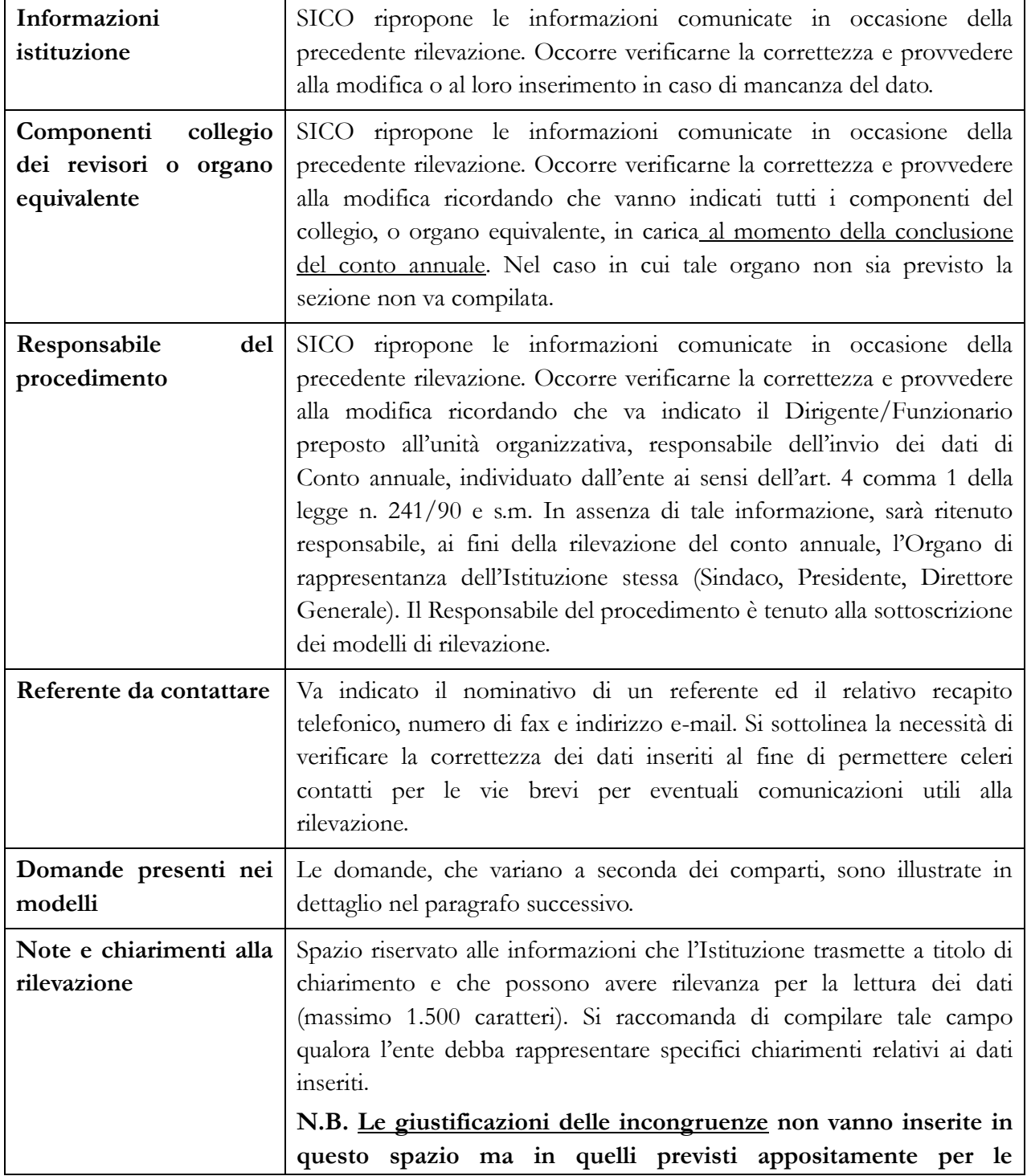

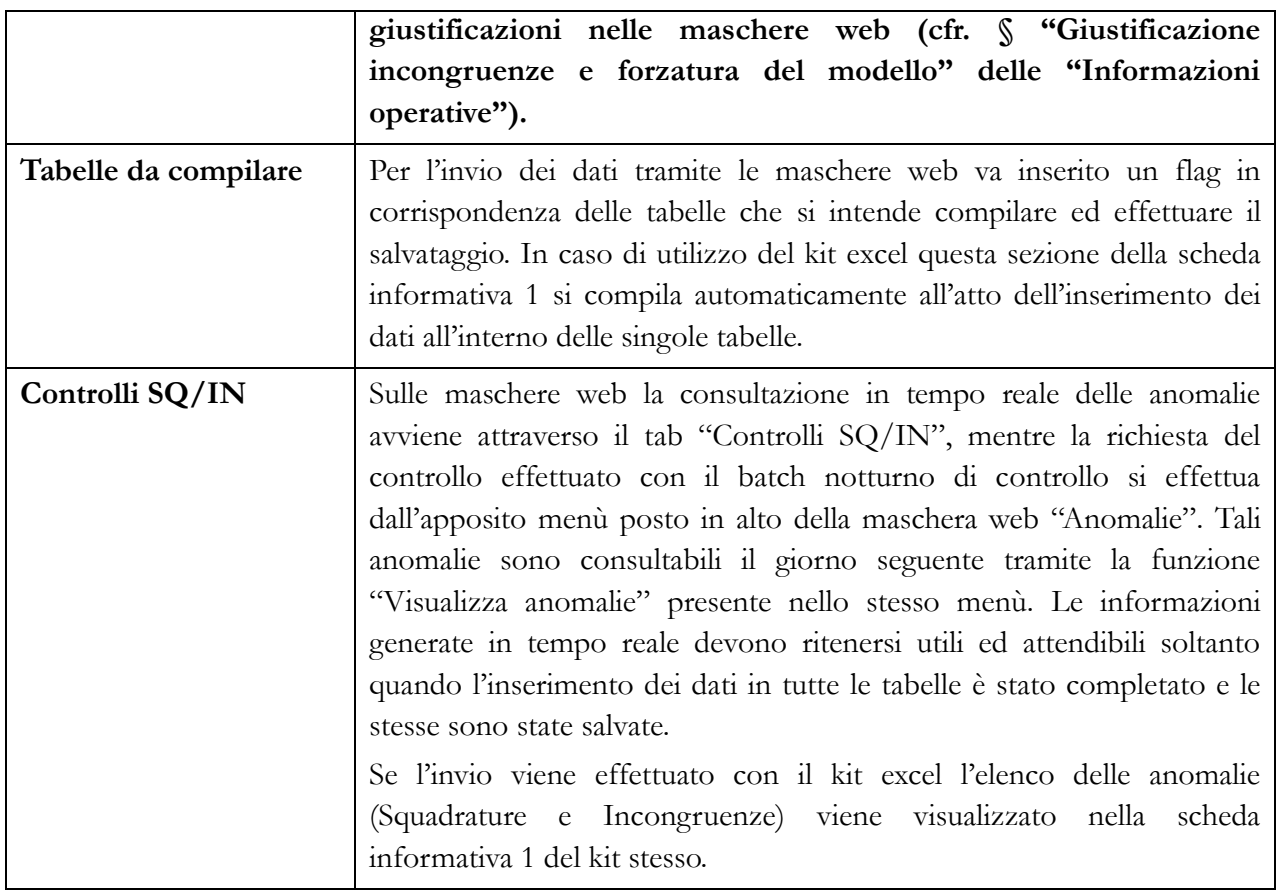

# **Domande presenti nella Scheda Informativa 1**

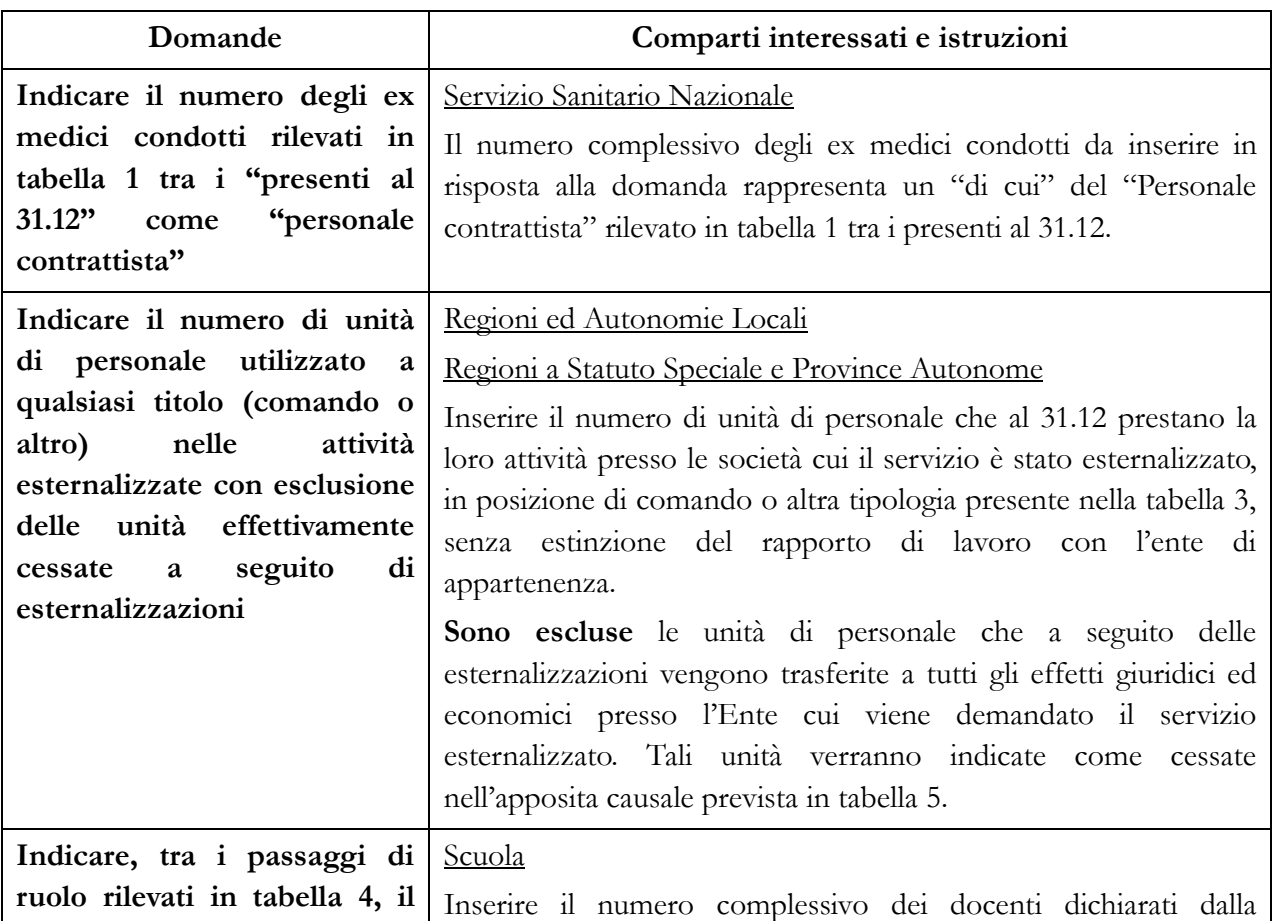

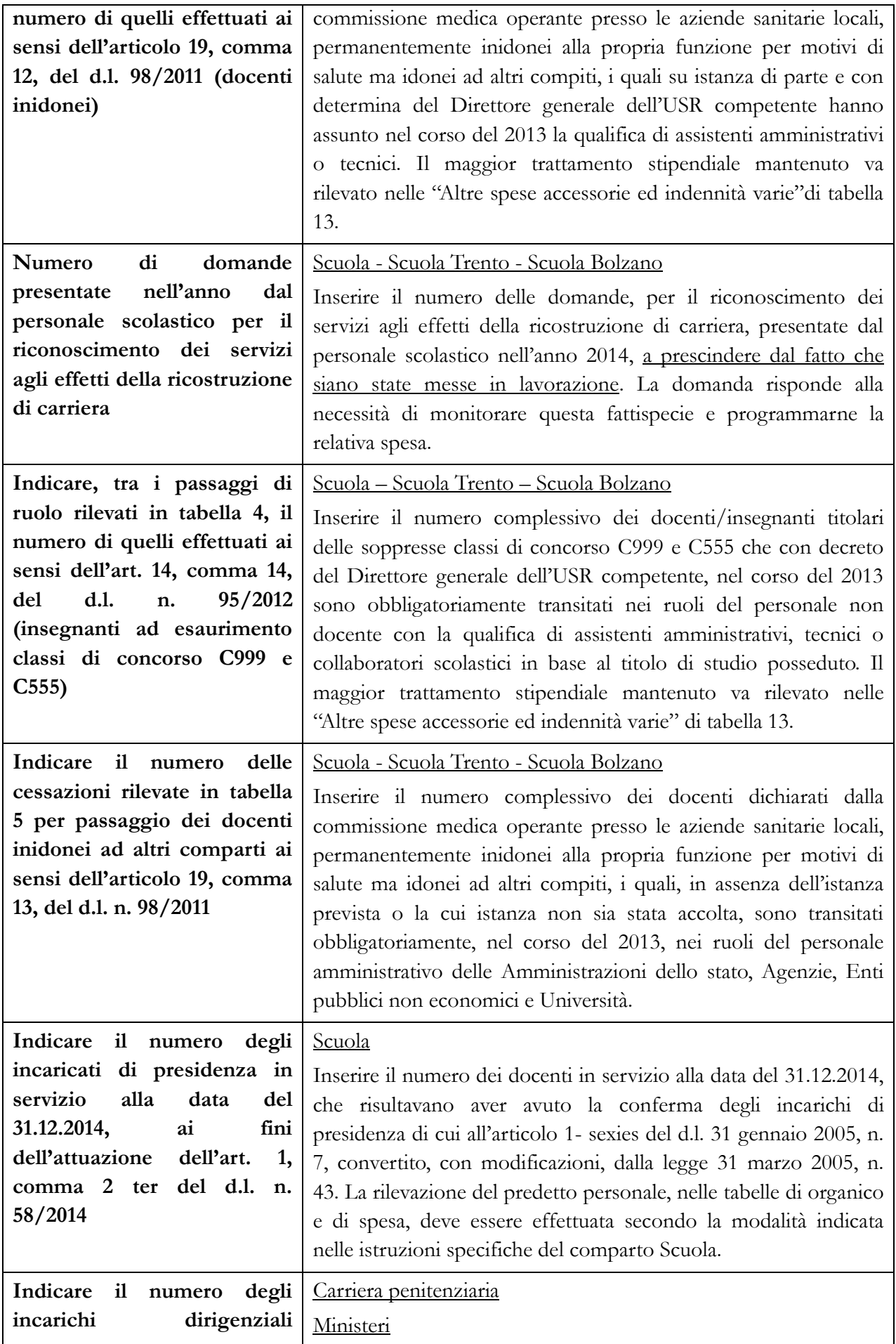

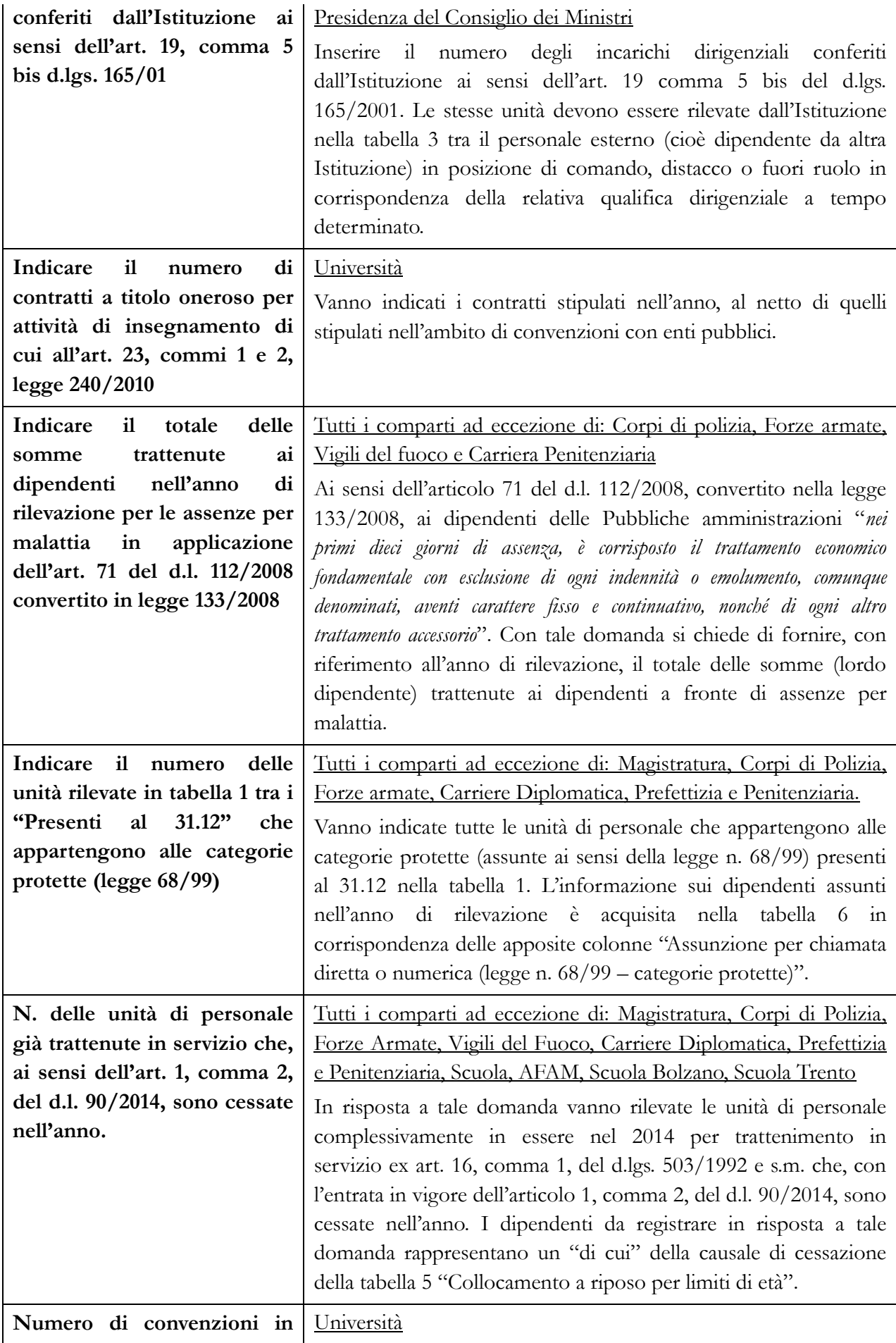

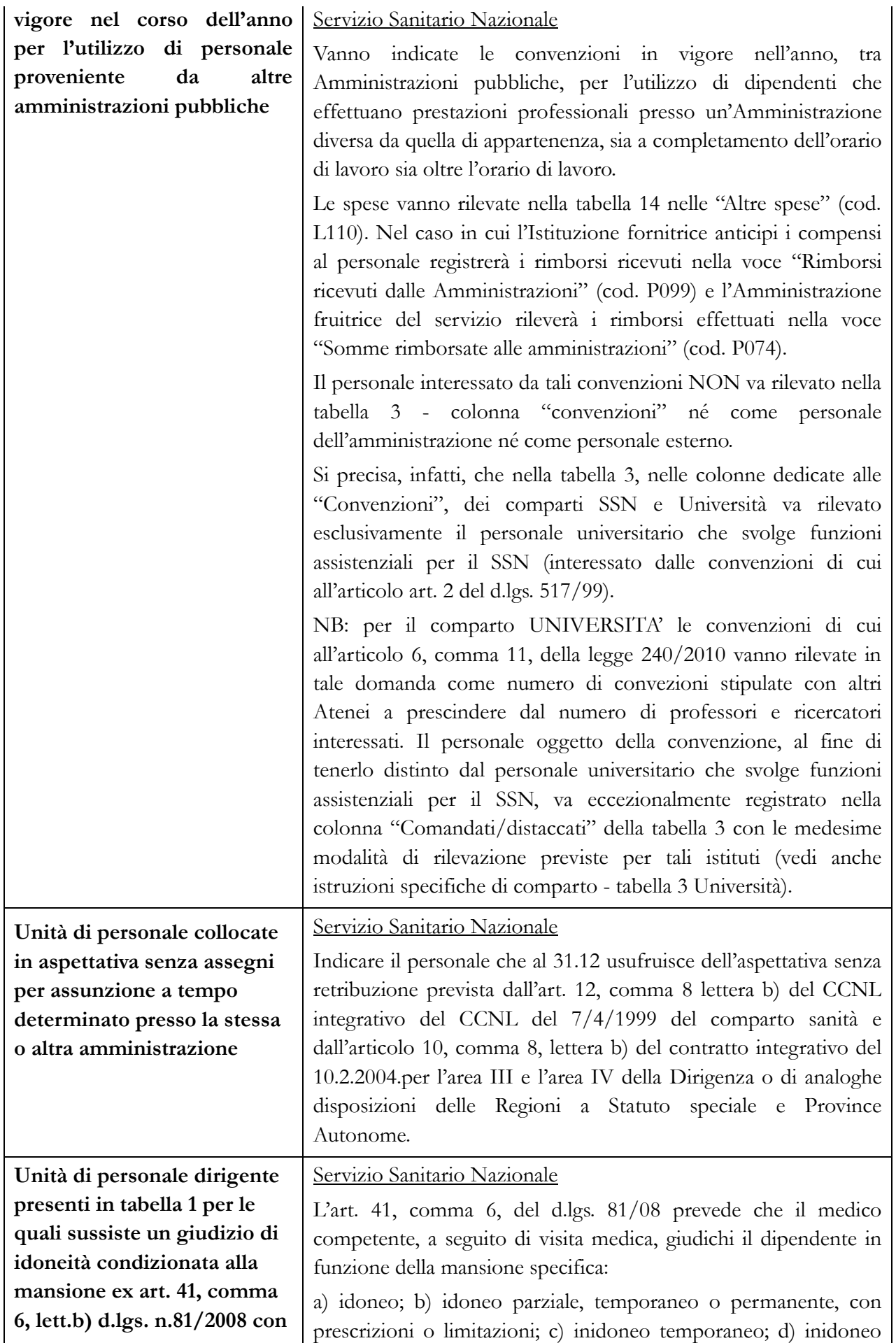

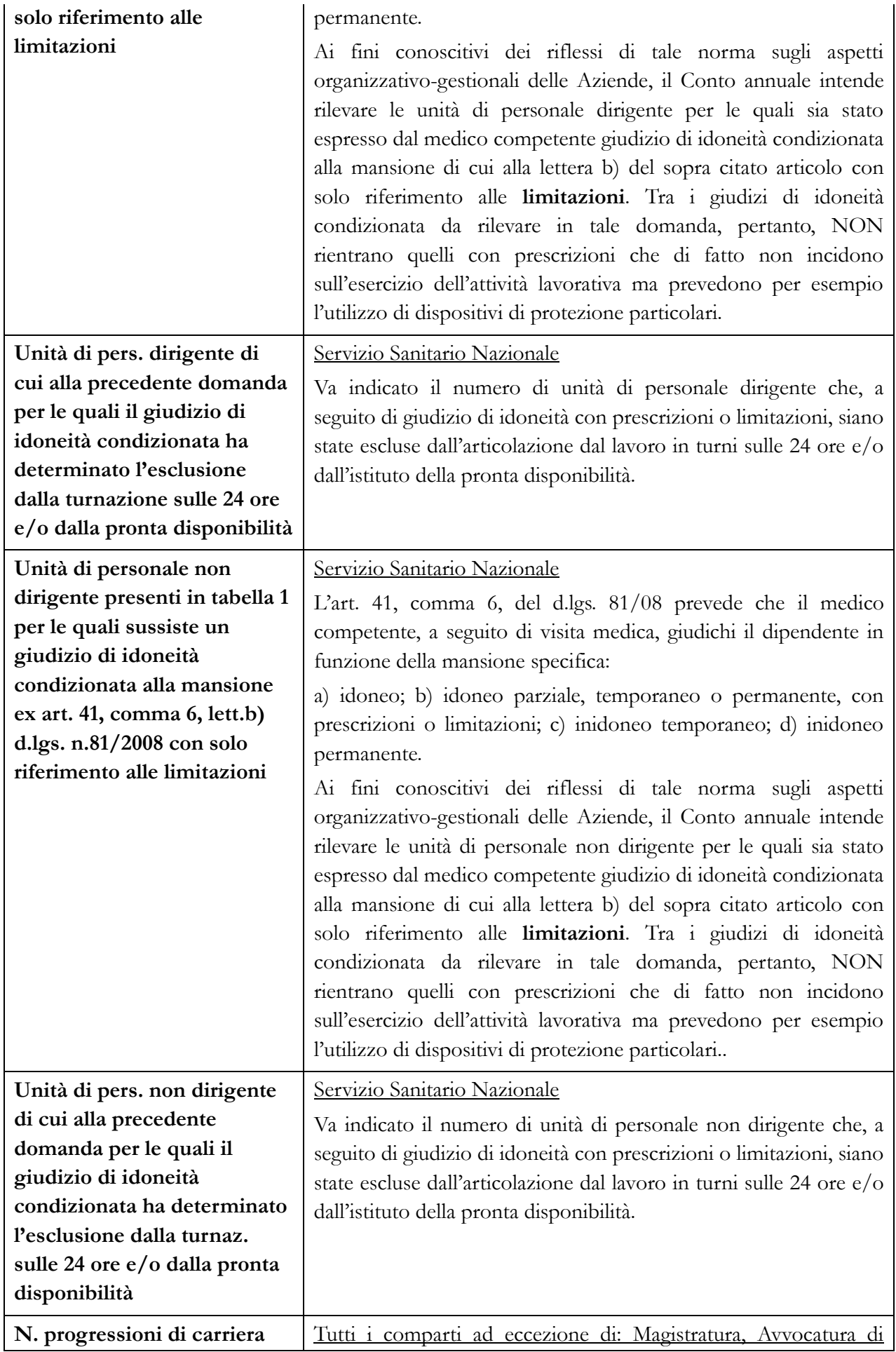

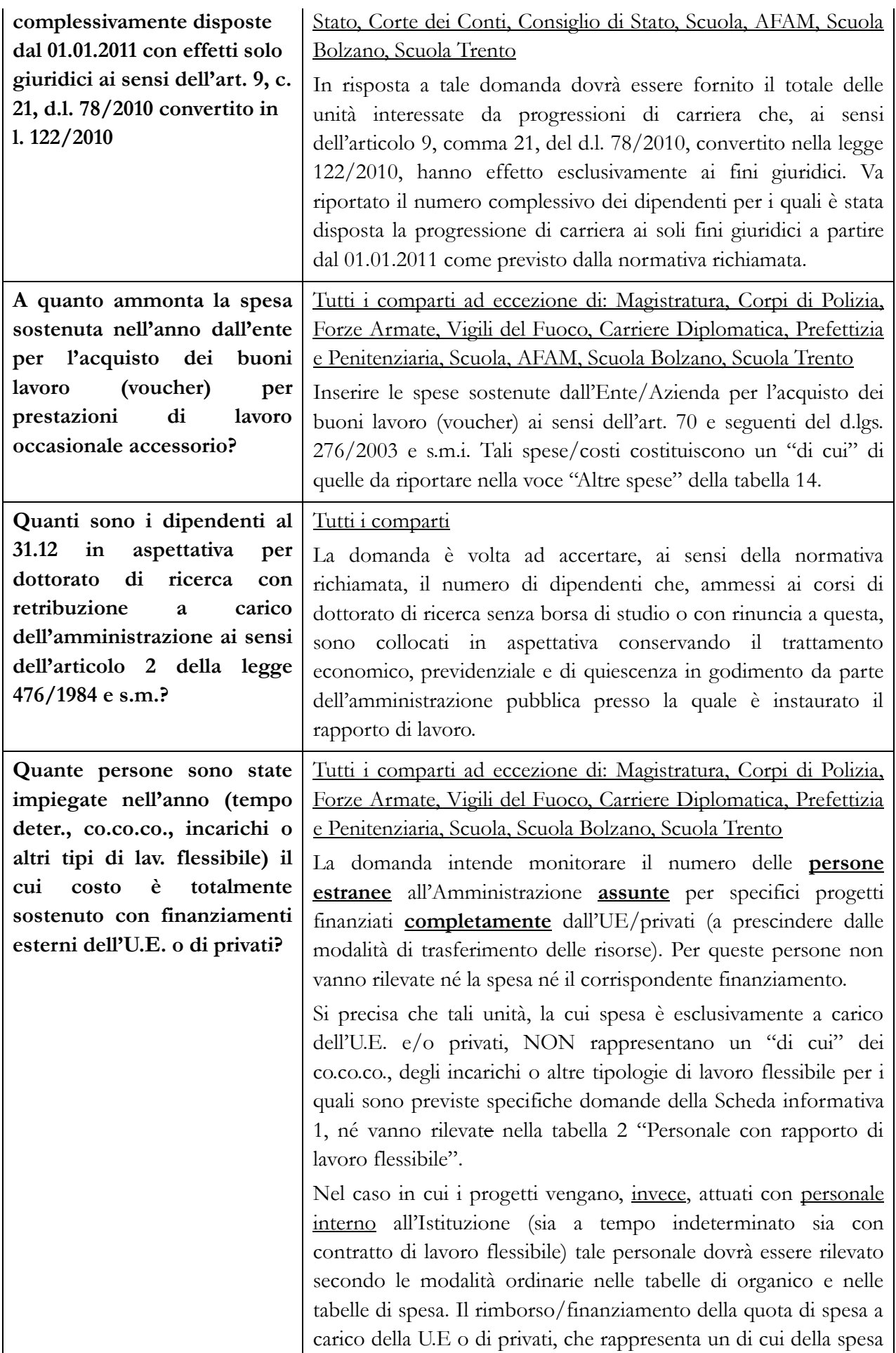

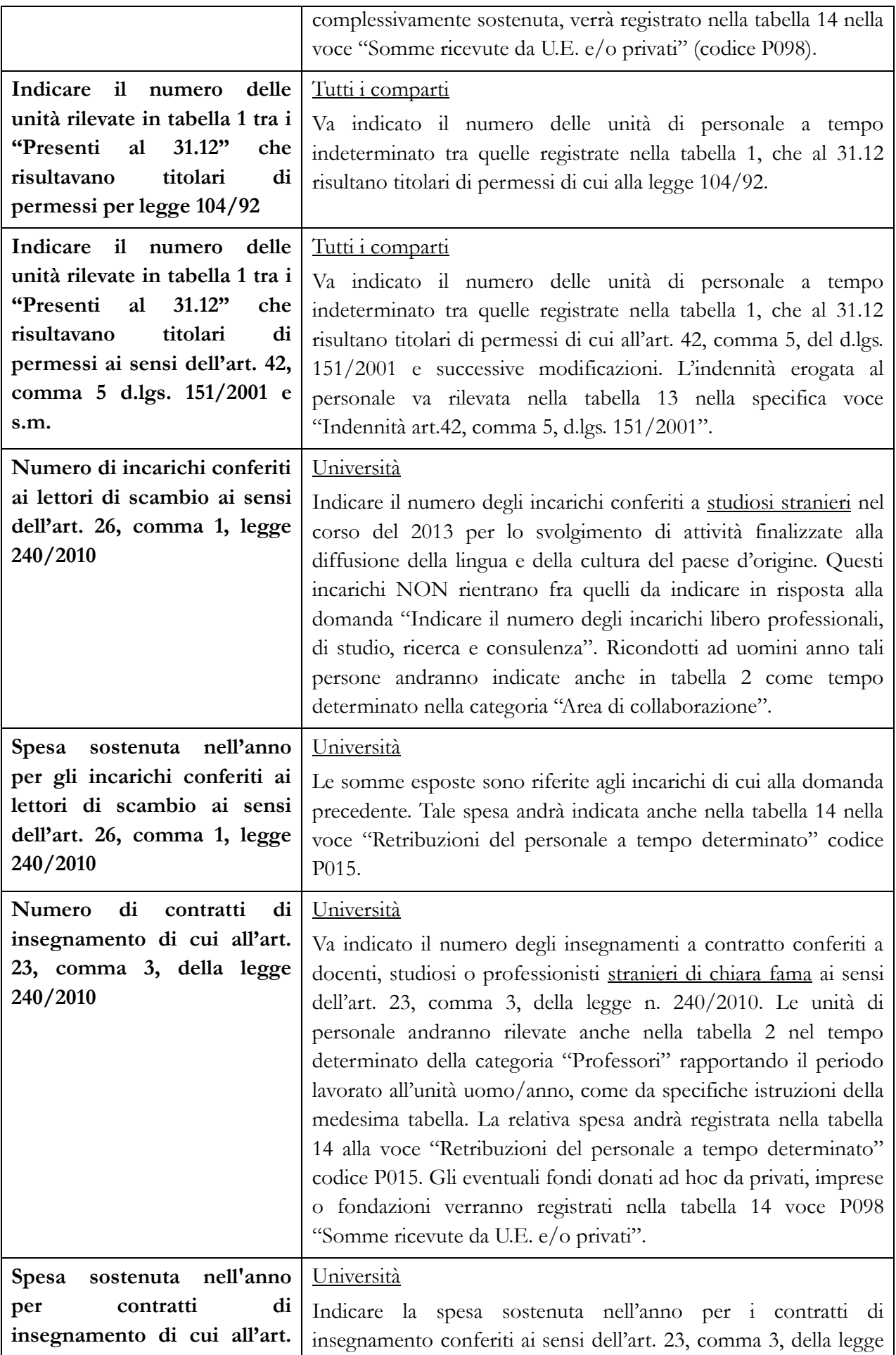

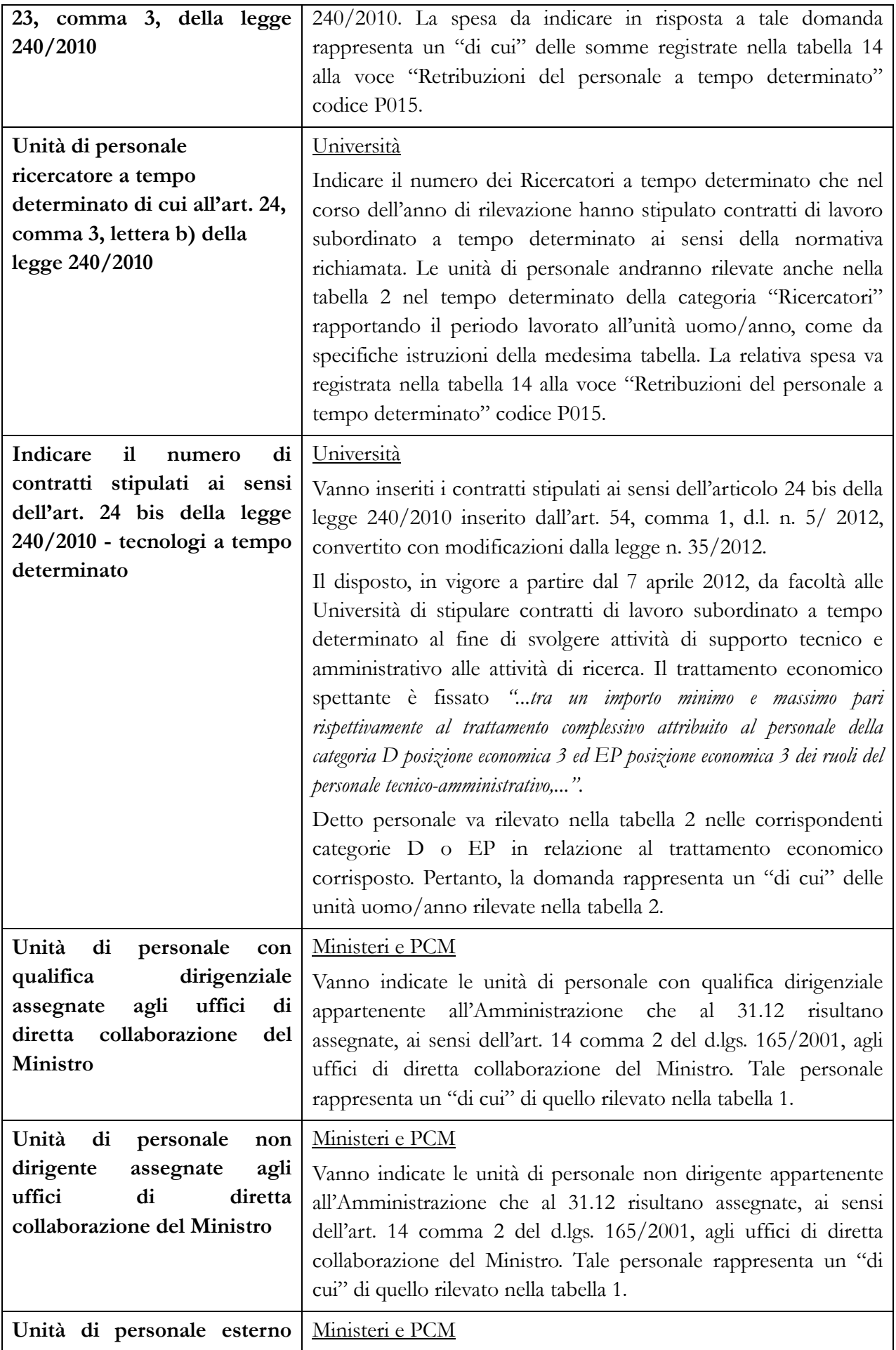

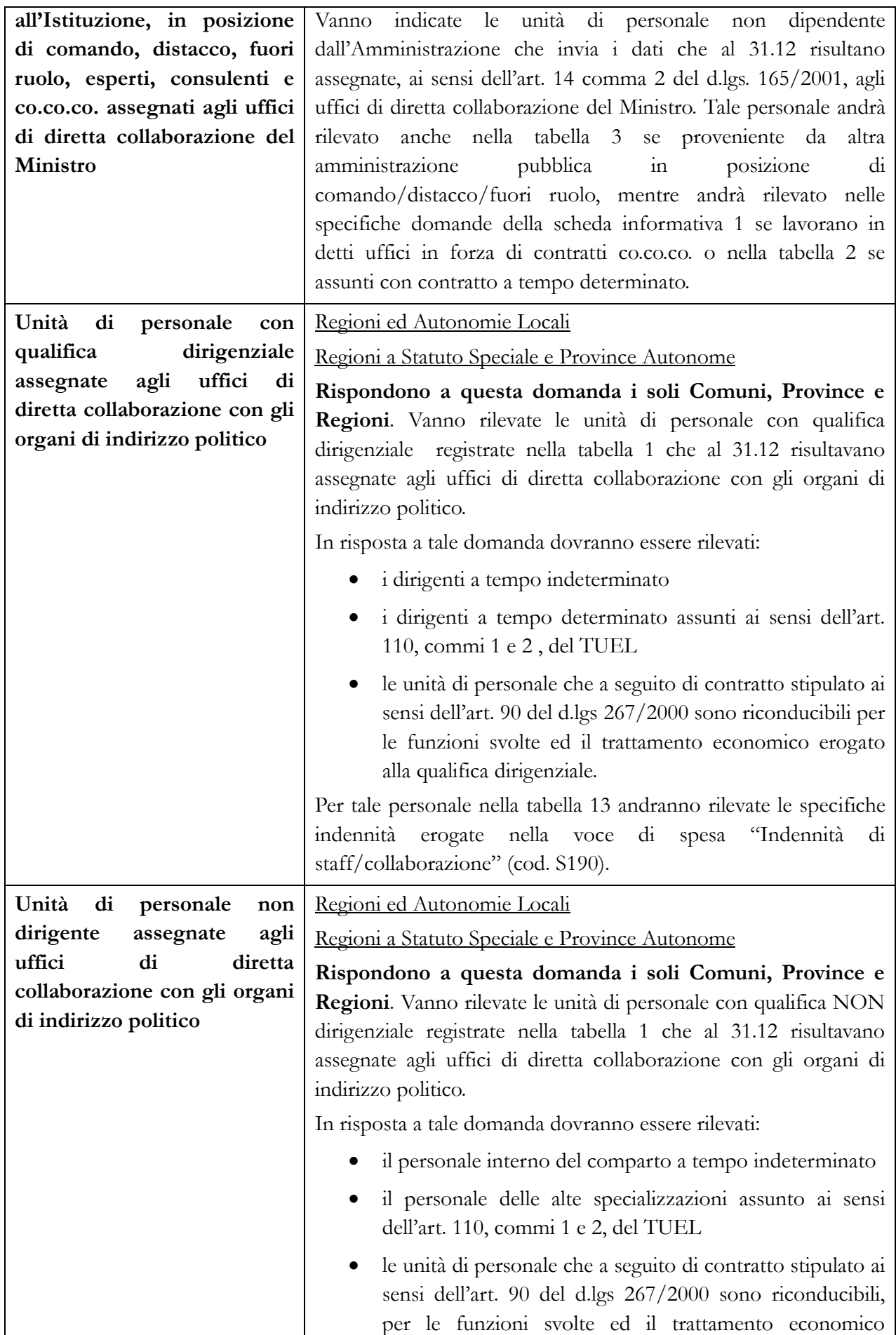

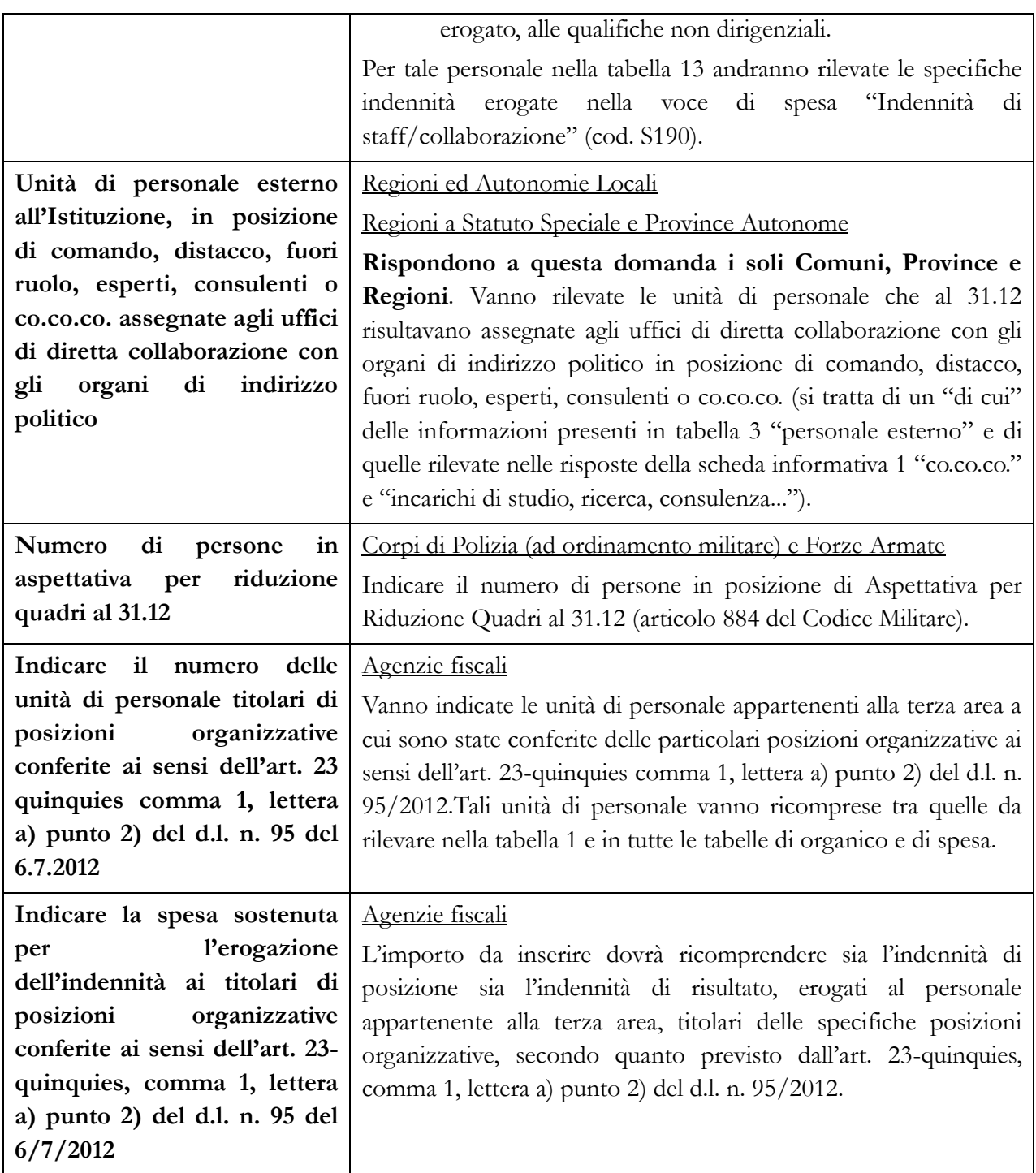

### **Co.co.co., incarichi e servizi obbligatori**

Tutti i comparti ad eccezione di: Magistratura, Corpi di Polizia, Forze Armate, Vigili del fuoco, Carriere Diplomatica, Prefettizia e Penitenziaria, Scuola Trento e Scuola Bolzano.

Le amministrazioni pubbliche possono conferire incarichi individuali ad esperti di particolare e comprovata specializzazione anche universitaria, con contratto di lavoro autonomo, di natura occasionale o coordinata e continuativa, nel rispetto di determinati vincoli espressamente richiamati dalla normativa vigente.

**Per la rilevazione del Conto annuale la diversificazione tra le tipologie di incarichi esterni è correlata alla tipologia del contratto sottoscritto.**

**Vanno considerati i contratti attivi (in vigore) nell'anno che comprenderanno quelli iniziati nel 2013 e in anni precedenti e ancora in corso nell'anno 2014, nonché quelli conferiti nel 2014 e che possono anche proseguire nel 2015 e in anni successivi.**

**Vanno esclusi gli incarichi di amministratore, sindaco o revisore o relativi all'Organismo Interno di Valutazione (OIV).**

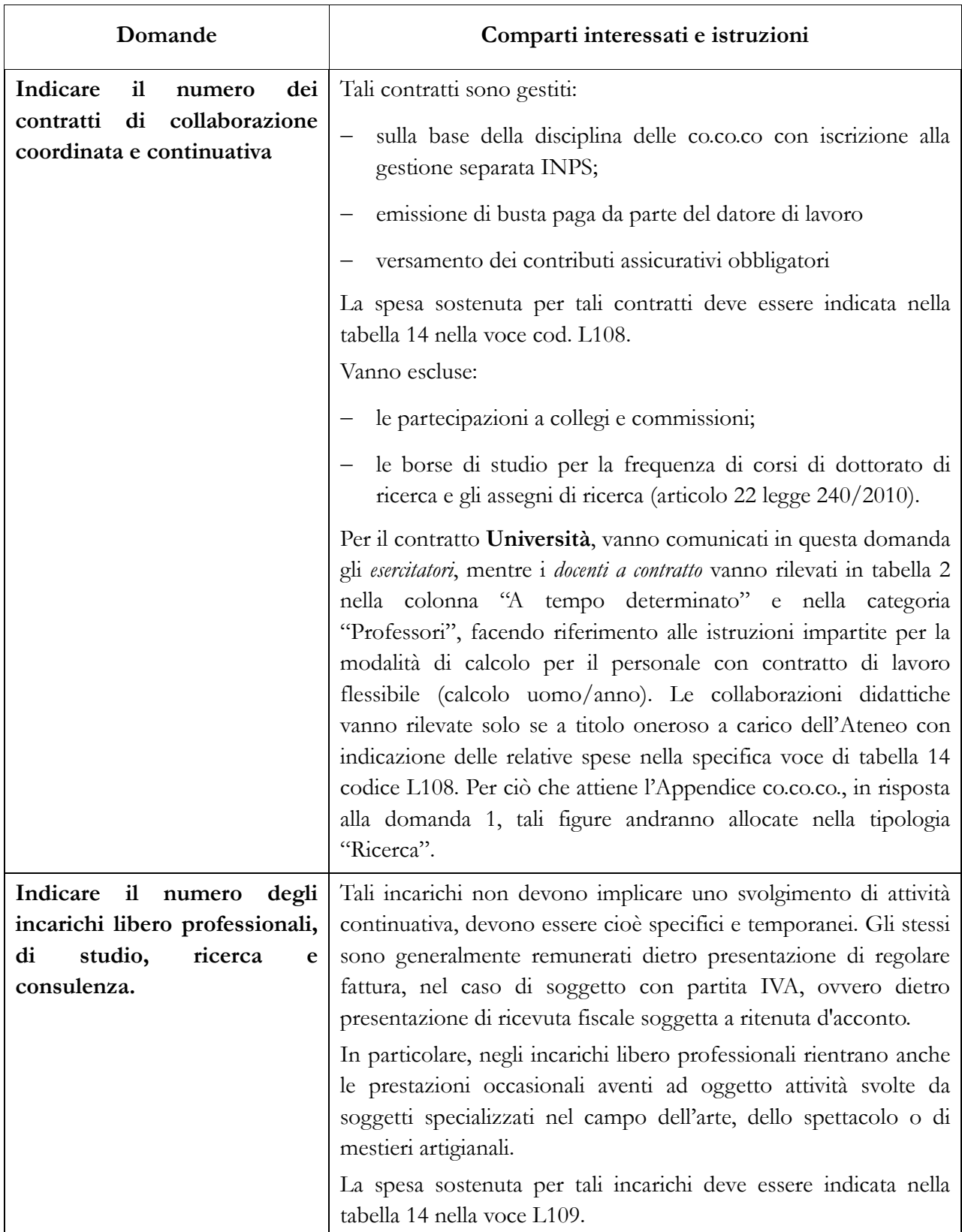

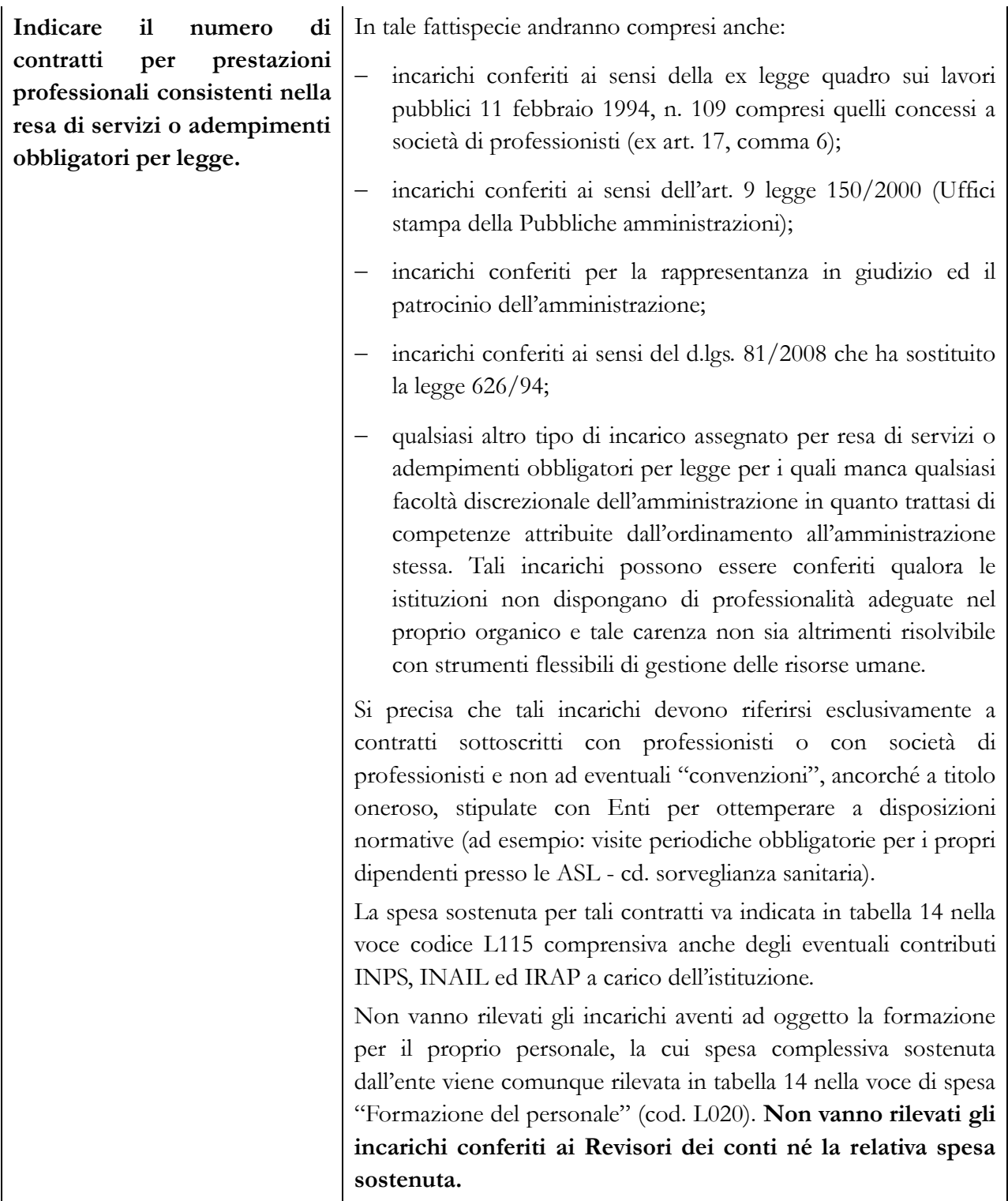

# **Scheda informativa 1 – Appendice co.co.co.**

Questa appendice è attivabile in tutti i contratti in cui è presente la domanda relativa al numero di contratti co.co.co. attivi nel corso dell'anno. Non è quindi attivabile per i contratti delle forze armate, dei corpi di polizia, delle magistrature, delle carriere diplomatica, prefettizia e penitenziaria.

In presenza di co.co.co. indicati nella Scheda Informativa 1 la compilazione dell'appendice è obbligatoria poiché il sistema non consente la conclusione della rilevazione se l'appendice co.co.co. non è compilata.

Nell'appendice viene sempre visualizzato il numero dei contratti attivi nel corso dell'anno che costituisce il vincolo di obbligatorietà per le risposte alle domande che verranno controllate facendo riferimento a questo valore.

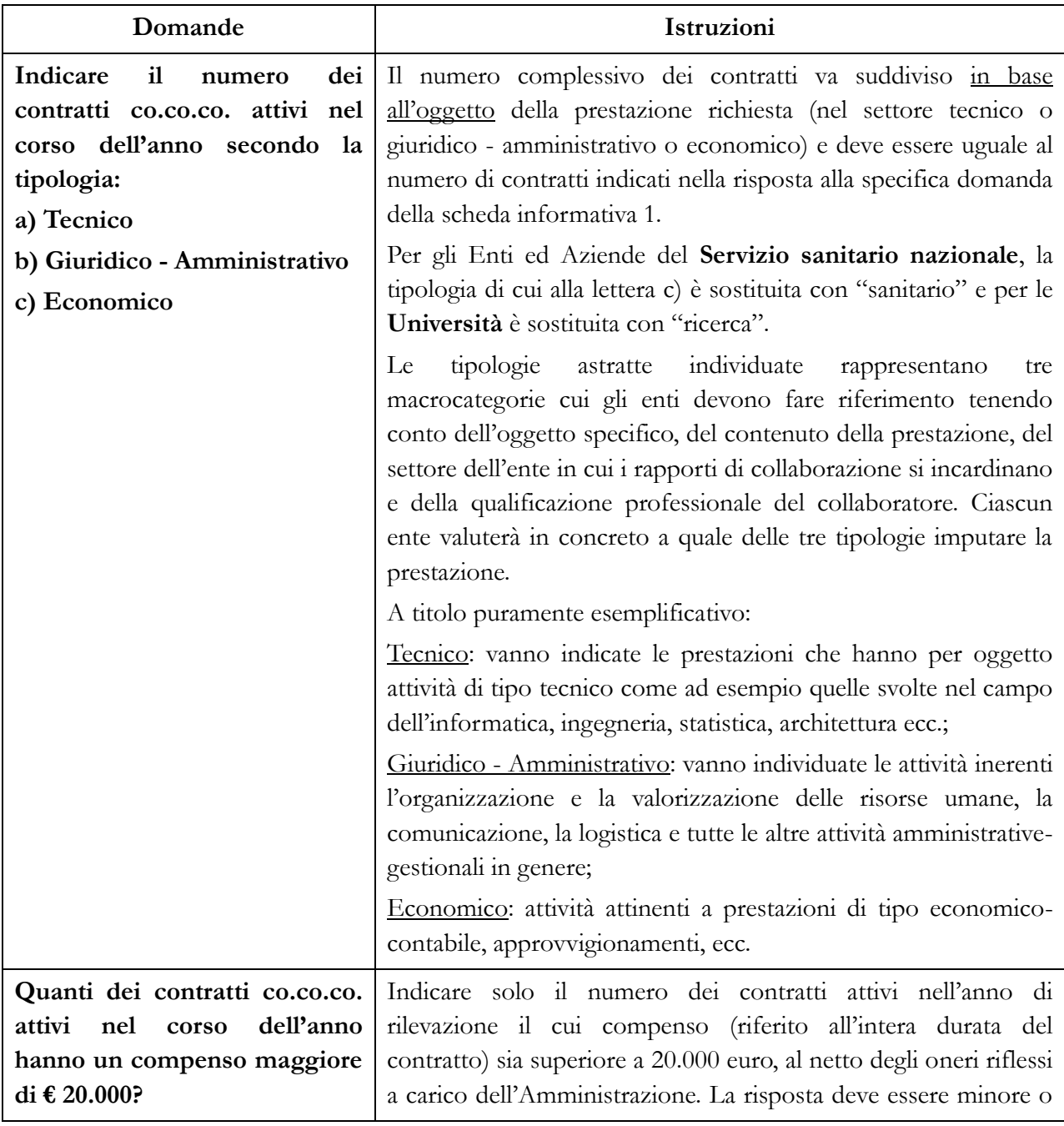

Si illustrano di seguito le domande in essa contenute:

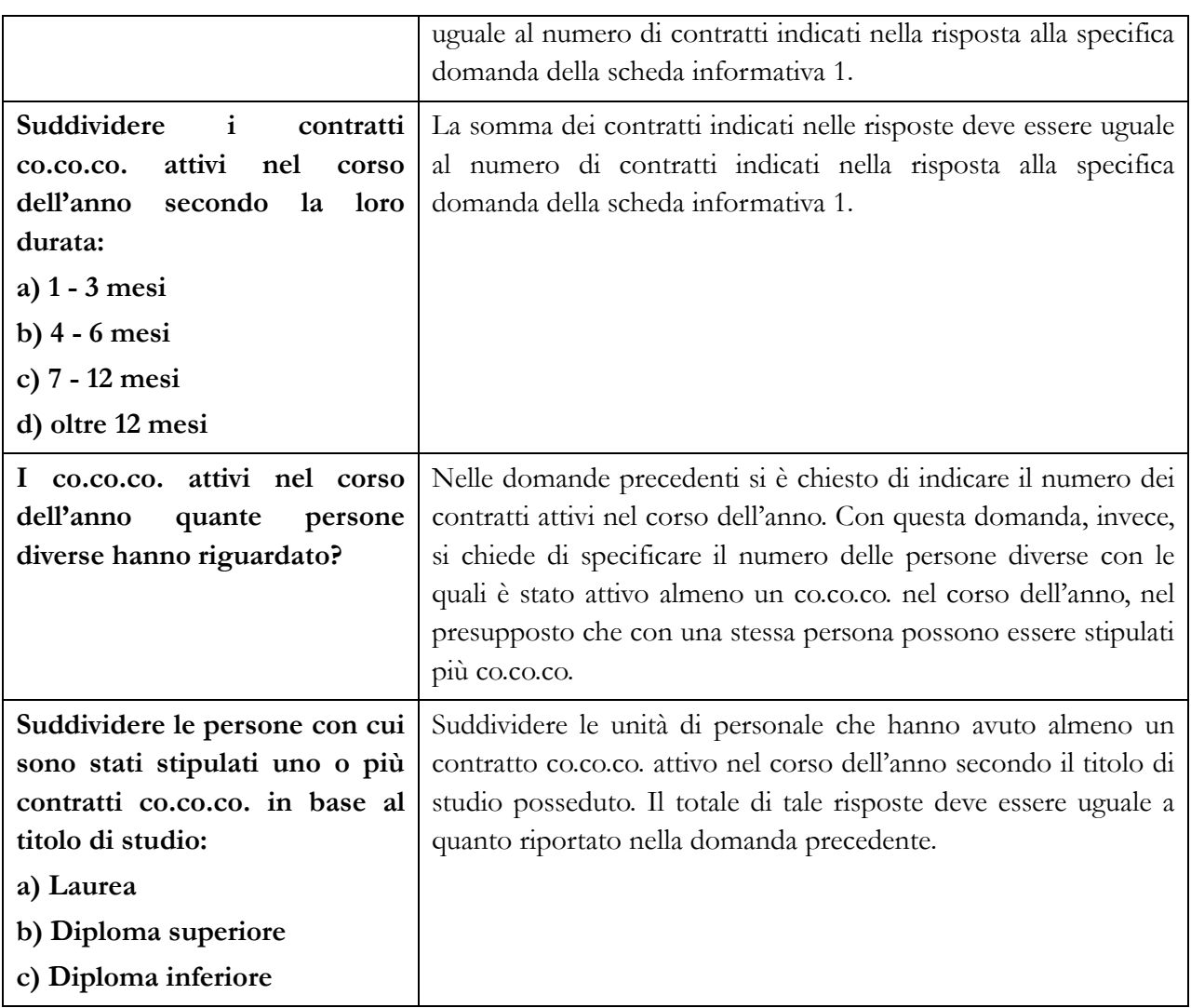

# **Tabelle di rilevazione 1 – 14 e tabella di riconciliazione**

# **Tabella 1 - Personale dipendente a tempo indeterminato e personale dirigente in servizio al 31 dicembre**

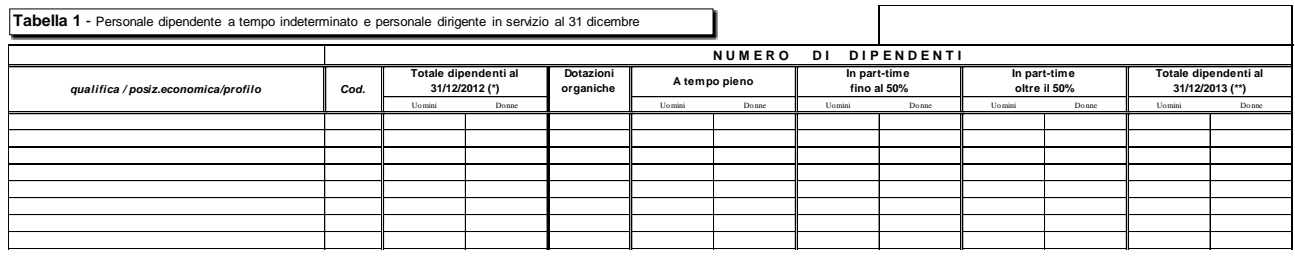

### **Istruzioni di carattere generale**

Nella tabella 1 vanno riportate, per qualifica/posizione economica/profilo e distinte per genere, le informazioni relative alla consistenza al 31.12 dell'anno di rilevazione del personale a tempo indeterminato dipendente dall'Istituzione, in qualsiasi posizione di stato si trovi a tale data (incluso il personale comandato, fuori ruolo ed in aspettativa) ed individuato in base al tipo di rapporto di lavoro (tempo pieno o part-time). Devono inoltre essere rilevate anche le unità di personale a tempo determinato per le qualifiche dirigenziali.

Le qualifiche presenti in SICO sono consultabili nelle sezioni contenenti le istruzioni specifiche di comparto.

### **Totale dipendenti al 31.12.2013**

Nella compilazione in **modalità web** (vedi § "Informazioni operative") questa colonna non è presente perché l'informazione relativa ai "Presenti al 31.12.2013" per qualifica/posizione economica/profilo viene acquisita automaticamente dal sistema attingendo dalla base dati dell'anno precedente.

Nella compilazione con il **kit excel** è invece presente questa colonna ed è necessario inserire manualmente il numero delle unità presenti al 31.12.2013, così come sono state comunicate in SICO nella rilevazione dell'anno precedente. A tal fine è necessario visualizzare la tabella 1 dell'anno 2013 ed estrarre le unità, distinte per uomini e donne, riportandole nelle apposite colonne del kit excel. Consultando le tavole di controllo presenti nel kit sarà possibile evitare errori che comporterebbero la Squadratura 1.

### **Dotazioni organiche**

Nella colonna "Dotazioni organiche" va indicata la consistenza per qualifica/posizione economica/profilo dell'organico di diritto, vigente al 31.12 dell'anno di rilevazione, individuata dall'Istituzione con provvedimento formale ai sensi dell'art. 1 comma 93 della legge n. 311/2004 ove applicabile e, per gli enti locali, ai sensi dell'art. 89, comma 5 del d.lgs. n. 267/2000. Ove non diversamente indicato nei provvedimenti formali adottati dall'Amministrazione, in tale colonna i posti di dotazione organica vanno inseriti in corrispondenza delle sole qualifiche di accesso delle singole categorie/aree contrattuali. Si precisa che la dotazione organica di diritto riguarda tutti i posti previsti nella struttura organizzativa dell'ente distinti per categoria (coperti + vacanti).

Nella tabella 1 è presente un **campo testo obbligatorio** di 250 caratteri nel quale va indicato l'ultimo provvedimento di definizione delle piante organiche adottato dall'ente. Qualora l'ultimo provvedimento sia una integrazione/modifica di più atti preesistenti, questi vanno comunicati nel loro complesso. Nel caso in cui la registrazione non fosse possibile per spazio insufficiente dovranno essere inseriti gli estremi del primo e dell'ultimo atto deliberativo. Il campo, a partire dalla presente rilevazione, verrà

precaricato con i dati dell'anno precedente. E' necessario che l'ente verifichi l'informazione e provveda a modificarla in presenza di variazioni. Nel caso in cui non sia stato indicato nulla nell'anno precedente il modello resterà in acquisizione attiva sino ad integrazione del dato da parte dell'istituzione.

Per tutte le Istituzioni, con esclusione di quelle che inviano i dati per il contratto Università o che rilevano a livello di Unità organizzativa, sussiste un controllo bloccante che verifica la valorizzazione del totale della dotazione organica in presenza di personale in servizio alla fine dell'anno. Tale controllo agisce sia al momento del salvataggio della tabella 1, sia al momento della conclusione della rilevazione.

### **Personale contrattista**

Si tratta di personale a tempo indeterminato con contratto di lavoro del settore privato (ad esempio con contratto di lavoro dei chimici, metalmeccanici, operai del settore agricolo, ecc.). Non vanno indicati in tale categoria di personale i contratti di tipo privatistico previsti da disposizioni legislative o contrattuali (ad esempio l'incarico di direttore generale) che hanno specifiche qualifiche appositamente dedicate. Gli incarichi conferiti agli addetti stampa, qualora abbiano carattere di temporaneità vanno rilevati nella domanda della Scheda informativa 1 relativa agli incarichi obbligatori mentre, nel caso in cui il dipendente sia stato assunto a tempo indeterminato, va registrato nelle tabelle di organico e di spesa come personale contrattista.

### **In part-time fino al 50% - oltre il 50%**

Il personale con contratto di lavoro a tempo indeterminato ed in part-time, va inserito in tabella 1, nella colonna "Part-time fino al 50%" o "Part-time oltre il 50%" a seconda dell'orario di lavoro effettuato.

Ad esempio, il personale con 18 ore settimanali lavorative su 36 ore, viene considerato in part-time al 50% e rilevato nella prima colonna "Part-time fino al 50%", mentre il personale con 30 ore settimanali lavorative su 36 ore va rilevato nella seconda colonna relativa al "Part-time oltre il 50%".

## **Approfondimenti**

### Personale in aspettativa

I dipendenti in aspettativa, anche senza retribuzione, vanno considerati come personale in servizio a tutti gli effetti e, pertanto, rilevati in tutte le tabelle di organico. Al fine di evitare duplicazioni si fa eccezione per i seguenti casi:

- personale **vincitore di concorso presso altra Amministrazione**: va rilevato nella tabella 5 come cessato, colonna "Altre cause", ancorché collocato in aspettativa presso l'Amministrazione di provenienza per tutto il periodo di prova. L'Amministrazione che riceve tale personale lo rileva nella tabella 6 come assunto, colonna "Nomina da Concorso";
- dipendente **vincitore di concorso presso la stessa Amministrazione**: va indicato tra i passaggi di qualifica/posizione economica/profilo della tabella 4. Le assenze di tabella 11 e le competenze erogate nelle tabelle di spesa vanno distribuite in entrambe le qualifiche per il periodo di permanenza nelle stesse;
- personale in aspettativa per **assunzione di incarichi dirigenziali** o altri incarichi con contratto a tempo determinato (es.: direttore generale delle Università o delle ASL; dirigente di prima e seconda fascia nelle amministrazioni statali; incarico di alta specializzazione o di collaboratore assunto ai sensi dell'art. 90 del d.lgs. 267/2000 presso gli Enti locali) che va rilevato come segue:
	- in caso di assunzione di incarico **presso l'Amministrazione di appartenenza**, il dipendente va indicato nelle tabelle di organico (tabelle 1, 7, 8, 9, 10, 11) e di spesa (12 e 13)

nella qualifica dirigenziale ricoperta al 31.12, rilevando nella tabella 4 la variazione come passaggio di qualifica;

- in caso di assunzione di incarico **presso altra Amministrazione**, il dipendente va rilevato, da parte dell'Amministrazione di provenienza, tra i cessati in tabella 5 nella colonna "Altre cause", mentre l'Amministrazione di destinazione rileverà lo stesso dipendente come assunto nella tabella 6, nella colonna "Altre cause".
- personale a tempo indeterminato del SSN che ai sensi dell'art. 12, comma 8, lettera b) del CCNL 20.09.2001 integrativo del CCNL 07.04.1999 e dell'art. 10, comma 8, lettera 8) del contratto integrativo del 10.02.2004 per l'area III e l'area IV della dirigenza o di analoghe disposizioni delle Province Autonome, è posto in aspettativa per assunzione di **incarico a tempo determinato** presso la propria o diversa Azienda del comparto ovvero presso altre pubbliche amministrazioni o organismi della comunità europea, va rilevato nel modo seguente per tutta la durata del contratto di lavoro a termine:
	- l'ASL di appartenenza rileva il dipendente in tutte le tabelle di organico e ne rileva il periodo di aspettativa nella tabella 11.
	- L'amministrazione che lo assume con incarico a tempo determinato lo registrerà nella tabella 2, in termini di uomini/anno, e nella tabella 2A se l'incarico è esistente alla fine dell'anno; nella tabella 14, codice P015, rileverà la spesa. Al fine di monitorare il fenomeno per conoscerne le dimensioni e tenerne conto nelle diverse elaborazioni che hanno ad oggetto i dati del conto annuale, nella scheda informativa 1 del SSN è stata prevista una specifica domanda: "*Unità di personale collocate in aspettativa senza assegni per assunzione a tempo determinato presso la stessa o altra amministrazione*".

#### **Controllo dei dati**

Le anomalie comunicate da SICO sui dati inseriti nella tabella 1 sono: **SQ1, SQ2, SQ3, SQ8, IN3, IN5, IN7** (vedi  $\frac{8}{3}$  "Anomalie" delle Informazioni operative).

Qualora nella rilevazione 2014 vi sia stato l'inserimento di una nuova qualifica o posizione economica non si dovrà tenere conto dell'eventuale errore (Squadratura 1) segnalato sia nel kit excel che nel controllo delle squadrature della modalità web. Nell'elaborazione notturna dei dati ai fini del rilascio della certificazione, SICO eliminerà la segnalazione di squadratura.

Al momento del salvataggio la procedura effettua alcuni ulteriori controlli sulla dotazione organica (vedi § "Acquisizione via web – Controlli bloccanti, Altri controlli" e "Acquisizione con il kit excel" delle Informazioni operative).

# **Tabella 2 - Personale con rapporto di lavoro "flessibile" o modalità flessibile di lavoro**

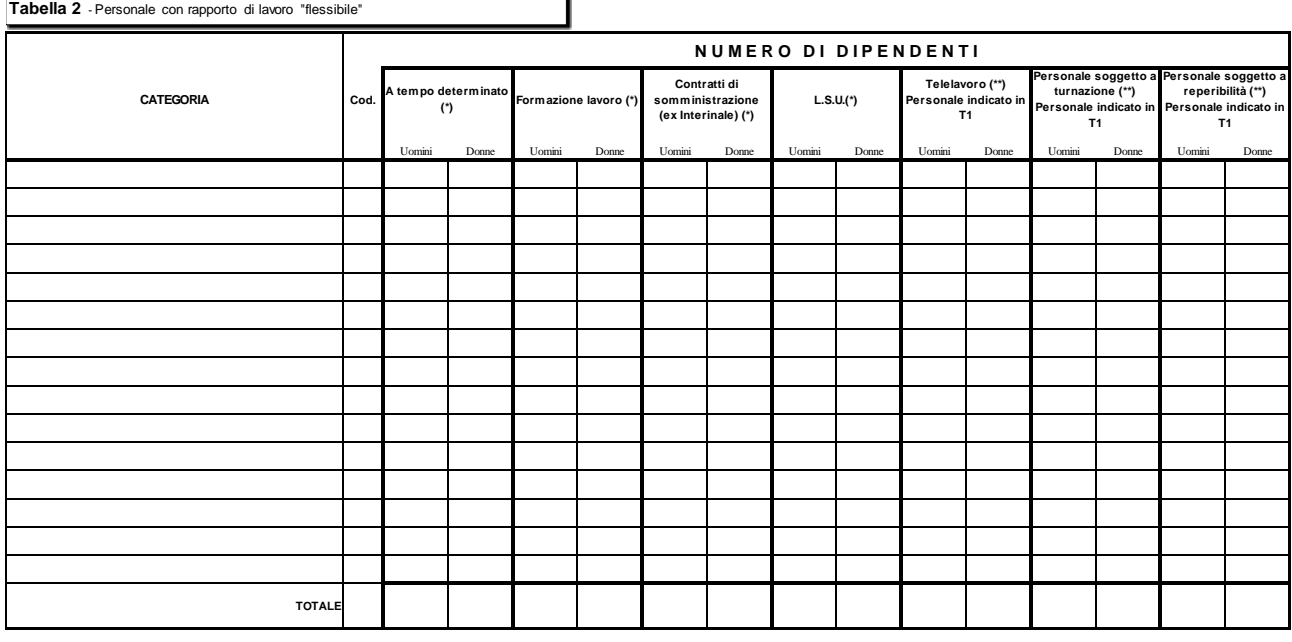

(\*) dati su base annua (\*) dat se sass annua<br>(\*\*) presenti al 31 dicembre anno corrent

(\*\*\*) Per i contratti di cui all'art. 15-septies del d.lgs n. 502/92 e successive modificazioni, non vanno indicate unità nella colonna "a tempo determinato" in quanto sono previste specifiche qualifiche nella tabella 1.

#### **Istruzioni di carattere generale**

La tabella 2 – che è presente nei modelli relativi a tutti i contratti ad eccezione di quelli dei Corpi di polizia, Forze armate, Magistratura, Carriere Diplomatica, Prefettizia e Penitenziaria – acquisisce le informazioni distinte per categoria relative al personale con rapporto di lavoro flessibile, nonché le unità di personale a tempo indeterminato che effettuano una tipologia di orario di servizio con modalità flessibili rispetto all'attività lavorativa ordinaria. Le spese relative al solo personale con rapporto di lavoro flessibile rilevato in tabella 2 vanno indicate negli appositi campi della tabella 14 secondo le istruzioni specifiche.

#### **Categorie di personale**

Le categorie da rilevare sono esclusivamente quelle individuate nelle specifiche tabelle di comparto e presenti all'interno di SICO.

#### **Personale a tempo determinato**

Il personale con contratto di lavoro a tempo determinato va rilevato nella colonna "A tempo determinato" in corrispondenza della categoria di appartenenza. Il calcolo delle unità uomo/anno deve considerare anche la percentuale di tempo eventualmente prestato come servizio in part-time.

Nella presente colonna NON vanno inseriti i dirigenti che vanno invece rilevati nelle apposite qualifiche presenti nella tabella 1.

Il personale a "tempo determinato" che nel corso dell'anno di rilevazione è stato assunto a tempo indeterminato in applicazione di processi di stabilizzazione o di norme di reclutamento speciale, per il periodo dell'anno antecedente alla data di assunzione a tempo indeterminato deve essere rilevato nella tabella 2 espresso in uomini/anno e nella tabella 14 (codice P015) per la corrispondente spesa sostenuta. A seguito dell'assunzione, andrà rilevato anche nella tabella 6 in una delle specifiche modalità

di assunzione previste e, conseguentemente, nella tabella 1 nella colonna "Presenti al 31.12.2014", ed in tutte le altre tabelle che registrano le caratteristiche del personale presente al 31.12 o gli effetti della sua presenza nell'anno, comprese le tabelle di spesa.

### **Personale con contratto di formazione e lavoro**

Personale a tempo determinato assunto con contratto di formazione e lavoro della durata massima di 24 mesi sulla base della specifica disciplina di comparto e delle disposizioni legislative in materia.

### **Personale con contratti di somministrazione (ex Interinale)**

Personale a tempo determinato utilizzato dalle amministrazioni pubbliche sulla base di contratti di somministrazione a tempo determinato stipulati ai sensi della normativa vigente in materia.

### **Lavoratori socialmente utili e Lavoratori di pubblica utilità**

Nella colonna di tabella 2 relativa agli LSU/LPU vanno rilevati:

- lavori socialmente utili (mirati alla qualificazione professionale in settori innovativi e alla realizzazione di progetti con carattere straordinario);
- lavori di pubblica utilità (mirati alla creazione di occupazione in nuovi bacini d'impiego).

Nel caso in cui l'Istituzione non abbia sostenuto alcuna spesa in quanto la prestazione lavorativa individuale del lavoratore non ha superato la soglia stabilita di ore settimanali a partire dalla quale è chiamata ad integrare le somme corrisposte a detto personale, il sistema genera l'incongruenza 1 che andrà regolarmente giustificata utilizzando l'apposito menù "giustificazioni".

Gli addetti ai lavori socialmente utili e quelli di pubblica utilità che durante l'anno 2014 siano stati assunti con contratto di lavoro a tempo determinato, vanno rilevati esclusivamente nella tabella 2 in entrambe le colonne: "A tempo determinato" e "LSU/LPU" individuando a tal fine le unità uomo/anno corrispondenti al periodo di servizio prestato in ciascuna delle due posizioni e ripartendo la spesa nelle due voci apposite di tabella 14.

I LSU/LPU che durante l'anno 2014 siano stati interessati da processi di stabilizzazione vanno rilevati nella tabella 1 e in tutte le altre tabelle di organico e di spesa, registrando l'assunzione in tabella 6 nell'apposita colonna "Personale stabilizzato da LSU/LPU". Nella tabella 2 andranno individuate le unità uomo/anno corrispondenti all'eventuale servizio prestato come LSU/LPU, rilevando le spese precedenti alla stabilizzazione nella voce apposita di tabella 14.

### **Approfondimenti**

Nel caso in cui nell'Amministrazione che rileva siano presenti unità con contratto di lavoro flessibile i cui oneri sono finanziati dalla Regione/Provincia competente per territorio, tali unità andranno rilevate secondo i seguenti criteri in base alla modalità di pagamento effettuata:

- 1. nel caso in cui l'Istituzione non abbia sostenuto alcuna spesa in quanto la prestazione lavorativa è completamente a carico della Regione o Provincia, saranno registrate solo le unità uomo/anno nella tabella 2. Il sistema genererà l'incongruenza 1 che andrà regolarmente giustificata utilizzando l'apposito menù "giustificazioni". Le Regioni o Province rilevano le spese nella tabella 14 (cod. P015).
- 2. pagamento delle competenze effettuato dall'amministrazione che rileva con correlata erogazione dei rimborsi da parte della Regione o Provincia ovvero con compartecipazione alle spese da parte dell'istituzione: le unità e le spese sono rilevate dall'Amministrazione che eroga i compensi, rispettivamente in tabella 2 e in tabella 14 (cod. P015). Il rimborso delle competenze anticipate sarà comunicato dall'Amministrazione che riceve il rimborso nella tabella 14 "Altri rimborsi

ricevuti dalle Amministrazioni" (codice P099), mentre la Regione/Provincia lo indicherà nella tabella 14 "Altre somme rimborsate alle amministrazioni" (codice P074).

In entrambi i casi le Istituzioni avranno cura di segnalare alla Regione/Provincia la necessità di provvedere al corretto inserimento dei dati nel proprio conto annuale. Dovranno inoltre provvedere alla compilazione a seconda del caso specifico di uno dei due campi note "Elenco istituzioni ed importi dei rimborsi effettuati" o "Elenco istituzioni ed importi dei rimborsi ricevuti" presenti nella tabella 14.

### **Calcolo delle unità (uomo/anno) per il personale con contratto a tempo determinato, formazione lavoro, interinale ed LSU/LPU**

Le informazioni relative al personale utilizzato nell'arco dell'anno di rilevazione a tempo determinato, con contratto di formazione e lavoro, con contratto di fornitura di lavoro temporaneo (lavoro interinale) e come addetti ai lavori socialmente utili (LSU/LPU), vanno fornite riconducendo ad unità annue i periodi di utilizzo inferiori all'anno.

**Le unità vanno rilevate con due cifre decimali dopo la virgola.** Si riporta un esempio del calcolo delle unità annue (uomini anno) da sviluppare per ogni categoria e genere:

n. 6 unità per 15 giorni: 15 / 30 = 0,5 mesi; 6 × 0,5 = 3 mesi

n. 10 unità per 3 mesi: $10 \times 3 = 30$  mesi

n. 7 unità per 5 mesi:  $7 \times 5 = 35$  mesi

Sommando i risultati ottenuti dai prodotti e dividendo per dodici mesi si ottiene:

$$
(3 + 30 + 35) / 12 = 5,67
$$

Il computo delle unità uomo/anno per il personale con contratto di lavoro flessibile ed in part-time deve essere effettuato tenendo conto della percentuale di servizio a tempo parziale effettivamente prestato, di cui si riporta un ulteriore esempio:

Esempio: caso di n. 4 unità impiegate con contratto di lavoro a tempo determinato (6 mesi) e part-time al 60% della prestazione lavorativa: anzitutto occorre calcolare il numero complessivo di mesi lavorati, moltiplicando le unità impiegate (4) per il numero di mesi di durata del contratto (6). Il dato ottenuto, moltiplicato per la percentuale di part-time (60%), consente di ottenere il periodo di tempo in mesi effettivamente lavorati dal personale.

•  $4 \times 6 = 24$  mesi, per 60 diviso 100 (quota part-time) = 14,4 mesi

Per ottenere il dato in termini di uomo/anno occorre dividere per 12 i mesi complessivamente ottenuti dal precedente calcolo:

 $14,14:12$  mesi = 1,2 unità da comunicare in tabella 2

Nel caso in cui le ore di servizio prestate in virtù del contratto individuale sottoscritto con il dipendente siano inferiori a quelle previste dai CCNL di comparto, il calcolo delle unità uomo/anno va effettuato analogamente al personale con contratto di lavoro part-time.

### **Unità di personale con modalità flessibili di svolgimento dell'attività lavorativa**

Le modalità flessibili di lavoro di seguito riportate sono attinenti al personale a tempo indeterminato già rilevato in tabella 1, e pertanto ne costituiscono un "di cui"; vanno rilevate in termini di "unità"

### **Telelavoro (Personale indicato in tabella 1)**

L'informazione relativa al telelavoro è riferita al personale a tempo indeterminato che al 31.12 svolge attività lavorativa secondo tale modalità.

### **Personale soggetto a turnazione (Personale indicato in tabella 1)**

Questa colonna è stata inserita al fine di individuare quelle unità di personale a tempo indeterminato che al 31.12 hanno un'articolazione stabile dell'orario di servizio secondo una turnazione consistente nella rotazione ciclica in prestabilite articolazioni di orario.

L'elemento della stabilità dell'assegnazione al turno è importante per evitare di rilevare come tali coloro che occasionalmente a quella data si trovano a coprire il turno o, viceversa, ad escludere coloro che pur svolgendo regolarmente i propri turni si trovano quel giorno in riposo.

L'assegnazione ai turni non è però la sola caratteristica necessaria per essere conteggiati in tale colonna. A fronte dello svolgimento dei turni, infatti, occorre che sia corrisposta un'apposita indennità.

Solo il personale che possiede entrambe le caratteristiche indicate sarà inserito in detta colonna.

### **Personale soggetto a reperibilità (Personale indicato in tabella 1)**

In tale colonna andranno riportate le unità di personale che al 31.12 erano soggette all'istituto contrattuale della reperibilità secondo quanto previsto dalla disciplina vigente e per le quali a fronte di tale servizio l'Istituzione eroga l'indennità di reperibilità.

Anche per questa seconda fattispecie devono quindi sussistere i due elementi indicati per la precedente: la continuità dell'assegnazione e la corresponsione di un'indennità.

Poiché la reperibilità e la turnazione possono essere relative alla stessa persona, questa andrà censita in entrambe le colonne della tabella.

#### **Controllo dei dati**

Le anomalie comunicate da SICO sui dati inseriti nella tabella 2 sono l'**IN1** e **l'IN10** (vedi § "Anomalie" delle Informazioni operative). Nel kit excel e nelle tabelle di riepilogo della modalità web è inoltre presente una tabella di controllo sul valore medio unitario che aggiunge un ulteriore elemento di verifica a disposizione dell'Istituzione in quanto mette in relazione i dati di questa tabella con i relativi dati di spesa della tabella 14.

# **Tabella 2A- Distribuzione del personale a tempo determinato e co.co.co. per anzianità di rapporto**

Tabella 2A - Distribuzione del personale a tempo determinato e co.co.co. per anzianità di rapporto

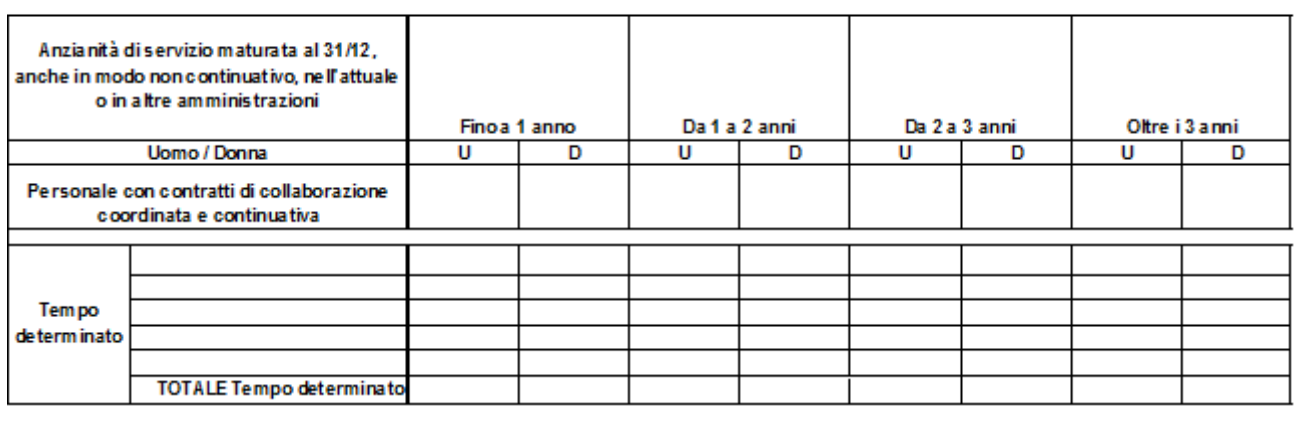

#### **Istruzioni di carattere generale**

La tabella è volta ad acquisire le informazioni relative all'anzianità di servizio maturata, anche in modo non continuativo, dal personale **in servizio al 31.12** a tempo determinato e dal personale con contratto di collaborazione coordinata e continuativa, sia presso l'Istituzione che rileva sia in altre istituzioni.

#### **Si precisa che per le suddette tipologie contrattuali, nella tabella 2 A viene richiesto il numero delle persone mentre nella tabella 2 e nella scheda informativa 1 i dati richiesti si riferiscono, rispettivamente, alle unità uomo/anno ed al numero di contratti attivi nell'anno.**

Analogamente a quanto accade al personale a tempo indeterminato che, in caso di cessazione con ultimo giorno di servizio in data 31 dicembre, viene rilevato in tabella 5 di tale anno e non è considerato nelle tabelle 1, 7 etc., il personale con contratto a tempo determinato e con contratto co.co.co. che ha il 31.12 come ultimo giorno di lavoro non deve essere rilevato nella tabella 2A a meno che non abbia sottoscritto un successivo contratto valido a partire dal 1° gennaio.

#### **Controllo dei dati**

L'anomalia comunicata da SICO sui dati inseriti nella tabella 2A è **l'IN10** (vedi § "Anomalie" delle Informazioni operative).

# **Tabella 3 - Personale in posizione di comando/distacco, fuori ruolo e in convenzione al 31 dicembre**

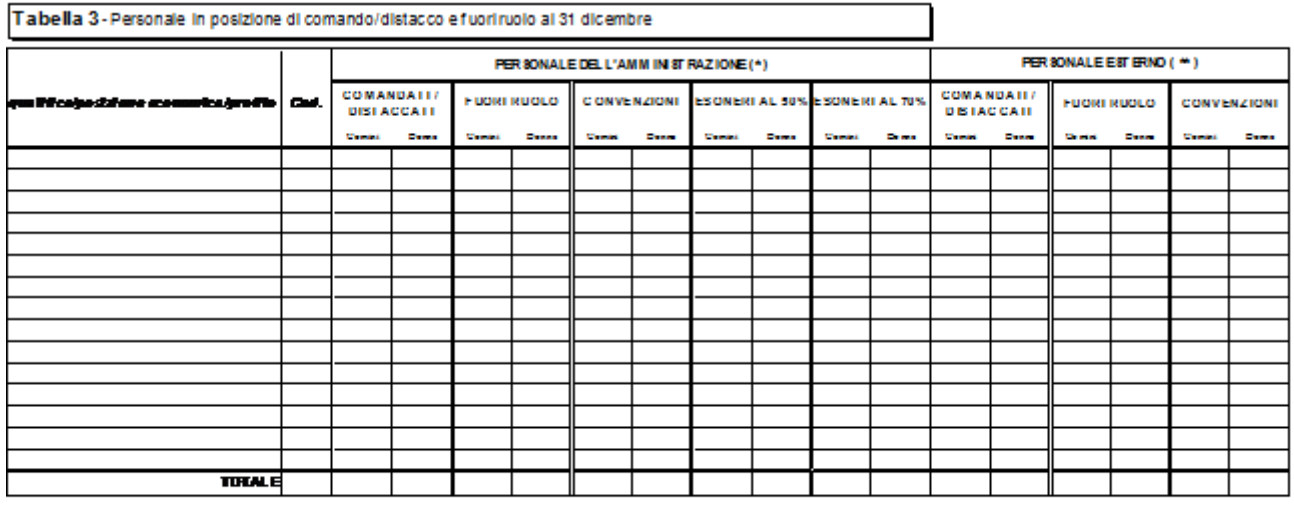

mе

#### **Istruzioni di carattere generale**

#### **Comando/distacco**

La tabella 3 rileva il numero di unità di personale dell'Istituzione che al 31.12 si trovavano in posizione di comando/distacco, fuori ruolo o in convenzione presso altra Istituzione ("Personale dell'Amministrazione – out") e le unità di personale esterno (cioè dipendente da altra Istituzione) che alla stessa data si trovavano in posizione di comando/distacco, fuori ruolo, o in convenzione presso l'Istituzione che rileva ("Personale esterno – in"). Pertanto, il dipendente che si trova in una delle suddette posizioni presso un'altra amministrazione sarà rilevato come segue:

L'**Istituzione di provenienza** rileverà il dipendente in corrispondenza della qualifica/posizione economica/profilo rivestita sia nella tabella 1 sia nella tabella 3, in corrispondenza della colonna "Personale dell'Amministrazione – out", nonché in tutte le altre tabelle di interesse;

L'**Istituzione di destinazione**, rileverà il dipendente in corrispondenza della qualifica/posizione economica/profilo rivestita, nella tabella 3 in corrispondenza della colonna "Personale esterno – in", nella tabella 10, per le istituzioni tenute alla sua compilazione, indicandone la distribuzione territoriale, nella tabella 11 per le assenze effettuate e nelle tabelle di spesa secondo le modalità di pagamento adottate.

Ai soli fini della rilevazione del conto annuale, per il personale "esterno" che riveste nell'Istituzione di provenienza una qualifica/posizione economica/profilo che non trova corrispondenza nell'Istituzione di destinazione, va effettuata da quest'ultima un'equiparazione con le qualifiche del contratto utilizzato per la rilevazione inserendo questo personale nella tabella 3, nella tabella delle assenze e in quelle relative alle spese, qualora sostenute direttamente, sulla base delle mansioni che i dipendenti interessati svolgono nell'Istituzione che rileva.

Non va considerato in tabella 3 il personale in posizione di "distacco sindacale" in quanto il periodo trascorso in tale posizione va rilevato tra le assenze di tabella 11 nella causale "Altri permessi ed assenze retribuite".

Il personale cui sono stati conferiti incarichi dirigenziali con contratto a tempo determinato presso altra amministrazione ai sensi dell'**art. 19 comma 5 bis del d.lgs. 165/2001** va rilevato dalle Amministrazioni cedenti in tutte le tabelle di organico e di spesa e nella tabella 3 tra il "Personale dell'Amministrazione" in posizione di comando/distacco o fuori ruolo; le amministrazioni in cui viene conferito l'incarico rileveranno nella tabella 3 "Personale esterno" in posizione di comando/distacco o fuori ruolo, e le spese secondo le ordinarie modalità di rilevazione del personale comandato/distaccato o fuori ruolo.

Nella sezione "Personale dell'Amministrazione – out", nella causale relative ai comandati / distaccati ovvero ai fuori ruolo nei casi in cui ricorre questo istituto, vanno rilevati anche i dipendenti che ai sensi degli articoli 23 bis e 32 del d.lgs.165/2001, rispettivamente rubricati "Disposizioni in materia di mobilità tra pubblico e privato" e "Collegamento con le istituzioni internazionali, dell'Unione europea e di altri Stati. Esperti nazionali distaccati", sono assegnati temporaneamente presso altre istituzioni o società.

### **Esonero**

Nella tabella 3 sono presenti le due causali per i dipendenti in posizione di esonero al 31.12: "esoneri al 50%"ed "esoneri al 70%". Tali voci di tabella 3 sono volte a monitorare le unità di personale che al 31.12 si trovano in esonero dal servizio ai sensi dell'art. 72 comma 1 della legge 133/2008. L'articolo 24, comma 5, del d.l. 201/2011 convertito nella legge n. 214/2011 dispone che a decorrere dal 1° gennaio 2012 coloro che abbiano maturato i requisiti per il pensionamento non possono più accedere all'istituto dell'esonero di cui al d.l. 78/2010 convertito con modificazioni dalla legge 122/2010. Il comma 14, lettera e) della citata legge, fa salvo tale istituto per coloro che ne abbiano già effettuata richiesta nel corso dell'anno 2011 ed il provvedimento di concessione sia stato emanato prima del 4 dicembre 2011.

Poiché il periodo di esonero è valido ai fini previdenziali come se il dipendente fosse rimasto in servizio egli non può essere considerato effettivamente cessato ma resta in carico all'amministrazione di appartenenza cui spetta ancora l'onere di corrispondere la retribuzione secondo le percentuali di cui sopra, nonché di provvedere al pagamento dei contributi sino alla data di effettivo collocamento a riposo.

Tale personale va rilevato nella tabella 1, nella tabella 3 (secondo le due causali) e nelle altre tabelle di organico ed il relativo trattamento economico, al netto degli oneri riflessi a carico dell'Amministrazione di appartenenza, deve essere indicato in tutte le tabelle di spesa in corrispondenza delle specifiche qualifiche. I contributi a carico dell'Amministrazione andranno indicati nell'apposita voce di tabella 14.

Per evitare che SICO generi l'incongruenza 2 sarà necessario proporzionare il numero dei cedolini in relazione alla percentuale di trattamento economico erogato (50% o 70%).

Relativamente alla compilazione della tabella 11 a partire dalla data di esonero non vi sono più giornate di assenza da rilevare in nessuna causale.

### **Convenzione**

La convenzione è volta ad individuare tutti quei casi in cui il personale in organico in una Istituzione va ad effettuare almeno una parte del proprio orario di lavoro in altre Istituzioni in virtù di uno specifico accordo (la convenzione). Specifiche modalità di rilevazione sono riportate nelle sezioni previste per alcuni comparti (Enti locali, Sanità, Università).

### **Approfondimenti**

I dipendenti di un ente che abbiano prestato servizio solo per alcuni mesi dell'anno in posizione di comando/distacco ovvero assegnazione temporanea presso altre pubbliche amministrazioni (tenute quindi all'invio del Conto annuale) o imprese private vanno rilevati dall'amministrazione di appartenenza in tutte le tabelle di organico e di spesa **ma non nella tabella 3**, il cui riferimento è la posizione rivestita al 31.12 dell'anno di rilevazione. La stessa Amministrazione rileva nella tabella 14 (cod. P090) gli eventuali rimborsi ricevuti e nella tabella 11 le assenze effettuate per tutto l'anno. A tal fine dovrà acquisire i dati mancanti dall'amministrazione/impresa privata presso la quale il dipendente ha prestato servizio per il periodo in argomento. L'Amministrazione presso la quale il personale è stato in tale posizione non dovrà rilevare nulla né nella tabella 3 né nella tabella 11. Rileverà esclusivamente le eventuali competenze erogate direttamente al personale nelle relative tabelle di spesa (nella tabella 13 è presente una specifica colonna "Competenze personale comandato/distaccato presso l'amministrazione) e le eventuali somme rimborsate all'Amministrazione di appartenenza nella tabella 14 (cod. P071).

I dipendenti in assegnazione temporanea al 31.12 presso altra amministrazione ai sensi dell'**art. 42 bis del d.lgs. n. 151/2001** (*omissis … Il genitore con figli minori fino a tre anni di età può essere assegnato, a richiesta, anche in modo frazionato e per un periodo complessivamente non superiore a tre anni, ad una sede di servizio ubicata nella stessa provincia o regione nella quale l'altro genitore esercita la propria attività lavorativa … omissis* ) vanno rilevati, sia come organico che come spese, da parte dell'Amministrazione di appartenenza e di quella di destinazione, con le medesime modalità previste per il personale comandato/distaccato.

#### **Controllo dei dati**

Le anomalie comunicate da SICO sui dati inseriti nella tabella 3 sono: **SQ3**, **IN6, IN7** (vedi § "Anomalie" delle Informazioni operative).

# **Tabella 4 - Passaggi di qualifica/posizione economica/profilo del personale a tempo indeterminato e dirigente**

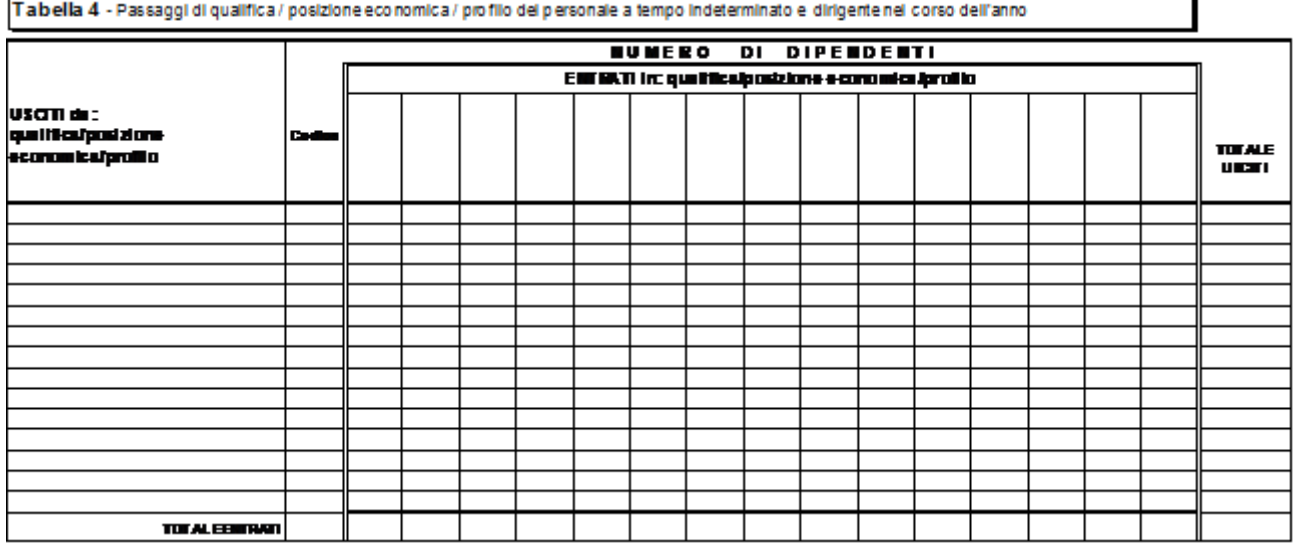

#### **Istruzioni di carattere generale**

La tabella 4 raccoglie informazioni relative alla mobilità interna all'Istituzione del personale rilevato nella tabella 1, in seguito a passaggi da una qualifica/posizione economica/profilo all'altra, definiti nel corso dell'anno di rilevazione. Tale modalità di rilevazione va effettuata anche per i dipendenti interni che risultino vincitori di concorso pubblico presso la propria Amministrazione.

L'informazione è richiesta per singola qualifica/posizione economica/profilo di provenienza e di nuovo inquadramento.

I passaggi da rilevare sono quelli intervenuti **dall'1.1.2014 al 31.12.2014 considerando a tal fine la data dell'atto di adozione del provvedimento di inquadramento nella nuova qualifica** indipendentemente dalla loro decorrenza giuridica ed economica. Ciò significa che un passaggio avvenuto con provvedimento adottato all'inizio del 2015, con decorrenza, ad esempio, 01.05.2014, non va rilevato nel conto annuale 2014, ma solo in quello del 2015.

I dati da indicare nella tabella 11, e nelle tabelle 12, 13 ove sia stato possibile effettuare passaggi anche economici, vanno ripartiti tra le qualifiche di provenienza e di destinazione secondo la permanenza all'interno delle due qualifiche.

Va rilevato come passaggio anche l'assunzione di incarico dirigenziale presso l'Istituzione di appartenenza del dipendente, a tal fine collocato in aspettativa (come, ad esempio, l'incarico conferito con contratto a tempo determinato ai sensi dell'art. 19 comma 6 d.lgs. n. 165/2001; l'incarico di direttore generale presso le Università, ecc.).

Si sottolinea la necessità della corretta compilazione della tabella 4 e dell'esatto inserimento in SICO dei corrispondenti dati. Negli anni precedenti sono stati riscontrati numerosi errori che hanno determinato ritardi nella definizione e pubblicazione dei dati. Tra gli errori più frequenti si segnalano:

 passaggi notevolmente superiori al totale del personale presente nella qualifica interessata ai passaggi stessi;

 passaggi da qualifiche "superiori" a qualifiche "inferiori". Tali passaggi possono comunque verificarsi come ad esempio nel caso in cui il dipendente cessa dall'incarico di dirigente e rientra nella qualifica di appartenenza rivestita prima del conferimento.

Per individuare gli eventuali errori della tabella 4, è possibile utilizzare la funzione "Riepilogo" ovvero la stampa pdf con il dettaglio dei passaggi inseriti, che si ottiene attraverso le apposite funzioni poste all'interno della schermata (vedi § "Acquisizione in modalità web" delle Informazioni operative).

### **Applicazione dell'art. 9, comma 21, del d.l. 78/2010 convertito nella legge 122/2010 – Assenza della spesa per progressioni di carriera/passaggi di qualifica intervenuti nell'anno 2014**

L'art. 9, comma 21 ultimo periodo, della legge 122/2010, stabilisce che per il personale alle dipendenze delle amministrazioni pubbliche, anche contrattualizzato, le progressioni di carriera comunque denominate, eventualmente disposte negli anni 2011, 2012, 2013 e 2014 (art. 1 comma 465 della legge di stabilità per il 2014) hanno effetto, per i predetti anni, ai fini esclusivamente giuridici.

La rilevazione dei passaggi effettuati nel corso dell'anno di rilevazione dovrà essere registrata qualora l'amministrazione abbia adottato nell'anno il provvedimento formale di inquadramento nella nuova qualifica/posizione economica. Nelle tabelle di spesa il personale, invece, dovrà essere registrato con riferimento alle mensilità ed agli emolumenti corrisposti nella qualifica/posizione economica antecedente al passaggio (corrispondente a quella di provenienza).

Tale modalità di rilevazione potrà generare le incongruenze 5 e 7 che, se determinate dalla fattispecie di cui sopra, dovranno essere giustificate nell'apposito menù "Giustificazioni" presente in ogni schermata di SICO utilizzando la seguente giustificazione predefinita: "VALORI NON PRESENTI PER PROGRESSIONI GIURIDICHE IN APPLICAZIONE DELL'ART.9, COMMA 21 DEL D.L.78/2010".

#### **Controllo dei dati**

Le anomalie comunicate da SICO sui dati inseriti nella tabella 4 sono: **SQ1**, **SQ4**, **IN5, IN7** (vedi § "Anomalie" delle Informazioni operative)
# **Tabella 5 - Personale a tempo indeterminato e personale dirigente cessato dal servizio nell'anno**

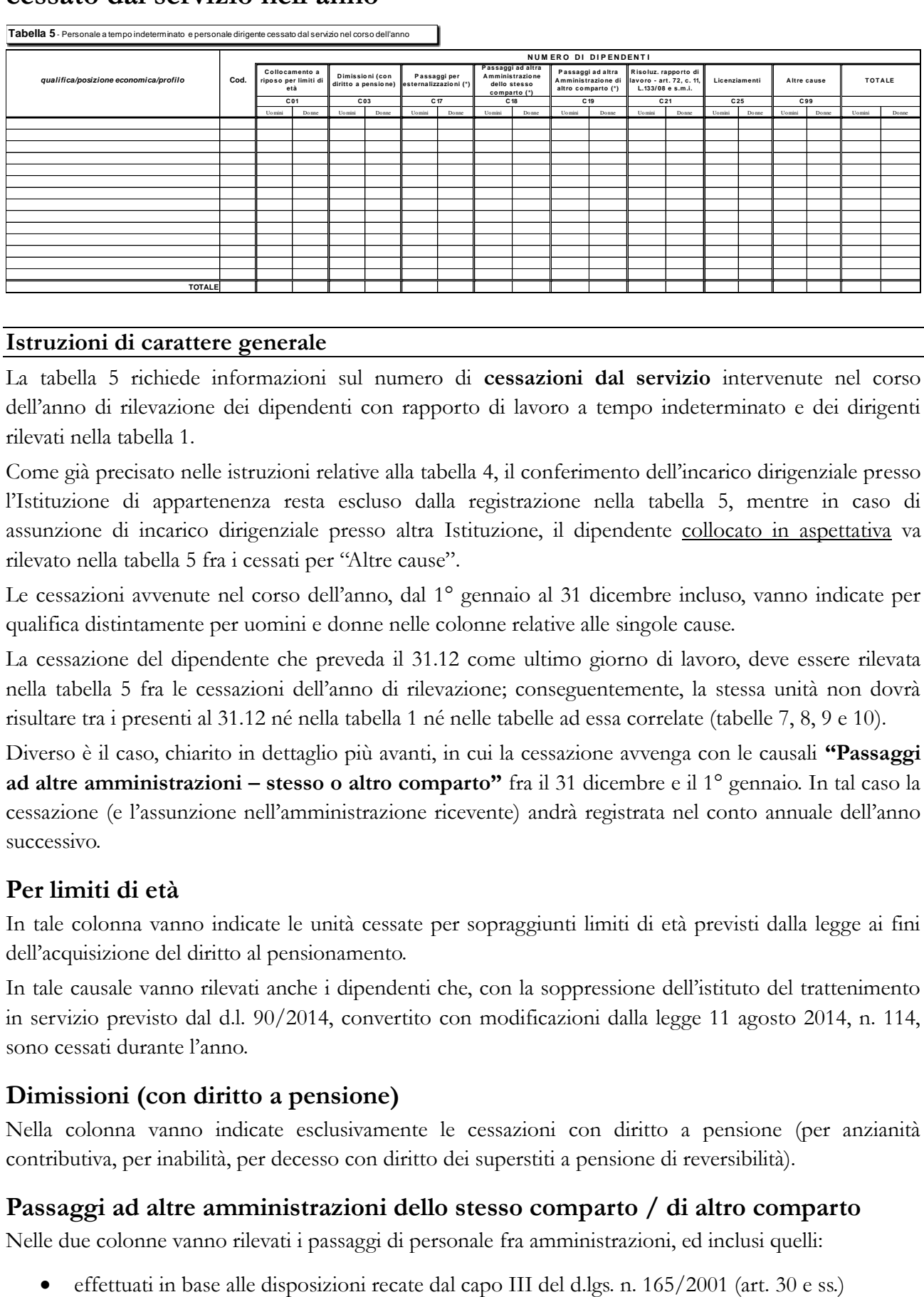

#### **Istruzioni di carattere generale**

La tabella 5 richiede informazioni sul numero di **cessazioni dal servizio** intervenute nel corso dell'anno di rilevazione dei dipendenti con rapporto di lavoro a tempo indeterminato e dei dirigenti rilevati nella tabella 1.

Come già precisato nelle istruzioni relative alla tabella 4, il conferimento dell'incarico dirigenziale presso l'Istituzione di appartenenza resta escluso dalla registrazione nella tabella 5, mentre in caso di assunzione di incarico dirigenziale presso altra Istituzione, il dipendente collocato in aspettativa va rilevato nella tabella 5 fra i cessati per "Altre cause".

Le cessazioni avvenute nel corso dell'anno, dal 1° gennaio al 31 dicembre incluso, vanno indicate per qualifica distintamente per uomini e donne nelle colonne relative alle singole cause.

La cessazione del dipendente che preveda il 31.12 come ultimo giorno di lavoro, deve essere rilevata nella tabella 5 fra le cessazioni dell'anno di rilevazione; conseguentemente, la stessa unità non dovrà risultare tra i presenti al 31.12 né nella tabella 1 né nelle tabelle ad essa correlate (tabelle 7, 8, 9 e 10).

Diverso è il caso, chiarito in dettaglio più avanti, in cui la cessazione avvenga con le causali **"Passaggi ad altre amministrazioni – stesso o altro comparto"** fra il 31 dicembre e il 1° gennaio. In tal caso la cessazione (e l'assunzione nell'amministrazione ricevente) andrà registrata nel conto annuale dell'anno successivo.

# **Per limiti di età**

In tale colonna vanno indicate le unità cessate per sopraggiunti limiti di età previsti dalla legge ai fini dell'acquisizione del diritto al pensionamento.

In tale causale vanno rilevati anche i dipendenti che, con la soppressione dell'istituto del trattenimento in servizio previsto dal d.l. 90/2014, convertito con modificazioni dalla legge 11 agosto 2014, n. 114, sono cessati durante l'anno.

# **Dimissioni (con diritto a pensione)**

Nella colonna vanno indicate esclusivamente le cessazioni con diritto a pensione (per anzianità contributiva, per inabilità, per decesso con diritto dei superstiti a pensione di reversibilità).

#### **Passaggi ad altre amministrazioni dello stesso comparto / di altro comparto**

Nelle due colonne vanno rilevati i passaggi di personale fra amministrazioni, ed inclusi quelli:

eventuali passaggi ad altre amministrazioni avvenuti in base alla legge 59/97.

Per consentire coerenza e continuità storica ai trasferimenti evitando che a livello aggregato si registrino inesistenti variazioni nella consistenza del personale, si riporta di seguito la modalità di rilevazione dei dipendenti cessati per passaggio ad altre amministrazioni dello stesso o di altro comparto avvenuti in data 1° gennaio **con ultimo giorno di lavoro il 31.12 dell'anno precedente**:

- nel conto annuale dell'anno di rilevazione, il dipendente sarà rilevato dall'Ente di appartenenza in tutte le tabelle, sia di organico sia di spesa. Pertanto, **eccezionalmente**, non dovrà essere considerato come cessato nella tabella 5 dell'anno di rilevazione; con il conto annuale dell'anno successivo, il dipendente sarà indicato dal suddetto Ente esclusivamente come cessato nella tabella 5, causale "Passaggi ad altre amministrazioni stesso comparto" o "Passaggi ad altre amministrazioni altro comparto"; per le eventuali segnalazioni delle incongruenze 5 e 7 (presenza di personale nelle tabelle 1, 4 o 5 in assenza di mensilità in tabella 12 o viceversa e dato mancante nella tabella 11) andrà inserita l'apposita giustificazione predefinita;
- nel conto dell'anno successivo, il dipendente sarà rilevato anche dall'Istituzione che lo acquisisce, in tutte le tabelle sia di organico sia di spesa e nella tabella 6 dovrà essere inserito nelle specifiche causali di assunzione.

La soppressione/accorpamento/scissione di amministrazioni avvenute nell'anno comporta la chiusura del bilancio e il trasferimento delle risorse umane nell'organico della nuova istituzione. Per consentire la coerenza e la continuità storica ai dati è necessario attenersi alle istruzioni che seguono a seconda del momento in cui avviene l'evento:

Soppressione intervenuta in corso d'anno

- l'ente soppresso dovrà rilevare il personale nella tabella 5 dei cessati in una delle due specifiche causali "Passaggi ad altre amministrazioni - stesso comparto" o "Passaggi ad altre amministrazioni - altro comparto" ed indicare nelle tabelle 11, 12, 13 e 14 i dati relativi al periodo di permanenza dei dipendenti presso lo stesso. Eventuali altre tabelle andranno compilate per la registrazione di tutti i fenomeni di gestione del personale nel periodo attività dell'Ente soppresso (assunzioni, passaggi di qualifica, dipendenti a tempo determinato, ecc).
- l'Ente che acquisisce il personale rileverà i dati solo per la parte dell'anno successiva al passaggio indicando i dipendenti transitati nella tabella 6 degli assunti in una delle specifiche due causali "Passaggi da altre amministrazioni - stesso comparto" o "Passaggi da altre amministrazioni altro comparto" ed in tutte le altre tabelle di organico e di spesa.

#### Soppressione intervenuta il 31.12:

- i dipendenti saranno ancora rilevati dall'Ente di appartenenza in tutte le tabelle, sia di organico sia di spesa nel conto annuale dell'anno di rilevazione. Pertanto, **eccezionalmente**, le cessazioni verranno registrate nella tabella 5 del conto annuale dell'anno successivo in una delle due specifiche causali "Passaggi ad altre amministrazioni - stesso comparto" o "Passaggi ad altre amministrazioni - altro comparto", inserendo apposita giustificazione all'incongruenza 5 (presenza di personale nelle tabelle 1, 4 o 5 in assenza di mensilità in tabella 12) generata da SICO. La scheda informativa 1 e la Scheda Informativa 1 A (esclusivamente per Comuni, Unioni di Comuni, Comunità montane) vanno, comunque, compilate.
- l'Istituzione nella quale i dipendenti sono transitati li registrerà nella tabella 6 degli assunti ed in tutte le tabelle di organico e di spesa del conto annuale dell'anno successivo.

# **Risoluzione rapporto lavoro - art. 72, c. 11, L.133/2008 e s.m.i.**

Tale colonna è volta a rilevare le unità di personale cessate ai sensi e per gli effetti dell'articolo 72, comma 11, della legge 133/2008, come modificato dall'art.1, comma 2, del d.l. 24 giugno 2014, n.90, convertito con modificazioni dalla legge 11 agosto 2014, n. 114.

In tale causale vanno registrati i soli dipendenti cessati nell'anno per l'esercizio da parte dell'amministrazione della facoltà di risoluzione unilaterale del rapporto di lavoro.

A decorrere dall'anno 2014, la disciplina prevista dal decreto legge 201/2011, articolo 24, commi 10 e 12, con la quale sono stati rideterminati i requisiti minimi contributivi per il conseguimento della pensione anticipata, ha dato alle amministrazioni la facoltà di risolvere unilateralmente il rapporto di lavoro con un preavviso di sei mesi al momento del raggiungimento dei requisiti minimi contributivi previsti che si adeguano nel corso degli anni alle aspettative di vita.

#### **Passaggi per esternalizzazioni**

In corrispondenza di tale causale vanno riportate le unità che sono effettivamente cessate a seguito di processi di esternalizzazione di servizi da parte dell'ente ai sensi dell'art. 31 del d.lgs. n. 165/2001.

Per il comparto Enti locali si fa riferimento alle norme contenute nel Titolo V del d.lgs. n. 267/2000 "Testo unico delle leggi sull'ordinamento degli enti locali" o di analoghe disposizioni in vigore nell'anno di rilevazione presso le Regioni a Statuto speciale e le Province autonome.

#### **Licenziamenti**

Nella causale vanno inseriti i licenziamenti - con preavviso e senza preavviso - disposti con atto formale dell'amministrazione nel corso dell'anno di rilevazione a prescindere da eventuali vertenze giudiziarie in essere.

#### **Altre cause**

Nella causale vanno rilevate tutte le altre cessazioni che non danno luogo ad erogazione di prestazioni pensionistiche. Vanno rilevati in questa causale:

- i dipendenti passati ad altra amministrazione come vincitori di concorso, ancorché collocati in aspettativa durante il periodo di prova;
- i dipendenti a tempo indeterminato che abbiano stipulato un contratto di lavoro con altra amministrazione per assunzione di incarico dirigenziale a tempo determinato (es.: ai sensi dell'art. 19 comma 6, d.lgs. 165/2001 e degli artt. 90 e 110 del d.lgs. 267/2000), ancorché collocati in aspettativa per la durata dell'incarico.

#### **Controllo dei dati**

Le anomalie comunicate da SICO sui dati inseriti nella tabella 5 sono: **SQ1**, **SQ4**, **IN5, IN7** (vedi § "Anomalie" delle Informazioni operative). Al momento del salvataggio dei dati inseriti in modalità web nella tabella in argomento, per le Istituzioni al cui personale viene applicato il contratto della Scuola o delle Istituzioni di alta formazione e specializzazione artistica e musicale (AFAM) SICO effettua ulteriori controlli (vedi § "Acquisizione via web – Altri controlli" delle Informazioni operative) attraverso i quali non vengono registrate le cessazione del personale con qualifiche a tempo determinato.

# **Tabella 6 - Personale a tempo indeterminato e personale dirigente assunto in servizio nell'anno**

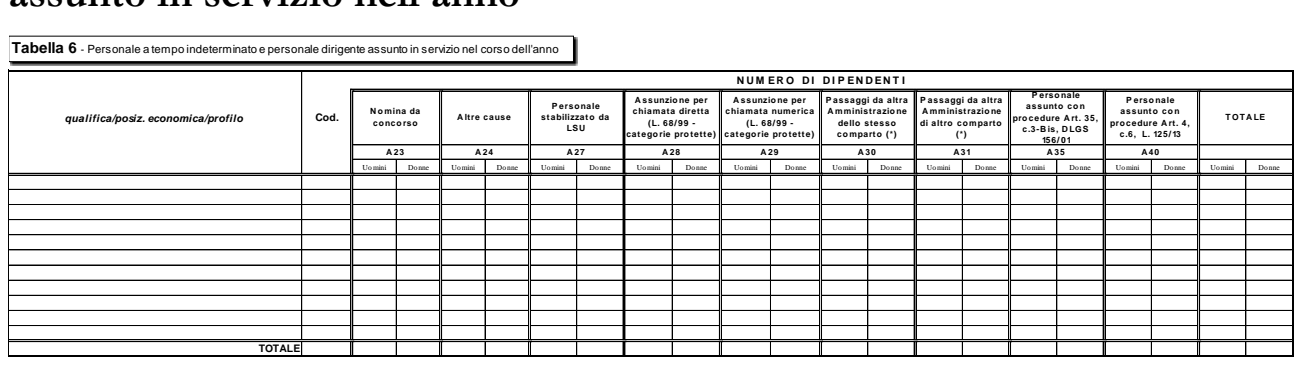

#### **Istruzioni di carattere generale**

La tabella 6 riporta le informazioni relative ai dipendenti assunti con rapporto di lavoro a tempo indeterminato e a quelli con qualifica dirigenziale nel corso dell'anno di rilevazione.

# **Assunzione per chiamata diretta / numerica (legge 68/99 - categorie protette)**

In tali causali, diversificate a seconda della tipologia di chiamata, va indicato il personale che è stato assunto nell'anno presso l'Istituzione ai sensi della legge 68/99 relativa alle categorie protette.

# **Passaggi da altre Amministrazioni dello stesso / di altro comparto**

Analogamente a quanto detto per la tabella 5 delle cessazioni, anche in questo caso l'utilizzo delle due causali andrà effettuato sulla base del comparto di provenienza del personale acquisito. Entrambe le causali rilevano i dipendenti che entrano nell'amministrazione a seguito di processi di mobilità attivati ai sensi del capo III del d.lgs. n. 165/2001 (artt. 30 e ss.). In tali colonne andranno indicate anche le unità provenienti dalle altre amministrazioni in base alla legge 59/97.

Si rimanda alle istruzioni della tabella 5 circa la corretta modalità di registrazione dei passaggi avvenuti nel corso dell'anno o a fine anno di rilevazione (31.12).

# **Personale stabilizzato da LSU/LPU**

Vanno rilevate le unità di LSU/LPU che nel corso del 2014 siano state stabilizzate in seguito a code di applicazione ancora esistenti delle procedure previste dalla legge finanziaria 2007 nonché quelle eventualmente assunte ai sensi dell'art. 4, comma 8, del d.l. 101/2013 convertito in legge 125/2013.

# **Personale assunto con procedure art. 35, c. 3-bis, d.lgs. 165/2001 / Personale assunto con procedure art. 4, comma 6, legge 125/2013**

Nelle colonne "Personale assunto con procedure art. 35, comma 3-bis, d.lgs. 165/2001" e "Personale assunto con procedure art. 4, comma 6, dl 101/2013" vanno rilevate le assunzioni del personale a tempo determinato e con collaborazioni coordinate e continuative a seguito di reclutamento speciale, rispettivamente di regime e transitorio.

Nel primo caso (reclutamento speciale di regime), l'[art. 1, comma 401, della legge 24 dicembre 2012, n.](http://bd01.leggiditalia.it/cgi-bin/FulShow?TIPO=5&NOTXT=1&KEY=01LX0000778684ART13)  [228](http://bd01.leggiditalia.it/cgi-bin/FulShow?TIPO=5&NOTXT=1&KEY=01LX0000778684ART13), ha modificato l'art. 35 del d.lgs. 165/2001 prevedendo a decorrere dal 1° gennaio 2013: a) riserva di posti (40% di quelli banditi) nei concorsi pubblici per il personale a tempo determinato con almeno 3 anni di servizio nell'Amministrazione; b) riconoscimento di un apposito punteggio nei concorsi pubblici per titoli ed esami per il personale a tempo determinato e co.co.co.

Nel secondo caso (reclutamento speciale transitorio), in applicazione dell'art. 4, comma 6 del d.l. 101/2013 convertito dalla legge 125/2013, **fino al 31.12.2016**, sono previste procedure concorsuali per titoli ed esami finalizzate alla stabilizzazione di personale in possesso dei requisiti richiesti dalla legge 296/2007 (art. 1, commi 519 e 558) e dalla legge 244/2007 (art.3, comma 90) e di personale comunque a tempo determinato con 3 anni di servizio.

# **Nomina da Concorso**

Va rilevato in tale colonna il personale assunto ai sensi dell'articolo 35, comma 1, lettera a) e b), del d.lgs. n. 165/2001 e, cioè:

- tramite procedure selettive volte all'accertamento della professionalità richiesta, che garantiscano in misura adeguata l'accesso dall'esterno;
- mediante avviamento degli iscritti nelle liste di collocamento ai sensi della legislazione vigente per le qualifiche e profili per i quali è richiesto il solo requisito della scuola dell'obbligo, facendo salvi gli eventuali ulteriori requisiti per specifiche professionalità.

Il personale assunto ai sensi dell'art. 35, comma 2 del d.lgs. 165/2001 (assunzioni obbligatorie da parte delle amministrazioni pubbliche, aziende ed enti pubblici dei soggetti di cui alla legge n. 68/1999) va rilevato nelle due specifiche causali della tabella 6 a seconda se trattasi di personale assunto per chiamata diretta o per chiamata numerica.

#### **Altre cause**

Vanno rilevati in questa colonna i dirigenti assunti con contratto a tempo determinato anche se collocati in aspettativa presso altre amministrazioni, le riammissioni in servizio, etc (vedi istruzioni tabelle 1 e 5). Questa causale rimane come residuale rispetto alle altre.

#### **Controllo dei dati**

Le anomalie comunicate da SICO sui dati inseriti nella tabella 6 sono: **SQ1**, **SQ4**, **IN5, IN7** (vedi § "Anomalie" delle Informazioni operative).

Al momento del salvataggio dei dati inseriti in modalità web nella tabella in argomento, per le Istituzioni al cui personale viene applicato il contratto della Scuola o delle Istituzioni di alta formazione e specializzazione artistica e musicale (AFAM) SICO effettua ulteriori controlli (vedi § "Acquisizione via web – Altri controlli" delle Informazioni operative) attraverso i quali non vengono registrate le assunzioni del personale con qualifiche a tempo determinato.

# **Tabella 7 - Personale a tempo indeterminato e personale dirigente distribuito per classi di anzianità di servizio al 31 dicembre**

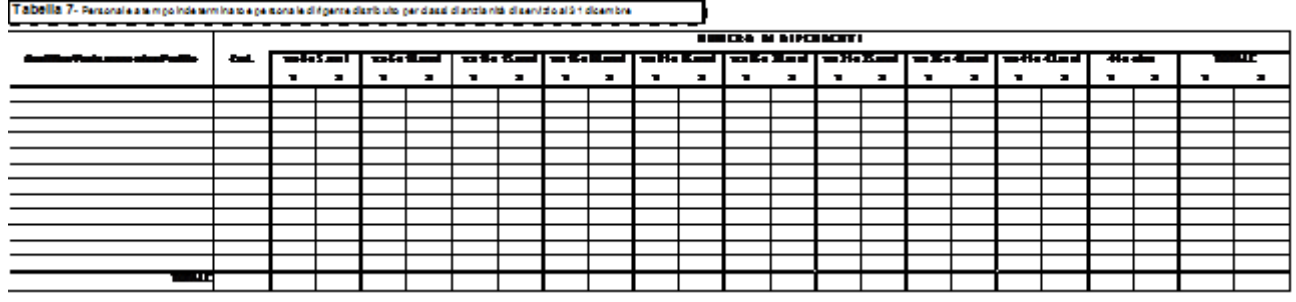

#### **Istruzioni di carattere generale**

La tabella 7 rileva, per ciascuna qualifica/posizione economica/profilo, il personale presente al 31.12 di tabella 1, distinto per genere, secondo le fasce di anzianità riportate. L'anzianità da considerare non è quella maturata nella qualifica di appartenenza, ma quella complessivamente riferita ai servizi prestati alle dipendenze di pubbliche Amministrazioni, con esclusione degli anni riscattati ai fini pensionistici o di buonuscita.

Il servizio militare o il servizio civile sostitutivo, qualora prestato da personale già dipendente della pubblica amministrazione, vale come anzianità di servizio effettivo. Se invece, è stato solo ricongiunto ai soli fini pensionistici non va rilevato.

Il servizio prestato con rapporto di lavoro a tempo determinato (ovvero non di ruolo) va computato solo se utilizzato quale anzianità pregressa nel rapporto di lavoro a tempo indeterminato (esempio: il servizio pre-ruolo riconosciuto a seguito di ricostruzione di carriera del personale scolastico).

Il personale va inserito nelle fasce di anzianità secondo il seguente criterio: nella prima colonna il personale con anzianità da zero fino a 5 anni 11 mesi e 29 giorni, nella seconda colonna quello con anzianità da 6 anni fino a 10 anni 11 mesi e 29 giorni, e così via.

#### **Controllo dei dati**

L'anomalia comunicata da SICO sui dati inseriti nella tabella 7 è la **SQ2** (vedi § "Anomalie" delle Informazioni operative).

# **Tabella 8 - Personale a tempo indeterminato e personale dirigente distribuito per classi di età al 31 dicembre**

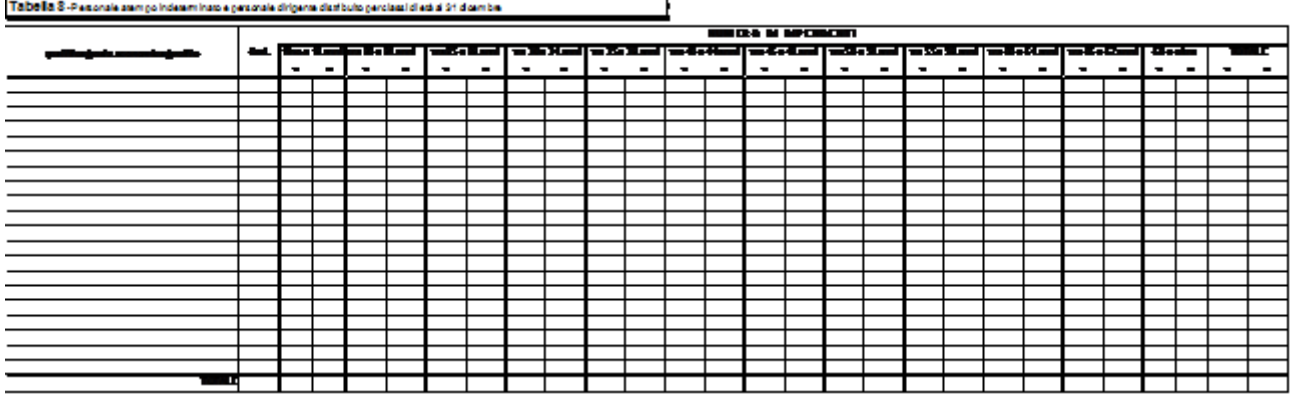

#### **Istruzioni di carattere generale**

La tabella 8 raccoglie l'informazione distinta per genere, per ciascuna qualifica/posizione economica/profilo relativa alla distribuzione per classi di età del personale presente al 31.12 indicato in tabella 1.

L'inserimento in una classe dovrà essere effettuato considerando l'età in anni compiuti alla data del 31 dicembre.

#### **Controllo dei dati**

L'anomalia comunicata da SICO sui dati inseriti nella tabella 8 è la **SQ2** (vedi § "Anomalie" delle Informazioni operative).

# **Tabella 9 - Personale a tempo indeterminato e personale dirigente distribuito per titolo di studio posseduto al 31 dicembre**

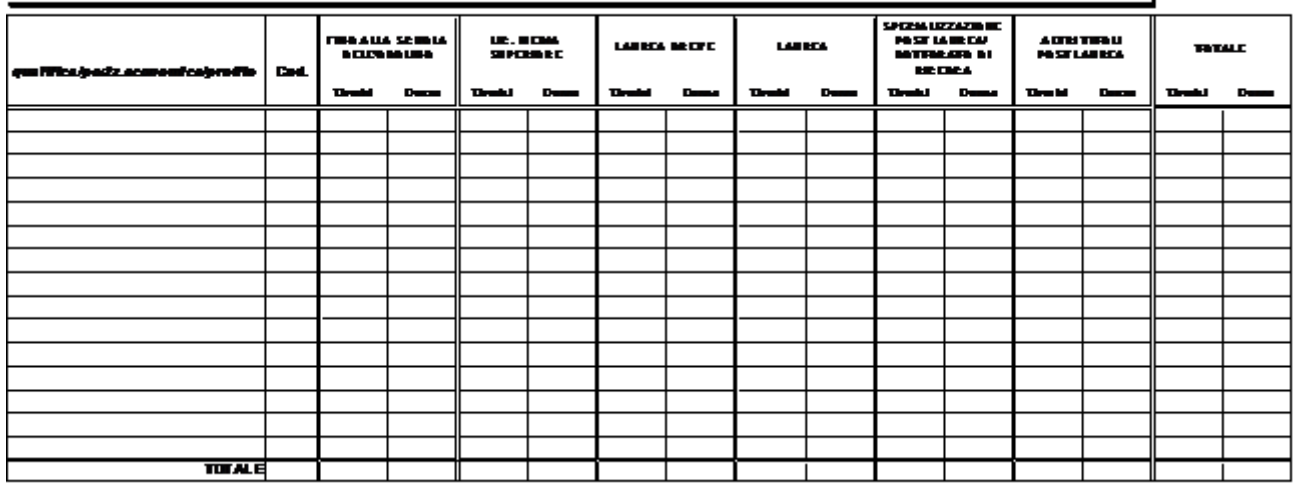

TABELLA 9 - Personale dipendente a tempo indeterminato e personale dirigente distribuito per titolo di studio posseduto al 31 dicembre

#### **Istruzioni di carattere generale**

La tabella 9 rileva per ogni qualifica/posizione economica/profilo il numero di unità al 31.12 dell'anno di rilevazione con riferimento al titolo di studio posseduto.

In linea generale, poiché i titoli di studio sono posti su una scala ordinale, per essere inseriti in una certa classe è necessario il possesso dei titoli delle classi più basse, ad eccezione dell'ultima che non richiede necessariamente il possesso di specializzazione o dottorato.

Ai fini della corretta compilazione della presente tabella si precisa che:

- va indicato un solo titolo di studio corrispondente al più alto posseduto dal dipendente;
- nella colonna "licenza media superiore" vanno rilevati solo i diplomi che si concludono con un esame di maturità o di abilitazione che consente l'accesso agli studi universitari. Il diploma rilasciato da un istituto professionale di durata triennale non può essere inteso quale diploma di istruzione secondaria superiore e, pertanto, non va rilevato in tale causale.
- nella colonna "laurea breve" vanno indicate le unità di personale in possesso della sola "laurea triennale";
- nella colonna "laurea" vanno invece indicati sia i dipendenti in possesso della laurea specialistica sia quelli in possesso della laurea conseguita con il vecchio ordinamento;
- nella colonna "specializzazione post laurea/dottorato di ricerca" vanno indicate le persone in possesso dei soli titoli di studio corrispondenti; in tale colonna vanno rilevati anche i dipendenti in possesso di Master di II livello.
- nella colonna "altri titoli post laurea" vanno indicati gli eventuali altri titoli di studio conseguiti dal dipendente già in possesso di laurea anche triennale, ivi comprese le abilitazioni per le iscrizioni all'albo e Master di I livello, qualora lo stesso dipendente non sia già in possesso di specializzazioni/dottorati. In tal caso va registrato esclusivamente nella causale precedente. Non vanno censiti in questa causale i dipendenti privi della laurea in possesso di abilitazioni o

attestati di partecipazione a corsi, a meno che tali corsi non siano stati dichiarati equipollenti dal Ministero dell'Istruzione, dell'Università e della Ricerca.

#### **Controllo dei dati**

L'anomalia comunicata da SICO sui dati inseriti nella tabella 9 è la **SQ2** (vedi § "Anomalie" delle Informazioni operative).

# **Tabella 10 - Personale a tempo indeterminato e personale dirigente in servizio al 31 dicembre distribuito per regioni e all'estero**

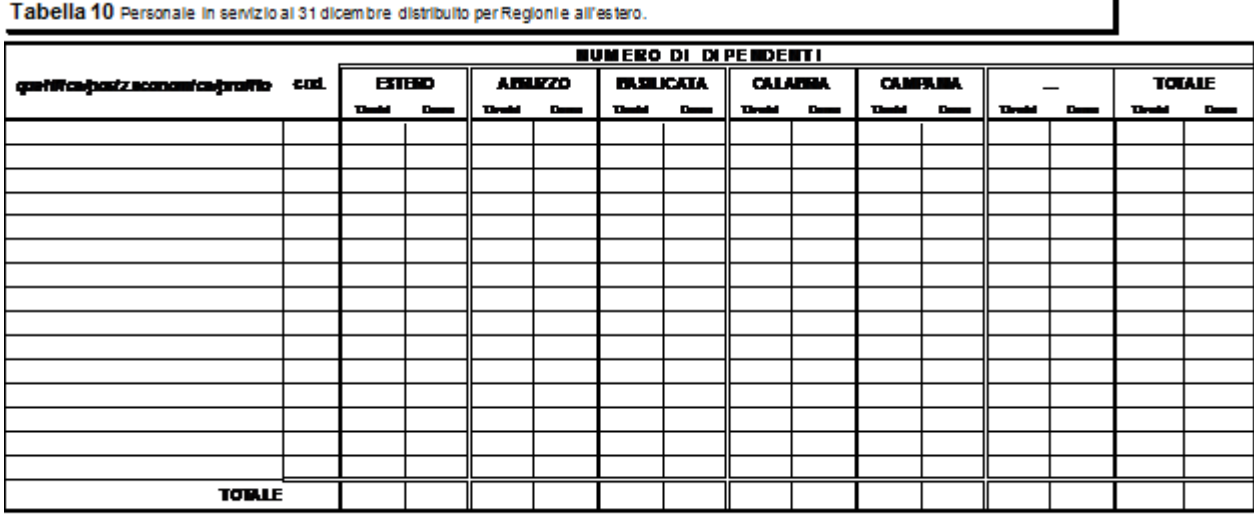

# **Istruzioni di carattere generale**

La tabella 10, della quale si riporta una sola sezione, rappresenta la distribuzione, per regione e all'estero, di tutto il personale dirigente e non dirigente con rapporto di lavoro a tempo indeterminato effettivamente in servizio al 31.12, ivi compreso **il personale in posizione di comando/distacco, fuori ruolo e in convenzione proveniente da altre Istituzioni, mentre va escluso il proprio personale in analoghe posizioni di comando/distacco, fuori ruolo e in convenzione, presso altre Istituzioni nonché il personale esonerato dal servizio**.

Il personale in sospensione cautelare va considerato presente nell'ultima regione presso la quale ha prestato servizio.

Per le Istituzioni che hanno tutto il personale dipendente dislocato nella regione di appartenenza territoriale e utilizzano la modalità web per l'invio dei dati, sarà possibile la compilazione automatica della tabella 10 tramite una funzione dedicata presente nella schermata relativa alla tabella (vedi § "Altri controlli" delle Informazioni operative).

#### **ATTENZIONE**

Nelle due colonne "Provincia autonoma di Trento" e "Provincia autonoma di Bolzano" andrà inserito il personale la cui sede di servizio si trova, rispettivamente, nel territorio delle due province. Il personale dell'ente Regione Trentino Alto Adige dovrà, convenzionalmente, essere comunicato nella colonna "Provincia autonoma di Trento".

A prescindere dal contratto applicato, per le seguenti tipologie di enti la tabella 10 **NON** va compilata, poiché SICO provvederà automaticamente ad inserire nella Regione di appartenenza dell'Istituzione, il personale in servizio al 31.12 tenendo conto della tabella dei comandati:

- Comuni;
- Unioni di Comuni;
- Province;
- Comunità montane;
- Camere di Commercio;
- Aziende di promozione turistica;
- Ex Istituti Autonomi Case Popolari;
- Consorzi, associazioni e comprensori tra comuni, province e comunità montane;
- Aziende pubbliche di servizi alla persona (ex IPAB);
- Autorità di bacino, ai sensi della legge 21.10.1994, n. 584;
- A.S.L./A.O.;
- Aziende Ospedaliere Universitarie;
- ARPA (Agenzie per la protezione dell'ambiente).

#### **Controllo dei dati**

L'anomalia comunicata da SICO sui dati inseriti dalle Istituzioni tenute all'invio della tabella 10 è la **SQ3** (vedi § "Anomalie" delle Informazioni operative).

Per le Istituzioni tenute all'invio della tabella 10 SICO controlla che sia stato effettuato l'invio della tabella 10 nel caso in cui il totale dei presenti in servizio al 31.12 indicato in tabella 1 sia maggiore di zero.

La SQ3 verifica, inoltre, anche per le Istituzioni non tenute all'invio della tabella 10, che il personale riportato in tabella 3 per ciascuna qualifica come "Personale dell'Amministrazione - out" sia inferiore o uguale alle unità presenti in tabella 1.

Al momento del salvataggio dei dati inseriti in modalità web nella tabella in argomento, SICO effettua ulteriori controlli (vedi § "Acquisizione via web – Altri controlli" delle Informazioni operative) verificando che nella regione di appartenenza territoriale dell'Istituzione sia stata indicata la presenza di personale e segnalando con un messaggio di attenzione l'eventuale assenza.

# **Tabella 11 - Numero giorni di assenza del personale in servizio nel corso dell'anno**

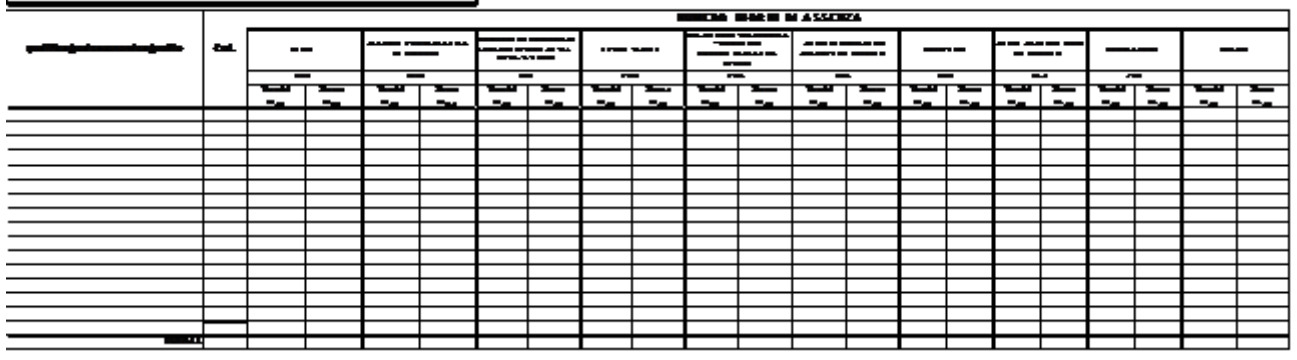

TABELLA 11- Non eropi oni di sesenzadei nersonale incentato nel corso del brino

#### **Istruzioni di carattere generale**

La tabella 11 rileva per ogni qualifica/posizione economica/profilo le giornate di assenza effettuate dal personale in servizio nel corso dell'anno di rilevazione distintamente per uomini e donne e per le diverse tipologie di assenza:

- per il personale in "esonero dal servizio" non va indicata alcuna giornata di assenza a partire dal periodo di inizio dell'esonero;
- le assenze del personale comandato e collocato fuori ruolo non vanno comunicate dall'amministrazione di appartenenza, ma soltanto da quella di destinazione se il personale si trova in tale posizione al 31.12, mentre vanno rilevate interamente se il comando/distacco o fuori ruolo non è più in essere alla fine dell'anno (vedi § "Tabella 3 - Personale in posizione di comando/distacco, fuori ruolo e in convenzione al 31 dicembre");
- le giornate di assenza effettuate dal personale in convenzione vanno rilevate come segue:
	- se il personale presta la propria attività recandosi nei diversi enti convenzionati in giornate distinte, allora ciascun ente rileverà le assenze effettuate da detto personale nel proprio ente;
	- se invece il personale presta la propria attività completando l'orario giornaliero in enti diversi (enti convenzionati) sarà il solo ente capo convenzione a rilevarne le assenze.

In ogni caso sarà cura di tutti gli enti coinvolti nella convenzione assicurare la completezza dell'informazione evitando al contempo omissioni o duplicazioni di dati;

- non vanno rilevate le assenze relative al personale a tempo determinato, in formazione lavoro, lavoro interinale e LSU/LPU;
- non vanno rilevati come assenze i riposi compensativi per ore di straordinario non retribuite trattandosi di servizio effettivamente prestato;
- vanno rilevate anche le assenze del personale cessato durante l'anno di rilevazione, con riferimento al periodo in cui ha prestato servizio;
- le assenze effettuate dal personale interessato ai passaggi di qualifica nel corso dell'anno di rilevazione, vanno imputate alle diverse posizioni economiche (di partenza e di arrivo) rivestite durante l'anno stesso;
- le giornate di assenza del personale in part-time orizzontale e verticale vanno rapportate alla percentuale e/o giornate di part-time;

## **Ferie**

Vanno conteggiati soltanto i giorni effettivamente goduti nell'anno di rilevazione anche se si riferiscono ad anni precedenti, inclusi i giorni per festività soppresse.

# **Assenze per malattia retribuite**

Vanno rilevate esclusivamente le assenze retribuite, anche parzialmente, per malattia. Il numero dei giorni va conteggiato con riferimento soltanto ai giorni lavorativi compresi nel periodo di malattia, escludendo pertanto i giorni festivi e quelli non lavorativi.

Analogamente, nel caso di part-time verticale, debbono essere conteggiati i giorni di assenza che coincidono con i giorni lavorativi.

## **Assenze ex art. 42, comma 5, d.lgs. 151/2001**

In tale causale vanno registrate le assenze usufruite ai sensi dell'art. 42, comma 5, del d.lgs. 151/2001 e successive modificazioni. Ad integrazione vedasi anche le sentenze della Corte Costituzionale n. 158 del 9 maggio 2007 e n. 19 del 26 gennaio 2009).

# **Legge 104/92**

Vanno rilevate in tale categoria le assenze effettuate per l'assistenza alle persone diversamente abili fruite ai sensi della legge n. 104/1992. Se il permesso è fruito in termini di ore giornaliere, queste vanno cumulate e opportunamente trasformate in numero di giorni. Vanno inoltre inserite con le medesime modalità anche le assenze usufruite direttamente dal dipendente ai sensi della medesima legge.

#### **Assenza retribuita per maternità, congedo parentale e malattia dei figli**

Vanno rilevate in tale categoria tutte le assenze retribuite effettuate ai sensi della d.lgs. 151/2001 per:

- interdizione anticipata per maternità, comprese le giornate per visite prenatali;
- congedo di maternità;
- congedo di paternità;
- congedo parentale;
- riduzione oraria per l'allattamento, opportunamente ricondotta a giorni.

#### **Altri permessi ed assenze retribuiti**

E' una voce residuale in cui vanno indicate tutte le altre assenze retribuite, anche parzialmente, non rientranti nelle altre categorie:

- assenza per congedo matrimoniale
- assenza per mandato organi elettivi/esecutivi (d.lgs. n. 267/2000)
- assenza per distacco/permesso sindacale
- assenza per infortunio sul lavoro
- assenza per dottorato di ricerca con retribuzione a carico dell'amministrazione ai sensi dell'articolo 2 della legge 476/1984 e s.m.
- permessi retribuiti per: partecipazione a concorsi od esami; lutti per coniuge, parenti entro il secondo grado ed affini di primo grado; donazione sangue; svolgimento funzioni elettorali; etc….

## **Scioperi**

Le ore di assenza per sciopero vanno rapportate a giorni considerando la durata oraria della giornata lavorativa.

#### **Altre assenze non retribuite**

- assenza per malattia dei figli fino a 8 anni di età;
- tutte le altre assenze non retribuite (per aspettativa, per sospensione cautelare dal servizio, per malattia, etc…);
- congedi parentali non retribuiti, dal 4° all'8° anno di età del bambino, nel caso in cui i genitori non ne abbiano fruito nei primi 3 anni, o per la parte non fruita;
- assenza ex art. 4, comma 2, della legge 8 marzo 2000, n. 53.

#### **Formazione**

Le ore di formazione vanno riportate a giorni lavorativi. Nel computo del tempo dedicato alla formazione vanno conteggiate anche le eventuali ore/giorni di viaggio.

I corsi di formazione da considerare per il conteggio delle giornate da indicare in tabella 11 sono quelli rivolti alla qualificazione, alla formazione ed all'aggiornamento del personale dipendente e sono svolti nell'interesse dell'Amministrazione. Vanno individuati quelli effettuati in applicazione di leggi o contratti di lavoro, direttamente dall'Amministrazione di appartenenza o tenuti da organismi estranei ma i cui costi sono a carico dell'Istituzione che rileva. Nel caso in cui le spese vengano rimborsate da altre Amministrazioni pubbliche si inseriranno tali somme nell'apposita voce di tabella 14 (cod. P099).

Sono esclusi i corsi effettuati dal dipendente in modo autonomo e per proprio aggiornamento personale. Sono parimenti esclusi i permessi retribuiti per partecipazione a concorsi o esami nonché le ore per il diritto allo studio (150 ore) o istituti similari, che andranno indicati nella causale "Altri permessi ed assenze retribuite".

Sia nel kit excel che nelle maschere web i totali di riga includono nel conteggio anche la causale "Formazione" per effettuare le quadrature fra le diverse tabelle. Nelle analisi dei dati che verranno predisposte, le risultanze derivanti dalla formazione non saranno conteggiate come assenze dal servizio, ma verranno presentate separatamente.

#### **Nota metodologica per il calcolo dei giorni di assenza**

Le istruzioni che seguono sono finalizzate ad esprimere le giornate di assenza da inserire in questa tabella in modo omogeneo per tutte le tipologie di orario adottate. Tale omogeneizzazione è indispensabile per effettuare confronti fra le singole amministrazioni o fra i diversi comparti.

L'articolazione oraria di lavoro settimanale presa come riferimento per la compilazione della tabella 11 è quella su 5 giorni, indipendentemente dall'orario effettivamente adottato nei singoli comparti o nelle singole Istituzioni o dal singolo dipendente. Ciò comporta che le assenze effettuate con articolazioni

orarie differenti dovranno essere rapportate alla durata oraria convenzionalmente indicata utilizzando le modalità di seguito descritte.

Tutte le assenze da comunicare debbono essere riferibili ai soli giorni lavorativi che, nell'anno solare 2014 al netto dei sabati, delle domeniche, delle altre festività civili e religiose (compreso il Santo patrono) che ricadono in giornate lavorative sono 250. Dunque, ai soli fini della rilevazione del conto annuale, il numero massimo di giornate di assenza riferibili al singolo dipendente non può superare il tale limite. Esempi: nel caso di un dipendente che si assenta per 7 giorni consecutivi, di cui solo 5 sono lavorativi, i giorni di assenza da comunicare nella tabella 11 sono 5; per un dipendente che è assente per l'intero anno con aspettativa per mandato elettorale andranno indicati 250 giorni nella causale "Altri permessi ed assenze retribuite".

Il caso più semplice da rendere omogeneo è quello in cui l'orario settimanale di lavoro è articolato su 6 giorni lavorativi della durata di 6 ore ciascuno. Utilizzando lo stesso schema della tabella 11 le giornate di assenza vanno aggregate per qualifica e causale di assenza. Ogni cella di questo schema – che rappresenta il numero di assenze effettuate dal personale di una qualifica per una determinata causale – va moltiplicata per la durata oraria della giornata lavorativa articolata su 6 giorni (in questo caso 6 ore) e divisa per la durata oraria convenzionale della giornata lavorativa espressa su 5 giorni, che espressa in centesimi è pari a 7,2. I valori così trasformati andranno inseriti nella tabella 11 del conto annuale.

Nel caso in cui una parte del personale lavori con l'articolazione su 5 giorni ed un'altra presti servizio con l'articolazione su 6, occorrerà preliminarmente suddividere il personale in base all'articolazione utilizzata. Per il primo gruppo non c'è bisogno di effettuare alcuna operazione per inserire i dati nella tabella 5, mentre per il secondo gruppo occorrerà effettuare la trasformazione di cui sopra. A trasformazione effettuata le assenze del secondo gruppo andranno sommate a quelle del primo.

Poiché SICO non accetta valori decimali nella tabella 11, il numero dei giorni di assenza che le Istituzioni debbono indicare per ciascuna qualifica/tipologia di assenza deve essere arrotondato per eccesso se il decimale è uguale o superiore a 0,50 o per difetto se il decimale è inferiore a 0,50. Se dal calcolo si ottiene un valore complessivo inferiore a 1, va comunque inserito "1".

Articolazioni orarie differenti, ad esempio per turni, part time o diversa durata dell'orario settimanale, vanno trattate in maniera analoga a quanto sopra descritto, attraverso i seguenti passi: a) isolare il personale da trattare in modo che i gruppi siano omogenei rispetto all'articolazione oraria della prestazione lavorativa; b) conteggiare i giorni di assenza per ciascuna qualifica e causale; c) effettuare la trasformazione moltiplicando i giorni di assenza per la durata della giornata lavorativa di riferimento e dividendo per 7,2; d) sommare i valori così ottenuti con quelli del gruppo di dipendenti con articolazione su 5 giorni settimanali o, eventualmente, con i risultati delle trasformazioni necessarie per omogeneizzare gruppi con articolazioni diversi.

#### **Controllo dei dati**

Le anomalie comunicate da SICO sui dati inseriti nella tabella 11 sono l'**IN3** e l'**IN7** (vedi § "Anomalie" delle Informazioni operative).

# **Tabelle per la rilevazione dei dati di spesa**

In tali tabelle vanno rilevate le spese di personale effettivamente sostenute nel corso dell'anno di rilevazione dall'Istituzione che invia i dati del conto annuale secondo il principio di cassa ad esclusione del comparto del Servizio sanitario nazionale che rileva in termini di competenza economica.

Qualora l'Istituzione corrisponda direttamente al personale dipendente emolumenti che saranno rimborsati successivamente da altre Istituzioni, la relativa spesa va comunque rilevata nelle tabelle 12 e 13 mentre le somme ricevute nell'anno a titolo di rimborso vanno indicate in tabella 14.

Tutti gli importi di spesa devono essere espressi in euro, **senza cifre decimali**, con arrotondamento per difetto in presenza di importi con cifre decimali da 0 a 49 e, per eccesso, in presenza di importi con cifre decimali da 50 a 99.

Le spese per le retribuzioni al personale dipendente rilevate nelle tabelle 12, 13 e 14 (in quest'ultima tabella con riferimento alle voci: "Retribuzioni del personale a tempo determinato", "Retribuzioni del personale con contratto di formazione e lavoro", e "Compensi al personale addetto ai lavori socialmente utili"), vanno indicate al lordo delle ritenute previdenziali, assistenziali ed erariali a carico del dipendente (lordo dipendente).

Gli oneri riflessi a carico dell'Istituzione che invia i dati (contributi, IRAP, ecc.) relativi alle spese per retribuzioni al personale, debbono essere comunicati nella tabella 14, nelle voci "Contributi a carico dell'amministrazione su competenze fisse ed accessorie" (cod. P055) e "IRAP" (cod. P061).

Alle **Amministrazioni statali**, le cui partite di stipendio per l'anno 2014 sono state amministrate dal sistema informativo **NoiPA** (Ministeri, Scuola, AFAM, Vigili del Fuoco, Agenzie fiscali, Presidenza del Consiglio dei Ministri, Carriera Prefettizia, Carriera Diplomatica, Carriera Dirigenziale Penitenziaria, Magistratura, Corpo Forestale dello Stato, Polizia Penitenziaria, Istituto agronomico d'oltremare, Istituto superiore di sanità, Azienda per le erogazioni in agricoltura, Consiglio nazionale dell'Economia e del lavoro) o dai sistemi del Ministero della Difesa (Aeronautica, Carabinieri, Esercito e Marina), saranno fornite le tabelle di spesa predisposte utilizzando i dati provenienti dai suddetti sistemi informativi che **dovranno essere verificati ed integrati** dalle singole amministrazioni prima di essere trasmessi in SICO.

Anche alle **Amministrazioni non statali** che per l'anno 2014 si sono avvalse di **NoiPA** per il pagamento delle partite stipendiali saranno inviate le tabelle di spesa predisposte utilizzando i dati acquisiti da NoiPA che **dovranno essere verificati ed integrati** dalle singole amministrazioni prima che queste provvedano ad inviarli a SICO secondo le consuete modalità. Agli enti del SSN non potrà essere fatto alcun invio dei dati di pagamento poiché questi non entrano ancora a far parte del flusso che viene trasmesso al Dipartimento della Ragioneria generale dello Stato.

# **Tabella 12 - Oneri annui per voci retributive a carattere stipendiale corrisposte al personale in servizio**

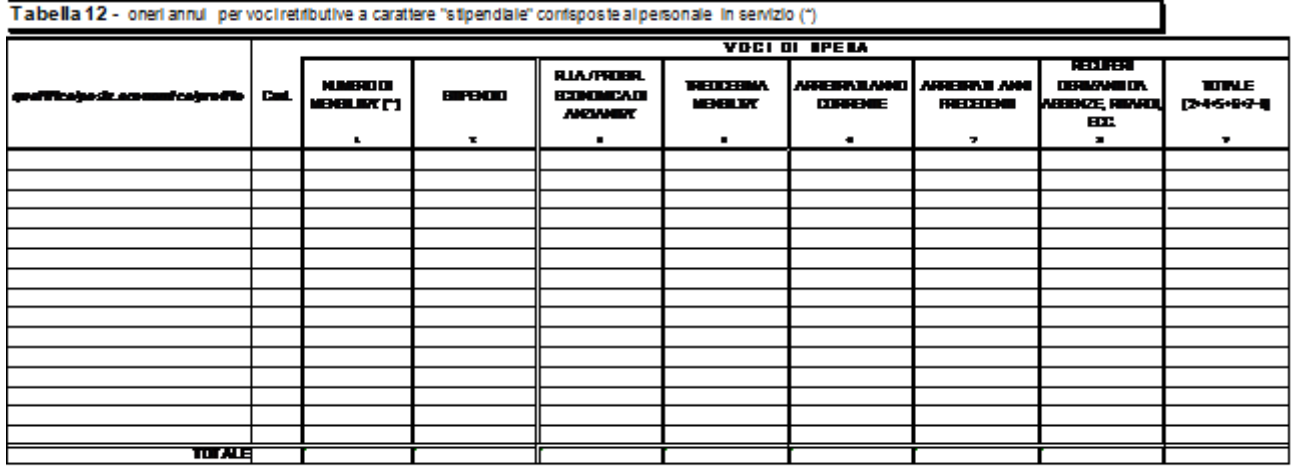

(\*) gil impuliterant inficultie EUA), some efte decimit (cfr. charione "ishnelanigeneral e specificier<br>174 i manera delle massilià va escresso con 2 efte decimit ich, circulae "islamiani central e specifi desperitie de

#### **Istruzioni di carattere generale**

La tabella 12 richiede informazioni sul trattamento economico di carattere fondamentale e si riferisce al solo personale in servizio nel corso dell'anno. Le spese relative al personale cessato prima dell'anno di rilevazione vanno inserite nella tabella 14, campo "Altre spese" (cod. L110).

Le spese delle singole colonne **non devono comprendere la 13ª mensilità** e le altre mensilità aggiuntive della stessa natura, in quanto rilevate complessivamente nell'apposita colonna "Tredicesima mensilità".

Nella tabella vanno rilevate le spese sostenute per ciascuna qualifica/posizione economica/profilo per il tempo di permanenza nella stessa, indipendentemente dalla decorrenza economica o giuridica. In particolare, in caso di passaggio di qualifica/posizione economica/profilo avvenuto in corso d'anno, la spesa relativa al personale interessato va frazionata e così pure il numero delle mensilità (cedolini) liquidate, in relazione al tempo di permanenza nelle diverse qualifiche rivestite.

#### **Tetto ai trattamenti retributivi per l'anno 2014 - Retribuzione del Primo Presidente della Corte di cassazione**

In applicazione dell'art. 23 ter d.l. 201/2011, convertito dalla legge n. 214/2011, come da ultimo modificato dall'art.13 del d.l. 66/2014, a decorrere dal 1° maggio 2014, il limite massimo dei trattamenti retributivi annuali del personale pubblico, è fissato in euro 240.000, comprensivo di competenze fisse e accessorie al lordo dei contributi previdenziali, assistenziali e degli oneri fiscali a carico del lavoratore e al netto degli oneri riflessi.

Dovendo tener conto del numero dei mesi di vigenza dei due limiti previsti nel corso dell'anno, il trattamento economico complessivo annuo individuale per il 2014 non può essere superiore a euro 263.886.

#### **Colonna 1 – "Numero di mensilità" (cedolini di stipendio)**

Va indicato, per ciascuna qualifica/posizione economica/profilo, il numero delle mensilità/cedolini liquidate nell'anno per stipendi, con esclusione di quelle relative alla sola 13ª mensilità e mensilità analoghe, ovvero a sole competenze arretrate e/o accessorie.

#### **Il numero delle mensilità da indicare nella colonna 1 va espresso con 2 cifre decimali**.

Stante l'importanza dell'informazione relativa al numero delle mensilità per l'elaborazione dei dati di spesa, si raccomanda di attenersi scrupolosamente alle seguenti istruzioni:

- per un dipendente che ha percepito lo stipendio per un anno intero, a tempo pieno, vanno indicate 12 mensilità;
- qualora siano stati emessi cedolini per un numero di giorni lavorativi inferiore o superiore alla mensilità, il conteggio degli stessi deve essere effettuato rapportandoli al periodo retribuito. Pertanto, se un dipendente ha percepito lo stipendio per meno di un anno, a tempo pieno, il numero dei cedolini corrisponderà al numero dei mesi interi e all'eventuale frazione di mese corrisposta (esempio: nel caso di emissione di 7 cedolini, di cui 6 per corrispondenti mesi interi ed uno per 15 giorni, va indicato 6,50 nella colonna "Numero mensilità");
- per i dipendenti in posizione di **part-time** il numero delle mensilità va rapportato alla percentuale di part-time (esempio: per un dipendente che ha lavorato tutto l'anno con rapporto di lavoro parziale al 50% si registreranno 6 cedolini);
- per i dipendenti in posizione di esonero il numero di cedolini, per convenzione, va rapportato alla percentuale di esonero concessa. Ad esempio: per un dipendente in esonero al 50% dal 1° settembre, si indicheranno per tutto l'anno 10 cedolini (8 cedolini interi + 4 cedolini al 50%). Analogo calcolo andrà fatto in caso di esonero al 70%;
- nel caso in cui l'importo pagato in un mese corrisponda a più stipendi interi (senza dar luogo ad arretrati) va riportato un numero di cedolini equivalenti alle mensilità erogate;
- nel caso in cui con un solo cedolino sia stato pagato anche il conguaglio di precedenti stipendi, va indicata una sola mensilità. In tal caso il solo importo relativo al conguaglio va rilevato nella colonna "Arretrati anno corrente", se trattasi di emolumenti relativi all'anno di rilevazione, ovvero nella colonna "Arretrati anni precedenti" se si riferisce ad anni precedenti a quello di rilevazione;
- nel caso di erogazione di una parte della retribuzione (come ad es. in presenza di astensione facoltativa per maternità), il numero delle mensilità da indicare deve corrispondere al valore economico delle mensilità stesse per il periodo in cui la retribuzione è stata erogata in misura parziale. Pertanto, nel caso di retribuzione erogata nella misura del 30% della retribuzione complessiva normalmente percepita, ciascuna mensilità sarà pari a 0,30. Nel caso in cui la riduzione della retribuzione al 30% si riferisce solo ad alcuni giorni e non all'intero mese, il calcolo della mensilità va effettuato come segue:

15 gg. percepiti al 30% e 15 gg. percepiti per intero = (15/30\*0,30+15/30\*1)= 0,65

 non vanno considerati i cedolini del personale in posizione di comando/distacco, fuori ruolo o convenzione cui viene corrisposta la sola parte accessoria della retribuzione (indennità fisse, compensi accessori e straordinario), mentre vanno considerati nel caso in cui a detto personale sia corrisposta l'intera retribuzione, comprensiva quindi anche degli emolumenti stipendiali.

# **Colonna 2 – "Stipendio"**

La spesa annua da considerarsi è quella per **stipendio tabellare o iniziale** con esclusione della quota corrisposta a titolo di 13ª mensilità o altra mensilità aggiuntiva della stessa natura. Il termine "**tabellare**" si riferisce allo stipendio individuato dai rispettivi contratti collettivi nazionali di lavoro per ciascuna qualifica/posizione economica (Regioni ed Autonomie locali, Ministeri, Enti pubblici non economici, Agenzie fiscali, Università - personale non docente, ecc.).

Il termine "**iniziale**" si riferisce al solo personale il cui stipendio base è suscettibile di progressione automatica per classi e scatti di anzianità (magistrati, professori universitari, dirigenti dei Corpi di polizia, delle Forze armate ecc.) o per altri automatismi quali: le **posizioni stipendiali** (per il personale dei comparti Scuola e AFAM), **le fasce retributive** (per il personale del comparto Sanità), le **fasce stipendiali** (per i ricercatori del comparto Enti di ricerca) e le tre **posizioni super** (per il personale dei livelli IV- VIII del comparto Enti di ricerca). Per le suddette categorie di personale, in questa colonna va riportata esclusivamente la spesa per stipendio iniziale mentre, nella successiva colonna "RIA/progressione economica di anzianità", va rilevata la quota di stipendio dovuta ad anzianità.

L'importo stipendiale tabellare o iniziale da inserire in tale colonna deve essere proporzionale al numero delle mensilità nel caso di erogazione di una parte della retribuzione (part-time, erogazione di retribuzione ridotta per astensione facoltativa ovvero per superamento del periodo di malattia consentito dalle norme contrattuali vigenti).

La spesa sostenuta per l'indennità di vacanza contrattuale va rilevata nella specifica voce della tabella 13 appositamente individuata e alle cui istruzioni si rimanda.

Gli **assegni ad personam non devono** essere inseriti in alcuna delle voci di spesa della tabella 12, ma vanno comunicati nell'apposita colonna di tabella 13, o, in mancanza di quest'ultima, nella colonna "Altre indennità" (cod. S999).

# **Colonna 3 – "Indennità integrativa speciale"**

La spesa per I.I.S., o emolumento analogo, va indicata per il personale per il quale è ancora contrattualmente prevista, con esclusione della quota corrisposta a titolo di 13ª mensilità che va inclusa nell'apposita colonna.

Per le categorie di personale i cui contratti hanno previsto il conglobamento dell'Indennità Integrativa Speciale nella voce stipendio, la colonna non è presente all'interno della tabella di rilevazione (sia nel kit excel, sia nella maschera web), in quanto il relativo importo deve essere considerato cumulativamente nella voce "Stipendio". In tal caso, anche per l'eventuale qualifica "Personale contrattista a tempo indeterminato" va osservato lo stesso criterio, ancorché il relativo contratto di tipo privatistico non abbia previsto il conglobamento dell'Indennità integrativa speciale.

# **Colonna 4 – "R.I.A./progressione economica di anzianità" (comprese le maggiorazioni della R.I.A. per esperienza professionale)**

Per ogni profilo, qualifica o posizione economica, va riportata la spesa sostenuta per retribuzione individuale di anzianità e per le maggiorazioni corrisposte a titolo di esperienza professionale.

Va indicata in tale colonna anche la spesa per classi e scatti di anzianità e analoghe voci retributive riconducibili ad anzianità per le seguenti categorie di personale:

- per il personale dirigente delle **Forze Armate e dei Corpi di polizia, per i Professori e Ricercatori universitari e per i Magistrati** va riportata la spesa per classi e scatti di stipendio;
- per il personale dei comparti **Scuola e AFAM** (docenti e non docenti, con esclusione del personale dirigente) va riportata la spesa derivante dalla progressione economica di sviluppo professionale (posizioni stipendiali); per il personale del comparto Scuola va inserito anche l'assegno "ad personam" (maggior valore stipendiale in godimento) previsto dall'articolo 2 del CCNL del 4 agosto 2011;
- per il personale del comparto **Sanità** (personale non dirigente) va riportata la spesa per le fasce retributive;
- per i Ricercatori del comparto **Enti di ricerca** va riportata la spesa per le fasce stipendiali e quella delle tre posizioni super del personale dei livelli IV- VIII;
- per i comparti **Regioni a Statuto speciale e Province autonome**, convenzionalmente e qualora previsti, vanno rilevate in tale voce anche gli aumenti per classi e scatti biennali stabiliti dai Contratti collettivi Regionali e Provinciali.

#### **ATTENZIONE**

In questa colonna non va indicata la quota di stipendio attribuita al personale non dirigente del comparto Regioni-Autonomie locali a titolo di progressione economica orizzontale, in quanto la stessa deve essere comunicata nella voce "Stipendio" di ciascuna posizione economica.

#### **Colonna 5 – "13ª mensilità"**

Va indicato per ogni profilo, qualifica o posizione economica, il totale di tutti gli emolumenti corrisposti a titolo di 13ª mensilità o altre mensilità aggiuntive, per stipendio tabellare/iniziale, progressione economica, indennità integrativa speciale, retribuzione individuale di anzianità, retribuzione di posizione ed altre indennità eventualmente utili a tali fini.

#### **Colonna 6 – "Arretrati anno corrente"**

In tale colonna vanno indicate le spese per voci retributive di tabella 12, relative ad uno o più mesi dello stesso anno di rilevazione, corrisposte in un mese successivo a quello di decorrenza solo nei seguenti casi:

- quando siano stati corrisposti nella posizione economica di destinazione arretrati per passaggi di qualifica relativi allo stesso anno di rilevazione;
- quando siano stati corrisposti nella stessa mensilità di stipendio arretrati per rinnovo contrattuale e non sia possibile riportare sulle singole voci retributive interessate i relativi importi.

#### **Colonna 7 – "Arretrati anni precedenti"**

Indicare l'ammontare degli emolumenti corrisposti a titolo di competenze arretrate per anni precedenti quello di rilevazione, a titolo di stipendio tabellare/iniziale, I.I.S., R.I.A./progressione economica comunque denominata, 13ª mensilità. Gli arretrati corrisposti per altre voci retributive relative agli anni precedenti vanno rilevati in tabella 13 nell'apposita colonna. Gli arretrati relativi al personale cessato prima dell'anno di rilevazione vanno inseriti nella tabella 14, campo "Altre spese" (cod. L110).

# **Colonna 8 – "Recuperi derivanti da assenze, ritardi, scioperi, ecc."**

Nel caso in cui non sia possibile decurtare le spese rilevate nelle singole voci stipendiali degli eventuali recuperi riproporzionando anche il numero dei cedolini, vanno riportate in tale colonna le somme (al lordo delle ritenute previdenziali, assistenziali ed erariali a carico del dipendente) che siano state trattenute ai dipendenti per cause che comportano una diminuzione del trattamento economico fondamentale del dipendente (come per esempio aspettativa, ritardi, scioperi). Tale colonna rappresenta una rettifica delle spese indicate nelle colonne precedenti.

Le somme trattenute per le assenze per malattia (art. 71 del d.l. n. 112 del 25.06.2008) non vanno, invece, indicate in tale colonna poiché incidono esclusivamente sul trattamento accessorio. In assenza

della colonna recuperi nella tabella 13 le somme corrisposte al personale vanno registrate nella stessa tabella 13 al netto delle decurtazioni effettuate. Il totale delle trattenute effettuate a tale titolo andrà indicato in risposta all'apposita domanda della scheda informativa 1.

Si ricorda che gli importi vanno inseriti come tutti gli altri valori della tabella (e non con il segno negativo) in quanto sarà poi SICO a decurtarli dal totale della tabella.

#### **Colonna 9 – "Totale"**

Riporta, per qualifica/posizione economica/profilo, la sommatoria delle spese fisse specificate nelle voci precedenti (mensilità escluse), ridotta dei recuperi indicati nell'ultima colonna. Tale importo viene calcolato automaticamente sia nelle tabelle excel sia nella maschera web.

#### **Controllo dei dati**

Le anomalie comunicate da SICO sui dati inseriti nella tabella 12 sono: **IN2, IN5, IN6** (vedi § "Anomalie" delle Informazioni operative).

# **Tabella 13 - Indennità e compensi accessori corrisposti al personale in servizio**

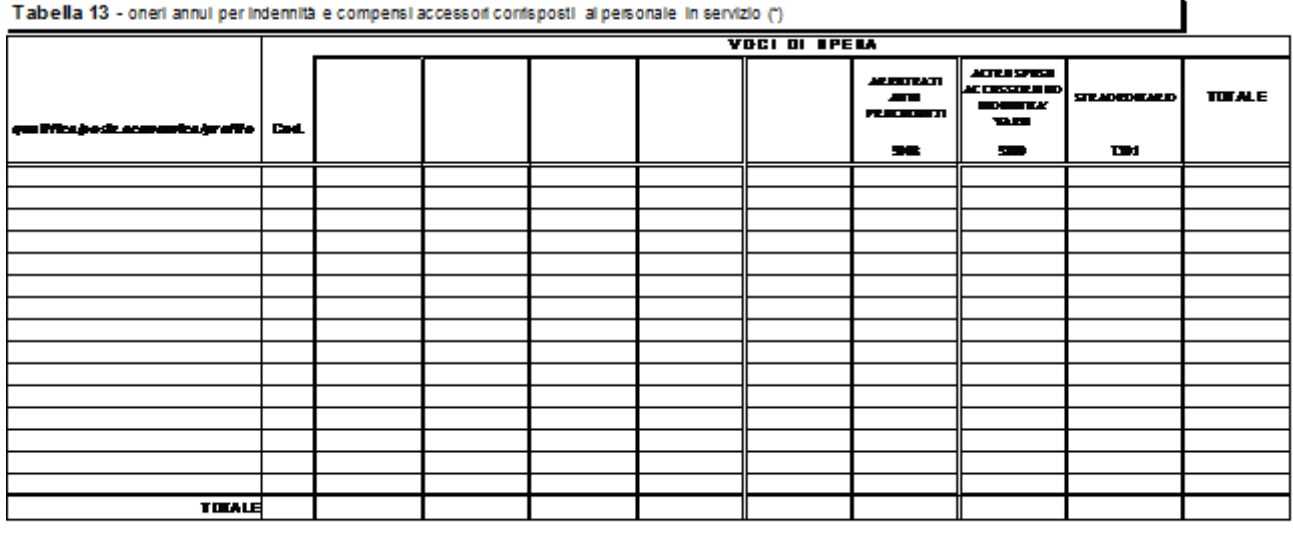

i candide de

il (dir. dir.

#### **Novità della tabella 13**

Come per gli scorsi anni, gli emolumenti accessori corrisposti sistematicamente nell'anno successivo a quello di competenza, non vanno trattati come arretrati ma inseriti nelle corrispondenti colonne come se fossero di competenza dell'anno oggetto di rilevazione. Ciò è particolarmente importante per le voci di risultato/produttività, o voci analoghe corrisposte in taluni comparti, dove è importante che vengano imputate nelle specifiche voci di tabella 13 gli importi corrispondenti ad una "annualità", inserendo negli arretrati solo la parte eventualmente riferibile ad anni ancora precedenti ed eccedente l' "annualità" ricostruita.

Nonostante in questi anni non si sia proceduto a rinnovi contrattuali e vi sia stato il completo blocco delle progressioni economiche, la quota degli arretrati relativi ad anni precedenti presente in tabella 13 è risultata talvolta elevata. Per poter meglio chiarire la natura di questi arretrati, a partire dalla rilevazione 2014, occorrerà differenziare la parte relativa ai compensi di produttività/risultato corrisposti nell'anno ma di competenza degli anni precedenti e che eccede la ricostruzione dell'annualità da indicare nella voce apposita. Tali importi andranno inseriti nella voce di spesa denominata "Arretrati a.p. per compensi risultato/produttività." - codice S997.

A titolo esemplificativo: i compensi riferiti all'anno 2013 che ordinariamente sono stati erogati nell'anno 2014 vanno rilevati nelle specifiche causali della tabella 13 a seconda della loro natura giuridica e/o contrattuale. I compensi, invece, riferiti ad anni precedenti il 2013 e attinenti la sola produttività e la sola retribuzione di risultato e che non sono serviti per la ricostruzione dell' "annualità" da riferire al 2014, non vanno più rilevati nella generica voce "Arretrati anni precedenti" – codice S998 – ma nella nuova causale della tabella 13.

Tale voce non è presente per il comparto Sanità che rilevando secondo il principio della competenza economica non manifesta queste problematiche.

#### **Istruzioni di carattere generale**

Gli importi comunicati nella tabella 13 riguardano le spese sostenute nell'anno di rilevazione, secondo il criterio di cassa; fanno eccezione gli Enti e le Aziende del Servizio sanitario nazionale che inviano i dati di costo in termini di competenza economica.

Gli importi di spesa **devono essere espressi in euro, senza cifre decimali** con arrotondamento per difetto in presenza di importi con cifre decimali da 0 a 49, e per eccesso in presenza di importi con cifre decimali da 50 a 99.

Al contrario della tabella 12, la tabella 13 non prevede una colonna "Recuperi". Pertanto, le spese da indicare nelle singole colonne vanno **comunicate al netto degli eventuali importi negativi dovuti ai recuperi** operati dall'Istituzione come quelli derivanti dall'applicazione dell'art. 71 del d.l. 112/2008, convertito in legge 133/2008 (trattenute per malattia) che verranno invece comunicati nella loro totalità nella risposta alla specifica domanda della Scheda informativa 1.

Non essendo prevista una voce "Arretrati anno corrente" gli importi relativi alle singole voci di spesa corrisposti a tale titolo, vanno inseriti nelle voci interessate.

La colonna "Totale" viene calcolata automaticamente e riporta la sommatoria delle spese riportate nelle colonne della tabella per ciascuna qualifica/posizione economica/profilo.

# **Approfondimenti**

- L'indennità spettante durante il periodo di congedo previsto dall'art. 42, comma 5-ter, d.lgs. 151/2001 corrisponde all'ultima retribuzione con riferimento alle voci fisse e continuative del trattamento economico ed è corrisposta dal datore di lavoro secondo le modalità previste per la corresponsione dei trattamenti economici di maternità. Per i mesi in cui viene corrisposta tale indennità le Istituzioni indicheranno l'importo nella voce omonima con codice I424 senza indicare per il periodo corrispondete alcuna mensilità nella tabella 12. Qualora non sia possibile procedere ad una distinzione della suddetta indennità, ad esempio perché il periodo fruito dal dipendente non è continuativo e per il pagamento viene utilizzato un sistema di recuperi o decurtazioni, oppure perché nel sistema di elaborazione delle buste paga non è stata codificata la specifica indennità, la retribuzione va rilevata nella tabella 12 e nella tabella 13, imputando alle specifiche voci le somme erogate al dipendente anche nel periodo di fruizione del congedo. In tal caso le mensilità vanno regolarmente indicate nella specifica colonna della tabella 12 provvedendo ad effettuarne un opportuno riproporzionamento.
- Le **competenze erogate direttamente al personale esterno comandato/distaccato/fuori ruolo** presso l'amministrazione che invia i dati vanno rilevate secondo i seguenti criteri:
	- Caso A): l'Amministrazione che utilizza tale personale eroga al dipendente solo emolumenti accessori. Questi emolumenti andranno rilevati nella voce "Competenze personale comandato/distaccato presso l'amministrazione" (cod. S761). I rimborsi all'amministrazione di appartenenza che ha sostenuto la spesa per la restante parte della retribuzione saranno registrati nell'apposita voce relativa ai rimborsi per il personale comandato presente in tabella 14.
	- Caso B): l'Amministrazione di destinazione eroga al dipendente tutto il trattamento economico. In questo caso tutte le spese fisse ed accessorie andranno regolarmente registrate nelle singole voci delle tabelle 12, 13 e 14.

Nel quadro sinottico che segue sono riportate le voci di spesa comuni alla maggior parte dei comparti. Nelle "Istruzioni specifiche di comparto" è riportato un analogo quadro con l'elenco delle ulteriori voci retributive di carattere accessorio inserite nella tabella 13 per ciascun comparto di contrattazione. Per ogni voce di spesa è indicato il corrispondente riferimento normativo.

| Codice                                                                                                    | Voci di spesa                                                               | Descrizione                                                                                                    |
|----------------------------------------------------------------------------------------------------|-----------------------------------------------------------------------------|----------------------------------------------------------------------------------------------------|
| <b>I422</b>                                                                                                    | Indennità<br>di<br>vacanza<br>contrattuale                                  | In questa voce va rilevata la spesa per IVC pagata nel 2014                                                                                                    |
| I424                                                                                                    | Indennità art.42, comma 5-<br>ter, d.lgs. 151/2001                          | Vedi quanto detto sopra negli approfondimenti                                                                                                    |
| S761                                                                                                    | Competenze<br>personale<br>comandato/distaccato<br>presso l'amministrazione | Vedi quanto detto sopra negli approfondimenti                                                                                                    |
| S997                                                                                                    | Arretrati a.p. per compensi<br>risultato/produttività                       | Vedi quanto detto nelle "Novità della tabella 13"                                                                                                    |
| S998                                                                                                    | Arretrati anni precedenti (*)                                               | Non vanno comunicate in tale voce le spese relative ad indennità ed altri<br>emolumenti accessori corrisposti sistematicamente nell'anno successivo<br>a quello di competenza. Tali emolumenti vanno inseriti nelle<br>corrispondenti colonne come se fossero di competenza dell'anno<br>oggetto di rilevazione; eventuali arretrati corrisposti a titolo di<br>produttività / risultato vanno inseriti nella voce cod. S997. Vedi quanto<br>detto sopra nelle "Novità della tabella 13". |
| S999                                                                                                    | Altre spese accessorie e<br>indennità varie                                 | Spesa per ogni altra indennità o emolumento accessorio non compresi<br>nelle altre voci di tabella 13, come ad esempio le somme corrisposte a<br>titolo di assegno alimentare spettante al personale sospeso dal servizio,<br>in attesa di sentenza definitiva.                                                                                                    |
| T <sub>101</sub>                                                                                                   | Straordinario                                                               | Compensi per lavoro straordinario.                                                                                                    |
| (*) Per eli enti del SSN, che invigno i deti secondo il principio delle competenze economice in tele colonne venno |                                                                             |                                                                                                    |

**Voci di spesa comuni a tutti i comparti di contrattazione**

**(\*)** Per gli enti del SSN, che inviano i dati secondo il principio della competenza economica, in tale colonna vanno indicate solo le somme collocate tra le sopravvenienze passive. Riguardo alle somme relative ad anni precedenti, corrisposte nel 2014, le stesse non vanno indicate se già rilevate tra i costi di competenza dell'anno di riferimento.

# **Controllo dei dati in SICO**

Le anomalie comunicate da SICO sui dati della tabella 13 sono l'**IN6** e l'**IN8** (vedi § "Anomalie" delle Informazioni operative).

# **Tabella 14 - Altri oneri che concorrono a formare il costo del lavoro**

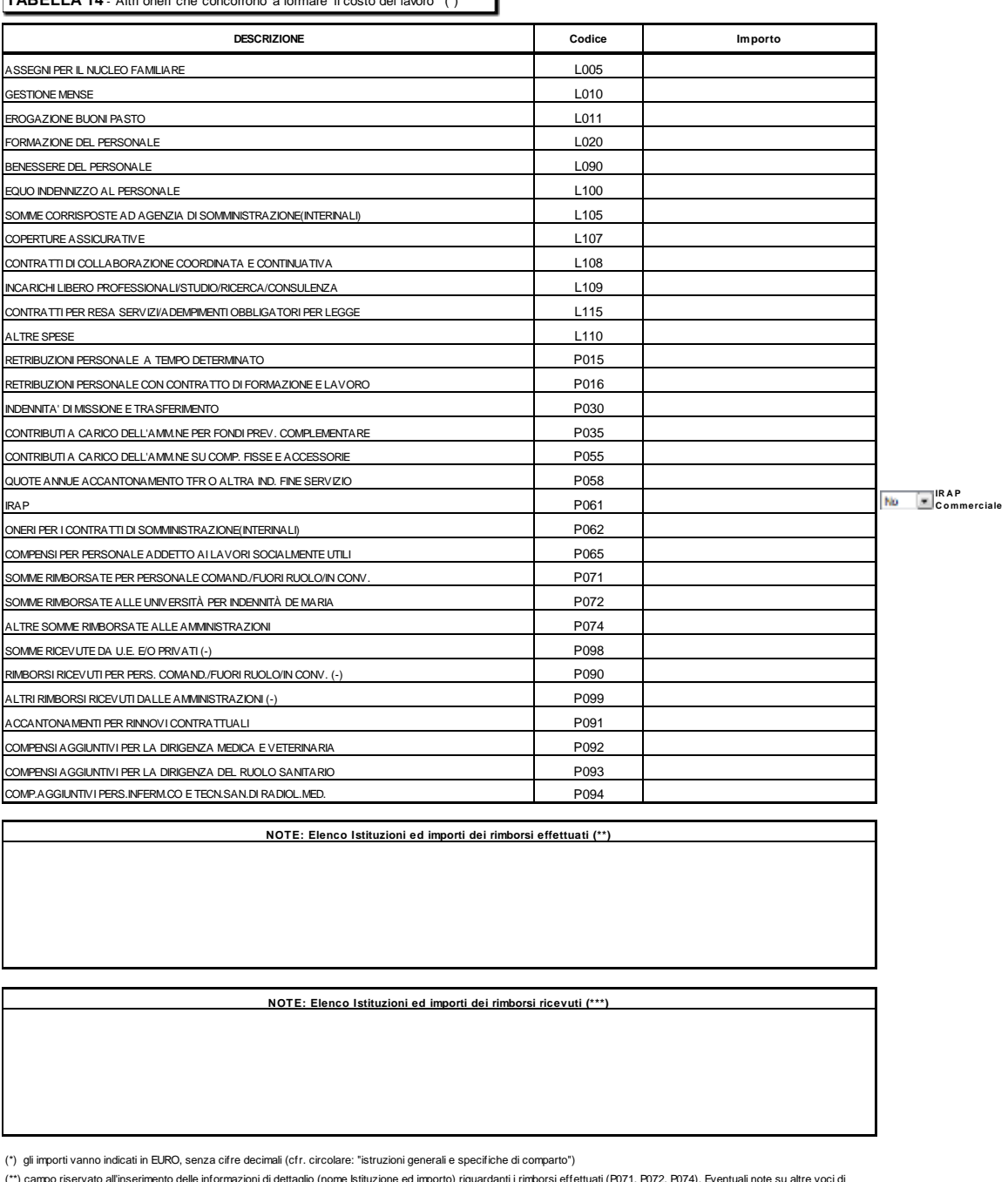

**TABELLA 14** - Altri oneri che concorrono a formare il costo del la

(\*\*) campo riservato all'inserimento delle informazioni di dettaglio (nome Istituzione ed importo) riguardanti i rimborsi effettuati (P071, P072, P074). Eventuali note su altre voci di<br>spesa dovranno essere immesse nel cam

(\*\*\*) campo riservato all'inserimento delle informazioni di dettaglio (nome Istituzione ed importo) riguardanti i rimborsi ricevuti (P090, P098, P099). Eventuali note su altre voci di<br>spesa dovranno essere immesse nel camp

#### **Istruzioni di carattere generale**

Ai fini della completa determinazione del costo del lavoro, in aggiunta alle informazioni delle tabelle 12 e 13, nella tabella 14 vanno indicate le spese sostenute nell'anno di rilevazione per altri oneri inerenti il personale dipendente rilevate secondo il criterio di cassa, ad eccezione delle aziende ed Enti del Servizio Sanitario Nazionale che inviano i dati di costo in termini di competenza economica.

**Non vanno riportate nel conto annuale le spese sostenute per il funzionamento degli organi quali i collegi sindacali o altri organi di controllo, l'organismo interno di valutazione, etc.**

Gli importi di spesa devono essere espressi in euro, **senza cifre decimali** con arrotondamento per difetto in presenza di importi con cifre decimali da 0 a 49, e per eccesso in presenza di importi con cifre decimali da 50 a 99.

I campi note presenti nella tabella devono essere obbligatoriamente compilati con testo libero nel caso in cui si inseriscano degli importi nelle voci sotto riportate. In assenza di chiarimenti nel campo note dedicato, un controllo bloccante impedirà il salvataggio della tabella 14.

- "**Elenco Istituzioni ed importi dei rimborsi effettuati**" è il campo note dedicato al caso in cui sia valorizzata almeno una delle voci relative alle somme rimborsate ad altre amministrazioni (P071, P074) nonché quella di cui al cod. P072 per il solo contratto del SSN (vedi istruzioni specifiche di comparto);
- "**Elenco Istituzioni ed importi dei rimborsi ricevuti**" è il campo note relativo ai rimborsi ricevuti da altre amministrazioni, da privati o da UE (P098, P090, P099) e ai rimborsi specifici di comparto descritti più avanti, cod. P096 per il contratto Università e cod. P095 per il contratto degli enti locali del Friuli Venezia Giulia.

# **Cod. L005 - Assegni per il nucleo familiare**

Va indicata la spesa complessiva sostenuta dall'Istituzione nel corso dell'anno di rilevazione per l'erogazione di assegni per il nucleo familiare al personale dipendente (per il personale in servizio all'estero vanno incluse anche le eventuali maggiorazioni per carichi familiari).

# **Cod. L010 - Gestione mense**

Vanno indicate le spese sostenute per la gestione del servizio mensa esclusivamente in relazione al personale dell'Istituzione. In particolare, se il servizio mensa è gestito direttamente la spesa da rilevare è quella relativa all'acquisto di materie prime; se invece la gestione della mensa è affidata ad una società esterna in tale voce va rilevata, oltre alla spesa per l'acquisto delle materie prime, anche la spesa sostenuta dall'amministrazione per il servizio mensa.

# **Cod. L011 - Erogazione buoni pasto**

Vanno indicate le spese sostenute nell'anno per l'erogazione dei buoni pasto al personale dipendente. Vanno riportate le spese corrispondenti alla sola quota a carico dall'Istituzione (restano escluse le eventuali quote a carico dei dipendenti) al lordo degli eventuali oneri riflessi (contributi e IRAP) erogati sui buoni pasto per fini pensionistici.

# **Cod. L020 - Formazione del personale**

Va indicato l'ammontare complessivo delle spese sostenute per la formazione del personale, come gli onorari ai docenti, le spese per i locali, il materiale didattico, forniture varie, ecc., comprese quelle per partecipazioni a convegni e giornate di studio. Le spese devono comprendere l'eventuale IVA pagata sulla fatturazione. Le spese per missioni vanno invece indicate nella specifica voce (cod. P030).

# **Cod. L090 - Benessere del personale**

Vanno indicate le eventuali spese per il benessere del personale, quali contributi per spese sanitarie, protesi, sussidi, rimborsi della tassa di iscrizione ad albi professionali, rimborsi rette asili nido, rimborsi per gli abbonamenti al trasporto pubblico, etc.

# **Cod. L100 - Equo indennizzo al personale**

Vanno indicate le spese sostenute per il pagamento di somme a titolo di equo indennizzo al personale dipendente ove la corresponsione di tale beneficio sia ancora possibile.

## **Cod. L105 - Somme corrisposte all'agenzia di somministrazione (Interinale)**

Indipendentemente dai criteri di contabilizzazione adottati, vanno riportate in tale campo esclusivamente le spese sostenute dall'Ente a titolo di corrispettivo per il servizio reso dall'agenzia di somministrazione a tempo determinato (lavoro interinale) indicato in tabella 2. Va rilevata la somma comprensiva dell'IVA calcolata sull'entità del corrispettivo, in quanto facente parte del costo sostenuto dall'ente. Se la quota pagata all'agenzia supera il 30% dell'importo erogato a titolo di emolumento al personale interinale viene segnalata un'incongruenza (IN 1).

# **Cod. L107 - Coperture assicurative**

Vanno riportate tutte le spese sostenute dall'Istituzione per la stipula di polizze assicurative per la tutela da danni o fatti dannosi posti in essere dal proprio personale per "colpa lieve".

# **Cod. L108 - Contratti di collaborazione coordinata e continuativa**

Vanno riportate tutte le spese sostenute nell'anno di rilevazione per contratti di collaborazione coordinata e continuativa individuati secondo i criteri esposti nelle istruzioni relative alla Scheda Informativa 1. Vanno compresi anche i contributi INPS, INAIL, …… e IRAP eventualmente a carico delle Istituzione.

Vanno escluse le spese per:

- le attività di amministratore, sindaco o revisore, componente dell'OIV in quanto organi dell'ente
- le partecipazioni a collegi e commissioni
- le borse di studio per la frequenza di corsi di dottorato.

# **Cod. L109 - Incarichi libero professionali, di studio/ricerca o di consulenza**

Vanno riportate tutte le spese sostenute nell'anno di rilevazione per incarichi libero professionali, di studio/ricerca o di consulenza conferiti secondo quanto già specificato nelle istruzioni impartite della Scheda informativa 1. Vanno compresi anche i contributi INPS, INAIL, …… e IRAP eventualmente a carico delle Istituzioni.

Vanno escluse le spese per:

- le attività di amministratore, sindaco o revisore, componente dell'OIV in quanto organi dell'ente
- le partecipazioni a collegi e commissioni
- le borse di studio per la frequenza di corsi di dottorato.

# **Cod. L115 - Contratti per resa servizi/adempimenti obbligatori per legge**

Vanno indicate le spese sostenute in relazione agli incarichi conferiti per la resa di servizi ed adempimenti obbligatori per legge indicati nella Scheda Informativa 1. Vanno compresi anche i contributi INPS, INAIL, …… e IRAP eventualmente a carico delle Istituzioni.

Vanno escluse le spese per:

- le attività di amministratore, sindaco o revisore, componente dell'OIV o organismi analoghi in quanto organi dell'ente
- le partecipazioni a collegi e commissioni

le borse di studio per la frequenza di corsi di dottorato.

## **Cod. L110 - Altre spese**

Vanno indicate:

- tutte le altre spese non riportate nelle voci precedenti e non espressamente escluse dalla rilevazione del Conto annuale, come ad esempio interessi legali e rivalutazione monetaria. Nel caso di sentenza passata in giudicato, il pagamento dell'eventuale risarcimento del danno va rilevato in questa voce. Qualora le spese erogate a seguito di sentenza afferiscano a voci retributive stipendiali/accessorie riferibili a personale ancora in servizio nell'anno di rilevazione, vanno registrate nelle tabelle 12 e 13 e se relative ad anni precedenti, devono essere registrate nella voce "arretrati anni precedenti" di dette tabelle. Apposita annotazione va inserita nel campo note della Scheda informativa 1;
- spese relative a tirocini o stage, ad esclusione dei medici specializzandi e dei dottorati di ricerca (Deliberazione Corte dei conti dell'Emilia Romagna n. 268/2013/PAR);
- pagamento ferie non godute (nei casi ancora consentiti dalla normativa vigente) e indennità di mancato preavviso;
- gli emolumenti corrisposti al **personale cessato dal servizio prima del 1° gennaio dell'anno di rilevazione** comprensive dei contributi e degli oneri riflessi a carico dell'amministrazione (non deve essere rilevata l'una tantum erogata in luogo di pensione);
- pagamento di compensi dovuti al proprio personale per consulenze prestate a terzi e dei quali si rileverà il relativo rimborso nell'apposita voce cod. P099 qualora la consulenza sia stata prestata presso altra Pubblica amministrazione (quest'ultima provvederà a registrarne il relativo rimborso nella voce cod.P074). Nel caso, invece, che la consulenza sia stata prestata a privati il rimborso ricevuto deve essere rilevato nella voce cod. P098 "Somme ricevute da U.E. e/o privati";
- spese sostenute per il personale addetto ai cantieri scuola lavoro e/o contratti scuola lavoro (in base a leggi regionali);
- i contributi versati all'Aran previsti dal d.lgs. 165/2001 (art. 46, commi 8 e 9);
- le spese sostenute dall'Ente per l'acquisto dei buoni lavoro (voucher) ai sensi dell'art. 70 e seguenti del d.lgs. 276/2003 e successive integrazioni.

# **Cod. P015 - Retribuzioni del personale a tempo determinato**

Va indicata esclusivamente la spesa complessiva sostenuta per le retribuzioni lordo dipendente corrisposte al personale a tempo determinato indicato nella tabella 2. Gli importi vanno comunicati **al netto** degli oneri riflessi a carico dell'Istituzione per il versamento di contributi previdenziali e per l'IRAP (da riportare invece nelle specifiche voci). Gli oneri a carico dell'amministrazione nonché gli assegni per nucleo familiare, buoni pasto, IRAP, ecc. vanno rilevati nelle specifiche voci di spesa della tabella 14.

#### **Cod. P016 - Retribuzioni del personale con contratto di formazione e lavoro**

Va indicata la spesa complessiva sostenuta per le retribuzioni lordo dipendente corrisposte al personale con contratto di formazione e lavoro indicato nella tabella 2. Gli importi vanno comunicati **al netto** degli oneri riflessi a carico dell'Istituzione per il versamento di contributi previdenziali e per l'IRAP (da riportare invece nelle specifiche voci). Gli oneri a carico dell'amministrazione nonché gli assegni per nucleo familiare, buoni pasto, ecc. vanno rilevati nelle specifiche voci di spesa della tabella 14.

#### **Cod. P030 - Indennità di missione e trasferimento**

Vanno indicati i rimborsi spese per missioni nel territorio nazionale e le indennità per missioni all'estero, nonché le indennità e rimborsi spese di trasferimento per il personale in servizio. In tale voce vanno inserite anche le indennità di trasferta del personale a tempo determinato.

# **Cod. P035 - Contributi a carico dell'Amministrazione per fondi previdenza complementare**

Vanno rilevati i versamenti delle quote di contributo per previdenza complementare a carico dell'Amministrazione, con riferimento alle adesioni ai Fondi ESPERO (comparto Scuola), SIRIO (comparti Ministeri, Agenzie fiscali, Enti pubblici non economici, Università), PERSEO (comparti Enti locali e Sanità), ed altri Fondi esistenti nelle Regioni a statuto speciale (esempio: FOPADIVA – Val d'Aosta – LABORFOND – Trentino).

Il versamento del contributo di solidarietà all'INPS ex INPDAP a carico delle Amministrazioni, pari al 10% delle quote versate ai Fondi di previdenza complementare ai sensi dell'art. 9 bis del dl 103/1991, convertito dalla legge166/1991, e dell'art. 12 del dlgs 124/1993, va invece rilevato nella voce P055 "Contributi a carico dell'Amministrazione su competenze fisse e accessorie".

# **Cod. P055 - Contributi a carico dell'amministrazione su competenze fisse ed accessorie**

Va riportato il complesso dei contributi a carico dell'amministrazione (compresi eventuali premi per assicurazione contro gli infortuni - INAIL) versati nell'anno di rilevazione, sulle competenze fisse ed accessorie indicate in tabella 12 e 13, nonché in tabella 14 ai codici P015 e P016, e P065. I contributi previdenziali a carico dell'Istituzione relativamente ai compensi arretrati corrisposti ai dipendenti cessati dal servizio prima dell'anno di rilevazione vanno considerati nella voce "Altre spese" (cod. L110).

In tale voce va registrata anche l'indennità di disoccupazione ASpI prevista dall'art. 2, comma 2, della legge n. 92/2012, per il personale dipendente con contratto a tempo determinato in servizio presso le pubbliche amministrazioni di cui all'articolo 1, comma 2, del d.lgs. 165/2001 e successive modificazioni.

# **Cod. P058 - Quote annue di accantonamento del TFR o altra indennità di fine servizio**

Vanno indicati gli importi relativi a quote di accantonamento e di rivalutazione del fondo per il trattamento di fine rapporto. Tale campo va utilizzato esclusivamente dalle Istituzioni che accantonano in un fondo del proprio bilancio le quote annue da destinare al pagamento delle indennità di fine rapporto dei propri dipendenti.

Le Amministrazioni che non procedono a detti accantonamenti annui in un apposito fondo ma che prevedono direttamente nel proprio bilancio gli importi da erogare a titolo di indennità di fine rapporto, debbono inserire in questa voce la quota imputabile all'anno coerente con l'intero importo erogato al dipendente cessato dal servizio. Ciò anche per consentire l'omogeneità del confronto del costo del personale con le altre amministrazioni pubbliche che invece accantonano quote annue nel proprio bilancio o versano agli enti di previdenza contributi annui. L'Ente dovrà poi darne notizia nella scheda informativa 1.

Gli Enti che, invece, allo stesso titolo versano quote contributive ad Enti previdenziali, devono comunicare la spesa relativa nella voce "Contributi a carico dell'amministrazione su competenze fisse ed accessorie" (cod. P055). Le Amministrazioni tenute al pagamento dei contributi previdenziali a favore

dell'ex INPDAP, in misura pari al 4,88%, per il personale che abbia optato per il TFR o per il quale si applichi la disciplina del TFR, devono indicare nella voce codice P055 esclusivamente la quota dei contributi corrispondente al 2,88%, restando a carico dei dipendenti la quota residua del 2% che non è evidenziata dalla rilevazione del conto annuale.

**Non vanno indicati gli importi corrisposti ai dipendenti a titolo di indennità o trattamenti di fine rapporto.**

# **Cod. P061 - IRAP**

Vanno indicate le somme pagate per IRAP sulle retribuzioni corrisposte al personale dipendente indicate in tabella 12 e 13, nonché in tabella 14 ai codici P015 e P016 e P065. Nel caso l'Ente applichi l'IRAP commerciale dovrà spuntare l'apposita casella. L'informazione eviterà la segnalazione dell'IN4 se il rapporto IRAP/retribuzioni lorde non supera la percentuale dell'8,5%. SICO verificherà anche che siano indicate somme in corrispondenza della voce "IRAP" (cod. P061). Nel caso di acquisizione in modalità web, l'eventuale assenza di spese per IRAP sarà segnalata da un apposito messaggio.

# **Cod. P062 – Oneri per i contratti di somministrazione (Interinali)**

Indipendentemente dai criteri di contabilizzazione adottati dagli Enti, ai fini del conto annuale vanno riportate in tale campo le spese per le retribuzioni lorde (a carattere fondamentale ed accessorio) corrisposte ai lavoratori utilizzati dalle amministrazioni pubbliche sulla base di contratti di somministrazione (ex Interinali) indicati nella tabella 2.

**L'importo da inserire nel campo P062, va indicato al lordo degli oneri riflessi a carico dell'Istituzione** erogati a titolo di contributi previdenziali e IRAP, poichè non è sempre agevole per le Istituzioni scorporare gli oneri riflessi dal costo complessivo presente nella fattura emessa dall'Agenzia.

Le ulteriori spese sostenute a titolo di corrispettivo per il servizio reso dall'agenzia che fornisce il personale vanno rilevate nell'apposita voce "Somme corrisposte all'agenzia fornitrice di lavoro temporaneo" (cod. L105).

# **Cod. P065 - Compensi al personale addetto ai lavori socialmente utili o lavori di pubblica utilità**

Vanno indicate in tale campo esclusivamente le spese per i compensi lordo dipendente corrisposti al personale addetto a lavori socialmente utili o di pubblica utilità (poste a carico dell'Istituzione che invia i dati). Gli importi vanno comunicati **al netto** degli oneri riflessi a carico dell'Istituzione per versamento di contributi previdenziali e per IRAP che andranno inseriti nelle apposite voci cod. P055 e P061.

# **Cod. P071 - Somme rimborsate per personale comandato/fuori ruolo/in convenzione**

Vanno riportate le somme, comprensive degli oneri riflessi, che l'Istituzione ha rimborsato ad altre amministrazioni per il personale da queste proveniente, che presta servizio in posizione di comando/distacco/fuori ruolo o convenzione "Personale esterno - in".

# **Cod. P074 Altre somme rimborsate alle amministrazioni**

In tale voce vanno registrate le somme rimborsate ad altre amministrazioni, inerenti il personale ma a titolo differente rispetto ai rimborsi dovuti per il personale in posizione di comando/distacco/fuori ruolo o convenzione di cui alla voce cod. P071.

# **Cod. P090 - Rimborsi ricevuti per personale comandato/fuori ruolo/in convenzione**

Vanno riportate le somme, comprensive degli oneri riflessi, che l'Istituzione ha ricevuto da altre amministrazioni a titolo di rimborso per il proprio personale, ivi destinato a prestare servizio in posizione di comando/distacco/fuori ruolo o convenzione "Personale dell'amministrazione - out".

# **Cod. P098 - Somme ricevute da U.E. e/o privati**

Tale voce rileva i rimborsi ricevuti dall'Unione Europea e/o da privati a copertura di quota parte della spesa sostenuta per il proprio personale a tempo indeterminato o assunto con contratti di lavoro flessibile impiegato in progetti finanziati dall'esterno. Detto personale è rilevato secondo le modalità ordinarie nelle tabelle di organico e nelle tabelle di spesa.

# **Cod. P099 - Altri rimborsi ricevuti dalle amministrazioni**

Vanno indicati i rimborsi ricevuti in applicazione di specifiche normative quali ad esempio:

- rimborsi per straordinario elettorale
- rimborsi per calamità naturali (con riferimento alle sole somme corrisposte al personale)
- compensi per i dipendenti che hanno collaborato ai censimenti ISTAT
- rimborsi per aspettativa sindacale (Camere di commercio Unioncamere)
- rimborsi ricevuti per i cantieri scuola lavoro
- rimborsi ricevuti dall'INAIL per le retribuzioni corrisposte a seguito di infortunio sul lavoro

**Non vanno rilevate** le seguenti somme sia trasferite che ricevute:

- le somme relative al decentramento amministrativo (che ha trasferito personale e funzioni, c.d. funzioni delegate)
- le somme erogate a titolo di trasferimento per la costituzione di una nuova Istituzione (fusione, accorpamento, ecc.) con conseguente passaggio di risorse economiche necessarie per il personale che entra nella dotazione organica del nuovo Ente.

#### **Controllo dei dati nel kit excel**

Nel foglio di lavoro "Incongruenza 4 e controlli t14" è presente la "*Tavola di controllo dei valori di spesa di tabella 14: incidenza % di ciascun valore sul totale delle spese di tabella 12+ tabella 13"* che riporta, oltre ai valori comunicati nella stessa tabella 14, anche le seguenti informazioni:

- **incidenza percentuale** dei singoli importi di tabella 14 sul totale delle spese di tabella 12 e 13 (che viene visualizzato automaticamente nella sezione superiore della tavola al momento della compilazione delle due tabelle interessate). L'incidenza percentuale permette di verificare la presenza di eventuali errori rilevabili soltanto attraverso il confronto fra le grandezze economiche che compongono il costo del lavoro;
- **controlli di coerenza** per alcuni valori della tabella 14:
- Lavoro interinale:
	- nel caso in cui a fronte dell'inserimento del compenso per l'Agenzia fornitrice di lavoro interinale (cod. L105) non siano stati indicati gli oneri retributivi per lo stesso personale

(cod. P062), e viceversa, appare uno dei seguenti messaggi: "Inserire somme spettanti all'agenzia" oppure "Inserire retribuzioni per Interinali";

- nel caso in cui il compenso per l'Agenzia (comprensivo di IVA) rapportato agli oneri retributivi (comprensivi degli oneri sociali) superi il valore del 30%, appare un messaggio che invita alla verifica degli importi immessi.
- Contributi a carico dell'Amministrazione su competenze fisse ed accessorie (cod. P055) ed IRAP (cod. P061): nel caso in cui non siano stati inseriti i corrispondenti valori, nell'apposito riquadro appare la richiesta di inserimento del valore mancante. È previsto, inoltre, il controllo dell'Incongruenza 4 (vedi § "Anomalie" delle Informazioni operative). La segnalazione dell'IN4 non viene effettuata per le Istituzioni che dichiarano l'applicazione dell'IRAP commerciale nella casella prevista in tabella 14 se il rapporto IRAP/retribuzioni lorde non supera la percentuale dell'8,5%.
- Contratti di co.co.co. (cod. L108), incarichi libero professionali, di studio/ricerca o di consulenza (cod. L109) e contratti per resa servizi/adempimenti obbligatori per legge (cod. L115): viene controllata la presenza del numero dei contratti inseriti nella scheda informativa 1 e delle corrispondenti spese di tabella 14. In caso di presenza di entrambi i valori, nel riquadro laterale viene visualizzato il valore medio unitario di spesa per la verifica di eventuali errori.

Nella tabella 14 viene inoltre segnalata l'assenza di chiarimenti nei campi note Rimborsi effettuati e Rimborsi ricevuti nel caso in cui sia stato valorizzato almeno uno dei campi dedicati ai diversi tipi di rimborso.

#### **Controllo dei dati in SICO**

Le anomalie comunicate da SICO sui dati inseriti nella tabella 14 sono: **IN1, IN4** (vedi § "Anomalie" delle Informazioni operative).

Al momento del salvataggio dei dati inseriti in modalità web nella tabella in argomento SICO effettua alcuni ulteriori controlli (vedi § "Acquisizione via web - Controlli bloccanti" delle Informazioni operative) verificando la presenza di informazioni nei due campi note nel caso in cui siano stati valorizzati i campi relativi alle somme rimborsate ad altre amministrazioni (codici P071, P072, P074) o ai rimborsi ricevuti da altre amministrazioni o da privati (P098, P090, P095, P096, P099).

# **Tabella di riconciliazione conto annuale/bilancio/SIOPE**

La tabella di riconciliazione è finalizzata a raffrontare i dati di spesa/costo comunicati nel conto annuale con quelli presenti nel bilancio dell'Istituzione che, pur nella diversità delle rappresentazioni, non dovrebbero presentare eccessive differenze riguardando lo stesso oggetto (il costo del personale). Per alcune tipologie di Istituzioni (Comuni, Unioni di comuni, Comunità montane, Province) l'utilizzo del Sistema Informativo delle Operazioni degli Enti Pubblici (SIOPE) assicura per definizione la riconciliazione delle entrate e delle spese con quanto rappresentato in bilancio. Dunque l'acquisizione centralizzata dei dati residenti in SIOPE, la selezione di quelli riconducibili alle voci di interesse del conto annuale e la loro prospettazione nella tabella di riconciliazione, permette di raffrontare i dati riferibili al costo del personale che confluiranno nel bilancio con quelli inseriti in SICO. Questa operazione viene condotta in via sperimentale per la rilevazione 2014, per essere in futuro estesa, in caso di esito positivo, anche alle altre tipologie che sono chiamate all'utilizzo di SIOPE.

I dati SIOPE acquisiti in SICO sono quelli del file scaricato con la data del 17 aprile 2015 dal sito [www.siope.it](http://www.siope.it/). L'allineamento dei codici che è riportato più avanti nel quadro sinottico, sconta necessariamente delle approssimazioni legate alle differenti definizioni utilizzate nei due sistemi. Alcune voci SIOPE corrispondono a più voci presenti nella tabella di riconciliazione e sono pertanto stati caricati in corrispondenza con quella maggiormente utilizzata, mentre in altri in altri casi la corrispondenza diretta non è stata trovata.

Nelle schermate web la tabella è collocata fra il tab della Scheda informativa 1 Cococo e quello della Scheda informativa 1A Convenzioni per quelle Istituzioni degli enti locali tenute alla compilazione della SI1A. La tabella di riconciliazione non dovrà essere dichiarata nella Scheda informativa 1 ma diventerà accessibile, e sarà considerata obbligatoria per la rilevazione, al momento del salvataggio di almeno una delle tabelle di spesa 12, 13 e 14.

La tabella riporterà in automatico nella colonna "Importo SICO" i valori inseriti nelle tabelle di spesa; nella colonna "Importo SIOPE", per le sole tipologie sopra indicate, sarà inserito in automatico il valore proveniente da SIOPE secondo la corrispondenza riportata nel quadro sinottico che segue, mentre nella colonna "Importo Bilancio" le Istituzioni per le quali non vengono acquisiti i dati SIOPE dovranno inserire i corrispondenti valori desunti dal bilancio consuntivo. Nell'ultima colonna "Note" andranno inserite tutte le informazioni volte a riconciliare le differenze tra i dati del conto annuale e quelli di SIOPE o del bilancio. Per tutte le Istituzioni c'è quindi la necessità di motivare gli scostamenti dei valori inseriti in SICO con quelli risultanti dal bilancio o da SIOPE.

I valori inseriti nelle colonne "Importo SICO" e "Importo SIOPE" non sono mai modificabili. Per le tipologie per le quali sono stati elaborati i dati SIOPE anche la colonna "Importo Bilancio" è stata inibita e resta utlizzabile unicamente la colonna "Note".

Gli enti che devono inserire valori nella colonna "Importo Bilancio" e che adottano il bilancio finanziario dovranno inserire i valori di cassa dei capitoli di spesa corrispondenti alle voci del conto annuale. Tutti gli Enti tenuti all'invio del conto annuale secondo il criterio di cassa (ancorché adottino il bilancio redatto con il criterio di competenza), devono riportare i dati dei pagamenti intervenuti nell'anno onde garantire l'omogeneità del confronto con i dati rilevati nel conto annuale.

Per gli enti che inviano i dati di competenza economica (aziende del SSN) la riconciliazione va effettuata con le singole voci di costo.

Nella colonna "Importo Bilancio" si dovranno indicare gli importi totali dei capitoli sui quali sono stati effettuati i pagamenti (competenza + residui) relativi alle voci di spesa rilevate nel conto annuale e, qualora vi sia una differenza con i valori del conto annuale, nei campi note va specificato il motivo della differenza.

Ad esempio:

- se nel Bilancio il capitolo delle spese relative alle voci retributive del personale a tempo indeterminato comprende anche le competenze del personale a tempo determinato, il valore da inserire nella cella della colonna "Importo Bilancio" di raccordo con le tre voci di SICO (T12+T13+Assegni familiari), sarà il totale del capitolo e nel campo note andrà specificato il riferimento alla differenza. Di conseguenza, nel campo relativo alle "retribuzioni personale a tempo determinato" non andrà inserito alcun valore e nel corrispondente campo note dovrà essere riportato il conseguente commento;
- se nei capitoli di bilancio da cui sono tratte le spese per i co.co.co (cod. L108) sono comprese anche quelle per le attività di amministratore, sindaco, ecc. che non vengono rilevate nel Conto annuale l'intero importo dei capitoli va inserito nella colonna "Importo Bilancio" e nelle note va esplicitato che la differenza è dovuta a tali spese non considerate nel conto annuale.

Di norma, i capitoli che comprendono oltre alle spese comunicate nel conto annuale anche altre tipologie di spesa, debbono essere rilevati con la modalità sopra riportata. Occorre precisare che il principio da seguire per la riconciliazione è quello che i valori di spesa siano tendenzialmente omogenei sia per natura sia per entità della spesa. Nel caso in cui il valore richiesto nel conto annuale non rappresenta che una minima parte di un capitolo di bilancio riservato a voci non riconducibili a spese di personale, è preferibile che, nel campo della colonna "Importo Bilancio" venga registrato il solo valore corrispondente a quello del conto annuale. Nella colonna "Note" sarà opportuno fornire chiarimenti sul capitolo dal quale vengono tratte le spese nonché l'intero importo del capitolo stesso.

La tabella di riconciliazione deve formare oggetto di specifico esame da parte degli organi di controllo (collegio dei revisori o collegio sindacale ove previsto, UCB per le amministrazioni dello Stato).

Nel caso in cui il bilancio consuntivo non sia stato ancora formalmente approvato, nel primo spazio destinato alle note della tabella di riconciliazione va indicato che trattasi di dati di preconsuntivo.

- **Nella modalità web**, al momento del salvataggio della tabella la procedura verificherà la presenza di almeno un importo nella colonna riferita ai dati di bilancio o di una nota nella specifica colonna. In caso non sia presente alcuna informazione, con un diagnostico SICO, inviterà l'utente a completare la compilazione della tabella. Un analogo diagnostico è presente anche nel kit excel direttamente nella tabella di riconciliazione. Al momento della "conclusione della rilevazione" la procedura verificherà la contemporanea presenza della nuova tabella valorizzata con i dati di bilancio e di almeno una tra le tabelle di spesa (T12, T13, T14); in caso di esito negativo il modello non potrà essere concluso e resterà in acquisizione attiva.
- **Nella modalità kit excel/FTP**, se l'Istituzione non appartiene alle tipologie per le quali sono stati elaborati i dati di SIOPE il kit va compilato in modo analogo a quanto indicato per le maschere web, e subisce il medesimo trattamente all'atto della sua elaborazione. Se invece l'Istituzione appartiene alle tipologie per le quali sono stati elaborati i dati di SIOPE, questi sono scaricabili da SICO (vedi § "Acquisizione con il kit excel" delle Istruzioni operative) e per comodità possono essere inserite nel kit in modo da avere un immediato riscontro con la sintesi di quanto inserito nelle tabelle di spesa e poter così compilare agevolmente i campi note. Quanto il kit viene inviato a SICO verranno acquisite solo le informazioni inserite nei campi note, che saranno necessarie per la certificazione del modello. In assenza di informazioni nei campi note (sia dei kit che nei file FTP), le informazioni di queste tipologie di enti verranno

acquisite ma i modelli resteranno in "acquisizione attiva". Questa casistica verrà segnalata con uno specifico messaggio di scarto.

# **Codici SIOPE considerati nell'estrazione dei dati e loro corrispondenza con le voci SICO rappresentate nella tabella di riconciliazione**

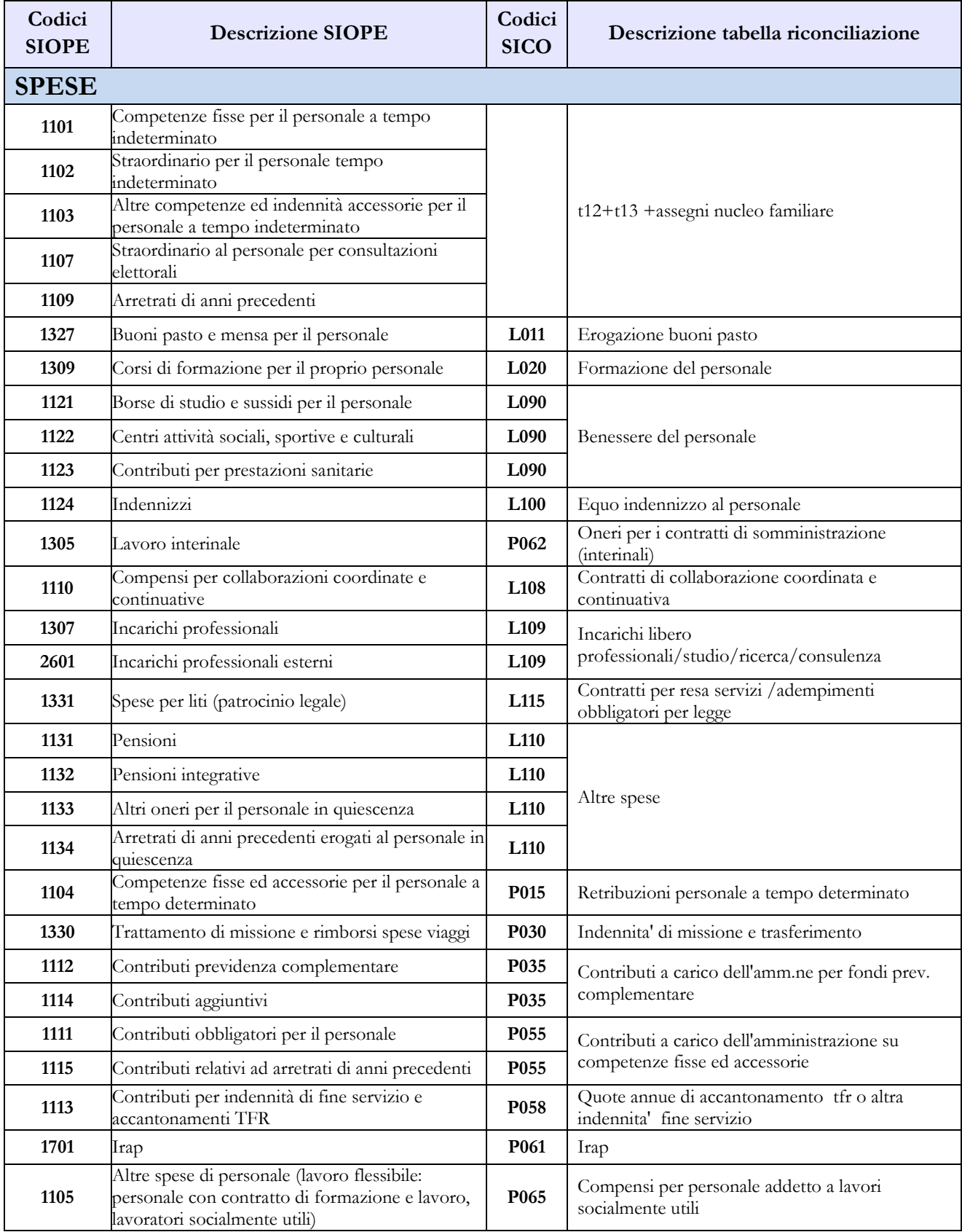

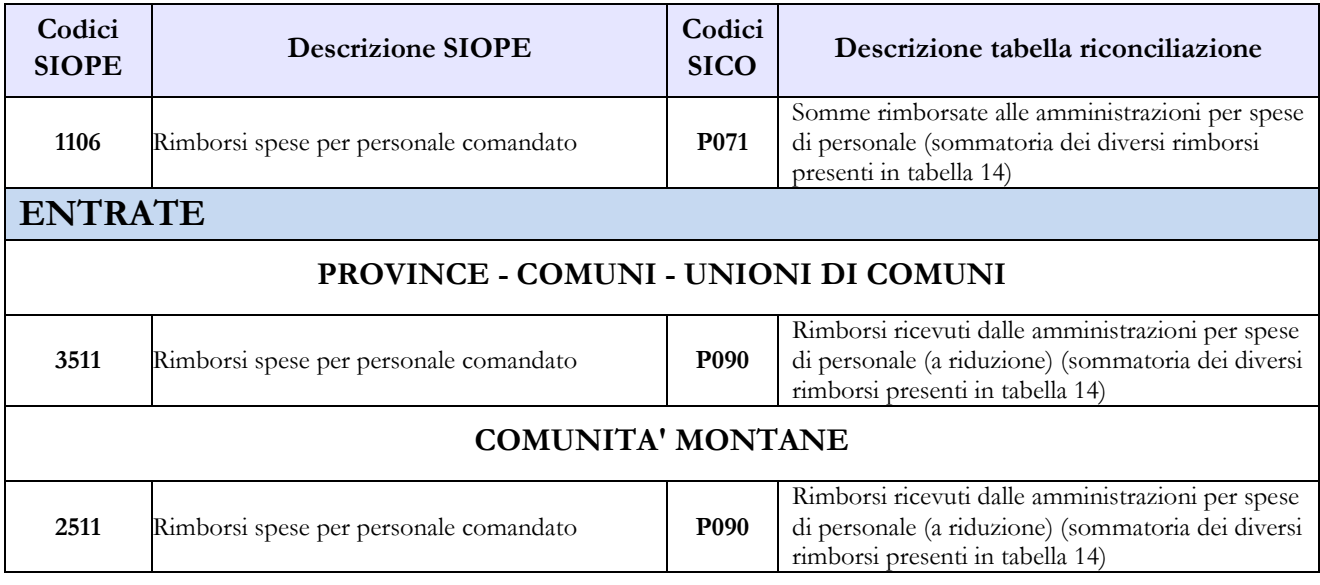
**Monitoraggio della contrattazione integrativa**

# **Monitoraggio della contrattazione integrativa**

(art. 40 bis commi 3 e 4 del d.lgs. n. 165/2001, nel testo introdotto dall'art. 17 della legge n. 448/2001 e dell'art. 67 della legge 133/2008, come modificato dall'art. 55 del d.lgs. n. 150/2009)

### **Istruzioni di carattere generale**

Il monitoraggio della contrattazione integrativa è realizzato sulla base di due specifiche sezioni del Conto Annuale:

- la tabella 15, che rileva la costituzione dei fondi per la contrattazione integrativa e la corrispondente destinazione di tali risorse concordata in sede di contrattazione integrativa;
- la scheda informativa 2, finalizzata a raccogliere specifiche informazioni sempre in tema di contrattazione integrativa.

Il comma 4 dell'art. 40 bis del d.lgs. 165/2001, come innovato dal d.lgs. 150/2009 e confermato dall'articolo 21, comma 2 del d.lgs. n. 33/2013, dispone la pubblicazione in via permanente sul sito web di ciascuna amministrazione dei contratti integrativi stipulati, della relativa relazione tecnico-finanziaria nonché delle due sezioni del Conto annuale appena ricordate.

Ne discende la necessità di aggiornare tali informazioni ogni qual volta intervengano variazioni che rendano obsolete le schede informative 2 e le tabelle 15 riportate nel sito web.

### **La rilevazione 2014**

La rilevazione relativa all'anno 2014 non presenta novità rispetto a quella del 2013, ad eccezione del comparto delle Università per il quale sono state dettagliate in sede di scheda informativa 2 le domande relative all'indennità di responsabilità del personale di categoria B-C-D - da 9 a 12 - lasciando invariate quelle riferite al personale di categoria EP.

La legge n. 147/2013 (legge di stabilità per il 2014) ha previsto, a decorrere dai fondi relativi all'anno 2015, il consolidamento delle decurtazioni effettuate nel 2014 per effetto dell'applicazione dell'articolo 9, comma 2-bis del DL n. 78/2010 (decurtazione per rispetto del limite 2010 e decurtazione per riduzione di personale sempre con riferimento all'anno 2010). Anche in previsione di tale consolidamento si ritiene utile confermare in particolare le indicazioni della circolare n. 15/2014 in relazione al controllo automatizzato del *valore massimo teorico* presente nella scheda informativa 2.

Si rendono infatti necessarie alcune specificazioni operative circa le modalità di calcolo adottate a seconda dell'attestarsi o meno del fondo dell'istituzione - prima dell'applicazione dei disposti dell'art. 9 comma 2-bis del d.l. 78/2010 - al di sopra o al di sotto del limite 2010 per l'anno di riferimento.

*Prima eventualità*: il fondo dell'annualità di rilevazione, al netto delle poste correttive che non rilevano ai fini dell'applicazione dell'art. 9 comma 2-bis del d.l. 78/2011, risulta superiore o uguale al medesimo fondo rilevato per il 2010. In questa evenienza, a seguito dell'applicazione della prima parte del disposto normativo che impone come noto di "non superare il corrispondente importo dell'anno 2010", il fondo dell'annualità di rilevazione viene ricondotto a quest'ultimo.

Dipartimento della Ragioneria Generale dello Stato 149

*Seconda eventualità*: il fondo dell'annualità di rilevazione, sempre considerato al netto delle poste correttive che non rilevano ai fini dell'art. 9 comma 2-bis del d.l. 78/2010, risulta inferiore al medesimo fondo rilevato per il 2010 ancora prima dell'intervento correttivo di riduzione proporzionale previsto dalla seconda parte della norma.

In tale circostanza il controllo si attesta alla condizione più favorevole, considera cioè l'applicazione della automatica riduzione proporzionale direttamente calcolata a partire dal limite 2010 in luogo che dalla soglia inferiore concretamente realizzata. Ciò in quanto tale controllo, di carattere automatizzato e generalizzato non può, per costruzione, escludere le circostanze per le quali tale più favorevole modalità di calcolo può essere applicata, riferita cioè a comportamenti di riduzione storica del fondo che si concretizzano in misura ancora più severa della calmierazione voluta dal legislatore. Va preso atto che il controllo, così come meccanizzato, non risulta di per sé in grado di cogliere:

- comportamenti opportunistici ed elusivi, ad esempio incrementi del fondo 2010 effettuati in vigenza della norma di contenimento che, incrementando il limite 2010 dopo l'entrata in vigore del decreto legge n. 78/2010, abbiano determinato un innegabile beneficio per le annualità successive;
- ovvero diminuzioni del fondo determinate, negli anni successivi soggetti a calmierazione, da interventi ispettivi o comunque legati a necessari adeguamenti dettati dal rispetto di specifiche norme legislative o contrattuali.

In tali eventualità gli esiti automatizzati del controllo non sono in grado di segnalare i casi che, utilizzando una consolidata terminologia medica, sono identificati come "falsi negativi", relativi a situazioni in cui lo specifico responso di analisi restituisce una assenza di patologia nonostante la presenza della stessa.

### **Conferma delle indicazioni già esposte nelle circolari nn. 16/2012, 21/2013 e 15/2014**

Sono confermate le indicazioni relative al monitoraggio della contrattazione integrativa già esposte nella circolare precedente.

Anche la rilevazione 2014 dei Fondi per la contrattazione integrativa trova la sua principale criticità nella verifica delle prescrizioni dell'art. 9 comma 2-bis del d.l. n. 78/2010 convertito con la legge 122/2010. Tale disposto prevede, come chiarito dalla circolare Ragioneria Generale dello Stato 15 aprile 2011 n. 12, che:

- a. i fondi delle annualità dal 2011 al 2014 non possono superare il limite 2010
- b. una volta rispettato il primo vincolo, i fondi stessi devono essere ulteriormente ridotti in misura proporzionale alla diminuzione del personale.

L'applicazione della norma richiede tre ordini di considerazioni:

- 1. I due vincoli del comma 2-bis (rispetto limite 2010 e riduzione proporzionale) costituiscono due distinti controlli, da eseguirsi nella successione indicata, in quanto possono dare luogo a due distinte e successive riduzioni.
- 2. Le indicazioni generali dell'art. 9 del d.l. 78/2010 come convertito nella legge 122/2010 vanno lette, secondo i diversi articolati interventi, come una scelta di calmierazione generale della spesa come:
	- congelamento della tornata di contrattazione collettiva di livello nazionale;
	- congelamento della quota ordinariamente spettante a livello individuale;
	- congelamento ai livelli del limite 2010;

- congelamento della quota media pro-capite in presenza di riduzione del personale.

Questa ultima fattispecie necessita di una particolare attenzione: in presenza infatti di una riduzione del personale (asseverata dalla cosiddetta regola della semisomma indicata dalla richiamata circolare n. 12), una riduzione proporzionale delle sole quote variabili del fondo, ovvero una riduzione proporzionale - ove previsto - che non consideri le poste temporaneamente allocate a bilancio - in particolare i differenziali per le progressioni orizzontali concretamente pagati al personale in servizio in asseverazione dell'art. 1 comma 193 della legge 266/2005, le cosiddette PEO a bilancio - si traduce matematicamente in un "aumento" delle quote medie procapite riferite al personale che rimane in servizio; tale personale si troverebbe infatti a godere, in aumento, delle quote di salario accessorio cosiddette fisse non più percepite dal personale cessato, ovvero dei ritorni al fondo delle quote di risorse a bilancio liberate dal personale cessato, in particolare delle PEO. Tale incremento contrasta con le indicazioni della seconda parte dell'art. 9 comma 2-bis in una lettura coordinata con i diversi interventi previsti dall'art. 9 nel suo complesso.

- 3. Si segnalano di seguito istituti non soggetti al vincolo del rispetto dell'art. 9 comma 2-bis:
	- le economie aggiuntive effettivamente realizzate ai sensi dell'articolo 16, commi 4 e 5, del d.l. 98/2011;
	- le economie del fondo anno precedente nei casi in cui il disposto contrattuale lo preveda (per analogia anche le risorse di straordinario non utilizzate nell'anno precedente);
	- le quote per la progettazione ex art. 92, commi 5 e 6 del d.lgs. n. 163/2006;
	- i compensi professionali legali in relazione a sentenze favorevoli all'Amministrazione con vittoria di spese;
	- le risorse conto terzi individuale e conto terzi collettivo (quest'ultimo riferito ad attività non ordinariamente rese dall'Amministrazione precedentemente l'entrata in vigore del d.l. 78/2010);
	- con solo riferimento al personale dirigente, le reggenze affidate a fronte di cessazioni in regime di art. 9 comma 2-bis della legge 122/2010.

Vanno ricomprese invece nel rispetto del limite 2010 le risorse derivanti dal recupero evasione ICI e le risorse eventualmente destinate all'incentivazione del personale della polizia locale ai sensi dell'art. 208, comma 5 bis, del d.lgs. n. 285/1992 e successive modificazioni (codice della strada).

Risulta opportuno sottolineare come gli effetti calmierativi dell'art. 9 comma 2-bis del d.l. n. 78/2010 convertito con la legge 122/2010 sono da intendersi come una restrizione di carattere finanziario che nulla innova sul complesso di norme di legge e contrattuali pre-esistenti ad eccezione, appunto, degli aspetti di contenimento.

Nel caso del Servizio sanitario nazionale, caratterizzato per ciascun comparto di contrattazione collettiva integrativa da tre distinti fondi (fondo fasce/posizione, fondo condizioni di lavoro e fondo premialità), questa considerazione risulta particolarmente rilevante in quanto la scelta allocativa di contenimento fra i diversi Fondi legata alla riduzione del personale in servizio lascia alcuni margini alle scelte gestionali in sede regionale. Infatti:

*a.* la volontà calmierativa della norma interviene sugli aspetti di contenimento della spesa senza dare indicazioni di natura ordinamentale;

*b.* l'impianto ordinamentale disegnato dalle leggi e dai contratti collettivi nazionali in essere, a sua volta, permette che vengano operate alcune scelte a carattere allocativo dettate da esigenze gestionali, a condizione tassativa che non vengano violati gli specifici vincoli da esso disegnati.

Ne consegue che, continuando con l'esempio riferito al Servizio sanitario nazionale, ove risultasse problematico comprimere il *Fondo condizioni di lavoro* a seguito di riduzione di personale, può manifestarsi l'esigenza di mantenere invariato tale fondo. In tal caso occorre compensare la mancata decurtazione riducendo ulteriormente e corrispondentemente i restanti Fondi.

In termini generali, atteso che le decurtazioni operate ai sensi dell'art. 9 comma 2-bis sono da considerarsi da modulare, una tantum, specificamente per ciascuna annualità, tali margini di autonomia debbono in definitiva comportare scelte allocative tali da contemperare le esigenze di operatività nel rispetto rigoroso:

- *-* del vincolo finanziario di cui all'articolo 9, comma 2-bis della legge n. 122/2010;
- *-* dei diversi vincoli previsti dall'ordinamento di legge e contratto in essere.

Alla luce di tali considerazioni le modalità applicative secondo le quali viene operato il controllo automatizzato, esemplificativamente nel caso del Servizio sanitario nazionale, fanno riferimento al totale dei fondi di ciascun comparto di contrattazione integrativa (personale non dirigente, dirigenza medica e veterinaria, dirigenza SPTA).

Si confermano le modalità operative adottate per i Conti Annuali 2012 e 2013:

- *i.* Le domande (2) e (3) della scheda informativa 2 sono riferite al totale della tabella 15 rispettivamente del 2010 e dell'annualità corrente (quest'ultima inserita direttamente dal sistema).
- *ii.* Le quote di Fondo di cui alla domanda (5), riferita al 2010, e alla domanda (6), riferita all'anno corrente, possono avere segno sia positivo che negativo (tramite un menù a tendina), a causa della circostanza che, in alcuni casi, tali voci possono anche assumere valore negativo. Infatti in ciascuna di queste due caselle va inserita la somma algebrica di:
	- (con segno positivo) voci considerate esenti dall'azione di calmierazione del legislatore, come economie fondo anno precedente, progettazione, avvocatura e più in generale voci che hanno l'effetto di ridurre il valore del fondo rilevante ai fini dell'art. 9 comma 2-bis rispetto al dato della tabella 15, ovvero, con riferimento alla sola domanda 5 riferita al 2010, la cessione di personale da un Comune ad una Unione di Comuni avvenuta in tempi successivi;
	- (con segno negativo) voci che hanno l'effetto di innalzare il limite oggetto del controllo rispetto al totale presentato in tabella 15, come recupero di somme erogate in eccesso nelle annualità precedenti, stabilizzazioni avvenute in corso 2010 e, continuando con l'esempio precedente, e sempre limitatamente alla domanda (5) riferita al 2010, l'incorporazione di personale in una Unione di Comuni cui corrisponda una simmetrica riduzione dei fondi dei Comuni che cedono tale personale.

Se le poste inserite in sommatoria con segno positivo risultano maggiori di quelle con segno negativo, il valore andrà registrato nella casella appunto con segno positivo. In caso contrario andrà selezionato il segno negativo.

*iii.* Le ulteriori voci sono elaborate automaticamente a partire dai valori inseriti dall'Amministrazione: - la prima voce - domanda (7) è costituita dal "*Valore massimo teorico fondo anno corrente nel rispetto dell'art. 9 c. 2-bis L. 122/2010*", elaborata secondo la seguente formula:

#### *[domanda (2) - domanda (5)] x [1 - domanda (4) / 100] + domanda (6)*

*Nota bene*: il valore massimo teorico è elaborato prendendo il valore totale 2010 al netto delle poste non calmierate e/o che elevano il limite; il risultato di questa prima operazione è una quantificazione del limite 2010 sottoposta all'attenzione; tale limite 2010 viene quindi ulteriormente decurtato per la percentuale di automatica riduzione proporzionale; il risultato di questa operazione è una quantificazione del limite anno corrente a seguito, appunto, anche della decurtazione proporzionale prevista dalla seconda parte dell'art. 9 comma 2 bis del d.l. 78/2010; infine, per consentire un confronto con il totale anno corrente come certificato, il limite così ottenuto è riaggregato alle poste non calmierate e/o che elevano tale totale riferite specificamente all'anno corrente;

- la seconda voce è una posta descrittiva denominata "Verifica coerenza anno corrente con massimo teorico", che può restituire, a seconda della situazione, tre possibili risposte

*Prima possibile risposta* - La verifica non è possibile in base ai dati forniti. Questa risposta viene restituita in caso di mancata compilazione della tabella 15 dell'anno di riferimento e/o in caso di mancata compilazione della domanda (2).

*Seconda possibile risposta* - Il valore esposto alla domanda (3) non risulta coerente con il valore massimo teorico calcolato alla domanda (7). Questa risposta viene restituita nel caso in cui il Fondo come certificato dell'annualità in esame risulta eccedere il limite massimo teorico calcolato, con una tolleranza dello 0,1%, cioè in pratica di 100 euro ogni 100.000.

*Terza possibile risposta* - Il valore esposto alla domanda (3) risulta coerente con il valore massimo teorico calcolato alla domanda (7). Questa risposta viene restituita nel caso in cui il controllo automatico verifichi che la domanda (3) abbia un valore inferiore o uguale al limite massimo teorico di cui alla domanda (7).

# **Tabella 15 – Fondi per la contrattazione integrativa COMPARTO …**

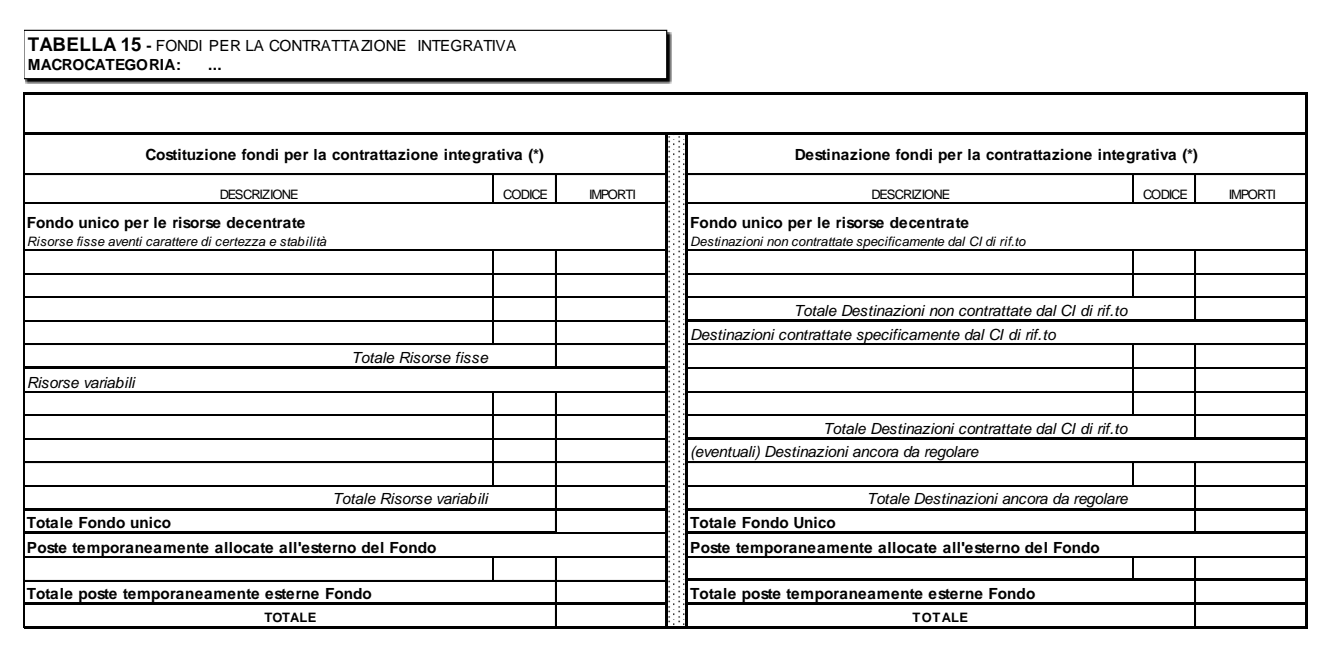

(\*) tutti gli importi vanno indicati in euro e al netto degli oneri sociali (contributi ed IRAP) a carico del datore di lavoro

#### **Le fonti**

La tabella 15 è finalizzata a rilevare le risorse dei Fondi per la contrattazione integrativa e le relative modalità di utilizzo come regolate in sede di contrattazione integrativa.

**Va rimarcato che la tabella va compilata anche nel caso di assenza di contrattazione integrativa formalizzata**. La mancata formalizzazione può essere conseguenza di ritardi nella contrattazione stessa, ovvero determinata da atti di concertazione non formalizzati (es. art. 4 c. 4 CCNL 23.12.1999 della Dirigenza degli Enti Locali per gli enti con meno di cinque dirigenti) o anche perché, come nel caso dei dirigenti di prima fascia dei comparti statali, non è prevista direttamente in sede di CCNL una contrattazione integrativa. Anche in tali eventualità il "fondo" costituisce un limite di spesa che va in ogni caso esplicitamente formalizzato dall'Amministrazione al fine di consentire alla stessa nonché agli Organi di controllo di verificarne il rispetto.

Tale limite di spesa, articolato nelle diverse voci che costituiscono la *costituzione del fondo*, va quindi riportato nella sezione di sinistra della tabella 15. La sezione di destra, in assenza di contrattazione integrativa formalizzata, va riempita unicamente per la parte riferita alle "destinazioni non contrattate specificatamente dal C.I. di riferimento (ed eventualmente nella sezione "risorse ancora da contrattare" a fini di quadratura con la sezione di costituzione).

In generale i "documenti" a partire dai quali è necessario procedere alla compilazione della tabella 15 non vanno rintracciati nelle scritture contabili dell'Amministrazione (in particolare nel bilancio), alle cui evidenze sono dedicate le tabelle 12, 13 e 14 del Conto Annuale. I documenti giuridicamente necessari alla compilazione della tabella 15 sono i seguenti:

a) l'atto formale di costituzione del fondo per l'anno di rilevazione, di pertinenza esclusiva dell'Amministrazione;

- b) in assenza (eventualmente) di un atto di costituzione del fondo formalmente separato dall'accordo annuale sull'utilizzo delle risorse, andranno prese a base della compilazione della sezione "Costituzione del fondo" della tabella 15 le evidenze che emergono, al medesimo titolo, dall'accordo annuale debitamente siglato e certificato, usualmente nel preambolo o nella presa d'atto delle parti;
- c) il contratto collettivo integrativo quadriennale (o biennale);
- d) l'accordo annuale sull'utilizzo delle risorse siglato in sede di contrattazione integrativa
- e) i verbali di certificazione dei fondi da parte dell'organo di controllo previsto dall'art. 40-bis, primo comma, del d.lgs. n. 165/2001.

#### **La casistica di compilazione**

La tempistica attraverso cui si sviluppa la contrattazione integrativa può essere molto differenziata fra i diversi comparti e, all'interno di essi, fra gli enti che li compongono. Alla data di scadenza della presentazione del Conto annuale le Istituzioni possono trovarsi in situazioni molto differenti, rispetto alla definizione dell'accordo annuale di utilizzo delle risorse per l'anno di riferimento della rilevazione, ciascuna delle quali deve trovare una sua corretta rappresentazione all'interno dei modelli in esame.

Si elenca una possibile casistica in cui gli enti possono trovarsi alla luce dell'assenza di uno o più dei documenti sopra elencati.

1) *Non risulta evidenza formale della costituzione del fondo (o dei fondi) per la contrattazione integrativa per l'anno di riferimento del Conto Annuale*

In questa eventualità manca il fondamento stesso con cui procedere alla contrattazione integrativa. Questo non impedisce l'erogazione di risorse che possono essere comunque destinate a diversi istituti contrattuali anche in assenza di un adempimento fondamentale quale quello della corretta identificazione delle risorse dei Fondi, cioè del limite di spesa determinato nell'osservanza dei disposti del contratto collettivo nazionale di lavoro, nel rispetto dei vincoli di bilancio e del patto di stabilità e di analoghi strumenti del contenimento della spesa. Tuttavia, in mancanza dell'atto formale con cui l'amministrazione stabilisce l'esatta consistenza di un Fondo, l'intera tabella 15 dovrà essere corrispondentemente lasciata in bianco e tale circostanza sarà asseverata sul sito web dell'Amministrazione che dovrà pubblicarvi la stampa dell'intero modello del Conto annuale, da cui risulta appunto la mancata compilazione della tabella 15.

### **ATTENZIONE**

**Se la costituzione del Fondo (o dei Fondi) per la contrattazione integrativa risultasse formalizzata oltre la scadenza di compilazione del Conto annuale sarà necessario aprire una rettifica (cfr. § "Rettifica dei dati" delle Informazioni operative) ed inserire la tabella 15, integrando la documentazione del sito web dell'Istituzione**.

2) *L'Istituzione ha provveduto alla costituzione del Fondo (o dei Fondi) per la contrattazione integrativa dell'anno di riferimento ed eventualmente alla loro certificazione secondo le raccomandazioni indicate dalla circolare RGS n. 25/2012, ma il corrispondente accordo annuale sull'utilizzo delle risorse non risulta perfezionato e certificato all'atto della compilazione del Conto annuale*

In questo caso andrà compiutamente compilata la sezione di sinistra della tabella 15 (Costituzione dei Fondi) e dimensionate le poste della sezione di destra (Destinazione dei Fondi), per quanto possibile (cfr. più oltre) con riferimento alla sezione "Destinazioni non contrattate specificamente dal CI di riferimento". Dovrà invece essere lasciata completamente in bianco la sezione "Destinazioni contrattate specificamente dal CI di riferimento" in quanto non risulta alcun atto formale dal quale ricavare gli importi.

3) *L'Istituzione ha provveduto alla costituzione del Fondo (o dei Fondi) per la contrattazione integrativa per l'anno di riferimento della rilevazione ma l'accordo annuale sull'utilizzo delle risorse risulta perfezionato e certificato solo in parte (presenza di code o rinvii contrattuali)*

Nel caso in cui l'accordo non abbia compiutamente definito l'utilizzo di tutte le risorse va compilata la sezione "Destinazioni contrattate specificamente dal CI di riferimento" per le quote concordate mentre le somme ancora non regolate vanno riportate nella voce "Importi ancora da contrattare". La sezione "Destinazioni non contrattate specificamente dal CI di riferimento" va compilata come descritto al punto precedente. Al momento in cui la coda contrattuale venisse formalizzata e certificata si renderà necessario aprire una rettifica per aggiornare la tabella 15 e spostare nelle destinazioni concordate le risorse iscritte nella voce "Importi ancora da contrattare".

4) *L'Istituzione ha provveduto alla costituzione del Fondo (o dei Fondi) per la contrattazione integrativa e l'accordo annuale sull'utilizzo delle risorse risulta definito e certificato*

In tale evenienza è possibile la compilazione definitiva di tutte le sezioni della tabella 15.

### **La costituzione dei Fondi per la contrattazione integrativa**

La prima sezione della parte sinistra della tabella 15 è deputata a registrare la costituzione di ciascun Fondo per la contrattazione integrativa (es. *Fondo unico per le risorse decentrate* per il personale non dirigente del comparto Regioni e Autonomie locali ovvero *Fondo fasce*, *Fondo condizioni di lavoro* e *Fondo produttività* per il personale non dirigente del Servizio sanitario nazionale); ciò trova conferma anche nel caso del comparto Università per il quale, a partire dalla rilevazione 2012, i Fondi relativi al personale tecnico amministrativo e al personale elevate professionalità sono rilevati, ancorché distintamente, in una unica tabella 15.

Come anticipato tale sezione è a sua volta suddivisa in Risorse fisse/Risorse variabili cui si aggiunge, ove espressamente prevista, l'ulteriore tipologia delle Risorse temporaneamente allocate all'esterno del fondo, obbligatoria ove presente.

Nell'ambito di ciascuna tipologia sono elencate le singole voci che compongono tale aggregato, secondo la seguente strutturazione, peraltro coerente con i disposti della circolare RGS n. 25/2012:

# **Risorse fisse aventi carattere di certezza e di stabilità**

- **Unico importo consolidato** secondo le disposizioni del Contratto collettivo nazionale di lavoro (es. nel caso delle Regioni ed Autonomie locali, personale non dirigente, il CCNL del 2004 disponeva un unico importo consolidato delle risorse fisse, specificando in dettaglio le modalità di tale consolidamento).
- **Incrementi previsti da CCNL** successivamente al consolidamento di cui al punto precedente (es. gli incrementi disposti dai CCNL 2002-05, 2004-05 e 2006-09 nel caso del personale non dirigente del

comparto Regioni e Autonomie locali). Tali incrementi vanno ad arricchire, unicamente in occasione del relativo CCNL, le risorse del fondo per la contrattazione integrativa di volta in volta disciplinato e, quali risorse fisse, restano appostate al Fondo per gli anni successivi.

- **Ulteriori incrementi delle risorse fisse**. Si tratta di tipologie di incremento che possono arricchire il fondo per la contrattazione integrativa al verificarsi, anche ripetuto nel tempo, di specifiche condizioni; l'esempio tipico è la RIA personale cessato che va ad incrementare in modo permanente il Fondo unicamente nelle occasioni in cui si registra personale cessato. Un ulteriore esempio è l'incremento del Fondo operato per incrementi dotazione organica o servizi, fattispecie prevista da diverse tipologie di Contratti collettivi.
- **Decurtazioni del Fondo/Parte fissa***,* distinte nelle due voci riferite all'art. 9 comma 2-bis del d.l. 78/2010 (limite 2010 e la successiva decurtazione proporzionale) nonché le eventuali riduzioni del fondo dovute ad esempio al trasferimento di personale ad altre amministrazioni per effetto di specifiche disposizioni di legge o ad applicazione di normative contrattuali. Questa ultima voce è inoltre progettata per accogliere le risorse recuperate entro la tornata contrattuale integrativa successiva di parte fissa nei casi previsti dall'art. 40 comma 3-quinques del d.lgs. 165/2001 come novellato dall'art. 54 del d.lgs. 150/2009) ovvero nei casi in cui il recupero entro la tornata contrattuale successiva delle poste erogate in eccesso viene posto in essere direttamente dall'Amministrazione in applicazione dei principi giuridici appena riportati. Gli importi in riduzione non vanno indicati con il segno meno, in quanto il segno di tutte le voci che agiscono in riduzione è già considerato sia in SICO che nel kit excel.
- **Altre risorse fisse**. In tale voce residuale è possibile inserire le eventuali risorse, rintracciate nell'atto di costituzione del Fondo, che non trovano allocazione nelle precedenti voci. Tale circostanza va asseverata da parte dell'Organo di controllo specificando la natura delle eccezioni nello spazio in coda alla scheda informativa 2.

### **Risorse variabili**

Si tratta di risorse che in ogni caso non sono consolidate nel tempo, delle quali, cioè, non è rintracciabile certezza del medesimo ammontare per gli anni successivi (a quadro giuridico invariato). L'esempio tipico è, ove contrattualmente previsto, l'istituto delle risorse non utilizzate fondo anno precedente, che vanno di conseguenza quantificate ogni anno con apposito atto ricognitivo. Anche in questa sezione è prevista la voce *Decurtazione del Fondo/Parte variabile*, che segue la medesima logica della corrispondente voce di parte fissa con riferimento alle poste variabili che compongono il Fondo.

### **ATTENZIONE**

Qualora l'Istituzione, una volta concluso l'anno di riferimento, non provveda a stipulare il relativo accordo di utilizzo, le "risorse ancora da contrattare", accertate mediante idonea ricognizione amministrativa, concorrono a formare le economie che vanno ad incrementare, una tantum e quindi da utilizzarsi unicamente per istituti di retribuzione variabile, le risorse contrattuali del Fondo dell'anno successivo.

Le risorse variabili appostate al Fondo in forza di specifiche disposizioni di legge non possono causare aggravio di spesa per l'amministrazione. Ne consegue che la relativa entrata è da considerarsi comprensiva degli oneri riflessi a carico dell'amministrazione. Si tratta, a titolo esemplificativo, delle risorse per la progettazione ex articolo 92 commi 5-6 del d.lgs. 163/06, del recupero evasione ICI ex

articolo 59, comma 1 lettera p) del d.lgs. 446/97, delle liquidazioni per sentenze favorevoli all'Ente ex regio decreto 1578/1933 nonché, in generale, le risorse conto terzi/utenza/sponsorizzazioni ex articolo 43 della legge 449/1997. **Nel caso della tabella 15, di necessità esposta in valori lordo dipendente, le risorse in oggetto debbono essere in ogni caso depurate degli oneri riflessi a carico dell'Amministrazione.**

### **Risorse allocate temporaneamente all'esterno del Fondo**

Per alcuni comparti il Fondo per la contrattazione integrativa è valutato al netto delle progressioni orizzontali storiche contabilizzate a bilancio ai sensi dell'art. 1 comma 193 della legge 266/2005. Ne consegue che, ogni qual volta la contrattazione integrativa stabilisce quote di risorse destinate alle progressioni orizzontali, tali risorse "escono dal Fondo" per rientrarvi unicamente alla cessazione (o progressione verticale) del personale coinvolto. Poiché in questa fattispecie il Fondo per la contrattazione integrativa in senso stretto risulta rendere conto solo di una parte delle risorse a regime, è stata prevista questa ulteriore voce – obbligatoria - destinata a completare le informazioni rese disponibili con riferimento, appunto, al Fondo in senso stretto.

# **ATTENZIONE**

Va richiamata l'esigenza che le *Risorse* temporaneamente allocate all'esterno del Fondo coincidano esattamente con le *Destinazioni* temporaneamente allocate all'esterno del Fondo. Tale identità contabile deriva dalla natura giuridico-programmatoria della costituzione del Fondo e della relativa programmazione di utilizzo alla luce del Contratto Integrativo di riferimento. Anche le voci temporaneamente allocate all'esterno del fondo debbono, quindi, rispondere alla medesima natura delle restanti poste della tabella 15.

### **La destinazione dei Fondi per la contrattazione integrativa**

La sezione di destra della tabella 15 è deputata a registrare la destinazione delle risorse rese disponibili dalla corrispondente costituzione di ciascun Fondo per la contrattazione integrativa. La sezione è a sua volta suddivisa in quattro parti.

### **Destinazioni contrattate specificamente dal Contratto Integrativo di riferimento**

Questa parte può essere compilata unicamente in presenza di un accordo contrattuale debitamente formalizzato e certificato che regoli specificamente l'utilizzo delle risorse del Fondo (o dei Fondi) cui la rilevazione si riferisce.

# **Destinazioni contrattate non specificamente dal Contratto Integrativo di riferimento**

In questa parte vanno registrate le previsioni di spesa per istituti che debbono comunque essere erogati e non possono essere - o in definitiva non vengono - regolati in sede di accordo integrativo formalmente stipulato. Si tratta a titolo esemplificativo:

• delle indennità che partecipano al fondo per la contrattazione integrativa ma la cui misura è inderogabilmente disciplinata dal Contratto collettivo nazionale di lavoro (come l'indennità di comparto nel caso degli enti locali o l'indennità di specificità medica nel caso della dirigenza medica e veterinaria);

- della previsione della spesa per le progressioni economiche già perfezionate antecedentemente a quelle eventualmente regolabili ex-novo con riferimento alle risorse dei Fondi dell'anno di rilevazione;
- della previsione di spesa per indennità legate a condizioni di lavoro come turni, disagio ecc. che l'Amministrazione deve comunque sostenere per assicurare l'ordinato svolgersi dei servizi ecc.;
- dei compensi per produttività collettiva/individuale e progetti che l'Istituzione ritiene di conferire, usualmente di concerto con la parte sindacale ed alla luce di accordi pregressi, anche in assenza di un formale accordo integrativo per l'utilizzo delle risorse specificamente riferito ai fondi dell'annualità corrente.

### **Importi ancora da contrattare**

Vanno qui registrate le risorse che, a causa di ritardi nella stipula del contratto integrativo di riferimento, non vengono erogate dall'Istituzione in attesa della stipula di tale accordo. Sono le eventuali **code contrattuali**, che la contrattazione integrativa, in tutto o in parte, deve ancora disciplinare all'atto della compilazione (o aggiornamento) del Conto annuale.

# **Destinazioni allocate temporaneamente all'esterno del Fondo**

Per i comparti per i quali il Fondo per la contrattazione integrativa è valutato al netto delle progressioni orizzontali storiche, va inserita in questa sezione delle "destinazioni" il totale della corrispondente sezione delle "risorse", al fine di completare la rappresentazione di queste poste anche sul versante degli impieghi.

### **Ulteriori indicazioni per la corretta compilazione delle tabelle 15**

L'Istituzione deve compilare un modello per ogni macrocategoria di personale indicando, separatamente, tutti i valori relativi ai fondi che fanno riferimento alla medesima macrocategoria.

Le macrocategorie di riferimento e le voci che compongono le sezioni di costituzione e destinazione dei fondi, sono indicate nelle tabelle del modello di ciascun comparto di contrattazione. I totali delle due sezioni (costituzione ed utilizzo) devono in generale corrispondere. Più specificamente il totale delle risorse del Fondo (somma di risorse fisse e risorse variabili) deve di norma corrispondere esattamente al totale delle destinazioni del Fondo (somma di destinazioni regolate specificamente dal Contratto Integrativo di riferimento, altre destinazioni ed eventuali importi ancora da contrattare).

A partire dalla rilevazione del Conto Annuale per il 2013 è stata introdotta la possibilità (per la quale va però fornita opportuna giustificazione asseverata dall'organo di controllo) di una non coerenza fra le risorse e gli impieghi di ciascun fondo (incongruenza 9, in luogo della precedente squadratura 5).

Gli importi devono essere **espressi in euro, senza decimali**, arrotondando per difetto in presenza di importi con cifre decimali da 0 a 49, e per eccesso in presenza di importi con cifre decimali da 50 a 99.

### **ATTENZIONE**

Tutti gli importi di tabella 15 devono essere indicati al netto degli oneri riflessi a carico delle Amministrazioni (contributi previdenziali ed assistenziali ed IRAP). Conseguentemente, eventuali voci

di entrata iscritte nel fondo al lordo di detti oneri vanno necessariamente scorporate di tali oneri prima dell'inserimento nella tabella 15.

#### **Il controllo dei dati**

Sia nel kit excel che nelle schermate web viene effettuato un controllo ai fini dell'individuazione della incongruenza 9. Il controllo verifica che le risorse e gli impieghi di ciascun fondo coincidano e restituisce un segnale di attenzione in caso di mancata corrispondenza. Come di consueto, la eventuale incongruenza andrà giustificata ai fini della validazione del Conto annuale.

Si ricorda che nei campi riferiti a decurtazioni del Fondo l'importo non dovrà contenere il segno algebrico (-) poiché la formula posta a base del controllo lo considera già in riduzione dalle "voci di finanziamento".

# **La scheda informativa 2 – Monitoraggio del contratto integrativo**

Nel caso in cui l'Istituzione non abbia ancora provveduto a definire il fondo per l'anno di riferimento della rilevazione del Conto Annuale, **la scheda va comunque compilata per la parte di notizie non direttamente ad esso riferite**.

La scheda è divisa in sezioni, alcune delle quali variano in funzione della macrocategoria cui sono riferite. Di seguito sono richiamate ed approfondite le diverse sezioni.

### **Prima sezione: Fondo (domande relative ai dati esposti nella corrispondente tabella 15)**

Le prime tre caselle della scheda riguardano altrettante date relative agli atti più rilevanti in tema di contrattazione integrativa:

a) *Data di Costituzione del Fondo per la contrattazione integrativa*. Con tale data ci si intende riferire all'atto amministrativo con il quale l'Istituzione ha formalizzato il dimensionamento dei Fondi per la contrattazione integrativa per l'anno 2014.

### **ATTENZIONE**

- Questa data va lasciata in bianco nel caso in cui l'Istituzione non abbia provveduto a costituire il Fondo per la contrattazione integrativa per l'annualità corrente (la tabella 15 risulterà in questo caso del tutto non compilata).
- Nel caso in cui l'atto di costituzione del Fondo non risulti formalmente separato dal relativo accordo integrativo annuale è necessario indicare la data formale riportata in tale accordo.
- b) *Data di certificazione positiva dell'Accordo vigente.* Si tratta della data di certificazione dell'ultimo accordo annuale di utilizzo formalmente in essere, che non necessariamente è quello relativo ai fondi dell'anno corrente: è possibile ad esempio che l'ultimo Accordo in essere sia relativo ad un Fondo antecedente. La data non va compilata unicamente nel caso in cui non si registri alcun atto di contrattazione integrativa formalmente certificato presso l'Istituzione.
- c) *Data di entrata in vigore dell'Accordo vigente*. Tale data coincide con la data di certificazione positiva, se l'accordo acquista validità formale con l'atto di certificazione. Presso le Istituzioni che prevedono l'iter Ipotesi di accordo  $\rightarrow$  Certificazione positiva  $\rightarrow$  Accordo definitivo va indicata la data di tale ultimo atto.

Il successivo gruppo di domande numerate da 1 a 8 di questa sezione individua:

- l'annualità più recente per la quale il Fondo per la contrattazione integrativa risulta costituito formalmente e certificato ai sensi dell'art. 40-bis primo comma del d.lgs. n. 165/2001;
- l'importo totale dei fondi riferiti all'anno della rilevazione e al 2010, comprensivo delle progressioni economiche orizzontali eventualmente contabilizzate temporaneamente all'esterno del fondo per i comparti sottoposti alla previsione dell'art. 1, comma 193 della legge 266/2005;
- la percentuale di automatica riduzione proporzionale a quella del personale applicata al fondo dell'anno corrente in attuazione della seconda parte dell'articolo 9 comma 2-bis della legge n. 122/2010. Il valore va esposto arrotondato alla seconda cifra decimale; non va inserito il segno meno

né il simbolo di percentuale. A titolo esemplificativo, qualora la percentuale di riduzione fosse pari al "- 3,13%" vanno inserite le cifre "3,13";

la somma algebrica degli importi riferiti a poste non rilevanti alla verifica dei disposti dell'art. 9 comma 2-bis legge 122/2010 (con segno positivo, es. economie, conto terzi, progettazioni, ecc.) e delle eventuali poste che innalzano tali soglie di verifica (con segno negativo, es. decurtazioni per recupero somme erogate in eccesso nelle annualità precedenti);

### **Seconda sezione: Posizioni nell'anno di rilevazione**

Questa sezione contiene domande relative alle posizioni dirigenziali per la macrocategoria "Dirigenti" e a quelle organizzative per la macrocategoria "Non dirigenti". È volta a monitorare il numero ed il valore unitario annuo delle posizioni dirigenziali/organizzative - che deve essere espresso in euro, senza decimali - che risultano effettivamente coperte al 31.12 dell'anno di rilevazione, distintamente per fascia.

Le fasce individuate dall'Istituzione sono superiori a 4?

Tale domanda condiziona il modo di rilevare i **valori economici della retribuzione di posizione/posizioni organizzative**, nel caso in cui il numero delle posizioni sia superiore a 4 si procederà nel seguente modo:

- il primo e l'ultimo dei campi "numero posizioni" vanno utilizzati per l'unità di personale destinatarie del valore minimo e massimo delle indennità in questione ed, in corrispondenza, vanno indicati i valori pro-capite negli spazi riservati al "valore";
- negli altri due campi intermedi, va indicato il valore delle fasce/posizioni numericamente più numerose. In corrispondenza di tali valori intermedi, vanno indicate come numero di posizioni tutte quelle attribuibili, aggregandole al valore più vicino, come da esempio di seguito riportato:

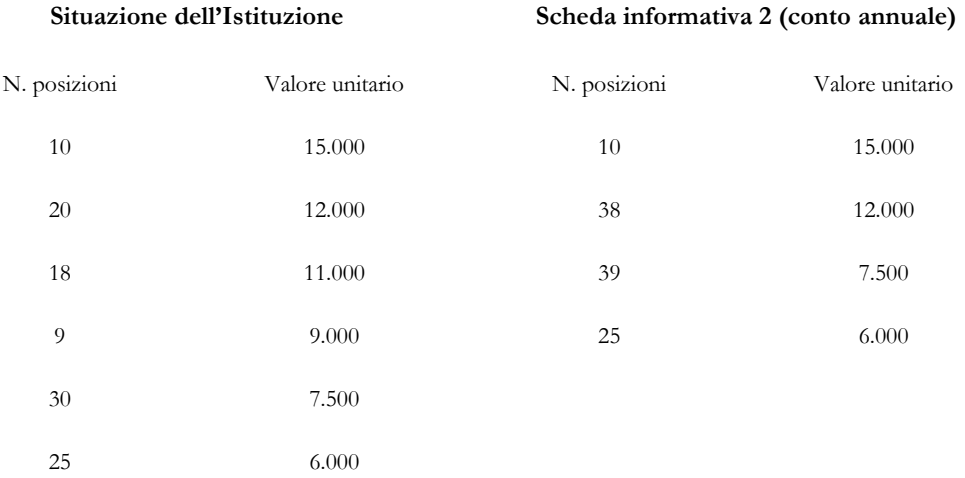

Per il personale non dirigente vengono richieste ulteriori notizie alcune riguardanti il modo in cui vengono finanziate le posizioni:

Finanziamento della spesa per posizioni organizzative riportate in tabella 13 a carico del fondo;

 Finanziamento della spesa per posizioni organizzative riportate in tabella 13 ed eventualmente a carico del bilancio.

Altre domande riguardano i criteri sulla base dei quali sono state poste in essere le nuove posizioni organizzative eventualmente realizzate nel corso dell'anno di riferimento:

- L'affidamento delle posizioni organizzative è avvenuto con la scelta del dirigente sulla base di incarichi predeterminati?
- Attraverso un bando ed una successiva procedura comparativa?
- Per scelta dell'organo politico?
- Sulla base di altri fattori?

#### **Terza sezione: Progressioni orizzontali nell'anno di rilevazione**

Questa sezione ha il compito di monitorare il numero ed il peso delle progressioni orizzontali poste in essere nell'anno di rilevazione, come oggettivamente rappresentate in tabella 4 del medesimo Conto annuale.

Viene preliminarmente chiesto se è stata verificata la sussistenza del requisito che prevede un periodo minimo di permanenza del lavoratore nella posizione economica in godimento al fine di accedere alla progressione successiva (es. come indicato dall'art. 9 comma 1 del CCNL 11.04.2008 degli EE.LL.).

La successiva domanda è volta a verificare il rispetto del disposto dell'art. 9 comma 21 d.l. 78/2010 che prevede che le progressioni di carriera comunque denominate e i passaggi tra le aree eventualmente disposte negli anni dal 2011 al 2014 hanno effetto ai fini esclusivamente giuridici.

Il numero di progressioni va indicato separatamente per Area, Categoria o Fascia (a seconda della dizione utilizzata nei diversi comparti). Nella casella successiva, sempre separatamente per Area, Categoria o Fascia, va riportata l'incidenza delle progressioni sul totale del personale in servizio a inizio dell'anno di quella particolare Area, Categoria o Fascia. Quest'ultima informazione è contenuta nel Conto annuale precedente, nella cui tabella 1 è riportato il personale in servizio al 31.12. La formula, per le progressioni orizzontali di categoria A, è la seguente:

```
\times 100Tot. pers. (maschi + fem mine) categoria A al 31.12 tabella 1 Conto Annuale anno precedente
Tot. progr. econ. categoria A tabella 4 Conto Annuale dell' anno di rilevazione
```
Il risultato va riportato arrotondato all'unità (cioè senza cifre decimali) nella corrispondente casella della scheda informativa 2. Nell'ipotesi di 11 progressioni orizzontali su un totale a inizio anno di 40 unità di categoria A avremo 11 diviso 40 per 100 che restituisce 27,5 che, arrotondato all'unità porta al numero "28" da trascrivere nella scheda informativa 2 nella casella "Percentuale di Area/Categoria/Fascia A".

Viene inoltre chiesto di indicare il personale che complessivamente ha concorso alle procedure per le progressioni orizzontali al fine di giungere ad una misura quantitativa del grado di selettività delle stesse.

### **Quarta sezione: produttività / risultato regolata dall'accordo annuale di utilizzo delle risorse**

Questa sezione della scheda informativa 2 è dedicata alla rilevazione dello strumento premialità nelle pubbliche amministrazioni sotto tre distinti profili:

- a. oggetto della rilevazione è la produttività/risultato in senso stretto, come soggetto a valutazione ed alla conferma da parte del nucleo di valutazione (sono escluse pertanto le voci relative ad Ici, Merloni, avvocatura, incarichi e reggenze eccetera);
- b. la misura delle quote complessive di premialità come definite in sede di contrattazione integrativa relativa all'anno di riferimento distintamente per le quote destinate a remunerare i risultati individuali e per le quote destinate a remunerare i risultati collettivi;
- c. la misura del grado di selettività nella attribuzione della premialità stessa (sia individuale che collettiva) come misurata, a valle dei processi di valutazione, in termini di:
	- premialità effettivamente erogata a valere sul fondo riferito all'anno oggetto di rilevazione
	- premialità "non erogata", sempre con riferimento al fondo dell'annualità oggetto di rilevazione, in conseguenza dell'applicazione dei criteri per l'erogazione della stessa concordati in sede di contrattazione integrativa.

### **Notizie aggiuntive o commenti dell'organo di controllo**

In questo spazio - pari a 1.500 caratteri - il Presidente del Collegio deve riportare sinteticamente le valutazioni formulate sul contratto integrativo in oggetto.

Si ribadisce che il Presidente del collegio dei revisori dei conti operante al momento dell'acquisizione dei dati, deve sottoscrivere il conto annuale predisposto dall'Istituzione (cfr. § "Informazioni operative"), ed in particolare la tabella 15 e la scheda informativa 2, ancorché non abbia certificato i corrispondenti contratti integrativi. Detta situazione andrà evidenziata nello spazio dedicato al "Commento dell'organo di controllo".

**Istruzioni specifiche di comparto**

# **Strutture sanitarie private**

# **Tabella 1C bis – Personale delle strutture di ricovero equiparate alle pubbliche e delle case di cura private**

**COMPARTO SERVIZIO SANITARIO NAZIONALE** STRUTTURA RILEVATA

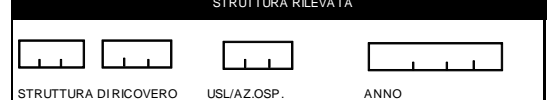

**o all'indirizzo servicedesk@almavivaitalia.it**

**TAB.1C bis - PERSONALE DELLE STRUTTURE DI RICOVERO EQUIPARATE ALLE PUBBLICHE E DELLE CASE DI CURA PRIVATE**

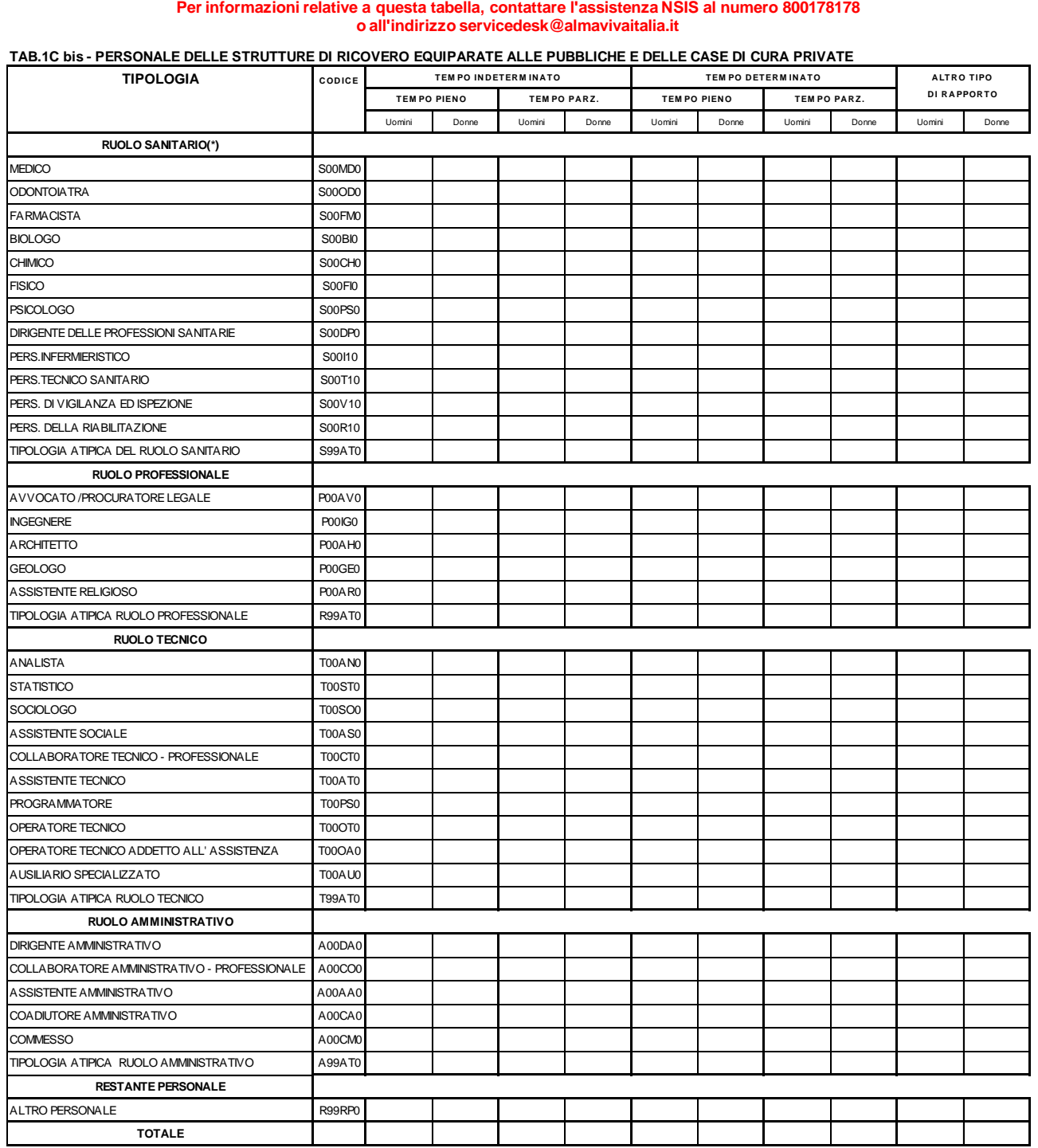

(\*) il personale con qualifica di collaboratore professionale sanitario esperto "ds", cod. S00DO0 nelle precedenti rilevazioni, delle quattro aree professionali (infermieri, tecnici sanitari,<br>personale prevenzione e riabil

Con il DM Salute del 29 gennaio 2013 pubblicato sulla GU n. 39 del 15.2.2013 è stato sancito a decorrere dal 2012 il passaggio dal modello HSP16 (gestito da NSIS) alla tabella 1C bis (gestita da SICO).

Per la rilevazione del personale delle strutture di ricovero equiparate alle pubbliche e delle case di cura private accreditate e non accreditate, sono stati predisposti in SICO un comparto apposito, un contratto ed alcune tipologie di enti diverse da quelle utilizzate per le strutture sanitarie pubbliche. Ogni struttura è configurata come una Istituzione a sè stante ed ha le sue credenziali di accesso a SICO (username e password).

I termini d'invio della tabella 1C bis sono gli stessi del conto annuale (1° giugno 2015) e le informazioni da trasmettere dovranno riferirsi al 31.12.2014, avendo cura di rispettare la distinzione di genere. L'acquisizione in SICO deve essere effettuata dalle strutture ricovero equiparate alle pubbliche e delle case di cura private esclusivamente in modalità web poiché non è prevista la possibilità di utilizzare kit excel.

Le istituzioni già censite in SICO dovranno utilizzare le credenziali di accesso a loro disposizione, mentre per le Istituzioni private che il Ministero della Salute ha comunicato come enti da censire per la prima volta per la rilevazione 2014, le credenziali di accesso verranno comunicate per il tramite della ASL di riferimento sul territorio.

Qualora le Regioni siano in grado di fornire direttamente a SICO le informazioni rilevate con la tabella 1C bis, sebbene non sia previsto per questa tabella l'utilizzo delle procedure FTP, per il tramite dell'Assistenza SICO si valuterà la possibilità di procedere ad acquisizioni massive di dati.

Per questa tabella – come per tutte quelle specifiche del SSN – tutte le informazioni e chiarimenti inerenti il contenuto della rilevazione vanno richieste esclusivamente al Ministero della Salute al numero verde 800178178 o alla casella di posta elettronica servicedesk@almavivaitalia.it. Solo per eventuali problemi di carattere tecnico le strutture private potranno rivolgersi all'assistenza SICO assistenza.pi@tesoro.it o al numero verde 800328866. Il Ministero della Salute effettuerà i controlli di congruenza dei dati comunicati che gli verranno trasmessi giornalmente con la medesima procedura descritta nel seguito. Solo l'esito positivo di tali controlli permetterà la certificazione di questi modelli, necessaria per considerare conclusa la rilevazione.

Le RTS non hanno visibilità sui modelli relativi alle strutture di ricovero equiparate alle pubbliche e delle case di cura private, e pertanto non possono svolgere alcun ruolo nell'acquisizione delle tabelle 1C bis, né nel loro controllo. Anche eventuali rettifiche non potranno essere aperte dalle RTS, ma andranno richieste all'Assistenza SICO tramite la casella di posta elettronica assistenza.pi@tesoro.it.

Il modello di rilevazione è composto da una Scheda informativa in cui sono obbligatorie solo le informazioni sul responsabile del procedimento (o del rappresentante legale) e la dichiarazione (da fare inserendo un segno di spunta nel riquadro apposito) che permetterà l'accesso alla tabella 1Cbis dopo aver fatto un salvataggio. Dopo aver inserito e salvato i dati nella tabella 1C bis occorrerà tornare sulla Scheda informativa e concludere la rilevazione utilizzando il tasto dedicato.

Il giorno successivo alla conclusione della rilevazione, rientrando in SICO, le strutture private potranno verificare l'esito del controllo del Ministero della Salute, dovranno salvare il modello certificato (cliccando sul bollino di certificazione) ed inviarlo all'azienda sanitaria (ASL) di riferimento come prova dell'avvenuto invio dei dati. Le ASL potranno così verificare l'avvenuto invio delle informazioni da parte delle strutture private. Qualora le aziende sanitarie lo ritenessero preferibile, potranno provvedere a farsi inviare i dati della tabella 1C bis in altro modo, provvedendo poi loro stesse all'inserimento in SICO utilizzando le credenziali di accesso della struttura privata. Per le strutture private della regione Lombardia provvederà all'invio l'Assessorato Regionale alla sanità in modo massivo.

La tabella 1C bis rileva il personale in servizio al 31 dicembre dell'anno di riferimento, di ruolo e non di ruolo, temporaneamente assunto, interno e supplente, purché legato da un rapporto d'impiego con l'Ente oggetto della rilevazione.

Il modello va compilato per le strutture di ricovero equiparate alle pubbliche (di cui ai tipi istituto 2.3, 3.2, 3.3, 4, 8, 9 del quadro F del modello HSP.11), ovvero per gli IRCCS privati anche costituiti in fondazione: sede unica e sede distaccata; per gli Ospedali classificati o assimilati ai sensi dell'art. 1, ultimo comma legge 132/68 (art.41 legge 833/78); per gli istituti sanitari privati qualificati presidi USL (art.43, comma 2 legge 833/78 e DPCM 20/10/1988); per gli Enti di ricerca (art.40 legge 833/78) e per le Case di cura private convenzionate e non convenzionate (tipo istituto 5 del quadro F del modello HSP.11).

Nelle colonne afferenti al personale a tempo determinato e indeterminato vanno indicate le unità con rapporto di impiego con la struttura a cui si riferisce il modello.

Nella colonna "altro tipo di rapporto" vanno indicate le unità in servizio presso la struttura e dipendenti da altre istituzioni oppure con rapporto di collaborazione professionale coordinativa e continuativa.

Va indicato il personale in servizio e quello in aspettativa con assegni o in congedo straordinario di cui alla legge 1204/71, ma non quello in aspettativa senza assegni.

# **Servizio Sanitario Nazionale**

# **Scheda informativa 1**

A partire dalla rilevazione dello scorso anno è stata inserita nella scheda informativa 1 la domanda "Unità di personale collocate in aspettativa senza assegni per assunzione a tempo determinato presso la stessa o altra Amministrazione", con la quale si intende monitorare il numero dei dirigenti e dei non dirigenti che al 31.12.2014 usufruiscono dell'aspettativa senza retribuzione prevista dall'art.12, comma 8 lettera b) del CCNL integrativo del CCNL del 7/4/1999 del comparto sanità e dall'articolo 10, comma 8, lettera b) del contratto integrativo del 10.2.2004 per l'area III e l'area IV della Dirigenza o di analoghe disposizioni delle Province Autonome

I dipendenti in argomento NON vanno rilevati tra i cessati della tabella 5 ma continuano ad essere registrati in tutte le tabelle di organico dell'Azienda titolare del rapporto di lavoro a tempo indeterminato.

Il contratto di lavoro a tempo determinato, per il periodo di durata dello stesso, va rilevato dall'Azienda ricevente nella tabella 2 (e nella tabella 14 per il costo) nella categoria di appartenenza, secondo il calcolo dell'uomo/anno.

A tal fine, tutti i dipendenti che al 31.12.2014 risultino titolari dell'aspettativa di cui sopra, ancorché rilevati nelle pregresse rilevazioni nella tabella 5 come cessati (quindi in difformità con quanto appena detto), dovranno essere indicati nella risposta alla domanda in argomento. Nel campo note della stessa scheda informativa 1 dovrà essere comunicato il numero delle unità rientranti nella casistica di aspettativa in oggetto, che sono state dichiarate cessate nel conto annuale degli anni precedenti e che pertanto non sono più registrate nella tabella 1. Tale informazione inserita nel campo note rappresenta quindi un "di cui" della risposta fornita alla domanda in questione.

Sempre con riferimento al personale precedentemente cessato, alla scadenza del contratto a tempo determinato con conseguente rientro a tempo indeterminato del dipendente nell'Azienda di appartenenza, lo stesso dovrà essere registrato nella tabella 6, con modalità di assunzione "Altre cause".

I casi di assunzione di incarico dirigenziale ai sensi dell'art. 15-septies e di direttore generale, amministrativo, sanitario, ecc., continueranno ad essere rilevati con le consuete modalità descritte alle pagine successive ed in particolare nella sezione "Approfondimenti".

# **Tabella 1 Personale dipendente a tempo indeterminato e personale dirigente in servizio al 31 dicembre**

Nella tabella 1 "Personale dipendente a tempo indeterminato e personale dirigente in servizio al 31 dicembre" è presente un campo testo obbligatorio di 250 caratteri dove è necessario comunicare gli estremi dell'ultimo provvedimento adottato dall'ente di definizione delle dotazioni organiche.

Per la rilevazione del personale sanitario, dipendente di ruolo dal Dipartimento dell'amministrazione penitenziaria e dal Dipartimento della giustizia minorile del Ministero della Giustizia, trasferito presso le Aziende sanitarie locali nei cui territori sono ubicati gli istituti e servizi penitenziari ed i servizi minorili, ai sensi e per gli effetti del Decreto del Presidente del Consiglio dei Ministri del 1 aprile 2008, si rimanda alle specifiche istruzioni indicate nella tabella 6.

# **Direttori generali**

La categoria dei Direttori generali comprende le qualifiche: Direttore generale, Direttore amministrativo, Direttore sanitario, Direttore dei servizi sociali.

Per le figure professionali eventualmente previste dagli ordinamenti regionali e riconducibili in base a questi alle suddette figure manageriali, si ritiene opportuno valutare caso per caso la corretta collocazione di tali figure all'interno della struttura organizzativa del conto annuale. Gli approfondimenti andranno richiesti alla casella di posta [quesiti.sico@tesoro.it.](mailto:quesiti.sico@tesoro.it)

Il **Direttore tecnico** delle Agenzie Regionali per la Protezione dell'Ambiente (A.R.P.A.) e il **Direttore**  Scientifico degli IRCCS vanno rilevati, nelle tabelle di organico e di spesa, nella qualifica "Direttore sanitario".

Qualora sia stato nominato un **Commissario straordinario** lo stesso andrà rilevato nelle tabelle di organico e di spesa nella qualifica del Direttore generale. Per completezza di informazione l'Azienda dovrà inserire apposita comunicazione nel campo "note e chiarimenti alla rilevazione" della Scheda informativa 1.

# **Personale dirigente**

Si tiene conto della classificazione della dirigenza medica e veterinaria e delle professioni sanitarie, sulla base delle modifiche introdotte sia dal d.lgs. 502/92 e successive modificazioni così come definite dai CCNL 1998-2001 e dalla legge 138/2004, i cui contenuti sono stati recepiti nei CCNL Aree III e IV sottoscritti il 3.11.2005 e confermati nei CCNL successivi.

Il **Direttore di distretto** di cui all'art. 3-sexies del d.lgs. 502/1992 e s.m., cui è stato conferito l'incarico dal Direttore generale, va rilevato nella qualifica di appartenenza (con indicazione nella voce di spesa S999 "Altre indennità" della tabella 13 dell'eventuale differenziale economico rispetto alla retribuzione già in godimento).

Il **Direttore di dipartimento** va rilevato in tutte le tabelle di organico e di spesa nella qualifica di appartenenza. La maggiorazione della retribuzione di posizione va rilevata nell'apposita voce di tabella 13 (cod. I227).

Il **personale dirigenziale medico veterinario e sanitario** è distinto in sei qualifiche in relazione alla tipologia di incarichi conferiti:

Dirigente con incarico di direzione di struttura complessa (rapporto esclusivo);

- Dirigente con incarico di direzione di struttura complessa (rapporto non esclusivo);
- Dirigente con incarico di direzione di struttura semplice (rapporto esclusivo);
- Dirigente con incarico di direzione di struttura semplice (rapporto non esclusivo);
- Dirigente con altri incarichi professionali (rapporto esclusivo);
- Dirigente con altri incarichi professionali (rapporto non esclusivo).

Il **personale dirigenziale dei ruoli professionale, tecnico ed amministrativo**, è stato distinto, ai fini della rilevazione, in tre qualifiche:

- Dirigente con incarico di struttura complessa;
- Dirigente con incarico di struttura semplice;
- Dirigente con altri incarichi professionali.

I profili dirigenziali che non trovano una corrispondenza con le figure espressamente indicate nelle tabelle di rilevazione (ad es.: dirigente pedagogista del ruolo sanitario; dirigente ambientale, dirigente tecnico per la valutazione dell'impatto ambientale, dirigente tecnico per l'educazione ambientale del ruolo tecnico) e per questo ritenuti "atipici", vanno inseriti, nell'ambito del ruolo di appartenenza, nel profilo dirigenziale più affine a quello del personale interessato.

Il **personale dirigenziale medico e non medico con contratto di lavoro a tempo determinato**, stipulato ai sensi dell'**art. 15-septies del d.lgs. 502/92** e successive modificazioni, va rilevato nelle specifiche qualifiche di dirigente 15-septies opportunamente inserite nelle tabelle 1 e seguenti (ad esclusione della tabella 2). Nel caso in cui l'incarico venga conferito a personale interno va registrato il passaggio di qualifica nella tabella 4 all'atto dell'adozione del provvedimento.

Il **personale dirigenziale e non dirigenziale a tempo determinato assunto ai sensi dell'art. 15 octies del d.lgs. 502/1992** e successive modificazioni, utilizzato per l'attuazione di progetti finalizzati non sostitutivi dell'attività ordinaria, va indicato nella scheda informativa 1 in risposta alla domanda 7 relativa agli incarichi libero professionali, di studio/ricerca e consulenza, registrandone il compenso in tabella 14 nell'apposita voce L109. Nel campo "Note e chiarimenti alla rilevazione" della medesima scheda informativa 1 dovranno essere evidenziati il numero dei dirigenti e non dirigenti assunti ai sensi della norma su indicata e la relativa spesa registrata nella tabella 14. Qualora tale personale sia dipendente a tempo indeterminato dell'Amministrazione che rileva - ipotesi questa non contemplata dalla norma che sembra piuttosto riferirsi a personale esterno all'ente non prevedendo peraltro il ricorso all'istituto dell'aspettativa – oltre alle modalità di rilevazione appena ricordate, occorrerà registrare nella tabella 11, nella colonna delle assenze non retribuite, il periodo dell'anno per il quale è stato collocato in aspettativa senza assegni.

### **Dirigente delle professioni sanitarie**

In tale categoria viene convenzionalmente ricompreso il personale di cui agli artt. 8 e 9 del CCNL 17.10.2008 dell'area della dirigenza dei ruoli sanitario, professionale, tecnico ed amministrativo.

Nella figura di "dirigente delle professioni sanitarie 15-septies" vanno rilevati i dirigenti delle professioni sanitarie con contratto stipulato ai sensi dell'art. 15-septies del d.lgs. 502/92 e successive modificazioni.

# **Personale non dirigente - Particolari profili appartenenti alla cat. C**

L'art. 18 del CCNL 19 aprile 2004 del comparto sanità ha previsto nella categoria C il **profilo di esperto** per le seguenti figure provenienti dalla corrispondente posizione "bs": puericultrice, infermiere generico e psichiatrico, massaggiatore e massofisioterapista (ruolo sanitario) e operatore tecnico specializzato (ruolo tecnico).

Ai fini della rilevazione del conto annuale le suddette figure sono indicate rispettivamente nel profilo di:

- operatore professionale II cat. personale infermieristico esperto c (nel quale vanno ricompresi l'infermiere generico e psichiatrico e la puericultrice);
- operatore professionale II cat. con funzioni di riabilitazione esperto c (nel quale vanno ricompresi il massaggiatore e il massofisioterapista);
- operatore tecnico specializzato esperto c.

In corrispondenza del nuovo inquadramento dovrà essere rilevato il passaggio da "bs" a esperto in tabella 4.

### **ATTENZIONE**

Il CCNL 20.9.2001 del comparto Sanità ha previsto, con decorrenza dal 1° settembre 2001, il passaggio nella categoria D di tutti gli operatori professionali del ruolo sanitario e dell'operatore professionale assistente sociale del ruolo tecnico appartenenti alla categoria C, con conseguente assunzione della denominazione, rispettivamente, di "collaboratore professionale sanitario" e di "collaboratore professionale – assistente sociale" e trasformazione dei relativi posti in organico.

Poiché nel precedente conto annuale è stata rilevata la presenza di unità di personale appartenenti ai predetti profili di operatore professionale sanitario e assistente sociale – cat. C, si è provveduto anche per quest'anno a mantenere nelle tabelle l'indicazione di tali profili ai fini della rilevazione dei passaggi nella categoria D in tabella 4.

### **Personale non dirigente**

Nei **profili atipici** dei ruoli sanitario (cod. S00062), professionale (cod. P00062), tecnico (cod. T00062) ed amministrativo (cod. A00062), vanno inserite le figure professionali con rapporto di lavoro a tempo indeterminato appartenenti al personale non dirigente che non sono riconducibili ai profili già individuati nelle tabelle di rilevazione e nei cui confronti si applica, comunque, il contratto del comparto del Servizio sanitario nazionale. Si raccomanda di non inserire in tali qualifiche il personale dirigente. Le unità relative ai profili atipici dirigenziali vanno indicati, nell'ambito del ruolo di appartenenza, nel profilo dirigenziale più affine a quello del personale interessato.

### **Personale contrattista**

Vanno rilevati in tale qualifica, oltre ai dipendenti a tempo indeterminato con contratto del settore lavorativo privato, anche i **medici ex condotti** nei cui confronti trova applicazione l'art. 4 del CCNL 6.5.2010 dell'area della dirigenza medico-veterinaria del Servizio sanitario nazionale – II biennio economico 2008-2009. Il numero di queste ultime unità va comunicato nell'apposita domanda della Scheda informativa 1.

In questa qualifica va rilevato anche il personale sanitario, non di ruolo (incaricati a tempo indeterminato, ex art. 1 della legge 740/70) che, ai sensi e per gli effetti del DPCM del 1 aprile 2008, è stato trasferito dal Dipartimento dell'amministrazione penitenziaria e dal Dipartimento della giustizia minorile del Ministero della Giustizia presso le Aziende sanitarie locali nei cui territori sono ubicati gli istituti e servizi penitenziari ed i servizi minorili.

# **Personale universitario che svolge funzioni assistenziali per il SSN**

Il personale del comparto Università che presta servizio nelle aziende ospedaliere universitarie integrate con il SSN (art. 2, lett. a d.lgs. 517/99) e presso le Aziende ospedaliere integrate con le Università (art. 2, lett. b d.lgs. 517/99) va rilevato come segue.

Per quanto riguarda il personale:

- a) l'Università di appartenenza dovrà comunicare tale personale, con riferimento alla qualifica rivestita, oltre che in tutte le tabelle di interesse anche nella tabella 3 - Personale dell'Amministrazione colonna "Convenzioni";
- b) le Aziende del Servizio Sanitario che utilizzano il personale universitario, dovranno comunicare tale personale nella tabella 3 - Personale esterno - colonna "Convenzioni". A tal fine, il personale universitario sarà indicato nelle qualifiche corrispondenti alle mansioni svolte presso le Aziende e per le quali viene determinato il trattamento economico aggiuntivo di cui al DPR 761/79 e al d.lgs. 517/99.

Per quanto riguarda il trattamento economico:

- a) l'Università di appartenenza che eroga il trattamento economico aggiuntivo (ai sensi dell'art. 31 del DPR 761/79 per il personale di comparto e dell'art. 6 del d.lgs. 517/99 per i professori ed i ricercatori) lo comunica nella specifica voce di spesa della tabella 13 "Indennità De Maria" del proprio conto annuale. Nella voce della tabella 14 "Rimborsi ricevuti da enti del SSN per indennità De Maria" (cod. P096), dovrà poi riportate le somme ricevute dalle Aziende del SSN corrispondenti alla spesa per il suddetto trattamento aggiuntivo al lordo degli oneri riflessi. Di contro le Aziende del SSN rileveranno nella tabella 14 in corrispondenza della voce "Somme rimborsate alle Università per indennità De Maria" (cod. P072), i costi per i rimborsi effettuati alle Università per il suddetto trattamento aggiuntivo e per eventuali altre indennità e compensi accessori al lordo degli oneri riflessi.
- b) nel caso in cui il trattamento economico aggiuntivo sia invece sostenuto direttamente dalle Aziende del SSN, queste ultime dovranno comunicarlo nel loro conto annuale, nella tabella 13 in corrispondenza della colonna "Indennità De Maria". Qualora corrispondano direttamente a detto personale anche altre indennità e compensi accessori, gli stessi dovranno essere inseriti nella voce di costo della tabella 13 "Altri compensi accessori personale universitario".

# **Quadro sinottico delle qualifiche, categorie e macrocategorie di personale**

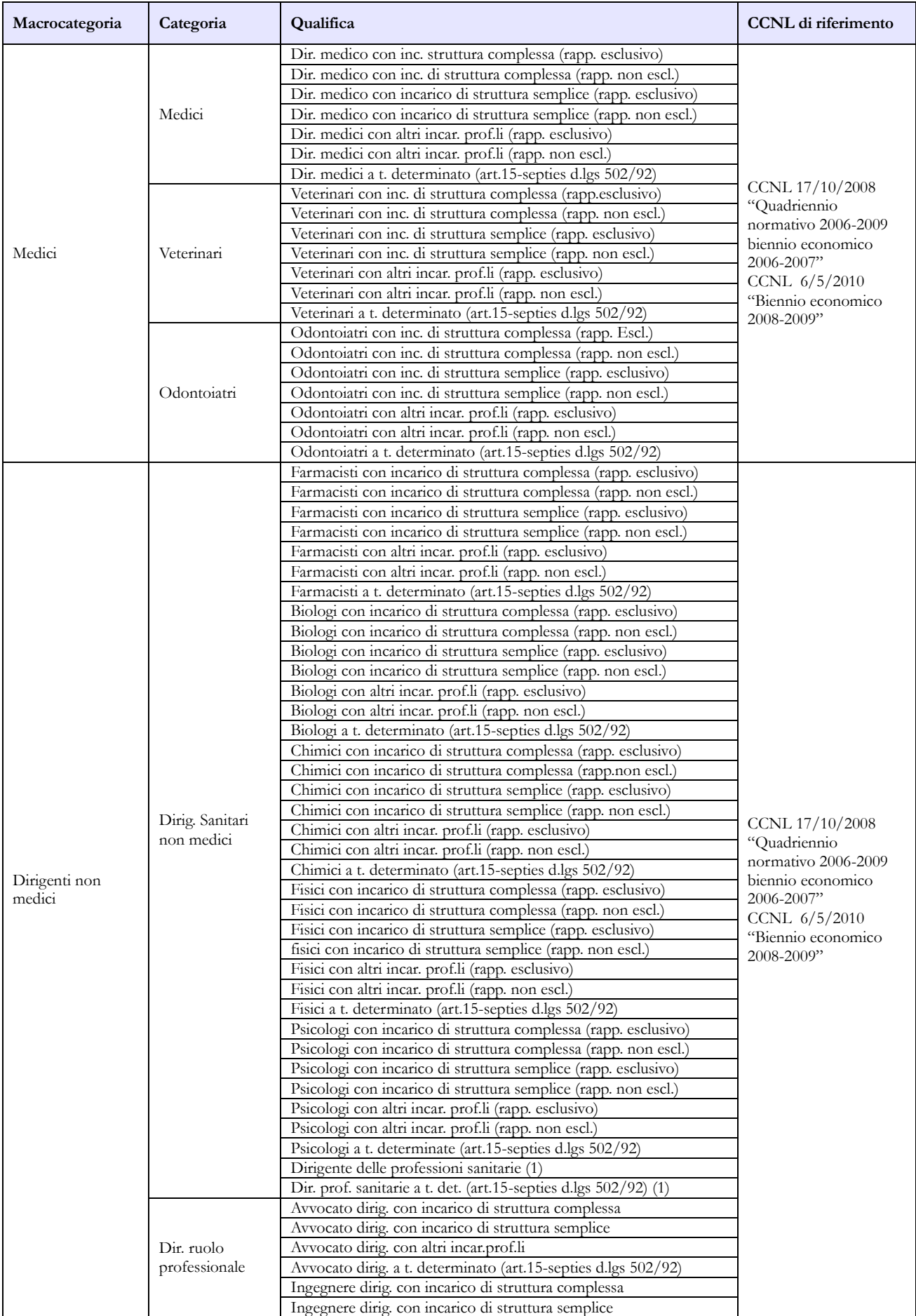

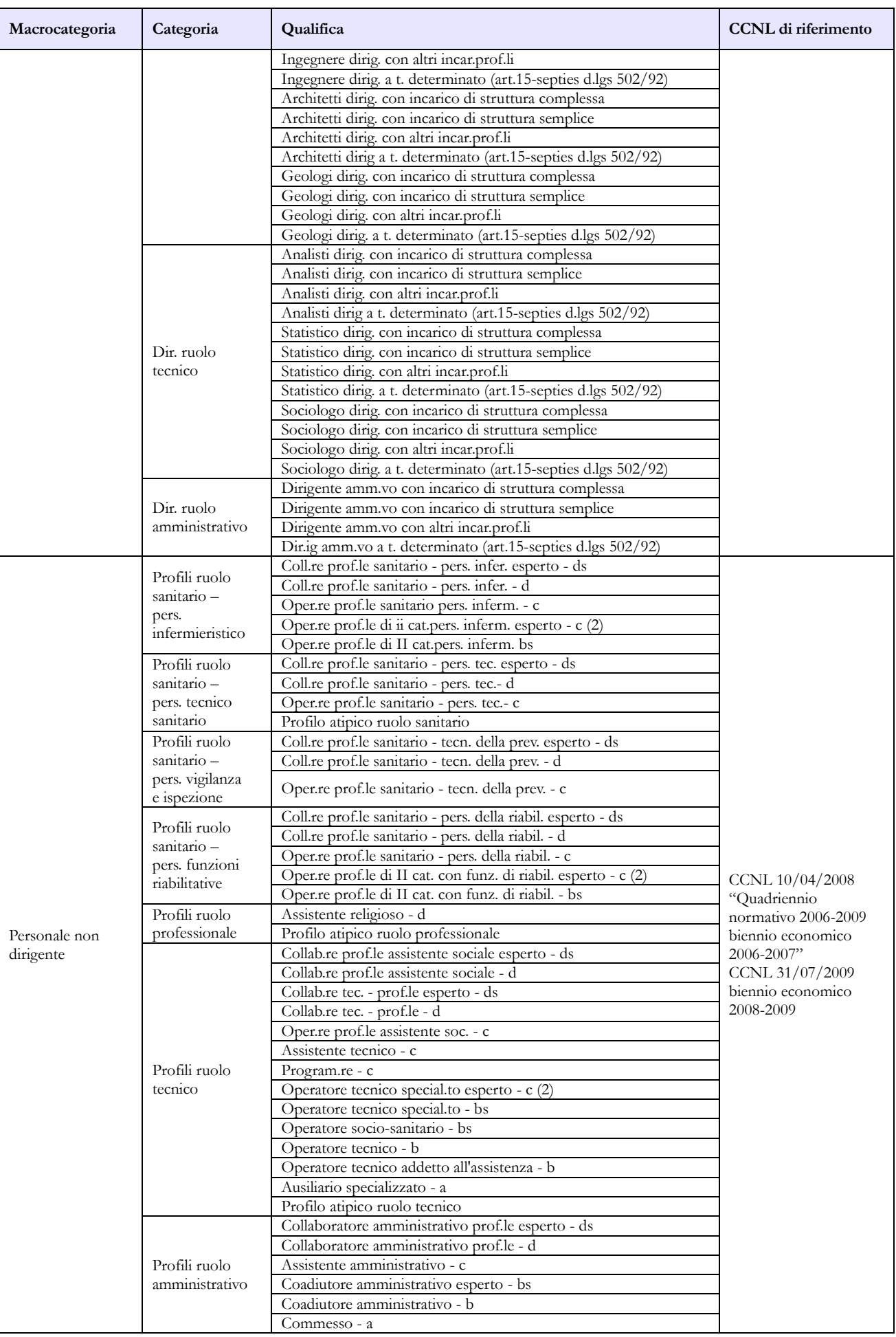

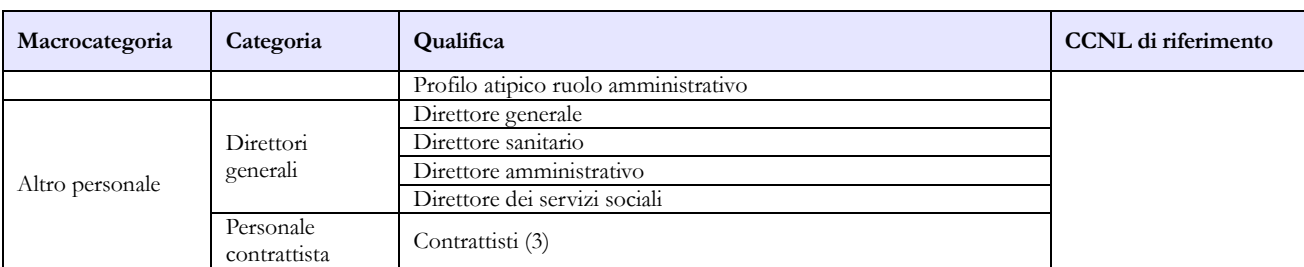

- 1) qualifica unica di dirigente delle professioni sanitarie infermieristiche, tecniche, della riabilitazione, della prevenzione e della professione ostetrica di cui agli artt. 41 e 42 del CCNL 10.2.2004 e all'art. 24, comma 20, del CCNL 3/11/2005
- 2) profili previsti dall'art.18 del CCNL 19 aprile 2004
- 3) personale a tempo indeterminato al quale viene applicato un contratto di lavoro di tipo privatistico (es.: tipografico, chimico, edile, metalmeccanico, portierato, ecc.); personale ex medico condotto di cui all'art. 36, comma 3, del CCNL 10.2.2004; incaricati a tempo indeterminato ex art. 1 della legge 740/70, transitati dal Ministero della Giustizia.

# **Tabella 1A – Personale dell'Azienda Sanitaria per figura professionale**

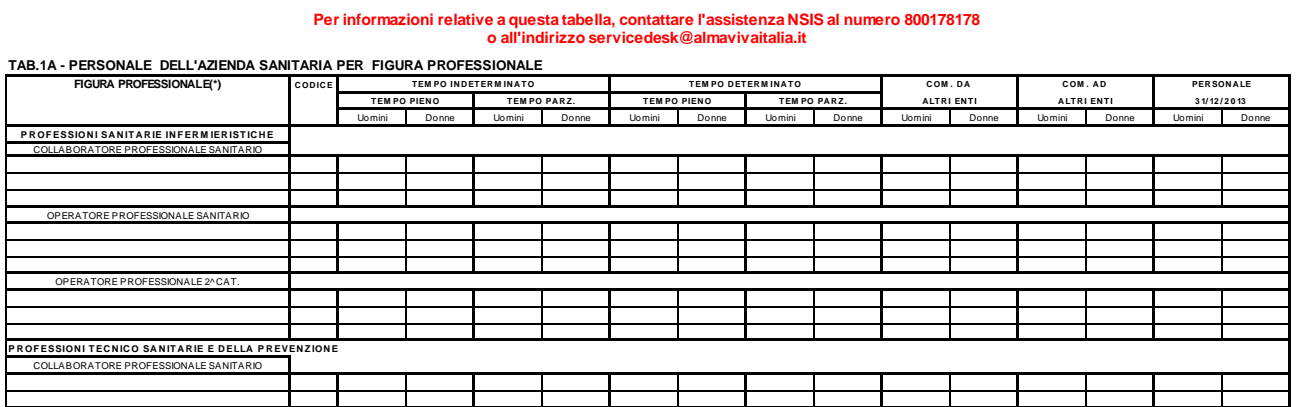

In tale tabella, qui rappresentata solo parzialmente, si rileva il personale per figura professionale, in servizio al 31.12 dell'anno di riferimento presso le ASL/AO/AOU/IRCCS (tipologie U, PU e J del conto annuale) e rappresenta un dettaglio (un "di cui") di alcune qualifiche distinte per figura professionale riportate nella tabella 1 del modello "padre" e nella tabella 1C dei modelli "figli". Si ricorda che la scheda informativa 1 dei modelli "figli" va compilata esclusivamente per la parte dei dati obbligatori del Responsabile del procedimento e dei componenti il Collegio dei revisori (vedi § "Istruzioni operative – Scheda informativa") indicati anche nel modello "padre" senza rispondere ad alcuna domanda.

### **Sia l'Azienda (modello "padre") sia le strutture di ricovero (modelli "figli") dovranno compilare la tabella 1A, ciascuno registrando il personale afferente alla propria struttura.**

Le Aziende Ospedaliere Universitarie sono le strutture ospedaliere classificate come tipo struttura 2.1 e 2.2 nel modello HSP.11 dei Flussi Informativi N.S.I.S.

Le unità riportate nella colonna "Personale al 31.12" corrispondono alla somma del personale a tempo indeterminato (tempo pieno + tempo parziale) e comprendono il personale comandato ad altri enti.

### **ATTENZIONE**

Il controllo di coerenza dei dati inseriti nella tabella 1A con quelli della tabella 1 è effettuato dal sistema informativo NSIS durante il processo notturno di certificazione. Eventuali incoerenze riscontrate da NSIS impediranno la certificazione del modello; nel messaggio che da conto della mancata certificazione saranno riportate specifiche informazioni sul problema riscontrato e suggerimenti per la sua rimozione.

**In particolare, in presenza di modelli "figli", il controllo di coerenza valuta la corrispondenza delle informazioni inserite in tabella 1 (nelle qualifiche contraddistinte dal codice S18023 al codice S13051) con le informazioni inserite nella tabella 1A del padre sommate a quelle inserite nelle tabella 1A di ciascun figlio.**

# **Tabella 1B – Personale universitario dell'Azienda Sanitaria per tipologia di personale**

**Per informazioni relative a questa tabella, contattare l'assistenza NSIS al numero 800178178 o all'indirizzo servicedesk@almavivaitalia.it**

**TAB.1B - PERSONALE UNIVERSITARIO DELL'AZIENDA SANITARIA PER TIPOLOGIA DI PERSONALE**

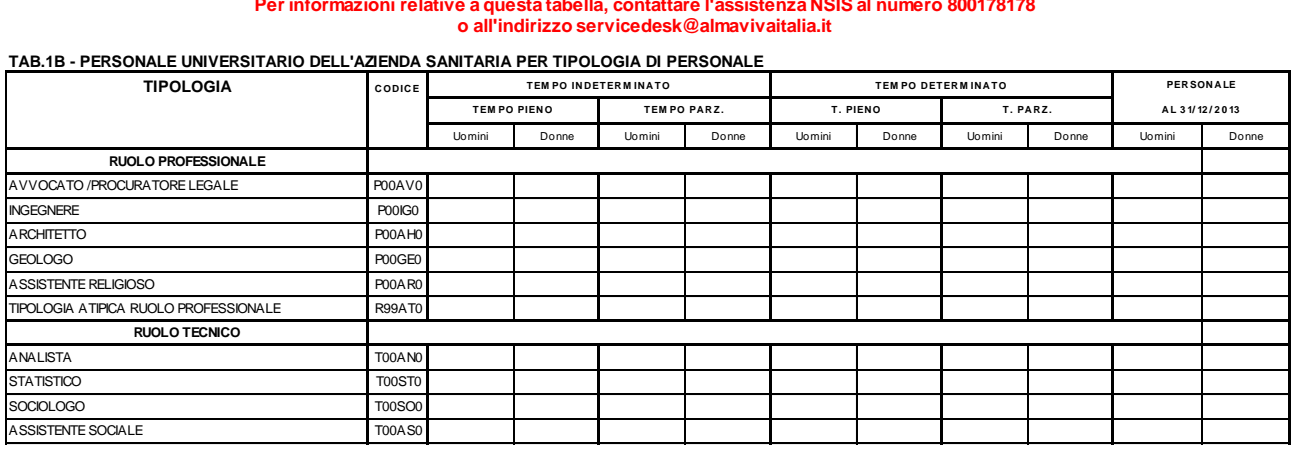

In questa tabella – rappresentata qui solo in modo parziale – e suddivisa per genere si rileva, per profilo professionale, il personale universitario, cioè dipendente dell'Università, che presta servizio al 31.12 dell'anno di riferimento presso le Aziende Sanitarie.

Le Aziende Ospedaliere Universitarie sono le strutture ospedaliere classificate come tipo struttura 2.1 e 2.2 nel modello HSP.11 dei Flussi Informativi N.S.I.S.

Il personale universitario non costituisce una quota parte del personale rilevato nelle tabelle 1 e 1C in quanto in queste tabelle deve essere rilevato esclusivamente il personale dipendente dell'azienda sanitaria.

Le unità riportate nella colonna "Personale al 31.12" corrispondono alla somma del personale a tempo indeterminato (tempo pieno + tempo parziale).

**Come per la tabella 1A, anche questa tabella viene compilata sia dalla struttura "padre" che dalle strutture di ricovero che compilano i "modelli figli"; ciascuna struttura rileverà solo il personale ad essa afferente, avendo cura di censire tutto il personale universitario che al 31.12 risultava prestare servizio presso l'Azienda sanitaria ed evitando duplicazioni.**

Considerato che il personale universitario è registrato anche nella tabella 3 - Personale esterno - colonna "Convenzioni"del modello "padre" nelle qualifiche corrispondenti alle mansioni svolte, il totale di tutte le tabelle 1B compilate dovrà corrispondere al totale della causale "convenzioni in" della tabella 3.

# **Tabella 1C – Personale delle strutture di ricovero pubbliche per tipologia di personale**

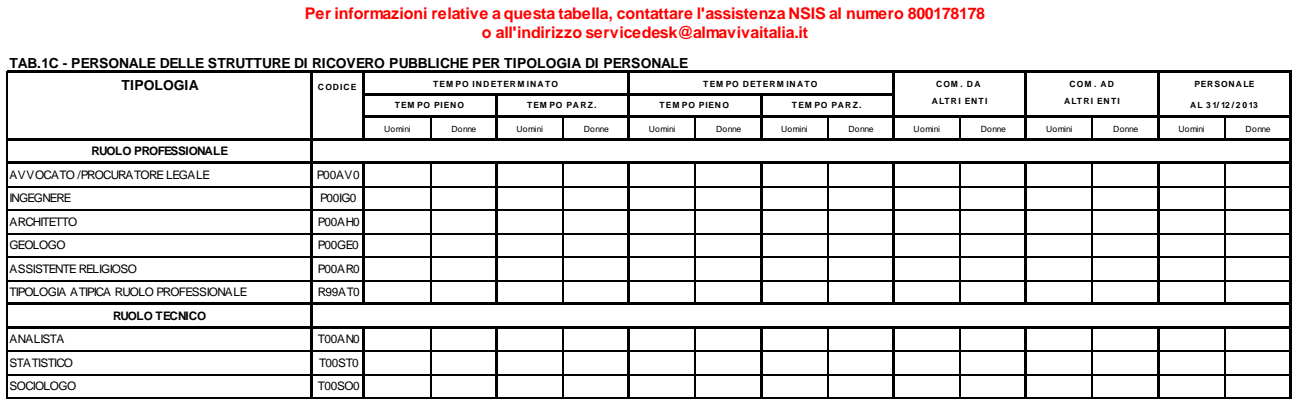

# **o all'indirizzo servicedesk@almavivaitalia.it**

In tale tabella, qui rappresentata solo parzialmente, si rileva il personale in servizio al 31.12 dell'anno di riferimento presso le strutture di ricovero e cura a gestione diretta delle ASL e presso le sedi distaccate degli Istituti di ricovero e cura a carattere scientifico pubblici anche costituiti in fondazione. Tale personale, suddiviso per genere, rappresenta una quota parte di quello rilevato nella tabella 1 del modello "padre".

Le unità riportate nella colonna "Personale al 31.12" corrispondono alla somma del personale a tempo indeterminato (tempo pieno + tempo parziale) e comprendono il personale comandato presso altri enti.

La tabella 1C viene compilata esclusivamente dalle strutture di ricovero gestite dalle Aziende sanitarie (vedi. § "Utenze" delle Informazioni operative) che compilano i "modelli figli" del conto annuale.

# **Nella qualifica "OPERATORE TECNICO ADDETTO ALL'ASSISTENZA (T00OA0)" deve essere rilevato anche l' "OPERATORE SOCIO SANITARIO"**

### **ATTENZIONE**

Il controllo di copertura e coerenza dei dati inseriti nella tabella 1C dei modelli "figli" con quelli inviati nella tabella 1 del modello "padre" è effettuato dal sistema informativo NSIS durante il processo notturno di certificazione

NSIS effettuerà inoltre un controllo di coerenza all'interno di ogni singolo modello "figlio" confrontando le informazioni comunicate con la tabella 1C con quelle delle tabelle 1A e 1F. Nello specifico, il sistema verificherà che il totale complessivo al 31.12 del personale infermieristico, tecnico sanitario, di vigilanza ed ispezione e della riabilitazione registrato nella tabella 1C sia uguale al totale della tabella 1A. Allo stesso modo, il sistema verificherà che il totale del personale medico registrato nella tabella 1C sia uguale al totale al 31.12 della tabella 1F.

Qualora i dati non siano coerenti, la certificazione del modello padre non verrà rilasciata e saranno visualizzati appositi messaggi di avviso sul problema riscontrato e suggerimenti per la sua rimozione.

# **Tabella 1D – Personale dipendente e convenzionato del Dipartimento di Salute Mentale per profilo professionale**

#### **Per informazioni relative a questa tabella, contattare l'assistenza NSIS al numero 800178178 oall'indirizz[oservicedesk@almavivaitalia.it](mailto:servicedesk@almavivaitalia.it)**

#### **TAB.1D - PERSONALE DIPENDENTE E CONVENZIONATO DEL DIPARTIMENTO DI SALUTE MENTALE PER PROFILO PROFESSIONALE**

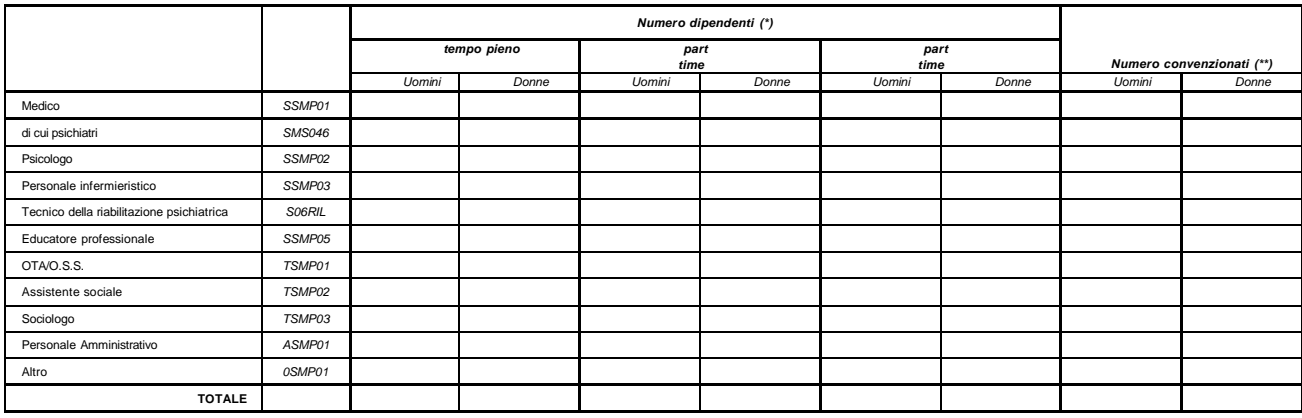

(\*) unità di personale dipendente, in servizio al 31 dicembre 2014, con rapporto di lavoro a tempo indeterminato o determinato

(\*\*) unità 'equivalenti di tempo pieno' di personale, dipendente da strutture private accreditate o che opera nella struttura sanitaria pubblica con qualsiasi forma di convenzione, che abbia<br>prestato servizionel corso dell

Nella tabella 1D si rileva per profilo professionale:

- il personale dipendente dall'Azienda Sanitaria in servizio al 31.12 dell'anno di rilevazione presso le strutture del Dipartimento di Salute Mentale (DSM);
- il personale convenzionato che ha prestato servizio nel corso dell'anno di rilevazione all'interno delle strutture del Dipartimento di Salute Mentale (DSM)

Inoltre si segnala che:

- nel caso in cui in una Azienda Sanitaria sia presente più di un DSM, la rilevazione deve essere effettuata separatamente per ogni DSM;
- nel caso in cui i DSM siano integrati con la neuropsichiatria infantile, la rilevazione deve interessare il solo personale coinvolto in prestazioni erogate ad adulti;
- nel caso in cui i DSM siano integrati con i SerT, la rilevazione deve interessare solo il personale coinvolto in prestazioni di salute mentale erogata ad adulti.

#### **Informazioni richieste**

### **Personale dipendente**

Nelle colonne "Numero dipendenti" vanno rilevate le unità di personale, dipendente dall'Azienda sanitaria con rapporto di lavoro a tempo indeterminato o determinato, in servizio al 31.12 dell'anno di rilevazione in ciascun DSM:

in regime lavorativo di tempo pieno
- in regime lavorativo di part-time fino al 50%
- in regime lavorativo di part-time oltre il 50%

#### **Personale convenzionato**

Nella colonna "Numero convenzionati" va rilevato, in unità "equivalenti di tempo pieno", il personale dipendente da strutture private accreditate o che opera nella struttura sanitaria pubblica con qualsiasi forma di convenzione, che nel corso dell'anno di rilevazione abbia prestato servizio all'interno del DSM.

Va incluso, inoltre, il personale universitario per il tempo stabilito dalla convenzione con il SSN.

Pertanto, in corrispondenza di ciascun profilo professionale indicato nella tabella, il numero di unità "equivalenti di tempo pieno" da inserire nella colonna "Numero convenzionati" dovrà essere determinato come segue:

il totale delle ore prestate da tutti gli operatori all'interno del DSM (anche se effettuate in regime lavorativo di part-time) va diviso per il numero di ore annue di un operatore a tempo pieno (le ore annuali "di tempo pieno" da considerare per il calcolo sono quelle previste dagli atti deliberativi delle Aziende); il risultato va arrotondato all'unità superiore, per frazioni uguali o superiori a 0,5 o all'unità inferiore, per frazioni inferiori a 0,5. Se dal calcolo si ottiene un valore inferiore a 0,5 va inserito "0".

Non devono essere rilevate le ore di supervisori e formatori.

#### **Profili professionali**

Si forniscono informazioni su alcuni dei profili professionali considerati nella tabella:

- *Medico:* medici psichiatri (con specializzazione in psichiatria o specializzazione equivalente: neuropsichiatria, malattie nervose e mentali, igiene mentale, neurologia, psicologia clinica) e medici con altra specializzazione.
- *Personale infermieristico*: personale di assistenza infermieristica. Include: infermieri professionali, infermieri con diploma universitario di infermiere, infermieri abilitati alle funzioni direttive, dirigenti delle professioni sanitarie infermieristiche. Esclude: infermieri generici e infermieri psichiatrici (in quanto ruoli ad esaurimento) e assistenti sanitari che, nella tabella, vanno indicati nella voce "Altro".
- *Tecnici della Riabilitazione Psichiatrica*: profili professionali individuati con D.M. della Sanità 29 marzo 2001, n. 182.
- *Educatori professionali*: profili professionali individuati con D.M. della Sanità 08.10.1998, n. 520.
- *OTA* (Operatore Tecnico di Assistenza): profili professionali individuati con D.M. della Sanità 26.07.1991, n. 295.
- *Altro:* in questa voce sono compresi tutti i profili professionali non esplicitati nella griglia di rilevazione (ad es. infermieri generici, terapisti occupazionali, assistenti sanitari, ecc.) ma che prestano servizio nel DSM.

Nel prospetto che segue sono riportate, per ciascun profilo professionale da rilevare nella tabella 1D, le corrispondenti "qualifiche" e "figure professionali" previste rispettivamente nella tabella 1 ed 1A.

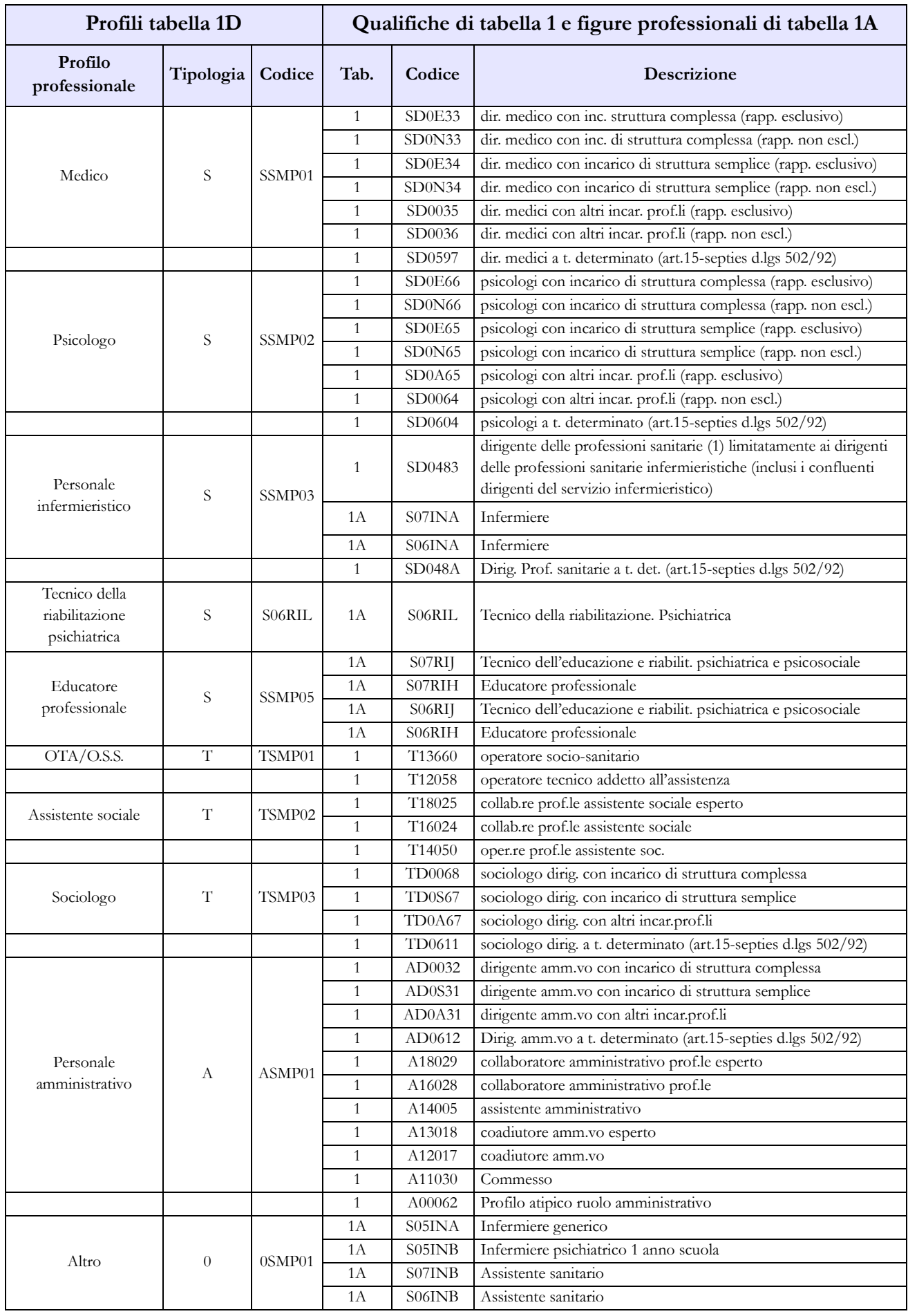

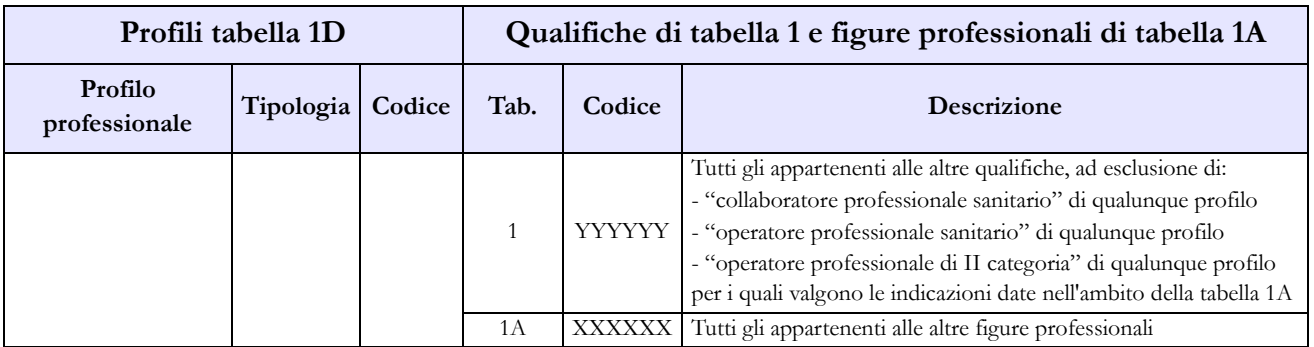

Note:

(1) qualifica unica di dirigente delle professioni sanitarie infermieristiche, tecniche, della riabilitazione, della prevenzione e della professione ostetrica di cui agli artt. 8 e 9 del CCNL 17.10.2008 dirigenza sanitaria, professionale, tecnica ed amministrativa.

# **Tabella 1E - Personale non dirigente a tempo indeterminato in servizio al 31 dicembre distribuito per fasce retributive**

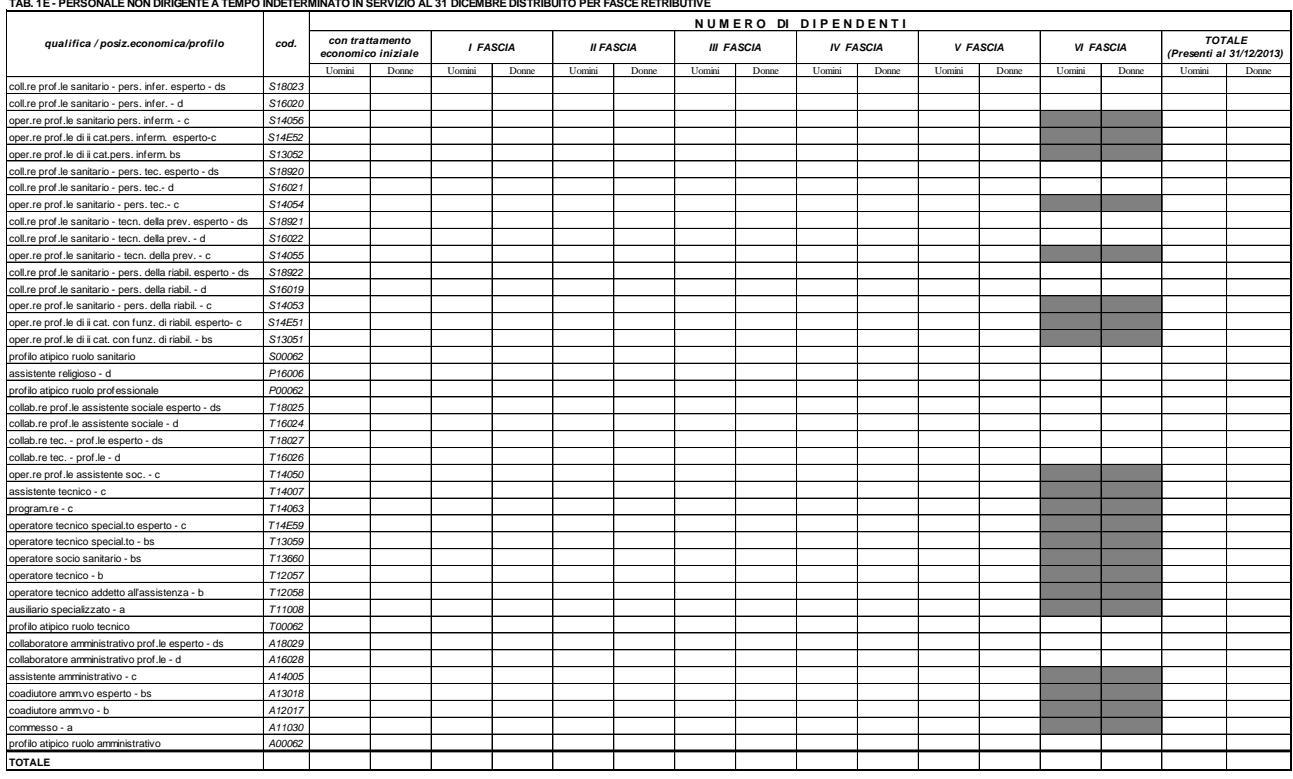

**TAB. 1E - PERSONALE NON DIRIGENTE A TEMPO INDETERMINATO IN SERVIZIO AL 31 DICEMBRE DISTRIBUITO PER FASCE RETRIBUTIVE**

La tabella 1E deve essere compilata da tutti gli Enti ed Aziende del SSN e consente di acquisire le informazioni sulla distribuzione del personale non dirigente nella posizione di trattamento economico iniziale e di sviluppo per fasce retributive/posizioni stipendiali.

Per ciascuna qualifica/profilo le unità di personale da rilevare in tale tabella devono corrispondere a quelle indicate nella tabella 1 nelle colonne dei totali dei "Presenti al 31.12" per uomini e donne.

La SQ8 verifica che, per ciascuna qualifica/profilo/genere, il numero totale delle unità indicate nella tabella 1E corrisponda a quelle indicate nella tabella 1 nelle colonne "Presenti al 31.12" e viceversa.

Il contratto di riferimento è il CCNL 10.04.2008 "Quadriennio normativo 2006-2009" e il CCNL 31/7/2009 per il biennio economico 2008-2009.

Nella tabella 1E del kit excel alcune celle risultano "oscurate"; tali celle non devono essere compilate in quanto la VI fascia retributiva è prevista, da contratto, solo per le qualifiche D e DS.

# **Tabella 1F – Dirigenti medici per specialità in servizio al 31.12**

**Per informazioni relative a questa tabella, contattare l'assistenza NSIS al numero 800178178 o all'indirizzo servicedesk@almavivaitalia.it**

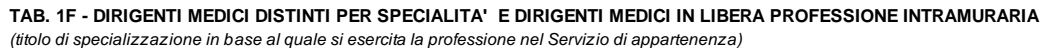

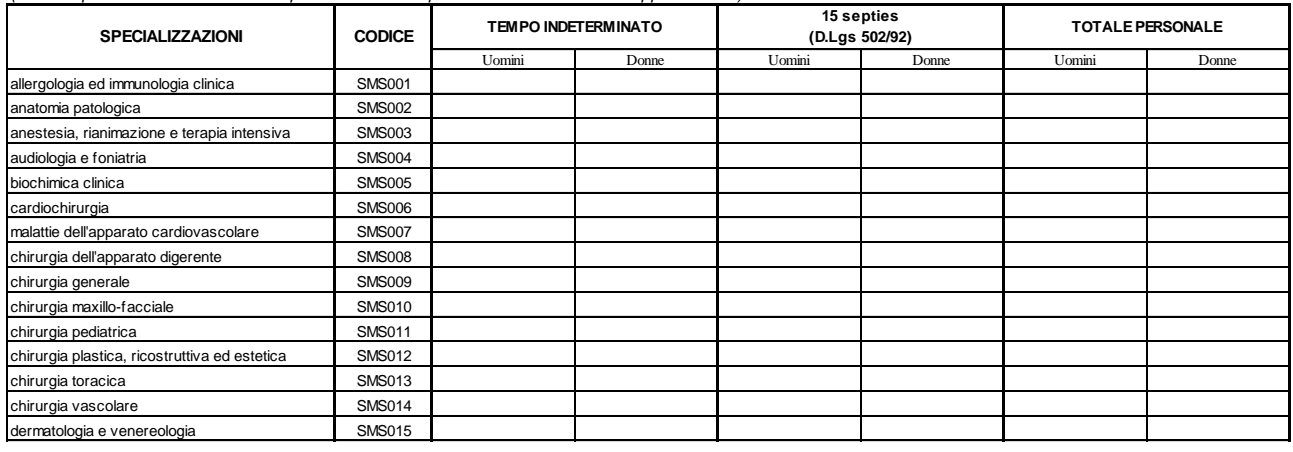

La tabella 1F rileva la specializzazione del personale con profilo di dirigente medico, indipendentemente dalla tipologia di incarico, in servizio alla data del 31.12 dell'anno di riferimento, presso le ASL/AO/AOU/IRCCS (tipologie U, PU e J del conto annuale). Tale tabella costituisce un dettaglio della tabella 1 e della tabella 1C relativamente al solo personale medico.

Per le Aziende Sanitarie anche questa tabella viene rilevata sia nel "modello padre" che nei "modelli figli" relativi al personale degli istituti di cura a gestione diretta. Ciascun modello conterrà solo il personale afferente alla struttura cui il modello è collegato in modo da rilevare tutto il personale evitando duplicazioni.

Tale personale va distinto, oltre che per genere, anche per la durata del contratto:

- a tempo indeterminato;
- 15-septies, intendendo i contratti di lavoro a tempo determinato stipulati ai sensi dell'art. 15 septies del d.lgs. 502/92 e successive modificazioni.

Le specializzazioni rappresentate in tabella sono quelle riconosciute anche in ambito comunitario dai seguenti Decreti Interministeriali:

- D.I. 31.10.1991, "Approvazione dell'elenco delle specializzazioni impartite presso le università e gli istituti di istruzione universitaria, di tipologie e durata conformi alle norme delle Comunità economiche europee";
- D.I. 30.10.1993, "Rettifica al decreto ministeriale 31 ottobre 1991, concernente l'elenco delle scuole di specializzazione in medicina e chirurgia";
- D.I. 25.11.1994, "Integrazioni all'elenco delle scuole di specializzazione confermate per effettive esigenze del Servizio sanitario nazionale", dove si aggiungono le specializzazioni in Medicina dello Sport, Genetica Medica, Tossicologia medica e Scienza dell'Alimentazione;
- D.I. 11.2.1999, "Modificazioni all'elenco delle scuole di specializzazione di cui all'art. 2 del decreto ministeriale 30 ottobre 1993 e all'art. 1 del decreto ministeriale 25.11.1994", dove si aggiungono Audiologia e Foniatria, Neurofisiopatologia e Psicologia Clinica;
- D.I. 9.3.2000, "Inserimento a decorrere dall'anno accademico 1999-2000 della scuola di specializzazione in Medicina di comunità nell'elenco delle scuole di specializzazione, per obiettive esigenze del Servizio sanitario nazionale".
- D.M. 1.8.2005, "Riassetto scuole di specializzazione Area Sanitaria";
- D.M. 17.2.2006, "Approvazione della scuola di specializzazione di Medicina d'Emergenza-Urgenza".

I medici che hanno conseguito più di un titolo di specializzazione andranno inseriti nella riga corrispondente alla disciplina in base alla quale esercitano la professione nel servizio (ospedaliero o territoriale) di appartenenza.

Eventuali titoli di specializzazione affini alle specialità riportate in tabella, potranno essere ricondotti alle stesse in base alle equipollenze previste dall'art.14 del DPR 10 dicembre 1997 n. 484, ad eccezione di "chirurgia ed endoscopia digestiva" che confluisce in "chirurgia dell'apparato digerente".

I dirigenti medici in possesso di titoli di specializzazione non classificabili in base ai criteri sopra indicati, andranno conteggiati nella voce "Altre specializzazioni"; analogamente, i dirigenti medici privi di un titolo di specializzazione confluiranno nella riga "Senza specializzazione".

**Nella parte finale della tabella vanno inseriti i medici in libera professione intramuraria e intramuraria allargata. Questi ultimi sono una parte dei medici con rapporto esclusivo rilevati nella tabella 1 e, pertanto, nella tabella 1F non concorrono a determinare i totali di colonna. Nel caso in cui il medico svolga sia attività intramuraria sia attività intramuraria allargata va rilevato in entrambe le righe.**

I dati inseriti in tabella 1F devono essere congruenti con quanto presente nella tabella 1 e nella tabella 1C, colonne "Presenti al 31.12" uomini e donne. A tal fine vengono effettuati i seguenti controlli di coerenza separatamente per uomini e donne:

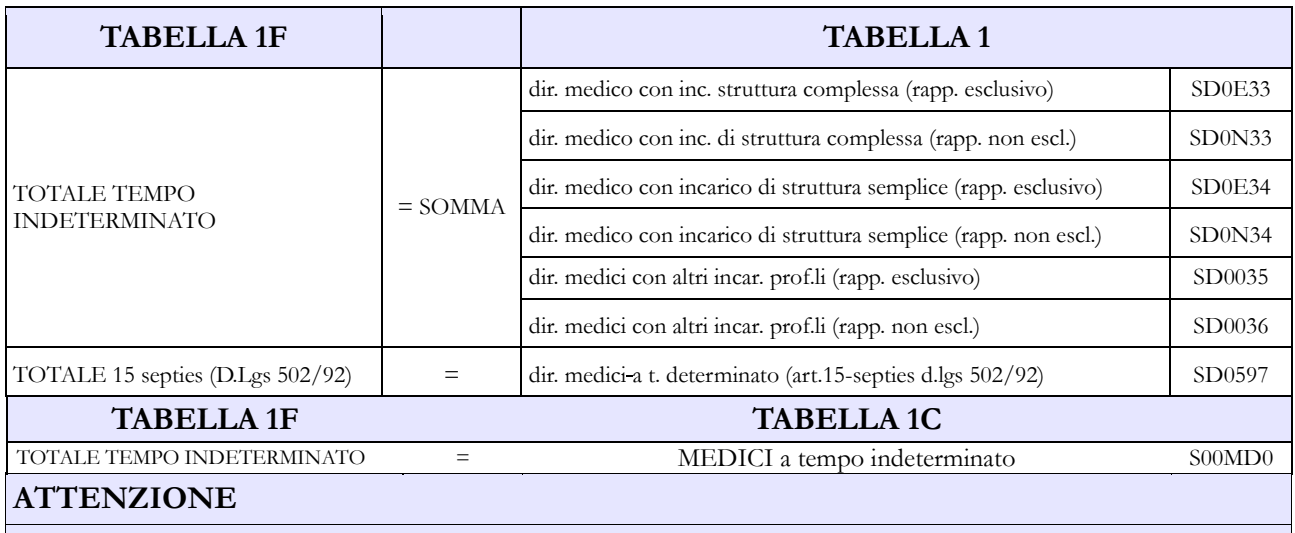

Il controllo di coerenza dei dati inseriti nella tabella 1F è effettuato dal sistema informativo NSIS durante il processo notturno di certificazione. Eventuali incoerenze riscontrate da NSIS impediranno la certificazione del modello; nel messaggio che da conto della mancata certificazione saranno riportate specifiche informazioni sul problema riscontrato e suggerimenti per la sua rimozione.

# **Tabella 1G - Strutture Semplici e Complesse e posizioni organizzative e di coordinamento**

**Per informazioni relative a questa tabella, contattare l'assistenza NSIS al numero 800178178 o all'indirizzo servicedesk@almavivaitalia.it**

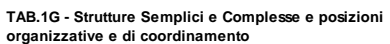

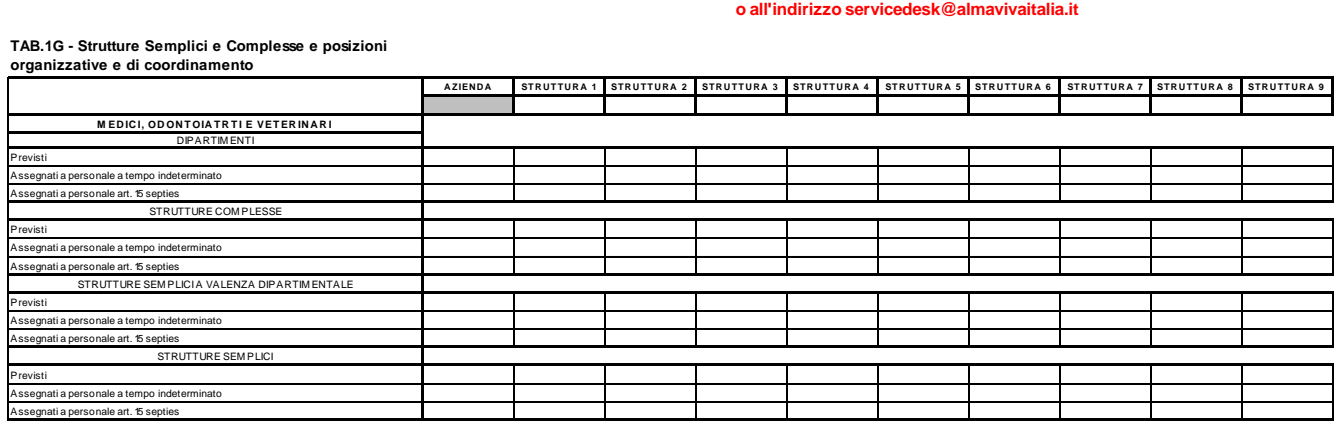

In tale tabella, qui rappresentata solo parzialmente, si rilevano le informazioni relative alle strutture semplici e complesse previste, distinguendo la loro assegnazione fra i dirigenti a tempo indeterminato e a tempo determinato ex art. 15 septies del d.lgs. 502/1992. Analogamente, vengono raccolte informazioni sulle posizioni organizzative e di coordinamento previste ed assegnate. Nella rilevazione degli incarichi assegnati, della dirigenza e del comparto, deve essere incluso il personale universitario. Le informazioni richieste nella tabella 1G andranno distinte sulla base del ruolo (sanitario, professionale, tecnico, amministrativo). Il riferimento temporale è al 31.12 dell'anno di rilevazione sia per le strutture/funzioni/posizioni assegnate sia per gli atti aziendali che le prevedono.

La tabella viene compilata da ciascuna azienda (ASL/AO/AOU/IRCCS – tipologie U, PU e J del conto annuale). La tabella dovrà essere compilata esclusivamente dall'Azienda "padre" ma con riferimento al personale che presta attività anche presso le strutture di ricovero ("figli"). Le strutture considerate corrispondono a quelle che compilano la tabella 1C.

### **I dati inseriti nelle righe e nelle colonne sono esclusivi, pertanto la compilazione della colonna relativa all'Azienda non include ciò che viene rilevato nelle colonne relative alle singole strutture di ricovero.**

Nella compilazione della tabella da parte delle ASL i dati relativi alle UOC/UOS extra-ospedaliere dovranno essere inseriti nella colonna relativa all'Azienda, mentre i dati relativi alle UOC/UOS collocate all'interno degli ospedali a gestione diretta dovranno essere inseriti nelle colonne relative alle singole strutture di ricovero.

Gli incarichi relativi al personale di ruolo amministrativo, tecnico e professionale che opera negli ospedali a gestione diretta dovranno essere considerati all'interno delle colonne relative a ciascun ospedale.

Si segnala che:

- per la compilazione dell'informazione relativa alla strutture/posizioni organizzative previste si deve far riferimento all'atto aziendale vigente. Per quanto riguarda gli "Altri incarichi", in mancanza di un atto aziendale di programmazione degli stessi, il numero delle posizioni previste dovrà essere indicato pari a quello delle posizioni assegnate;
- nelle righe relative alle strutture complesse non vanno inclusi i Direttori di Dipartimento che vengono rilevati in righe separate appositamente dedicate, e nelle righe relative alle strutture

semplici non vanno incluse le strutture semplici a valenza dipartimentale, rilevate anch'esse separatamente;

- nel caso in cui un dipendente ricopra contemporaneamente due posizioni di diversa o pari graduazione devono essere conteggiati entrambi gli incarichi assegnati (ad esempio il caso in cui ad un dipendente sia assegnato sia un incarico di coordinamento che una posizione organizzativa). Pertanto tra gli incarichi assegnati dovranno essere rilevati anche quelli *ad interim*, ciascuno nella sezione corrispondente (ad esempio un dirigente di struttura complessa che ricopre un altro incarico *ad interim*);
- per quanto riguarda le posizioni "Assegnate" riferite agli "Altri incarichi" devono essere valorizzati solo ed esclusivamente quelli previsti dall'art. 27, lettere c) e d) del CCNL dell'8 giugno 2000.

Ulteriori istruzioni potranno essere pubblicate sui siti internet della RGS e del Ministero della Salute.

#### **Per coloro che utilizzano il kit excel, nella prima riga della tabella, per identificare le strutture di ricovero andranno indicati i codici SICO delle unità organizzative.**

#### **ATTENZIONE**

Il controllo di coerenza dei dati inseriti nella tabella 1G con quelli della tabella 1 (per il personale dirigente) è effettuato dal sistema informativo NSIS durante il processo notturno di certificazione. Eventuali incoerenze riscontrate da NSIS impediranno la certificazione del modello; nel messaggio che da conto della mancata certificazione saranno riportate specifiche informazioni sul problema riscontrato e suggerimenti per la sua rimozione.

# **Tabella 2 - Personale con rapporto di lavoro "flessibile" o modalità flessibile di lavoro**

Il personale considerato in tabella 2 è quello appartenente alle categorie riportate nel "Quadro sinottico delle qualifiche, categorie e macrocategorie di personale del SSN", ad eccezione della categoria dei Direttori generali. Non va rilevato in tale tabella il personale in convenzione proveniente da altre Aziende sanitarie.

# **Dirigenti**

Nelle categorie della tabella 2 vanno rilevate le unità di personale della dirigenza medica e non medica con contratto di lavoro a tempo determinato, stipulato ai sensi dell'art. 1 del CCNI 5 agosto 1997 "Area Dirigenza medica e veterinaria" che sostituisce l'articolo 16 del CCNL del 5 dicembre 1996 e dell'art. 1 del CCNI 5 agosto 1997 "Area Dirigenza sanitaria, professionale, tecnica ed amministrativa" che sostituisce l'articolo 16 del CCNL del 5 dicembre 1996 o ai sensi di analoghe disposizioni a carattere regionale.

Non vanno rilevate nella tabella 2 le unità di personale della dirigenza medica e non medica con contratto di lavoro a tempo determinato, stipulato in applicazione dell'art. 15-septies commi 1 e 2 del d.lgs. 502/92 e successive modificazioni, per il quale sono inserite nelle altre tabelle di organico e di spesa le specifiche qualifiche dirigenziali "15-septies".

## **Personale non dirigente**

I rapporti di lavoro flessibile riportati nella tabella 2, sono previsti dai seguenti articoli del CCNL del 20 settembre 2001:

- art. 31 per il personale a tempo determinato;
- art. 32 per il personale con contratto di fornitura di lavoro temporaneo (lavoro interinale);
- art. 33 per il personale con contratto di formazione e lavoro;
- analoghe disposizioni a carattere regionale.

Per i lavoratori socialmente utili (LSU/LPU) si fa riferimento alla normativa di carattere generale.

# **Tabella 3 - Personale in posizione di comando/distacco, fuori ruolo e in convenzione al 31 dicembre**

# **Convenzioni**

Il personale del comparto Università che presta servizio nelle Aziende sanitarie dovrà essere rilevato dalle Aziende stesse nella tabella 3, Personale esterno, colonna "Convenzioni" (cfr. quanto detto in proposito nel paragrafo destinato alle istruzioni specifiche sulla tabella 1) oltre che nella tabella 1B, per tipologia di personale.

Nella tabella 3 non vanno, invece, rilevate le unità di personale che a seguito di convenzioni tra Aziende sanitarie prestano attività in Azienda diversa da quella di appartenenza. Nella Scheda informativa 1 è stata inserita una specifica domanda volta a rilevare le convenzioni stipulate tra Aziende sanitarie:

"Numero di convenzioni in vigore nel corso dell'anno per l'utilizzo di personale proveniente da altre amministrazioni pubbliche".

La rilevazione dei costi, se sostenuti direttamente dall'Azienda fruitrice del servizio, vanno registrati soltanto da quest'ultima nella tabella 14, voce "Altre spese" (cod. L110) (al lordo anche degli eventuali oneri riflessi).

Nel caso in cui, invece, l'Azienda fornitrice del personale anticipi i compensi ai propri dipendenti, la stessa Azienda inserirà il relativo costo (al lordo anche degli eventuali oneri riflessi) nella voce "Altre spese" (cod. L110) di tabella 14 e il conseguente rimborso nella specifica voce "Altri rimborsi ricevuti dalle amministrazioni" (cod. P099). Contestualmente l'Azienda fruitrice del servizio registrerà nella voce "Altre somme rimborsate alle amministrazioni" (cod. P074) i costi corrispondenti al rimborso. Nel campo note "Elenco istituzioni ed importi …" che diviene obbligatorio compilare alla valorizzazione delle voci di rimborsi ricevuti/somme rimborsate, entrambe le Aziende dovranno inserire un testo che riporti l'individuazione di ogni Azienda coinvolta e dei corrispondenti importi.

Non vanno rilevate le prestazioni effettuate dal personale cui è stato conferito un incarico professionale e quelle prestate per attività intramoenia.

Non va rilevato in tale colonna il personale in convenzione di cui agli artt. 51-52-53 della legge 9 ottobre 1970, n. 740: personale sanitario, dipendente di ruolo dal Dipartimento dell'amministrazione penitenziaria e dal Dipartimento della giustizia minorile del Ministero della Giustizia, trasferito presso le Aziende sanitarie locali nei cui territori sono ubicati gli istituti e servizi penitenziari ed i servizi minorili, ai sensi e per gli effetti del D.P.C.M. del 1 aprile 2008.

# **Tabella 6 - Personale a tempo indeterminato e personale dirigente assunto in servizio nell'anno**

Il personale sanitario, dipendente di ruolo dal Dipartimento dell'amministrazione penitenziaria e dal Dipartimento della giustizia minorile del Ministero della Giustizia - operante anche nelle Regioni a Statuto speciale e nelle Province autonome - ai sensi e per gli effetti del DPCM 1 aprile 2008, è stato trasferito presso le Aziende sanitarie locali nei cui territori sono ubicati gli istituti e servizi penitenziari ed i servizi minorili. Nel caso in cui tale trasferimento sia avvenuto in concreto nell'anno di rilevazione le corrette modalità di rilevazione sono le seguenti:

- il personale di ruolo trasferito va rilevato dalle Aziende sanitarie nelle qualifiche di appartenenza: in tabella 6 (assunti), nella colonna "Passaggi da altre Amministrazioni di altro comparto", in tabella 1 come presenti al 31.12 e nelle correlate tabelle di organico e di spesa. Questo personale verrà rilevato anche dal Ministero della Giustizia nella tabella 5 (cessati), colonna "Passaggi ad altre Amministrazioni di altro comparto" e nelle tabelle di spesa (per le spese sostenute prima del trasferimento alle ASL);
- il personale non di ruolo (incaricati a tempo indeterminato, ex art. 1 della legge 740/70) va rilevato dalle Aziende sanitarie nel personale contrattista a tempo indeterminato procedendo come nel precedente punto (rilevazione nella tabella 6, nella tabella 1 e nelle relative tabelle di organico e di spesa). Questo personale verrà rilevato anche dal Ministero della Giustizia nella tabella 5 (cessati), colonna "Passaggi ad altre Amministrazioni di altro comparto" e nelle tabelle di spesa (per le spese sostenute prima del trasferimento alle ASL);
- il personale non di ruolo provvisorio (ex art. 50 della legge 740/70) ed altri rapporti di lavoro del personale sanitario instaurati ai sensi della stessa legge 740/70 e trasferiti ugualmente alle ASL,

vanno rilevati in termini di uomo/anno in tabella 2, nella categoria "personale contrattista", tipologia contrattuale "Tempo determinato", e le relative spese vanno indicate nella tabella 14, voce cod. P015. In questo caso, il Ministero della Giustizia dovrà rilevare, in termini di uomo/anno nella tabella 2, nella categoria "personale contrattista", tipologia contrattuale "Tempo determinato", l'utilizzo delle prestazioni eventualmente effettuate da tale personale nell'anno di rilevazione nonché le relative spese in tabella 14.

# **Tabella 11 - Numero giorni di assenza del personale in servizio nel corso dell'anno**

Poiché negli Enti ed Aziende del SSN l'orario di lavoro è spesso articolato su 6 giorni lavorativi, occorre ricondurre le giornate di assenza all'articolazione su 5 giorni lavorativi e rendere così omogeneo il confronto fra il SSN e gli altri comparti. Le modalità di trasformazione delle assenze fra le due diverse articolazioni orarie sono descritte nelle istruzioni generali relative alla tabella 11.

In tale tabella dovranno essere rilevate anche le assenze del personale universitario che presta servizio nelle strutture del SSN. Le modalità di rilevazione delle assenze di questo personale sono le stesse del personale comandato, eventualmente utilizzando le trasformazioni dall'articolazione da 6 a 5 giorni descritte nelle istruzioni generali relativa alla tabella 11.

# **Tabella 12 - Oneri annui per voci retributive a carattere stipendiale corrisposte al personale in servizio**

Le Aziende e gli Enti del Servizio Sanitario Nazionale devono comunicare i dati di costo del personale in termini di **competenza economica** se adottata.

Secondo il principio della competenza economica, "l'effetto delle operazioni e degli altri eventi aziendali deve essere rilevato contabilmente ed attribuito all'esercizio al quale tali operazioni ed eventi si riferiscono e non a quello in cui si concretizzano i relativi movimenti di numerario (incassi e pagamenti)". Conseguentemente, le Aziende devono comunicare nel conto annuale dell'anno di rilevazione i costi del personale che sono ricompresi nel bilancio, nelle voci del conto economico, indipendentemente dall'avvenuto pagamento delle medesime. Ciò rende possibile la coerenza del conto annuale con il bilancio di esercizio delle Aziende.

### **Come già esposto nelle Informazioni di carattere generale, la spesa per fasce retributive del personale non dirigente va rilevata nella colonna "R.I.A./ progressione economica di anzianità" (cod. A030)**.

Gli arretrati per anni precedenti sono quelli corrisposti al personale durante l'anno di rilevazione la cui quantificazione è stata resa possibile soltanto durante lo stesso anno e, pertanto, usualmente collocati all'interno delle **sopravvenienze passive** del conto economico aziendale in quanto non prevedibili o non quantificabili negli esercizi precedenti.

## **Direttori generali**

Il costo del trattamento economico attribuito al direttore generale, al direttore amministrativo, al direttore sanitario e al direttore dei servizi sociali, nel caso di omnicomprensività, vanno rilevate cumulativamente nella colonna "Stipendio" della tabella 12 (DPCM 31.05.2001, n. 319).

# **Tabella 13 - Indennità e compensi accessori corrisposti al personale in servizio per comparto**

L'invio dei dati secondo il principio della competenza economica, in particolare per i compensi incentivanti e la retribuzione di risultato, può generare difficoltà ai fini della puntuale imputazione dei costi sulle singole qualifiche nel caso in cui le procedure di valutazione non siano ancora concluse al momento dell'invio dei dati del conto annuale.

Considerato quanto sopra, è comunque necessario acquisire l'informazione sul costo relativo ai suddetti compensi, ancorché i dati possano rivestire carattere di provvisorietà al momento dell'invio del conto annuale. Pertanto, qualora le aziende si trovino in tale situazione, provvederanno al riparto presunto dei compensi per singola qualifica/profilo utilizzando eventualmente come riferimento le valutazioni quantitative dell'anno precedente. Nel campo "Note e chiarimenti alla rilevazione" della scheda informativa 1, comunicheranno che i dati inseriti nella tabella 13 riferiti a tali voci sono da considerarsi provvisori.

Ciò consente di avere informazioni utilizzabili, seppur stimate, per l'elaborazione delle retribuzioni medie di qualifica necessarie alle finalità di finanza pubblica, nonché la conoscenza del costo complessivo.

Quando sarà definitiva la quantificazione dei costi sulle singole qualifiche la rilevazione andrà modificata. A tal fine le Aziende chiederanno alla RTS di competenza la riapertura del Conto annuale provvedendo alla rettifica delle informazioni con aggiornamento anche del campo "Note e chiarimenti alla rilevazione".

L'indennità di vacanza contrattuale attribuita a tutto il pubblico impiego nell'anno 2014 va comunicata nell'apposita voce di tabella 13 (cod. I422).

Nella tabella 13 è presente la voce denominata "Retribuzione di posizione – quota variabile" (cod. I507). In tale voce dovrà essere indicato il costo corrispondente alla "parte variabile aziendale della retribuzione di posizione" mentre nella voce "Retribuzione di posizione" (cod. I207) dovrà essere indicato il costo relativo alla "retribuzione di posizione minima contrattuale unificata". La somma degli importi inseriti nelle due voci deve corrispondere al costo dell'intera retribuzione di posizione.

Per quanto riguarda la rilevazione nella tabella 13 delle voci retributive corrisposte direttamente al personale universitario che presta servizio presso le Azienda sanitarie, le istruzioni sono state già illustrate nel precedente paragrafo "Personale universitario che svolge funzioni assistenziali per il SSN".

**Tabella 13 – Indennità e compensi accessori specifici del comparto, da integrare con quelli indicati nelle istruzioni generali**

| Codice      | Voci di spesa                                       | <b>Descrizione</b>                                                                                                    |
|-------------|-----------------------------------------------------|----------------------------------------------------------------------------------------------------|
| <b>I202</b> | Indennità di<br>direzione di struttura<br>complessa | Art. 33, c. 1, lett. B, punto 2, CCNL 3.11.05 dirigenza medica e veterinaria.<br>Art. 33, c. 1, lett. B, punto 2, CCNL 3.11.05 dirigenza sanitaria, professionale, tecnica e<br>amministrativa.                                                                                         |
| <b>I204</b> | Indennità di<br>esclusività                         | Art. 33, c. 2, CCNL 3.11.05 – art. 12 CCNL 6.5.2010 dirigenza medica e veterinaria.<br>Art. 33, c. 2, CCNL 3.11.05 - art. 11 CCNL 6.5.2010 dirigenza sanitaria, professionale, tecnica<br>e amministrativa.                                                                             |
| <b>I207</b> | Retribuzione di<br>posizione                        | Art. 33, c. 1, lett. A, punto 5, CCNL 3.11.05 - artt. 5, 6 e 7 CCNL 5.7.06 - artt. 20, 21 e 22<br>CCNL $17.10.2008 -$ artt. 5, 6 e 7 CCNL 6.5.2010 dirigenza medica e veterinaria.<br>Art. 33 c. 1, lett. A, punto 4, CCNL 3.11.05 - artt. 3, 4, 5 e 6 CCNL 5.7.06 - artt. 20, 21, 22 e |

Dipartimento della Ragioneria Generale dello Stato 193

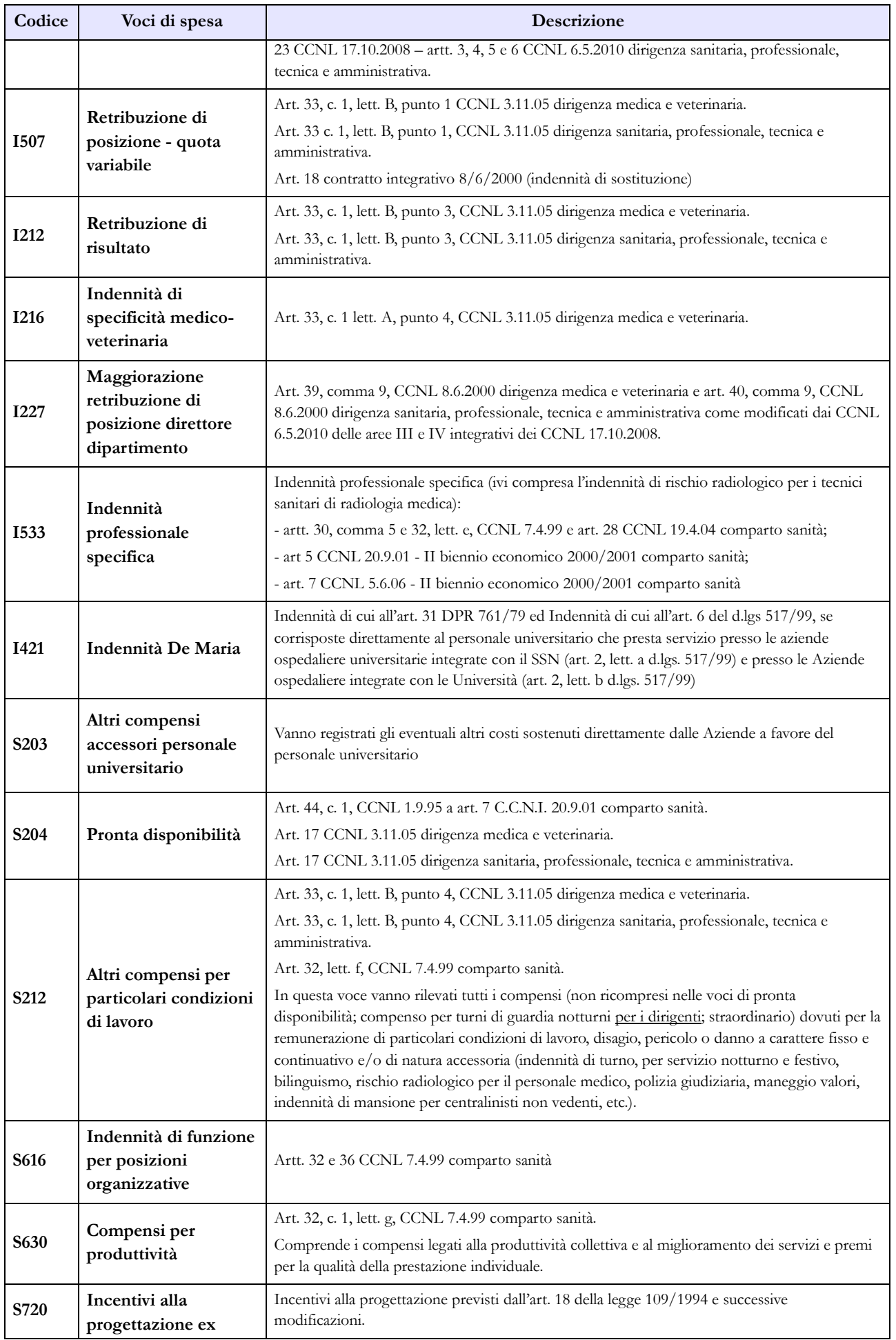

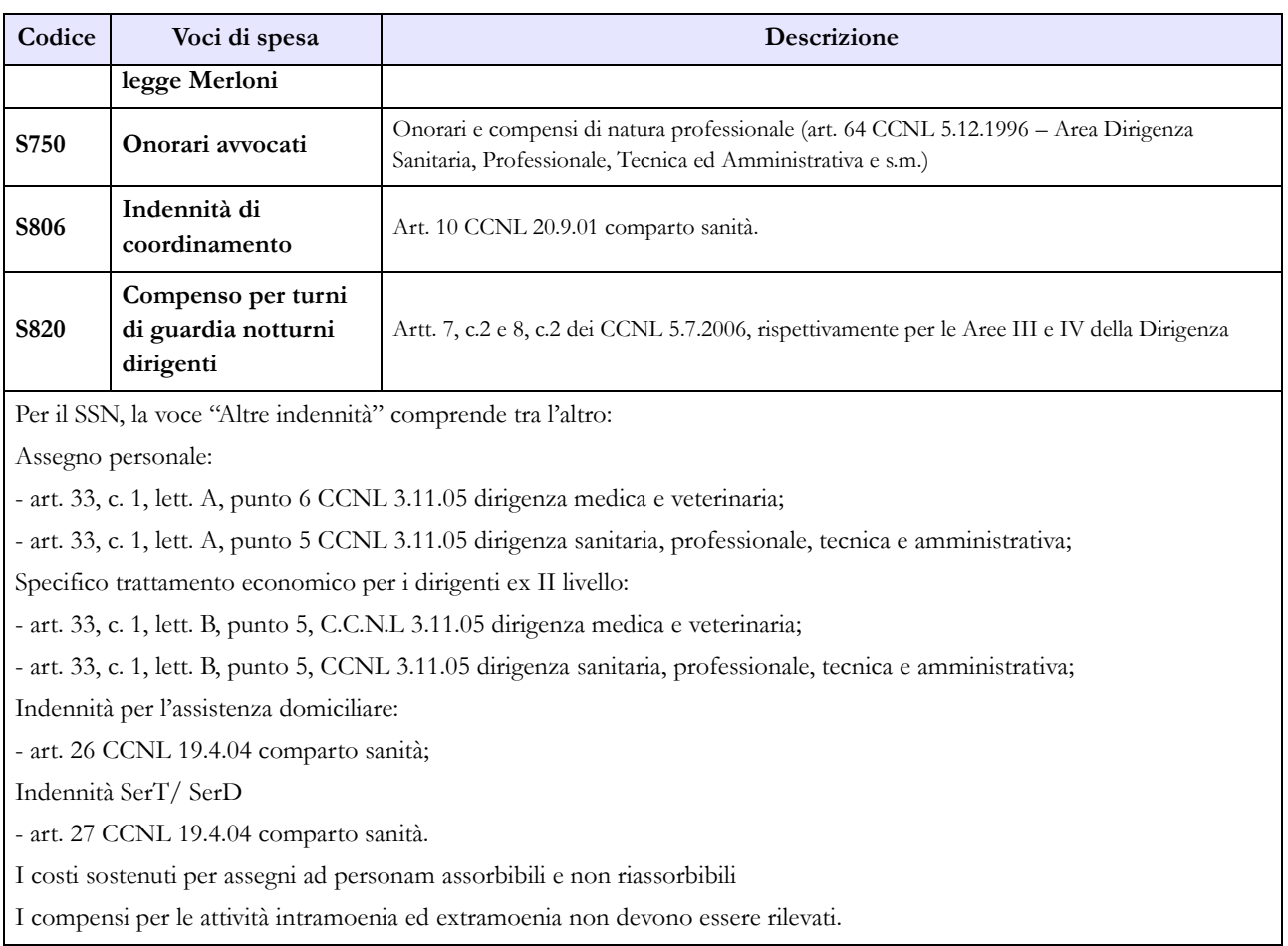

# **Tabella 14 - Altri oneri che concorrono a formare il costo del lavoro**

Nella tabella 14 sia del comparto Servizio sanitario nazionale sia del comparto Università sono presenti le voci di spesa denominate rispettivamente: "Somme rimborsate alle Università per indennità De Maria" (cod. P072) e "Rimborsi ricevuti da enti del SSN per indennità De Maria" (cod. P096). Ciò al fine di monitorare i flussi di spesa tra le Istituzioni appartenenti ai due comparti in relazione a questa indennità. Per maggiori dettagli sulle corrette modalità di rilevazione si faccia riferimento a quanto specificato nella sezione "Personale universitario che svolge funzioni assistenziali per il SSN".

Oltre alle altre voci comuni a tutti i comparti di contrattazione ed a quanto sopra detto, nella tabella 14 del comparto SSN sono presenti le seguenti voci:

- "Accantonamenti per rinnovi contrattuali" (cod. P091): nell'anno 2010 sono stati sottoscritti ed applicati gli ultimi due contratti del biennio 2008-2009 (dirigenza Area III e Area IV in data 6 maggio 2010) e pertanto in tale voce, per l'anno di rilevazione, non debbono essere presenti importi in quanto l'art. 9, comma 17, del d.l. 78/2010, convertito nella legge 122/2010, ha cancellato l'intero triennio contrattuale 2010-2012 salvaguardando esclusivamente la corresponsione dell'indennità di vacanza contrattuale. Con l'art. 1, comma 453 della legge 147/2013 il blocco economico dei CCNL del pubblico impiego è stato prorogato a tutto il 2014.
- "Compensi aggiuntivi per la dirigenza medica e veterinaria" (cod. P092), di cui all'art. 55, commi 2 e 2 bis, del CCNL 8.6.2000, come modificato dall'art. 18 del CCNL 3.11.2005. In tale voce vanno indicati, al lordo degli eventuali oneri riflessi a carico dell'Amministrazione, i compensi erogati in regime di attività libero-professionale per prestazioni richieste ad integrazione dell'attività istituzionale, in via eccezionale e temporanea, dalle Aziende ai propri dirigenti medici

e veterinari allo scopo di ridurre le liste di attesa o di acquisire prestazioni aggiuntive, ivi comprese quelle correlate ai servizi di guardia notturna di cui all'art. 18 del citato CCNL 3.11.2005.

- "Compensi aggiuntivi per la dirigenza del ruolo sanitario" (cod. P093), di cui all'art.55, commi 2 e 2 bis, del CCNL 8.6.2000, della Dirigenza dei ruoli sanitario, professionale, tecnico ed amministrativo, come modificato dall'art. 18 del CCNL 3.11.2005. In tale voce vanno indicati, al lordo degli eventuali oneri riflessi a carico dell'Amministrazione, i compensi erogati in regime di attività libero-professionale per prestazioni richieste ad integrazione dell'attività istituzionale, in via eccezionale e temporanea, dalle Aziende ai propri dirigenti del ruolo sanitario allo scopo di ridurre le liste di attesa o di acquisire prestazioni aggiuntive, ivi comprese quelle correlate ai servizi di guardia notturna di all'art. 18 del citato CCNL 3.11.2005.
- "Compensi aggiuntivi per personale infermieristico e tecnici sanitari di radiologia medica" (cod. P094), di cui alla legge n.1/2002 e successive proroghe. In tale voce vanno indicati, al lordo degli eventuali oneri riflessi a carico dell'Amministrazione, i compensi corrisposti al personale infermieristico e ai tecnici sanitari di radiologia medica in relazione alle prestazioni orarie e aggiuntive rese in regime libero-professionale al di fuori dell'impegno di servizio rispetto a quelle proprie del rapporto di dipendenza.

La spesa del personale con contratto a termine per l'attuazione dei programmi di ricerca finalizzata va rilevata nella voce "Altre spese" (cod. L110).

# **Tabella 15 – Monitoraggio della Contrattazione integrativa**

Al fine di una più agevole consultazione, le principali voci di alimentazione del Fondo sono state raccolte in tabelle sinottiche. Relativamente alle destinazioni del fondo si fa riferimento a quanto indicato nella sezione "Monitoraggio della contrattazione integrativa" della presente circolare confermando le indicazioni fornite nella Circolare n. 15/2014 (Conto annuale 2013).

Per quanto riguarda la voce "altre risorse" si rammenta che trattasi di voce residuale e che la sua valorizzazione deve essere opportunamente motivata nello spazio note della scheda informativa 2. Tale motivazione dovrà essere altresì inviata alla casella di posta elettronica [quesiti.sico.contrattointegrativo@tesoro.it.](mailto:quesiti.sico.contrattointegrativo@tesoro.it)

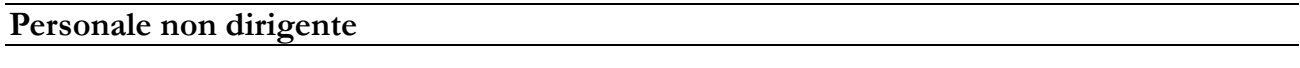

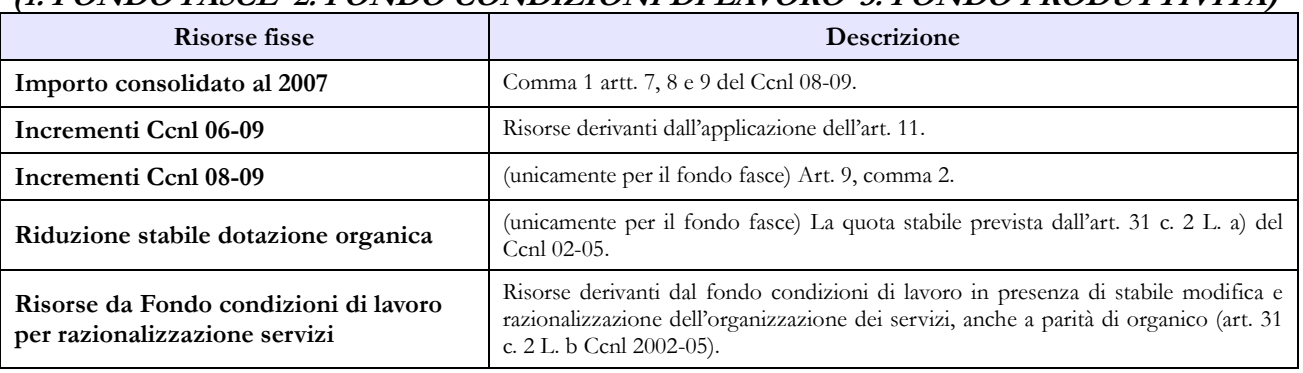

#### **COSTITUZIONE FONDI (1. FONDO FASCE 2. FONDO CONDIZIONI DI LAVORO 3. FONDO PRODUTTIVITÀ)**

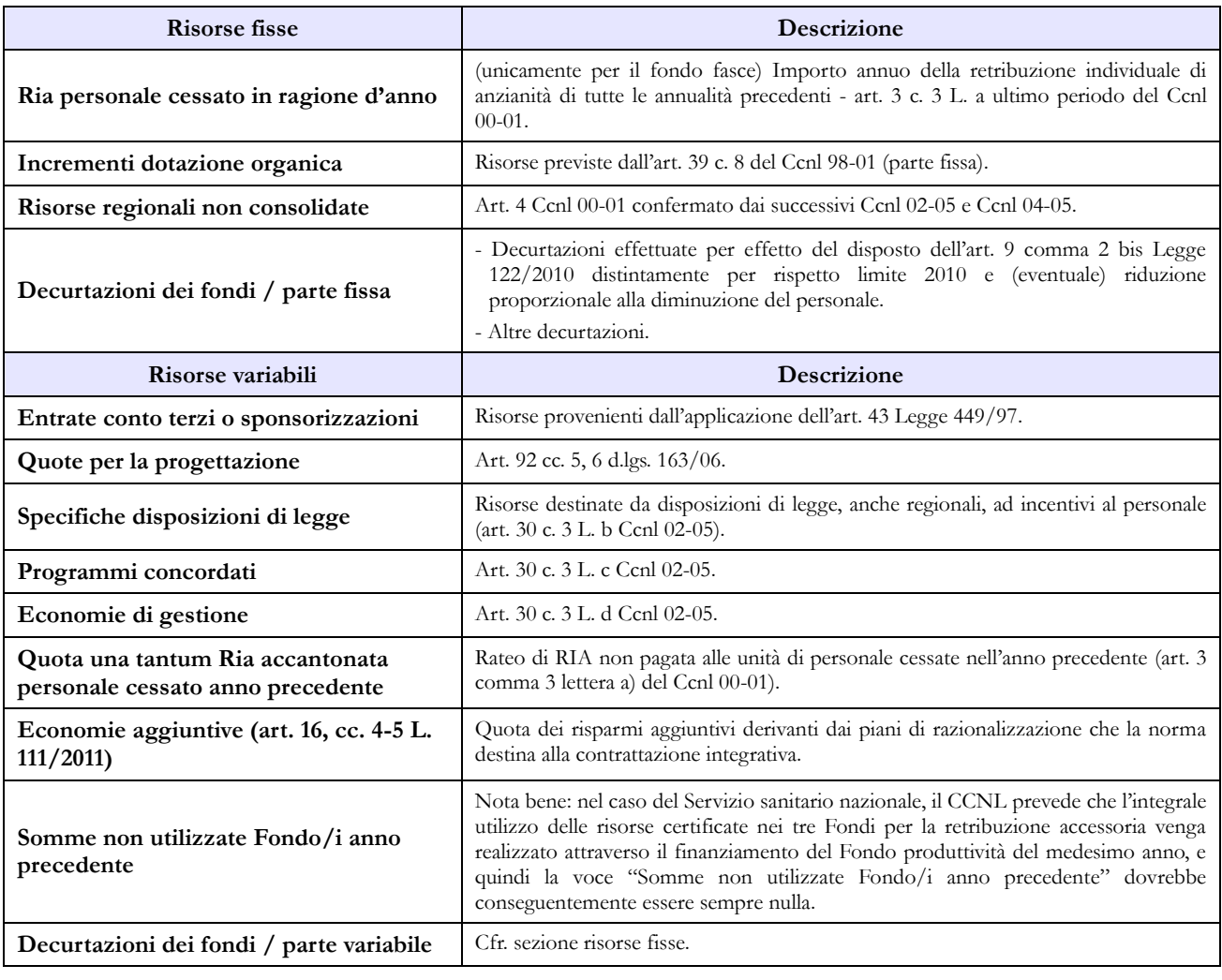

## **Dirigenza SPTA**

#### **COSTITUZIONE FONDI (1. FONDO POSIZIONE 2. FONDO CONDIZIONI DI LAVORO 3. FONDO RISULTATO)**

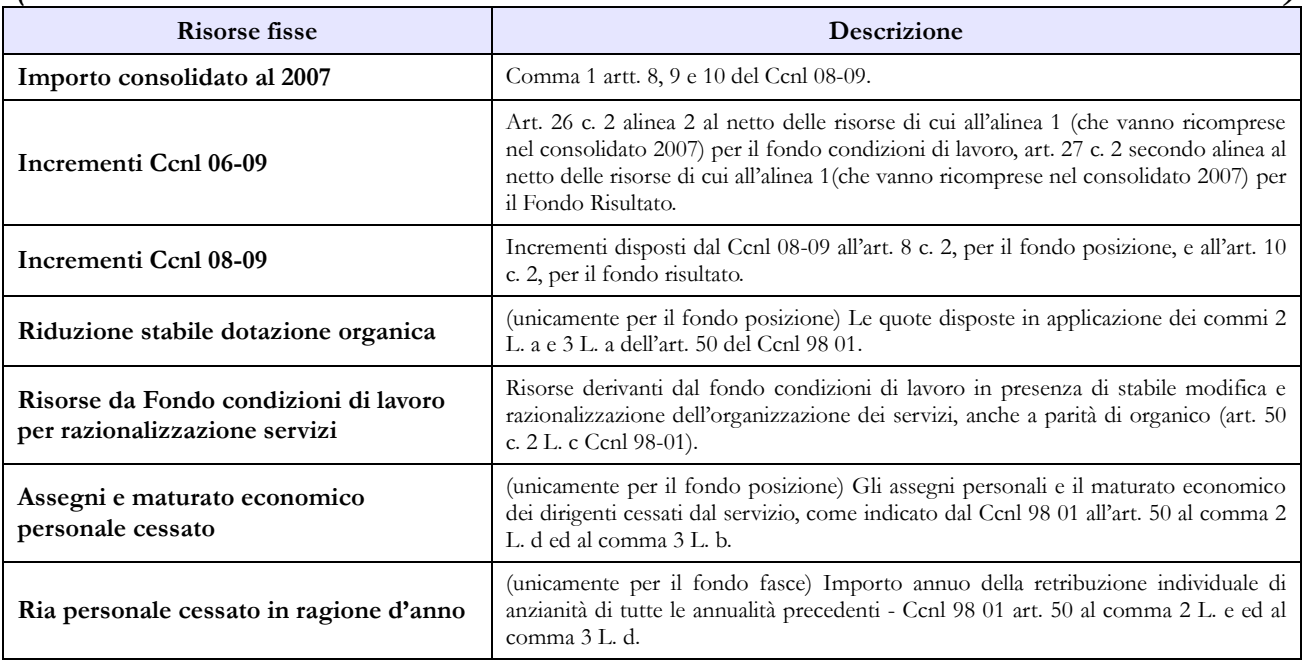

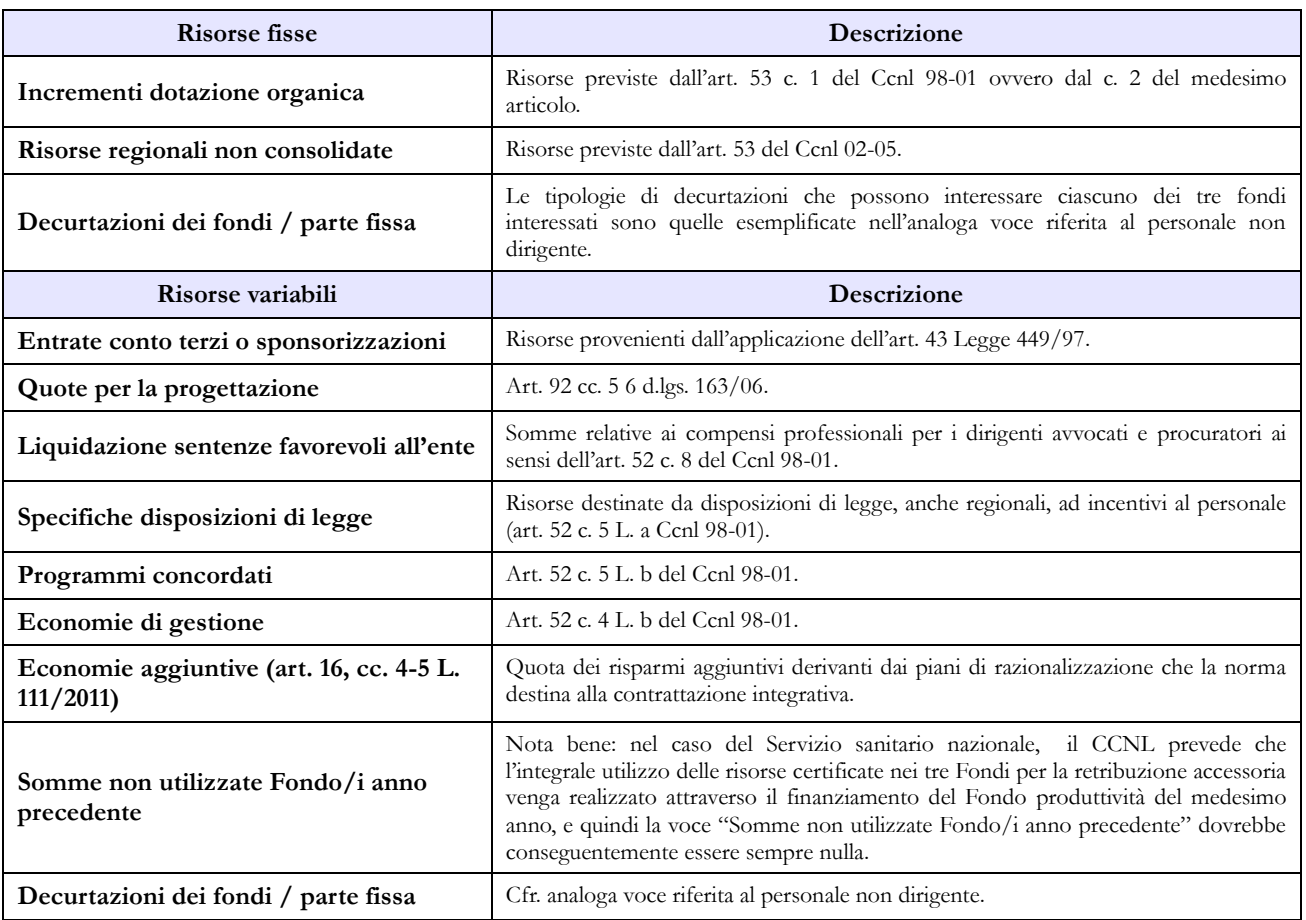

## **Dirigenza medico - veterinaria**

#### **COSTITUZIONE FONDI (1. FONDO POSIZIONE 2. FONDO CONDIZIONI DI LAVORO 3. FONDO RISULTATO)**

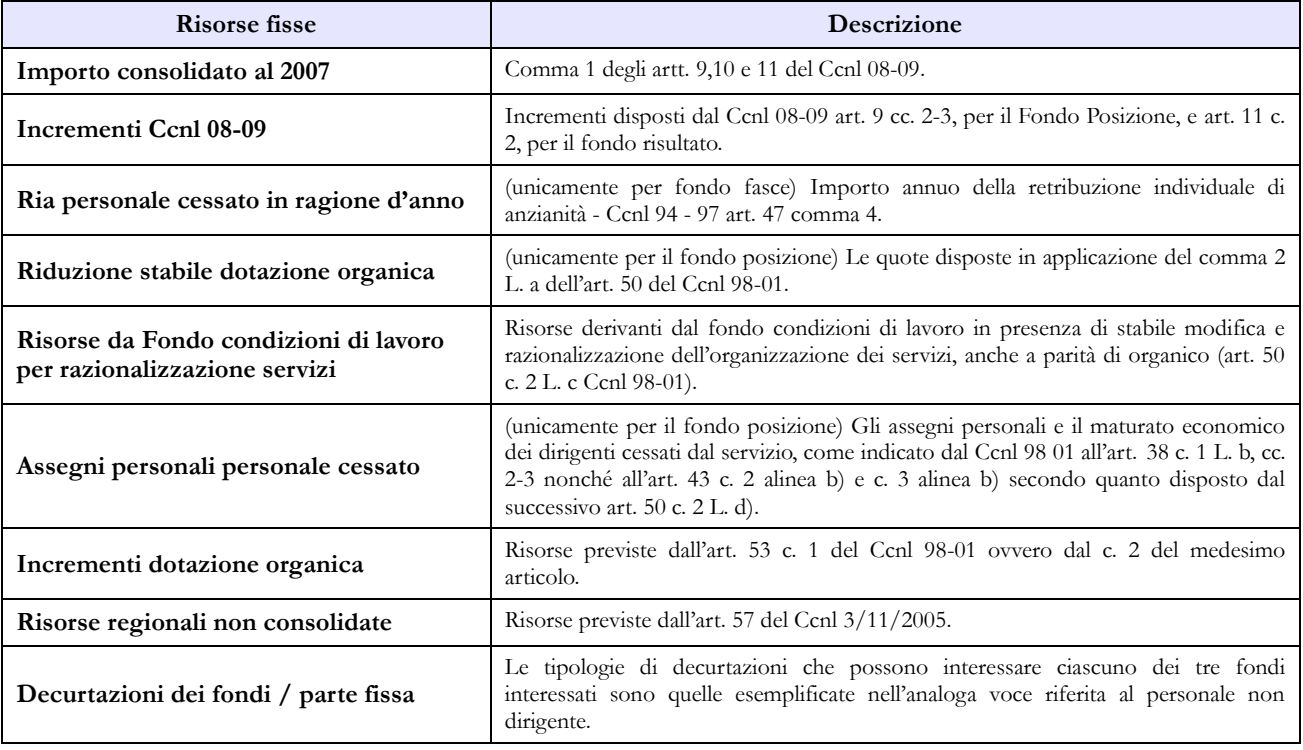

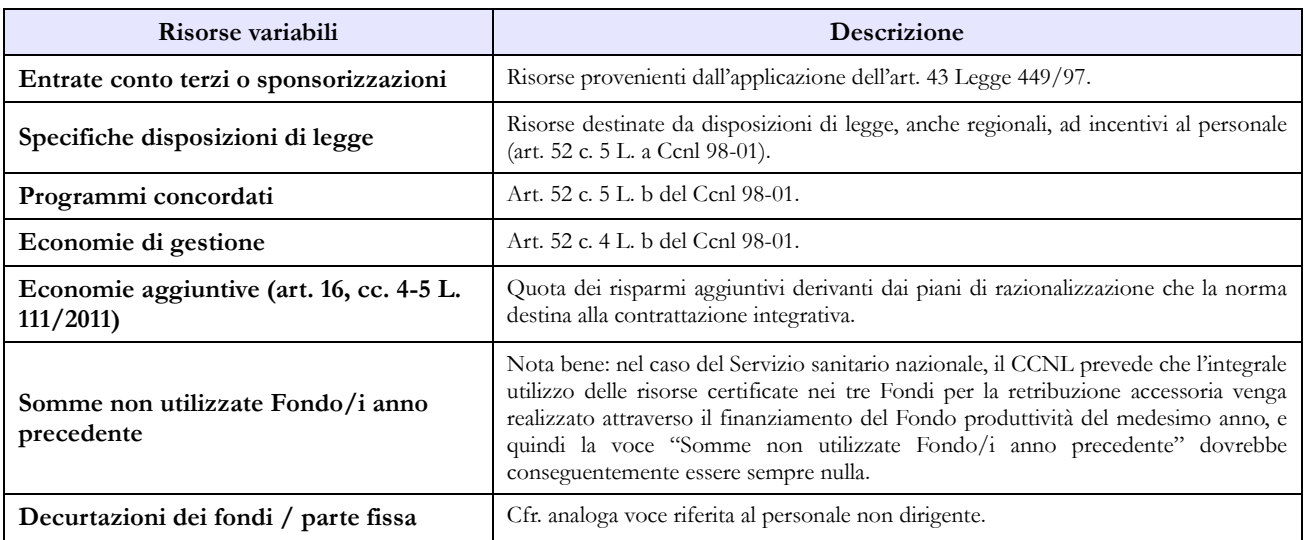

# **Enti pubblici non economici**

## **Tabella 1 Personale dipendente a tempo indeterminato e personale dirigente in servizio al 31 dicembre**

Nella tabella 1:

• viene rilevata la qualifica del Direttore generale, prevista dalla legge istitutiva di ciascun Ente pubblico non economico;

• nella qualifica di dirigente di I fascia vanno compresi anche i dirigenti di II fascia con incarico di direzione di uffici dirigenziali generali;

• nelle qualifiche di dirigente di I e II fascia a tempo determinato va rilevato il personale cui sono stati conferiti incarichi con contratto a tempo determinato ai sensi dell'art. 19, comma 6, del d.lgs. 165/2001 e successive modificazioni.

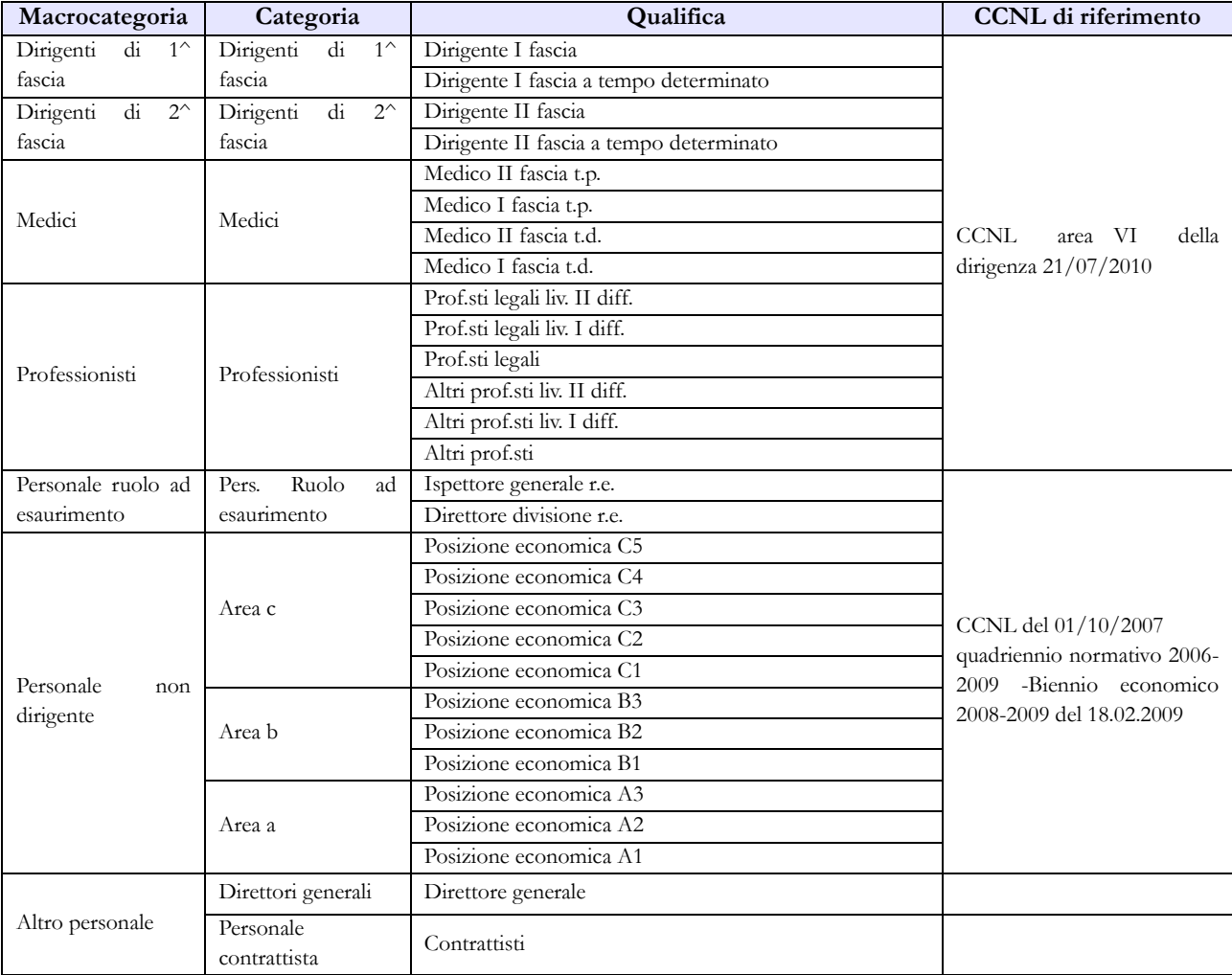

#### **Quadro sinottico delle qualifiche, categorie e macrocategorie di personale**

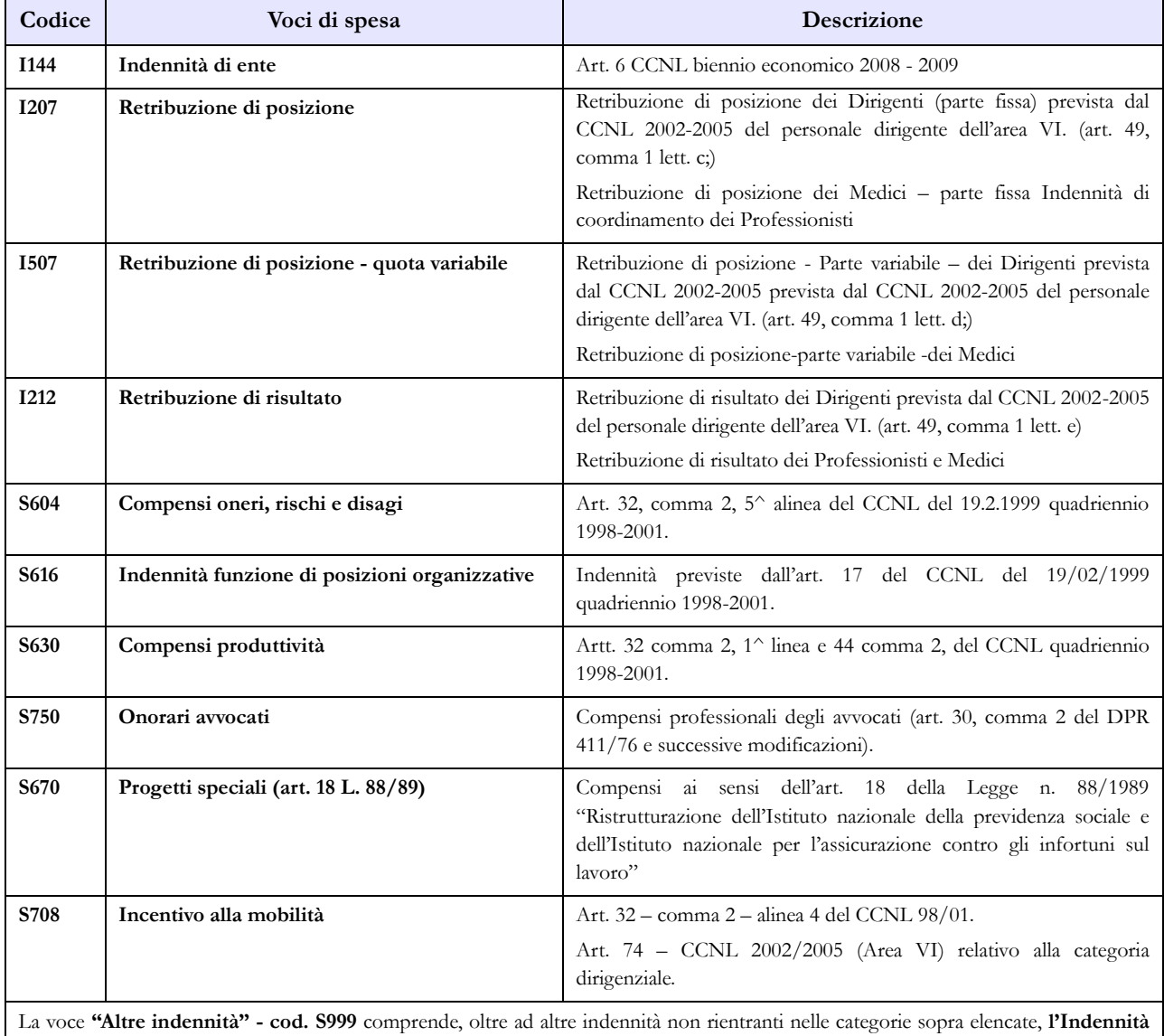

## **Tabella 13 – Indennità e compensi accessori specifici del comparto, da integrare con quelli indicati nelle istruzioni generali**

**di bilinguismo** di cui all'art. 68 del CCNL 2002/2005 del 1° agosto 2006, erogata ai Dirigenti degli uffici delle Province autonome di Trento e Bolzano e della Regione Valle d'Aosta.

# **Tabella 15 – Monitoraggio della Contrattazione integrativa**

Al fine di una più agevole consultazione, le principali voci di alimentazione del Fondo sono state raccolte in tabelle sinottiche. Relativamente alle destinazioni del fondo si fa riferimento a quanto indicato nella sezione "Monitoraggio della contrattazione integrativa" della presente circolare confermando le indicazioni fornite nella Circolare n. 15/2014 (Conto annuale 2013).

Per quanto riguarda la voce "altre risorse" si rammenta che trattasi di voce residuale e che la sua valorizzazione deve essere opportunamente motivata nello spazio note della scheda informativa 2. Tale motivazione dovrà essere altresì inviata alla casella di posta elettronica [quesiti.sico.contrattointegrativo@tesoro.it.](mailto:quesiti.sico.contrattointegrativo@tesoro.it)

### **Personale non dirigente**

#### **COSTITUZIONE DEL FONDO TRATTAMENTI ACCESSORI PER IL PERSONALE DELLE AREE**

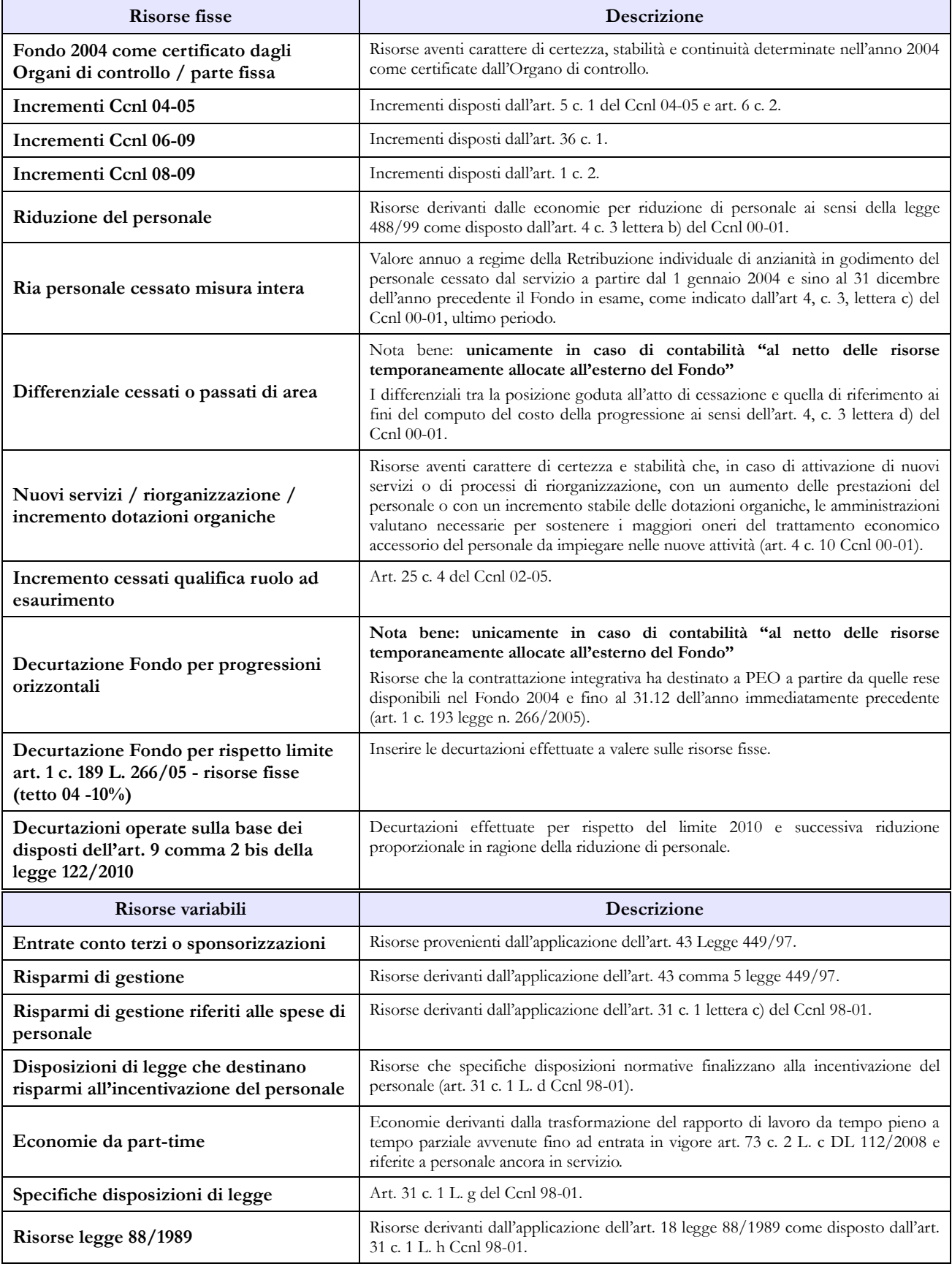

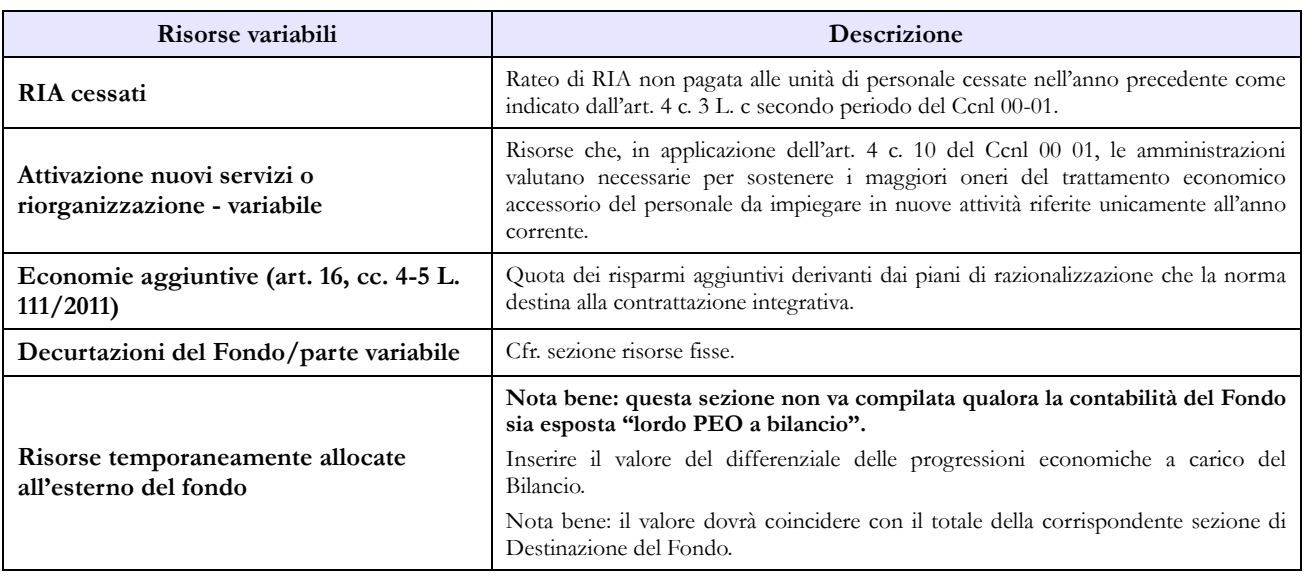

### **Personale ruolo a esaurimento**

#### **COSTITUZIONE DEL FONDO TRATTAMENTI ACCESSORI PER IL PERSONALE AD ESAURIMENTO**

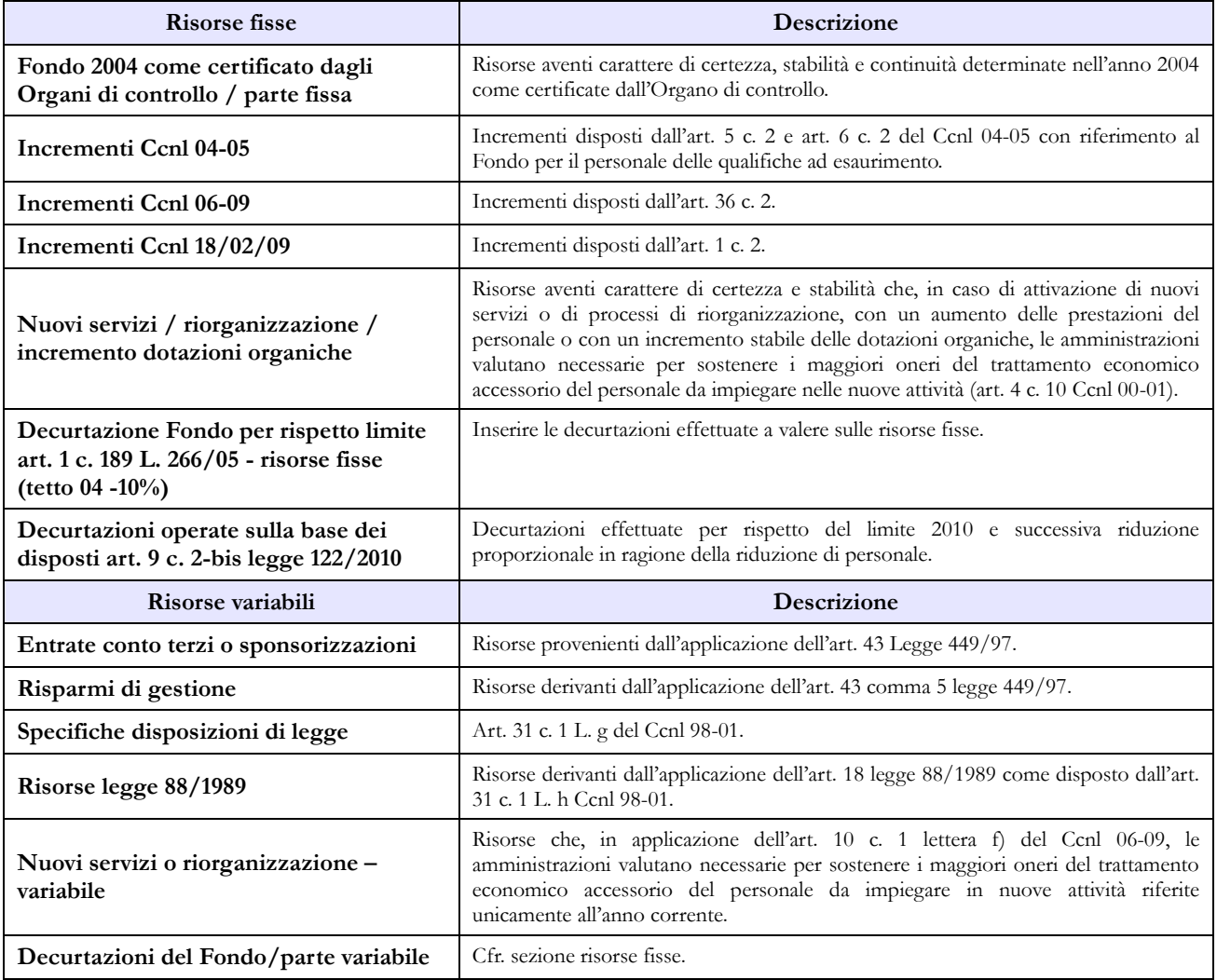

### **Area dei professionisti**

#### **COSTITUZIONE DEL FONDO PER L'AREA DEI PROFESSIONISTI**

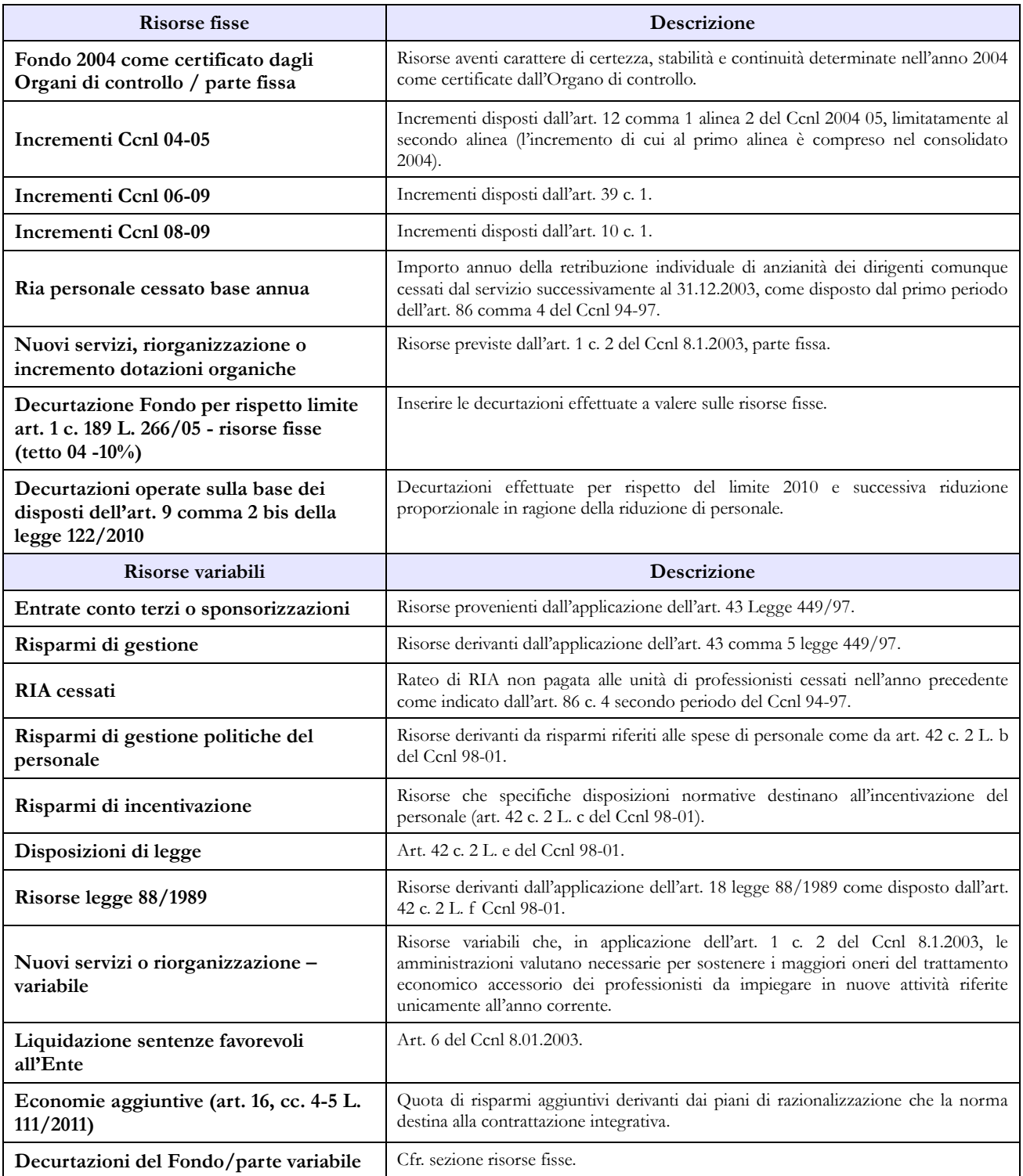

## **Medici**

#### **COSTITUZIONE DEL FONDO PER L'AREA DEI MEDICI**

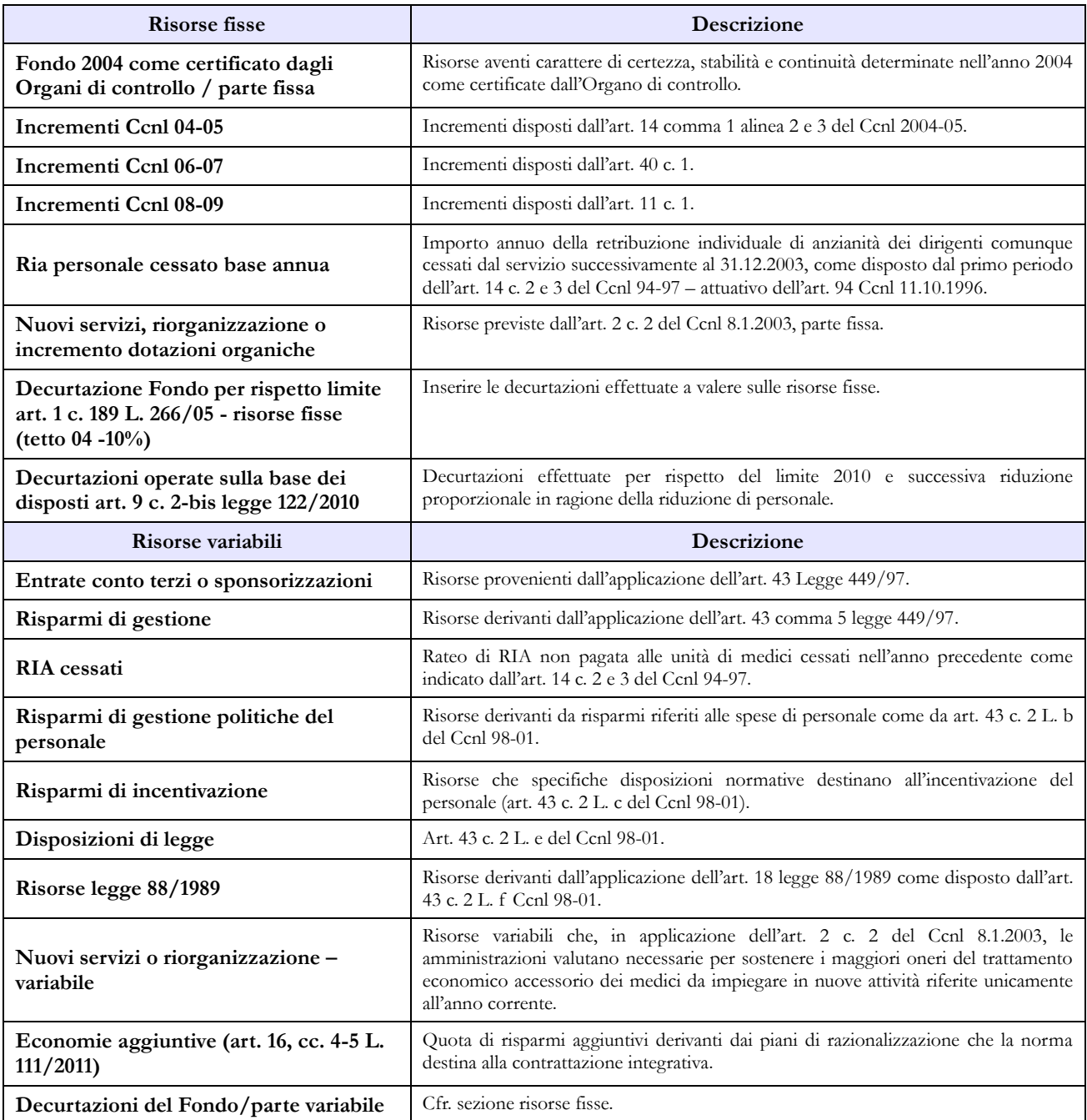

### **Personale dirigente di prima e seconda fascia**

#### **COSTITUZIONE DEL FONDO PER LA RETRIBUZIONE DI POSIZIONE E DI RISULTATO DEL PERSONALE DIRIGENTE DI PRIMA E SECONDA FASCIA**

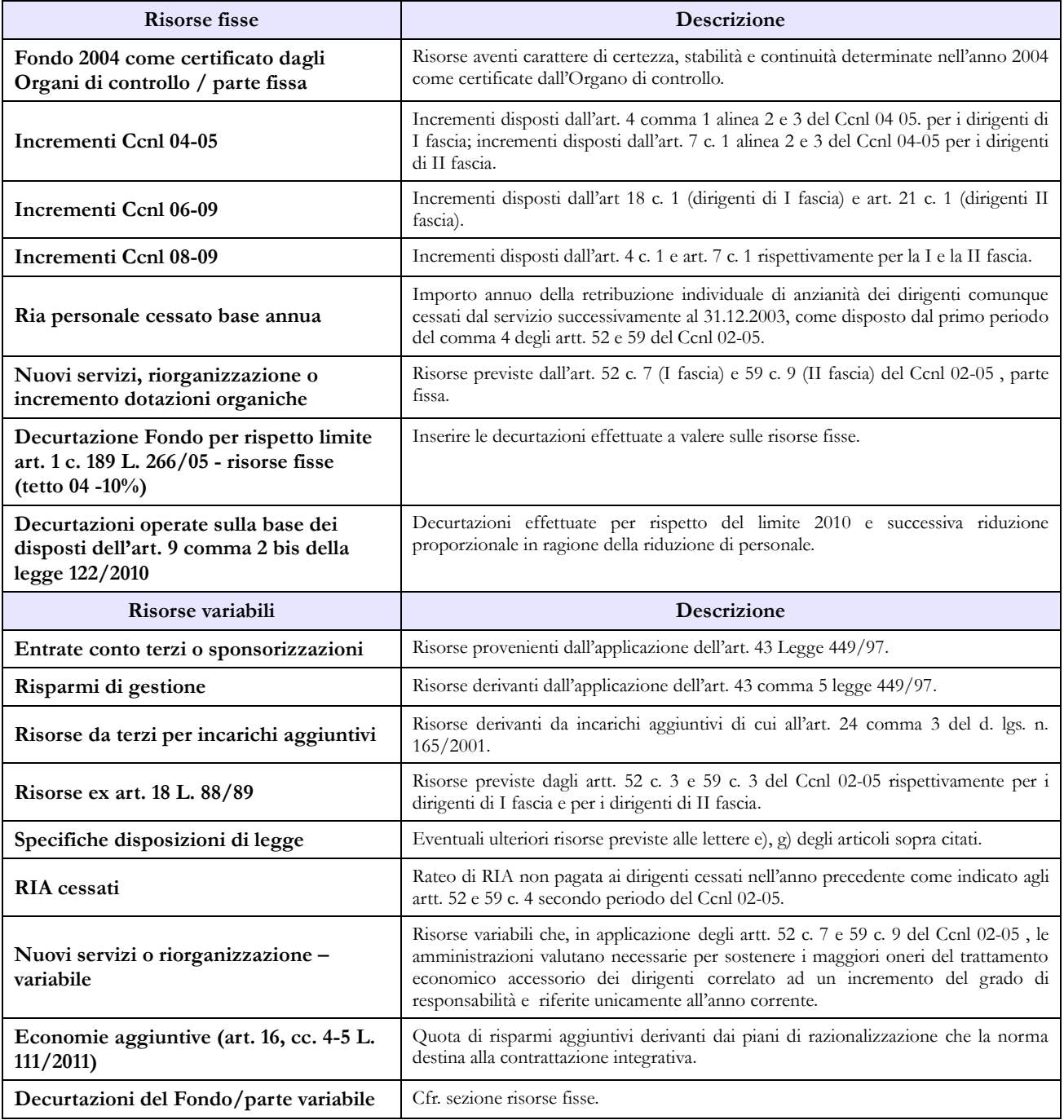

# **Enti di ricerca**

### **Tabella 1 - Personale dipendente a tempo indeterminato e personale dirigente in servizio al 31 dicembre**

Dalla tabella 1 - Personale a tempo indeterminato – è stata eliminata la qualifica di "Ispettore generale r.e." in quanto tutto il personale rilevato negli anni pregressi risulta essere cessato dal servizio.

Nella stessa tabella vanno registrate:

- la qualifica del direttore generale, prevista dalla legge istitutiva di ciascun Ente di ricerca;
- nella qualifica di dirigente di I fascia vanno compresi anche i dirigenti di II fascia con incarico di direzione di uffici dirigenziali generali;
- nelle qualifiche di dirigente di I e di II fascia a tempo determinato va indicato il personale cui sono stati conferiti incarichi con contratto a tempo determinato ai sensi dell'art. 19, comma 6, del d.lgs. 165/2001 e successive modificazioni;
- il Direttore di istituto e il Direttore di dipartimento, qualora previsti dal Regolamento di organizzazione e di funzionamento dell'ente;
- per il personale ENEA nel "IV livello collaboratore di amministrazione e gestione Enea ruolo esaurimento" va indicato anche il "IV livello – collaboratore tecnico Enea ruolo esaurimento".

### **Quadro sinottico delle qualifiche, categorie e macrocategorie di personale compreso ENEA**

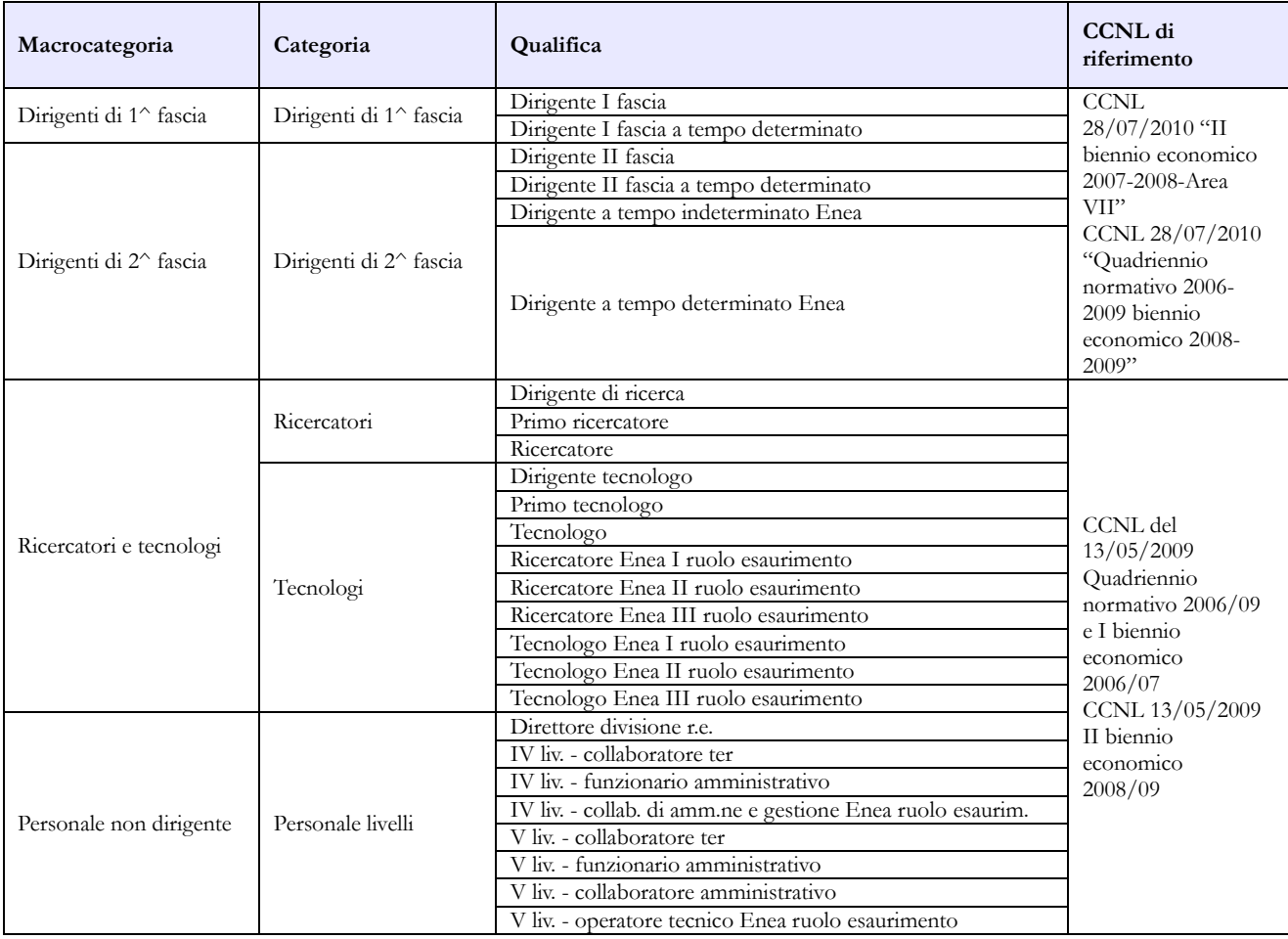

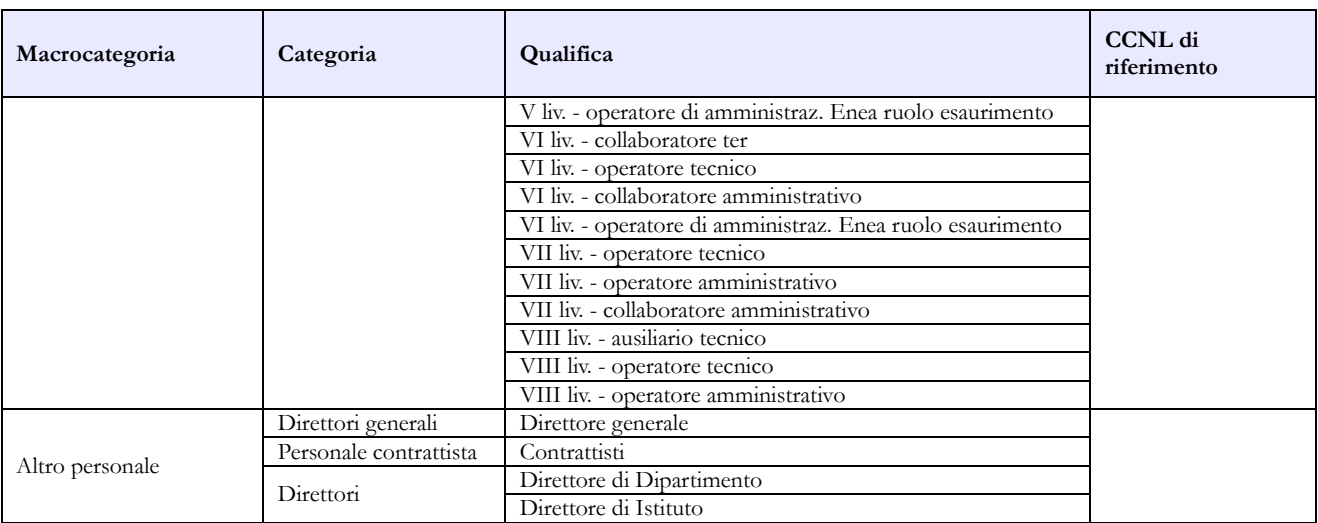

## **Tabella 1E - Personale non dirigente a tempo indeterminato in servizio al 31 dicembre distribuito per fasce retributive/posizioni stipendiali**

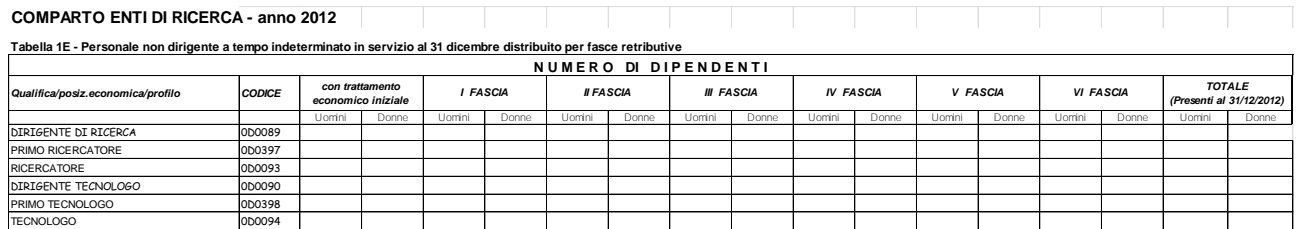

La tabella 1E deve essere compilata da tutti gli Enti di ricerca e consente di acquisire le informazioni sulla distribuzione del personale non dirigente nella posizione di trattamento economico iniziale e di sviluppo per fasce retributive/posizioni stipendiali.

Per ciascuna qualifica/profilo le unità di personale da rilevare in tale tabella devono corrispondere a quelle indicate nella tabella 1 nelle colonne dei totali dei "Presenti al 31.12" per uomini e donne.

L'inserimento per ogni singola colonna va rilevata secondo le modalità di seguito elencate:

- trattamento economico iniziale: anzianità da 0 a 3 anni;
- I fascia: anzianità da 4 a 7 anni;
- II fascia: anzianità da 8 a 12 anni;
- III fascia: anzianità da 13 a 16 anni;
- IV fascia: anzianità da 17 a 22 anni;
- V fascia: anzianità da 23 a 30 anni;
- VI fascia: anzianità da 31 anni in poi.

Il contratto di riferimento è il CCNL normativo 2006 – 2009 del 13.05.2009 biennio economico 2008 – 2009.

### **Tabella 2 - Personale con rapporto di lavoro "flessibile" o modalità flessibile di lavoro**

Il personale considerato in tabella 2 è quello appartenente alle categorie riportate nell'apposito quadro sinottico relativo al comparto, escluse le categorie dei Direttori generali, dei Direttori e della dirigenza.

## **Tabella 12 – Oneri annui per voci retributive a carattere stipendiale corrisposte al personale in servizio**

#### **Istruzioni specifiche ENEA per il personale non dirigente**

A seguito dell'accordo previsto con il CCNI 2006-2009 sottoscritto in data 24.6.2011, per il personale inserito nei ruoli ad esaurimento, l'eventuale differenza tra lo stipendio tabellare Enea e quello tabellare del comparto Ricerca viene riconosciuta come assegno "ad personam" ed andrà rilevata nella colonna della tabella 13 "Altre indennità". Nella scheda informativa 1, nell'apposito campo "Note e chiarimenti alla rilevazione" dovranno essere annotate il totale delle somme erogate al citato personale.

## **Tabella 13 - Indennità e compensi accessori corrisposti al personale in servizio per comparto**

Nella tabella 13 è stata inserita la nuova causale "Indennità di responsabilità professionale" (cod. I147) nella quale vanno registrati i compensi di cui agli articoli 10 del CCNL 5.3.1998 e art. 9, lett. c) del CCNL 21.2.2002.

Nella colonna "Indennità di responsabilità" (cod. I145) devono essere registrati i soli compensi di cui all'art. 10 del CCNL 07.04.2006.

Nella voce di spesa codice I149 rinominata "Indennità strutture di particolare rilievo e art. 22 D.P.R. 171/91" va registrata l'indennità ex art. 9 CCNL 5.3.1998 e art. 9, lett. b) del CCNL 21.2.2002 e l'indennità per incarichi di direzione di strutture tecniche e scientifiche e di progetti di ricerca di cui all'art. 22 D.P.R. 171/91.

### **Istruzioni specifiche ENEA per il personale dirigente- fase transitoria**

In attesa della sottoscrizione del contratto collettivo integrativo che raccordi gli istituti contrattuali dei dirigenti ENEA con quelli dell'Area VII del comparto Ricerca, le voci di spesa devono essere inserite nelle colonne "Retribuzione di posizione - quota fissa", "Retribuzione di posizione – quota variabile" e "Retribuzione di risultato".

Nella "Retribuzione di posizione – quota variabile" (cod. I507) dovrà essere indicata la sola parte variabile della retribuzione di posizione spettante al personale dirigenziale mentre nella voce "Retribuzione di posizione" (cod. I207) dovrà essere indicata la sola parte fissa.

La somma degli importi inseriti nelle due voci deve corrispondere alla spesa effettivamente sostenuta dall'istituzione per la Retribuzione di posizione.

### **Tabella 13 – Indennità e compensi accessori specifici del comparto, da integrare con quelli indicati nelle istruzioni generali**

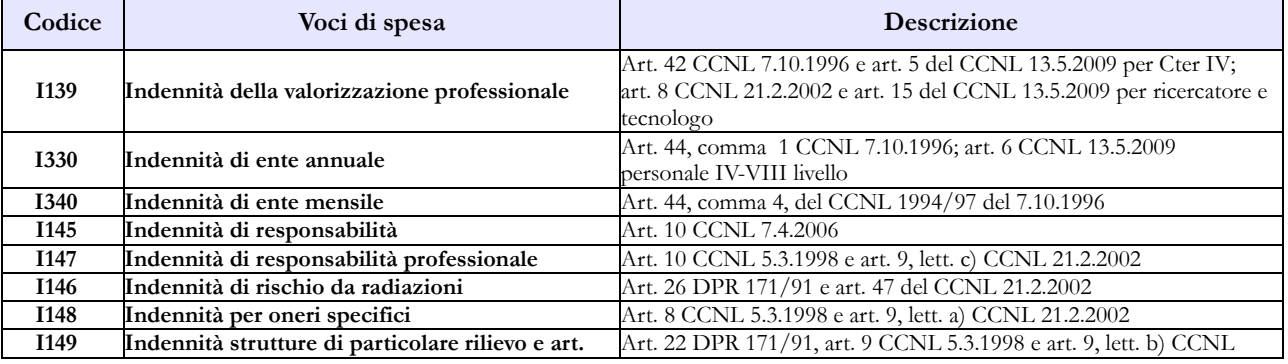

Dipartimento della Ragioneria Generale dello Stato 209

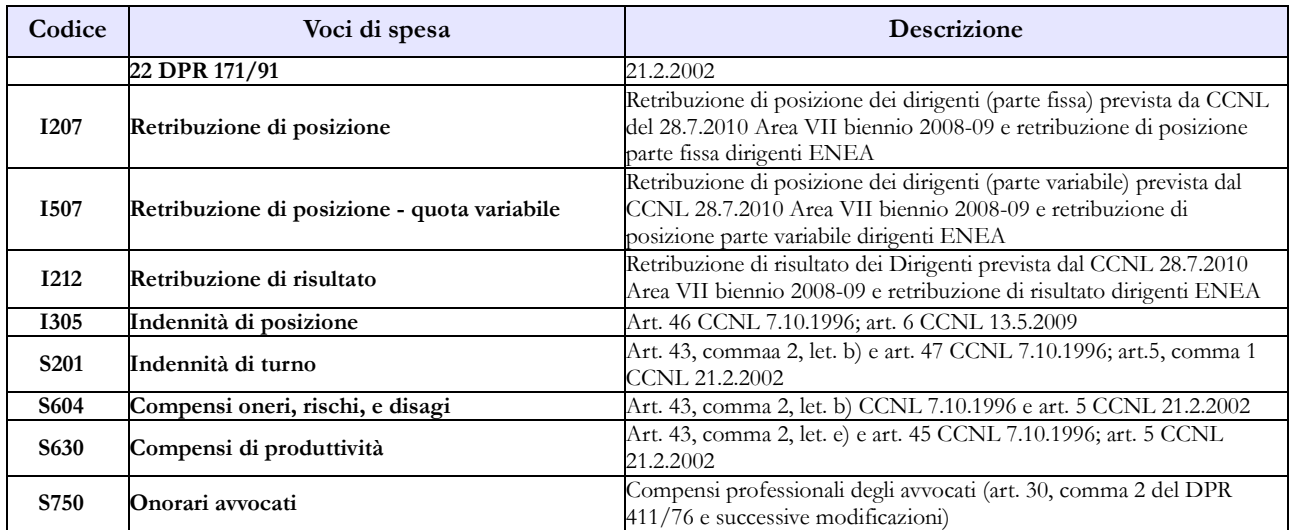

# **Regioni ed Autonomie Locali - Regioni a Statuto speciale e Province Autonome**

Con il Protocollo di Intesa del 8 maggio 2008, la rilevazione del Conto annuale per i comparti Regioni ed autonomie locali, Regioni a Statuto speciale e Province autonome è integrata con il Censimento del personale degli Enti locali (CePEL) del Ministero dell'Interno.

La trasmissione del Conto annuale, debitamente certificato da SICO, entro il termine del 1° giugno, consentirà la tempestiva elaborazione delle informazioni per la trasmissione dei dati al Ministero dell'Interno, evitando la prescritta segnalazione al Commissario di Governo ora Rappresentante dello Stato e al Prefetto del capoluogo regionale ai fini dell'attivazione delle procedure sanzionatorie.

## **Fusione di comuni**

I comuni che nell'anno di rilevazione hanno completato il procedimento di fusione, ai sensi delle rispettive leggi regionali, dovranno effettuare la rilevazione del conto annuale secondo le modalità che seguono:

- tutti gli enti soppressi rileveranno ancora i propri dipendenti esclusivamente nella tabella 5 dei cessati nella specifica causale "Passaggi ad altre amministrazioni - stesso comparto". La scheda informativa 1 e la scheda informartiva 1 A vanno comunque compilate nelle domande obbligatorie.
- il nuovo comune, dopo aver inviato il modulo di richiesta utenza per l'iscrizione nell'anagrafe degli enti tenuti all'invio (vedi § "Istruzioni operative") procederà alla registrazione di tutto il personale transitato nella tabella 6 degli assunti nella specifica causale "Passaggi da altre amministrazioni - stesso comparto", nella tabella 1 ed in tutte le tabelle di organico ad essa collegate, nonché nelle tabelle di spesa.

Nel quadro sinottico che segue si riporta l'elenco dei comuni che nel 2014 sono stati istituiti mediante fusione.

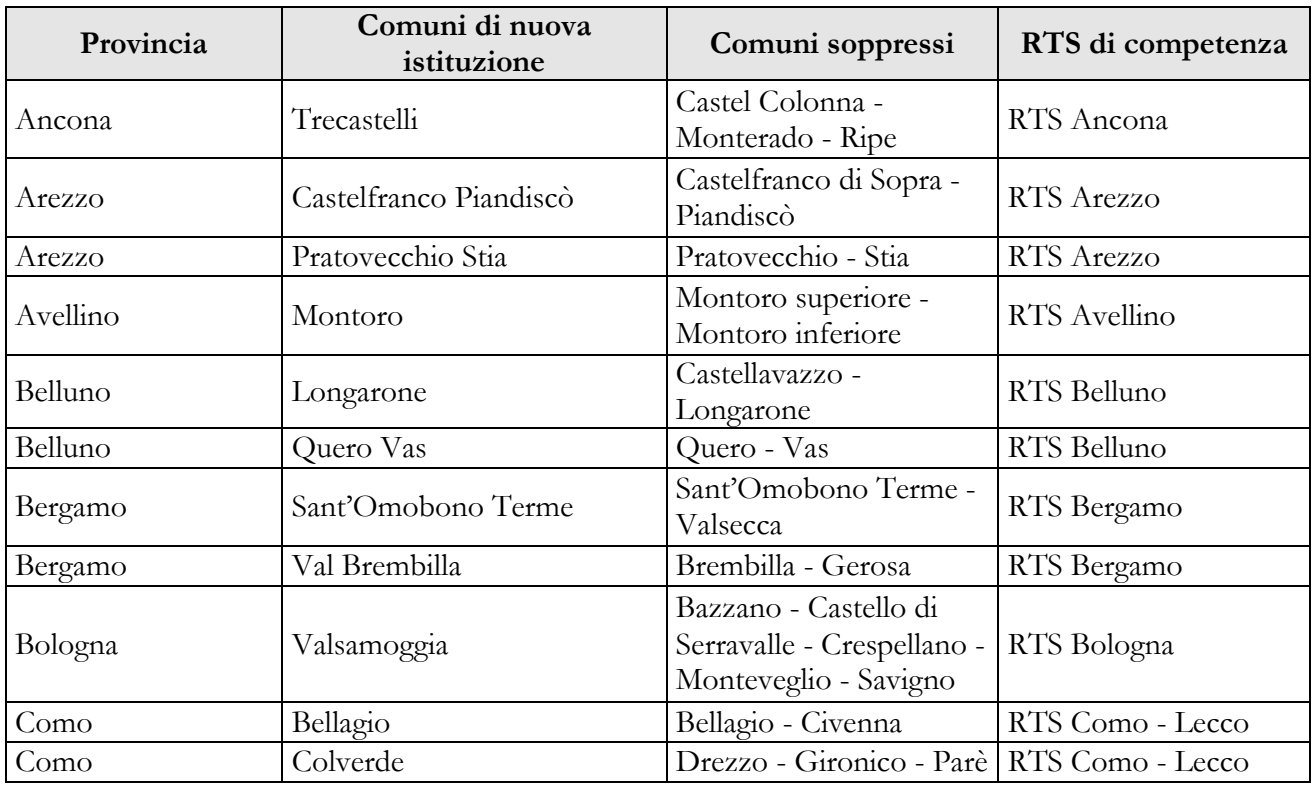

Dipartimento della Ragioneria Generale dello Stato 211

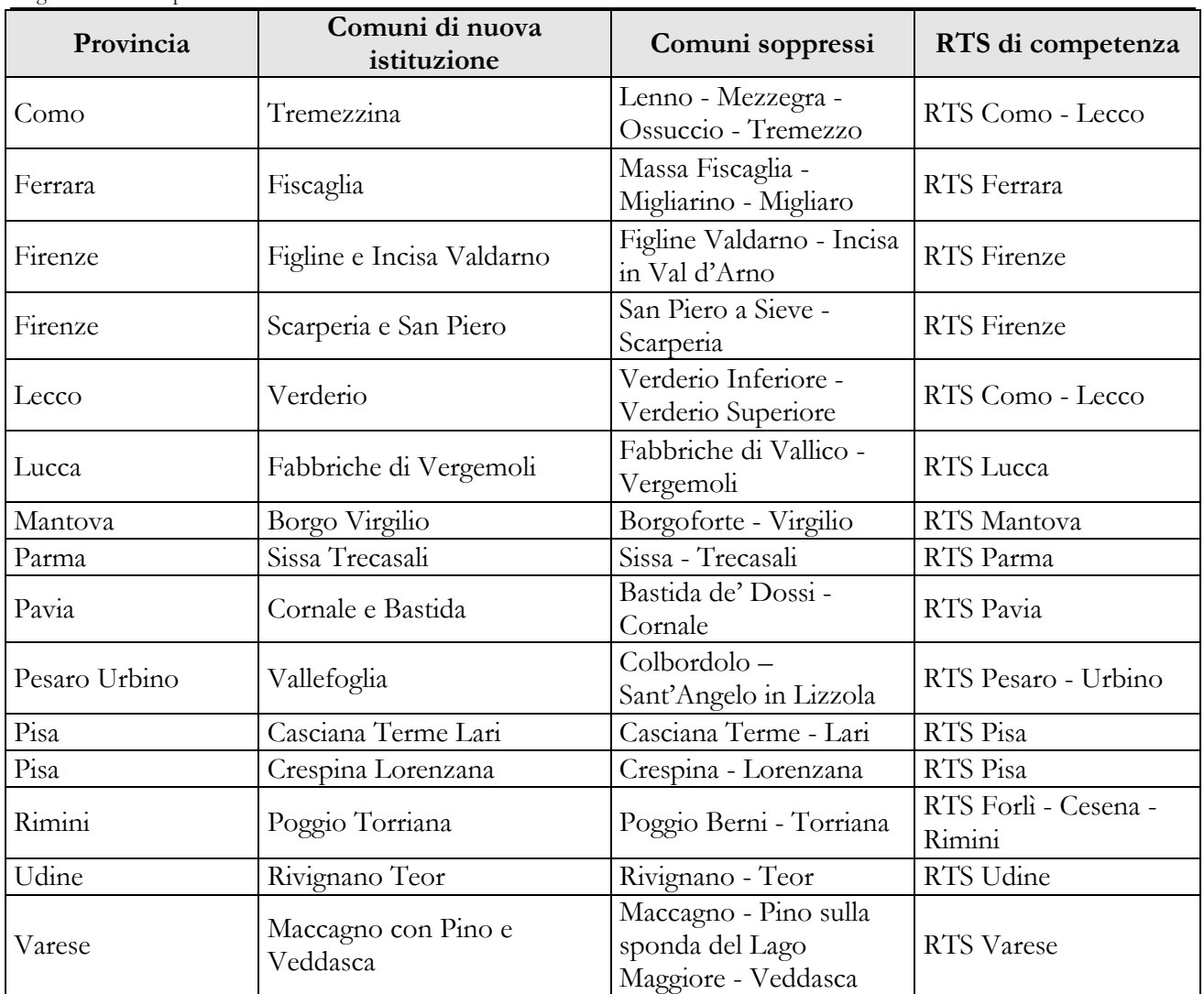

## **Casi particolari di modalità di invio**

• I comuni che a seguito di associazione abbiano costituito una Unione di Comuni, al fine di esercitare congiuntamente le pluralità di funzioni di loro competenza, e che abbiano trasferito tutto il proprio personale all'Unione, devono comunque inviare il Conto annuale per la parte relativa alle Schede informative 1 ed 1A previste nel modello di rilevazione. Nella scheda informativa 1A l'istituzione risponderà "NO" a tutte le domande obbligatorie per le quali non è possibile fornire riscontro; in risposta alla domanda "Valore in percentuale dell'incidenza della spesa del personale in rapporto alle spese correnti" inserirà il valore 0,0 e nella Scheda informativa 1, nel "Campo note e chiarimenti alla rilevazione" dovrà fornire un'apposita annotazione che riporti sommariamente la circostanza. Se il trasferimento è avvenuto nel corso dell'anno di rilevazione il comune, oltre a trasmettere le richiamate schede informative, dovrà rilevare il personale nella tabella 5 dei cessati nella specifica causale "Passaggi ad altre amministrazioni - stesso comparto" ed indicare nelle tabelle 11, 12, 13 e 14 i dati relativi al periodo di permanenza dei dipendenti presso lo stesso. Andranno compilate eventuali altre tabelle per la registrazione di tutti i fenomeni di gestione del personale nel periodo attività dell'Ente (assunzioni, passaggi di qualifica, utilizzo dei dipendenti a tempo determinato). L'Unione di comuni che acquisisce il personale rileverà i dati solo per la parte dell'anno successiva al passaggio, indicando i dipendenti transitati nella tabella 6 degli assunti nella causale "Passaggi da altre amministrazioni – stesso comparto" ", nella tabella 1 ed in tutte le tabelle di organico ad essa collegate, nonché nelle tabelle di spesa.

- Il dipendente di un comune che nel corso dell'anno sia stato collocato in aspettativa in quanto eletto Sindaco e per il quale il comune versa l'indennità di carica e i contributi, va collocato in tutte le tabelle di organico in corrispondenza della qualifica di appartenenza prima dell'incarico. Vanno rilevati i giorni di aspettativa nella colonna delle assenze non retribuite di tabella 11 per tutto il periodo in cui è stato Sindaco nel corso dell'anno, al netto dei giorni festivi e dei giorni non lavorativi e rapportando la settimana lavorativa a 5 giorni lavorativi; per l'intero anno di rilevazione i giorni di assenza dal servizio da indicare sono **250**. L'indennità di carica non deve essere rilevata, ma vanno rilevati i relativi contributi e l'IRAP.
- I dipendenti di un ente che si trovano in posizione di comando o altra modalità di assegnazione al 31.12 presso una Società per servizi "esternalizzati" ovvero che si trovino in assegnazione temporanea ai sensi dell'art. 23 bis, comma 7, d.lgs. 165/2001, debbono essere rilevati in tutte le tabelle di organico e di spesa, nonché nella tabella 3, nell'apposita colonna "Personale dell'amministrazione - Comandati/Distaccati" e, rispettivamente, nella scheda informativa 1 e nella scheda informativa 1 A nelle specifiche domande ad essi relative. Eventuali rimborsi ricevuti debbono essere rilevati nella tabella 14 (cod. P090) secondo il principio di cassa. Le assenze effettuate da detto personale dal momento del comando/assegnazione temporanea non vanno rilevate in tabella 11.
- I dipendenti di un ente che abbiano prestato servizio solo per alcuni mesi dell'anno in posizione di comando presso una Società o altro Ente pubblico, ma che siano rientrati in servizio nell'Istituzione prima della fine dell'anno, vanno rilevati in tutte le tabelle di organico e di spesa ma non nella tabella 3, il cui riferimento è la posizione rivestita al 31.12. Gli eventuali rimborsi ricevuti debbono essere rilevati in tabella 14 (cod. P099), secondo il principio di cassa. Le assenze effettuate vanno indicate in tabella 11 per tutto l'anno. L'istituzione acquisirà i dati dagli altri enti presso i quali il dipendente ha prestato servizio per il periodo di comando.
- I consorzi, le associazioni ed i comprensori tra comuni, province e comunità montane che non abbiano personale proprio ma utilizzano unità con contratto di lavoro flessibile debbono comunque procedere alla rilevazione individuando il personale nella tabella 2 e i contratti stipulati nella Scheda informativa 1. Il personale con contratto a tempo determinato o con contratto di co.co.co va rilevato anche nella tabella 2A nel caso in cui i dipendenti siano presenti al 31.12. dell'anno di rilevazione. La relativa spesa va inserita in tabella 14 alle voci corrispondenti secondo la tipologia contrattuale stipulata. Qualora abbiano unità di personale distaccato/comandato da altre Amministrazioni i dipendenti vanno rilevati nella tabella 3 secondo le istruzioni contenute nella parte generale di questa circolare.
- Nel caso delle Aziende Speciali di cui all'articolo 114 del TUEL, non ancora rilevate nel Conto annuale come Enti separati, che operano con personale rientrante nei ruoli soprannumerari dell'Ente locale, quest'ultimo rileverà tale personale soprannumerario unitamente a quello dipendente nella tabella 1, evidenziandolo anche in tabella 3 nella colonna "Personale dell'amministrazione - Fuori ruolo". Gli emolumenti pagati direttamente dall'Ente locale saranno riportati in tutte le tabelle di spesa. Le eventuali somme ricevute a rimborso dovranno essere indicate in tabella 14 (cod. P090).
- I dipendenti in permesso/distacco sindacale vanno rilevati in tutte le tabelle di organico e di spesa. Nella tabella 11 l'assenza andrà rilevata nella colonna "Altri permessi ed assenze retribuiti" al netto dei giorni festivi e dei giorni non lavorativi e rapportando la settimana lavorativa a 5 giorni lavorativi; per l'intero anno di rilevazione i giorni di assenza dal servizio da indicare sono

**250**. Tali lavoratori non dovranno essere indicati nella tabella 3 "Personale in posizione di comando/distacco, fuori ruolo e in convenzione al 31.12".

## **Scheda informativa 1A (Comuni – Province – Unioni di comuni – Comunità montane)**

Questa scheda informativa è presente per i soli contratti degli **enti locali** ed andrà obbligatoriamente dichiarata e compilata da quattro tipologie di enti: Comuni, Province, Unioni di comuni (o Unioni montane) e Comunità montane.

Per tali Istituzioni SICO genera la Squadratura 7 (SQ7) sia nel caso di mancato invio dell'intera Scheda sia per la mancanza delle risposte alle domande che sono tutte obbligatorie.

La SQ7 è generata anche se il dato fornito in risposta alle tre domande relative al personale della Polizia municipale è maggiore della somma del personale indicato nella tabella 1 per la stessa categoria di personale.

Come per le altre anomalie è possibile verificare in tempo reale la presenza della SQ7 attraverso l'apposito tab "Controlli SQ/IN" presente sulla barra dei tab. La scheda è differenziata in base alla tipologia di istituzione; tutte le domande in essa contenute sono obbligatorie, salvo le sub domande condizionate ad una domanda principale.

Nel quadro riassuntivo che segue si riportano le specifiche istruzioni per le domande presenti. Quelle comuni a più tipologie di ente sono trattate cumulativamente.

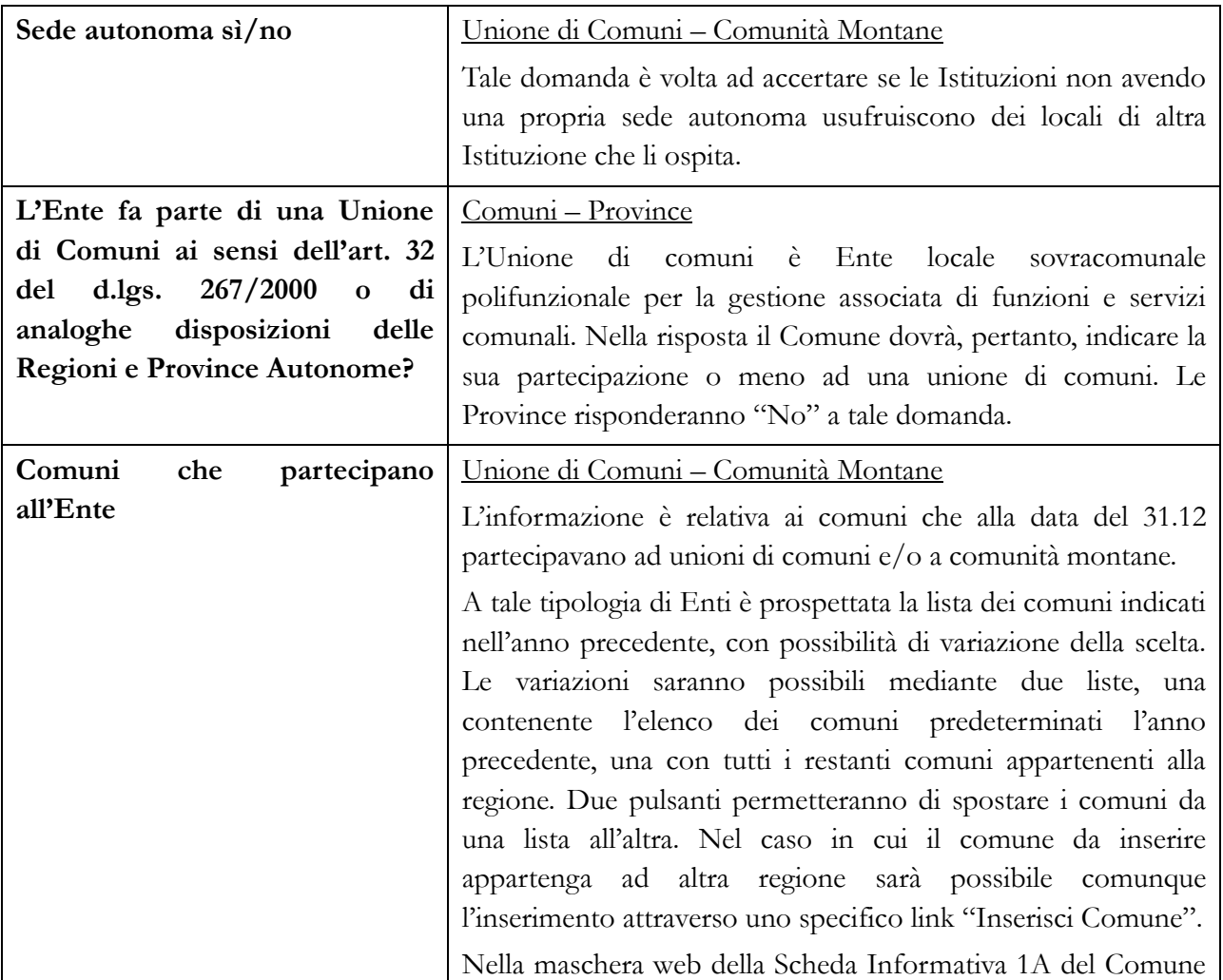

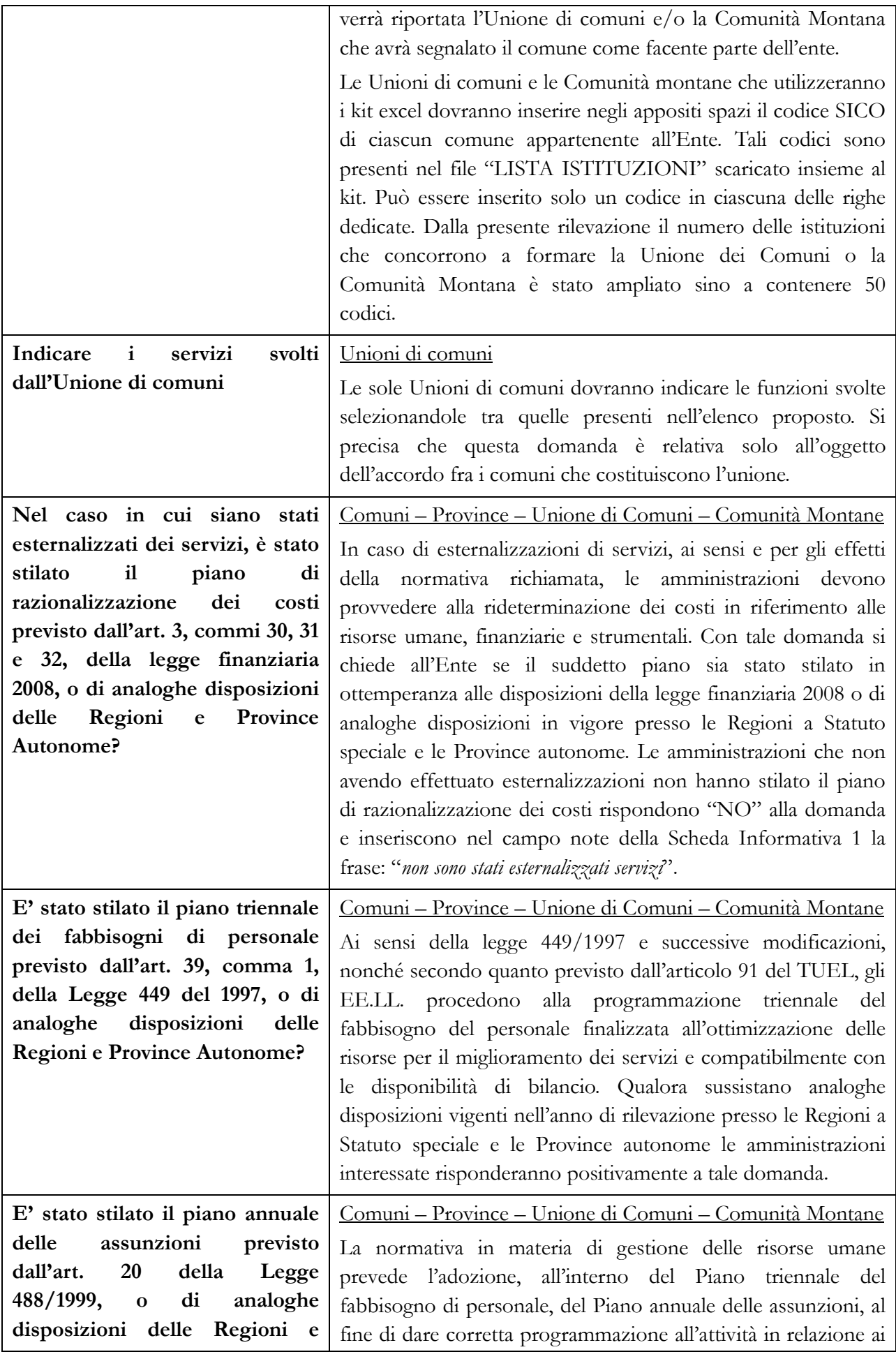

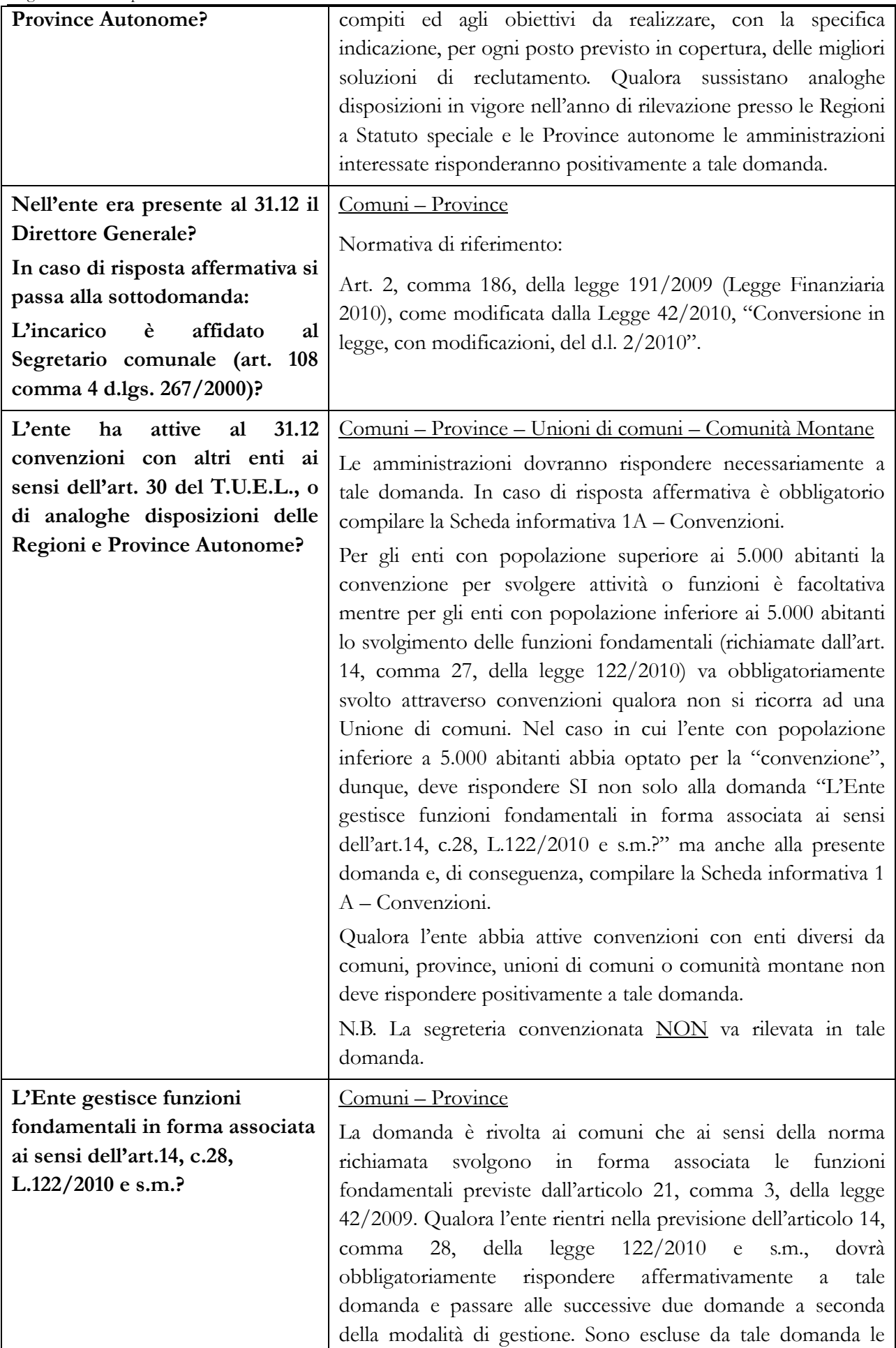

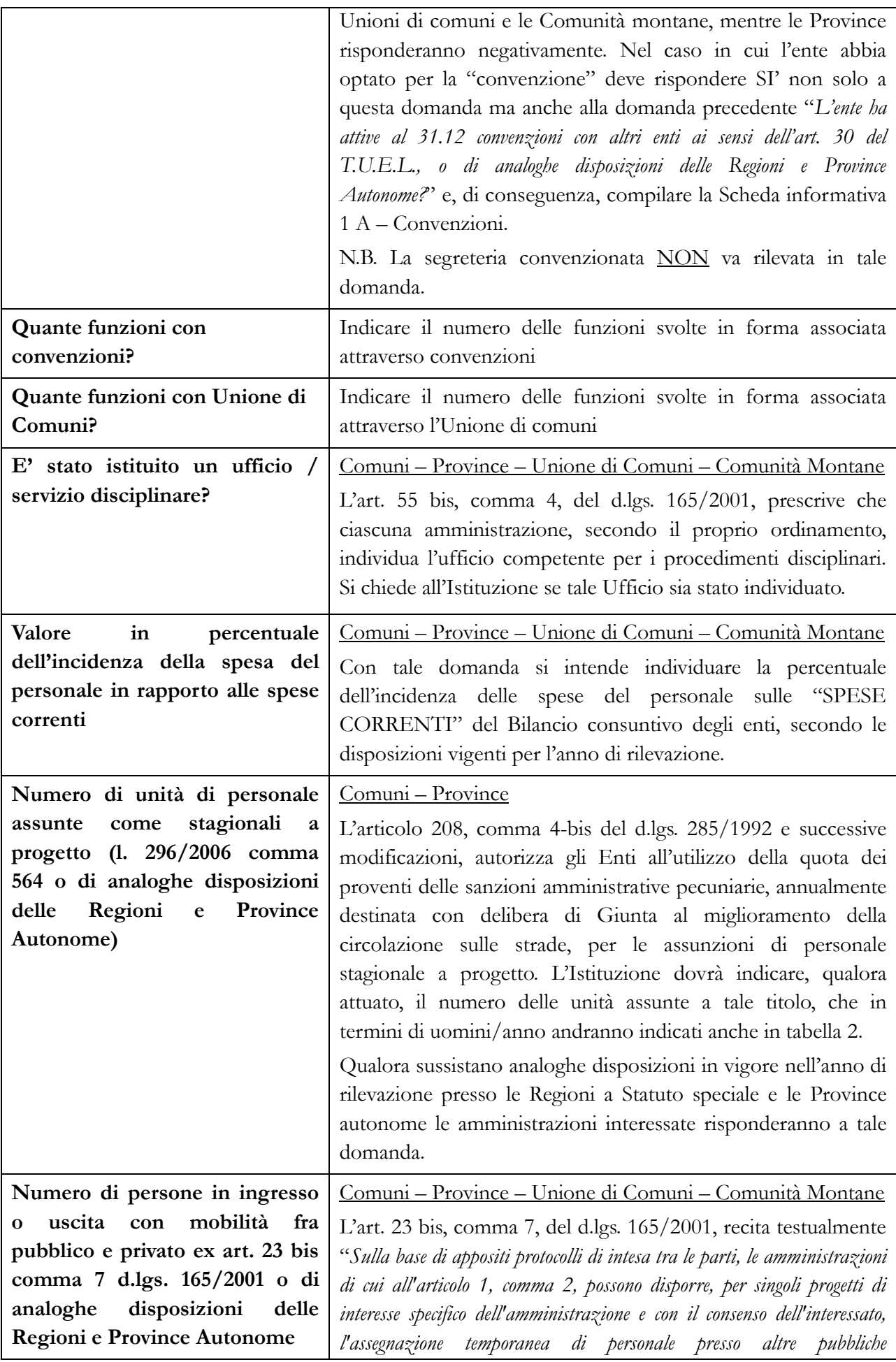

Dipartimento della Ragioneria Generale dello Stato 217
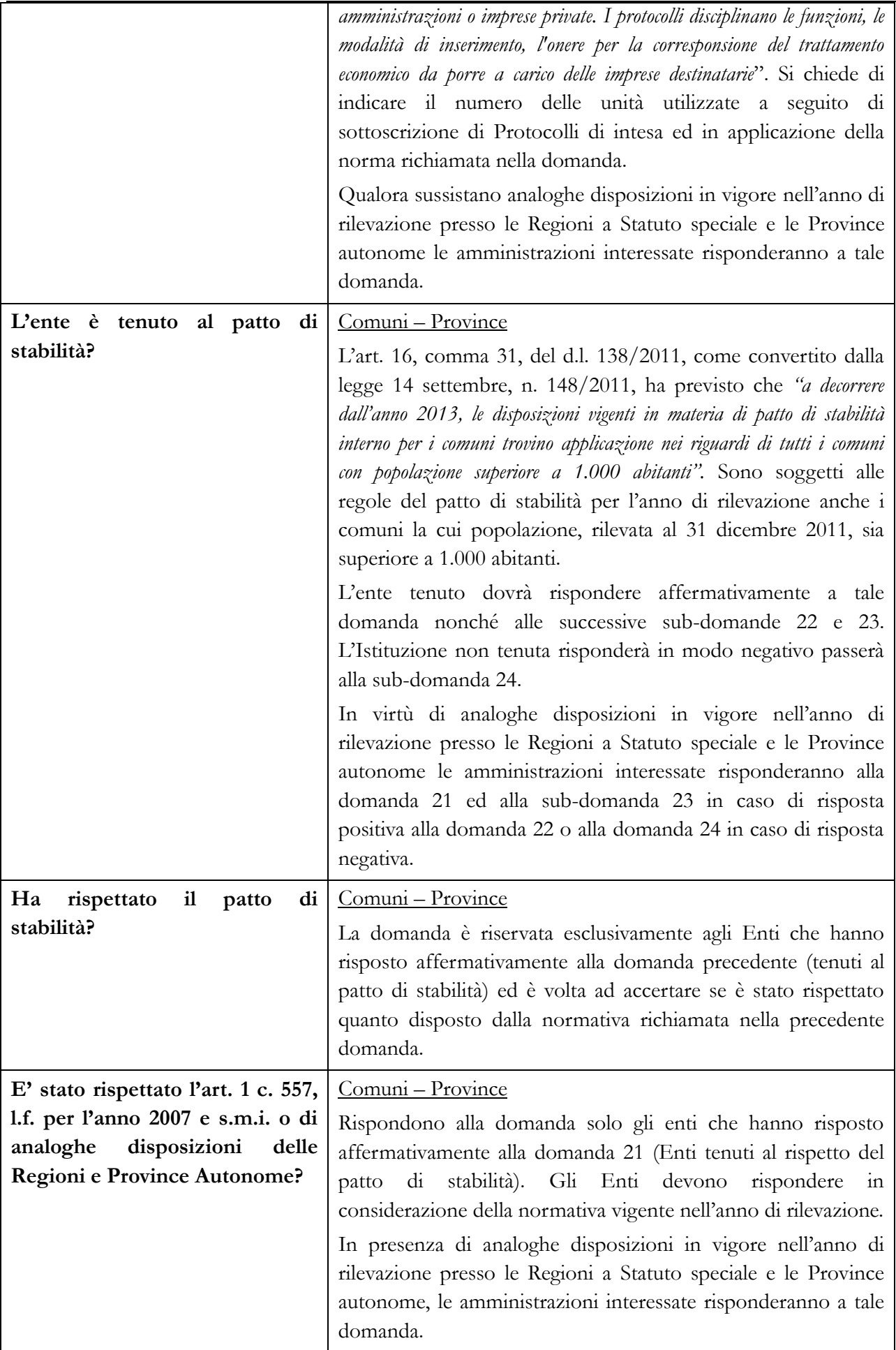

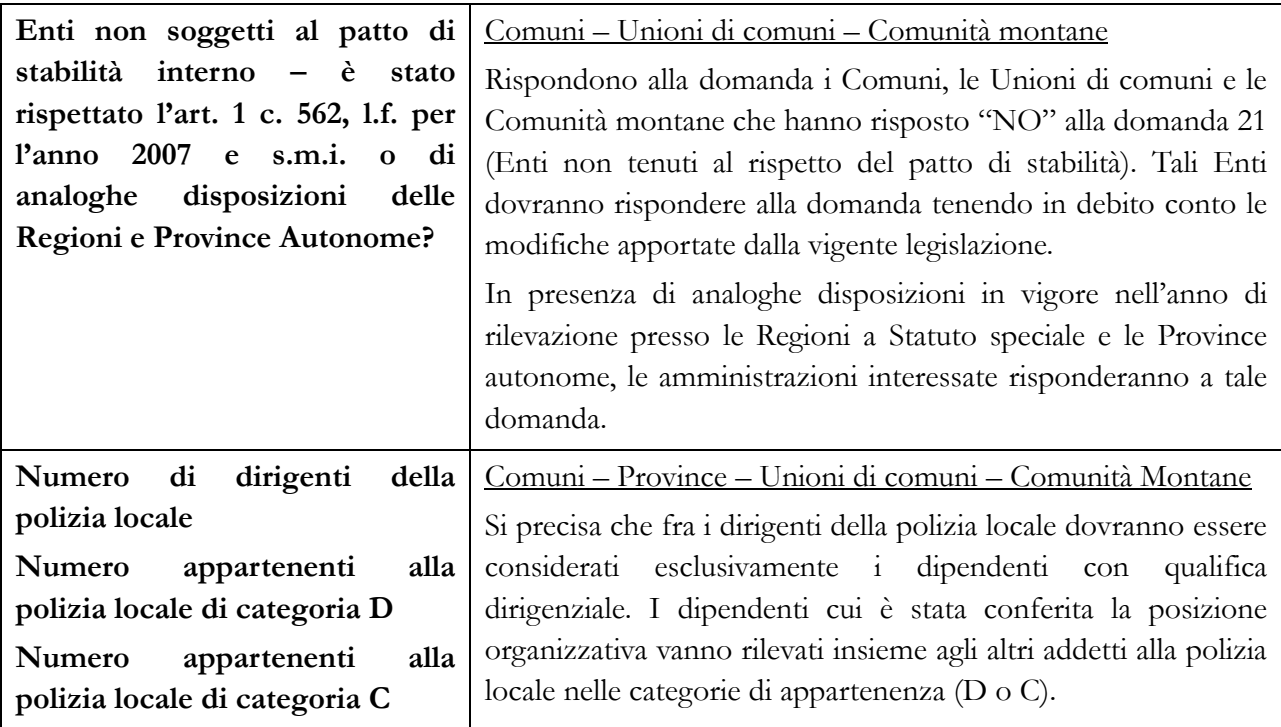

# **Scheda Informativa 1 A – Convenzioni (Comuni – Province – Unioni di comuni – Comunità montane)**

Questa scheda di dettaglio della Scheda informativa 1A rileva i dati delle convenzioni e diventa obbligatoria nel caso in cui l'Istituzione comunichi di avere delle convenzioni attive con altri enti al 31.12, avendo risposto "Sì" alla specifica domanda della scheda informativa 1A: "*L'ente ha attive al 31.12 convenzioni con altri enti ai sensi dell'art. 30 del T.U.E.L., o di analoghe disposizioni delle Regioni e Province Autonome?*"

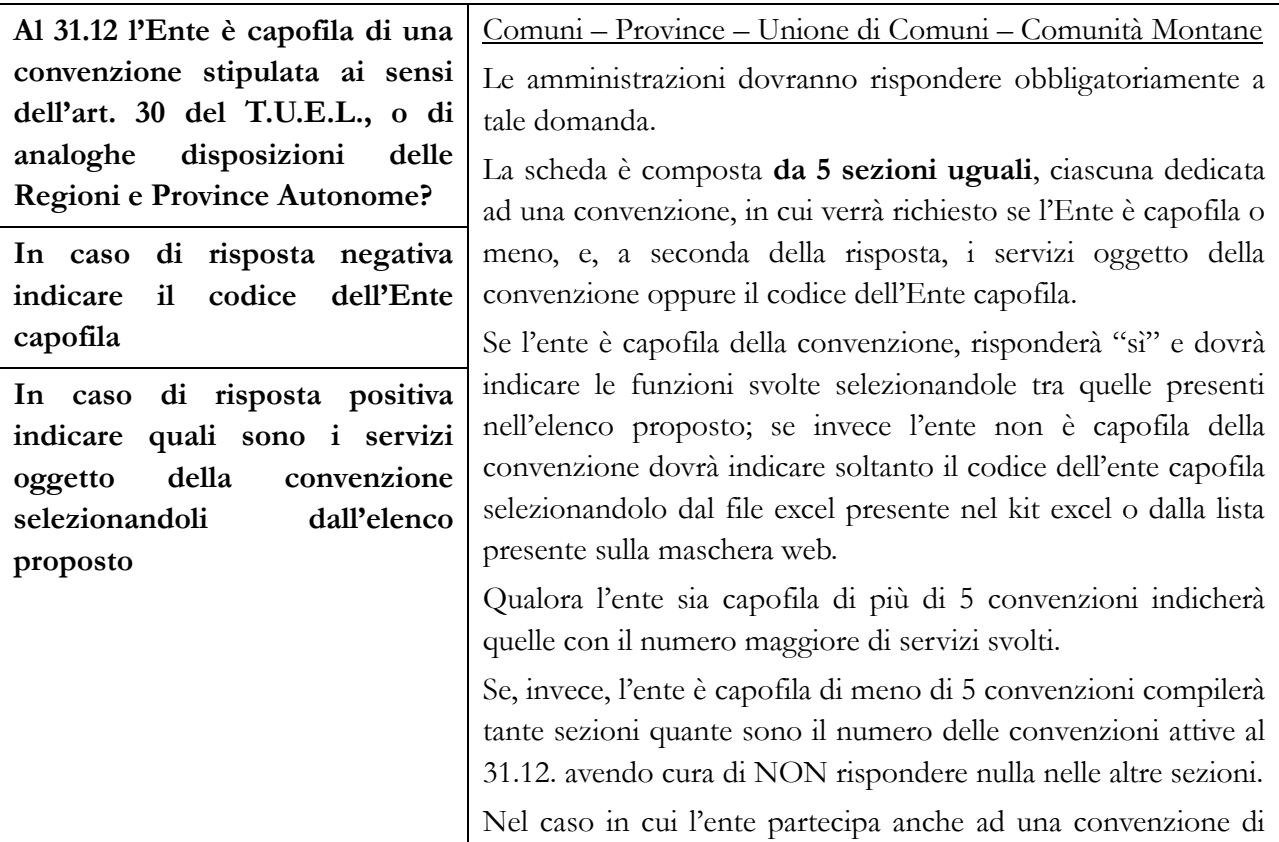

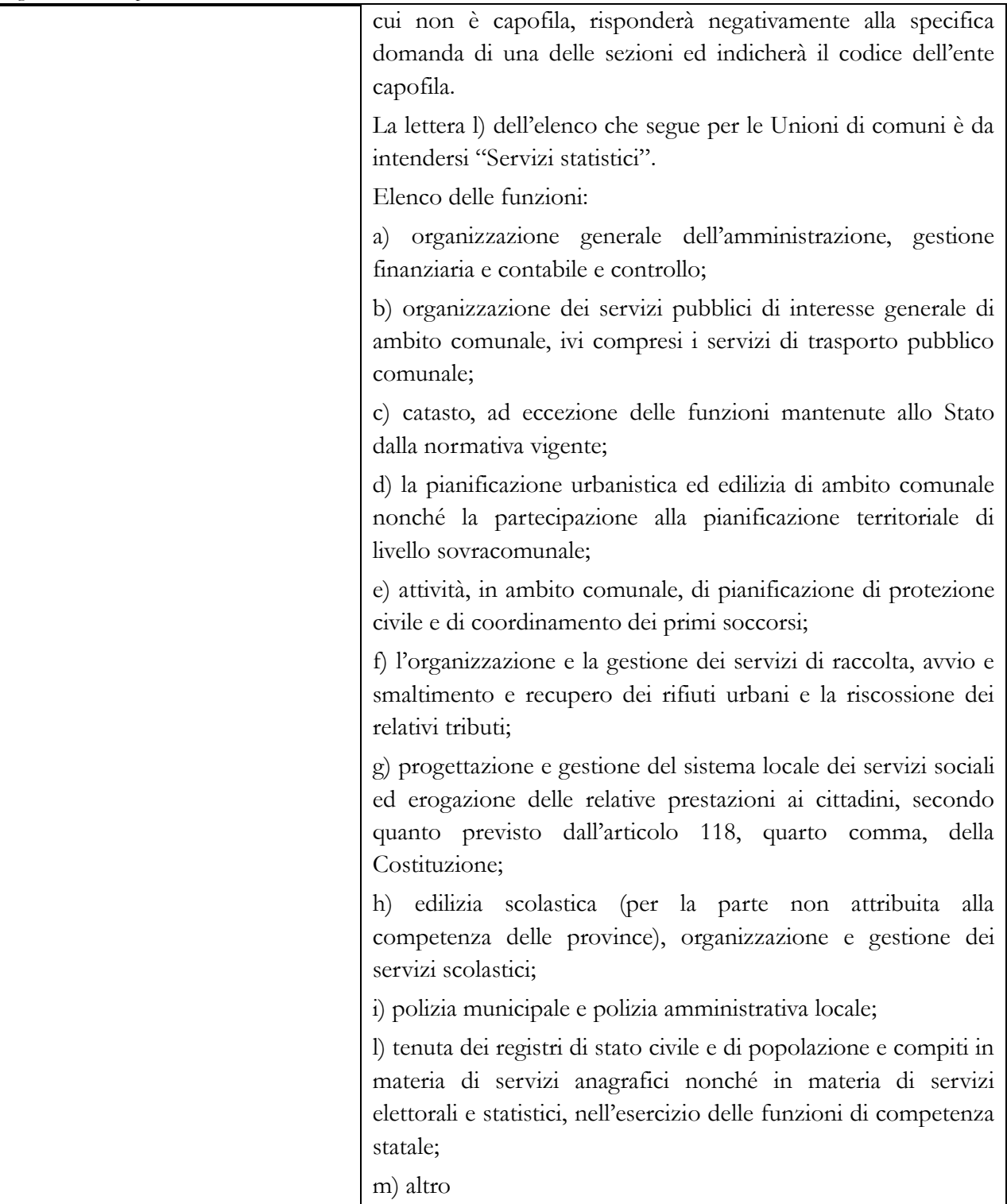

# **Tabella 1 - Personale dipendente a tempo indeterminato e personale dirigente in servizio al 31 dicembre**

### **Dotazione organica**

Nella colonna "Dotazione organica" le unità vanno inserite in corrispondenza delle sole qualifiche di accesso delle singole categorie/aree contrattuali, con riferimento a quanto stabilito nell'ultima Delibera approvata dalla Giunta da riportare nello specifico campo note. Si precisa che la dotazione organica di diritto riguarda tutti i posti previsti nella struttura organizzativa dell'ente distinti per categoria (coperti + vacanti).

Ad esclusione degli enti locali della Valle D'Aosta e delle Province autonome di Trento e di Bolzano, per la qualifica dei Segretari comunali e provinciali **NON** va indicata la "**dotazione organica**" in quanto detta informazione deve essere comunicata unicamente dalla ex Agenzia autonoma dell'Albo dei segretari comunali e provinciali, ora confluita nel Ministero dell'Interno.

Per segretari A, B e C si intendono esclusivamente quelle figure professionali nominate secondo la vigente normativa (artt. da 97 a 106 del d.lgs. 267/2000) dal Sindaco o dal Presidente della Provincia.

Le figure professionali che alcuni enti, per effetto di particolari disposizioni, hanno denominato "Segretari", debbono essere inserite, per analogia, nelle figure tipiche previste nei contratti e nella vigente legislazione ma non tra i segretari A, B o C che rappresentano macrocategoria contrattualmente separata.

# **Segretari delle Comunità montane / Unione di comuni**

Per le comunità montane / unioni di comuni si distinguono due situazioni:

- nel caso in cui le funzioni di segretario sono svolte da un dirigente dipendente dalla comunità/ unione, quest'ultimo continuerà ad essere rilevato qualifica dirigenziale di appartenenza;
- nel caso in cui le funzioni di segretario vengano attribuite a personale estraneo con un incarico questo andrà registrato nella Scheda informativa 1 come incarico obbligatorio per legge e la relativa spesa, comprensiva degli oneri riflessi a carico dell'ente, dovrà essere rilevata nella tabella 14 al codice L115. Nel campo note della scheda informativa 1 andrà inserita apposita indicazione se l'incarico è conferito ad un segretario comunale.

# **Personale della ex Agenzia autonoma per la gestione dell'albo dei segretari comunali e provinciali transitato nel Ministero dell'Interno**

L'ex Agenzia autonoma per la gestione dell'albo dei segretari comunali e provinciali, in applicazione del d.l. 78/2010 convertito, con modificazioni, dalla legge 122/2010, è stata soppressa e incardinata a tutti gli effetti nel Ministero dell'Interno. Parte di tale personale, compresi i Segretari comunali e provinciali sono ancora regolamentati secondo la disciplina del comparto Regioni ed autonomie locali.

Dalla presente rilevazione è associato al Ministero dell'Interno anche il contratto Regioni ed autonomie locali per la rilevazione dei dati di tali dipendenti. Pertanto, l'ex AGES e il Ministero invieranno il conto annuale, solo per il 2014, secondo le seguenti modalità:

- nel modello dell'ex Agenzia sarà registrato tutto il personale a tempo indeterminato nella tabella 5, come cessato, nella specifica causale "Passaggi ad altre amministrazioni - stesso comparto";
- nel modello relativo al contratto Regioni ed autonomie locali associato al Ministero dell'Interno si registreranno tutte le tabelle del Conto annuale acquisendo detto personale nella tabella 6 delle assunzioni nella specifica causale "Passaggi da altre amministrazioni - stesso comparto".

# **Segretari Comunali e Provinciali**

La cessazione dal servizio per collocamento a riposo o dimissioni del Segretario comunale o provinciale, dovrà essere registrata dai singoli comuni e province nella tabella 5 come "Passaggi ad altra amministrazione - stesso comparto". Il Ministero dell'Interno, cui è stato associato anche il contratto Regioni ed autonomie locali, acquisirà detto personale nella tabella 6 "Passaggi da altra amministrazione – stesso comparto" e conseguentemente emanerà il provvedimento di collocamento a riposo/dimissioni registrando tale cessazione nella tabella 5. Tale modalità di rilevazione riproduce il corretto iter giuridico previsto dalla normativa vigente poiché il Segretario ha un rapporto di servizio con l'ente e un rapporto di lavoro con il Ministero cui spettano tutti i provvedimenti di assunzione e cessazione.

Vengono di seguito riportate le ulteriori modalità di comunicazione dei dati del Conto annuale dell'anno di rilevazione per i Segretari in posizione di disponibilità per i quali vanno utilizzate le tabelle relative al comparto Regioni – Autonomie locali con riferimento alle corrispondenti fasce di appartenenza dei Segretari (A, B, C).

- **Segretari comunali e provinciali non titolari di sede:** il Ministero dell'Interno corrisponde il relativo trattamento economico. La comunicazione dei dati di organico e di spesa sarà fatta a cura di detto dicastero utilizzando le tabelle 1 e seguenti.
- **Segretari comunali e provinciali non titolari di sede ed incaricati di reggenza o supplenza:** il trattamento economico grava sull'Ente locale presso il quale l'incarico viene espletato (anche se viene anticipato ai Segretari direttamente dal Ministero dell'Interno). Il rimborso delle competenze anticipate sarà comunicato dall'Ente locale nella tabella 14 al cod. P074, mentre il Ministero lo indicherà nella tabella 14 al cod. P099. Il Ministero comunicherà anche tutte le informazioni di organico e di spesa.
- **Segretari comunali e provinciali non titolari di sede ed utilizzati per mezzo di comando/accordo per le esigenze di altre Pubbliche amministrazioni:** il trattamento economico per tali prestazioni viene rimborsato al Ministero dell'Interno dalla Pubblica amministrazione che li utilizza (trattamento anticipato direttamente ai Segretari). Tutti i dati di organico e di spesa devono essere comunicati dal Ministero dell'Interno. Il rimborso delle competenze anticipate sarà comunicato dall'Istituzione che li utilizza nella tabella 14 (cod. P071), mentre il suddetto Ministero lo indicherà nella tabella 14 (cod. P090). La situazione di comando, qualora sia presente al 31.12., va rilevata dal Ministero dell'Interno nella tabella 3, colonna "Personale dell'Amministrazione" e dall'Istituzione che li utilizza nella tabella 3, colonna "Personale esterno".
- **Segretari utilizzati direttamente dal Ministero dell'Interno:** le informazioni di organico e di spesa sono comunicate dal Ministero stesso.
- **Segretari comunali e provinciali in convenzione:** il Segretario comunale che presta servizio in vari Enti, a tal fine convenzionati, va indicato dall'Ente capo convenzione in tutte le tabelle di organico, compresa la tabella 3, sezione "Personale dell'Amministrazione", colonna "Convenzioni". Questi rileverà anche il relativo trattamento stipendiale nelle pertinenti tabelle di spesa. Gli altri Enti convenzionati registrano il segretario in convenzione nella tabella 3 sezione "Personale esterno" - colonna "Convenzioni" e qualora corrispondano direttamente dei compensi allo stesso, rileveranno tali spese nelle tabelle 12 **(solo se gli vengono corrisposte voci stipendiali)** e 13. Nel caso in cui venga corrisposto dagli enti convenzionati un compenso accessorio previsto per 13 mensilità, la quota di tredicesima non va rilevata nella tabella 12 ma insieme al compenso stesso. Nel caso in cui gli enti convenzionati partecipino alla retribuzione con successivo rimborso all'Ente capo convenzione, indicano la rispettiva quota di pertinenza nella tabella 14 nella voce "Somme rimborsate per personale comand./fuori ruolo/in conv." (cod. P071) mentre l'Ente capo convenzione rileverà la stessa quota nella tabella 14 "Rimborsi ricevuti per pers. comand./fuori ruolo/in conv." (cod. P090) nell'anno di rilevazione in cui riceverà effettivamente il suddetto rimborso.

• **Segretari a scavalco:** il Segretario a scavalco va rilevato in tutte le tabelle di organico e di spesa dall'ente titolare del rapporto di servizio. Non dovrà essere registrato nella tabella 3 né dall'ente titolare né dall'ente presso cui viene svolta l'attività di scavalco. La procedura di rilevazione delle spese è analoga a quella sopra indicata per i Segretari in convenzione. L'Ente presso il quale il Segretario presta l'attività in regime di scavalco e che eroga direttamente la relativa indennità, rileva tale compenso nella tabella 13, nella voce di spesa "diritti di rogito-segreteria conv. ind.scavalco" (cod. S740) ma NON comunicherà alcun dato nelle tabelle di organico. Le incongruenze generate da SICO andranno opportunamente giustificate.

Nel caso in cui, nel corso dell'anno, si sia verificata una variazione di contratto da Segretario titolare a Segretario a scavalco si procede nella rilevazione secondo il seguente esempio:

il Comune nel quale il segretario nell'anno di rilevazione era titolare, rileverà nella tabella 5 del conto annuale, colonna "Passaggi ad altra amministrazione - stesso comparto", la cessazione del rapporto di titolarità. Conseguentemente, al 31.12 lo stesso segretario non figurerà tra i presenti della tabella 1. Le spese vanno rilevate per il periodo di titolarità, nelle tabelle 12 e 13 e 14 con riferimento ai cedolini emessi, e per il periodo successivo, in tabella 13 con riferimento all'indennità di scavalco ove attribuita.

• **Segretario comunale con funzioni di Direttore generale:** qualora al Segretario comunale sia stato conferito l'incarico di Direttore generale tutte le informazioni relative ai dati di organico e di spesa vanno indicate nella qualifica di Segretario, in relazione alla fascia di collocamento. Nella tabella 13 è prevista la distinta voce di spesa denominata "Compenso Aggiuntivo al Segretario comunale quale Direttore Generale" (cod. S710) nella quale sarà indicata la specifica indennità prevista dall'art. 44 del CCNL del 16.05.2001 **in corrispondenza della qualifica del Segretario**.

# **Approfondimenti**

#### **Erronea rilevazione dei Segretari in part-time**

Particolare attenzione va posta sull'irregolazità che talvolta si individua nella tabella 1 di alcuni Enti locali, per unità di Segretari comunali o provinciali riportate erroneamente nella colonna relativa al personale in part-time. In merito, va precisato che la possibilità da parte del Segretario di prestare la propria attività lavorativa su più Enti, è fattispecie normativamente già prevista dal legislatore: Segretario in convenzione, Segretario a scavalco, Segretari di un consorzio di Comuni, le cui modalità di rilevazione sono già state esplicitate. E' pertanto **esclusa** la fruizione da parte del Segretario dell'istituto del tempo parziale.

#### **Retribuzione di posizione e galleggiamento**

Sulla corretta applicazione degli istituti contrattuali previsti dall'articolo 41, commi 4 e 5, del CCNL del quadriennio 2002-2005 si fa richiamo a quanto disposto dall'articolo 4, comma 26, della legge n. 183/2011.

### **Direttore Generale**

In tale voce va indicato il Direttore generale nominato in applicazione dell'art. 108, commi 1 e 2, del d.lgs. 267/2000.

L'art. 2, comma 186, della legge 191/2009, (Legge Finanziaria 2010) come modificata dalla legge 42/2010 di conversione con modificazioni del d.l. 2/2010 ha previsto la soppressione della figura del Direttore generale nei Comuni con popolazione inferiore ai 100.000 abitanti.

L'ente Regione, che a seguito di D.P.G.R o Leggi regionali in materia di organizzazione del personale, abbia conferito incarichi di alta direzione (es. Segretario generale della Giunta o del Consiglio), rileverà tale personale nella qualifica di "Direttore generale"

# **Dirigenti a tempo indeterminato**

In tale qualifica vanno rilevati i soli dirigenti a tempo intederminato presenti presso l'ente.

## **Dirigente a tempo determinato art. 110, c.1 del TUEL**

In tale voce vanno indicate le unità di personale reclutate ai sensi dell'art. 110, comma 1, del d.lgs. 267/2000, che assunti con contratto a tempo determinato di diritto pubblico o, eccezionalmente e con deliberazione motivata, di diritto privato, vanno a ricoprire posti in dotazione organica. Nelle stesse qualifiche vanno rilevate le altre figure similari previste da analoghe disposizioni presso le Regioni a Statuto speciale e le Province autonome.

# **Dirigenti ed alte specializzazioni fuori D.O.**

Nelle qualifiche "Dirigenti fuori dotazione organica art.110 c. 2 TUEL" ed "Alte specializzazioni fuori dotazione organica art.110 c. 2 TUEL" va rilevato il personale assunto in applicazione dell'art. 110, comma 2, del d.lgs. 267/2000 che da facoltà alle Amministrazioni in cui è prevista la Dirigenza, di sottoscrivere, al di fuori della dotazione organica, contratti a tempo determinato per i dirigenti e le alte specializzazioni per particolari attività.

Nelle stesse qualifiche vanno rilevate le altre figure similari previste da analoghe disposizioni presso le Regioni a Statuto speciale e le Province autonome.

Negli altri enti (quelli privi di dirigenza), tali contratti possono essere stipulati, al di fuori della dotazione organica, solo in assenza di professionalità analoghe presenti all'interno dell'ente. A tali unità di personale non è possibile assegnare un incarico per la copertura di posto previsto in organico, come ad esempio quello di Caposervizio del settore urbanistico.

Per il personale cui è stata conferita la posizione organizzativa, anche se a tempo determinato, si applicano i seguenti principi normativi:

- **Art. 4, comma 2**, del CCNL del Comparto Regioni ed Autonomie locali del 14.09.2000 area NON DIRIGENTI - negli enti in cui è prevista la Dirigenza, espressamente esclude dalla possibilità del rapporto di lavoro a tempo parziale per le posizioni di lavoro di particolare responsabilità preventivamente individuate dagli enti. Il lavoratore titolare delle stesse può ottenere la trasformazione del suo rapporto in rapporto a tempo parziale solo a seguito di espressa rinuncia all'incarico conferitogli.
- **Art. 4, comma 2 bis:** i comuni privi di dirigenza, in relazione alle specifiche esigenze organizzative derivanti dall'ordinamento vigente, individuano, se necessario ed anche in via temporanea, le posizioni organizzative che possono essere conferite anche al personale con rapporto a tempo parziale di durata non inferiore al 50% del rapporto a tempo pieno con riproporzionamento del trattamento economico.

Nella scelta della qualifica dove far confluire il personale con cui sono stati stipulati contratti ai sensi dell'art. 110 del d.lgs. 267/2000 occorre tener presente se trattasi di personale interno e se vada a coprire posti in dotazione organica o meno.

Nel caso in cui l'ente abbia conferito incarichi dirigenziali a tempo determinato, ai sensi art. 110, comma 1, (copertura di posti in Dotazione Organica) a proprio personale appartenente alla categoria D,

il dipendente è collocato in aspettativa senza assegni dalla data di decorrenza dell'incarico e il passaggio sarà registrato in tabella 4 in entrata nella qualifica dirigenziale a tempo determinato.

Se il contratto è stato stipulato al di fuori della dotazione organica (comma 2), occorrerà allocare il dipendente nelle qualifiche appartenenti alla macrocategoria di "Altro personale" avendo cura di distinguere se trattasi di "Dirigenti fuori dotazione organica art.110 comma 2 del TUEL" o di "Alte specializzazioni fuori dotazione organica art.110 comma 2 del TUEL".

Qualora, invece, i beneficiari di tali contratti siano esterni all'Amministrazione, occorrerà registrarne l'ingresso nella tabella 6 (assunzioni) in luogo del passaggio di tabella 4.

Si sottolinea che per la sostituzione dei dirigenti assenti o per la temporanea copertura di posti vacanti si può ricorrere all'interim di altri dirigenti che l'ente ha già in organico, ovvero al riconoscimento della posizione organizzativa in assenza di qualifiche dirigenziali. Lo svolgimento di funzioni dirigenziali tramite il conferimento delle sole mansioni superiori con erogazione del relativo trattamento economico a un funzionario, senza l'attivazione delle procedure previste per la fattispecie, si manifesta come condizione di illeggitimità tenuto conto della diversità delle "carriere" (Sentenza della Corte Costituzionale 31 gennaio 2014, n. 17 sul giudizio di legittimità costituzionale della legge della Regione Abruzzo 28 dicembre 2012, n. 71).

# **Alte specializzazioni in D.O. art. 110, comma 1, del TUEL**

In tale qualifica vanno rilevate le unità di personale assunte ai sensi dell'art. 110, comma 1, del d.lgs. 267/2000 che, assunti con contratto a tempo determinato di diritto pubblico o, eccezionalmente e con deliberazione motivata, di diritto privato vanno a ricoprire posti in dotazione organica.

#### **Collaboratori a tempo determinato art. 90 TUEL**

Si tratta del personale assunto con contratto di lavoro a tempo determinato, in base all'art. 90 del d.lgs. 267/2000, addetto agli Uffici di supporto agli organi di direzione politica presso i Comuni e le Province (Collaboratori del Sindaco o del Presidente della Provincia). In tale riga dovranno essere indicati anche i collaboratori a tempo determinato assunti con funzione di supporto delle cariche politiche delle Regioni.

Vanno registrati nella qualifica "Collaboratore a tempo determinato" le analoghe figure previste da specifiche disposizioni delle Regioni a Statuto speciale.

In tale ultimo caso, all'interno della Scheda informativa 1 nell'apposito spazio "Note e chiarimenti alla rilevazione", sarà necessario indicare la normativa regionale di riferimento.

Se i collaboratori a tempo determinato sono esterni alla P.A., (non collocati, pertanto, in aspettativa da altra Pubblica Amministrazione) vanno rilevati anche fra le assunzioni della tabella 6, colonna "Altre cause".

Se trattasi si personale dipendente da altra Pubblica Amministrazione collocato in aspettativa va rilevato come segue:

- in caso di assunzione di incarico presso l'Amministrazione di appartenenza, il dipendente va indicato nelle tabelle di organico (tabelle 1, 7, 8, 9, 10, 11) una sola volta, nella qualifica ricoperta al 31 dicembre dell'anno di rilevazione, rilevando il cambio di qualifica avvenuto nella tabella 4;
- in caso di assunzione di incarico presso altra Amministrazione, il dipendente va rilevato, da parte dell'Amministrazione di provenienza, tra i cessati in tabella 5, nella colonna "Altre cause" mentre

l'Amministrazione di destinazione rileverà lo stesso come assunto in tabella 6, nella colonna "Altre cause".

• i collaboratori a tempo determinato art. 90 TUEL e le analoghe figure per le Regioni a statuto speciale e le Province autonome vanno registrati anche in risposta alle specifiche domande della Scheda informativa 1 come da istruzioni nella sezione dedicata.

## **Contratti di formazione e lavoro**

Nel caso in cui nel corso dell'anno di rilevazione si sia avuta la trasformazione di tali contratti in assunzioni a tempo indeterminato, il personale interessato va rilevato in tabella 1 tra i presenti al 31.12 e in tabella 6 tra gli assunti nella colonna "Altre cause", nella qualifica/posizione economica corrispondente alla trasformazione. Nella tabella 2 vanno rilevati in termini di unità uomo/anno sino alla data di assunzione a tempo indeterminato.

# **Passaggi da altre amministrazioni**

Il personale inquadrato nell'Ente nel corso dell'anno di rilevazione in applicazione della legge 59/97 va rilevato sia nella tabella 1, fra i presenti al 31.12, sia nella tabella 6 nella colonna "Passaggi da altre amministrazioni dello stesso comparto" o "Passaggi da altre amministrazioni di altro comparto" a seconda della Amministrazione di provenienza.

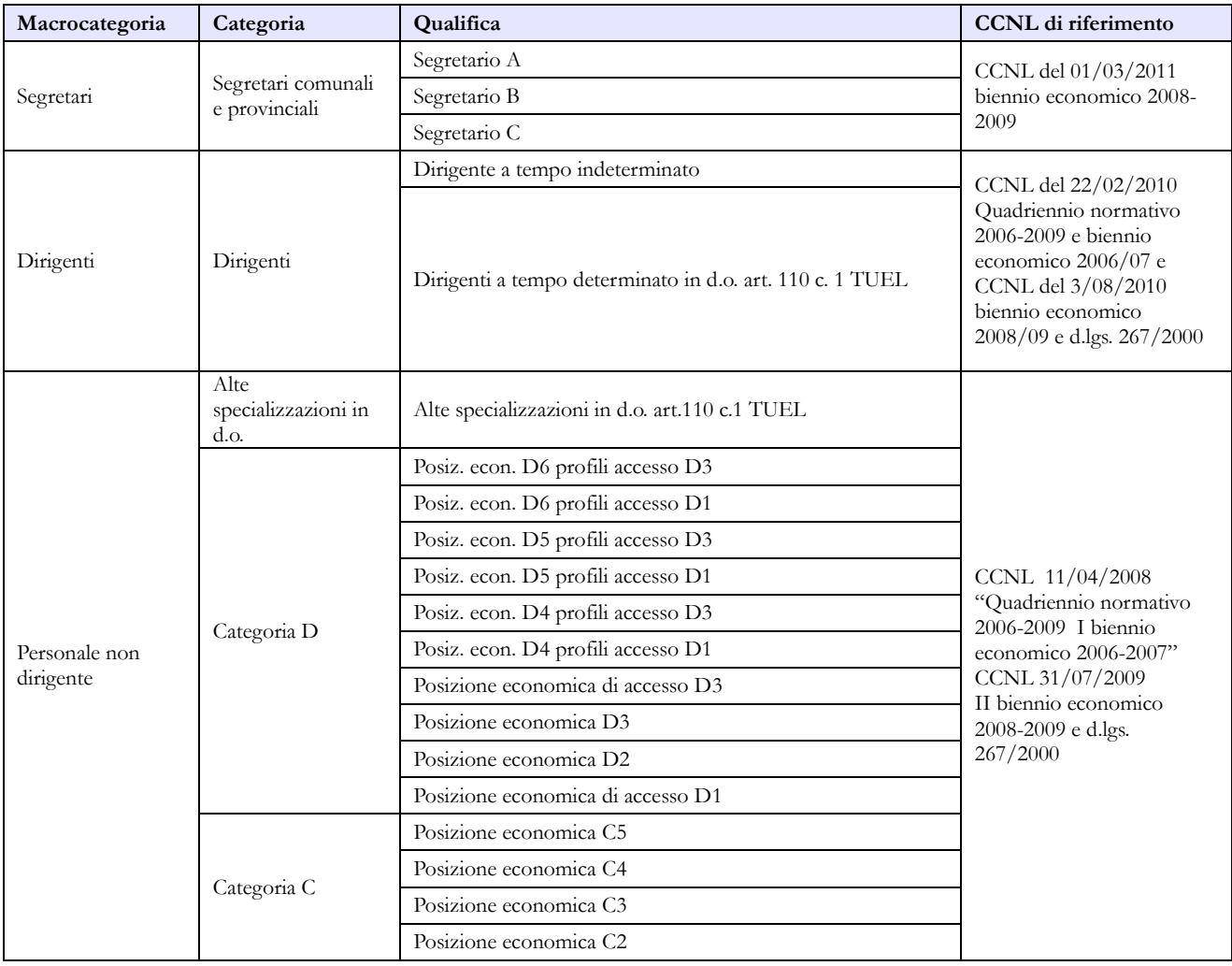

# **Quadro sinottico delle qualifiche, categorie e macrocategorie di personale**

### **Contratto Nazionale**

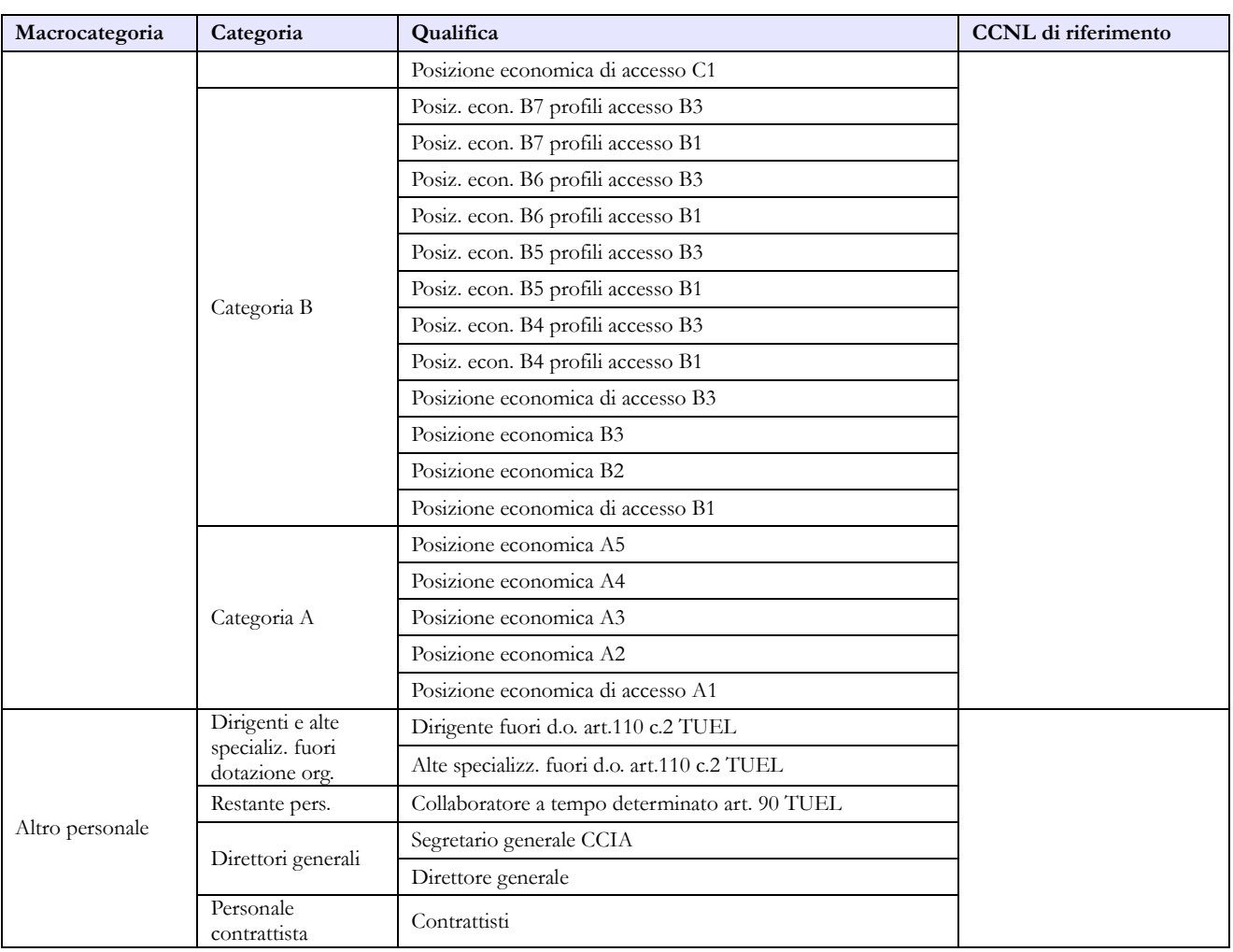

# **Contratto Regione Sardegna**

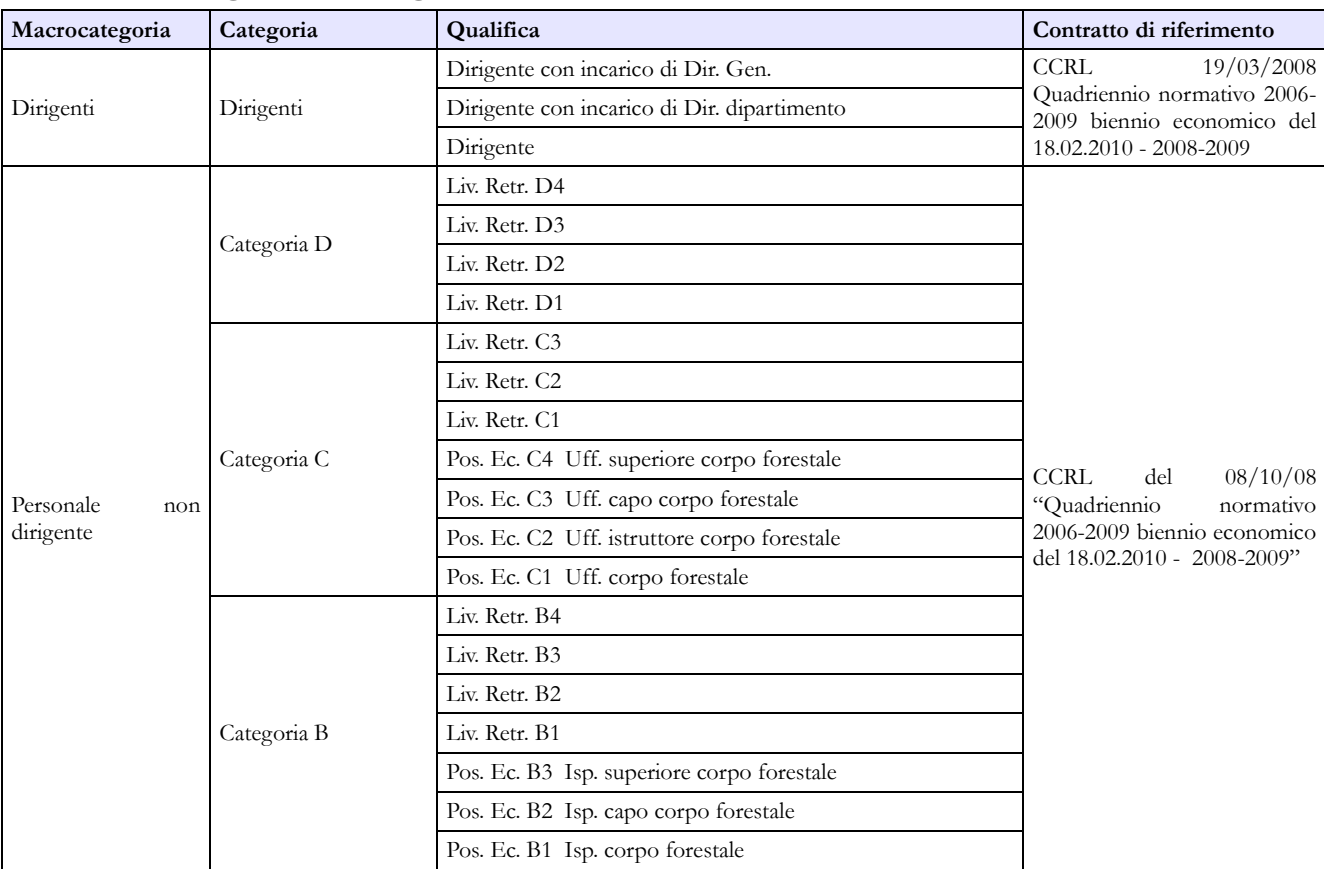

Dipartimento della Ragioneria Generale dello Stato 227

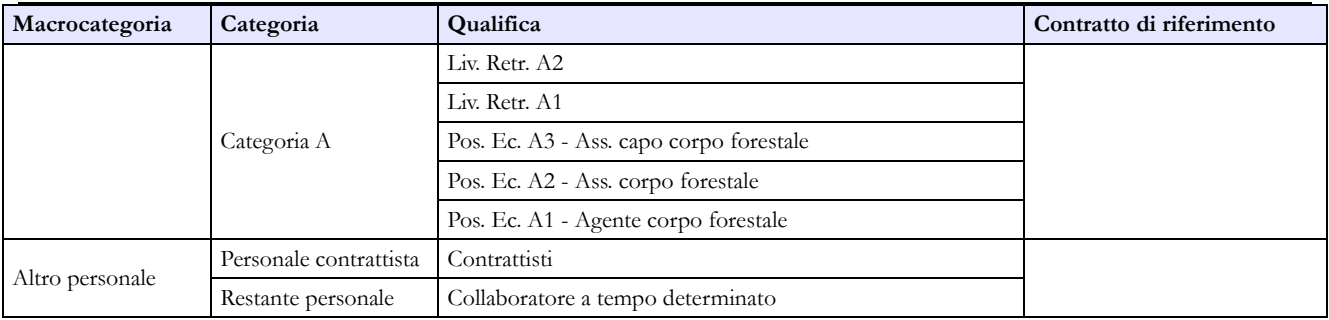

# **Contratto Regione Friuli Venezia Giulia**

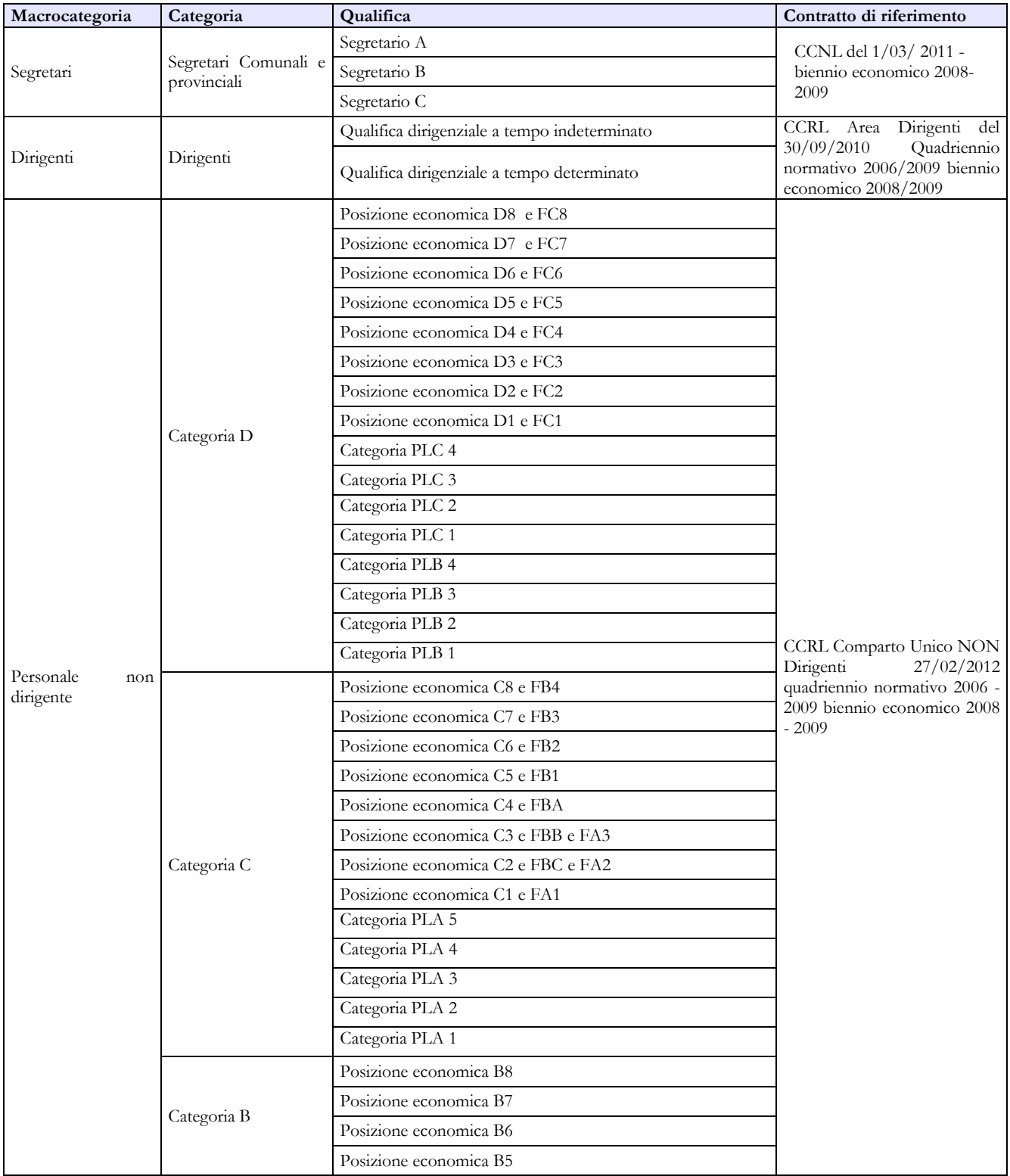

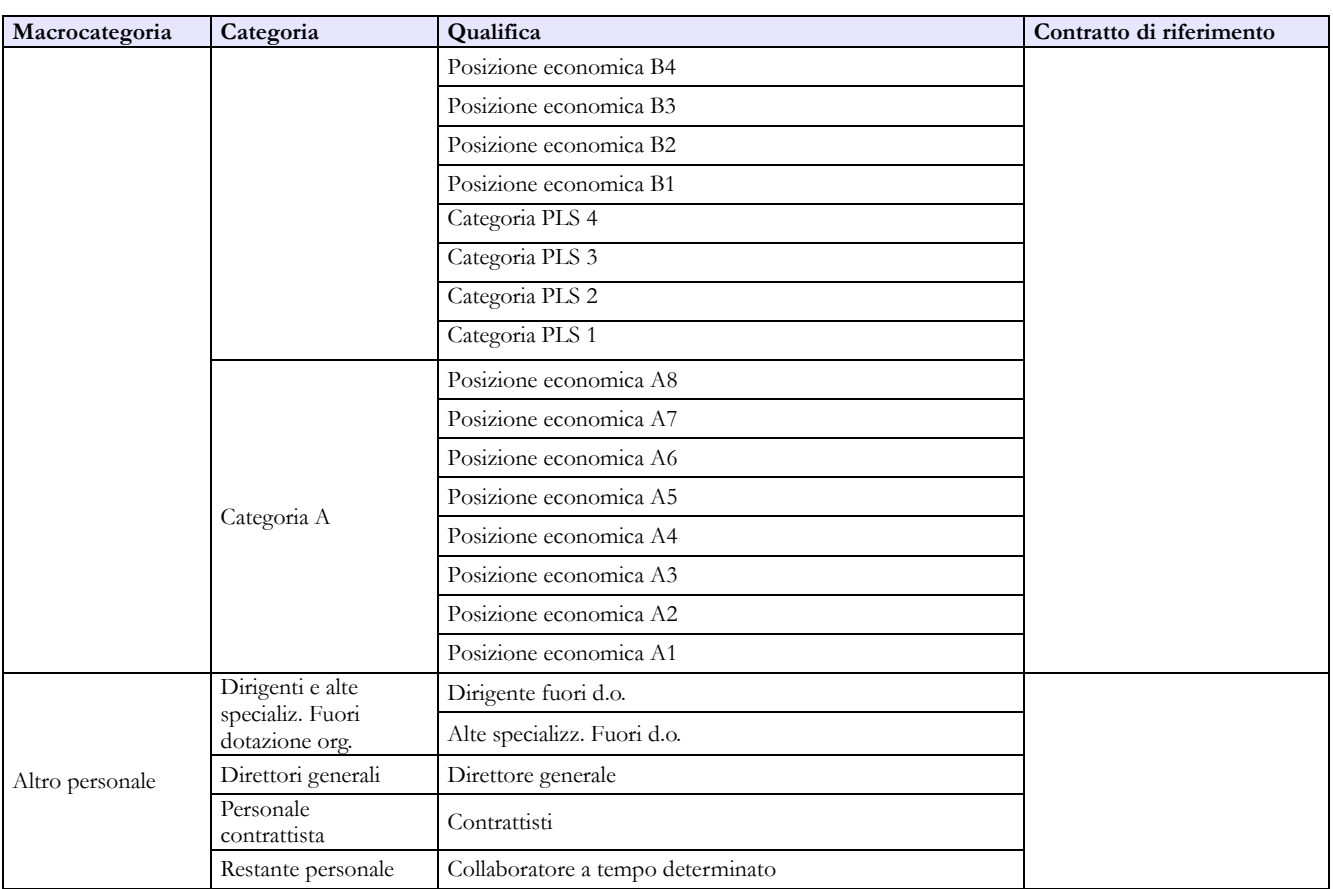

# **Contratto Regione Trentino Alto Adige**

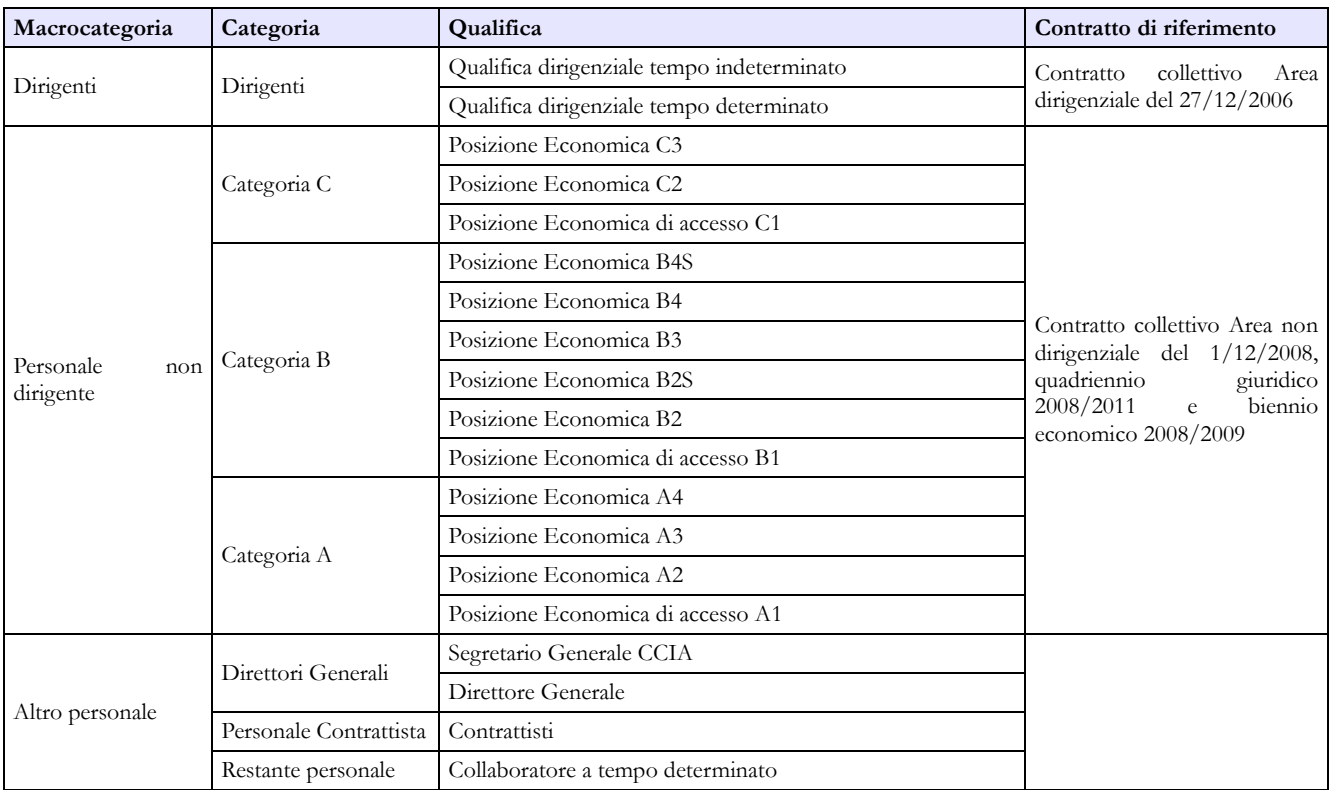

# **Contratto Provincia autonoma di Bolzano**

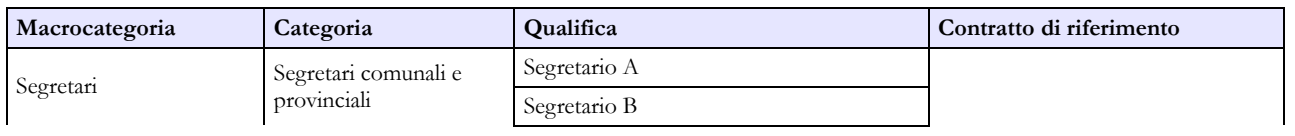

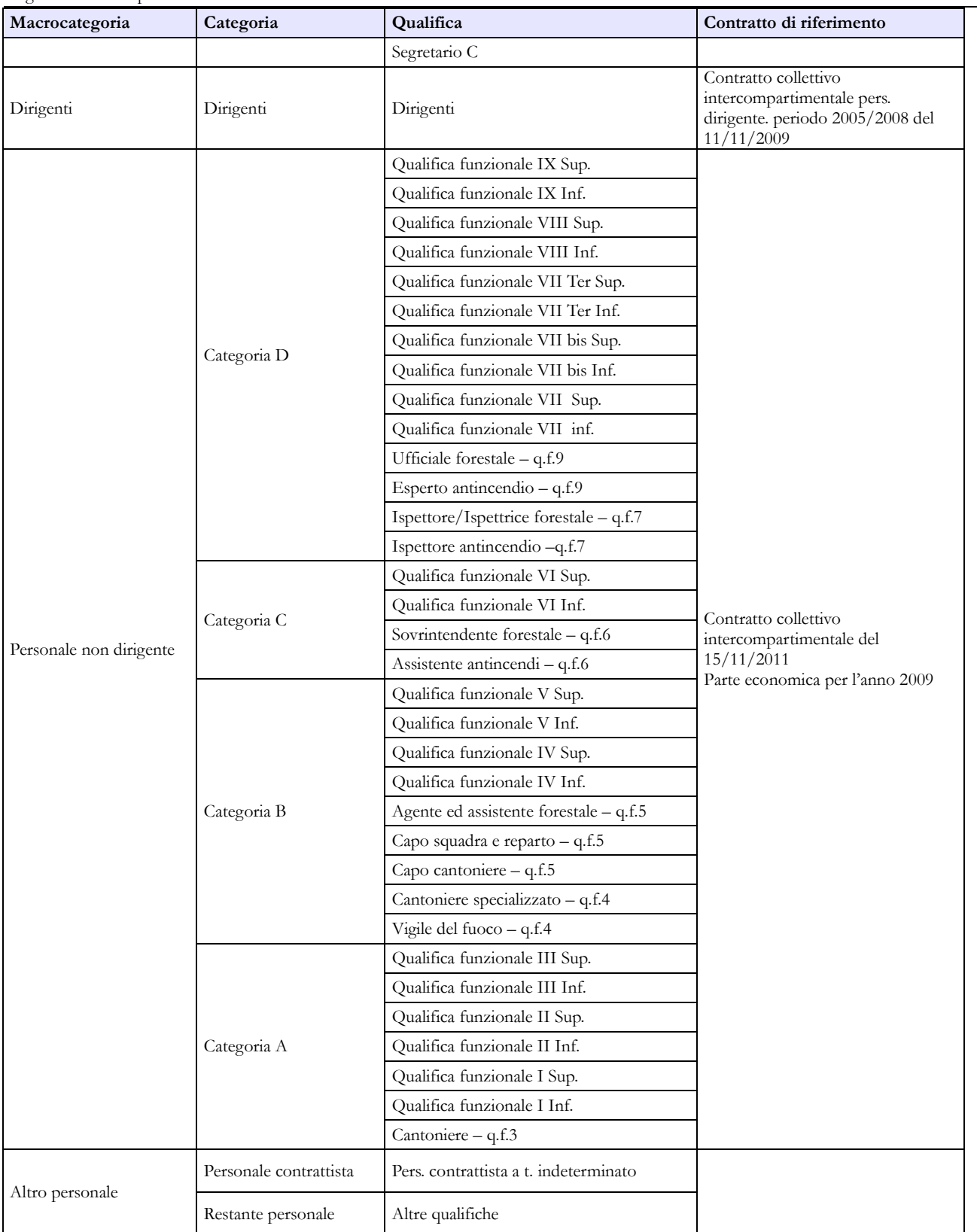

# **Contratto Provincia autonoma di Trento**

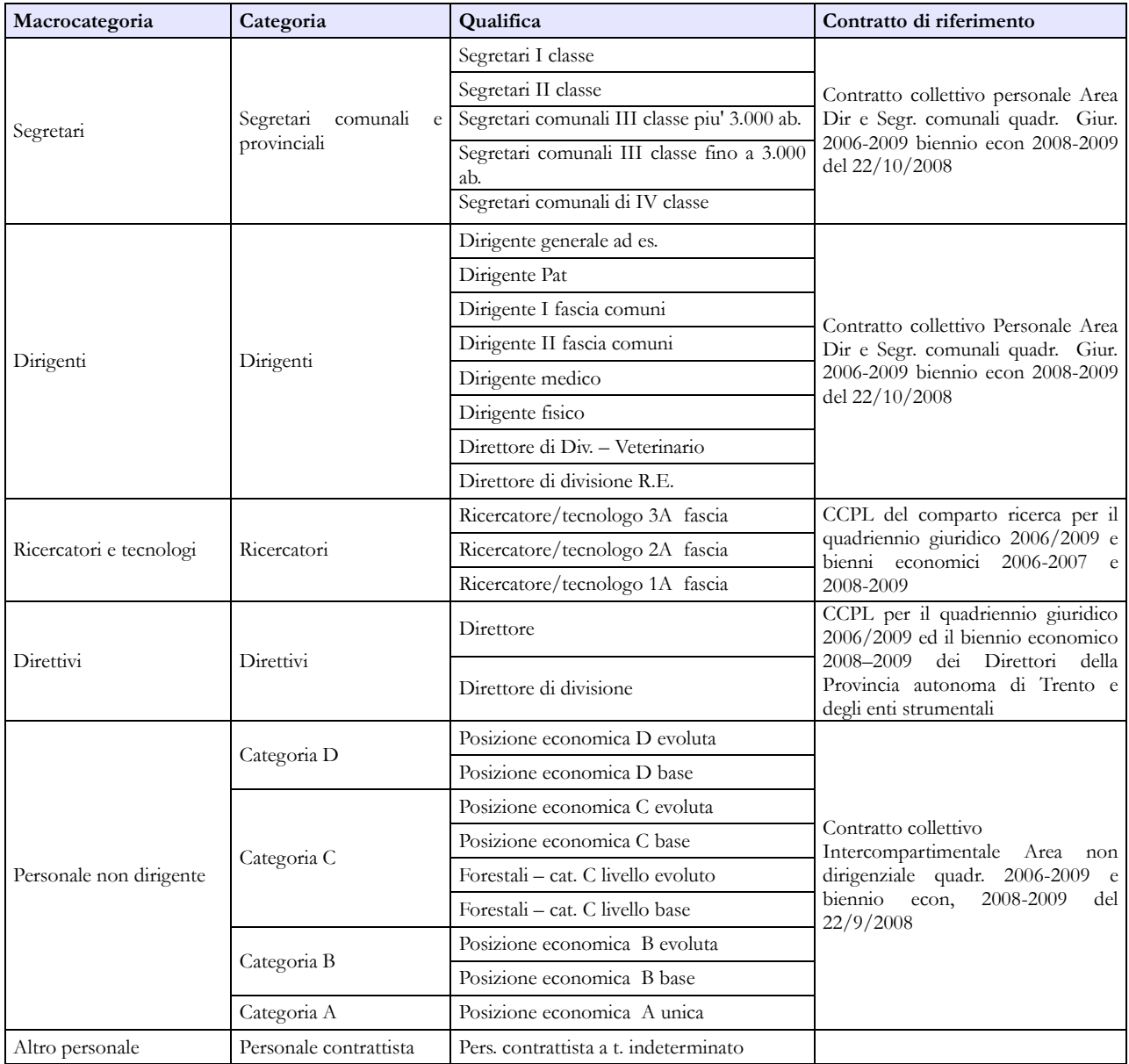

# **Contratto Provincia autonoma di Bolzano – SCUOLA**

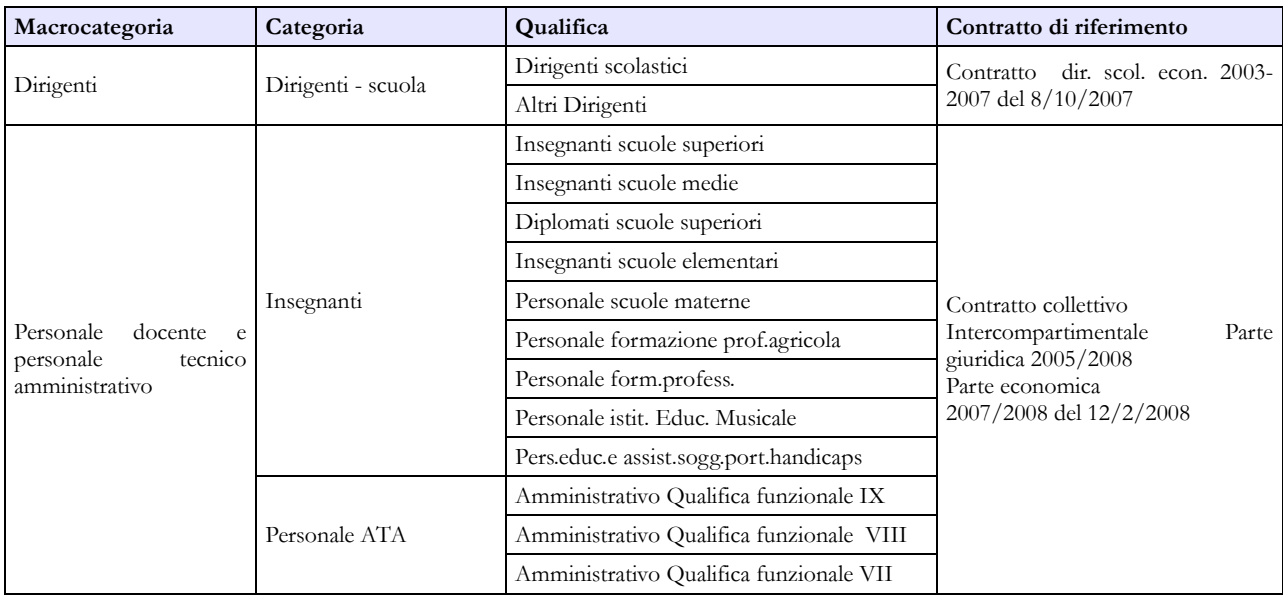

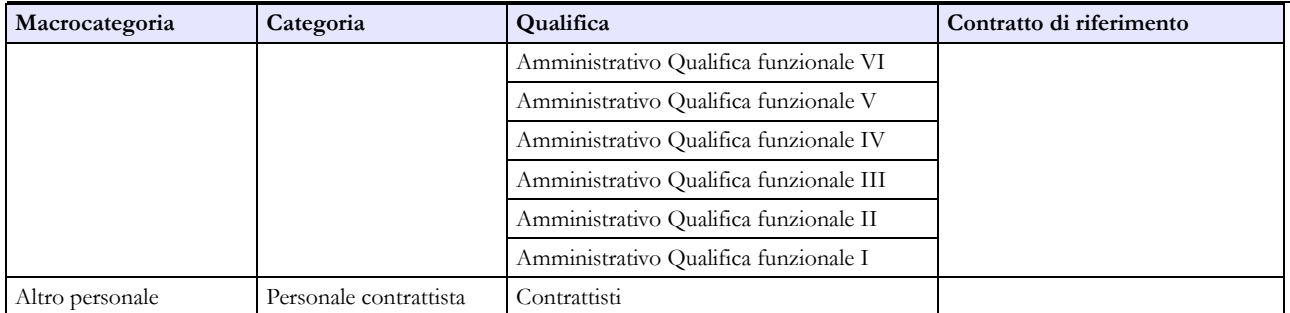

# **Contratto Provincia autonoma di Trento - SCUOLA**

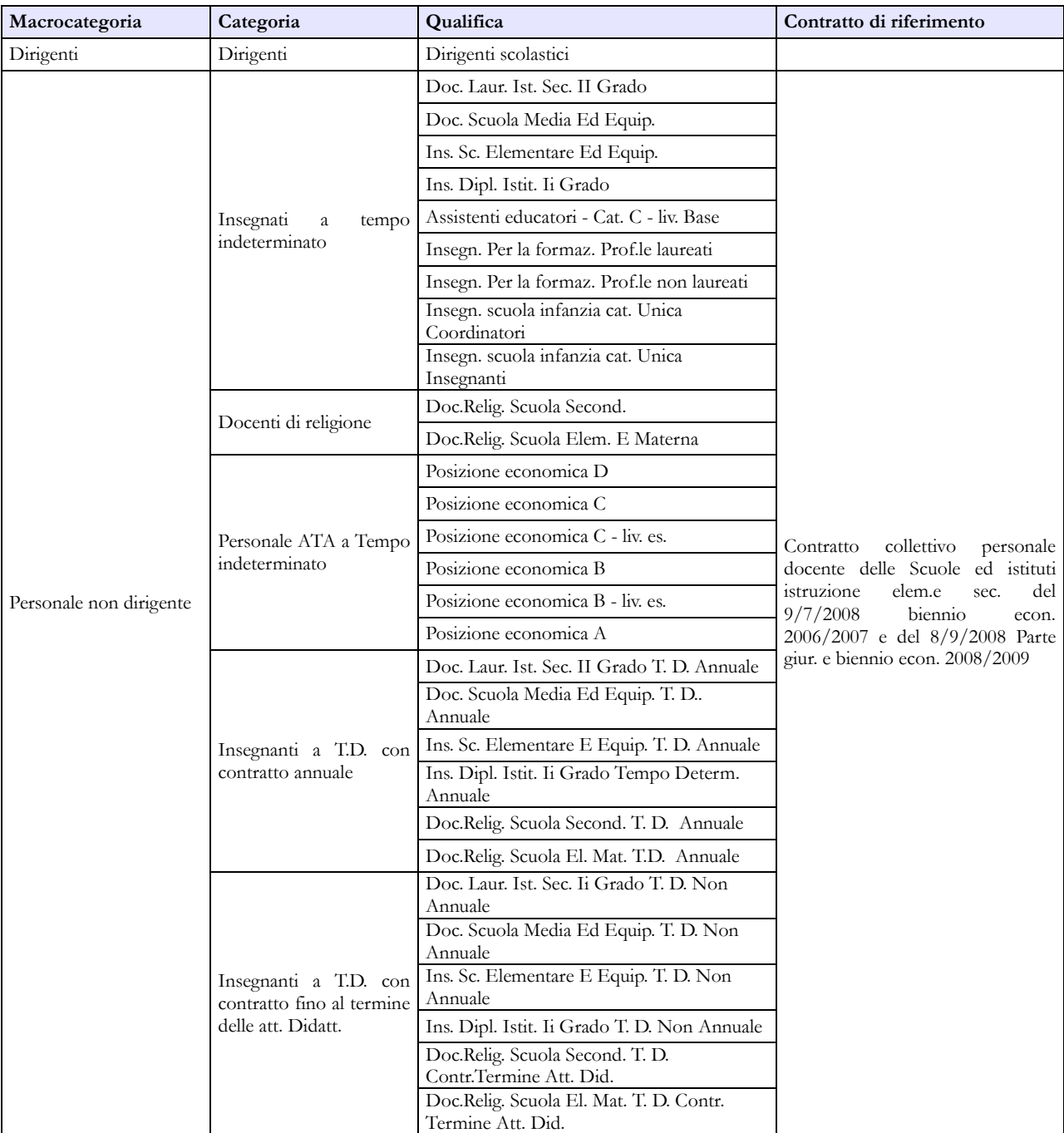

# **Contratto Regione Sicilia**

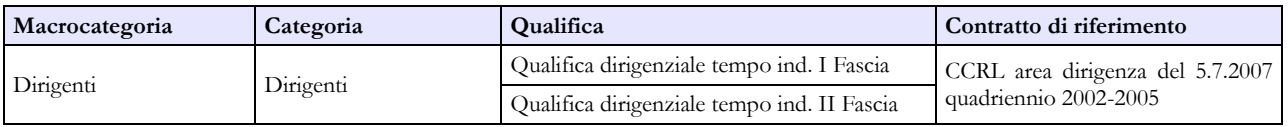

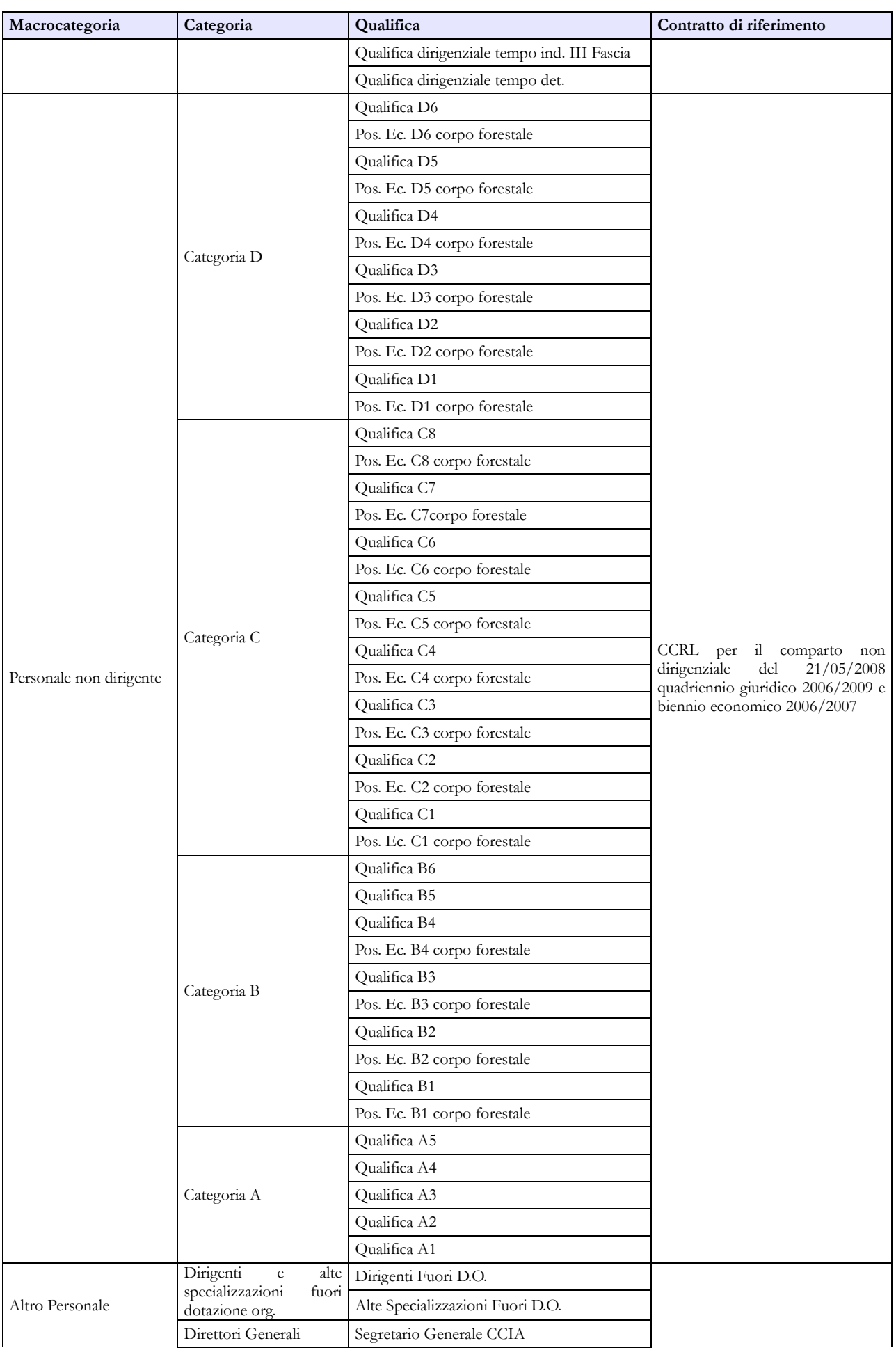

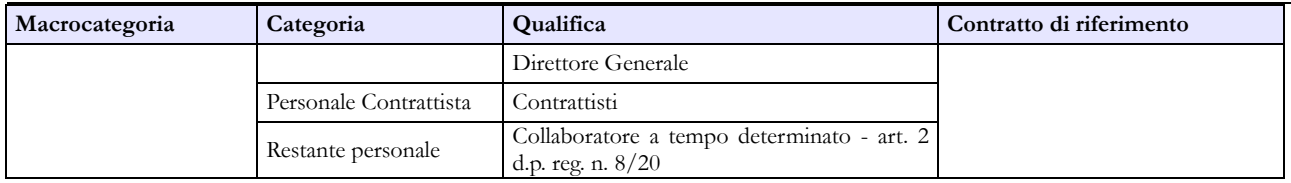

# **Contratto Regione Valle d'Aosta**

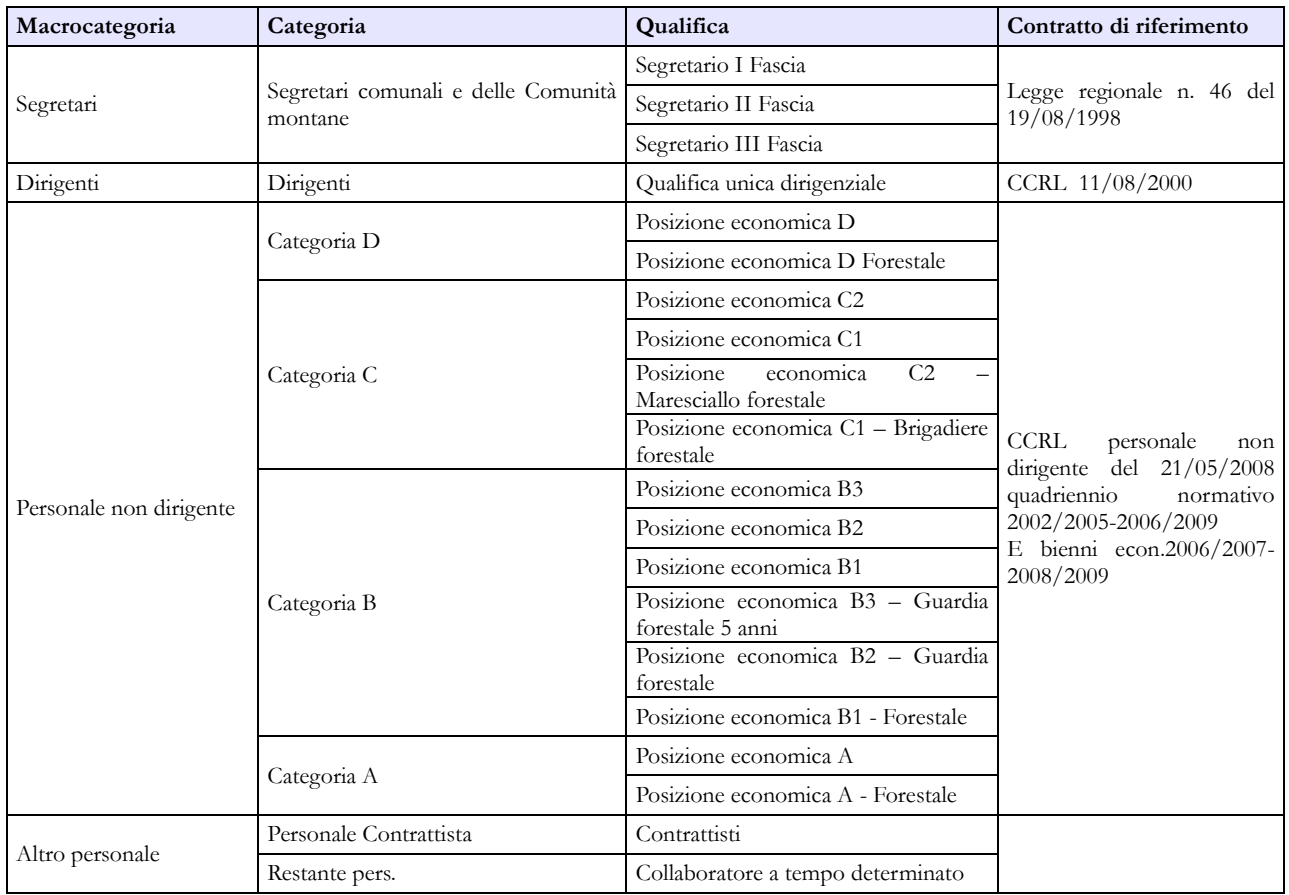

# **Tabella 2 - Personale con rapporto di lavoro flessibile o modalità flessibile di lavoro**

Non vanno considerati il personale dirigenziale, i segretari comunali ed il collaboratori a tempo determinato assunti ai sensi dell'art. 90 del d.lgs 267/2000 poiché, qualora presenti, sono già rilevati in tabella 1. Nel personale contrattista vanno inclusi anche i lavoratori assunti a giornata tramite Ufficio di collocamento, senza contratto e retribuiti in base al contratto dell'agricoltura - settore privato ricondotti ad unità annua.

Per la rilevazione del personale di tale tabella si rimanda alle Istruzioni di carattere generale. Si ritiene opportuno segnalare, in questa sezione, esclusivamente le modalità di rilevazione dei c.d. "NONNI VIGILI". Con Risoluzione 10/10/2008, n. 378/E l'Agenzia delle Entrate ha stabilito che i redditi dei "nonni vigili" sono inquadrabili tra i redditi assimilati a quelli previsti per i lavoratori socialmente utili, mentre con Circolare n. 88 del 9 luglio 2009 l'INPS ha configurato tale tipologia di prestazione anche come prestazione di lavoro occasionale di tipo accessorio. Vanno pertanto rilevati in modo differenziato a seconda della procedura di incarico stabilita con deliberazione dell'ente e cioè:

 qualora il "nonno vigile" sia retribuito con mandato di pagamento diretto il soggetto va registrato nella colonna dedicata alla rilevazione del personale LSU/LPU di tabella 2 secondo il calcolo unità uomo/anno, ponendo particolare cura nell'effettuare il predetto conteggio

computando sia le giornate lavorative sia le ore effettivamente lavorate. La relativa spesa va registrata nella correlata voce di tabella 14;

 nel caso in cui il "nonno vigile" sia retribuito con l'acquisto dei buoni lavoro INPS (voucher) va indicata esclusivamente la spesa sostenuta in risposta alla specifica domanda prevista nella Scheda Informativa 1 (che rappresenta un "di cui" delle spese riportate nella tabella 14 nella voce codice L110 "Altre spese").

## **Tabella 3 - Personale in posizione di comando/distacco, fuori ruolo e in convenzione al 31 dicembre**

### **Colonna "Personale dell'Amministrazione – Fuori ruolo"**

Il personale assegnato funzionalmente dall'Ente locale ad una Azienda Speciale costituita ai sensi dell'art. 114 del d.lgs. 267/2000 o di analoghe disposizioni previste dalle Regioni a Statuto speciale e dalle Province autonome - non rilevata nel Conto annuale come organismo separato - deve essere registrato unitamente a quello dipendente di tabella 1 evidenziandolo nella tabella 3 come personale dell'Amministrazione – Fuori ruolo. Gli emolumenti pagati direttamente dall'Ente locale saranno riportati in tutte le tabelle di spesa. Le eventuali somme ricevute a rimborso dovranno essere indicate in tabella 14 (cod. P090).

### **Colonna "Convenzioni"**

Il comma 557 della legge 311/2004 e l'art. 14 del CCNL del 22.01.2004 danno facoltà agli Enti locali di utilizzare i dipendenti a tempo pieno di altre amministrazioni locali purché autorizzati dall'amministrazione di provenienza, non configurandosi in tal senso come rapporto di lavoro a tempo parziale. Di fatto, tali disposizioni consentono, per i dipendenti che già prestano servizio presso un ente locale, il cumulo di più rapporti presso istituzioni diverse.

Pertanto, l'inserimento di tale dato nella tabella 3 permette di eliminare all'origine alcune incoerenze connesse all'utilizzo di personale in virtù delle norme richiamate.

Il personale in questione, verrà rilevato in tutte le tabelle di organico (anche nella tabella 3, colonna "Convenzioni" della sezione "Personale dell'Amministrazione" – OUT) e di spesa dall'Ente presso cui è in dotazione organica, a prescindere da dove svolge l'attività prevalente.

La rilevazione, pertanto, andrà effettuata, compresa la parte relative alle assenze, secondo le modalità che di seguito si riportano:

#### **1) Convenzione tra enti il cui personale (compreso il Segretario comunale o provinciale in convenzione), presta l'attività lavorativa in giornate distinte**

Nel caso in cui la convenzione preveda che il personale presti la propria attività lavorativa nei vari Enti locali in giornate intere, la rilevazione va effettuata con le modalità che di seguito si riportano:

### **a) ENTE CAPO-CONVENZIONE O TITOLARE DEL RAPPORTO DI LAVORO**

- **Tabelle 1-7-8-9**: rilevazione di tutti i dati dei dipendenti
- **Tabella 3:** il personale convenzionato è rilevato nella sezione "Personale dell'Amministrazione" colonna "convenzioni" (Out)
- **Tabella 11**: rilevazione delle assenze effettuate nelle giornate la cui attività deve essere svolta presso l'Ente Capo convenzione
- **Tabella 12-13:** indicazione degli emolumenti corrisposti direttamente ai dipendenti con indicazione dei cedolini emessi nella tabella 12 proporzionati in base alla percentuale di lavoro svolta
- **Tabella 14:** indicazione delle eventuali somme ricevute a rimborso dagli Enti convenzionati

#### **b) ENTE CONVENZIONATO O UTILIZZATORE**

- **Tabella 3:** personale rilevato nella sezione "Personale Esterno" colonna "convenzioni" (In)
- **Tabella 11:** rilevazione delle assenze effettuate nelle giornate la cui attività deve essere svolta presso l'Ente convenzionato
- **Tabelle 12-13:** indicazione degli emolumenti corrisposti direttamente ai dipendenti con indicazione, esclusivamente nel caso di erogazione di trattamento economico fondamentale, nella tabella 12 dei cedolini emessi proporzionati in base alla percentuale di lavoro svolta. Nel caso in cui vengano corrisposti esclusivamente compensi accessori, questi andranno inseriti nella voce cod. S761.
- **Tabella 14:** indicazione delle eventuali somme rimborsate all'Ente Capo convenzione.

#### **2) Convenzione tra enti il cui personale (compreso il Segretario comunale o provinciale in convenzione) presta l'attività lavorativa con completamento dell'orario giornaliero**

Nel caso in cui la convenzione preveda che il personale presti la propria attività lavorativa tra i vari enti con completamento dell'orario giornaliero e non per l'intera giornata lavorativa, si procederà invece con le seguenti modalità:

#### **a) ENTE CAPO-CONVENZIONE O TITOLARE DEL RAPPORTO DI LAVORO**

- **Tabelle 1-7-8-9:** rilevazione di tutti i dati dei dipendenti
- **Tabella 3:** il personale convenzionato è rilevato nella sezione "Personale dell'Amministrazione" colonna "convenzioni" (Out)
- **Tabella 11:** rilevazione di tutte le assenze effettuate (ancorché in convenzione)
- **Tabelle 12-13:** indicazione di tutti gli emolumenti corrisposti direttamente ai dipendenti
- **Tabella 14:** indicazione delle eventuali somme ricevute a rimborso dagli Enti convenzionati

#### **b) ENTE CONVENZIONATO O UTILIZZATORE**

- **Tabella 3**: personale rilevato nella sezione "Personale Esterno" colonna "convenzioni" (In)
- **Tabella 11**: non va indicata nessuna assenza poiché vengono rilevate tutte dall'Ente Capo convenzione
- **Tabella 13**: indicazione di tutti gli emolumenti corrisposti direttamente ai dipendenti nella voce cod. S761

• **Tabella 14**: indicazione delle eventuali somme rimborsate all'Ente Capo convenzione

#### **3) Convenzione tra enti il cui personale presta l'attività lavorativa oltre l'orario d'obbligo giornaliero**

#### **a) ENTE CAPO-CONVENZIONE O TITOLARE DEL RAPPORTO DI LAVORO**

- **Tabelle 1-7-8-9-11:** rilevazione di tutti i dati dei dipendenti
- **Tabella 3:** il personale convenzionato è rilevato nella sezione "Personale dell'Amministrazione" colonna "convenzioni" (Out)
- **Tabelle 12-13:** indicazione di tutti gli emolumenti corrisposti direttamente ai dipendenti
- **Tabella 14**: indicazione delle eventuali somme ricevute a rimborso dagli Enti convenzionati

#### **b) ENTE CONVENZIONATO O UTILIZZATORE**

- **Tabella 3:** personale rilevato nella sezione "Personale Esterno" colonna "convenzioni" (In)
- **Tabella 11:** non va indicata nessuna assenza poiché vengono rilevate tutte dall'Ente Capo convenzione
- **Tabella 12 e 13:** indicazione di tutti gli emolumenti corrisposti direttamente ai dipendenti. Si precisa che il compenso oltre l'orario d'obbligo di lavoro va correlato al trattamento tabellare previsto per la posizione economica rivestita calcolato in proporzione alle ore lavorative previste dalla convenzione per un massimo di 12 ore settimanali. I cedolini da indicare nella tabella 12 vanno, pertanto, riproporzionati al numero di ore lavorate. Si coglie l'occasione per sottolineare che erogare il compenso come straordinario (che prevede un incremento del 15% sulla paga oraria ordinaria nei giorni feriali, del 30% se le ore sono svolte in giorni festivi o di notte e del 50% se vengono svolte in orario notturno festivo) ovvero mediante l'affidamento d'incarichi per collaborazioni autonome non è fattispecie prevista dalla norma che concede la possibilità concreta ai comuni di ridotte dimensioni di utilizzare, con un rapporto di lavoro subordinato, dipendenti di altri comuni ai fini del contenimento delle spese di personale.
- **Tabella 14:** indicazione delle eventuali somme rimborsate all'Ente Capo convenzione

#### **Nella tabella 3 NON vanno rilevati i dipendenti che vengono utilizzati per attività correlate alle funzioni associate per convenzioni sottoscritte tra le amministrazioni ai sensi dell'articolo 14, comma 28, della legge 122/2010 e s.m.i. o altre convenzioni similari.**

Considerato che il personale che svolge l'attività associata non viene ceduto in comando o in altra forma prevista dall'ordinamento, tale circostanza non incide sulla rilevazione della tabella 3 che registra il personale in posizione di comando/distacco, fuori ruolo e in convenzione al 31.12.

Il comune gestore della funzione associata registrerà nelle tabelle di spesa tutte le somme erogate al proprio personale utilizzato anche per lo svolgimento di detta funzione.

I comuni convenzionati, che trasferiscono al bilancio del comune gestore le somme necessarie allo svolgimento della funzione associata, dovranno registrare la quota destinata a remunerare il personale adibito alla funzione nella voce "Altre somme rimborsate alle amministrazioni" (cod. P074) della tabella 14 indicando nello specifico campo note "Rimborsi effettuati" l'ente destinatario e il relativo importo. Conseguentemente l'ente gestore registrerà i trasferimenti ricevuti nella tabella 14 nella voce "Altri rimborsi ricevuti dalle amministrazioni" (cod. P099) con indicazione nel campo note "Rimborsi ricevuti" degli enti convenzionati e delle somme ricevute a titolo di trasferimento.

# **Tabella 4 - Passaggi di qualifica/posizione economica/profilo del personale a tempo indeterminato e dirigente**

Va rilevato come passaggio l'assunzione di incarico dirigenziale o di "collaboratore a tempo determinato" ai sensi dell'art. 90 del d.lgs. 267/2000, presso l'Istituzione di appartenenza del dipendente, a tal fine collocato in aspettativa. Va registrato analogo passaggio nel caso di cessazione dall'incarico per il personale interno all'amministrazione.

Nel caso in cui nel corso dell'anno di rilevazione sia stata effettuata una ricostruzione di carriera ad un dipendente di ente locale a seguito di una sentenza passata in giudicato, va rilevato il relativo passaggio nella tabella 4. Nel campo note della Scheda Informativa 1 si provvederà a farne opportuna menzione.

Per la rilevazione dei passaggi eventualmente effettuati nell'anno di rilevazione ai soli fini giuridici in ottemperanza dell'articolo 9, comma 21, del D.L. 78/2010 si rimanda alle istruzioni di carattere generale valide per tutte le amministrazioni pubbliche.

# **Tabella 5 - Personale a tempo indeterminato e personale dirigente cessato del servizio nell'anno**

In caso di cessazione dal servizio per collocamento a riposo o dimissioni del Segretario comunale o provinciale, gli enti locali dovranno registrare la cessazione nella tabella 5 come "Passaggi ad altra amministrazione - stesso comparto". Il Ministero dell'Interno acquisirà detto personale nella tabella 6 "Passaggi da altra amministrazione – stesso comparto" e conseguentemente emanerà il provvedimento di collocamento a riposo/dimissioni registrando tale cessazione nella tabella 5. Tale modalità di rilevazione riproduce il corretto iter giuridico previsto dalla normativa vigente poiché il Segretario ha un rapporto di servizio con l'ente e un rapporto di lavoro con il Ministero cui spettano tutti i provvedimenti di assunzione e cessazione.

Per i collaboratori a tempo determinato ex art. 90 TUEL o per analoghe figure previste da specifiche disposizioni delle Regioni e Province Autonome, esterni all'amministrazione, la cessazione dovrà essere registrata nella colonna "Altre cause".

Nella colonna "Licenziamenti" vanno rilevate esclusivamente le cessazioni avvenute per licenziamento disciplinare con preavviso o senza preavviso come atto unilaterale del datore di lavoro nel corso dell'anno di rilevazione a prescindere da vertenze giudiziarie in essere.

# **Tabella 12 - Oneri annui per voci retributive a carattere stipendiale corrisposte al personale in servizio**

Per il personale non dirigente del comparto, lo stipendio "tabellare" e di "progressione economica" da indicare nella colonna 2 per ciascuna qualifica/posizione economica da prendere a riferimento per la spesa per l'anno di rilevazione è quello individuato nella tabella C del contratto nazionale di lavoro

quadriennio normativo 2006-2009 e biennio economico 2008-2009 del 31 luglio 2009 di seguito riportata, ancorché secondo la previsione contrattuale, una quota di detto stipendio sia a carico del fondo per la contrattazione integrativa.

| Posizioni<br>economiche |           | $\overline{2}$ | $3(*)$    |           | 5         | 6         | 7         |
|-------------------------|-----------|----------------|-----------|-----------|-----------|-----------|-----------|
| Categ. D                | 21.166,71 | 22.203,89      | 24.338,14 | 25.377,76 | 26.510,86 | 28.342,72 |           |
| Categ. C                | 19.454,15 | 19.917,86      | 20.472,62 | 21.120,11 | 21.901,32 |           |           |
| Categ. B                | 17.244,71 | 17.531,61      | 18.229,92 | 18.496,61 | 18.808,79 | 19.143,58 | 19.878,40 |
| Categ. A                | 16.314,57 | 16.533,95      | 16.884,36 | 17.184,06 | 17.539,65 |           |           |

**Tabella stipendi tabellari biennio economico 2008/2009 in euro per 12 mesi** 

(\*) Stipendio riferito alle posizioni economiche D3 e B3 (di accesso) ed alle posizioni economiche D3 e B3 (profili di accesso D1 e B1)

Nella colonna 4 "R.I.A./Progressione economica", gli Enti dovranno riportare esclusivamente la retribuzione individuale di anzianità in godimento dei dipendenti sulla base del congelamento delle classi e scatti previsti dalla precedente normativa.

#### **Direttore generale**

Qualora il compenso per il Direttore Generale della Provincia o del Comune, sia erogato con un unico emolumento complessivo (comprensivo anche dell'indennità di Direttore generale), a persona terza e non al Segretario comunale cui sia stato conferito l'incarico, dovrà essere rilevato nella colonna "Stipendio", in corrispondenza della riga "Direttore generale" (cod. 0D0097).

**Tabella 13 – Indennità e compensi accessori specifici del comparto, da integrare con quelli indicati nelle istruzioni generali**

| Codice      | Voci di spesa             | <b>Descrizione</b>                                                                                                    |  |  |
|-------------|---------------------------|----------------------------------------------------------------------------------------------------|--|--|
| <b>I125</b> | Indennità di vigilanza    | Art. 26 comma 2, del CCNL 1.4.1999                                                                                                    |  |  |
| <b>I143</b> | Personale scolastico      | Tutte le indennità professionali indipendentemente dalle modalità di<br>finanziamento (a carico del bilancio dell'Ente o del fondo): art. 30,<br>art. 31, art. 32, art. 32 bis, art. 34 del CCNL 14.09.2000 e art. 6 del<br>CCNL 5.10.2001. |  |  |
| <b>I207</b> |                           | La retribuzione di posizione va indicata al netto della quota<br>trasferita allo stipendio (in applicazione del CCNL 12.02.2002).                                                                                                    |  |  |
|             |                           | Segretari comunali e provinciali (CCNL 16.05.2001 e CCNL<br>$1.3.2011$ ).                                                                                                    |  |  |
|             | Retribuzione di posizione | Dirigenti (art. 27 CCNL area Dirigenza del 23.12.1999).                                                                                                    |  |  |
|             |                           | Personale interessato all'applicazione degli artt. 10 e 11 del CCNL<br>31.03.1999.                                                                                                    |  |  |
|             |                           | Eventuale retribuzione di posizione prevista da leggi regionali per i<br>dipendenti classificati nelle categorie B o C.                                                                                                    |  |  |
| <b>I212</b> |                           | Segretari comunali e provinciali (art. 16.05.2001).                                                                                                    |  |  |
|             |                           | Dirigenti (art. 28 CCNL area Dirigenza del 23.12.1999).                                                                                                    |  |  |
|             | Retribuzione di risultato | Personale di cui agli artt. 10 ed 11 del CCNL del 31.03.1999.                                                                                                    |  |  |
|             |                           | Eventuale retribuzione di risultato prevista da leggi regionali per i<br>dipendenti classificati nelle categorie B o C.                                                                                                    |  |  |
| <b>I222</b> | Indennità di comparto     | Art. 33 del CCNL del 22/1/2004.                                                                                                    |  |  |

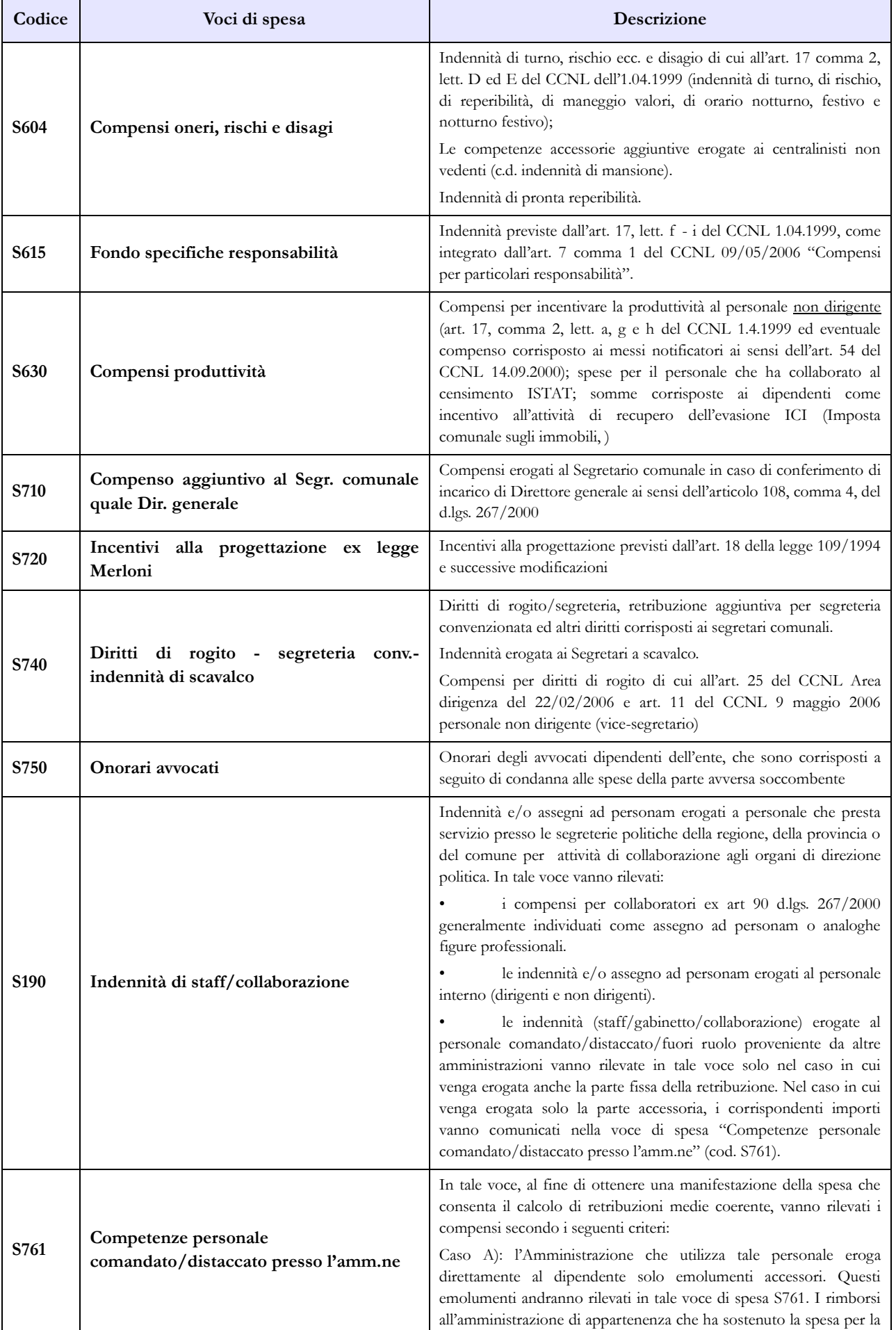

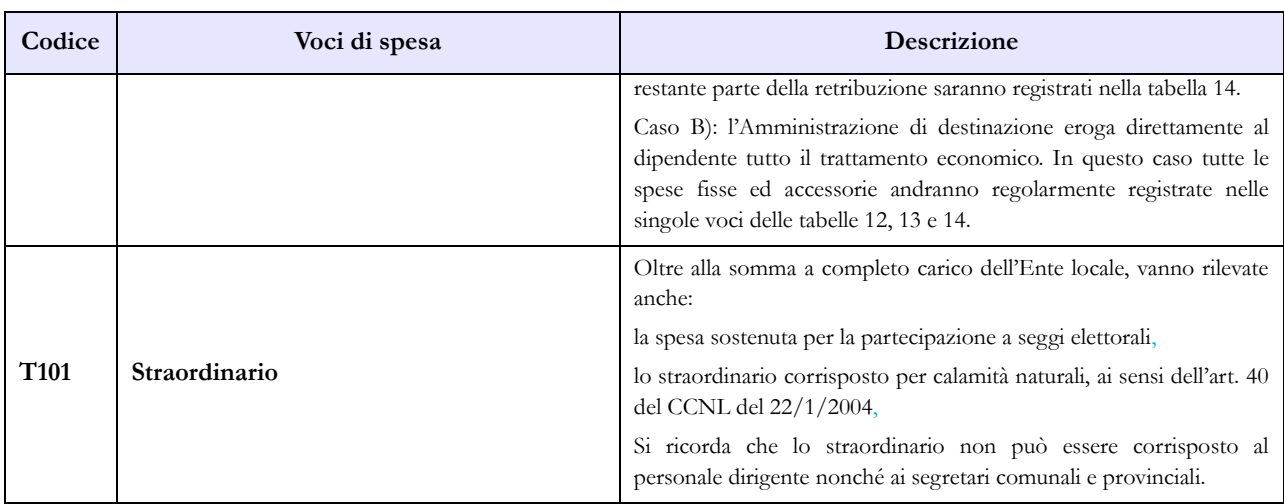

Per le Regioni ed Autonomie Locali la voce "**Altre indennità**" comprende tra l'altro:

indennità una tantum di mobilità di cui all'art. 17, comma 7, del CCNL dell' 1.4.1999;

- indennità ad personam corrisposta ai dirigenti ed alte specializzazioni di cui all'art. 110 del D. Lgs. n. 267/2000 ad esclusione delle spese di cui al codice S190 "Indennità di staff/collaborazione";
- l'eventuale compenso ai vigili non transitati in categoria D (art. 29, comma 8, CCNL del 14.09.2000);
- le spese per assegni ad personam, corrisposti a dipendenti ad esclusione delle spese di cui al codice S190 "Indennità di staff/collaborazione";
- maturato economico previsto dall'art. 35, comma 1 lettera b) del CCNL del 10.04.1996 come confermato dall'art. 24 del CCNL quadriennio 1998/2001 del 5.01.2000 per l'ex qualifica superiore (o ex seconda qualifica dirigenziale) in sede di costituzione della qualifica unica dirigenziale;
- differenza tra trattamento economico iniziale previsto per l'assunzione nel profilo rivestito e quello iniziale corrispondente alle mansioni superiori di temporanea assegnazione (mansioni superiori);
- compenso dei vigili riassorbibile;
- i più elevati importi della indennita' integrativa speciale attualmente in godimento da parte delle Categorie B e D, ovvero posizione di accesso B3 e D3 conservati come "assegno personale non riassorbibile (L'Art. 29, comma 4, del CCNL 22/01/2004;
- indennità di qualifica ai sensi dell'art. 5 del CCNL del 31/03/1999.

Per le spese delle indennità e dei compensi accessori previsti da ciascun contratto regionale si fa riferimento alle voci inserite nella tabella 13 dei kit excel pubblicati.

#### **Tabella 14 - Altri oneri che concorrono a formare il costo del lavoro**

I contributi erogati al Ministero dell'Interno per il Fondo di mobilità dei segretari comunali della ex Agenzia autonoma per la gestione dell'Albo dei segretari comunali vanno indicati alla voce "Altre spese" (cod. L110).

Nelle "Altre spese" devono essere indicate anche quelle sostenute dall'ente per l'acquisto dei buoni lavoro (voucher). Quest'ultima spesa va comunicata anche nella Scheda informativa 1 in risposta alla prevista domanda.

L'ammontare dei rimborsi, ricevuti dalla Regione per le spese relative ai lavoratori addetti ai "cantieri scuola lavoro e/o contratti scuola lavoro", va riportato nella voce prevista al codice P099. La regione che rimborsa la quota della spesa sostenuta dagli enti per tale personale deve indicare le somme rimborsate nella voce codice P074.

La voce "Somme ricevute da U.E e/o privati" (cod. P098) rappresenta "un di cui" della spesa complessivamente sostenuta nel caso in cui i progetti siano stati attuati con personale interno all'Istituzione (sia a tempo indeterminato sia con contratto di lavoro flessibile). Detto personale è rilevato secondo le modalità ordinarie nelle tabelle di organico e nelle tabelle di spesa.

Le Unioni di comuni devono rilevare nella voce "Rimborsi ricevuti per personale comandato/fuori ruolo/in convenzione" (cod. P090) la somma complessiva ricevuta dai Comuni facenti parte dell'Unione per il personale in convenzione.

Le Camere di commercio versano una quota ad un fondo presso l'Unioncamere che viene utilizzato per rimborsare gli stipendi alle Camere di commercio che hanno il proprio personale in aspettativa sindacale. Tale spesa va rilevata nel modo seguente: la quota che le Camere di commercio versano al fondo va rilevata nella voce "Altre spese" (cod. L110). I rimborsi, che le Camere di commercio ricevono dall'Unioncamere per il proprio personale in aspettativa sindacale, vanno riportati nella voce "Altri rimborsi ricevuti dalle amministrazioni" (cod. P099) avendo cura di annotare nell'apposito campo note la specifica del rimborso.

### **CONTRATTO REGIONE SICILIA**

#### **Tabella 1 - Personale dipendente a tempo indeterminato e personale dirigente in servizio al 31 dicembre**

Nella tabella 1 sono state inserite le qualifiche specifiche del personale appartenenti al Corpo Forestale.

#### **Tabella 13 – Indennità e compensi accessori specifici del comparto, da integrare con quelli indicati nelle istruzioni generali**

Nella tabella 13, oltre alle voci di spesa comuni al Comparto nazionale Regioni ed autonomie locali, è stata inserita la voce di retribuzione accessoria propria del Corpo Forestale: "Indennità pensionabile" – codice I514.

### **Tabella 15 – Monitoraggio della Contrattazione integrativa**

Al fine di una più agevole consultazione, le principali voci di alimentazione del Fondo sono state raccolte in tabelle sinottiche. Relativamente alle destinazioni del fondo si fa riferimento a quanto indicato nella sezione "Monitoraggio della contrattazione integrativa" della presente circolare confermando le indicazioni fornite nella Circolare n. 15/2014 (Conto annuale 2013).

Per quanto riguarda la voce "altre risorse" si rammenta che trattasi di voce residuale e che la sua valorizzazione deve essere opportunamente motivata nello spazio note della scheda informativa 2. Tale motivazione dovrà essere altresì inviata alla casella di posta elettronica [quesiti.sico.contrattointegrativo@tesoro.it.](mailto:quesiti.sico.contrattointegrativo@tesoro.it)

#### **Personale non dirigente**

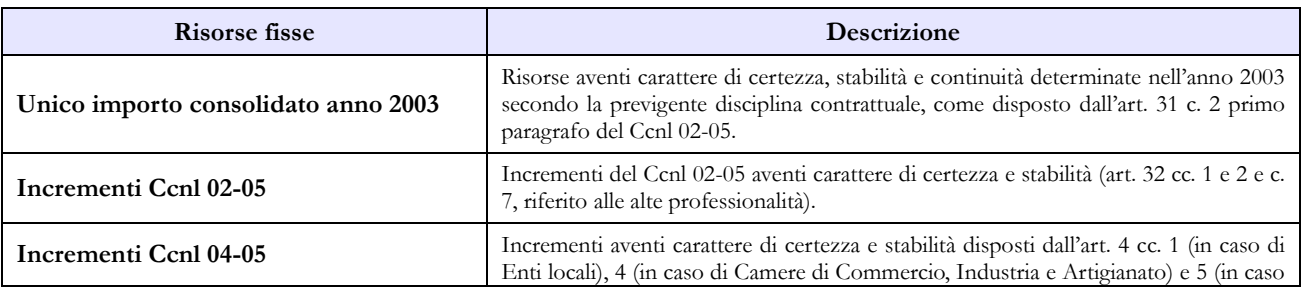

#### **COSTITUZIONE FONDO**

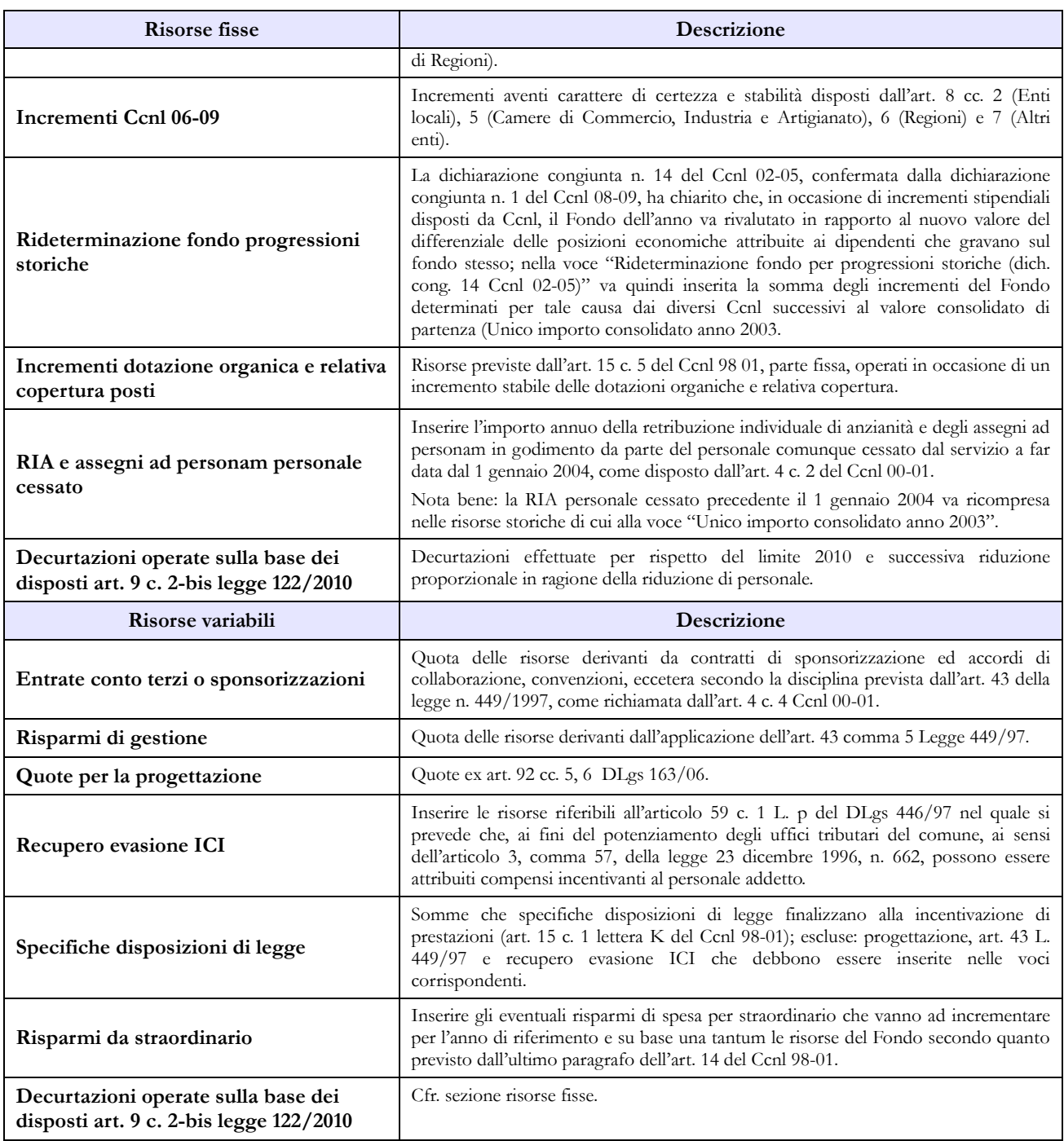

#### **Personale dirigente**

#### **COSTITUZIONE DEL FONDO PER LA RETRIBUZIONE DI POSIZIONE E DI RISULTATO**

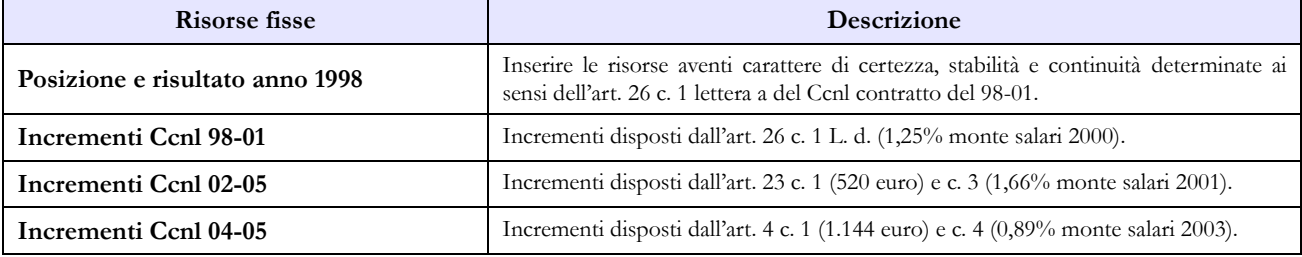

Dipartimento della Ragioneria Generale dello Stato 243

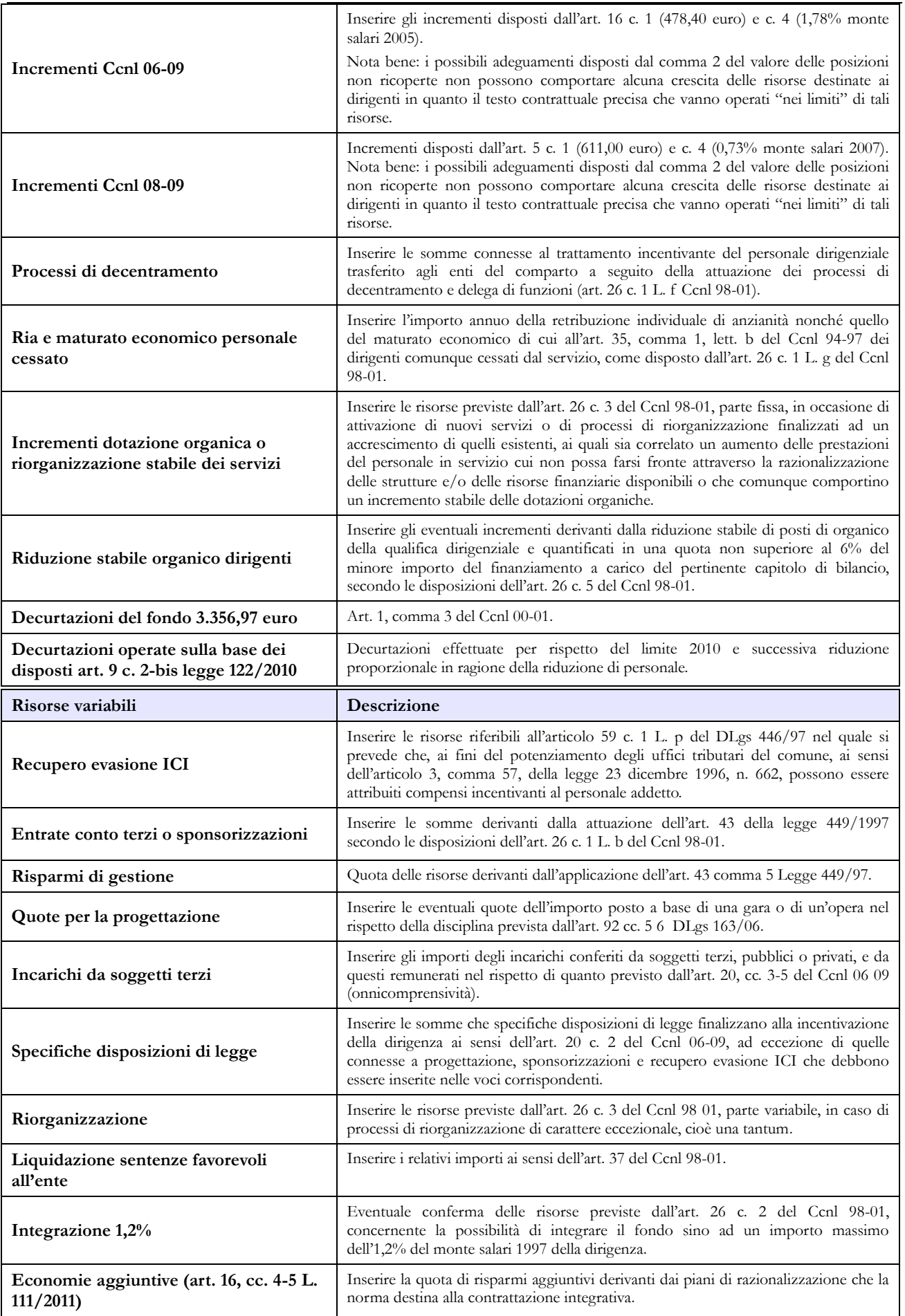

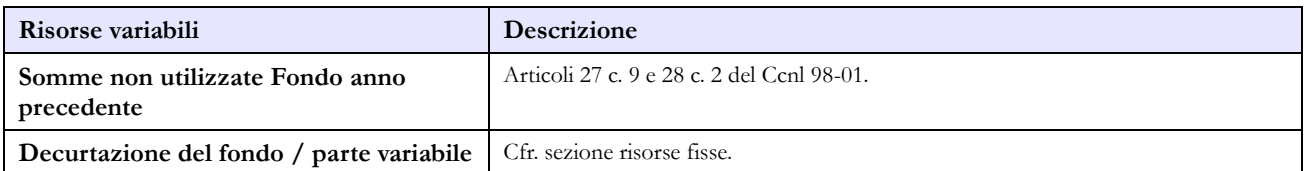

# **Ministeri**

Per le Istituzioni appartenenti al comparto "Ministeri" non si richiede sottoscrizione dei modelli di rilevazione da parte degli organi di controllo.

# **Scheda informativa 1**

Nel campo "Note" va indicato l'ammontare del capitolo 1478, che grava sul bilancio del Ministero della Giustizia, relativo alla gestione della Scuola Superiore della Magistratura.

# **Tabella 1 - Personale dipendente a tempo indeterminato e personale dirigente in servizio al 31 dicembre**

Nella compilazione della tabella 1 si fa presente quanto segue:

- nella qualifica di dirigente di I fascia vanno compresi anche i dirigenti di II fascia con incarico di direzione di uffici dirigenziali generali;
- nelle qualifiche di dirigente di I e II fascia a tempo determinato va rilevato il personale cui sono stati conferiti incarichi con contratto a tempo determinato ai sensi dell'art. 19, comma 6, del d.lgs. 165/2001 e successive modificazioni;

Vanno rilevati in una specifica qualifica i dati relativi ai Capi dipartimento, per le Istituzioni nelle quali le strutture di primo livello sono rappresentate dai dipartimenti, ed ai Segretari generali, per quelle Istituzioni nelle quali le strutture di primo livello sono costituite dalle direzioni generali (art. 3 d.lgs. n. 300/1999).

La rilevazione dei Capi dipartimento va fatta presentando attenzione alla seguente casistica:

- il Capo dipartimento/Segretario generale è unità di personale dipendente dall'amministrazione ma le spese ricavabili dai sistemi informativi sono incluse in quelle relative ai Dirigenti di I fascia; queste andranno scorporate dalla qualifica dei Dirigenti di I fascia ed inserite in corrispondenza della qualifica specifica;
- come Capo dipartimento/Segretario viene scelto personale estraneo all'amministrazione; andrà rilevato in tabella 6 nella causale assunto per "Altre cause" nell'anno in cui si stipula il contratto, ed in tutte le tabelle di organico e di spesa. Nel caso in cui provenga da una pubblica amministrazione tenuta alla rilevazione del conto annuale, questa lo dovrà rilevare in tabella 5 come cessato per "Altre cause";
- il Capo dipartimento/Segretario generale risulta in posizione di comando/fuori ruolo presso l'amministrazione che rileva (indicato in tabella 3); nel caso in cui le spese per la retribuzione restino a carico dell'amministrazione di appartenenza saranno comunicate da quest'ultima, compresi i rimborsi ricevuti, mentre la spesa per il trattamento corrisposto per la funzione di Capo dipartimento andrà rilevata dall'amministrazione di destinazione nella voce "Competenze per personale comandato/distaccato presso l'Amministrazione" (cod.761).

### **Quadro sinottico delle qualifiche, categorie e macrocategorie di personale**

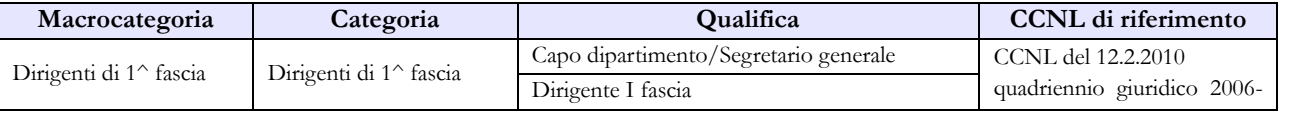

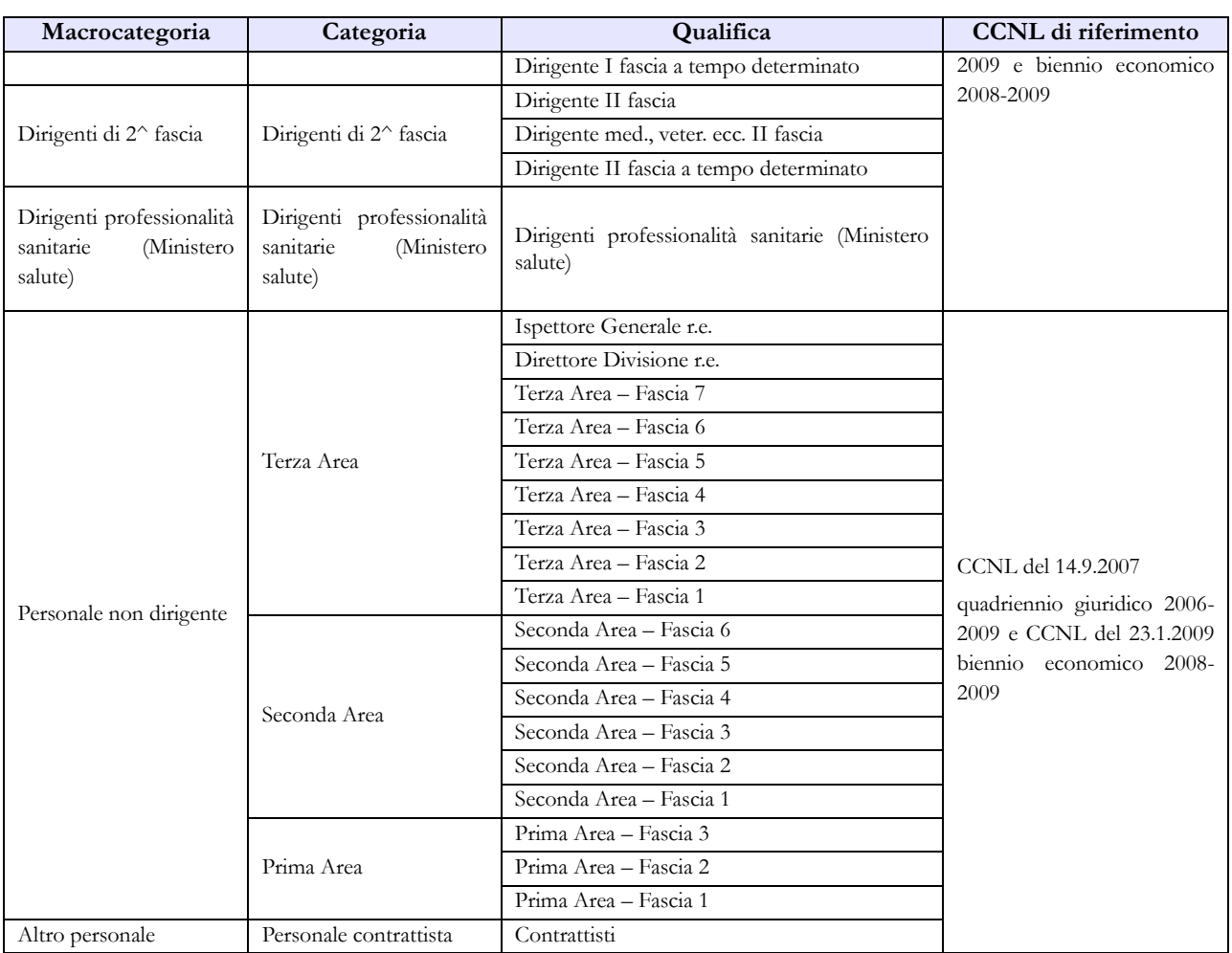

# **Tabella 3 - Personale in posizione di comando/distacco, fuori ruolo e in convenzione al 31 dicembre**

Per gli incarichi conferiti ai sensi dell'art. 19, comma 5 bis, del d.lgs. 165/2001 si rimanda a quanto detto nelle istruzioni di carattere generale della tabella 3.

Per il personale "esterno" che riveste nell'Istituzione di provenienza una qualifica/posizione economica/profilo che non trova corrispondenza nell'Istituzione che rileva, si può procedere con due diverse modalità di rilevazione:

- ai soli fini della rilevazione del conto annuale va effettuata un'equiparazione alle qualifiche del proprio personale, anche tenendo conto dello stipendio tabellare percepito; si rimanda in proposito a quanto detto nelle istruzioni di carattere generale della tabella 3;
- qualora il personale in tale condizione sia numericamente rilevante, va attivato un ulteriore kit di rilevazione, oltre quello del contratto Ministeri, relativo al contratto applicato alle suddette unità di personale.
- il personale in posizione di comando/fuori ruolo proveniente da altre amministrazioni, assegnato agli uffici del Ministro con incarico di Consigliere diplomatico, Aiutante di campo, Portavoce del Ministro, Capo Ufficio stampa, Capo ufficio legislativo, ecc., va rilevato in entrata in tabella 3 nelle specifiche colonne utilizzando la qualifica di "Dirigente I fascia a tempo determinato" e ne va data comunicazione nel campo "Note e chiarimenti alla rilevazione" della scheda informativa 1. La spesa per il trattamento corrisposto dall'amministrazione di

destinazione andrà rilevata nella voce "Competenze per personale comandato/distaccato presso l'Amministrazione" (cod.761), avendo cura di sottrarla dalle altre voci di spesa di tabella 13 nel caso sia stata corrisposta attraverso NoiPA per evitare duplicazioni della spesa.

# **Tabella 13 - Indennità e compensi accessori corrisposti al personale in servizio per comparto**

In linea con le istruzioni generali relative alla tabella 13 si precisa quanto segue:

**"Competenze personale comandato/distaccato presso l'amministrazione" (cod. S761):**

vanno inserite in tale colonna le spese (compresa l'indennità uffici diretta collaborazione Ministro) sostenute per il personale in posizione di comando/distacco, fuori ruolo (In) al quale l'amministrazione corrisponde solo emolumenti accessori attraverso il sistema del cedolino unico, avendo cura di scorporarle dalle spese riportate nella tabella 13 predisposta utilizzando i dati provenienti dai flussi informativi di cui sopra, in quanto negli stessi non c'è possibilità di distinguere le spese riferite a tale tipologia di personale.

#### **"Indennità uffici diretta collaborazione Ministro" (cod. S760):**

vanno indicate le spese corrisposte al proprio personale dipendente e al personale comandato/distaccato, fuori ruolo (In) al quale l'Istituzione eroga direttamente tutto il trattamento economico, assegnato agli uffici di diretta collaborazione con il Ministro ai sensi dell'art.14, comma 2, del d.lgs. 165/2001.

Per il personale dirigente va rilevata in tale voce la spesa per l'indennità sostitutiva della retribuzione di risultato e per il personale non dirigente la spesa per l'indennità di diretta collaborazione, entrambe previste dai regolamenti di organizzazione degli uffici di diretta collaborazione con i Ministri.

#### **"Retribuzione di risultato" (cod. I212):**

Negli anni precedenti si è potuto verificare che non è stata sempre correttamente effettuata la rilevazione di questa spesa, a causa della modalità di erogazione che può riguradare anche più esercizi. Per fornire un dato maggiormente attendibile è necessario pertanto ricostruirne l'annualità (12 mesi) anche imputando in tale colonna quota parte delle spese erogate come arretrato degli anni precedenti ed imputando la parte restante nella nuova voce specifica voce di arretrato.

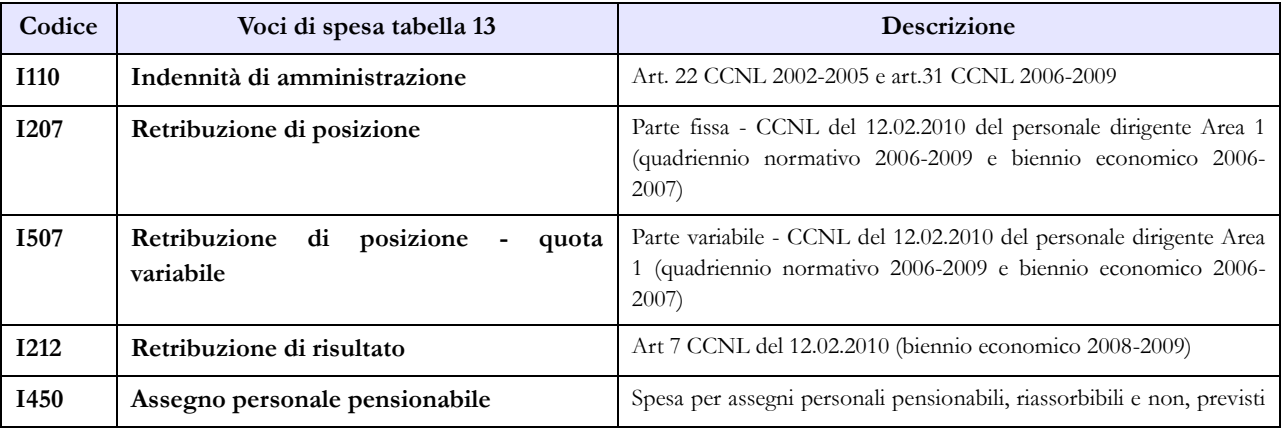

### **Indennità e compensi accessori specifici del comparto, da integrare con quelli indicati nelle istruzioni generali**

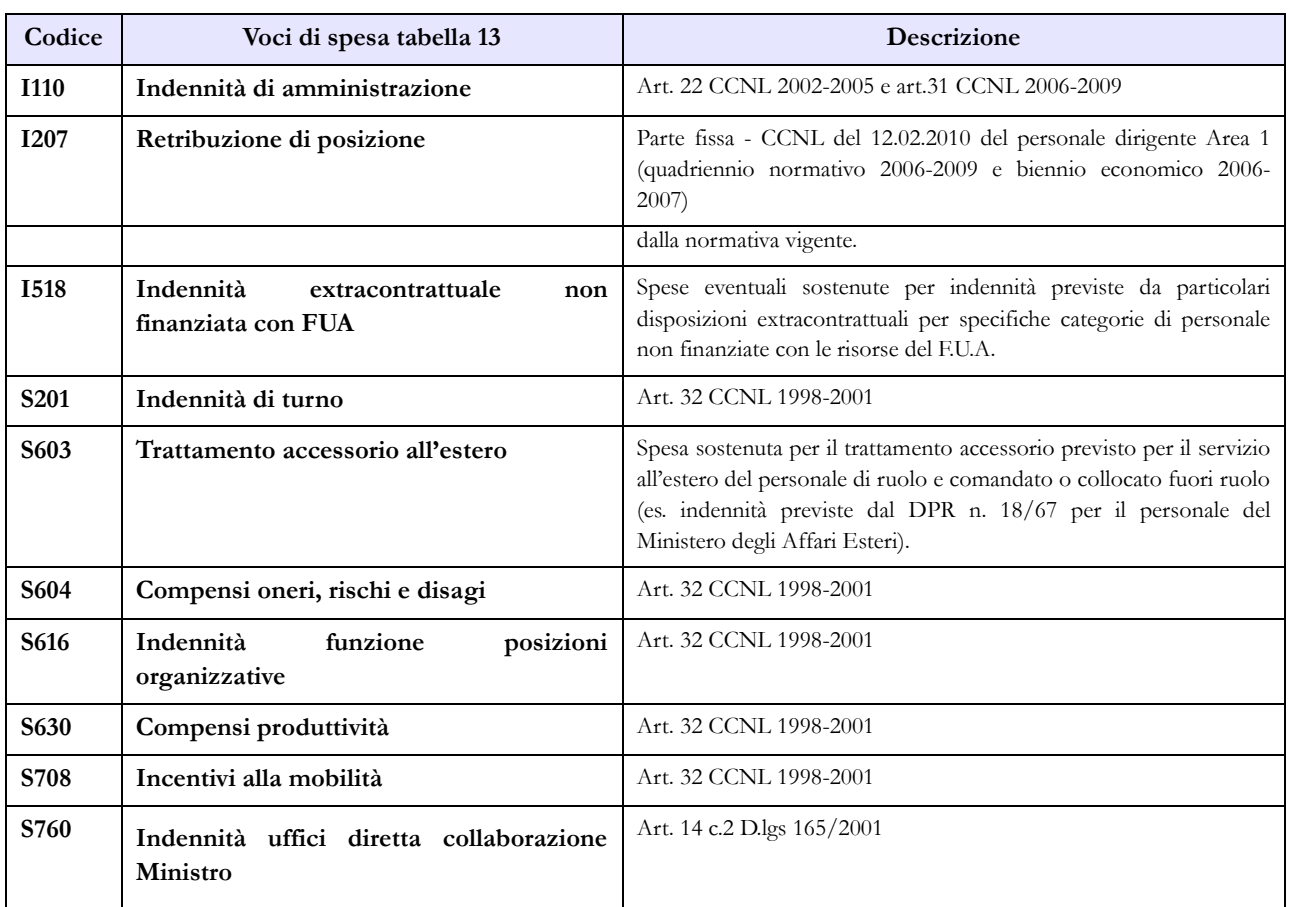

# **CASI PARTICOLARI**

#### **Ministero della Giustizia – Dipartimento dell'amministrazione penitenziaria, Dipartimento della giustizia minorile**

Il personale sanitario, dipendente dal Dipartimento dell'amministrazione penitenziaria e dal Dipartimento della giustizia minorile del Ministero della Giustizia, trasferito nel 2013 presso le Aziende sanitarie locali nei cui territori sono ubicati gli istituti e servizi penitenziari ed i servizi minorili, ai sensi e per gli effetti del DPCM del 1 aprile 2008, va rilevato dal suddetto Ministero nella tabella 5 colonna "Passaggi ad altre amministrazioni di altro comparto". Per tale personale il Ministero deve compilare anche le tabelle di spesa per il periodo di servizio prestato presso l'Amministrazione stessa.

#### **Ministero degli Affari Esteri**

- Il personale in servizio all'estero appartenente ad altri comparti di contrattazione (scuola, corpi di polizia, ecc.) i cui dati sono comunicati dal Ministero degli Affari Esteri va rilevato in tabella 3 tra il personale esterno comandato/distaccato e fuori ruolo (In) in base all'equiparazione con le qualifiche del comparto Ministeri e nelle tabelle 10 (distribuzione territoriale del personale) e 11 (assenze del personale).
- $\triangleright$  Per le unità di personale comandate dal Ministero della Difesa per le quali vengono erogate spese accessorie imputate a capitoli di bilancio del MAE, quest'ultimo dovrà inviare i dati utilizzando il modello del contratto Carabinieri:
	- Tabelle di organico: tabella 3 tra il personale esterno comandato/distaccato e fuori ruolo (In), tabelle 10 (distribuzione territoriale del personale) e 11 (assenze del personale);
	- Tabelle di spesa: tabella 13.

Le altre informazioni saranno fornite dal Ministero della Difesa nel conto annuale relativo all'Arma dei Carabinieri.

 Per il personale del comparto Scuola in servizio presso le Scuole italiane all'estero, il MAE dovrà inviare i relativi dati di organico e di spesa utilizzando l'apposito kit di tabelle del contratto Scuola.

#### **Ministero per i Beni e le attività culturali, Ministero del Lavoro e delle politiche sociali, Ministero dell'Ambiente e della tutela del territorio e del mare, Ministero della Salute**

Questi Ministeri dovranno inviare anche i modelli relativi al contratto CCSS per rilevare:

- il "Nucleo per la tutela del patrimonio culturale" che opera presso il Ministero per i Beni e le attività culturali
- il "Comando carabinieri per la tutela del lavoro" che opera presso il Ministero del Lavoro e delle Politiche sociali
- il "Nucleo operativo ecologico" che opera presso il Ministero dell'Ambiente e tutela del territorio e del mare"
- il "Nucleo antisofisticazioni e sanità NAS" che opera presso il Ministero della Salute

I Carabinieri che operano in tali strutture andranno rilevati nel modello in questione nella tabella 3 come personale esterno comandato/distaccato e fuori ruolo, nella tabella 10 (distribuzione territoriale del personale) e tabella 11 (assenze del personale). Le spese andranno rilevate nelle tabelle 12, 13 e 14.

Le altre informazioni di organico saranno fornite dal Ministero della Difesa nel conto annuale relativo all'Arma dei Carabinieri.

Il Ministero della Salute dovrà rilevare le somme corrisposte nell'anno 2014 con risorse ex art. 7 legge n. 362 del 14.10.1999, nel seguente modo:

- per il personale dirigente nella "Retribuzione di risultato" (cod. I212)
- per il personale non dirigente nei "Compensi produttività" (cod. S630)

Dovrà inoltre indicare l'entità delle suddette somme per il personale dirigente e non dirigente nella sezione "Note e chiarimenti" presente nella scheda informativa 1.

#### C**orte dei Conti, Consiglio di Stato, Avvocatura dello Stato**

Le Istituzioni di cui sopra dovranno rilevare le somme corrisposte al personale amministrativo ai sensi dell'art. 37 commi10 e 11 del d.l. n.98/2011 nel seguente modo:

- per il personale dirigente nella "Retribuzione di risultato" (cod. I212)
- per il personale non dirigente nei "Compensi produttività" (cod. S630)

Dovranno inoltre indicare l'entità delle suddette somme per il personale dirigente e non dirigente nella sezione "Note e chiarimenti" presente nella scheda informativa 1.

# **Scuola**

### **La sottoscrizione dei modelli di rilevazione del conto annuale 2014 non viene effettuata dagli organi di controllo ma dal Direttore Generale per la politica finanziaria e per il bilancio.**

I dati di organico e di spesa del personale del comparto Scuola in servizio presso le Scuole italiane all'estero dovranno essere inviati dal Ministero degli Affari Esteri utilizzando l'apposito kit di tabelle del contratto Scuola.

# **Scheda informativa 1**

Sono state richieste informazioni riguardanti il numero delle domande presentate dal personale scolastico nell'anno 2014, per il riconoscimento dei servizi agli effetti della ricostruzione di carriera e il numero dei docenti con incarico di presidenza, in servizio alla data del 31.12.2014. Per la rilevazione delle suddette informazioni va fatto riferimento alle istruzioni fornite nella sezione "Informazioni di carattere generale" relative alla scheda informativa 1.

# **Tabella 1 - Personale dipendente a tempo indeterminato e personale dirigente in servizio al 31 dicembre**

Le tabelle di rilevazione dei dati del comparto comprendono, indipendentemente dall'intestazione, le informazioni relative alla consistenza del personale con contratto di lavoro a tempo indeterminato e determinato (supplenti annuali e temporanei fino al termine delle attività didattiche) al 31.12. La tabella 1 prevede una colonna dedicata alla specifica indicazione delle dotazioni organiche di diritto al 1 settembre dell'anno di rilevazione (inizio dell'anno scolastico) risultanti dai relativi decreti interministeriali.

# **Docenti di religione**

La legge 18 luglio 2003, n. 186 (norme sullo stato giuridico degli insegnanti di religione cattolica degli istituti e delle scuole di ogni ordine e grado) ha modificato lo status giuridico dei docenti di religione.

Fino all'approvazione della predetta legge n. 186/2003, gli insegnanti di religione potevano essere assunti unicamente con rapporto di lavoro a tempo determinato; detta legge ha istituito invece distinti ruoli regionali corrispondenti ai cicli scolastici previsti dall'ordinamento.

I docenti di religione con contratto a tempo indeterminato e determinato sono quindi rilevati distinti nelle qualifiche "Docenti di religione scuola elementare e materna", "Docenti di religione scuola media" e "Docenti di religione scuola secondaria". I posti di insegnamento costituiti con contributi orari di gradi di istruzione differenti vanno rapportati all'intero ed imputati alla qualifica il cui contributo risulta prevalente, purchè le quote orarie afferiscano al medesimo ruolo regionale.

# **Personale docente incaricato dell'Ufficio di presidenza o di direzione**

Tale personale, sebbene incaricato della presidenza, va rilevato nella qualifica di appartenenza, ossia quella di docente. La spesa determinata relativamente all'indennità di funzioni superiori (art. 69 del CCNL 4.8.95, richiamato dall'art. 146 del CCNL 29.11.2007) e all'indennità di direzione, parte fissa e parte variabile (art. 21 del CCNL 26.5.99) va rilevata nelle apposite colonne della tabella 13.

# **Personale in part-time**

Nelle colonne "In part-time" va indicato il personale che al 31.12 risultava in regime di lavoro a tempo parziale, in base alla normativa vigente:

- articoli 491 e 572 del d.lgs. 16.4.94, n. 297
- articoli 7 e 8 della Legge 29.12.88, n. 554
- D.P.C.M. 17.03.1989, n. 117
- Art. 25 c. 3, 6 e 39 (docenti) e art. 44 c. 8 e 58 (ata, ausiliari amministrativi e tecnici) del CCNL 29.11.2007
- articoli 39 e 58 del CCNL 29.11.2007
- ordinanza ministeriale n. 446 del 22.07.1997
- ordinanza ministeriale n. 55 del 13.02.1998
- circolare ministeriale n. 45 del 17 febbraio 2000.

#### **Il personale destinatario risulta essere il seguente:**

- docenti di ruolo di scuola materna ed elementare
- docenti di ruolo di scuola secondaria di primo grado
- docenti di ruolo di scuola secondaria di secondo grado
- docenti di istituto e scuole di ogni ordine e grado assunto a tempo determinato
- personale educativo di ruolo ed assunto a tempo determinato
- personale ATA di ruolo, con l'esclusione del personale direttivo
- personale ATA di istituti e scuole di ogni ordine e grado assunto a tempo determinato
- personale della scuola utilizzato in altri compiti ai sensi dell'art. 17, comma 5, del CCNL 29.11.2007.

#### **Quadro sinottico delle qualifiche, categorie e macrocategorie di personale**

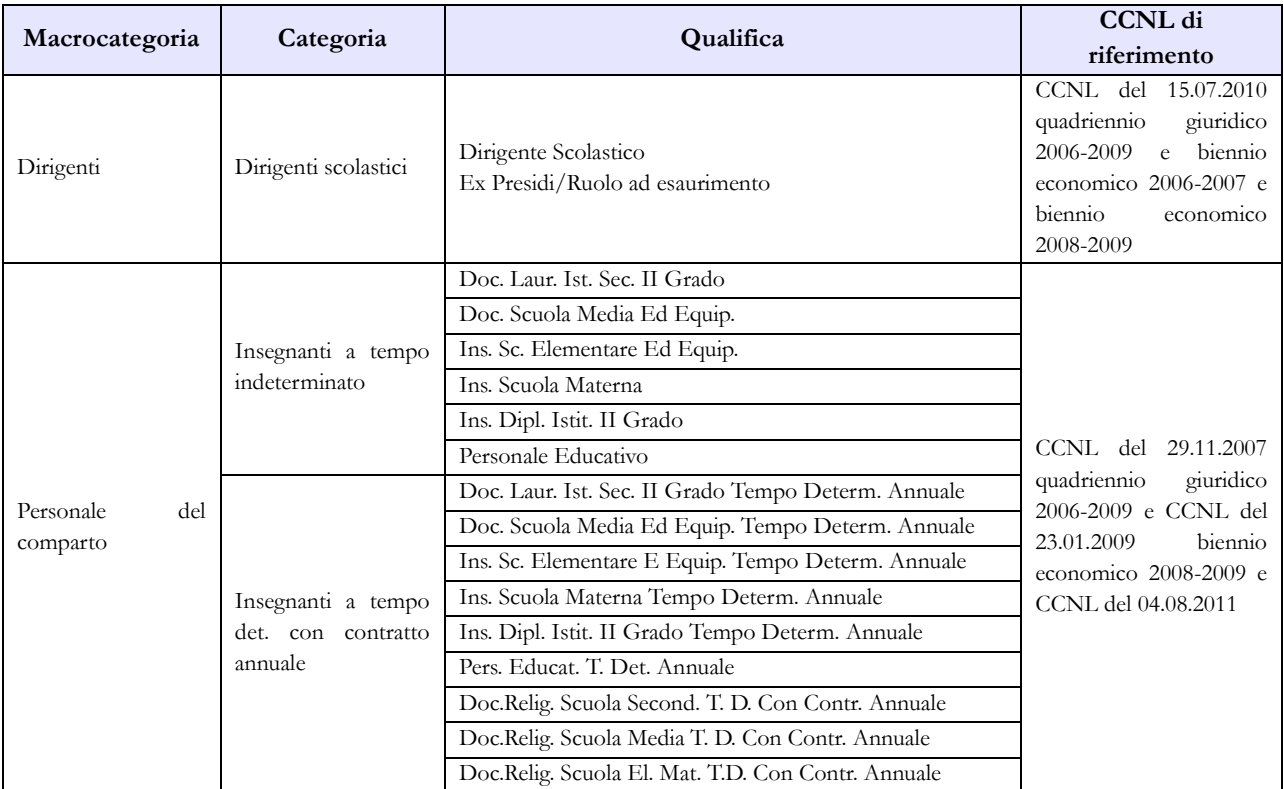

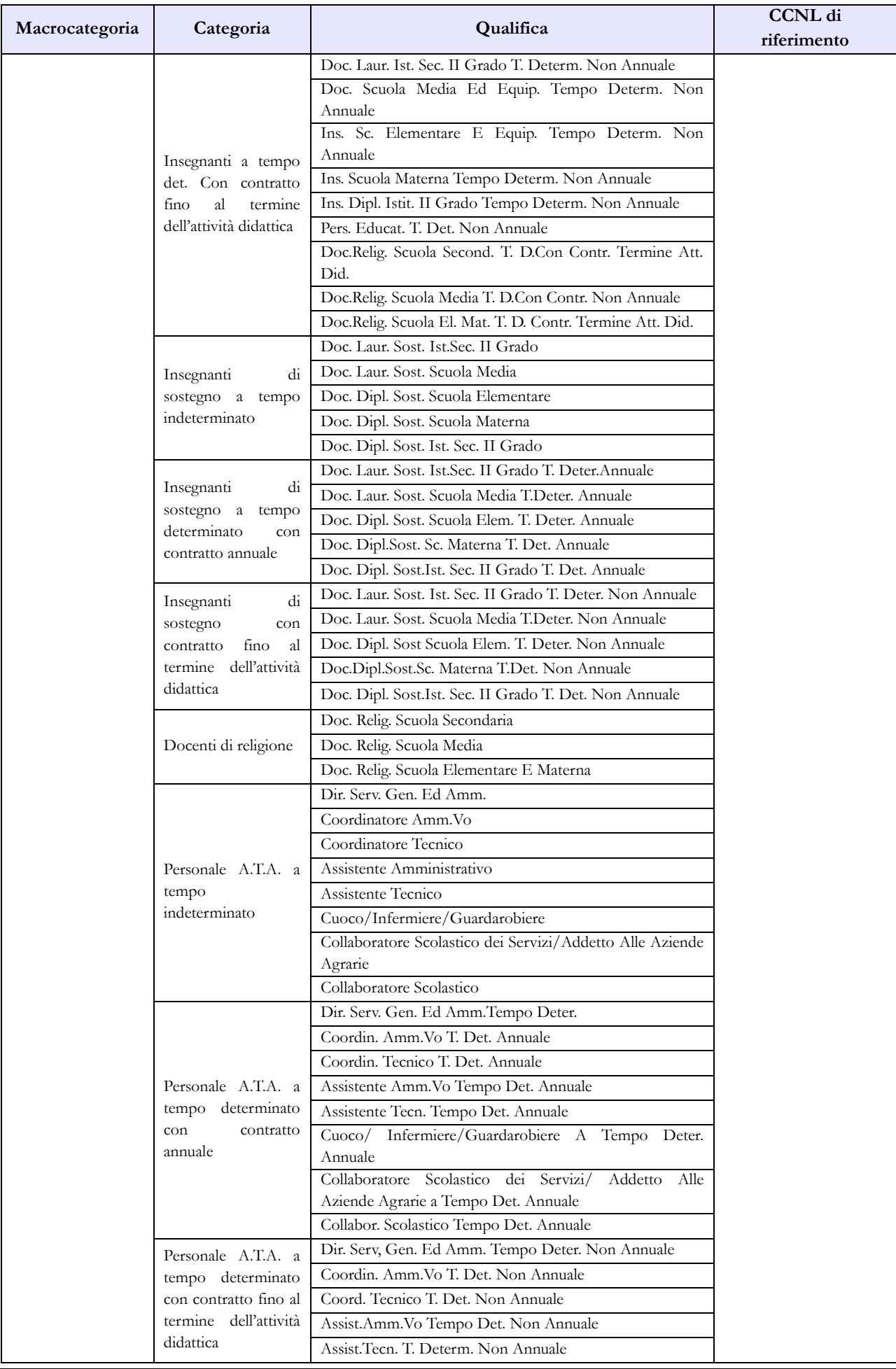
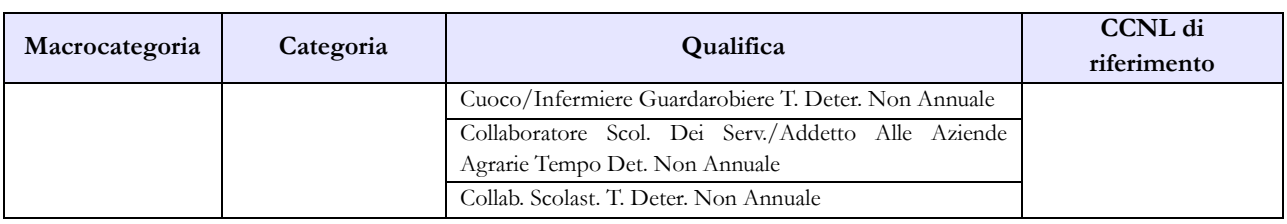

# **Tabella 1E - Personale non dirigente a tempo indeterminato in servizio al 31 dicembre distribuito per fasce retributive**

La tabella interessa le qualifiche appartenenti alla macrocategoria "Personale del comparto" e individua il personale secondo la posizione stipendiale di appartenenza al 31.12 dell'anno di riferimento.

Si ricorda che il CCNL 4 agosto 2011 ha rimodulato le posizioni stipendiali di cui al precedente CCNL 23 gennaio 2009 accorpando le fasce "0-2 anni" e "3-8 anni" in un'unica fascia stipendiale "0-8 anni", riconoscendo al personale già in servizio al 1.09.2010 l'attribuzione "ad personam" del maggiore valore stipendiale correlato alla precedente struttura retributiva. Tale valore va inserito nella colonna relativa alla RIA della tabella 12, come precisato nelle "Istruzioni generali" – tabella 12.

Nell'acquisizione web della tabella 1E SICO non riporta la descrizione delle fasce di anzianità, mentre queste sono riportate nel kit scaricabile con la funzione "Modalità excel – Download". Nella prima colonna "Con trattamento economico iniziale" va rilevato il personale a tempo determinato e il personale transitato in ruolo in attesa di ricostruzione carriera del servizio pre-ruolo ai fini stipendiali. Nelle colonne "da 0 a 8 anni" e nelle seguenti, va indicato solo il personale di ruolo la cui carriera è già stata ricostruita. Per i docenti di religione a tempo determinato verranno utilizzate anche le posizioni stipendiali successive, ai sensi dell'art.3, commi 6 e 7 del DPR n. 399/88.

# **Tabella 2 - Personale con rapporto di lavoro "flessibile" o modalità flessibile di lavoro**

Nelle colonne riferite al "Tempo determinato" deve essere rilevato esclusivamente il personale titolare di contratto di supplenza breve e saltuaria, rapportando il numero dei supplenti utilizzati ad unità uomo/anno come nell'esempio riportato nelle istruzioni di carattere generale della tabella 2 e nel "Glossario" alla voce "Unità annua". Il relativo onere deve essere indicato nella tabella 14 (cod. P015).

In tale tabella non vanno registrati i dipendenti a tempo determinato con contratto di lavoro annuale o fino al termine delle attività didattiche in quanto rilevati nelle specifiche qualifiche presenti nella tabella 1.

# **Tabella 2A – Distribuzione del personale a tempo determinato e co.co.co per anzianità di rapporto.**

Il personale a tempo determinato da rilevare è, come indicato per la tabella 2, quello titolare di contratto di supplenza breve e saltuaria.

Si ricorda che la tabella 2A rileva il numero delle persone mentre nella tabella 2 e nella scheda informativa 1 i dati si riferiscono rispettivamente alle unità uomo/anno ed al numero dei contratti attivi nell'anno.

# **Tabella 3 - Personale in posizione di comando/distacco, fuori ruolo e in convenzione al 31 dicembre**

# **Comandati**

Va rilevato il personale utilizzato in base all'art. 456, comma 12, del d.lgs. n. 297/94, quello utilizzato in applicazione dell'art. 26, comma 10, della legge 448/98 nonché quello comandato ai sensi del citato art.456, comma 14, del d.lgs n.297/94.

# **Fuori ruolo**

Va indicato anche il personale utilizzato ai sensi dell'art. 26, comma 8, della legge 448/98, come modificato dal comma 68 dell'art. [4,](http://bd01.leggiditalia.it/cgi-bin/FulShow?TIPO=5&NOTXT=1&KEY=01LX0000760430ART16) [L. 12 novembre](http://bd01.leggiditalia.it/cgi-bin/FulShow?TIPO=5&NOTXT=1&KEY=01LX0000760430) 2011, n. 183, a decorrere dal 1° gennaio 2012, nonché il personale di cui agli articoli 626, e 639 del d.lgs n. 297/94, come modificati dal comma 11, dell'articolo 14, del d.l n.95/12, oltre al personale docente dichiarato inidoneo alla sua funzione per motivi di salute (art.17, comma 5 del CCNL 19.11.2007).

## **Tabella 4 - Passaggi di qualifica/posizione economica/profilo del personale a tempo indeterminato e dirigente**

Per il personale docente i passaggi da indicare nella tabella 4, debbono essere intesi come passaggi tra ruoli diversi all'interno dello stesso comparto.

Tra i passaggi vanno rilevati i transiti dall'area docenti a quella ATA sia per effetto di dichiarazione di inidoneità alla funzione docente ai sensi della normativa vigente (cfr. art 19, comma 12, del d.l. 98/2011), sia per passaggio da qualifiche ad esaurimento od in soprannumero (cfr. art. 14, comma 14 del d.l. n. 95/2012). Il numero di queste unità deve essere indicato nelle specifiche domande presenti nella scheda informativa 1.

## **Tabella 5 - Personale a tempo indeterminato e personale dirigente cessato dal servizio nell'anno**

Nella tabella 5 non vanno rilevate cessazioni, a qualsiasi titolo, del personale a tempo determinato con contratto annuale o fino al termine delle attività didattiche.

L'eventuale passaggio per mobilità intercompartimentale di docenti inidonei, che comporta il transito nei ruoli del personale amministrativo delle Amministrazioni dello Stato, delle Agenzie, degli Enti pubblici non economici e delle Università (cfr. art. 19 comma 13 del d.l. 98/2011), va rilevato nella colonna dei "Passaggi ad altra amministrazione di altro comparto". Il numero di unità dichiarate inidonee alla funzione docente deve essere indicato anche nelle specifiche domande presenti nella scheda informativa 1.

## **Tabella 6 - Personale a tempo indeterminato e personale dirigente assunto in servizio nell'anno**

Nella tabella 6 non vanno rilevate assunzioni, a qualsiasi titolo, del personale a tempo determinato con contratto annuale o fino al termine delle attività didattiche.

# **Tabella 13 – Indennità e compensi accessori corrisposti al personale in servizio per comparto**

Il maggior trattamento stipendiale (assegno personale riassorbibile) percepito dal personale inidoneo di cui al dell'art. 19, comma 12 del d.l. n.98/2011 e art 14, commi 13 del d.l. n. 95/2012 va indicato nella tabella 13 colonna "Altre spese accessorie ed indennità varie" (cod. S999).

Nel caso in cui l'Amministrazione utilizzi personale comandato/distaccato, fuori ruolo o in convenzione proveniente da altre amministrazioni, ed eroghi direttamente al dipendente solo emolumenti accessori attraverso il sistema del cedolino unico, questi vanno rilevati nella specifica voce di spesa (cod. S761) avendo cura di scorporarli dalle spese riportate nella tabella 13 predisposta utilizzando i dati provenienti dai flussi informativi di cui sopra, in quanto negli stessi non c'è possibilità di distinguere le spese riferite a tale tipologia di personale.

Al personale ATA con prima o seconda posizione economica acquisita ai soli fini giuridici a decorrere dal 1° settembre 2011 e successive annualità, è stato attribuito un emolumento "una-tantum" dal 1 settembre 2011 al 31 agosto 2014, con finalità di compensazione del beneficio da recuperare nello stesso periodo per ciascuna posizione economica, in vigenza dell'art. 9 del D.L. 78/2010. Questo assegno una tantum, identificato sul sistema di pagamento degli stipendi NoiPA dal codice 476, è già compreso nelle spese relative alla voce di tab.13 "Valorizzazione professionale ATA" e i relativi arretrati corrisposti per gli anni precedenti al 2014 sono compresi nella voce "Arretrati per anni precedenti" delle tabelle di spesa estrapolate dai flussi NoiPA.

| Codice           | Voci di spesa                                                           | Descrizione                                                                                                    |
|------------------|-------------------------------------------------------------------------|----------------------------------------------------------------------------------------------------|
| <b>I131</b>      | Compenso ore eccedenti                                                  | Art. 30 del CCNL 29.11.2007 che rimanda alla normativa vigente<br>all'atto della stipula del predetto contratto.                                                                                                    |
| <b>I152</b>      | C.i.a. (Comp. Indiv. Accessorio) /<br>Indennità direzione DSGA p. fissa | Art. 82 del CCNL 29.11.2007 (C.I.A. che non spetta ai DSGA in<br>quanto detto compenso è assorbito dall'indennità di direzione);<br>Indennità di direzione - quota fissa, di cui all'art. 56 del CCNL<br>29.11.2007 e art. 3, comma 1, punto 2. sequenza contrattuale<br>25.07.2008. |
| I155             | Retribuzione professionale docenti                                      | Art. 83 del CCNL 29.11.2007 (compenso accessorio fisso e<br>continuativo spettante al personale docente previsto).                                                                                                    |
| <b>I207</b>      | Retribuzione di posizione                                               | Art. 52, lettera c) del CCNL 11.4.2006 e Art. 23, del CCNL<br>15.07.2010 dirigenza scolastica.                                                                                                    |
| <b>I507</b>      | Retribuzione di posizione<br>$\blacksquare$<br>quota<br>variabile       | Art. 52, lettera c) del CCNL 11.4.2006 e Art. 23, del CCNL<br>15.07.2010 dirigenza scolastica.                                                                                                    |
| <b>I212</b>      | Retribuzione di risultato                                               | Art. 52, lettera d) del CCNL 11.4.2006 e Art. 27, del CCNL<br>15.07.2010- dirigenza scolastica.                                                                                                    |
| <b>I139</b>      | Indennità<br>della<br>valorizzazione<br>professionale                   | Artt. 48, 49 e 50 del CCNL del 29.11.2007 modificati dagli artt.1 e 2<br>della sequenza contrattuale del 27.07.2008; CCNL 07.08.2014.                                                                                                    |
| S <sub>124</sub> | Indennità di esame                                                      | Circolare Ministeriale n. 104 del 16 aprile 1999 - Circolare<br>Ministeriale n. 67 del 12 giugno 2002 – Circolare Ministeriale n. 52<br>dell'11 giugno 2003- Nota 21.06.2004 - Legge 11.01.2007, n.1.                                                                                |
| S <sub>128</sub> | Ind. di funzioni sup. e di reggenza                                     | Art. 69 del CCNL 4.8.95, richiamato ai soli fini della determinazione<br>dell'importo, dall'art.146, comma 1, lett.g), punto 7) dell CCNL<br>29.11.2007                                                                                                    |
| S <sub>129</sub> | Ind. Direzione incaric. della dirig.                                    | Art 21 del CCNL 26.5.99 ed all'art. 33 del CCNI 1998/2001                                                                                                    |

**Tabella 13 - Indennità e compensi accessori specifici del comparto, da integrare con quelli indicati nelle istruzioni generali**

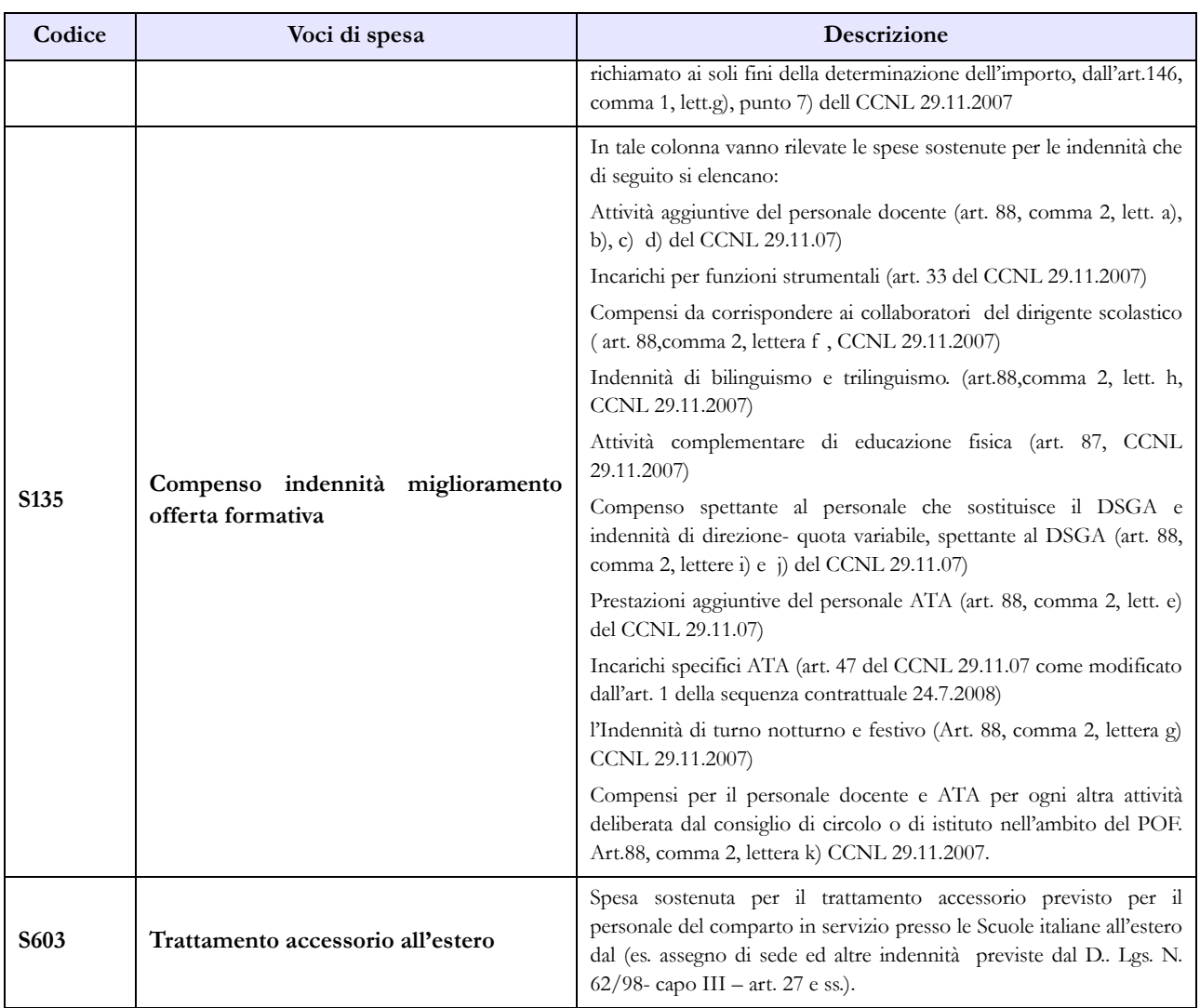

# **Istituzioni di alta formazione e specializzazione artistica e musicale AFAM**

### **Tabella 1 - Personale dipendente a tempo indeterminato e personale dirigente in servizio al 31 dicembre**

Le tabelle di rilevazione dei dati del personale appartenente al comparto AFAM comprendono, indipendentemente dall'intestazione, le informazioni relative alla consistenza del personale con contratto di lavoro a tempo indeterminato (personale di ruolo) e determinato al 31.12.

Il personale a tempo determinato, a sua volta, può essere annuale (scadenza contratto 31.10) o non annuale (termine attività didattica - scadenza contratto 31.07).

#### **Dalla tabella 1 è escluso il personale con contratto di supplenza breve e saltuaria che va indicato nella tabella 2**.

### **Personale docente incaricato dell'Ufficio di presidenza o di direzione**

Tale personale, sebbene incaricato della presidenza, va rilevato nella qualifica di appartenenza, ossia quella di docente. I compensi previsti dall'art. 21, comma 5, del CCNL sottoscritto il 16.02.2005, vanno rilevati nelle apposite colonne della tabella 13.

### **Personale incaricato ai sensi dell'art. 13 del DPR 28.2.2003 n. 132**

La qualifica di "Direttore amministrativo incaricato" è stata eliminata in quanto, il Consiglio di Stato con sentenza n. 6451 del 21.10.2009, ha dichiarato illegittimo l'art. 13, comma 3, del DPR n. 132/2003.

Il direttore amministrativo di cui all'art. 13, **comma 2**, del citato DPR, deve essere rilevato tra il personale dell'area elevate professionalità, qualifica "Direttore amministrativo EP2" in tutte le tabelle di organico e di spesa.

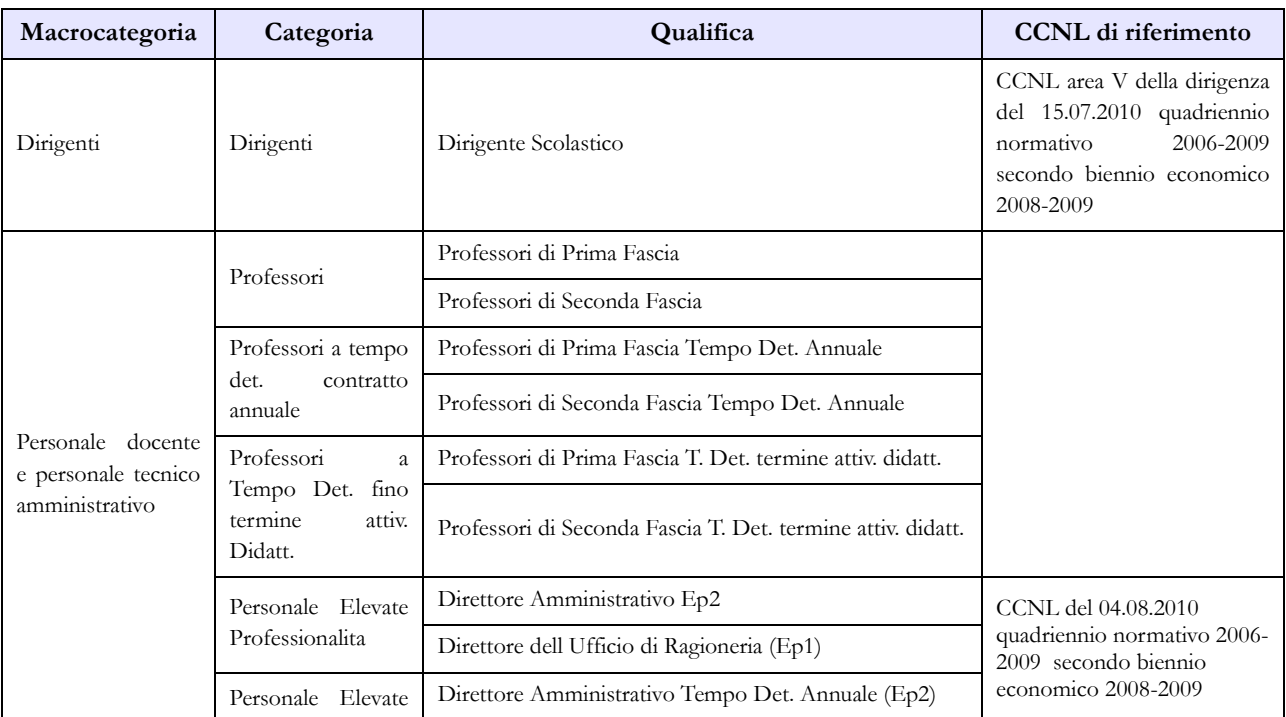

#### **Quadro sinottico delle qualifiche, categorie e macrocategorie di personale**

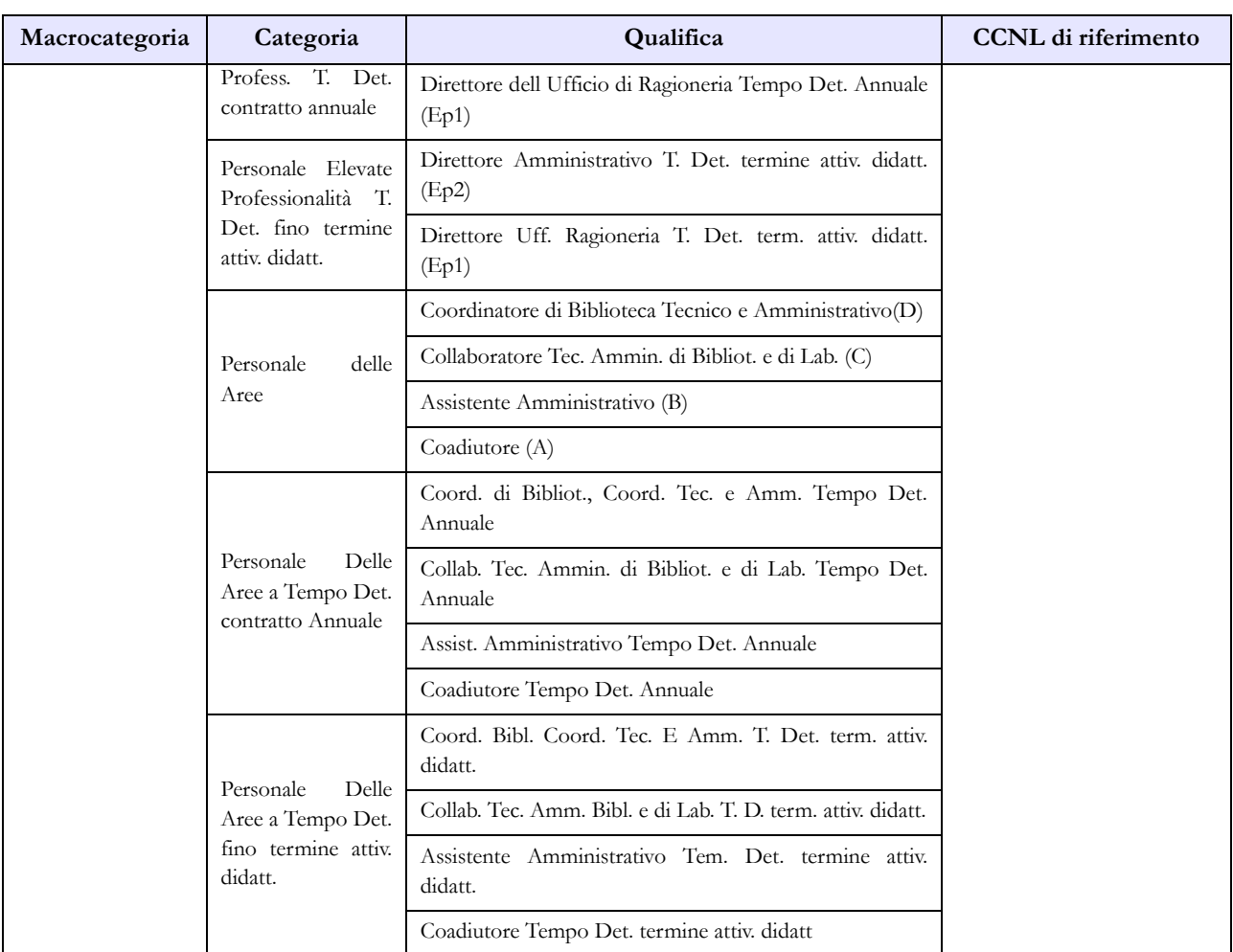

# **Tabella 2 - Personale con rapporto di lavoro "flessibile" o modalità flessibile di lavoro**

Nelle colonne riferite al "Tempo determinato" va rilevato il personale titolare di un contratto di supplenza breve e saltuaria, rapportando il numero delle unità di personale utilizzate nell'anno ad unità annue come nell'esempio riportato nelle istruzioni di carattere generale della tabella 2 e nel "Glossario" alla voce "Unità annua". Il relativo onere deve essere indicato nella tabella 14 (cod. P015).

In tale tabella **non** vanno registrati i dipendenti a tempo determinato con contratto di lavoro annuale o fino al termine delle attività didattiche in quanto rilevati nelle specifiche qualifiche presenti nella tabella 1.

# **Tabella 2A - Distribuzione del personale a tempo determinato e co.co.co per anzianità di rapporto.**

Il personale a tempo determinato da rilevare è, come indicato per la tabella 2, quello titolare di contratto di supplenza breve e saltuaria.

Si precisa che la tabella 2A rileva il numero delle persone mentre nella tabella 2 e nella scheda informativa 1 i dati si riferiscono rispettivamente alle unità uomo/anno ed al numero dei contratti attivi nell'anno.

### **Tabella 5 - Personale a tempo indeterminato e personale dirigente cessato del servizio nell'anno**

Nella tabella 5 non vanno rilevate cessazioni, a qualsiasi titolo, del personale a tempo determinato con contratto annuale o fino al termine delle attività didattiche.

### **Tabella 6 - Personale a tempo indeterminato e personale dirigente assunto in servizio nell'anno**

Nella tabella 6 non vanno rilevate assunzioni, a qualsiasi titolo, del personale a tempo determinato con contratto annuale o fino al termine delle attività didattiche.

## **Tabella 13 – Indennità e compensi accessori specifici del comparto, da integrare con quelli indicati nelle istruzioni generali**

Nel caso in cui l'Amministrazione utilizzi personale comandato/distaccato, fuori ruolo o in convenzione proveniente da altre amministrazioni, ed eroghi direttamente al dipendente solo emolumenti accessori attraverso il sistema del cedolino unico, questi vanno rilevati nella specifica voce di spesa (cod. S761) avendo cura di scorporarli dalle spese riportate nella tabella 13 predisposta utilizzando i dati provenienti dai flussi informativi di cui sopra, in quanto negli stessi non c'è possibilità di distinguere le spese riferite a tale tipologia di personale.

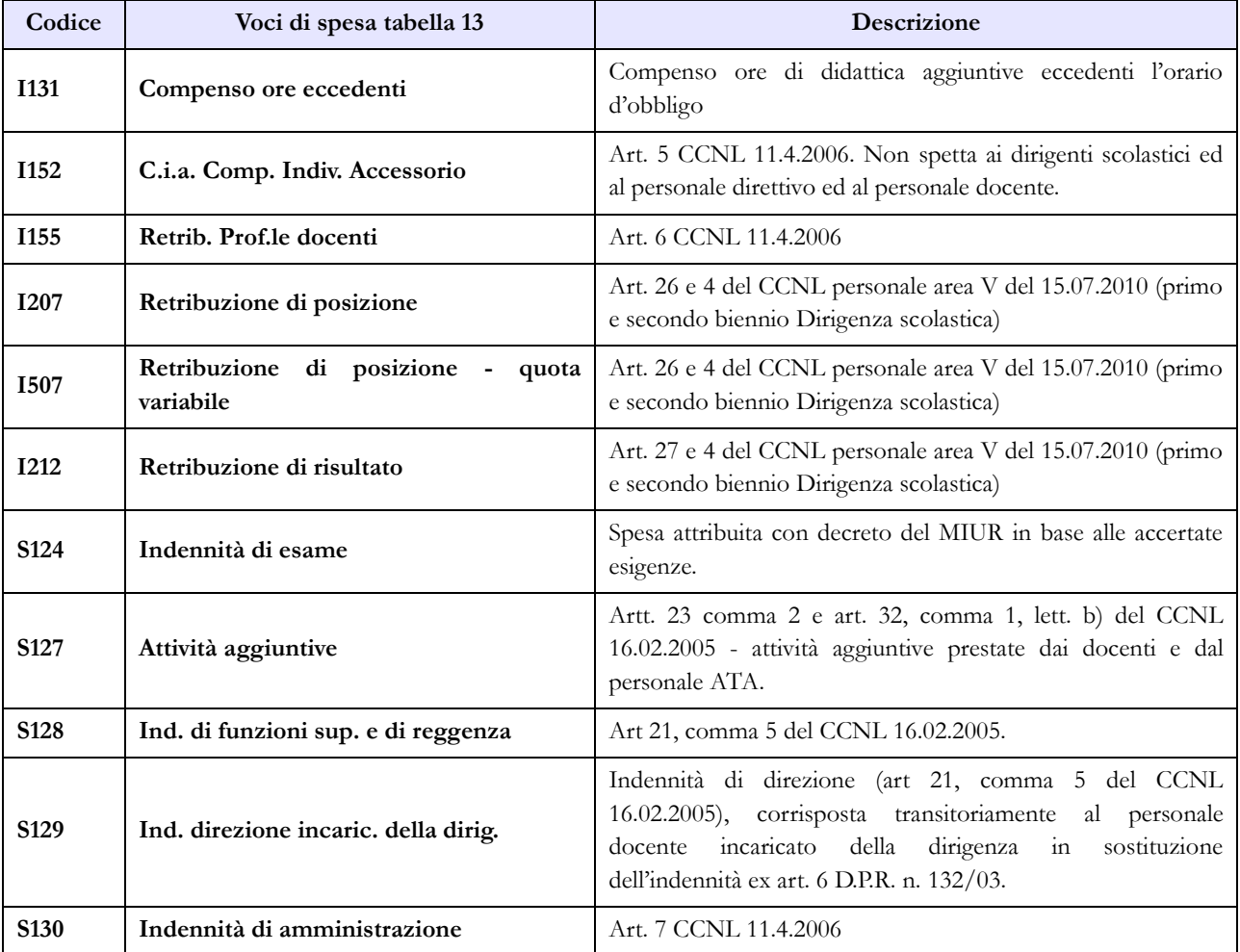

# **Università**

Il DPR 15 dicembre 2011, n. 232 recante il "Regolamento per la disciplina del trattamento economico dei professori e dei ricercatori universitari, a norma dell'articolo 8, commi 1 e 3 della legge 30 dicembre 2010, n. 240" ha disposto la rimodulazione della progressione economica e dei relativi importi del trattamento economico dei professori e dei ricercatori universitari.

Ai fini della rilevazione dei dati del Conto annuale, le qualifiche restano invariate. Nella tabella 12, l'Ente dovrà riportare nella colonna "stipendio" la spesa per i valori iniziali degli stipendi (al lordo dipendente), così come attribuiti (nelle misure previgenti o rimodulate dal DPR). In SICO ai fini del controllo della spesa dell'anno 2014, i parametri sono riferiti agli stipendi iniziali previgenti. L'eventuale Incongruenza 2 che dovesse essere rilevata dal Sistema, come scostamento eccessivo dal parametro di controllo dello stipendio, dovrà essere opportunamente giustificata. Nella voce "RIA/Progressione economica" continueranno ad essere registrate le spese per classi e scatti di anzianità in godimento nell'anno 2013.

# **Tabella 1 - Personale dipendente a tempo indeterminato e personale dirigente in servizio al 31 dicembre**

La colonna "Dotazione organica" non va compilata per il personale delle università.

# **Supplenze ed affidamenti**

Il docente o ricercatore di ruolo titolare di supplenza o affidamento nello stesso Ateneo, va rilevato in tabella 1 nella qualifica di appartenenza e la relativa spesa di supplenza va rilevata in tabella 13, colonna "Supplenze" (cod. S611). Nella medesima colonna vanno rilevate anche le somme per gli affidamenti di moduli o corsi curriculari ai sensi dell'art. 6, comma 4, della legge n. 240/2010.

Il docente o ricercatore di ruolo titolare di supplenza o affidamento in altro Ateneo va rilevato in tabella 1 solo dall'Università dove è titolare. L'Università che corrisponde gli emolumenti per la supplenza, rileverà solo la spesa nella tabella 13 voce di spesa "Supplenze" (codice S611) senza rilevare le unità.

Il personale in aspettativa per incarichi dirigenziali in altre Amministrazioni va rilevato, da parte dell'Amministrazione di provenienza, tra i cessati in tabella 5, nella colonna "Altre cause", mentre l'Amministrazione di destinazione rileverà lo stesso dipendente come assunto nella tabella 6, nella colonna "Altre cause".

Il personale docente in posizione di aspettativa per mandato parlamentare, ai sensi degli artt. 12 e 13 del DPR n. 382/80, va rilevato in tutte le tabelle di organico. L'assenza sarà rilevata in tabella 11 colonna "Altri permessi ed assenze retribuite".

Il personale docente in posizione di collocamento fuori ruolo per limiti di età, ai sensi dell'art. 29 del DPR n. 382/80 e successive modifiche e della legge n. 239/90, va rilevato tra i presenti di tabella 1. Trattandosi di una particolare posizione di status tale posizione non va registrata tra i collocati fuori ruolo di tabella 3.

# **Direttore Generale**

Con legge 30 dicembre 2010, n. 240, art. 2, comma 1, lettera n), è stata istituita la figura del Direttore generale. Con decreto del Ministero dell'Istruzione dell'università e della ricerca n. 315 del 21 luglio

2011 si stabilisce che il trattamento economico di tale qualifica continua ad essere quello fissato dal D.I. del 23 maggio 2001 per il direttore amministrativo.

### **Personale dirigente**

Nella qualifica "Dirigente di 2^ fascia a tempo determinato" va rilevato il personale al quale sono stati conferiti incarichi con contratto a tempo determinato ai sensi dell'art. 19, comma 6, del d.lgs. 165/2001, modificato dalla legge n. 145/2002.

# **Personale universitario che svolge funzioni assistenziali per il SSN**

Il personale del comparto Università che presta servizio nelle aziende ospedaliere universitarie integrate con il SSN (art. 2, lett. a d.lgs. 517/99) e presso le Aziende ospedaliere integrate con le Università (art. 2, lett. b d.lgs. 517/99) viene rilevato dall'Università di appartenenza con riferimento alla qualifica rivestita in tale comparto.

Oltre che in tutte le tabelle di organico e di spesa dell'Università, tale personale deve essere rilevato anche nella tabella 3 nella colonna "convenzioni" sia dalle Università sia dalle Aziende ospedaliere, rispettivamente nelle colonne personale dell'Amministrazione – in convenzione- e Personale esterno- in convenzione.

La rilevazione delle spese sostenute per l'indennità ex art. 31 D.P.R. 761/79 e per l'indennità ex art. 6 d.lgs. 517/99 vanno rilevate nella colonna "Indennità De Maria" di tabella 13 con le modalità che seguono:

l'Università che eroga il trattamento registra nell'apposita voce di spesa della tabella 13 "Indennità De Maria", con riferimento alle qualifiche universitarie, gli importi relativi ai trattamenti economici previsti dalle norme richiamate; nella voce "Rimborsi ricevuti da enti del SSN per indennità De Maria" (cod. P096) di tabella 14, riporta le somme ricevute corrispondenti alla spesa per dette indennità al lordo degli oneri riflessi, avendo cura di registrare nell'apposito campo note le indicazioni sulla provenienza dei rimborsi ricevuti.

Qualora tale indennità sia pagata direttamente dalle Aziende sanitarie, queste dovranno registrare i costi sostenuti nella voce "Indennità De Maria" che è stata associata nella loro tabella 13.

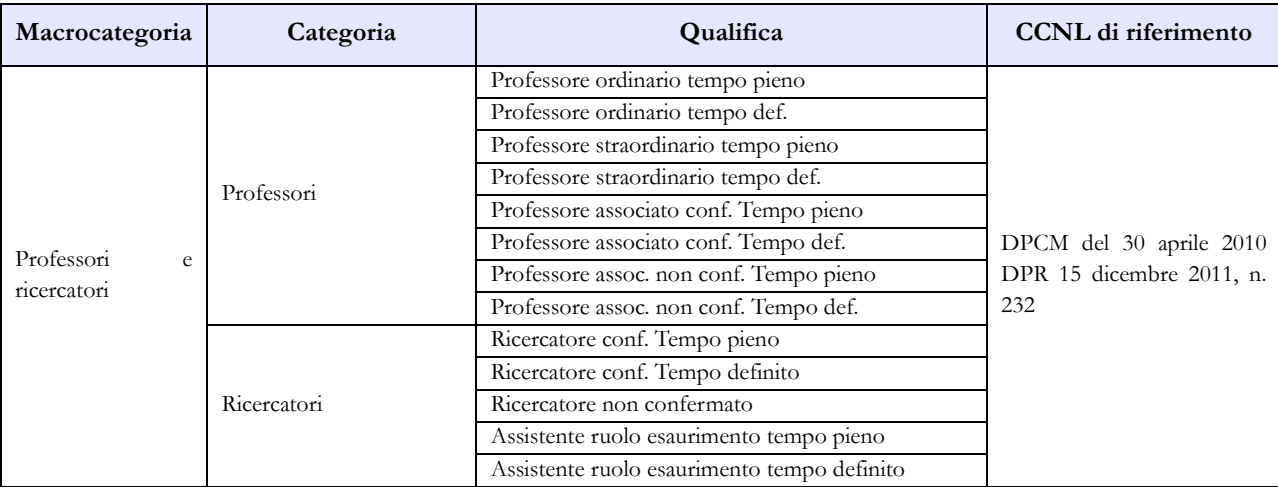

## **Quadro sinottico delle qualifiche, categorie e macrocategorie di personale**

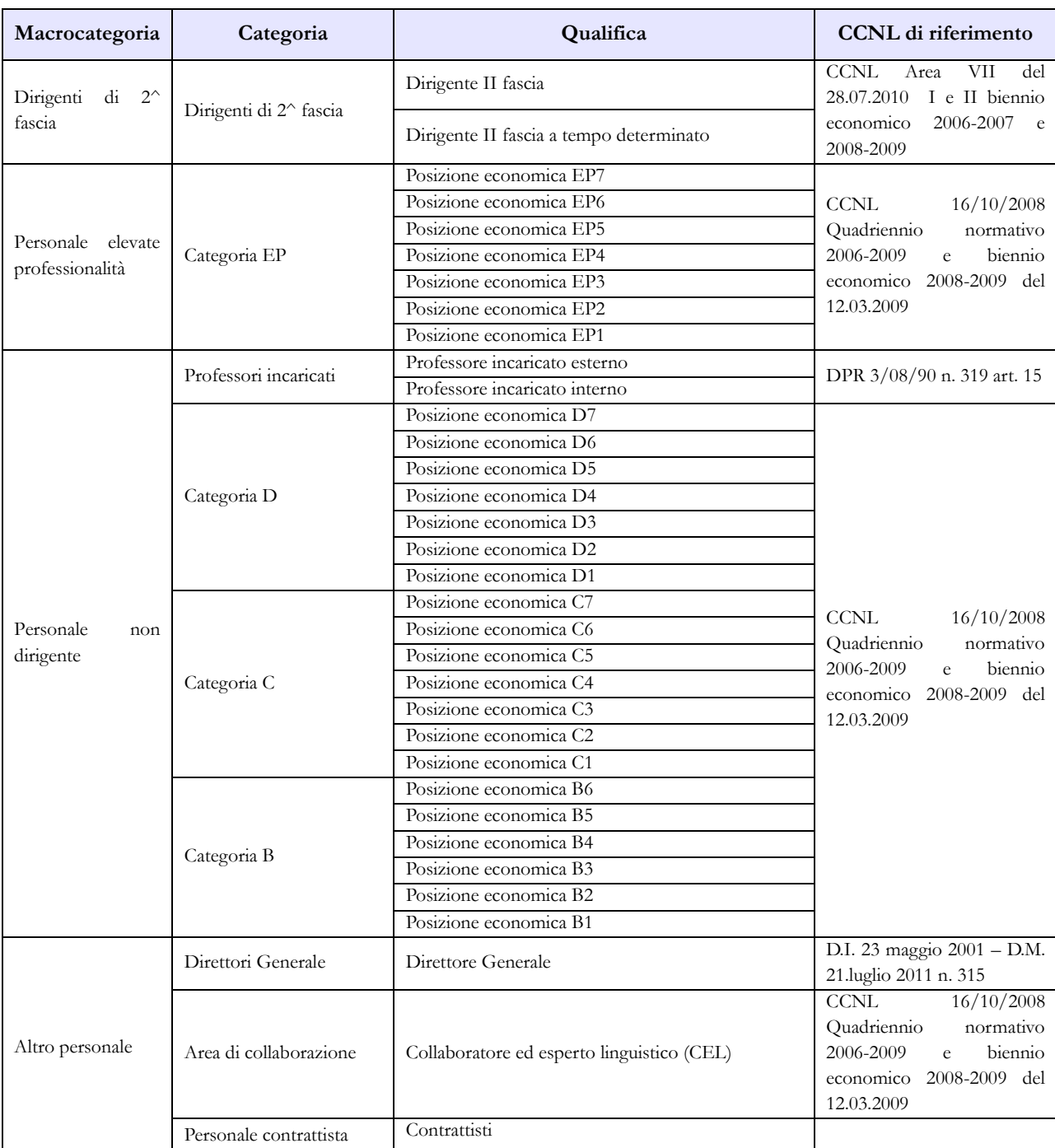

# **Tabella 2 - Personale con rapporto di lavoro "flessibile" o modalità flessibile di lavoro**

Gli assegnisti di ricerca e i dottorati di ricerca (legge 240/2010 art. 22, D.M. 11.02.1998) non vanno considerati tra le categorie di personale rilevate nel conto annuale.

## **Personale a tempo determinato**

In tale tipologia di rapporto vanno inserite le seguenti categorie:

Professori: va rilevato il personale docente con contratto a tempo determinato stipulato ai sensi dell'articolo 23 della legge 240/2010. Per la determinazione dell'unità annua (uomo-anno) si terrà conto del numero delle ore di insegnamento retribuite considerando, convenzionalmente, 1 unità annua per ogni 60 ore di insegnamento. Per effettuare il calcolo dell'unità annua si può procedere in uno dei seguenti modi:

- il totale delle ore di docenza conferite nell'anno di riferimento, per tutte le tipologie di corso, diviso per 60 dà le unità annue;
- se il riferimento all'anno solare è difficoltoso, si possono considerare le docenze a contratto conferite nell'anno accademico 2013/2014 totalizzando le ore che vanno poi divise per 60 ottenendo le unità annue. Tali unità andranno imputate al 2014 considerando che la maggior parte dei corsi si tiene nella parte dell'anno accademico che ricade nel secondo anno solare. Nel caso in cui, invece, il calcolo risulti quantificabile per anno solare, saranno considerate, con lo stesso criterio, anche le docenze conferite per l'anno accademico 2014/2015, ricostruendo così il corretto valore da indicare per l'anno 2014.

Ricercatori: va indicato il personale di cui all'articolo 24 della legge 240/2010 rapportando il periodo di lavoro alle unità uomo/anno.

Personale non docente: va rilevato il personale non docente previsto dall'art. 22 del CCNL 16.10.2008 rapportando il periodo di lavoro alle unità uomo/anno.

Nelle categorie del personale non docente vanno rilevate anche le unità uomo/anno con contratto stipulato ai sensi dell'art. 24 bis "tecnologi" della legge 240/2010 inserito dall'art. 54, comma 1, d.l. 9 febbraio 2012, n. 5, convertito, con modificazioni, dalla legge 4 aprile 2012, n. 35.

La norma, in vigore a partire dal 7 aprile 2012, ha dato alle Università facoltà di stipulare contratti di lavoro subordinato a tempo determinato per svolgere attività di supporto tecnico e amministrativo alle attività di ricerca. Premesso che il trattamento economico spettante è fissato ".........*tra un importo minimo e massimo pari rispettivamente al trattamento complessivo attribuito al personale della categoria D posizione economica 3 ed EP posizione economica 3 dei ruoli del personale tecnico-amministrativo*,..........", detto personale deve essere rilevato nelle corrispondenti categorie D o EP in relazione al trattamento economico corrisposto.

Nella Scheda Informativa 1 è presente la domanda "Indicare il numero di contratti stipulati ai sensi dell'art. 24 bis - tecnologi a tempo determinato" che rappresenta un "di cui" delle unità rilevate in questa tabella.

Area di collaborazione: indicare i collaboratori ed esperti linguistici con contratto di lavoro a tempo determinato rapportando il periodo di lavoro alle unità uomo/anno; in tale categoria, e sempre rapportando le unità ad uomo/anno, vanno inseriti anche i lettori di scambio di cui all'art. 26 comma 1 legge 240/2010.

Ulteriori dettagli sono presenti nella sezione "Scheda informativa 1" delle Informazioni di carattere generale.

# **Tabella 3 - Personale in posizione di comando/distacco, fuori ruolo e in convenzione al 31 dicembre**

Il personale oggetto di convenzioni di cui all'articolo 6, comma 11, della legge 240/2010 va eccezionalmente registrato nella colonna "Comandati/distaccati" della tabella 3 con le medesime modalità di rilevazione previste per tali istituti. Ciò si rende necessario in quanto nella voce "Personale dell'amministrazione - colonna convenzioni" della stessa tabella vanno rilevati esclusivamente i dipendenti universitari che svolgono funzioni assistenziali per il SSN.

## **Tabella 11 - Numero giorni di assenza del personale in servizio nel corso dell'anno**

Le assenze del personale universitario che presta la propria attività lavorativa presso le Aziende sanitarie e ospedaliere non vanno registrate nella tabella 11 ma saranno rilevate dall'Azienda dove i dipendenti svolgono il servizio.

## **Tabella 12 - Oneri annui per voci retributive a carattere stipendiale corrisposte al personale in servizio**

Per i dirigenti di II fascia a tempo indeterminato e determinato trova applicazione il CCNL sottoscritto in data 28 luglio 2010 – Area VII - biennio economico 2008/2009.

Per i docenti e i ricercatori si deve tener conto dell'adeguamento annuale della retribuzione operato con DPCM 30 aprile 2010 e del DPR 15.12.2011, n. 232.

Attesa la fase di transizione tra il sistema previgente e l'entrata in vigore delle nuove disposizioni previste dalla legge n. 240/2010 e dai relativi decreti attuativi, con particolare riguardo al DPR n. 232/2011, i professori di prima e seconda fascia reclutati ai sensi dell'art. 18 della legge 240/2010 vanno rilevati rispettivamente nella categoria dei professori ordinari e dei professori associati confermati.

Il compenso del Direttore generale va rilevato nella voce "Stipendio" (relativamente a dodici mensilità). Le somme eventualmente spettanti a titolo di tredicesima mensilità o altre mensilità aggiuntive vanno inserite nell'apposita colonna "Tredicesima mensilità".

Per il personale EP e per il personale non dirigente trova applicazione il CCNL del 12.03.2009 – biennio economico 2008-2009.

Il personale CEL va rilevato nell'apposita qualifica di tabella 12 con lo stipendio annuo di € 15.696,39 (senza IIS) come risulta dal CCNL del 12.03.2009 – biennio economico 2008-2009. L'eventuale differenza stipendiale dovuta al riconoscimento del trattamento economico della qualifica di "Ricercatore confermato a tempo definito", a seguito della sentenza della Corte di Giustizia dell'Unione Europea, va rilevata nella tabella 13 nella voce "Altri spese accessorie e indennità varie" (cod. S999).

# **Tabella 13 - Indennità e compensi accessori corrisposti al personale in servizio per comparto**

Nella tabella è stata individuata la specifica voce di spesa denominata "Onorari avvocati" (cod. S750) prevista dall'articolo 30, comma 2, del D.P.R. 411/76 e s.m.

Nella voce denominata "Retribuzione di posizione – quota variabile" (cod. I507) dovrà essere indicata la sola parte variabile della retribuzione di posizione spettante al personale dirigenziale mentre nella voce "Retribuzione di posizione" (cod. I207) dovrà essere indicata la sola parte fissa. La somma degli importi inseriti nelle due voci deve corrispondere alla spesa effettivamente sostenuta dall'istituzione per la Retribuzione di posizione.

## **Tabella 13 – Indennità e compensi accessori specifici del comparto, da integrare con quelli indicati nelle istruzioni generali**

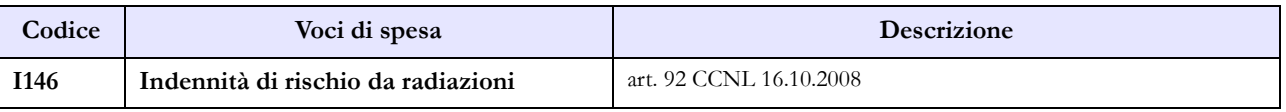

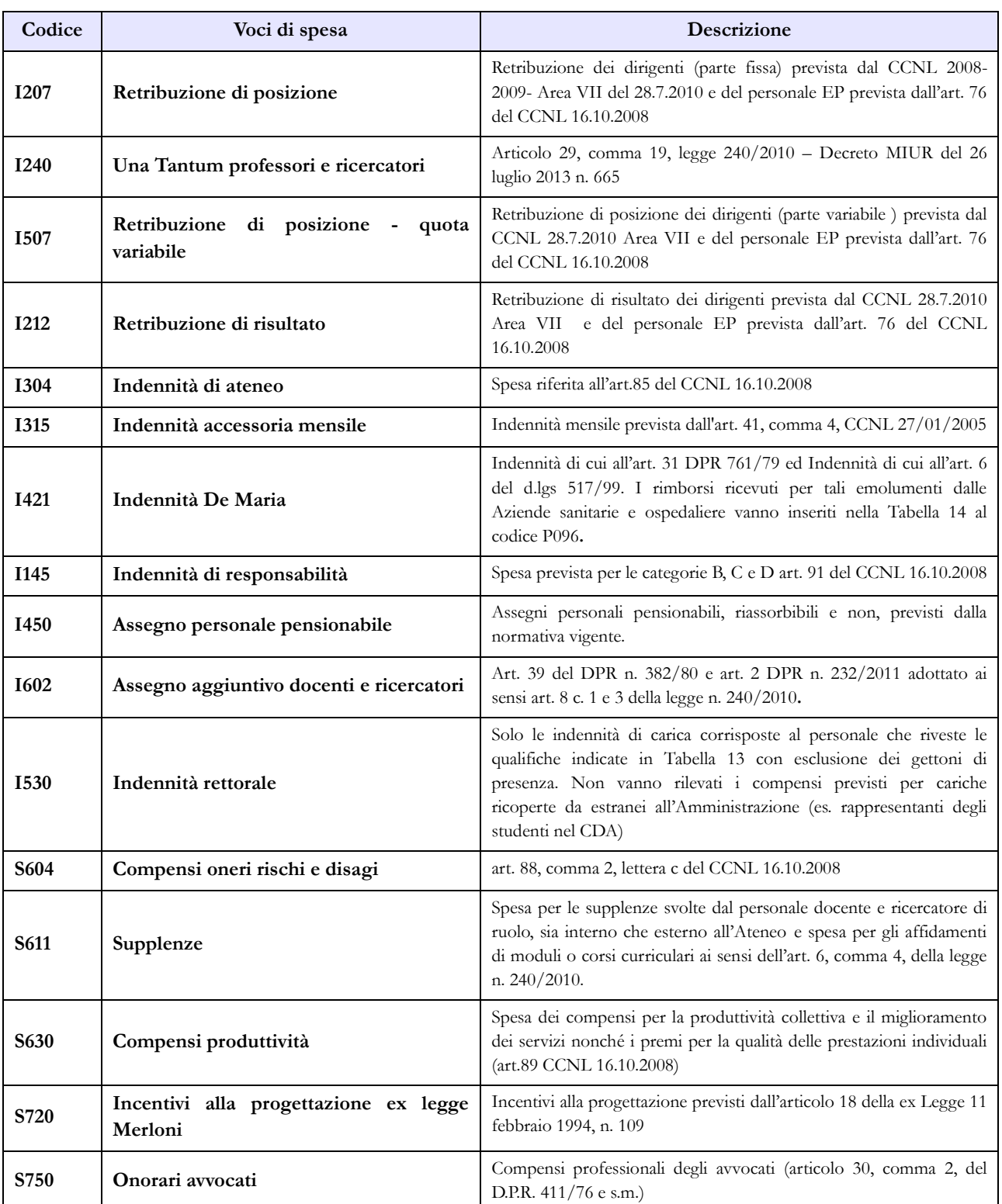

# **Tabella 14 - Altri oneri che concorrono a formare il costo del lavoro**

Nella tabella 14 sia del comparto Servizio sanitario nazionale sia del comparto Università sono presenti le voci di spesa denominate rispettivamente: "Somme rimborsate alle Università per indennità De Maria" (cod. P072) e "Rimborsi ricevuti da enti del SSN per indennità De Maria" (cod. P096). Ciò al fine di monitorare i flussi di spesa tra le Istituzioni appartenenti ai due comparti in relazione alla suddetta tipologia di indennità.

## **Tabella 15 – Monitoraggio della Contrattazione integrativa**

Al fine di una più agevole consultazione, le principali voci di alimentazione del Fondo sono state raccolte in tabelle sinottiche. Relativamente alle destinazioni del fondo si fa riferimento a quanto indicato nella sezione "Monitoraggio della contrattazione integrativa" della presente circolare confermando le indicazioni fornite nella Circolare n. 15/2014 (Conto annuale 2013).

Per quanto riguarda la voce "altre risorse" si rammenta che trattasi di voce residuale e che la sua valorizzazione deve essere opportunamente motivata nello spazio note della scheda informativa 2. Tale motivazione dovrà essere altresì inviata alla casella di posta elettronica [quesiti.sico.contrattointegrativo@tesoro.it.](mailto:quesiti.sico.contrattointegrativo@tesoro.it)

#### **Personale non dirigente**

#### **COSTITUZIONE DEL FONDO PROGRESSIONI ECONOMICHE E PRODUTTIVITÀ INDIVIDUALE E COLLETTIVA (FONDO PTA)**

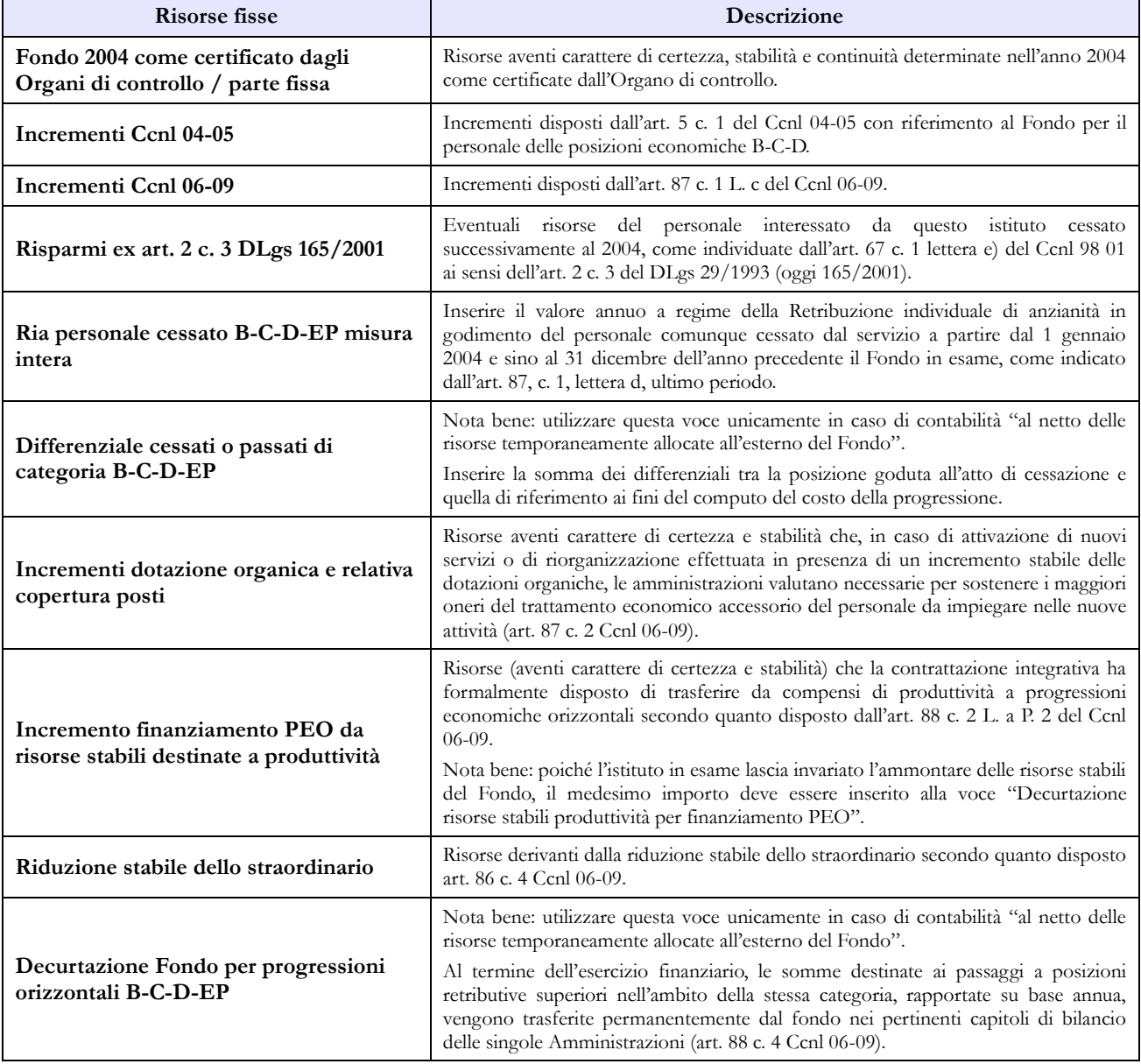

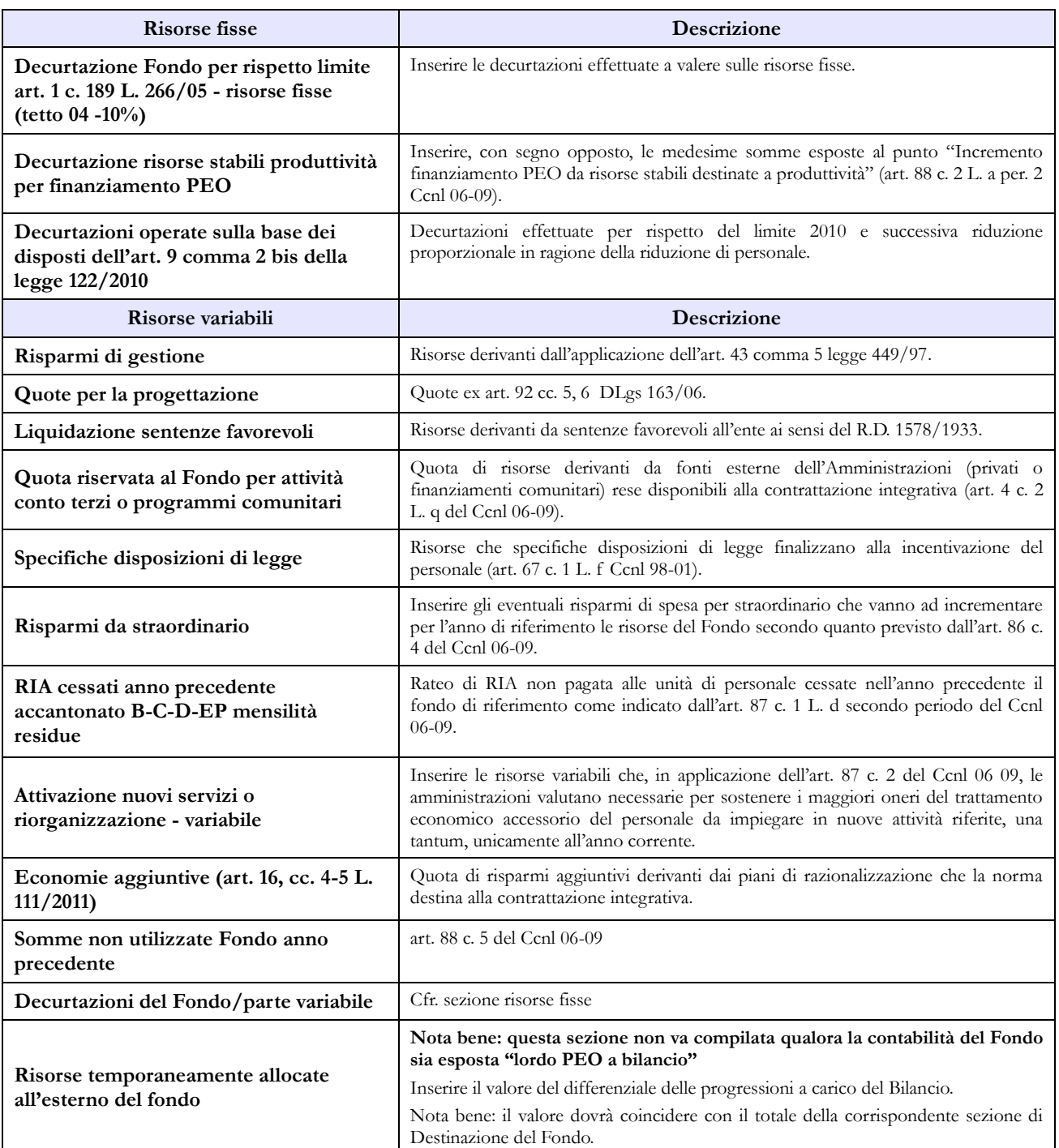

#### **COSTITUZIONE DEL FONDO PER LE RETRIBUZIONI DI POSIZIONE E DI RISULTATO DEL PERSONALE EP**

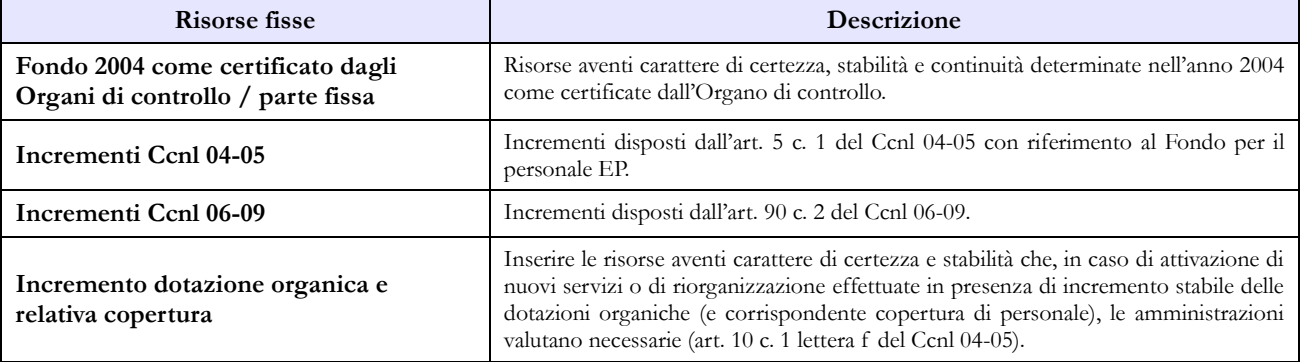

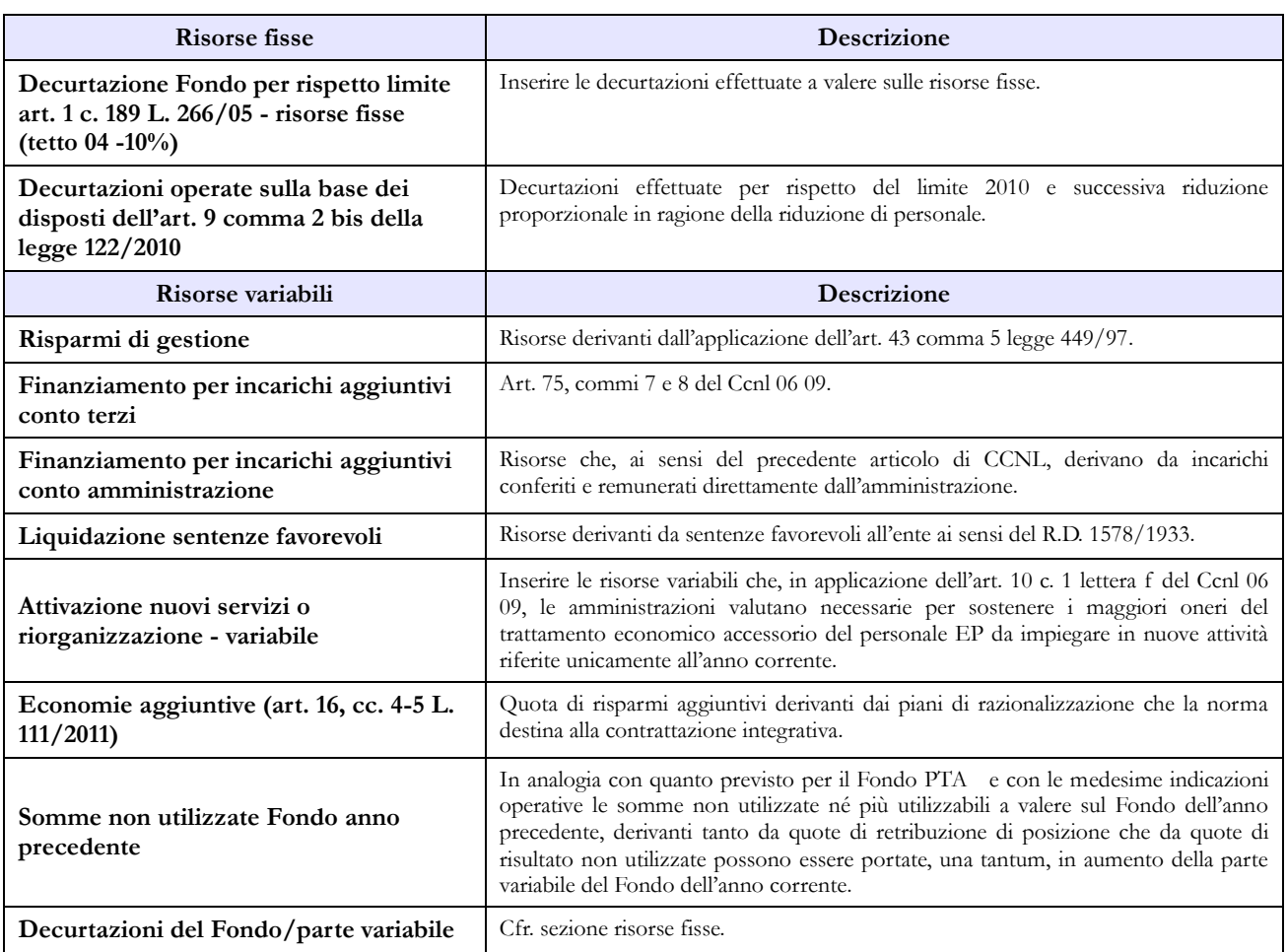

### **Personale dirigente**

#### **COSTITUZIONE DEL FONDO PER LA RETRIBUZIONE DI POSIZIONE E DI RISULTATO**

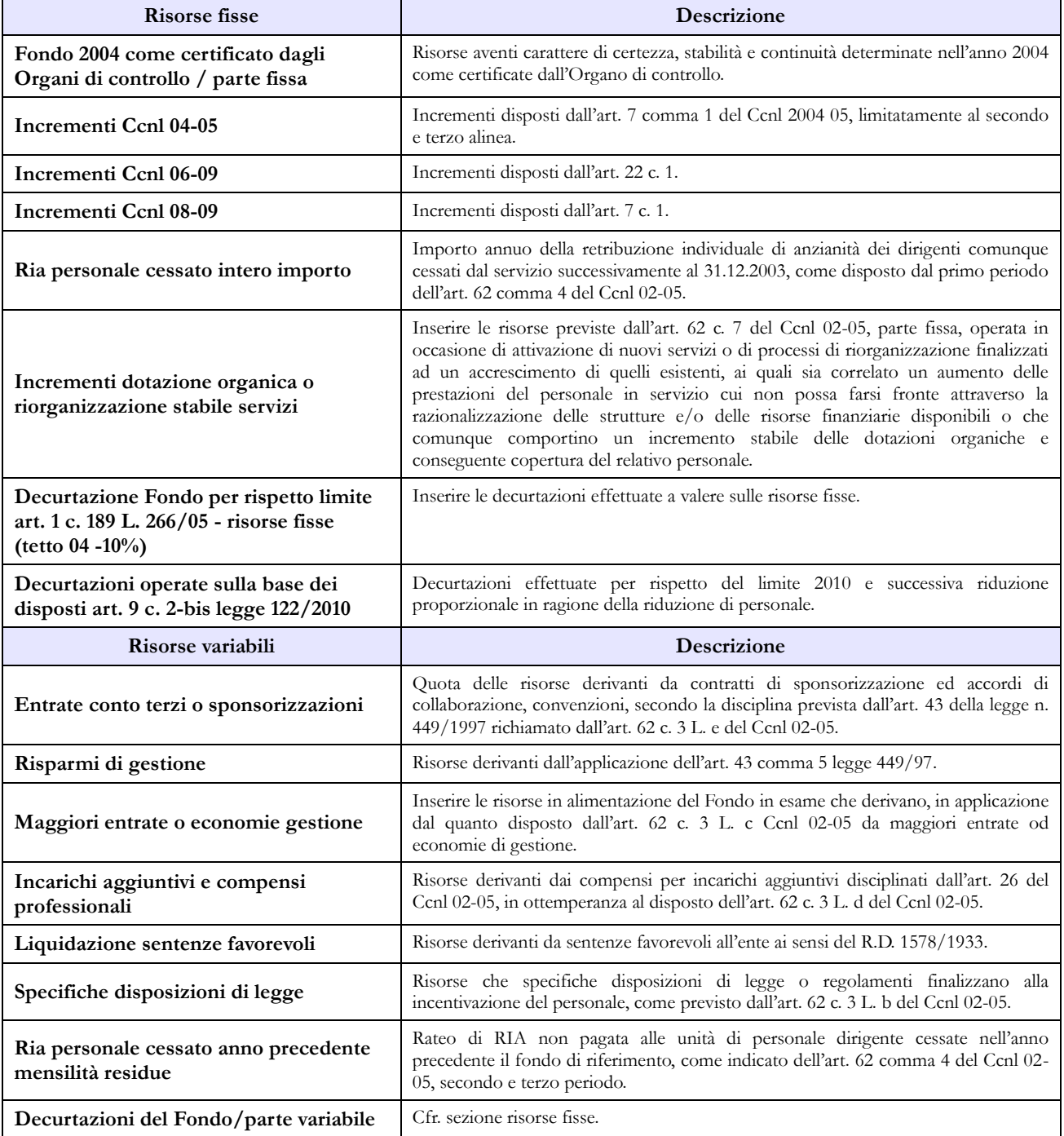

# **Corpi di Polizia**

La sottoscrizione dei modelli di rilevazione non avviene da parte degli organi di controllo ma deve essere effettuata:

- per la Guardia di Finanza dal Capo Ufficio Pianificazione, Controllo e Sviluppo;
- per l'Arma dei Carabinieri dal Capo dell'Ufficio Pianificazione, Programmazione e Controllo del VI Reparto del Comando Generale dell'Arma dei Carabinieri;
- per la Polizia di Stato dal Capo Ufficio I Affari Generali;
- per la Polizia penitenziaria dal Direttore Generale;
- per il Corpo Forestale dello Stato dal Direttore Ufficio VII dell'Ispettorato Generale del Corpo.

# **Scheda informativa 1**

Si richiama l'attenzione sulle specifiche domande della scheda informativa 1 indicate nella sezione dedicata delle "Informazioni di carattere generale". Sono state eliminate le domande riguardanti il personale in ausiliaria perché sostituite dalla nuova tabella TAUS (vedi oltre).

# **Tabella 1 - Personale dipendente a tempo indeterminato e personale dirigente in servizio al 31 dicembre**

Le tabelle 1-11 rilevano il personale nella posizione giuridica (grado/qualifica effettivamente rivestito al 31.12.2014), a prescindere dal blocco delle progressioni economiche e di carriera; tale blocco deve invece essere tenuto in considerazione per le tabelle 12 e 13, nelle quali il personale va rilevato **esclusivamente** nella posizione economica ("bloccata" dal 01.01.2011 al 31.12.2014). Pertanto, non ci sarà corrispondenza, relativamente alle qualifiche economiche del personale, tra i dati rilevati nelle tabelle 1-11 e quelli delle tabelle 12-13.

Nella tabella 1 va indicato tutto il personale a tempo indeterminato dipendente dai singoli Corpi di Polizia (Polizia di Stato, Polizia Penitenziaria, Corpo Forestale dello Stato, Guardia di Finanza, Arma dei Carabinieri), a prescindere dalla posizione di stato giuridico, pertanto, deve essere considerato anche il personale comandato, fuori ruolo, in aspettativa (a vario titolo anche senza assegni, ad esempio per "dottorato di ricerca"), in forza extra-organica presso altri Dicasteri/Enti e Presidenza del Consiglio dei Ministri.

Il personale dei Corpi di Polizia individuato nella tabella 1 del conto annuale distintamente per singolo Corpo, può essere suddiviso in:

- **Personale assunto in modo stabile** (individuato per ciascun Corpo nelle qualifiche/gradi): è compreso nella consistenza di personale, indicato nelle qualifiche/gradi, anche il personale in aspettativa senza assegni o con assegni ridotti. Per l'Arma dei Carabinieri e per la Guardia di Finanza è compreso sia il personale in servizio permanente che quello non in servizio permanente effettivo compreso nei gradi.
- **Personale privo di rapporto d'impiego**: ufficiali di complemento in servizio di prima nomina e in ferma o in rafferma biennale; ufficiali in ferma prefissata; allievi (di accademia, sottufficiali, ufficiali di complemento e restante personale allievo).
- **Personale che espleta attività tecnico-scientifica**:

**Polizia di Stato**: le unità di personale che espleta attività tecnica o tecnico-scientifica e le unità di personale appartenente ai ruoli professionali dei sanitari, vanno ricomprese nelle corrispondenti qualifiche del personale che svolge funzioni di polizia.

**Corpo Forestale**: le unità di personale che espleta attività tecnico-scientifica, tecnicostrumentale ed amministrative vanno ricomprese nelle corrispondenti qualifiche del personale che svolge funzioni di polizia.

- **Personale extra organico:** il personale **dell'Arma dei Carabinieri** in forza **"extra-organica"** che presta servizio:
	- nel "**Contingente per la Tutela del Lavoro**" (ex art.826 del d.lgs.66/2010) che opera presso il Ministero del Lavoro e delle Politiche Sociali;
	- nel "**Contingente per la Tutela del Patrimonio Culturale**" (ex art.827 del d.lgs.66/2010) che opera presso il Ministero per i Beni e le Attività Culturali;
	- nel "**Contingente per la Tutela dell'Ambiente**" (ex art.828 del d.lgs.66/2010) che opera presso il Ministero dell'Ambiente e Tutela del Territorio e del Mare;
	- nel "**Contingente per la Tutela della Salute**" (ex art.829 del d.lgs.66/2010) che opera presso il Ministero della Salute;
	- nel "**Contingente per la Banca d'Italia**" (ex art.830 del d.lgs. 66/2010);

sarà rilevato nel seguente modo:

- Il Ministero della Difesa nel conto annuale relativo all'Arma dei Carabinieri comunica le informazioni di organico riguardanti i Carabinieri in servizio presso i ministeri dei Beni culturali, Lavoro, Ambiente e Salute e indicherà il personale di questi contingenti nella tabella 3, personale **dell'amministrazione** comandato/distaccato e fuori ruolo;
- I Ministeri Beni culturali, Lavoro, Ambiente e Salute, compileranno le tabelle 3 (personale **esterno** comandato/distaccato e fuori ruolo), 10 (distribuzione territoriale del personale) e 11 (assenze del personale) e le tabelle di spesa 12, 13 e 14 nei modelli relativi al contratto CCSS;
- Tutte le informazioni relative al personale del Contingente per la Banca d'Italia (che non viene rilevata) saranno fornite dal Ministero della Difesa nel conto annuale relativo all'Arma dei Carabinieri. Il personale interessato verrà indicato **anche** nella tabella 3, personale dell'Amministrazione comandato/distaccato e fuori ruolo, e i rimborsi ricevuti dalla Banca d'Italia saranno registrati nella tabella 14 al codice P090.
- **Personale dell'Arma dei Carabinieri** che presta servizio presso le strutture del **Ministero degli Esteri**: per le unità di personale comandate dal Ministero della Difesa per le quali vengono erogate spese accessorie imputate a capitoli di bilancio del MAE, quest'ultimo dovrà inviare i dati utilizzando il modello del contratto Carabinieri, indicando il personale in tabella 3 (tra il personale esterno comandato/distaccato e fuori ruolo), in tabella 10 (distribuzione territoriale del personale), in tabella 11 (assenze del personale), in tabella 13 (indennità e compensi accessori) e in tabella 14 (altri oneri). Tutte le altre informazioni, comprese quelle relative al trattamento fisso stipendiale, saranno fornite dal Ministero della Difesa nel conto annuale relativo all'Arma dei Carabinieri.

Per i **Cappellani Militari** la compilazione del conto annuale deve essere effettuata solo dall'Arma dei Carabinieri e dalla Guardia di Finanza.

Il **personale in ausiliaria** con pensione provvisoria, non va rilevato nelle tabelle da 1 a 14 ma soltanto nella nuova tabella denominata TAUS (vedi istruzioni specifiche per la compilazione).

Il personale in ausiliaria **richiamato in servizio con assegni** va rilevato, oltre che nella nuova tabella TAUS, anche nelle tabelle di spesa 12, 13 e 14.

Il personale in ausiliaria **richiamato in servizio senza assegni** va rilevato, oltre che nella nuova tabella TAUS, anche nelle tabelle di spesa 13 e 14 per monitorare eventuali altre spese accessorie sostenute dall'Amministrazione (straordinario, vestiario, mense, buoni pasto,…).

Il personale richiamato in servizio con assegni **non proveniente dal personale in ausiliaria** (con altre forme di richiamo, come ad esempio il personale del ruolo d'onore o il personale richiamato per esigenze di addestramento/aggiornamento,…), è assimilabile al personale in servizio e pertanto deve essere rilevato in tutte le tabelle, sia di organico che di spesa. Nella compilazione della nuova tabella TAUS non si terrà conto di questo personale.

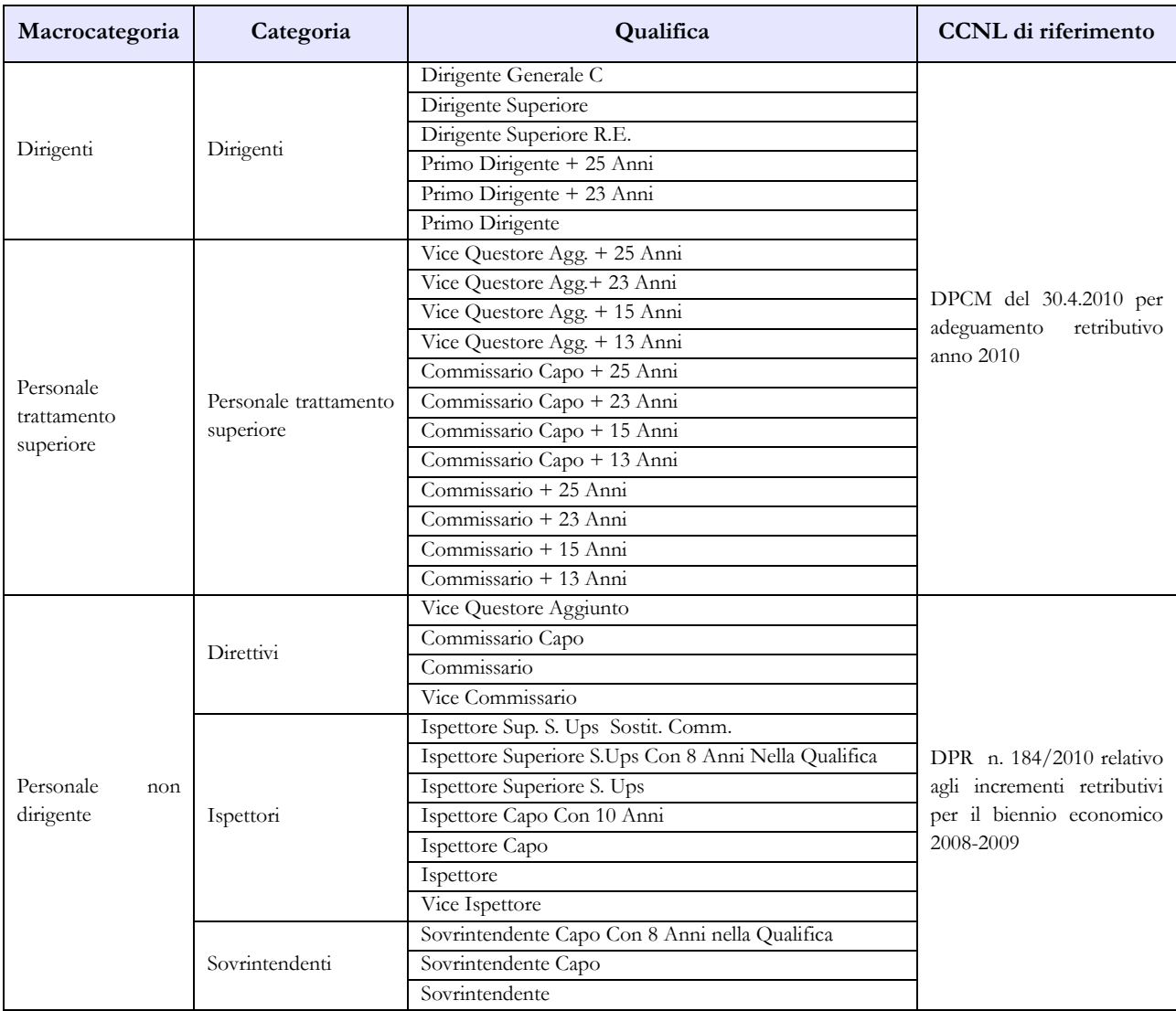

# **Quadro sinottico delle qualifiche, categorie e macrocategorie di personale A) Polizia di Stato**

Dipartimento della Ragioneria Generale dello Stato 273

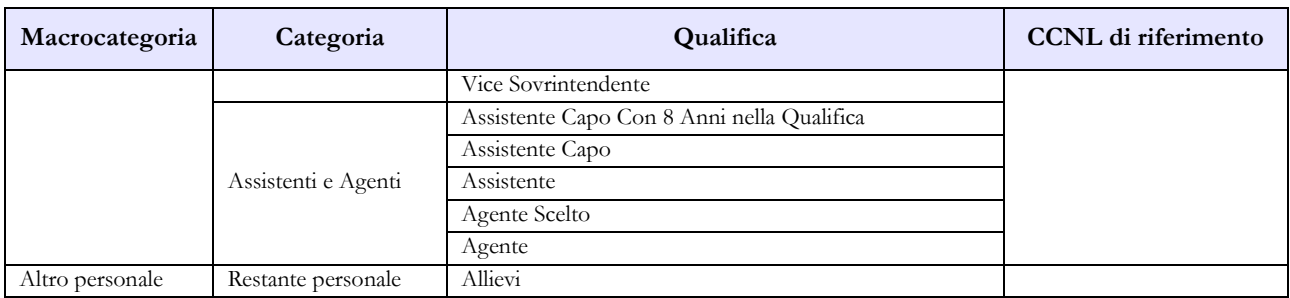

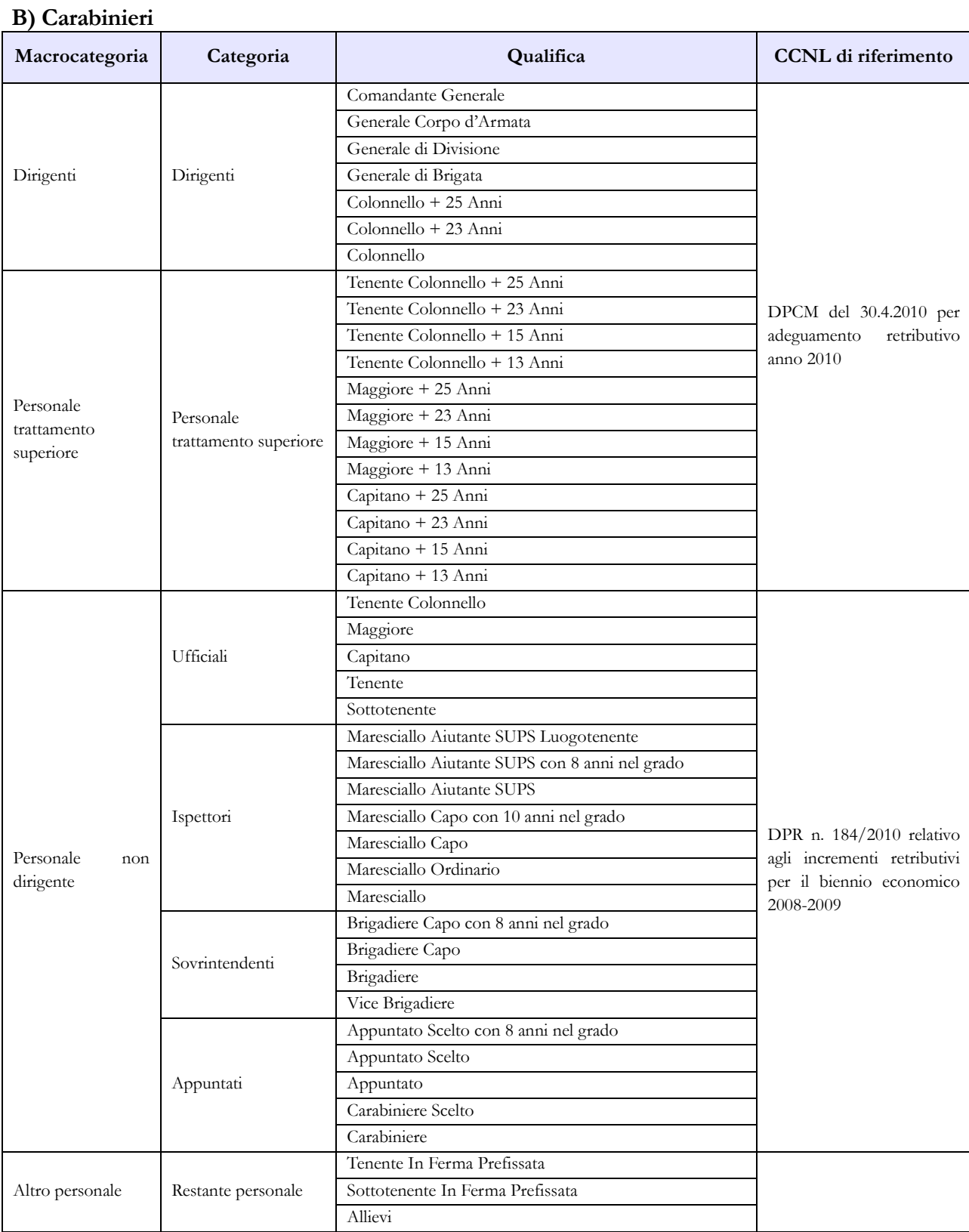

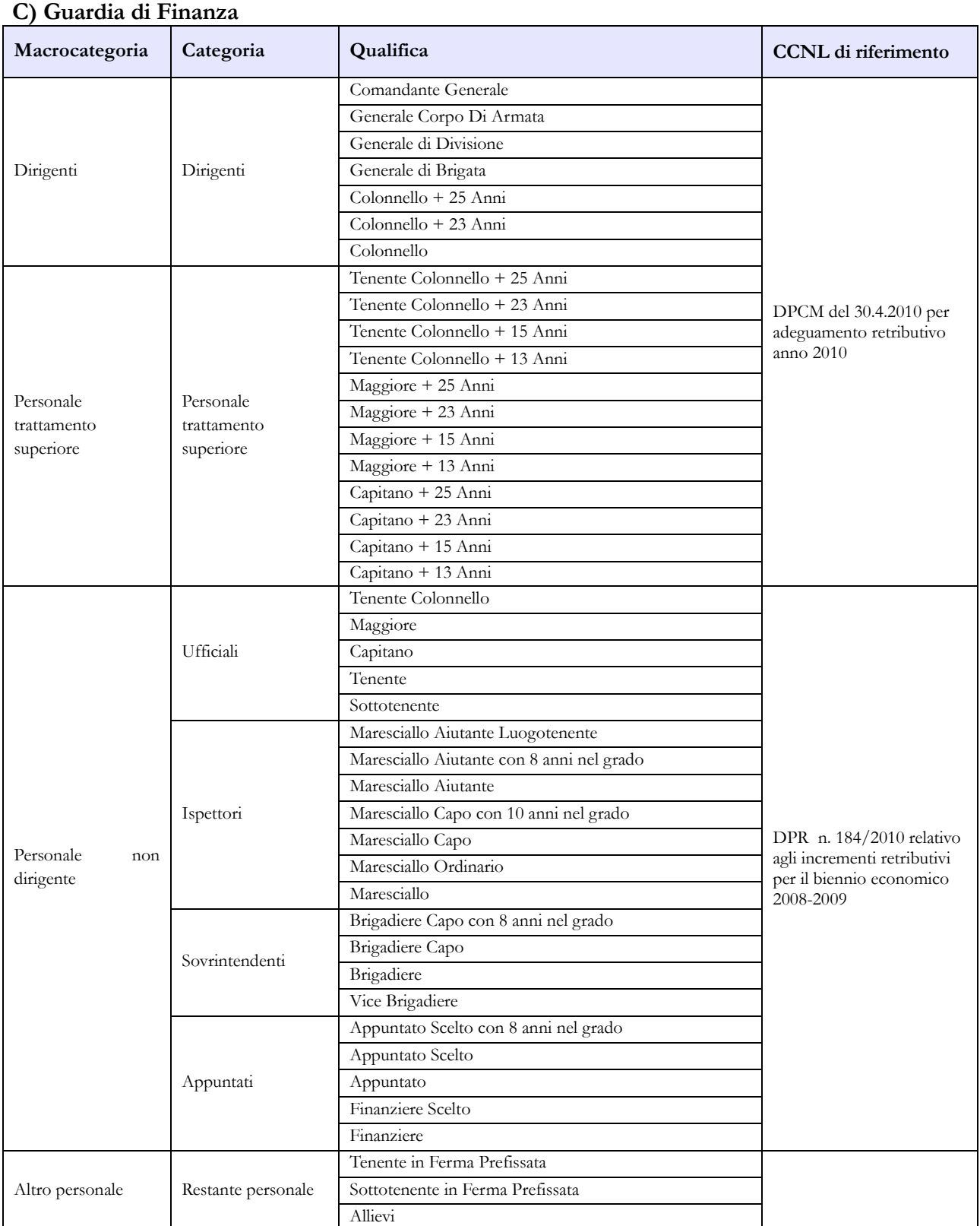

# **D) Polizia Penitenziaria**

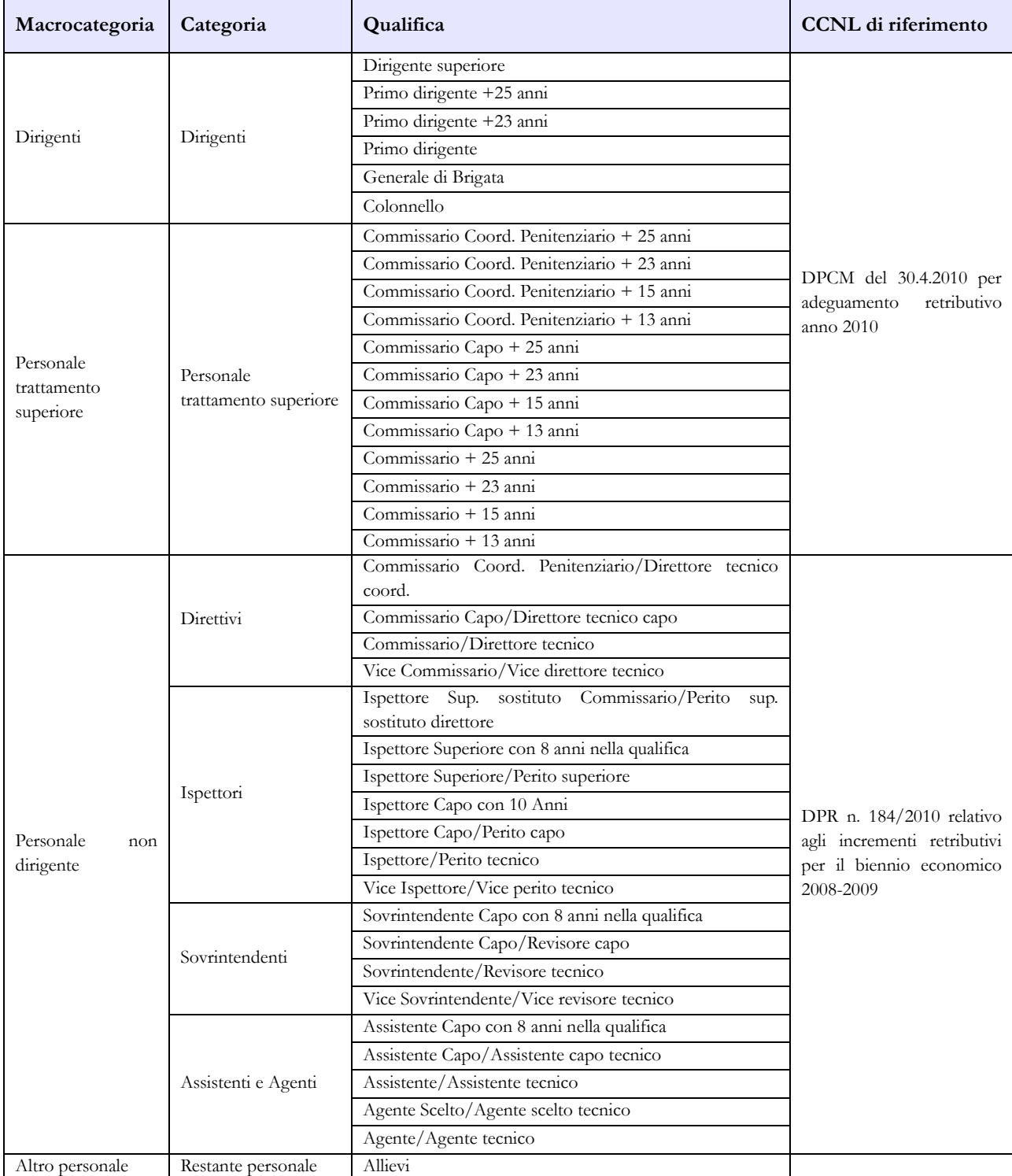

# **E) Corpo Forestale**

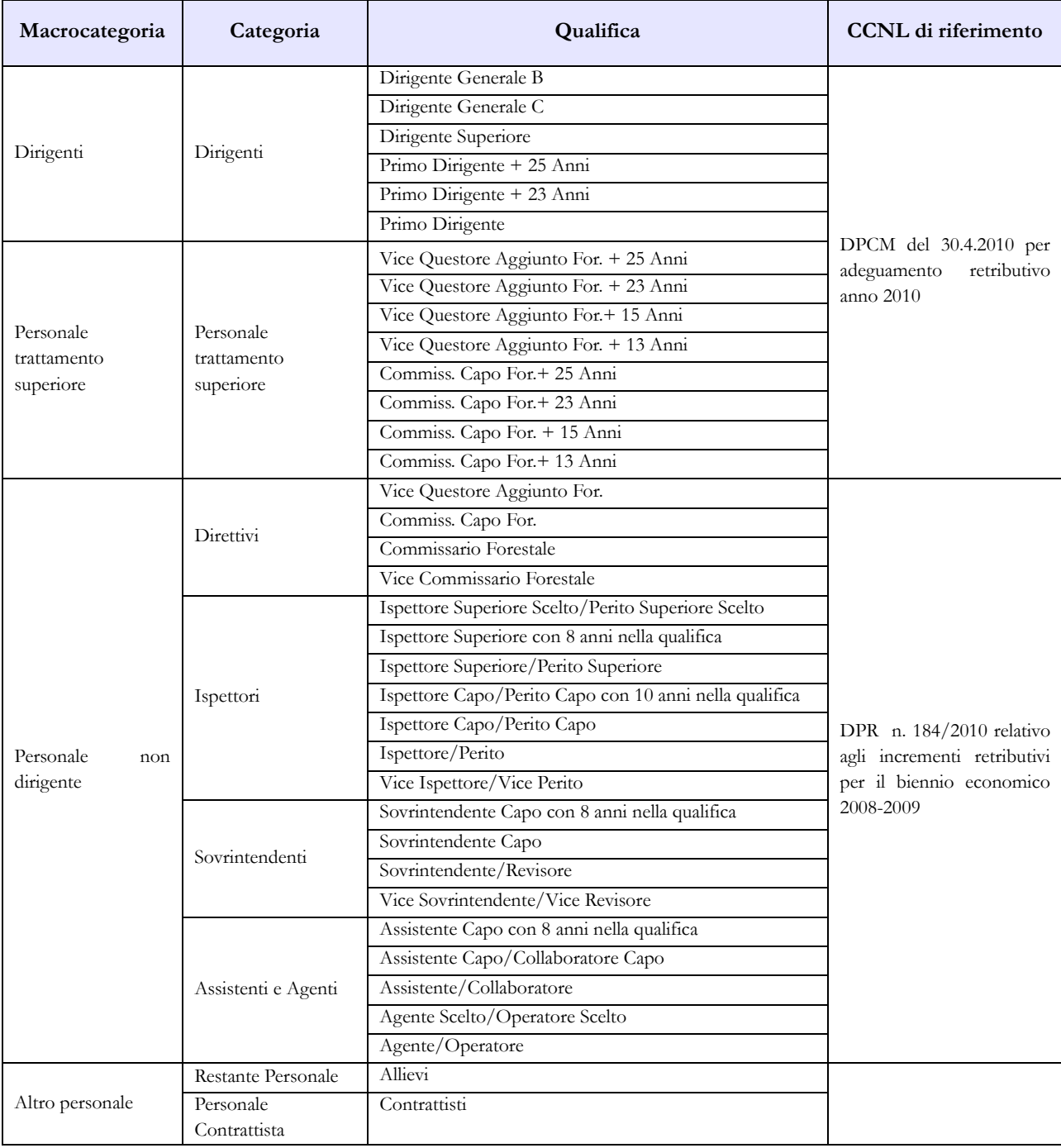

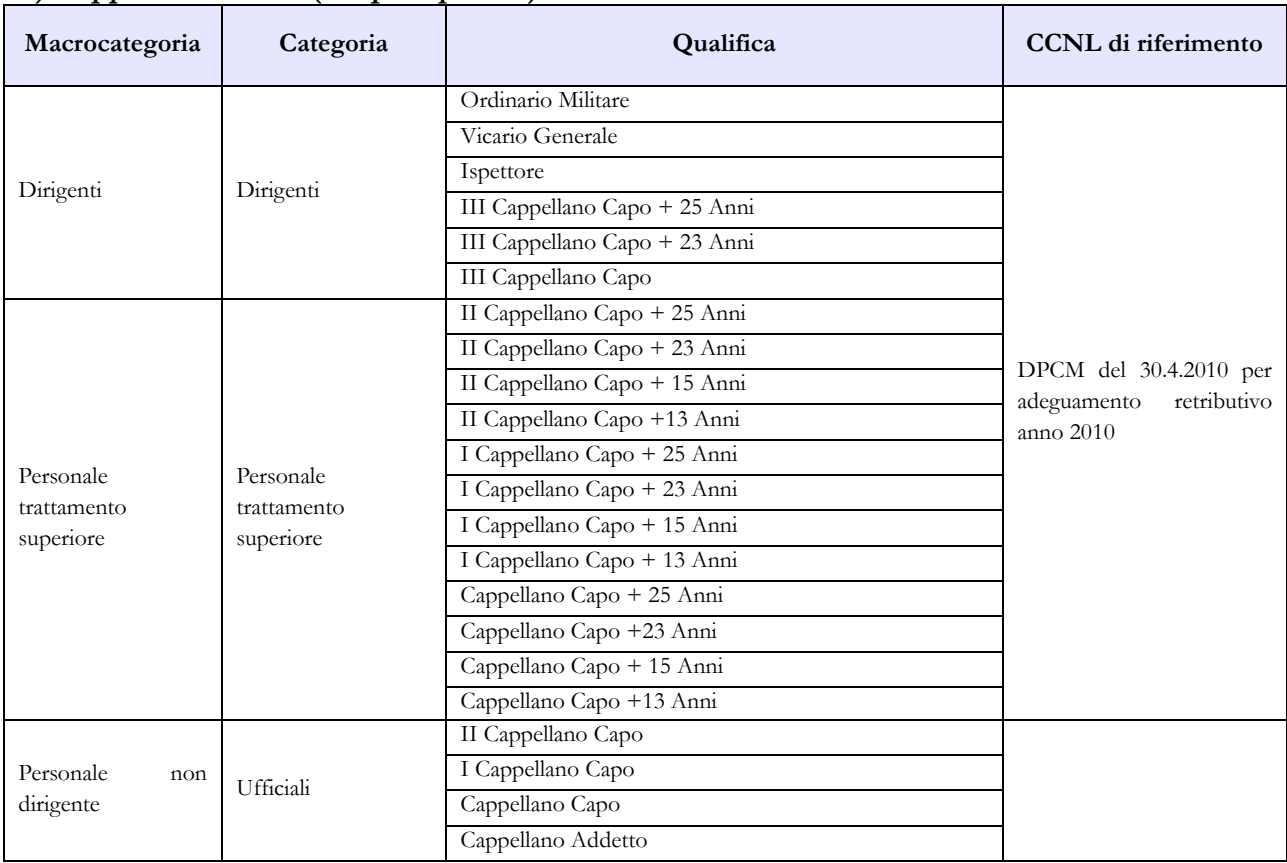

#### **F) Cappellani militari (Corpi di polizia)**

# **Tabella 3 - Personale in posizione di comando/distacco, fuori ruolo e in convenzione al 31 dicembre**

Nella colonna "Comandati/Distaccati" del "Personale dell'Amministrazione" va indicato il proprio personale che presta servizio presso altre Amministrazioni (es: Personale dell'Arma dei Carabinieri che presta servizio in forza extra-organica presso vari Dicasteri, la Banca d'Italia e presso la Presidenza del Consiglio dei Ministri ex artt. 825-830 del d.lgs 66/2010).

Nella colonna "Comandati/Distaccati" del "Personale di altre Amministrazioni" va indicato il personale che presta servizio presso il Corpo di Polizia che invia i dati ma appartenente ad altre Amministrazioni.

Non va rilevato come personale comandato/distaccato il personale assegnato all'estero per il quale l'Amministrazione corrisponde i trattamenti economici di cui al d.lgs. 15 marzo 2010, n. 66 commi 1808 e 1809, né quello inviato all'estero per missioni internazionali.

# **Tabella 4 - Passaggi di qualifica/posizione economica/profilo del personale a tempo indeterminato e dirigente**

Vanno rilevati in questa tabella tutti i passaggi di grado/qualifica intervenuti nell'anno 2014, ivi compresi quelli relativi al personale sprovvisto di rapporto d'impiego che registrano i passaggi nelle qualifiche/gradi del personale a tempo indeterminato.

Come già indicato nelle istruzioni generali, si ricorda che va considerata la data dell'atto di adozione del provvedimento da parte dell'Amministrazione.

# **Tabella 10 - Personale a tempo indeterminato e personale dirigente in servizio al 31 dicembre distribuito per regioni e all'estero**

Nella colonna "Personale all'estero" va indicato esclusivamente il personale assegnato all'estero per il quale l'Amministrazione corrisponde i trattamenti economici di cui al d.lgs. 15 marzo 2010, n. 66 commi 1808 e 1809. Tale personale non va considerato come personale comandato/distaccato e, conseguentemente, non va rilevato nella tabella 3.

Il personale inviato nelle missioni internazionali dovrà essere rilevato esclusivamente in base alla propria sede di servizio sul territorio nazionale.

# **Tabella 11 – Numero giorni di assenza del personale in servizio nel corso dell'anno**

Le assenze effettuate dal personale relative alle testimonianze non vanno rilevate, in quanto sono assimilabili al servizio.

Non va considerata come formazione né quella di base degli allievi (**Accademia Militare/Scuola Ufficiali/Scuola Marescialli e Brigadieri/Scuole Allievi**), né quella successiva (aggiornamento/qualificazione/specializzazione) del personale in servizio permanente effettivo che segue i corsi per gli avanzamenti di carriera (**Istituto Superiore di Stato Maggiore Interforze-I.S.S.M.I./Corsi d'Istituto**).

Vanno invece indicati come formazione i corsi di aggiornamento professionale e il corso d'istituto, ripristinato nel corso dell'anno 2014, frequentato da maggiori e capitani per l'avanzamento di carriera e assimilabile all'aggiornamento professionale.

Si ricorda che i giorni riportati nella colonna "Formazione" non saranno conteggiati come "assenze dal servizio", ma verranno rilevati separatamente ai soli fini statistici.

## **Tabella 12 - Oneri annui per voci retributive a carattere stipendiale corrisposte al personale in servizio**

Nella colonna "Stipendio", per il personale dirigente e per quello con trattamento superiore, vanno indicate le spese relative al solo stipendio iniziale, con esclusione di classi e scatti maturati che vanno invece rilevati separatamente nella colonna "RIA/Progressione economica".

In corrispondenza delle qualifiche/gradi individuati con "+13 anni" e "+ 23 anni" vanno indicate esclusivamente le spese relative al personale beneficiario, rispettivamente, dello stipendio di primo dirigente e gradi equiparati e di dirigente superiore e gradi equiparati.

In corrispondenza delle qualifiche/gradi individuati con "+15 anni" e "+ 25 anni" vanno indicate esclusivamente le spese relative al personale beneficiario, rispettivamente, del trattamento economico di primo dirigente e gradi equiparati e di dirigente superiore e gradi equiparati.

Per il personale non dirigente gli importi stipendiali, basati sui parametri stipendiali previsti dal d.lgs. 193/2003 sono quelli fissati dal D.P.R. 1 ottobre 2010, n.184 concernente il recepimento dell'accordo sindacale per le Forze di polizia ad ordinamento civile e dello schema di provvedimento di concertazione per le Forze di polizia ad ordinamento militare relativi al al biennio economico 2008- 2009.

Relativamente al personale non dirigente, nella colonna "Stipendio" va indicata la spesa per i parametri stipendiali mentre, nella colonna "RIA/Progressione economica", va riportata l'eventuale retribuzione di anzianità in godimento.

Per gli allievi le spese relative alla paga giornaliera vanno inserite nella colonna "Stipendio", mentre le relative mensilità saranno, convenzionalmente, rideterminate considerando un cedolino per ogni mese (o trenta giorni) di paga.

Vanno rilevate anche le spese riferite al personale in ausiliaria **richiamato in servizio con assegni** e quelle relative al personale richiamato in servizio con assegni **non proveniente dal personale in ausiliaria.**

### **Tabella 13 – Indennità e compensi accessori specifici del comparto, da integrare con quelli indicati nelle istruzioni generali**

Gli assegni una tantum ex DPCM 27.10.2011, pagati nell'anno 2014 e riferiti all'anno 2013, vanno rilevati nella specifica colonna (cod. S290), mentre quelli eventualmente erogati nel 2014 ma riferiti al 2012 (o ad altri anni precedenti) andranno rilevati nella nuova colonna "**Arretrati a.p. per compensi Risultato/Produttività" (cod. S997)** al fine di scorporare tale tipologia di arretrati dalla generica colonna "Arretrati anni precedenti".

Vanno rilevati nella nuova colonna S997 anche gli arretrati anni precedenti riferiti al Fondo efficienza servizi istituzionali.

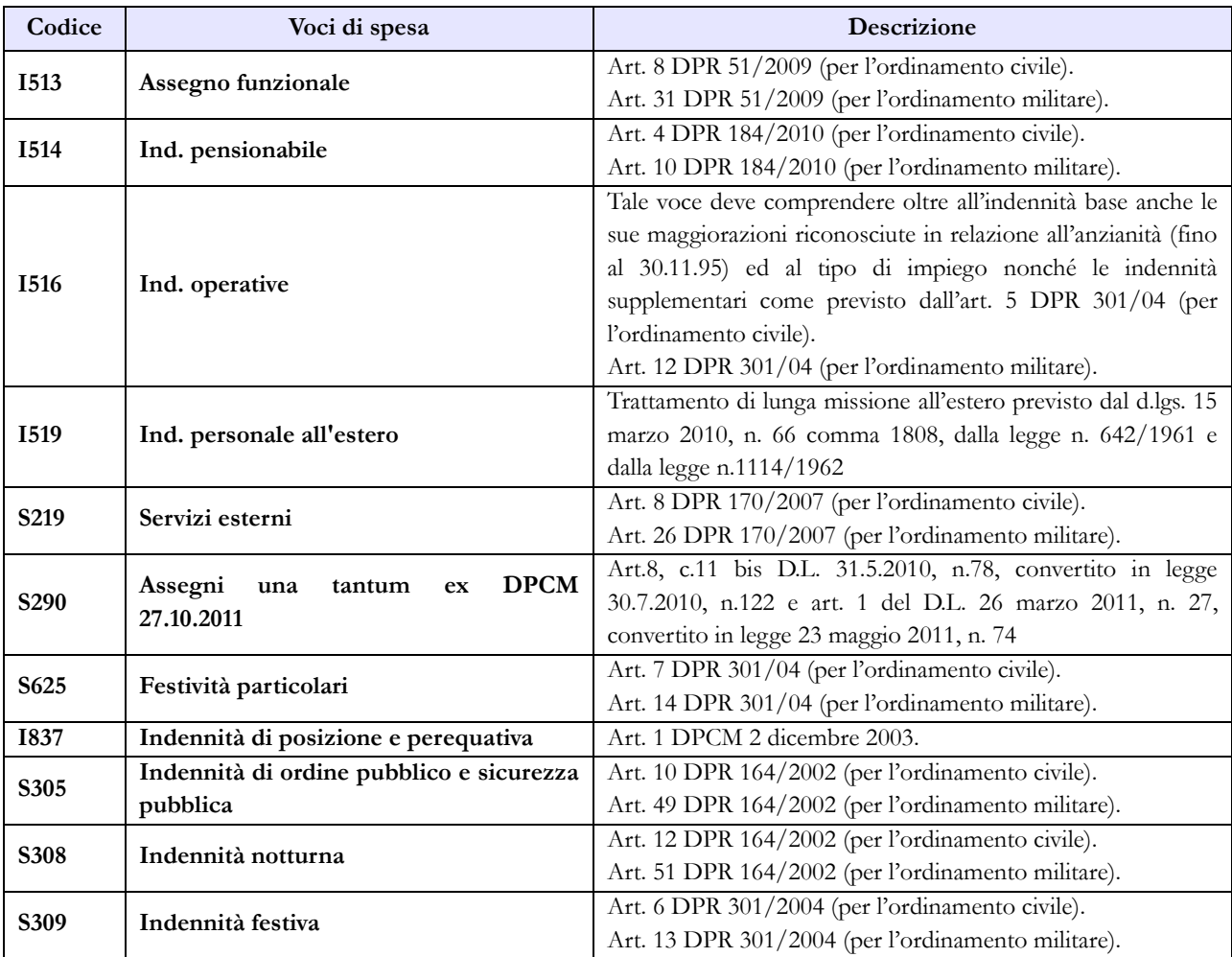

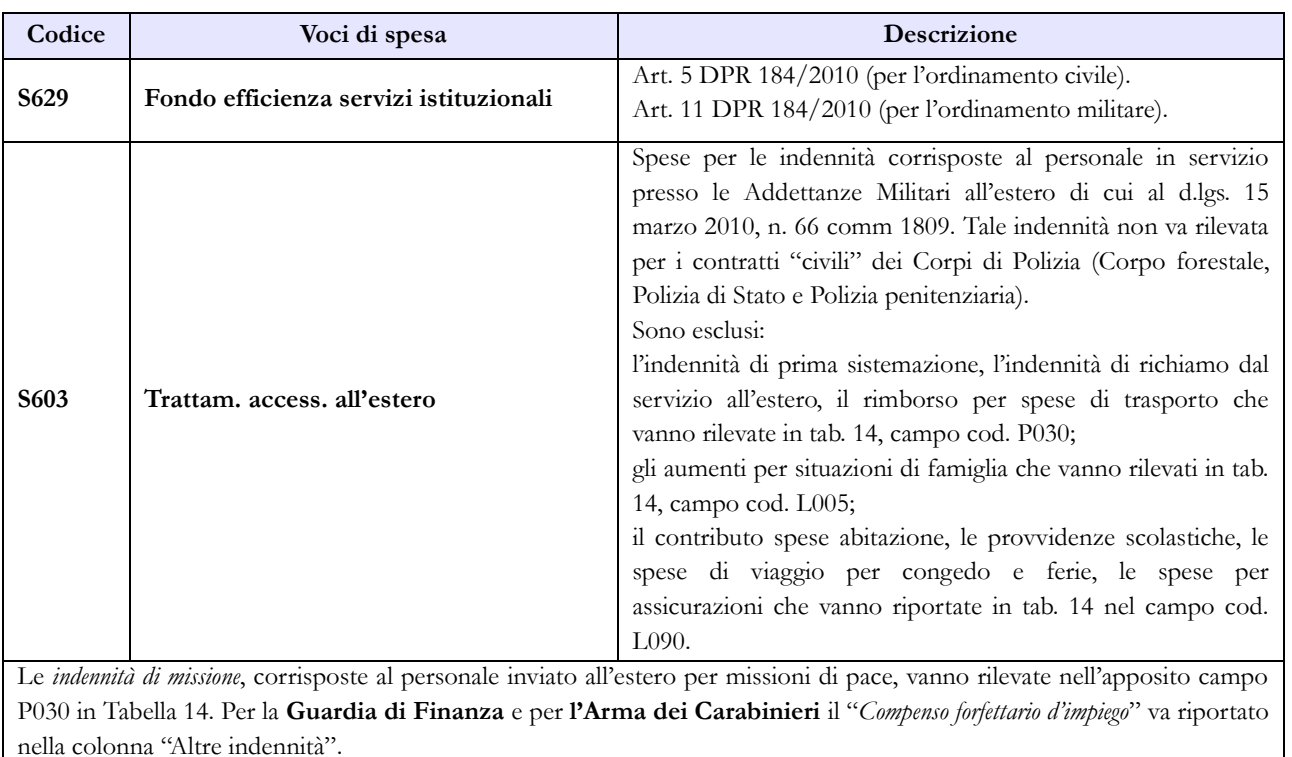

Vanno rilevate anche le spese riferite al personale in ausiliaria **richiamato in servizio con assegni,** quelle relative al personale richiamato in servizio con assegni **non proveniente dal personale in ausiliaria** e quelle eventualmente sostenute per il personale in ausiliaria **richiamato in servizio senza assegni.**

## **Tabella 14 – Altri oneri che concorrono a formare il costo del lavoro**

Nel campo "Benessere del personale" (cod. L090) vanno indicati anche i rimborsi per gli asili nido, le borse di studio per i figli dei dipendenti e i sussidi a favore delle famiglie dei militari defunti.

Vanno indicate in questo campo anche le polizze assicurative aggiuntive rispetto alle obbligatorie che coprono i danni verso il proprio personale, per la sola quota a carico dell'Amministrazione, escludendo la quota a carico dei dipendenti.

Nel campo "Coperture assicurative" (cod. L.107) devono essere inserite anche le spese sostenute per coperture assicurative "Rischio vita e invalidità permanente" per il personale impiegato in contingenti fuori area.

Le spese per liti che comportano risarcimenti a terzi non vanno rilevate.

Nel campo "Altre spese" (cod. L110) vanno rilevati anche gli arretrati erogati per emolumenti stipendiali e accessori al personale non più in servizio (e pertanto non indicato nelle tabelle di organico). Non va rilevato il trattamento pensionistico.

Nel campo "Rimborsi ricevuti per Personale Comandato/Fuori Ruolo" (cod. P090) vanno indicate **anche** le somme ricevute dall'Arma dei Carabinieri per la corresponsione del trattamento economico di attività al personale in servizio presso la Banca d'Italia in qualità di "forza extra-organica" (ex art.830 del d.lgs. 66/2010).

Si ricorda che vanno rilevate anche le spese riferite al personale in ausiliaria **richiamato in servizio con assegni,** quelle relative al personale richiamato in servizio con assegni **non proveniente dal personale** 

**in ausiliaria** e quelle eventualmente sostenute per il personale in ausiliaria **richiamato in servizio senza assegni.**

# **Tabella di riconciliazione**

Le informazioni richieste dalla tabella di riconciliazione dovranno essere trasmesse nella colonna "Bilancio" e nei campi testo della colonna "Note". Il salvataggio on-line della tabella sarà possibile solo se oltre ai dati provenienti da SICO, saranno presenti dati nella colonna "Bilancio" o nei campi note. Nell'invio con modalità kit/FTP il mancato rispetto di questa condizione produrrà uno scarto parziale della tabella e il modello resterà in "acquisizione attiva" con necessità di integrazioni da parte dell'ente.

# **Tabella TAUS – Personale in ausiliaria**

E' stata inserita una nuova tabella che rileva il personale in ausiliaria al 31.12, il personale richiamato in servizio con e senza assegni, le spese per indennità di ausiliaria, le altre indennità pagate al personale richiamato con assegni, il trattamento pensionistico provvisorio, i contributi e l'IRAP a carico dell'amministrazione.

Tale tabella, denominata TAUS, è disponibile per la rilevazione 2014 esclusivamente in modalità web.

Le Amministrazioni che per l'invio dei dati del conto annuale utilizzano la modalità web dovranno dichiarare la nuova tabella TAUS nella scheda informativa 1, insieme alle altre tabelle del conto.

Le amministrazioni che utilizzano il kit excel per l'invio dei dati, dovranno invece compilarla on line solo dopo aver effettuato l'upload del kit excel procedendo nel seguente modo:

- Verificare che il kit sia stato correttamente acquisito (caricamento totale o parziale dei dati); in caso affermativo il modello certificato viene messo in "validazione attiva", pertanto sarà necessario farsi aprire la fase di rettifica e successivamente dichiarare la tabella TAUS inserendo un flag nella lista "tabelle da compilare" della scheda informativa 1. A questo punto, dopo avere effettuato il salvataggio della scheda informativa 1, sarà possibile compilare la nuova tabella.
- Nel caso in cui il modello si trovi in "acquisizione attiva" sarà sufficiente dichiarare la tabella TAUS nella maschera web della scheda informativa 1 e, dopo averla salvata, procedere alla compilazione. Il sistema certificherà successivamente l'intero modello, comprensivo della nuova tabella.

Sono tenuti all'invio i Carabinieri, la Guardia di Finanza, i Cappellani militari dei Corpi di Polizia a ordinamento militare.

Le domande riguardanti il personale in ausiliaria presenti nella scheda informativa 1 sono state, di conseguenza, eliminate.

# **Forze armate**

La sottoscrizione dei modelli di rilevazione non avviene da parte degli organi di controllo ma deve essere effettuata:

- per le Forze Armate dal Capo della Div. VII Bilancio e Affari finanziari;
- per le Capitanerie di porto dal Comandante Generale del Corpo.

# **Scheda informativa 1**

Si richiama l'attenzione sulle specifiche domande della scheda informativa 1 indicate nella sezione dedicata delle "Informazioni di carattere generale". Sono state eliminate le domande riguardanti il personale in ausiliaria perché sostituite dalla nuova tabella TAUS (vedi oltre).

## **Tabella 1 - Personale dipendente a tempo indeterminato e personale dirigente in servizio al 31 dicembre**

Le tabelle 1-11 rilevano il personale nella posizione giuridica, a prescindere dal blocco delle progressioni economiche e di carriera; tale blocco deve invece essere tenuto in considerazione per le tabelle 12 e 13 nelle quali il personale va rilevato **esclusivamente** nella posizione economica. Pertanto, non ci sarà corrispondenza, relativamente alle qualifiche economiche del personale, tra i dati rilevati nelle tabelle 1- 11 e quelli delle tabelle 12-13.

Nella tabella 1 va indicato tutto il personale a tempo indeterminato dipendente dalle singole Forze Armate (Esercito, Marina, Aeronautica, Capitanerie di Porto), a prescindere dalla posizione di stato giuridico; deve pertanto essere considerato anche il personale comandato, fuori ruolo, in aspettativa (a vario titolo).

Il personale delle Forze Armate individuato nelle tabelle del conto annuale distintamente per singola Arma, può essere suddiviso in:

**Personale assunto in modo stabile** (individuato nei gradi): è incluso anche il personale trattenuto e il personale in aspettativa senza assegni o con assegni ridotti;

#### **Personale privo di rapporto d'impiego**:

- volontari in ferma prefissata quadriennale e rafferma;
- volontari in ferma prefissata annuale;
- ufficiali in ferma prefissata (UFP);
- allievi (di accademia, sottufficiali, ufficiali di complemento e restante personale allievo). Il personale allievo proveniente da concorsi interni e quindi già destinatario di trattamento economico dipendente dal precedente status, va rilevato nelle qualifiche di provenienza (es. Allievo Sergente va rilevato nella qualifica Volontario in Servizio Permanente). Il personale Allievo al terzo anno di accademia della Marina e dell'Aeronautica va rilevato nella qualifica di Sottotenente in quanto destinatario di tale trattamento economico.

I **Cappellani militari** vanno rilevati negli apposti modelli di rilevazione.

Il **personale in ausiliaria** con pensione provvisoria, non va rilevato nelle tabelle da 1 a 14 ma soltanto nella nuova tabella denominata TAUS (vedi istruzioni specifiche per la compilazione).

Il personale in ausiliaria **richiamato in servizio con assegni** va rilevato, oltre che nella nuova tabella TAUS, anche nelle tabelle di spesa 12, 13 e 14.

Il personale in ausiliaria **richiamato in servizio senza assegni** va rilevato, oltre che nella nuova tabella TAUS, anche nelle tabelle di spesa 13 e 14 per monitorare eventuali altre spese accessorie sostenute dall'Amministrazione (straordinario, vestiario, mense, buoni pasto,…).

Il personale richiamato in servizio con assegni **non proveniente dal personale in ausiliaria** (con altre forme di richiamo, come ad esempio il personale del ruolo d'onore o il personale richiamato per esigenze di addestramento/aggiornamento,…), è assimilabile al personale in servizio e pertanto deve essere rilevato in tutte le tabelle, sia di organico che di spesa. Per questo personale non andrà compilata la nuova tabella TAUS.

# **Quadro sinottico delle qualifiche, categorie e macrocategorie di personale A) Aeronautica**

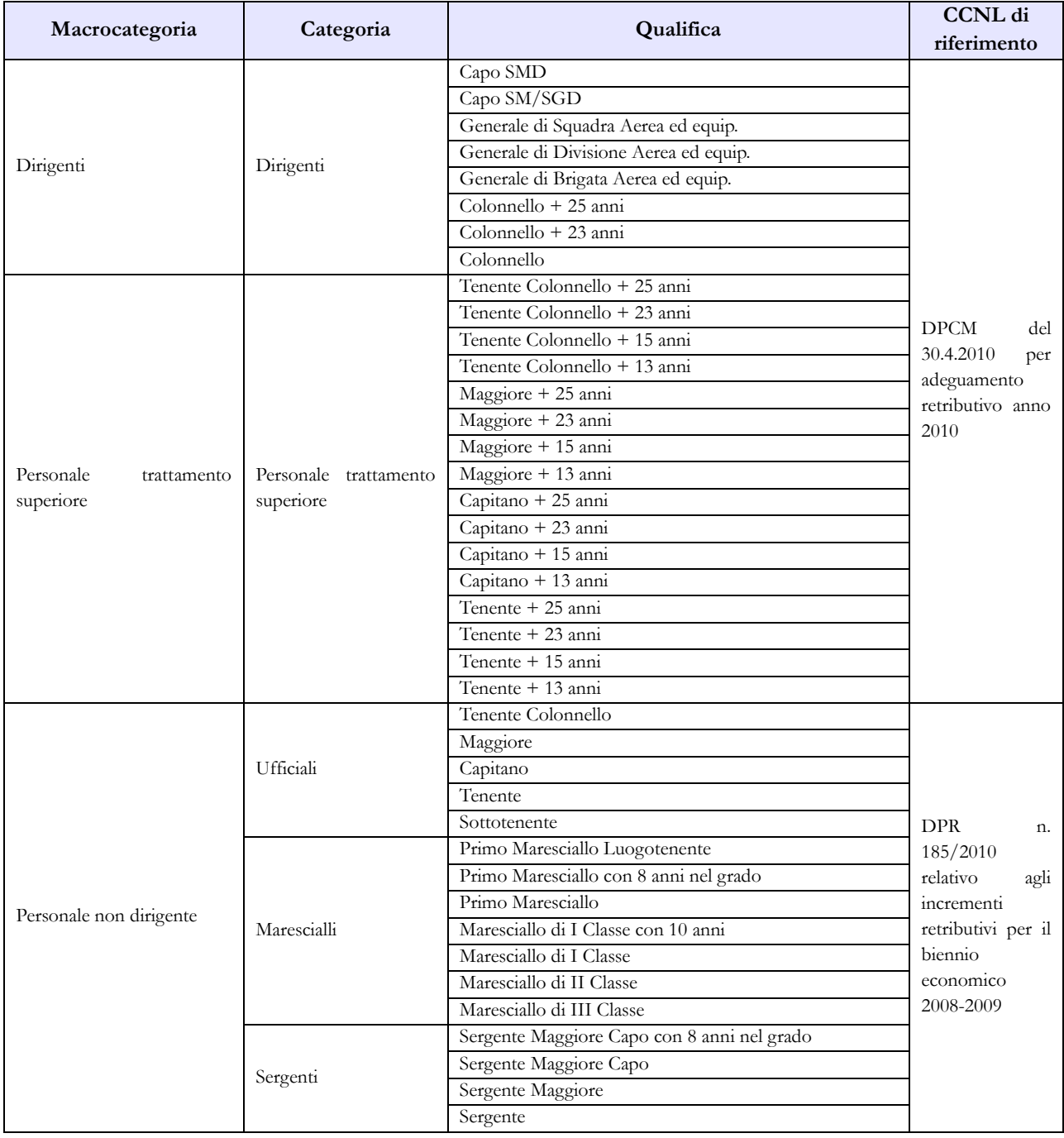

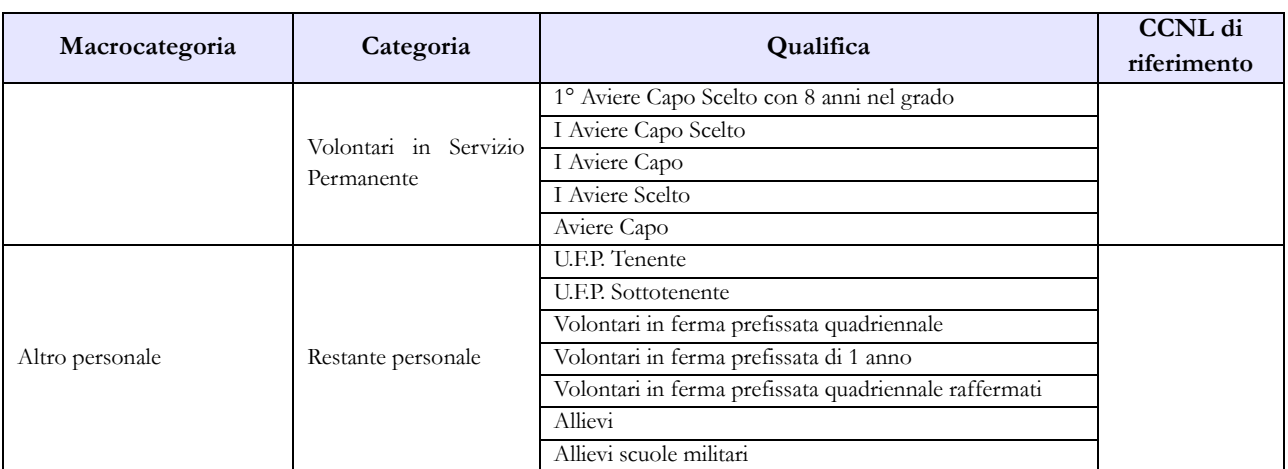

# **B) Esercito**

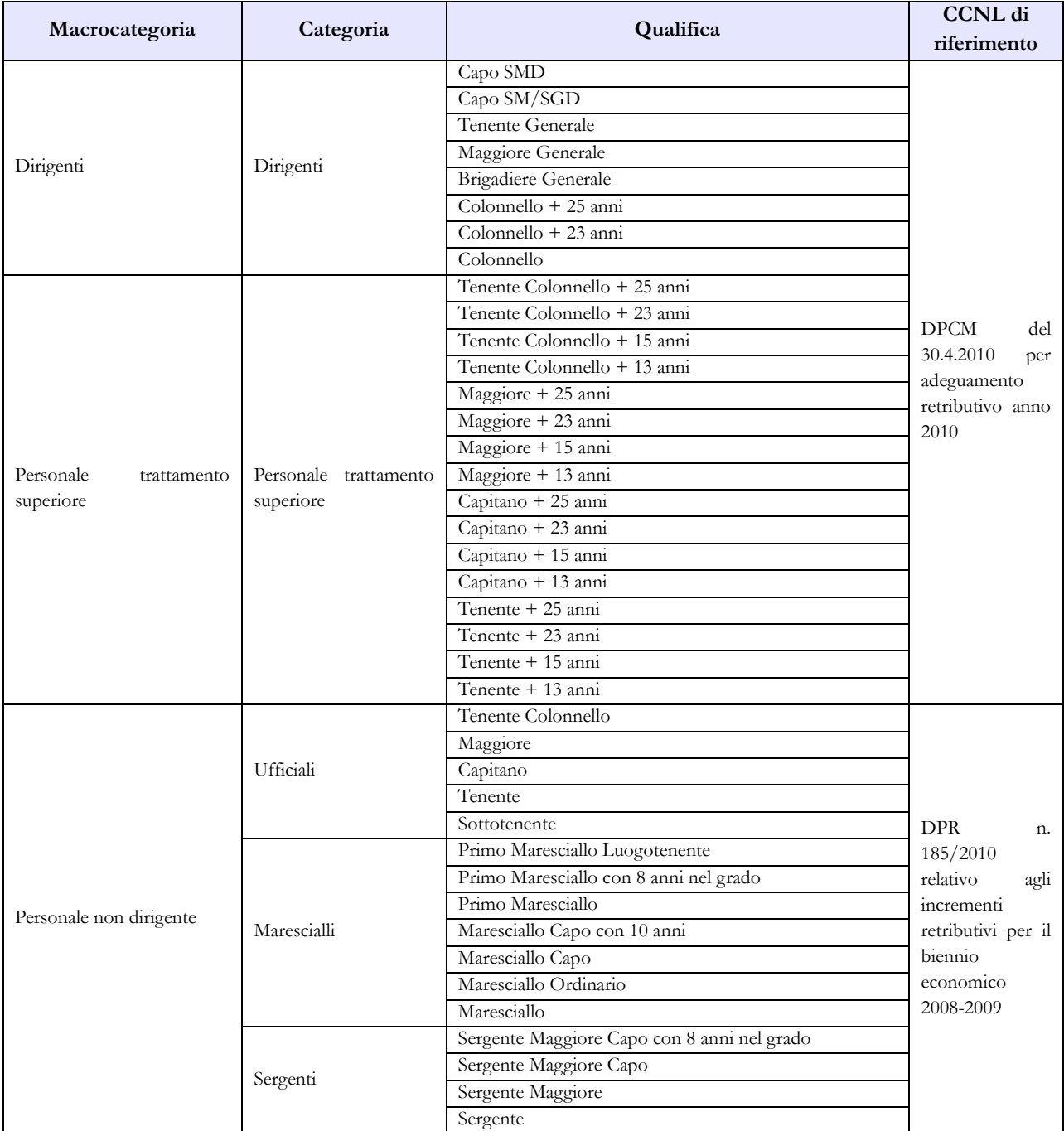

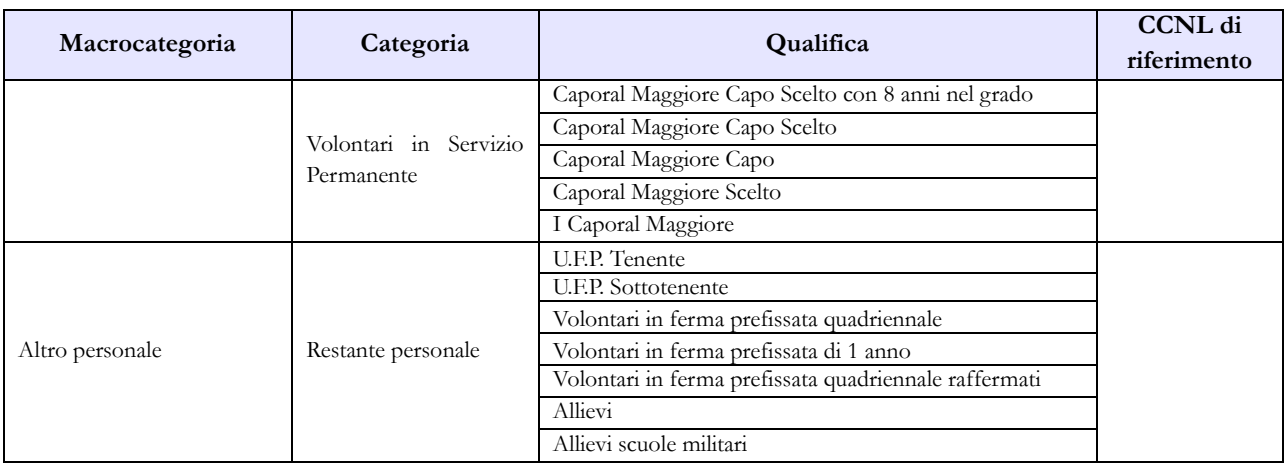

# **C) Capitanerie di porto**

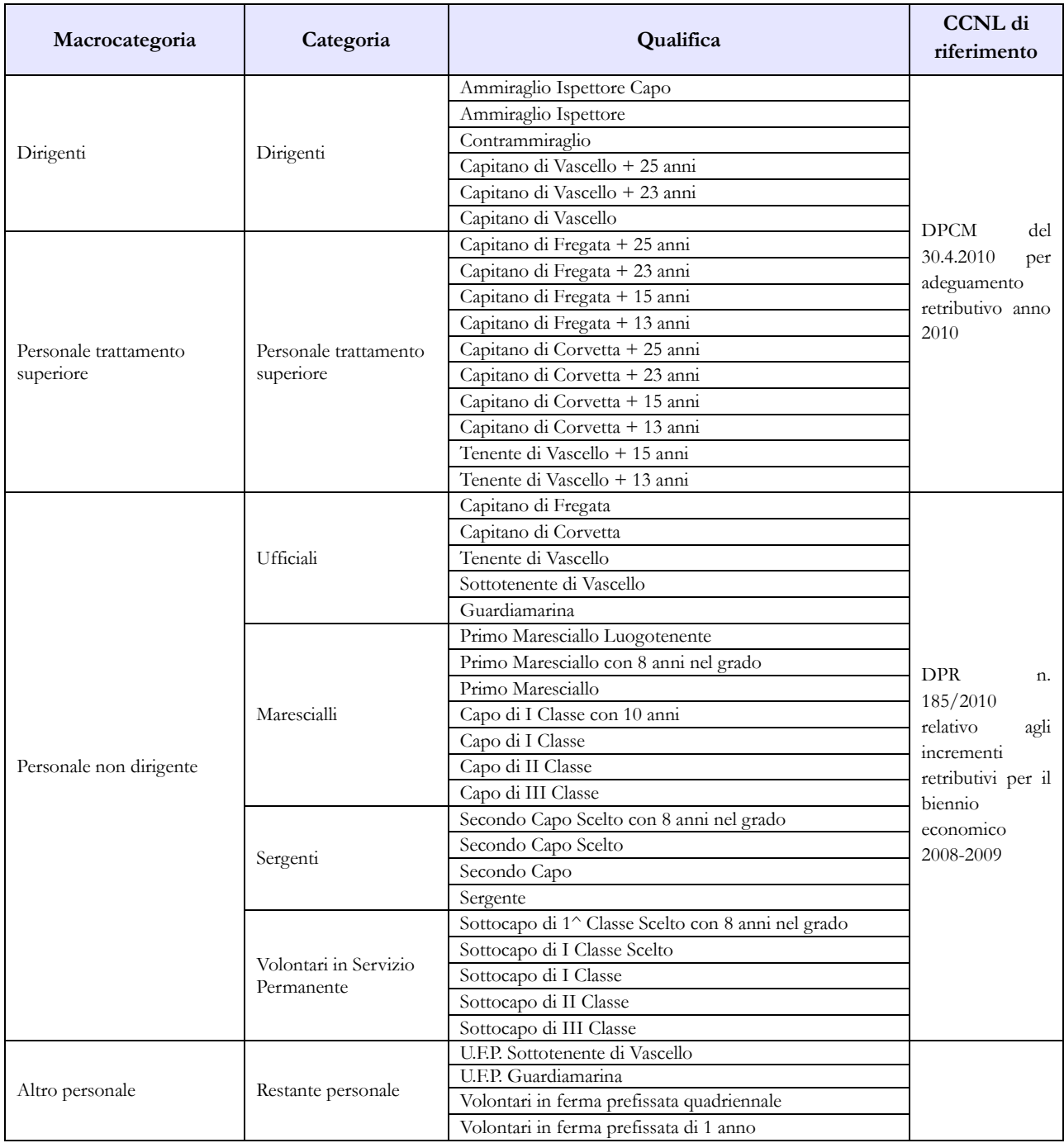

Dipartimento della Ragioneria Generale dello Stato 287

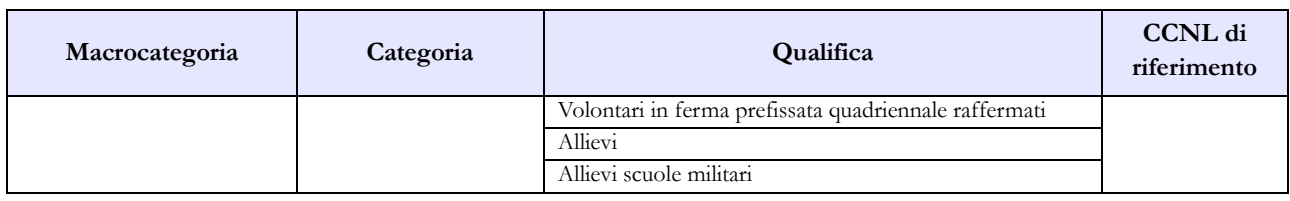

# **D) Marina**

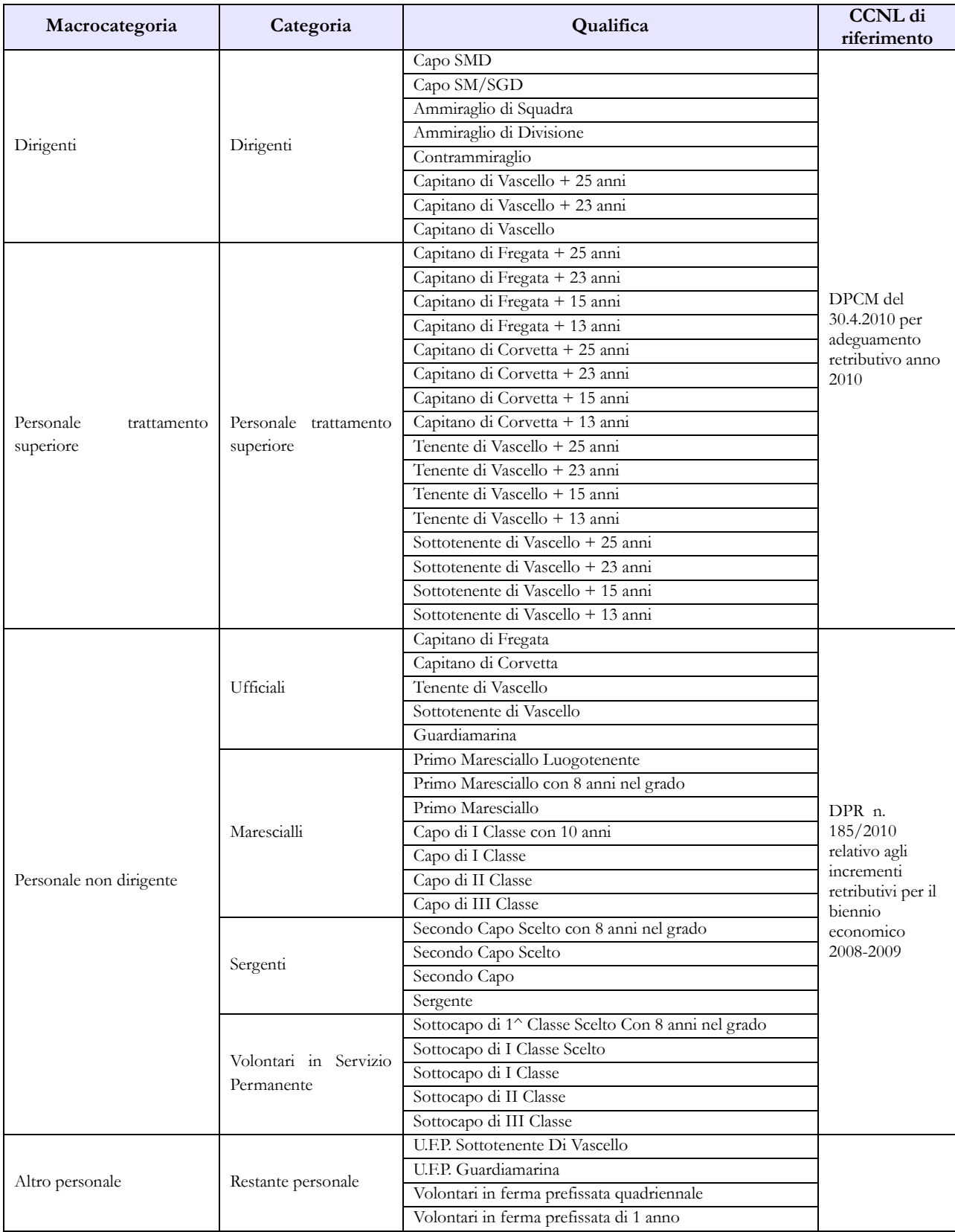

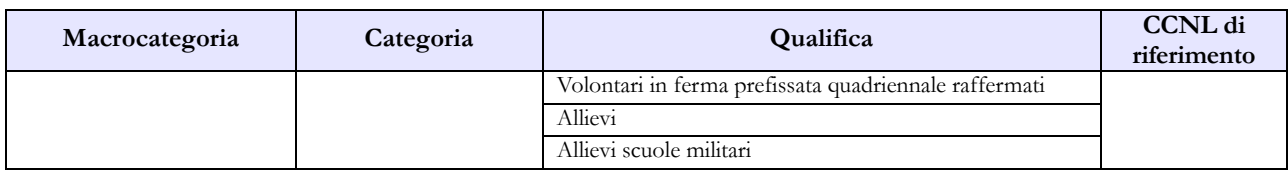

#### **E) Cappellani Militari (delle Forze armate)**

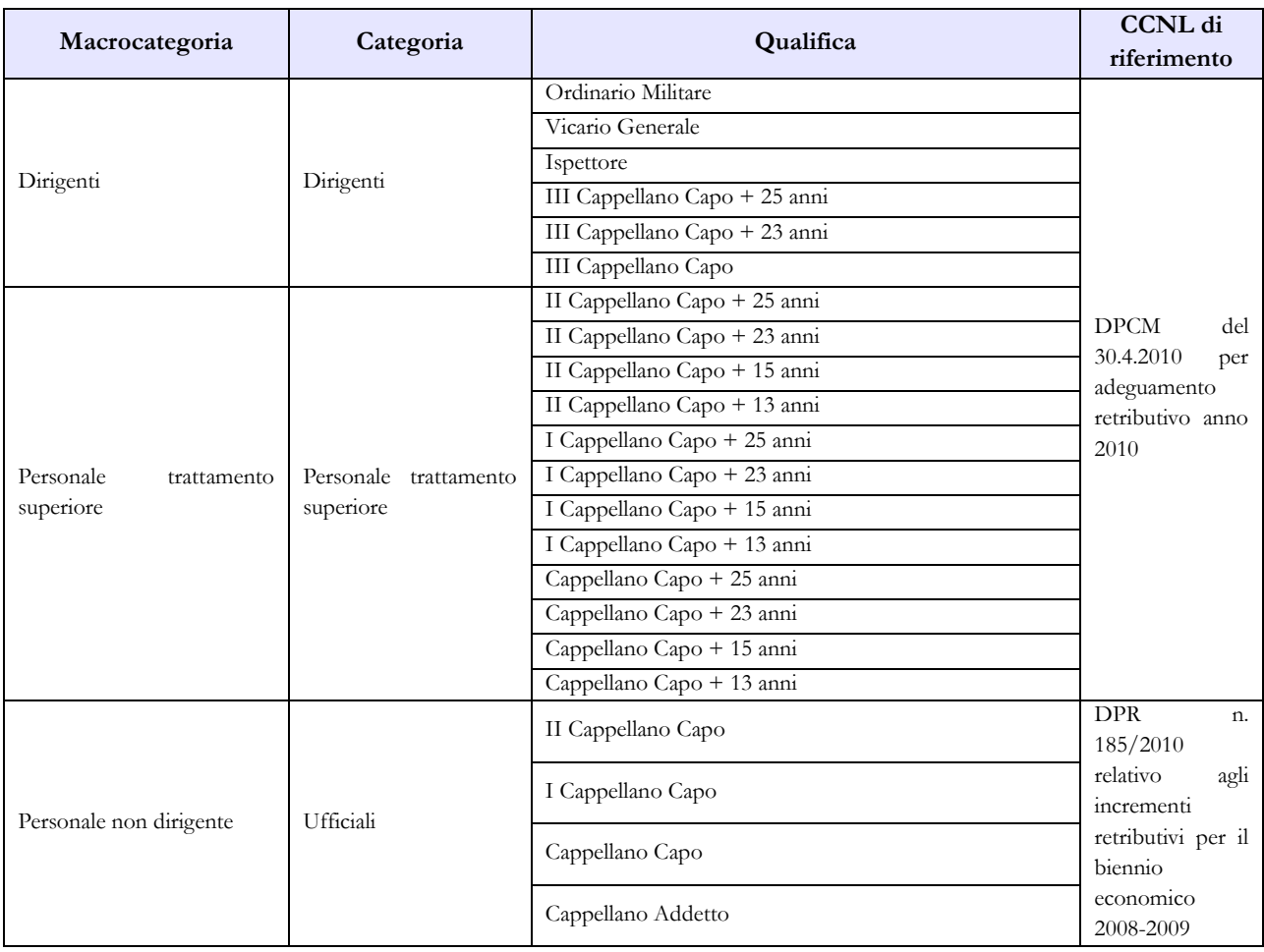

# **Tabella 3 - Personale in posizione di comando/distacco, fuori ruolo e in convenzione al 31 dicembre**

Non va rilevato come personale comandato/distaccato il personale assegnato all'estero per il quale l'Amministrazione corrisponde i trattamenti economici di cui al d.lgs. 15 marzo 2010, n. 66 commi 1808 e 1809, e né quello inviato all'estero per missioni internazionali.

Il personale all'estero di cui alla legge n.1114/1962 va rilevato come personale fuori ruolo.

# **Tabella 4 - Passaggi di qualifica/posizione economica/profilo del personale a tempo indeterminato e dirigente**

Vanno rilevati in questa tabella tutti i passaggi di grado/qualifica intervenuti nell'anno 2014, ivi compresi quelli relativi al personale sprovvisto di rapporto d'impiego che registrano i passaggi nelle qualifiche/gradi del personale a tempo indeterminato.

Come già indicato nelle istruzioni generali si ricorda che va considerata la data dell'atto di adozione del provvedimento da parte dell'Amministrazione.
### **Tabella 10 - Personale a tempo indeterminato e personale dirigente in servizio al 31 dicembre distribuito per regioni e all'estero**

Nella colonna "Personale all'estero" va indicato esclusivamente il personale assegnato all'estero per il quale l'Amministrazione corrisponde i trattamenti economici di cui al d.lgs. 15 marzo 2010, n. 66 commi 1808 e 1809. Tale personale non va considerato come personale comandato/distaccato e, conseguentemente, non va rilevato nella tabella 3.

Il personale inviato nelle missioni internazionali dovrà essere rilevato esclusivamente in base alla propria sede di servizio sul territorio nazionale.

### **Tabella 11 – Numero giorni di assenza del personale in servizio nel corso dell'anno**

Le assenze effettuate dal personale relative alle testimonianze non vanno rilevate, in quanto sono assimilabili al servizio.

Non va considerata come formazione né quella di base degli allievi (**Accademia Militare/Scuola Ufficiali/Scuola Marescialli e Brigadieri/Scuole Allievi**), né quella successiva (aggiornamento/qualificazione/specializzazione) del Personale in servizio permanente effettivo che segue i corsi per gli avanzamenti di carriera (**Istituto Superiore di Stato Maggiore Interforze-I.S.S.M.I./Corsi d'Istituto**).

Vanno invece indicati come formazione i corsi di aggiornamento professionale e il corso d'istituto, ripristinato nel corso dell'anno 2014, frequentato da maggiori e capitani per l'avanzamento di carriera e assimilabile all'aggiornamento professionale.

Si ricorda che i giorni riportati nella colonna "Formazione" non saranno conteggiati come "assenze dal servizio", ma verranno rilevati separatamente ai soli fini statistici.

### **Tabella 12 - Oneri annui per voci retributive a carattere stipendiale corrisposte al personale in servizio**

Nella colonna "Stipendio", per il personale dirigente e per quello con trattamento "superiore", vanno indicate le spese relative al solo stipendio iniziale, con esclusione di classi e scatti maturati che, invece, vanno rilevati separatamente nella colonna "RIA/Progressione economica".

In corrispondenza dei gradi individuati con "+13 anni" e "+ 23 anni" vanno indicate esclusivamente le spese relative al personale beneficiario, rispettivamente, dello stipendio di colonnello (e gradi equiparati) e di generale di brigata (e gradi equiparati).

In corrispondenza dei gradi individuati con "+15 anni" e "+ 25 anni" vanno indicate esclusivamente le spese relative al personale beneficiario, rispettivamente, del trattamento economico di colonnello (e gradi equiparati) e di generale di brigata (e gradi equiparati).

Per il personale non dirigente gli importi stipendiali, basati sui parametri stipendiali previsti dal d.lgs. 193/2003 sono quelli fissati dal D.P.R. 1 ottobre 2010, n.185 concernente il recepimento dello schema di provvedimento di concertazione per le Forze armate relativo al biennio economico 2008-2009.

Relativamente al personale non dirigente, nella colonna "Stipendio" va indicata la spesa per i parametri stipendiali mentre, nella colonna "RIA/Progressione economica", va riportata l'eventuale retribuzione di anzianità in godimento.

Per gli allievi, i VFP1 e i VFP4 (non raffermati) le spese relative alla paga giornaliera vanno inserite nella colonna "Stipendio", mentre le relative mensilità saranno convenzionalmente rideterminate considerando un cedolino per ogni mese (o trenta giorni) di paga.

Ai sensi del d.lgs. 15 marzo 2010 n. 66 art. 1791 comma 3, i VFP4 raffermati percepiscono, a differenza dei VFP4, un trattamento economico equiparato ai Volontari in Servizio Permanente pur non rientrando nell'ambito del personale a tempo indeterminato. Vanno pertanto inseriti nella qualifica Volontari Ferma Prefissata Quadriennale appositamente costituita.

Vanno rilevate anche le spese riferite al personale in ausiliaria **richiamato in servizio con assegni** e quelle relative al personale richiamato in servizio con assegni **non proveniente dal personale in ausiliaria.**

### **Tabella 13 – Indennità e compensi accessori specifici del comparto, da integrare con quelli indicati nelle istruzioni generali**

Gli assegni una tantum ex DPCM 27.10.2011, pagati nell'anno 2014 e riferiti all'anno 2013, vanno rilevati nella specifica colonna (cod. S290), mentre quelli eventualmente erogati nel 2014 ma riferiti al 2012 (o ad altri anni precedenti) andranno rilevati nella nuova colonna "**Arretrati a.p. per compensi Risultato/Produttività" (cod. S997)** al fine di scorporare tale tipologia di arretrati dalla generica colonna "Arretrati anni precedenti".

Vanno rilevati nella nuova colonna S997 anche gli arretrati anni precedenti riferiti al Fondo efficienza servizi istituzionali.

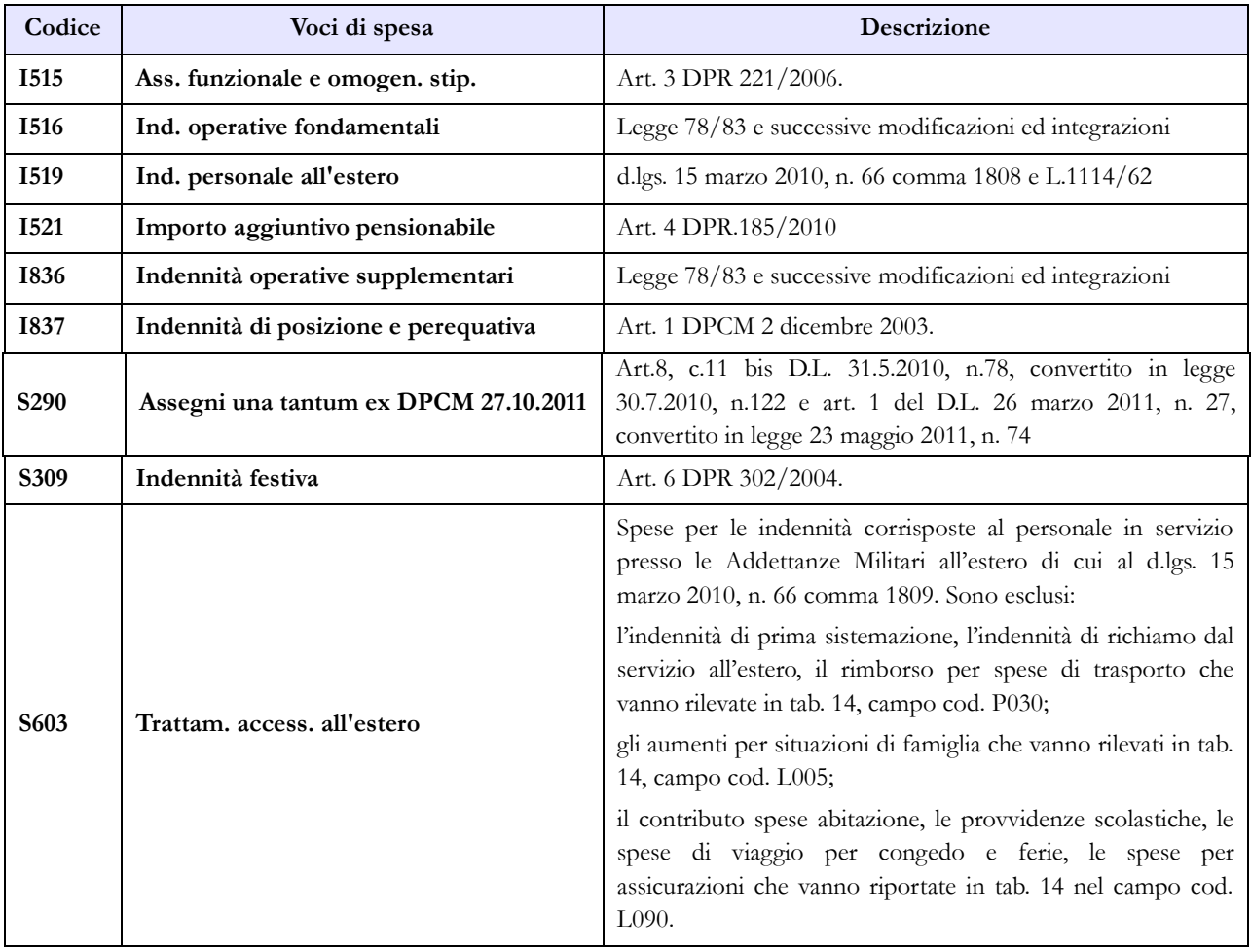

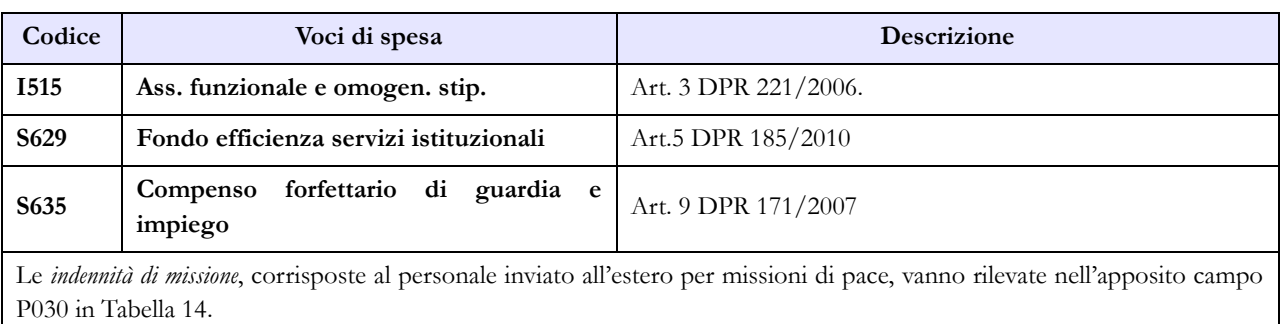

Vanno rilevate anche le spese riferite al personale in ausiliaria **richiamato in servizio con assegni,** quelle relative al personale richiamato in servizio con assegni **non proveniente dal personale in ausiliaria** e quelle eventualmente sostenute per il personale in ausiliaria **richiamato in servizio senza assegni.**

### **Tabella 14 – Altri oneri che concorrono a formare il costo del lavoro**

Nel campo "Benessere del personale" (cod. L090) vanno indicati anche i rimborsi per gli asili nido, le borse di studio per i figli dei dipendenti e i sussidi a favore delle famiglie dei militari defunti.

Vanno indicate in questo campo anche le polizze assicurative aggiuntive rispetto alle obbligatorie che coprono i danni verso il proprio personale, per la sola quota a carico dell'Amministrazione, escludendo la quota a carico dei dipendenti.

Nel campo "Coperture assicurative" (cod. L.107) devono essere inserite anche le spese sostenute per coperture assicurative "Rischio vita e invalidità permanente" per il personale impiegato in contingenti fuori area.

Le spese per liti che comportano risarcimenti a terzi non vanno rilevate.

Nel campo "Altre spese" (cod. L110) vanno rilevati anche gli arretrati erogati per emolumenti stipendiali e accessori al personale non più in servizio (e pertanto non indicato nelle tabelle di organico). Non va rilevato il trattamento pensionistico.

Vanno rilevate anche le spese riferite al personale in ausiliaria **richiamato in servizio con assegni,** quelle relative al personale richiamato in servizio con assegni **non proveniente dal personale in ausiliaria** e quelle eventualmente sostenute per il personale in ausiliaria **richiamato in servizio senza assegni.**

### **Tabella di riconciliazione**

Le Istituzioni dovranno trasmettere le informazioni richieste dalla tabella di riconciliazione nella colonna "Bilancio" ed utilizzare i campi testo della colonna "Note". Il salvataggio on-line della tabella sarà possibile solo se oltre ai dati provenienti da SICO, saranno presenti dati nella colonna "Bilancio" o nei campi note; nell'invio con modalità kit/FTP il mancato rispetto di questa condizione produrrà uno scarto parziale della tabella e il modello resterà in "acquisizione attiva" con necessità di integrazioni da parte dell'ente.

### **Tabella TAUS – Personale in ausiliaria**

E' stata inserita una nuova tabella che rileva il personale in ausiliaria al 31.12, il personale richiamato in servizio con e senza assegni, le spese per indennità di ausiliaria, le altre indennità pagate al personale

richiamato con assegni, il trattamento pensionistico provvisorio, i contributi e l'IRAP a carico dell'amministrazione.

Tale tabella, denominata TAUS, è disponibile, per la rilevazione 2014, esclusivamente in modalità web.

Le Amministrazioni che per l'invio dei dati del conto annuale utilizzano la modalità web dovranno dichiarare la nuova tabella TAUS nella scheda informativa 1, insieme alle altre tabelle del conto.

Le amministrazioni che utilizzano il kit excel per l'invio dei dati, dovranno compilarla on line **solo dopo aver effettuato l'upload del kit excel** procedendo nel seguente modo:

- Verificare che il kit sia stato correttamente acquisito (caricamento totale o parziale dei dati); in caso affermativo il modello certificato viene messo in "validazione attiva", pertanto sarà necessario farsi aprire la fase di rettifica e successivamente dichiarare la tabella TAUS inserendo un flag nella lista "tabelle da compilare" della scheda informativa 1. A questo punto, dopo avere effettuato il salvataggio della scheda informativa 1, sarà possibile compilare la nuova tabella.
- Nel caso in cui il modello si trovi in "acquisizione attiva" sarà sufficiente dichiarare la tabella TAUS nella maschera web della scheda informativa 1 e, dopo averla salvata, procedere alla compilazione. Il sistema certificherà successivamente l'intero modello, comprensivo della nuova tabella.

Le domande riguardanti il personale in ausiliaria sulla scheda informativa 1 sono state, di conseguenza, eliminate.

## **Magistratura**

### **Tabella 1 - Personale dipendente a tempo indeterminato e personale dirigente in servizio al 31 dicembre**

Nella colonna "Dotazione organica" va sempre indicata la consistenza dell'organico di diritto anche se riferita alle funzioni svolte dai magistrati e non alle qualifiche indicate nella tabella 1. Nel caso non si possa trovare una corrispondenza puntuale inserire, convenzionalmente, l'intera dotazione organica nella qualifica iniziale, compilando anche il campo testo obbligatorio con la data dell'ultimo provvedimento adottato.

## **Quadro sinottico delle qualifiche, categorie e macrocategorie di personale A) Magistratura Ordinaria**

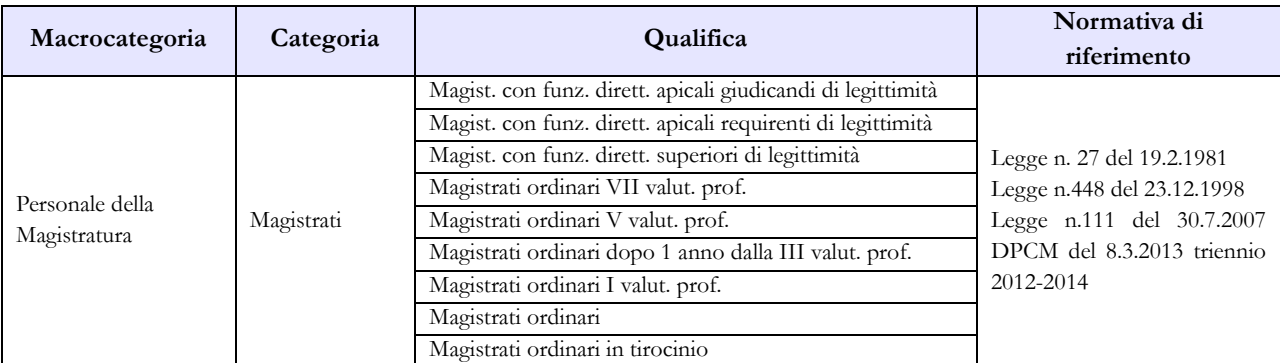

#### **B) Magistratura Amministrativa**

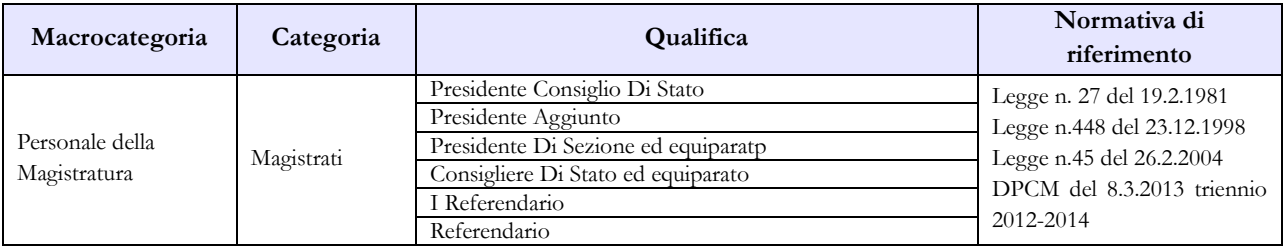

#### **C) Magistratura Contabile**

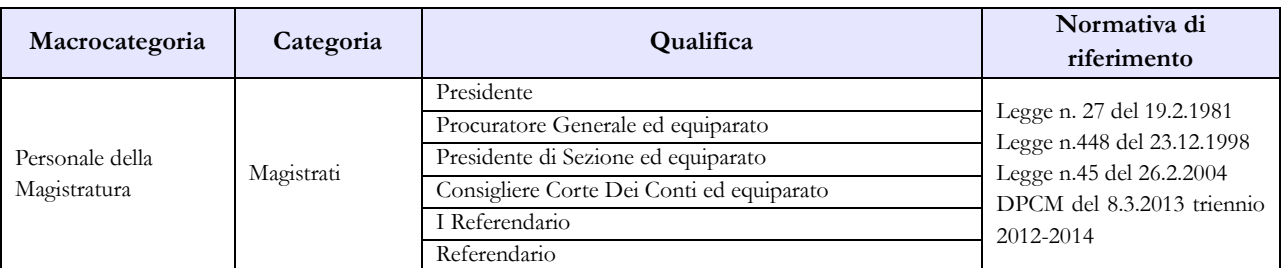

#### **D) Avvocatura**

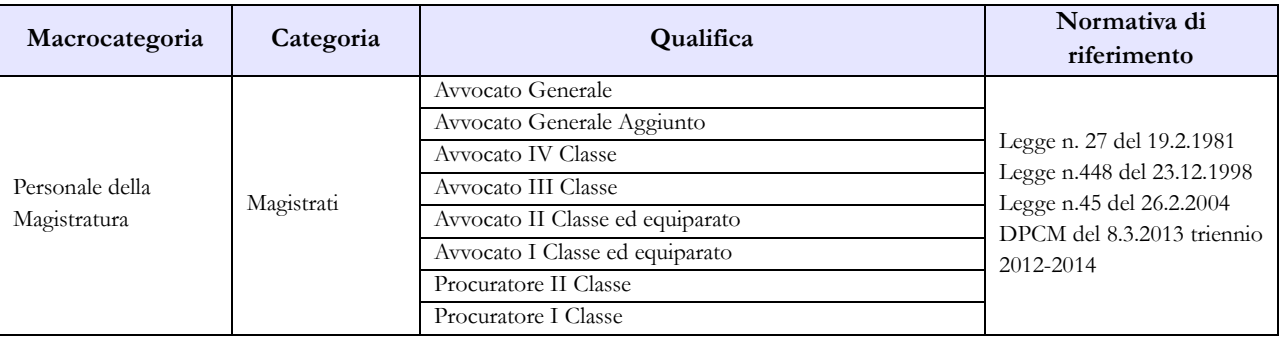

#### **E) Magistratura Militare**

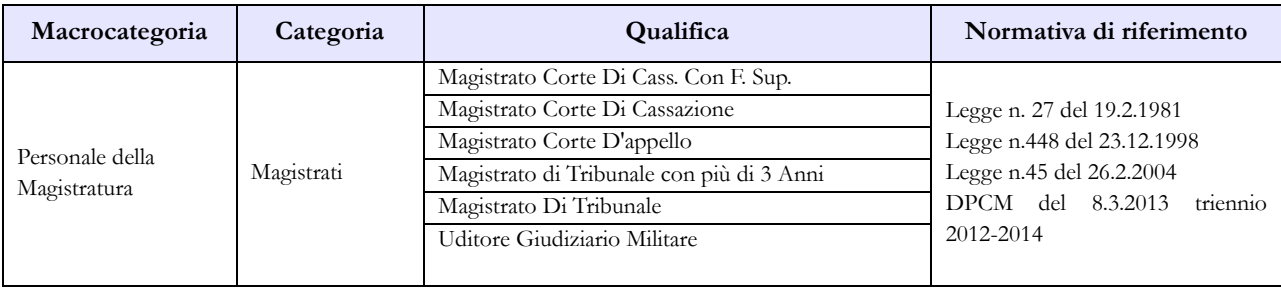

## **Tabella 3 - Personale in posizione di comando/distacco, fuori ruolo e in convenzione al 31 dicembre**

I Magistrati nominati Capo dipartimento presso i vari Ministeri vanno rilevati, in uscita, nelle apposite colonne "comandati/distaccati" - "fuori ruolo" dell'Amministrazione. Le spese per tale personale, se sostenute, vanno rilevate nelle tabelle 12, 13 e 14, compresi gli eventuali rimborsi ricevuti.

### **Tabella 13 – Indennità e compensi accessori specifici del comparto, da integrare con quelli indicati nelle istruzioni generali**

Si ricorda di indicare nel campo note presente nella scheda informativa 1 la composizione dell'indennità proveniente da provvedimenti specifici, cod. I517.

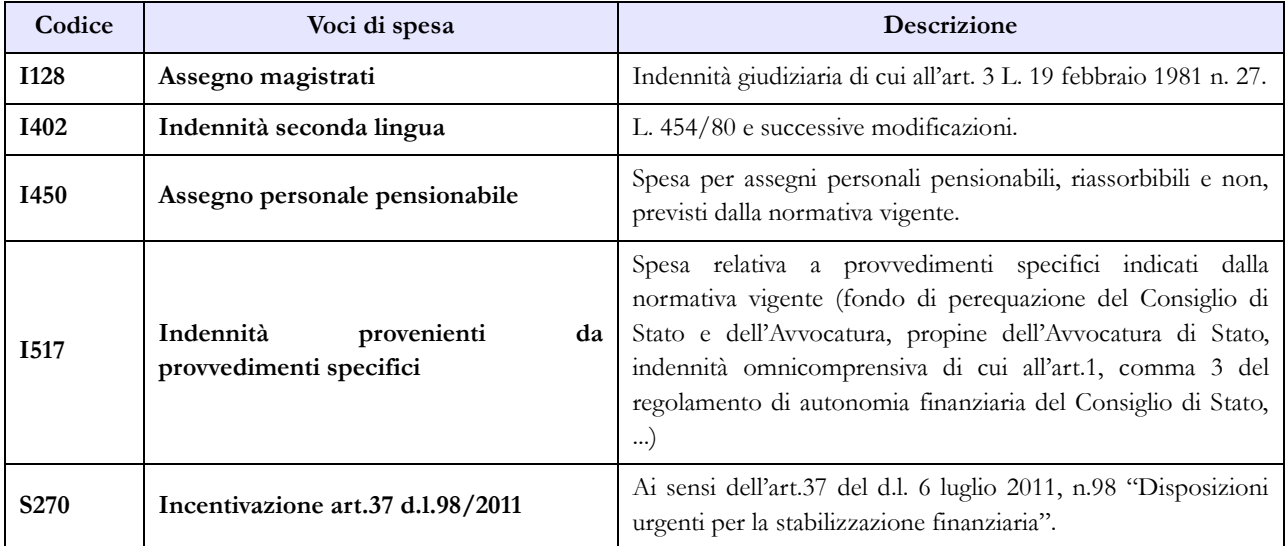

# **Carriera Diplomatica**

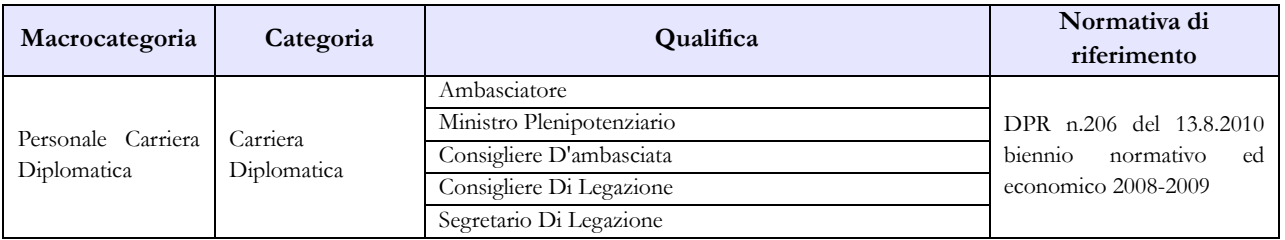

### **Quadro sinottico delle qualifiche, categorie e macrocategorie di personale**

### **Tabella 3 - Personale in posizione di comando/distacco, fuori ruolo e in convenzione al 31 dicembre**

I Diplomatici nominati Capo dipartimento o Consigliere diplomatico presso i vari Ministeri vanno rilevati, in uscita, nelle apposite colonne "comandati/distaccati" - "fuori ruolo" dell'Amministrazione. Le spese per tale personale, se sostenute, vanno rilevate nelle tabelle 12, 13 e 14, compresi gli eventuali rimborsi ricevuti.

### **Tabella 13 – Indennità e compensi accessori specifici del comparto, da integrare con quelli indicati nelle istruzioni generali**

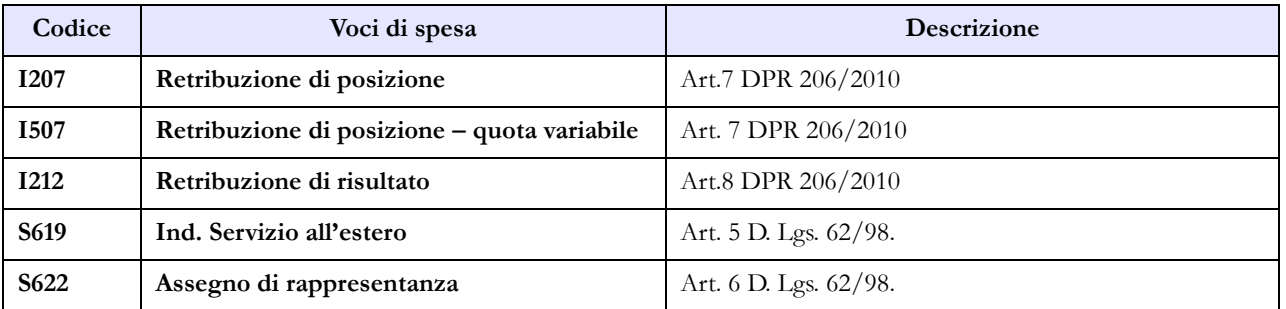

La retribuzione di risultato, pagata nell'anno 2014 e riferita all'anno 2013, va rilevata nella specifica colonna (cod. I212), mentre quella eventualmente erogata nel 2014 ma riferita al 2012 (o ad altri anni precedenti) andrà rilevata nella nuova colonna "**Arretrati a.p. per compensi Risultato/Produttività" (cod. S997)** al fine di scorporare tale tipologia di arretrati dalla generica colonna "Arretrati anni precedenti".

Le spese relative al trattamento di reggenza (la cui specifica voce è stata eliminata nel 2013) andranno sommate con quelle sostenute per l'Assegno di rappresentanza, rilevate nella voce codice S622.

## **Carriera Prefettizia**

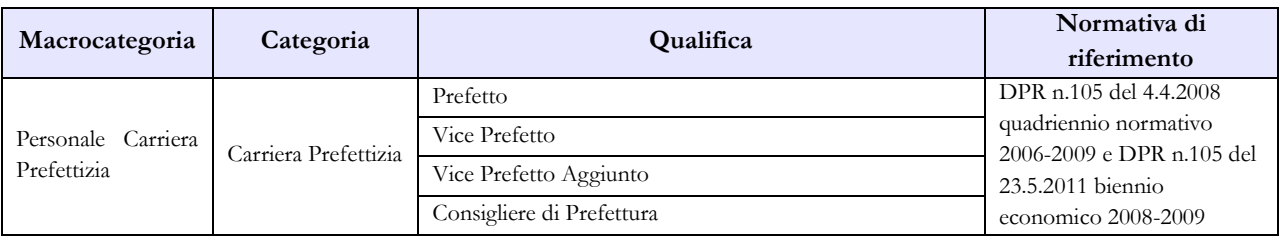

### **Quadro sinottico delle qualifiche, categorie e macrocategorie di personale**

### **Tabella 3 - Personale in posizione di comando/distacco, fuori ruolo e in convenzione al 31 dicembre**

I Prefetti nominati Capo dipartimento presso i vari Ministeri vanno rilevati, in uscita, nelle apposite colonne "comandati/distaccati" - "fuori ruolo" dell'Amministrazione. Le spese per tale personale, se sostenute, vanno rilevate nelle tabelle 12, 13 e 14, compresi gli eventuali rimborsi ricevuti.

### **Tabella 13 – Indennità e compensi accessori specifici del comparto, da integrare con quelli indicati nelle istruzioni generali**

La retribuzione di risultato, pagata nell'anno 2014 e riferita all'anno 2013, va rilevata nella specifica colonna (cod. I212), mentre quella eventualmente erogata nel 2014 ma riferita al 2012 (o ad altri anni precedenti) andrà rilevata nella nuova colonna "**Arretrati a.p. per compensi Risultato/Produttività" (cod. S997)** al fine di scorporare tale tipologia di arretrati dalla generica colonna "Arretrati anni precedenti".

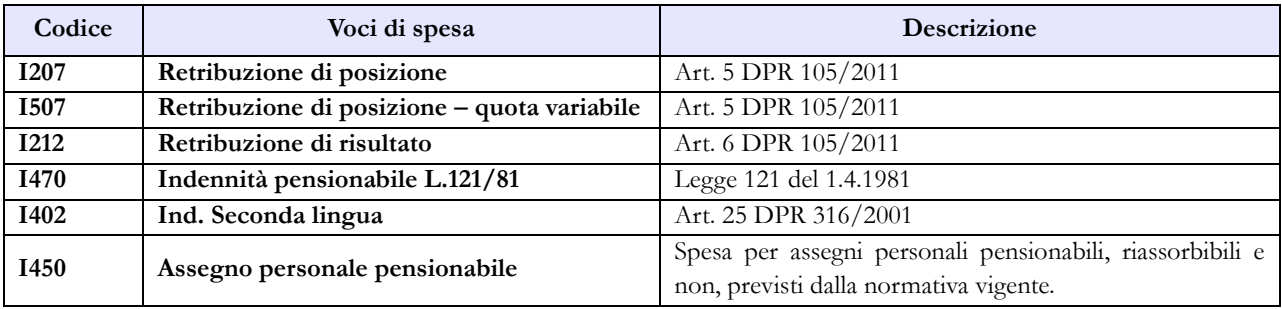

# **Carriera Penitenziaria**

### **Tabella 1 - Personale dipendente a tempo indeterminato e personale dirigente in servizio al 31 dicembre**

Al personale interessato è riconosciuto provvisoriamente il trattamento economico di equiparazione al personale della polizia di Stato, in attesa della definizione del trattamento economico in base alle specifiche procedure negoziali previste dall'art. 23 del medesimo d.lgs. n. 63/2006.

### **Quadro sinottico delle qualifiche, categorie e macrocategorie di personale**

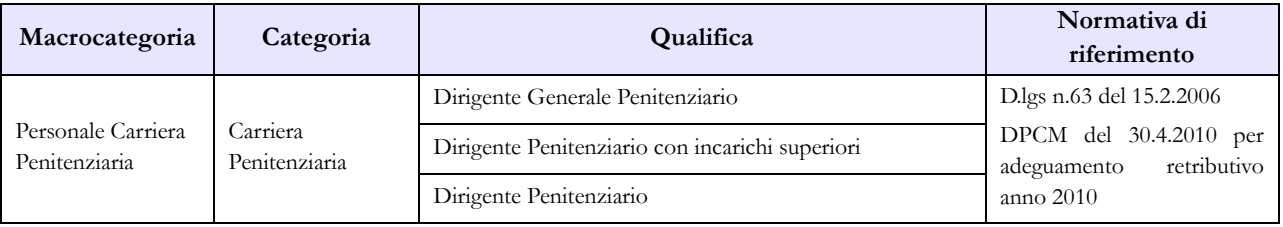

### **Tabella 13 – Indennità e compensi accessori specifici del comparto, da integrare con quelli indicati nelle istruzioni generali**

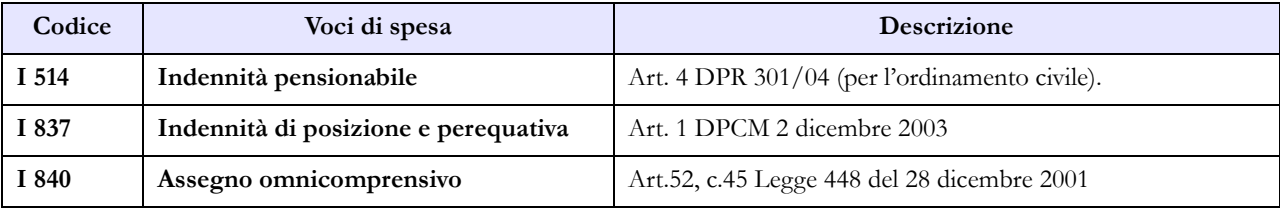

# **Agenzie fiscali – Monopoli**

Il d.l. n.95/2012 all' articolo 23-quater comma 1 dispone che "*l'Amministrazione autonoma dei Monopoli di Stato e l'Agenzia del Territorio sono incorporate, rispettivamente, nell'Agenzia delle Dogane e nell'Agenzia delle Entrate ai sensi del comma 2, a decorrere dal 1 dicembre 2012…*" e, al successivo comma 3, che le modalità di trasferimento delle risorse umane, strumentali e finanziarie siano oggetto di un decreto di natura non regolamentare del Ministro dell'Economia e delle Finanze. In data 8 novembre 2012 con l'emanazione dei due decreti di incorporazione si è concluso l'iter procedimentale.

Per il personale transitato dall'Agenzia del Territorio all'Agenzia delle Entrate il passaggio è stato registrato nella rilevazione riferita all'anno 2013 mentre l'Agenzia delle Dogane, dalla rilevazione del conto annuale 2014, invierà i dati comprensivi anche delle informazioni riferite al personale transitato dall'Amministrazione autonoma dei Monopoli di Stato, secondo le seguenti modalità:

Amministrazione autonoma dei Monopoli di Stato:

andrà redatto un modello per rilevare l'uscita del personale in cui verranno compilate la sola tabella 5 e dando traccia, nelle note della scheda informativa1, dell'avvenuto accorpamento. Le cessazioni di tutto il personale vanno comunicate nella colonna "Passaggi **ad** altre amministrazioni – stesso comparto". Le eventuali incongruenze saranno giustificate (in merito sono presenti delle giustificazioni predefinte riferite ai casi di cessazioni avvenute all'inizio dell'anno di rilevazione).

Agenzia delle Dogane:

rileva l'ingresso del suddetto personale in tabella 6 nella colonna "Passaggi **da** altre amministrazioni – stesso comparto" e comunica le informazioni ad esso riferite in tutte le tabelle di organico e di spesa.

## **Scheda informativa 1**

Sono state inserite due nuove domande per rilevare il numero delle unità di personale **titolari** di posizioni organizzative conferite ai sensi dell'art. 23-quinquies comma 1, lettera a) punto 2) del d.l. n. 95 del 06.07.2012 e le relative spese sostenute dall'Agenzia per l'erogazione dell'indennità di posizione e di risultato attibuite per tali incarichi. Nelle tabelle di rilevazione le unità di personale sono da ricomprendere in tabella1 e in tutte le tabelle di organico e di spesa.

Nell'apposito spazio "Note e chiarimenti alla rilevazione" va indicato il dettaglio della distribuzione per fascia economica di appartenenza delle unità di personale appartenenti alla Terza area titolari di incarico di reggenza alla data del 31.12. Il totale complessivo di tali unità viene rilevato nell'apposita qualifica di tabella 1.

## **Tabella 1 - Personale dipendente a tempo indeterminato e personale dirigente in servizio al 31 dicembre**

### **Personale con qualifica dirigenziale**

Nella qualifica di "dirigente di 1^ fascia" vanno compresi anche i "dirigente di 2^ fascia" con l'incarico di direzione di uffici dirigenziali generali, mentre nelle voci "dirigente di 1^ fascia a tempo determinato" e di "dirigente di 2^fascia a tempo determinato" va rilevato il personale cui sono stati conferiti incarichi con contratto a tempo determinato ai sensi dell'art. 19 comma 6, del d.lgs. 165/2001 (art. 9 del d.lgs. n. 303 del 30.7.1999).

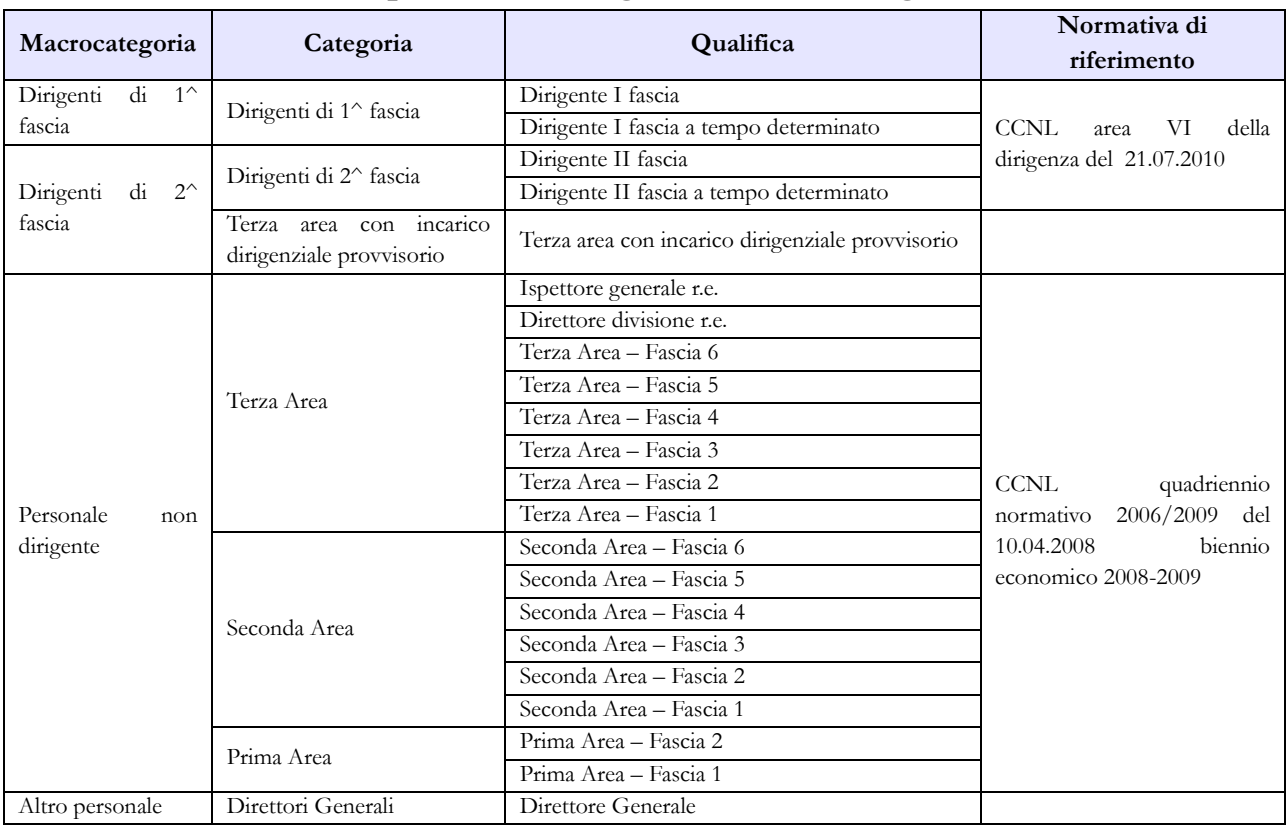

### **Quadro sinottico delle qualifiche, categorie e macrocategorie di personale**

## **Tabella 4 - Passaggi di qualifica/posizione economica/profilo del personale a tempo indeterminato e dirigente**

Nel caso di conferimento al personale appartenente alla Terza Area dell'incarico di reggenza nel corso dell'anno 2013, va rilevato il relativo passaggio di qualifica. Nel caso di cessazione dell'incarico, il passaggio dovrà essere effettuato dalla qualifica "**Terza area con incarico dirigenziale provvisorio**" alla qualifica relativa alla fascia di appartenenza prima del conferimento, a meno di eventuali passaggi di qualifica intervenuti all'interno della Terza Area, durante l'espletamento dell'incarico.

### **Tabella 13 – Indennità e compensi accessori specifici del comparto, da integrare con quelli indicati nelle istruzioni generali**

Nelle voci "Retribuzione di posizione" e "Retribuzione di risultato" vanno inseriti anche i compensi erogati al personale titolare di posizioni organizzative conferite ai sensi dell' art. 23-quinquies comma 1, lettera a) punto 2) del d.l. n. 95 del 06.07.2012. Dell'entità della suddetta spesa va data informativa nella specifica domanda presente sulla scheda informativa 1.

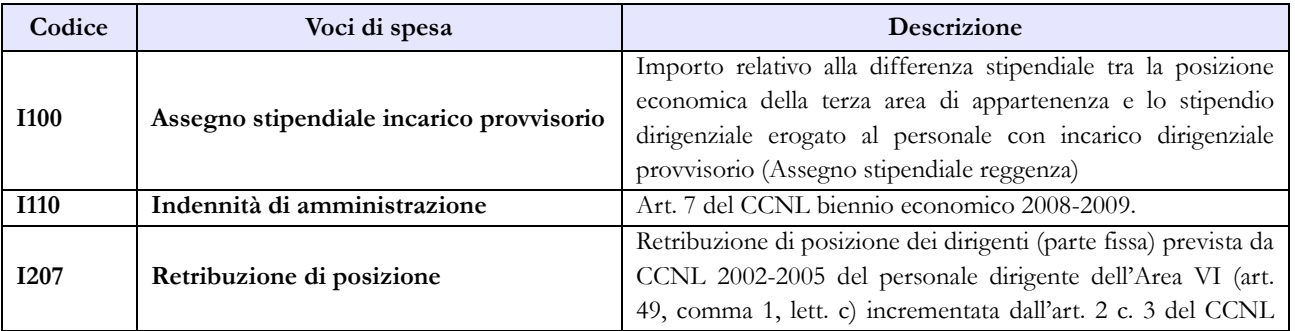

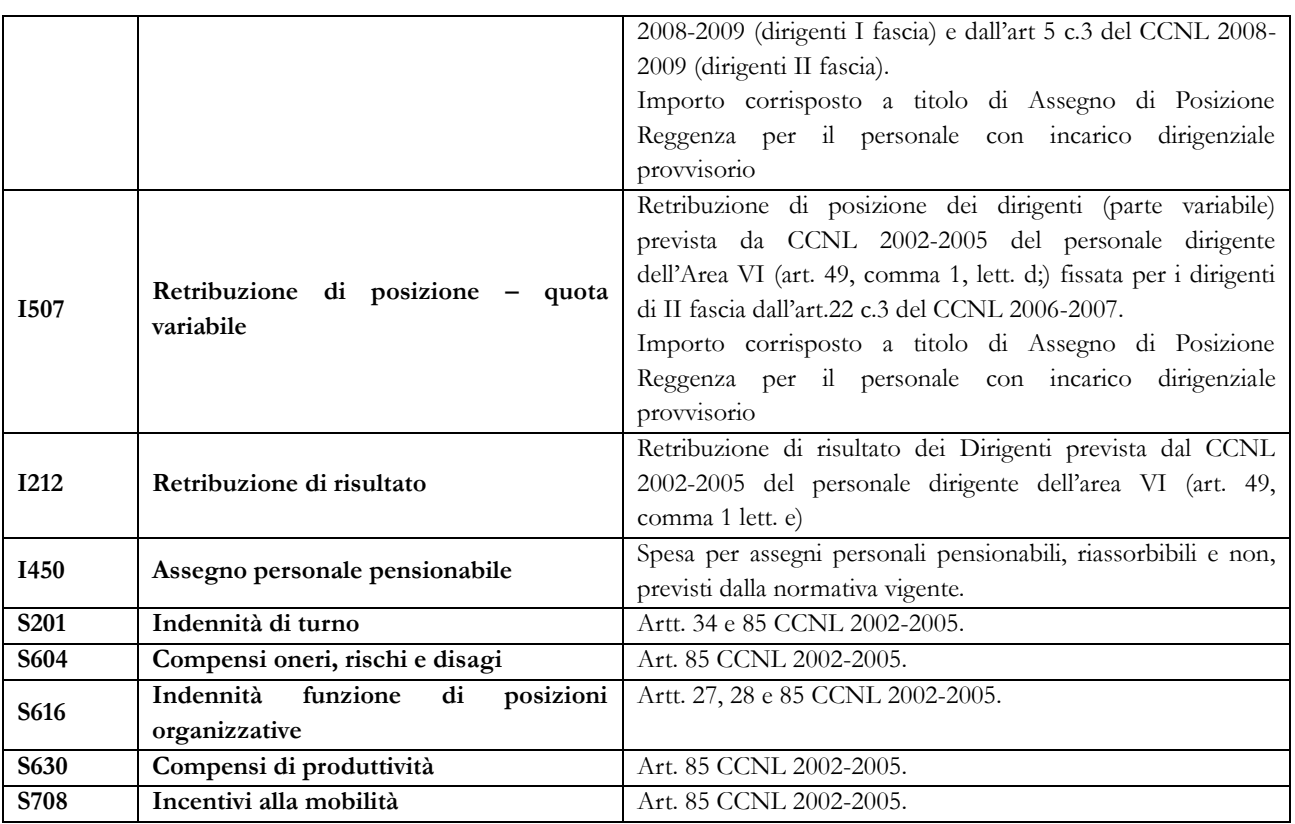

Nel caso in cui l'Amministrazione utilizzi personale comandato/distaccato , fuori ruolo o in convenzione proveniente da altre amministrazioni, ed eroghi direttamente al dipendente solo emolumenti accessori attraverso il sistema del cedolino unico, questi vanno rilevati nella specifica voce di spesa S761 avendo cura di scorporarli dalle spese riportate nella tabella 13 predisposta utilizzando i dati provenienti dai flussi informativi di cui sopra, in quanto negli stessi non c'è possibilità di distinguere le spese riferite a tale tipologia di personale.

# **Presidenza del Consiglio dei Ministri**

Per le Istituzioni appartenenti al comparto "Presidenza del Consiglio dei Ministri" non si richiede sottoscrizione dei modelli di rilevazione da parte degli organi di controllo.

## **Scheda informativa 1**

Si richiama l'attenzione sulle domande presenti nella SI1 relative alla rilevazione del personale dipendente dall'amministrazione ed a quello estraneo assegnato agli uffici di diretta collaborazione dei Ministri ai sensi dell'art. 14 comma 2 del d.lgs n. 165/2001 (cfr. § "Scheda informativa 1" delle Informazioni di carattere generale). Le unità di personale da indicare non costituiscono unità aggiuntive ma i dati rappresentano un "di cui" delle informazioni rilevate nelle altre tabelle del modello secondo le modalità sotto riportate:

- a) se proveniente da un'altra Amministrazione pubblica (sia dirigenti che non dirigenti), va comunicato nella tabella 3 come personale "in" e tutti i compensi corrisposti nell'anno 2013 vanno inseriti nella voce di tabella 13 "Competenze personale comandato/distaccato/…" (cod. S761) (le spese per tale personale saranno escluse dal calcolo delle retribuzioni medie);
- b) personale estraneo alla Pubblica Amministrazione: il personale con contratto a tempo determinato non dirigente va comunicato nella tabella 2 con il calcolo dell'uomo/anno (cfr. tabelle di rilevazione 1-14) e le relative spese nella tabella 14 (cod. P015); il personale con trattamento economico equiparato al personale dirigente va comunicato nella SI1, domanda relativa ai co.co.co., e le spese nella tabella 14 (cod. L108). Per tale ultima tipologia di personale va inserita una specifica annotazione nella sezione "Note e chiarimenti alla rilevazione" per individuarne il numero esatto e le corripondente spesa;

### **Esperti**

Tutte le unità di personale con incarichi di consulenza, che percepiscono soltanto un trattamento economico accessorio e che non rilevate nella SI1 tra i co.co.co, gli incarichi libero professionali di studio, ricerca e consulenza o tra prestazioni professionali per resa servizi o adempimenti obbligatori per legge, vanno comunicate nella tabella 3 come personale "in" e le relative spese nella tabella 13 (cod. S761).

### **Tabella 1 - Personale dipendente a tempo indeterminato e personale dirigente in servizio al 31 dicembre**

### **Personale con qualifica dirigenziale**

Nella qualifica di "Consigliere" vanno compresi i Referendari e i Dirigenti di II fascia con l'incarico di direzione di uffici dirigenziali generali.

I Referendari ed i Dirigenti di II fascia con l'incarico di direzione di uffici dirigenziali generali presso il Dipartimento della protezione civile vanno inseriti nella qualifica di "Dirigente di I fascia".

| Macrocategoria      |    |          | Categoria              |    |              | <b>Qualifica</b>                       | Normativa di<br>riferimento |     |          |
|---------------------|----|----------|------------------------|----|--------------|----------------------------------------|-----------------------------|-----|----------|
| Dirigenti<br>fascia | di |          | Dirigenti di<br>fascia |    | $1^{\wedge}$ | Consigliere                            | <b>CCNL</b>                 | del | 4.8.2010 |
|                     |    |          |                        |    |              | Dirigente I fascia                     | quadriennio<br>normativo    |     |          |
|                     |    |          |                        |    |              | Dirigente I fascia a tempo determinato | 2006-2009                   |     | biennio  |
| Dirigenti           | di | $\gamma$ | Dirigenti              | di | $2^{\wedge}$ | Referendario                           | economico 2008-2009         |     |          |

**Quadro sinottico delle qualifiche, categorie e macrocategorie di personale**

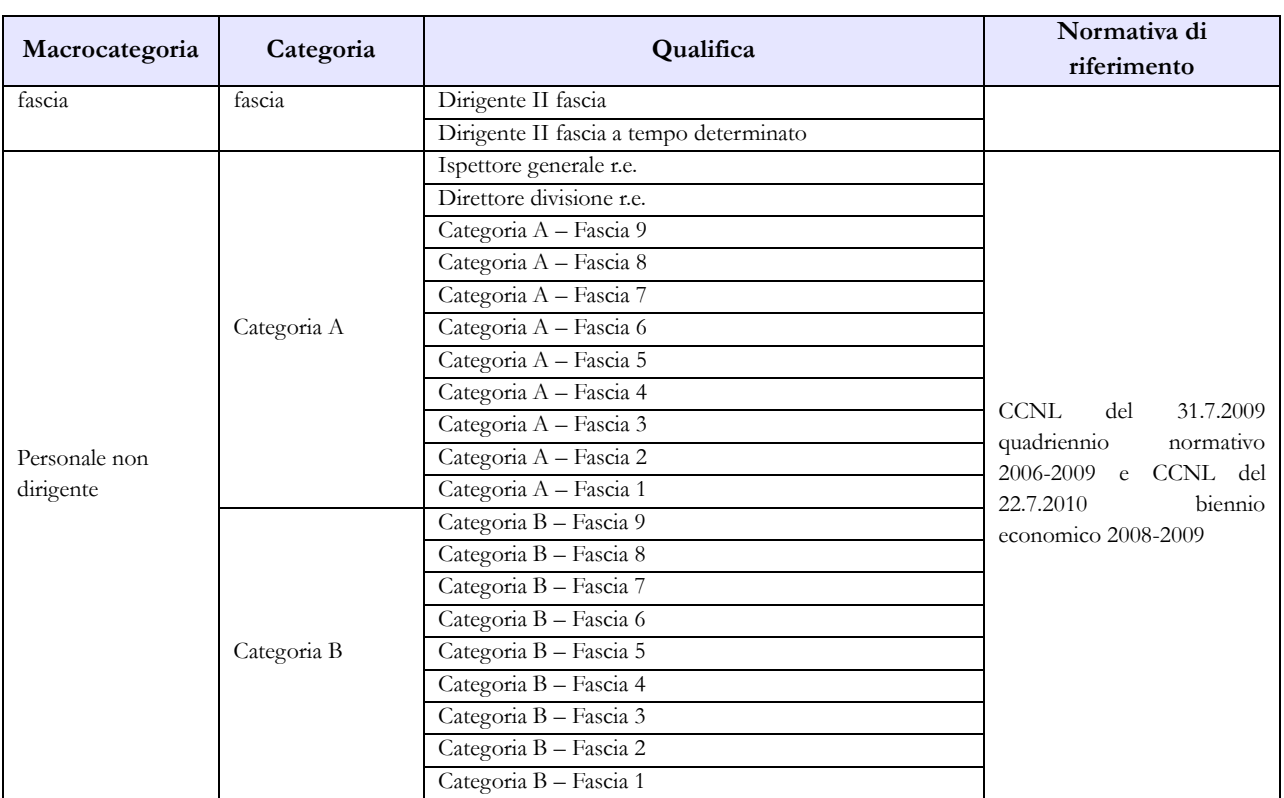

## **Tabella 13 - Indennità e compensi accessori corrisposti al personale in servizio per comparto**

Nella tabella sono previste due specifiche voci per rilevare tutte le competenze relative al personale comandato/distaccato presso l'amministrazione (cod. S761) separando da esse quelle sostenute per straordinario erogato al personale militare (cod. T105). Tale modalità di rilevazione, adottata già dallo scorso anno, consente di distinguere le spese di cui sopra da quelle riferite al personale dipendente dall'amministrazione, rilevato in tabella 1, e di escluderle dal calcolo della retribuzione media pro-capite, pertanto nella colonna "Indennità uffici diretta collaborazione Ministro" (cod.S760) va rilevata soltanto la spesa sostenuta per il personale di ruolo, mentre quella riferita al personale esterno va indicata tra le competenze identificate con S761.

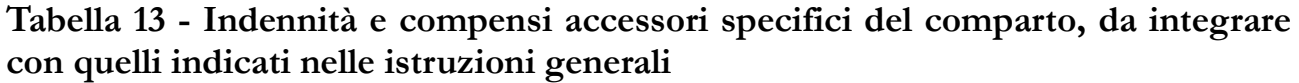

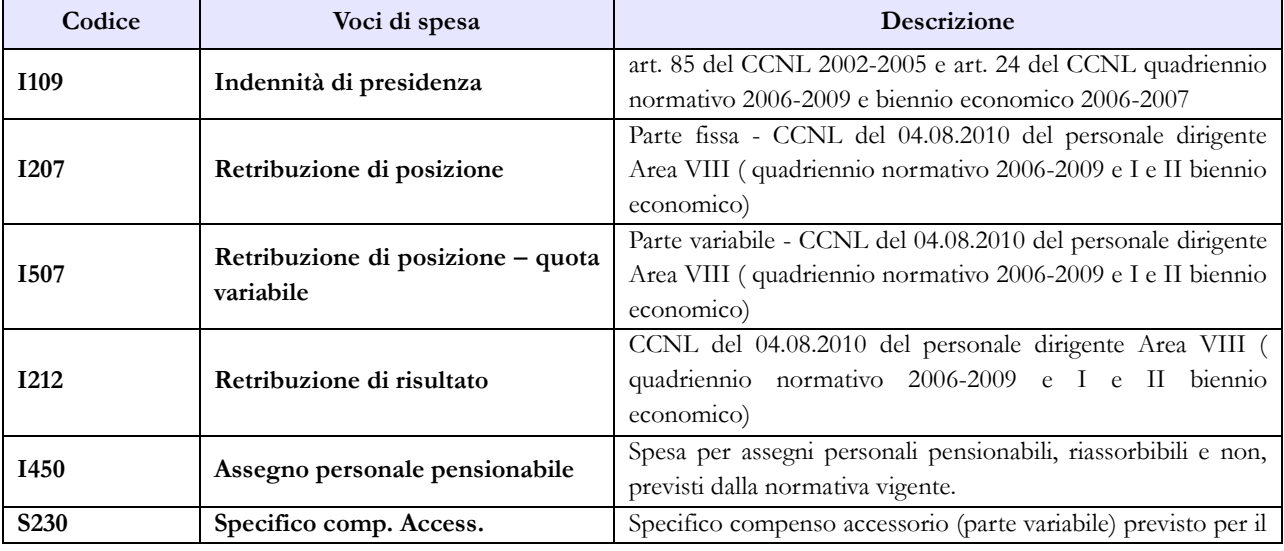

Dipartimento della Ragioneria Generale dello Stato 303

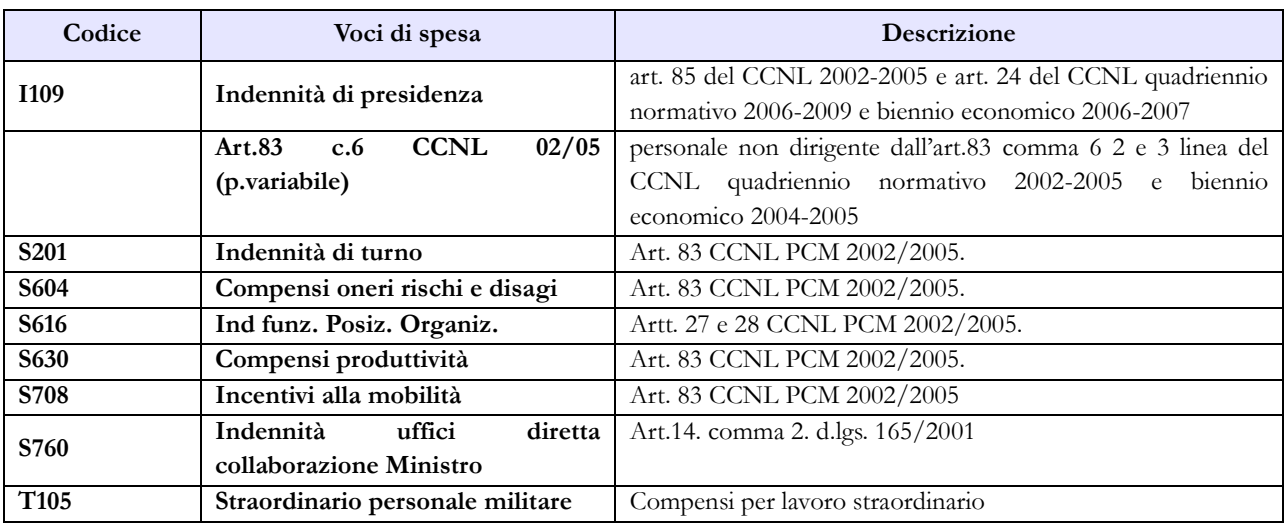

# **Vigili del Fuoco**

### **Tabella 1 - Personale dipendente a tempo indeterminato e personale dirigente in servizio al 31 dicembre**

La legge 30 novembre 2004, n. 252, ha previsto l'istituzione di un autonomo comparto di negoziazione, denominato "Vigili del fuoco e soccorso pubblico" con la previsione nel suo ambito di due gruppi, uno per il personale inquadrato nelle qualifiche dirigenziali e nei profili professionali del settore operativo, richiedenti la laurea specialistica ed eventuali titoli abilitativi ai fini dell'accesso (art. 2, comma 1), e l'altro per il restante personale. Successivamente, il d.lgs. n. 217/2005, (emanato ai sensi dell'articolo 2 della legge 252/2004) ha stabilito un nuovo ordinamento del personale del Corpo nazionale dei vigili del fuoco prevedendo una serie di ruoli all'interno dei quali è stato inquadrato il personale suddiviso per qualifiche.

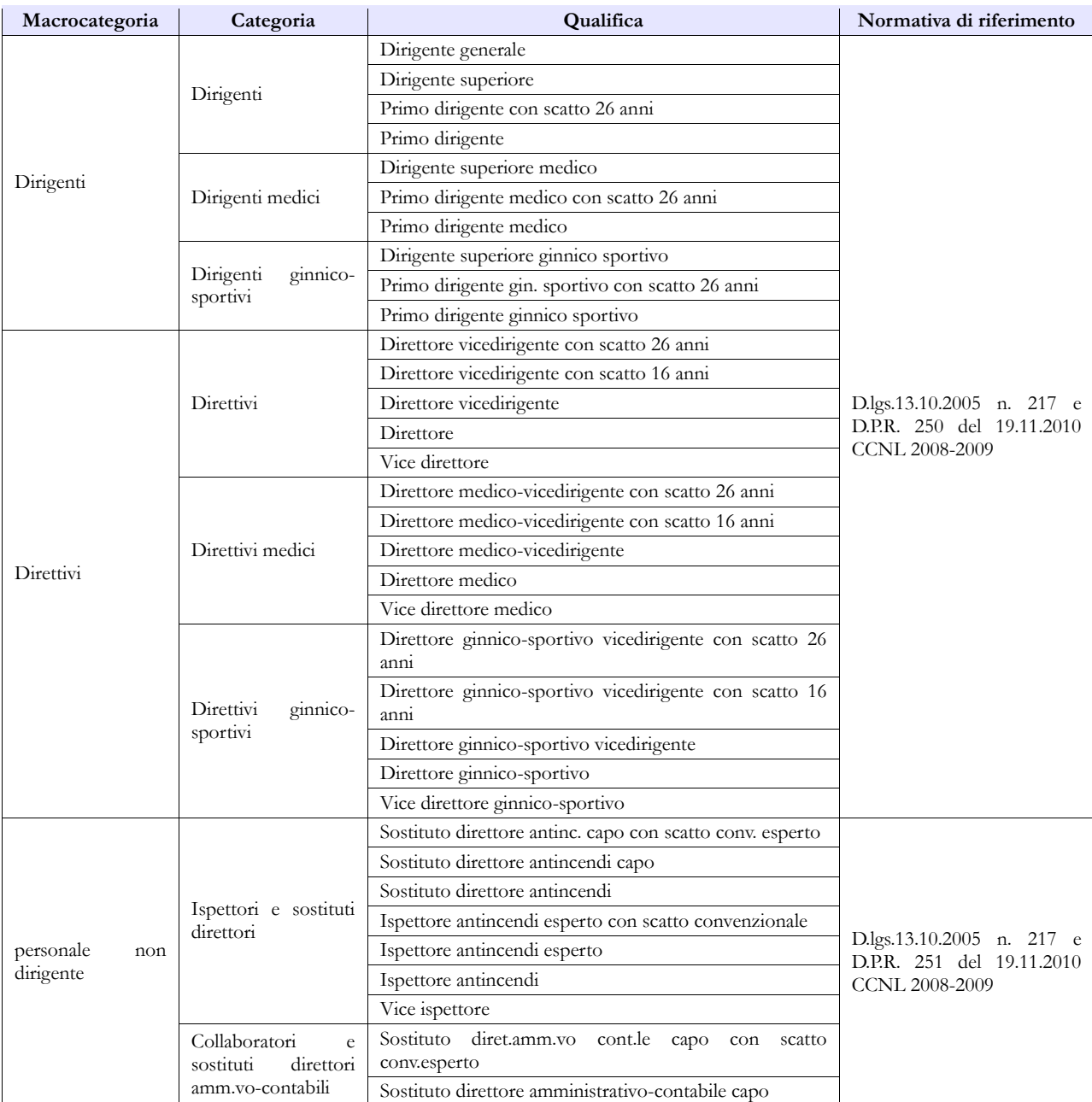

#### **Quadro sinottico delle qualifiche, categorie e macrocategorie di personale**

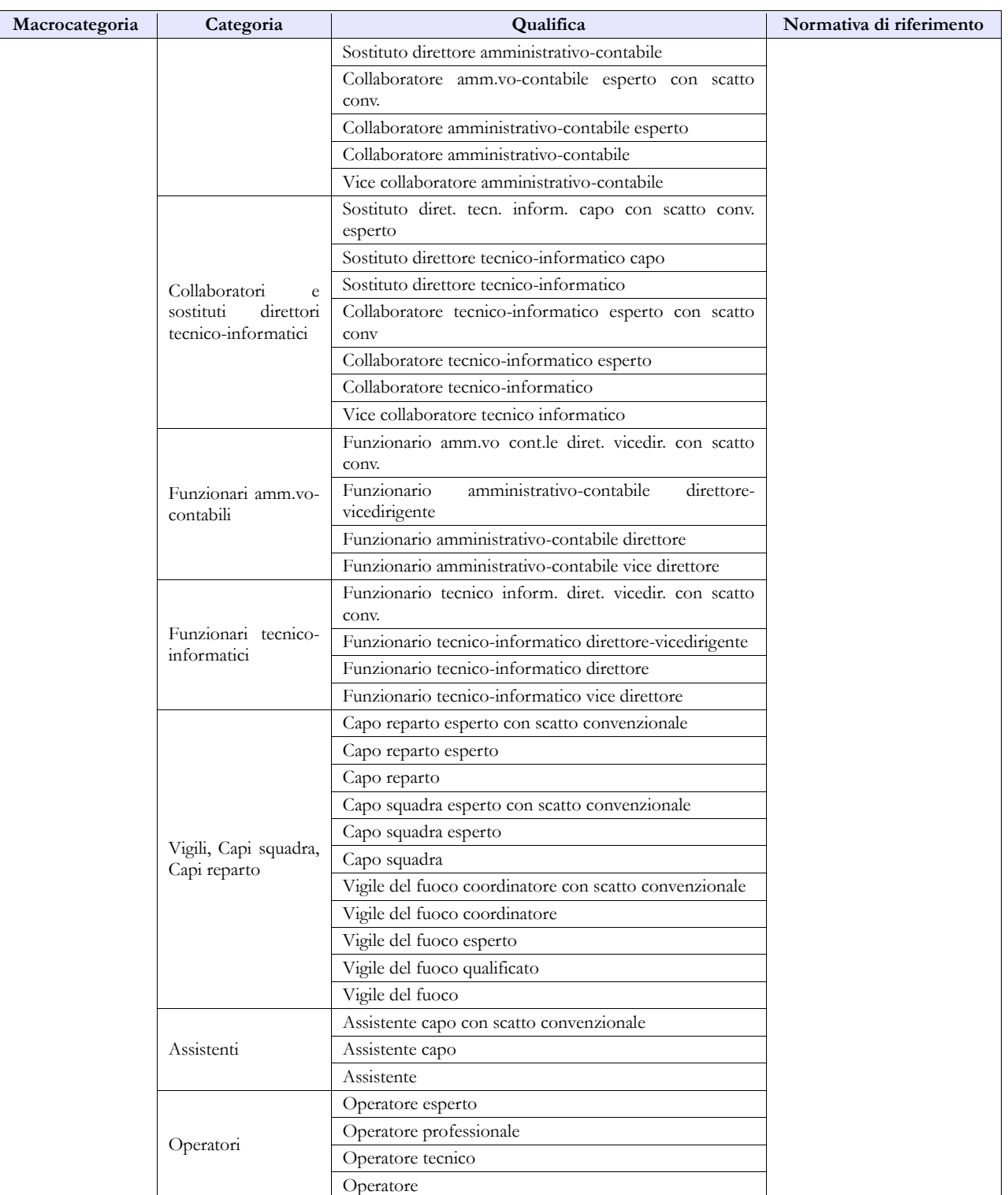

### **Tabella 13 – Indennità e compensi accessori specifici del comparto, da integrare con quelli indicati nelle istruzioni generali**

Gli assegni una tantum ex DPCM 27.10.2011, pagati nell'anno 2014 e riferiti all'anno 2013, vanno rilevati nella specifica colonna (cod. S290), mentre quelli eventualmente erogati nel 2014 ma riferiti al 2012 (o ad altri anni precedenti) andranno rilevati nella nuova colonna "**Arretrati a.p. per compensi Risultato/Produttività" (cod. S997)** al fine di scorporare tale tipologia di arretrati dalla generica colonna "Arretrati anni precedenti".

Vanno rilevati nella nuova colonna S997, secondo la logica illustrata nelle istruzioni generali, anche gli arretrati anni precedenti riferiti alla retribuzione di risultato, al fondo remunerazione di particolari responsabilità e ai compensi produttività.

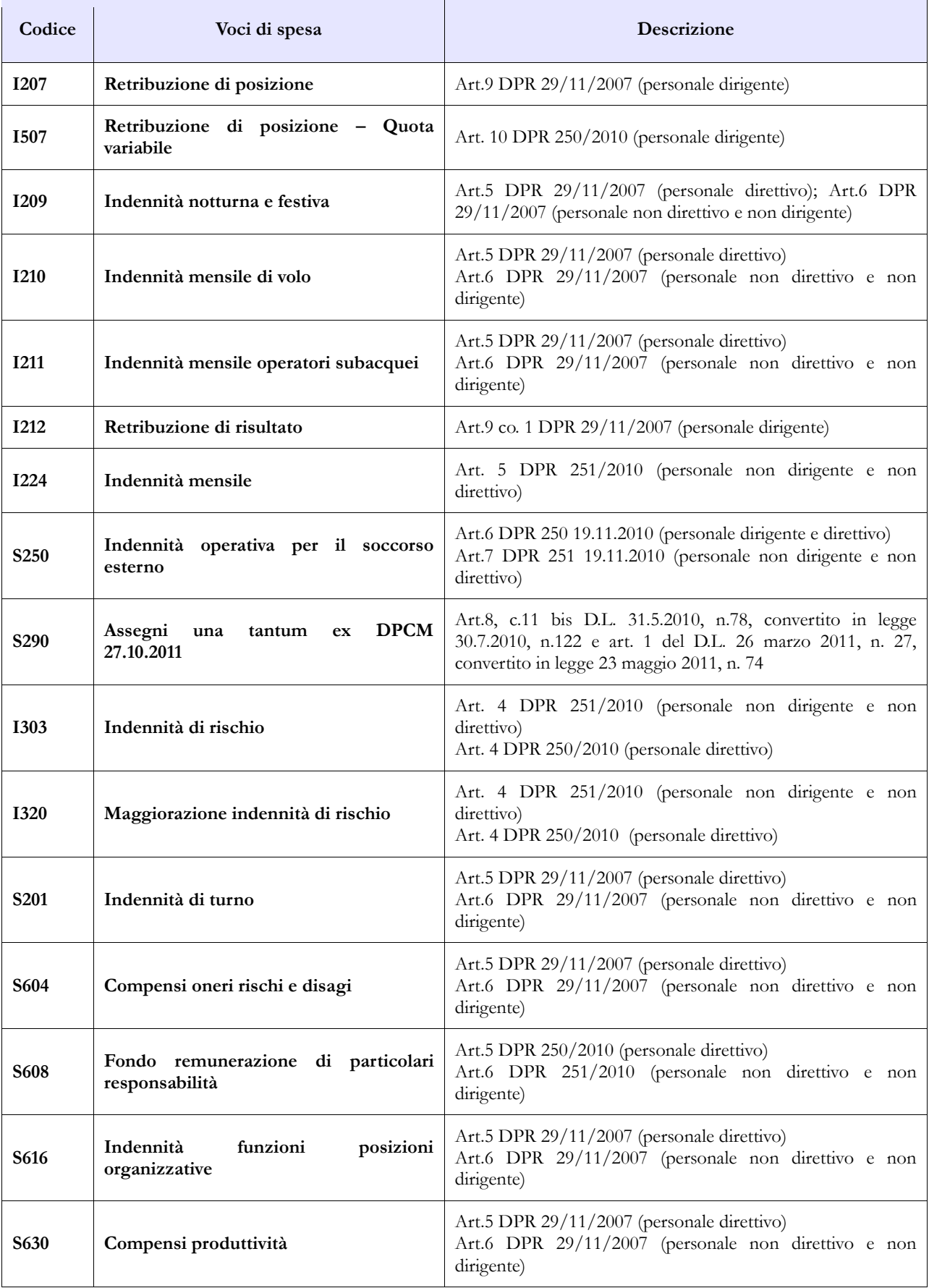

## **Enti ex art. 70**

Il Conto annuale rileva i seguenti Enti di cui all'art. 70, comma 4, del d.lgs. 165/2001:

AGENZIA SPAZIALE ITALIANA (ASI)

UNIONCAMERE

ENTE NAZIONALE PER L'AVIAZIONE CIVILE (ENAC)

ENTE NAZIONALE PER LA SICUREZZA DEL VOLO (ANSV)

CNEL - CONSIGLIO NAZIONALE DELL'ECONOMIA E DEL LAVORO

ENTE NAZIONALE PER LA DIGITALIZZAZIONE DELLA PUBBLICA AMMINISTRAZIONE (DigitPA)

Si riportano di seguito delle specifiche contrattuali per alcuni di questi enti, utili ai fini della rilevazione.

### **AGENZIA SPAZIALE ITALIANA**

Per il personale dirigente di I e II fascia, ai sensi dell'art. 3, comma 1, del CCNL quadriennio 2002-05 e dell'art. 1, comma 4, del CCNL 2004-2005, l'Ente deve fare riferimento al CCNL del personale dirigente dell'Area VII, biennio economico 2004-2005, sottoscritto il 5.3.2008.

Per il personale non dirigente, il CCNL di riferimento è quello sottoscritto in data 04.08.2010 quadriennio normativo 2006-2009 secondo biennio economico 2008-2009.

### **UNIONCAMERE**

Per il personale non dirigente, il CCNL di riferimento è quello sottoscritto in data 04.08.2010 quadriennio normativo 2006-2009 primo e secondo biennio economico 2006-2007 e 2008-2009.

## **ENTE NAZIONALE PER L'AVIAZIONE CIVILE (ENAC) AGENZIA NAZIONALE PER LA SICUREZZA DEL VOLO (ANSV**) **AGENZIA NAZIONALE PER LA SICUREZZA DELLE FERROVIE (ANSF)**

Questi te enti condividono il contratto ENAC. Per il personale Dirigente di I e II fascia si applica il CCNL quadriennio normativo 2006-2009 sottoscritto in data 4 agosto 2010, secondo biennio economico 2008-2009.

Per il personale non dirigente si applica il CCNL quadriennio normativo 2006-2009 sottoscritto in data 30 novembre 2009, secondo biennio economico 2008-2009 sottoscritto il 18 marzo 2010

## **CONSIGLIO NAZIONALE DELL'ECONOMIA E DEL LAVORO – CNEL**

Per il personale Dirigente si applica il Contratto Collettivo Nazionale di Lavoro quadriennio normativo 2006-2009 sottoscritto in data 3 marzo 2010, secondo biennio economico 2008-2009 sottoscritto il 21 luglio 2010. Per il personale non dirigente si applica il CCNL quadriennio 2006/2009 del 12.11.2009, secondo biennio 2008/2009.

## **AGENZIA PER L'ITALIA DIGITALE**

La nuova Agenzia per l'Italia Digitale è tenuta ad inviare i dati dall'anno 2014 assorbendo il personale proveniente dalla ex DigitPA. L' Agenzia, nelle more di emanazione del DPCM di Determinazione delle nuove piante organiche e di definizione della tabella di equiparazione del personale trasferito con quello

appartenente al comparto Ministeri, rileva i dati dei propri dipendenti sia con il contratto DigitPA sia con il contratto Enti di ricerca.

## **Enti ex art. 60, Autorità indipendenti, Enti lista S13**

Gli enti che compongono questi tre eterogenei raggruppamenti che solo convenzionalmente sono definiti "comparti", presentano la comune caratteristiche di avere una grande varietà di contratti applicati al proprio personale. Nel corso del tempo, per poter effettuare una sintesi delle informazioni, è stato necessario introdurre una struttura di rilevazione molto semplificata rispetto a quella utilizzata nel conto annuale per le altre amministrazioni pubbliche. Tale semplificazione ha riguardato sia il dettaglio delle qualifiche, distinte unicamente fra dirigenti, non dirigenti e contrattisti (solo dirigenti e non dirigenti per gli enti della lista S13), sia per ciò che riguarda la composizione delle voci di spesa fisse ed accessorie.

Le variabili rilevate sono le stesse di tutti i comparti del pubblico impiego e dunque la rilevazione avviene sulle medesime tabelle di rilevazione che, con la sola eccezione della tabella 13, hanno una struttura fissa. Ciò significa che le causali (colonne) con cui è rilevato il fenomeno rappresentato da ciascuna tabella (assunzioni, cessazioni etc.) potrebbero non trovare applicazione nella realtà di alcuni degli enti ora rilevati (in particolare quelli della lista S13). In tal caso basterà valorizzare solo le colonne di interesse dell'ente, facendo eventualmente ricorso alla modalità residuale (altre cause), normalmente presente nella tabella, nei casi in cui non sia possibile utilizzare altre causali.

La rilevazione, che al pari di tutti gli altri enti riguarderà i dati dell'annualità 2014, potrà avvenire sia in modalità web che tramite l'invio del kit excel specifico per ciascuno di questi tre "comparti".

L'art. 22 del d.l. n. 90/2014, convertito con modificazioni nella legge n. 114/2014, recante "Razionalizzazione delle autorità indipendenti" ha disposto, fra l'altro, che a decorrere dal 1° luglio 2014, le Autorità Indipendenti devono provvedere a ridurre, nella misura non inferiore al 20%, il trattamento economico accessorio del personale dipendente, inclusi i dirigenti. Nel campo "Note" della scheda informativa 1 le Autorità Indipendenti comunicano lo stato e la modalità di attuazione dell'adempimento.

Gli enti che per la prima volta compilano il conto annuale dovranno preliminarmente inviare il modulo di richiesta utenza compilato (vedi § "Istruzioni operative" – modulo richiesta utenza) con riferimento alla sola rilevazione del conto annuale. Il modulo di richiesta utenza è presente nelle pagine dedicate a SICO del sito RGS nella sezione "Conto annuale" cliccando sul link "modalità di accesso" e va inviato alla casella di posta elettronica [utenze.sico@tesoro.it.](mailto:utenze.sico@tesoro.it) Dopo le verifiche del caso le credenziali di accesso verranno inviate all'indirizzo di posta elettronica che è stato indicato nel modulo.

Le Amministrazioni censite nell'elenco ISTAT di cui all'art. 1 comma 3 della legge 196/2009 (lista S13) per il 2014 che non hanno alcun tipo di personale da inserire nelle diverse tabelle di organico (comprese tutte le varie forme flessibili) e nessun tipo di spesa, nè i rimborsi per il personale di altri enti utilizzato, devono inviare una mail alla casella di posta [utenze.sico@tesoro.it](mailto:utenze.sico@tesoro.it) in cui illustrano la loro situazione. Ad avvenuta acquisizione delle informazioni, sarà cura dell'Ufficio III IGOP provvedere ad indicare gli enti coinvolti come non tenuti alla rilevazione per l'anno.

**Glossario**

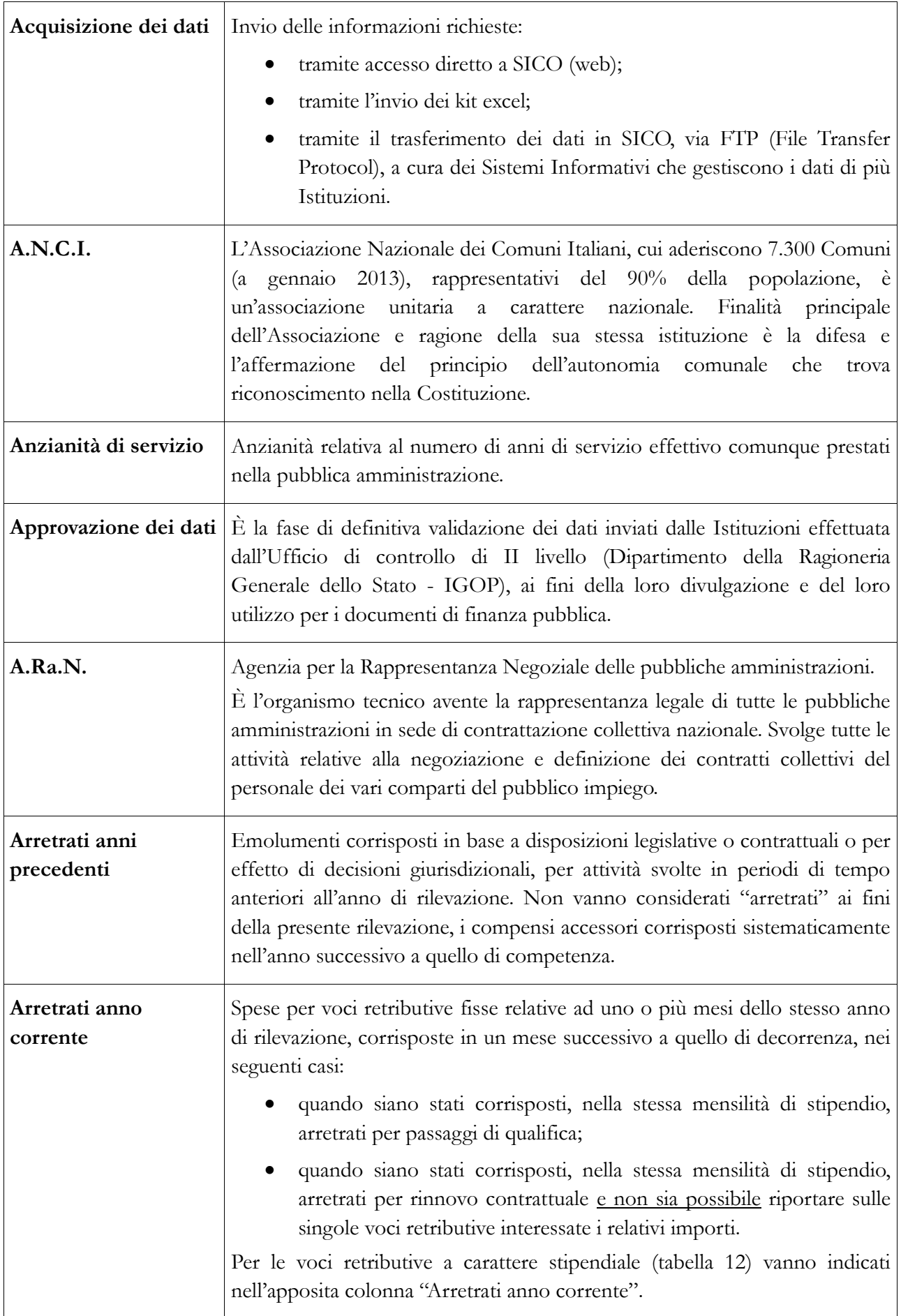

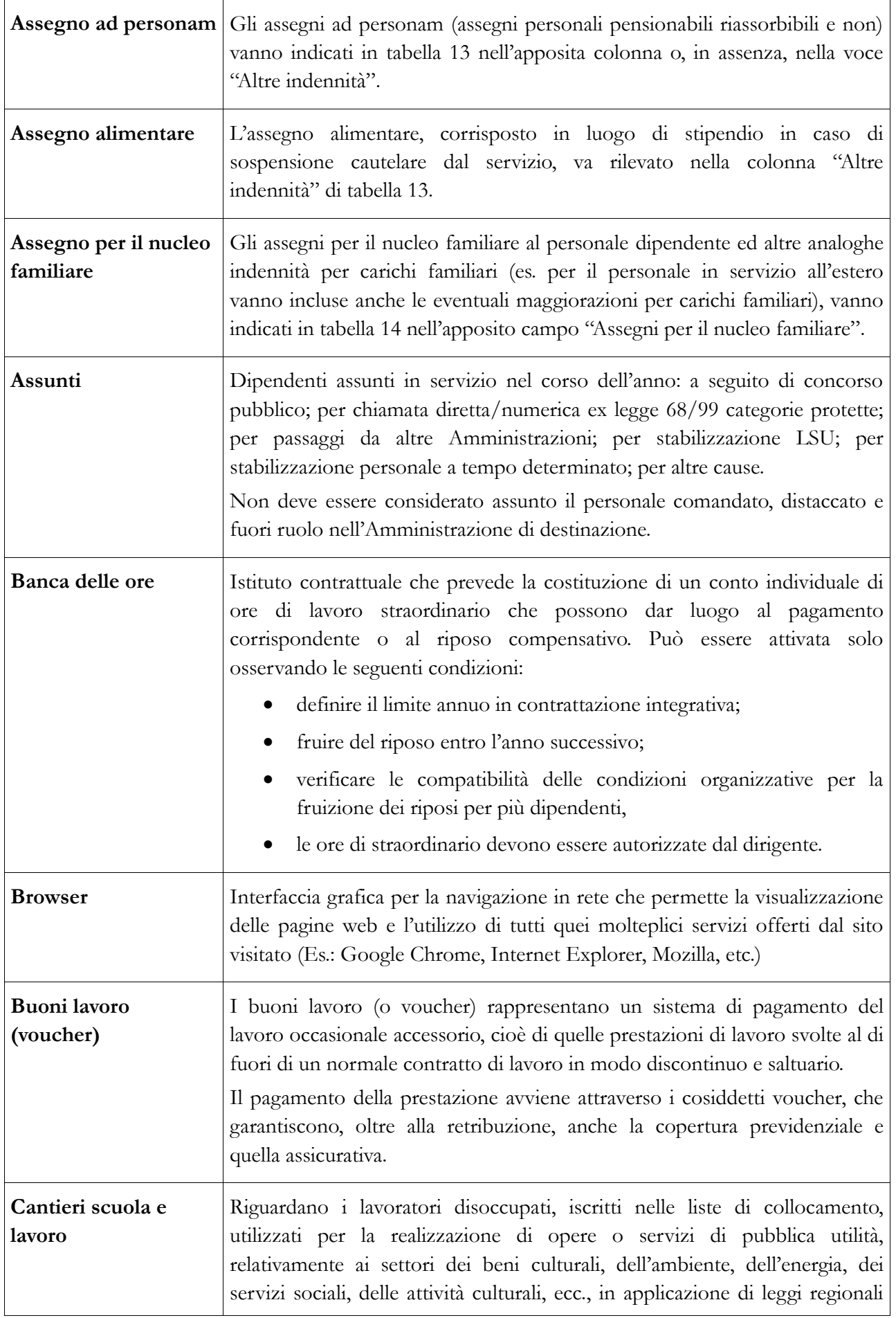

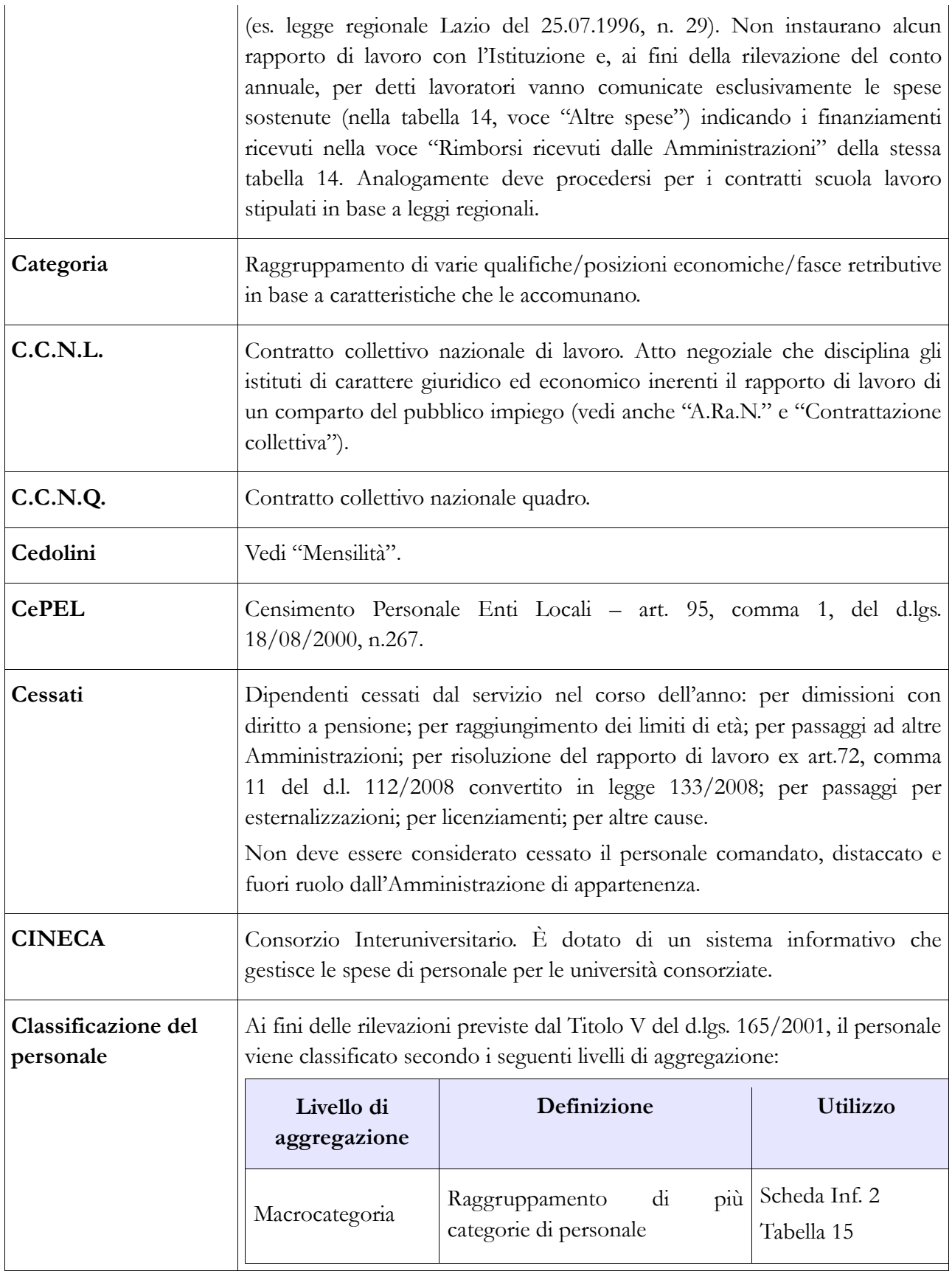

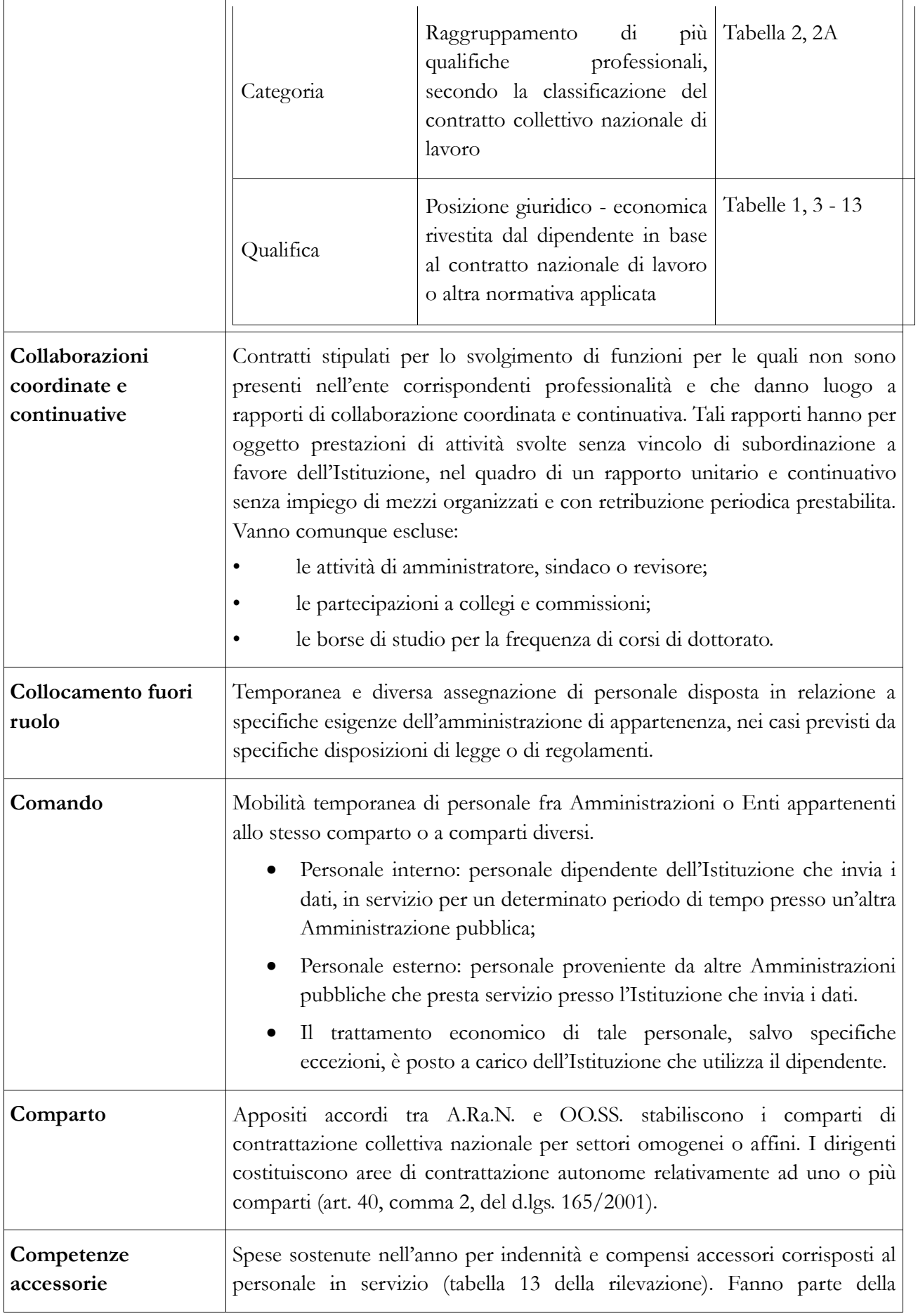

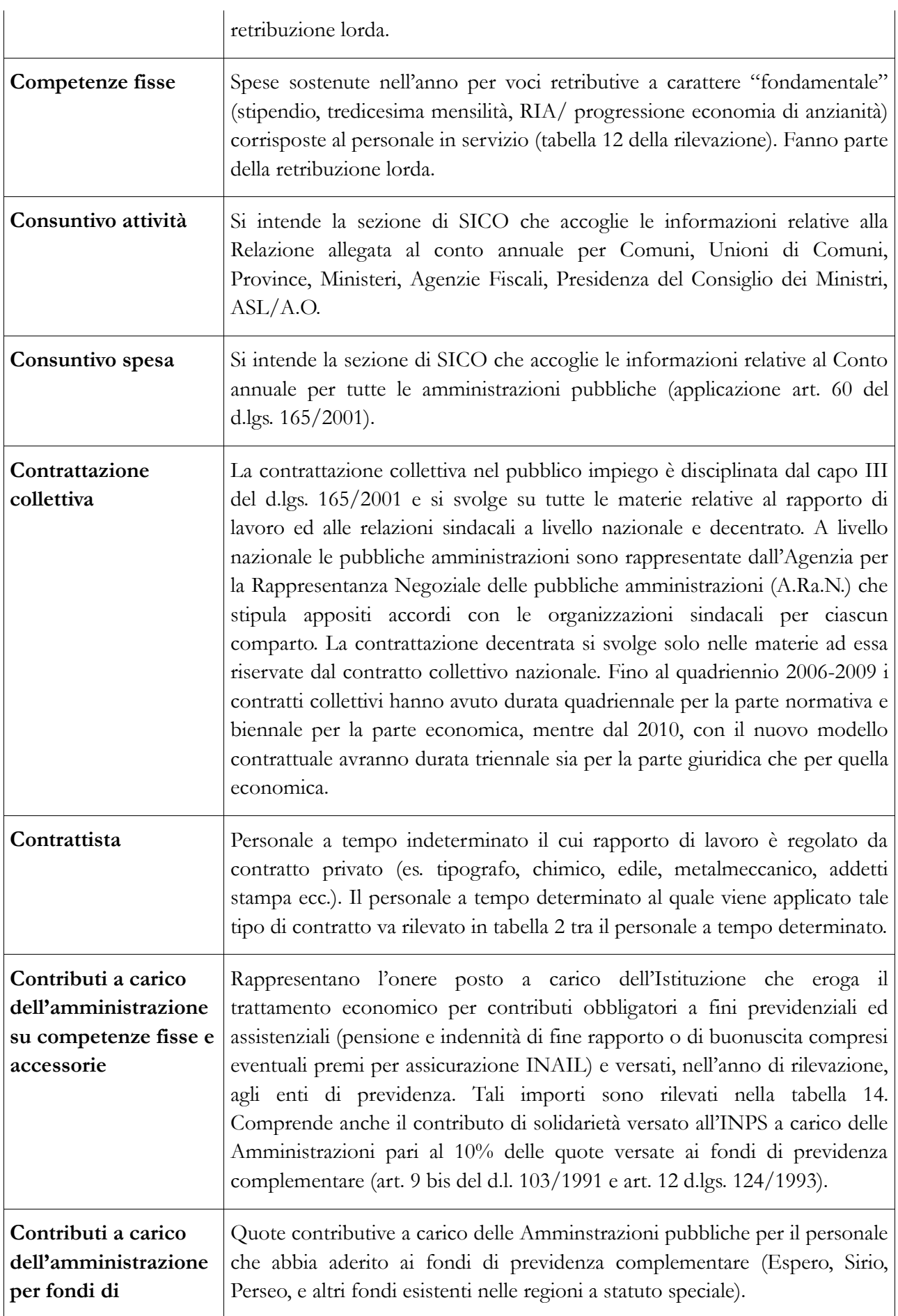

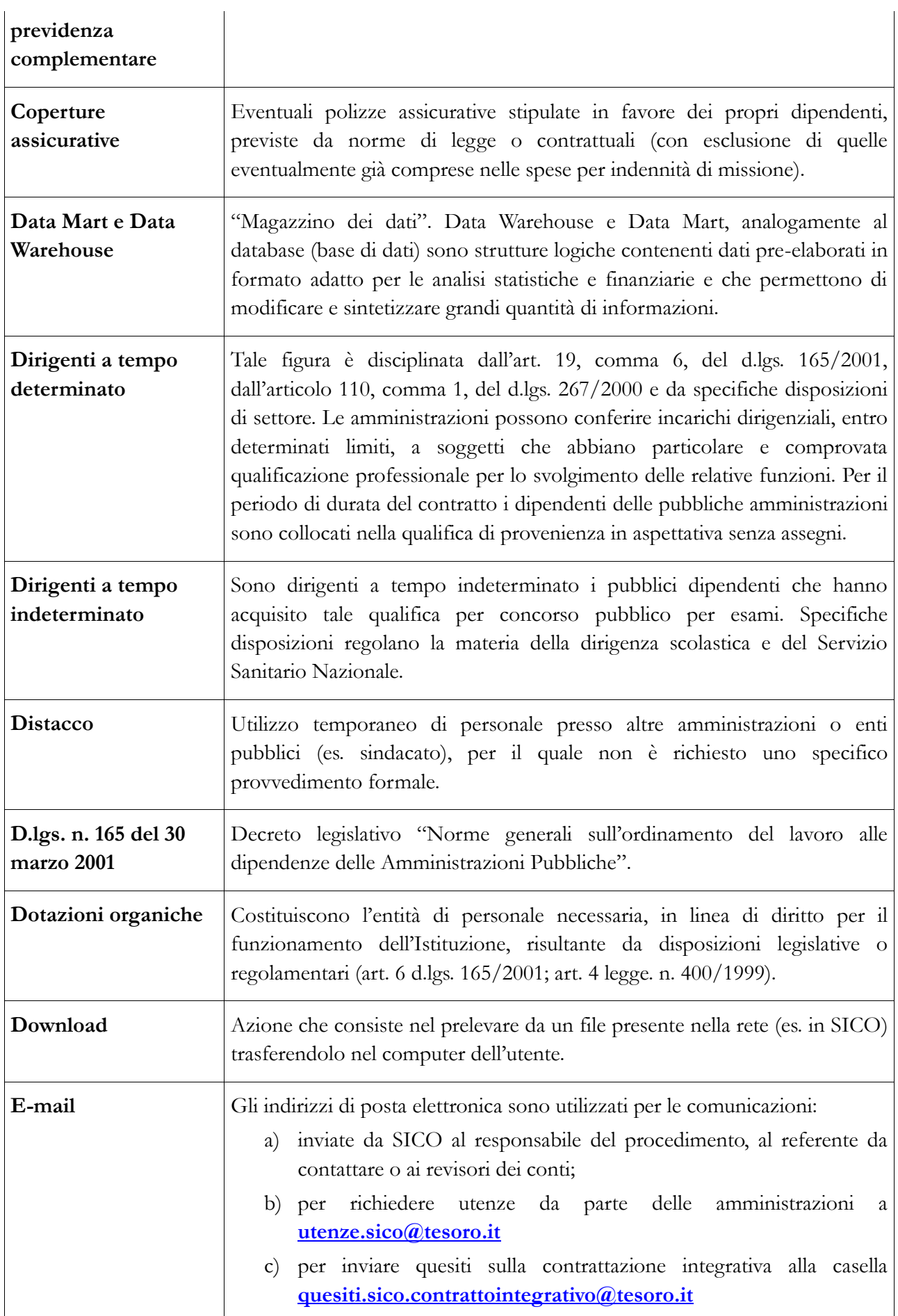

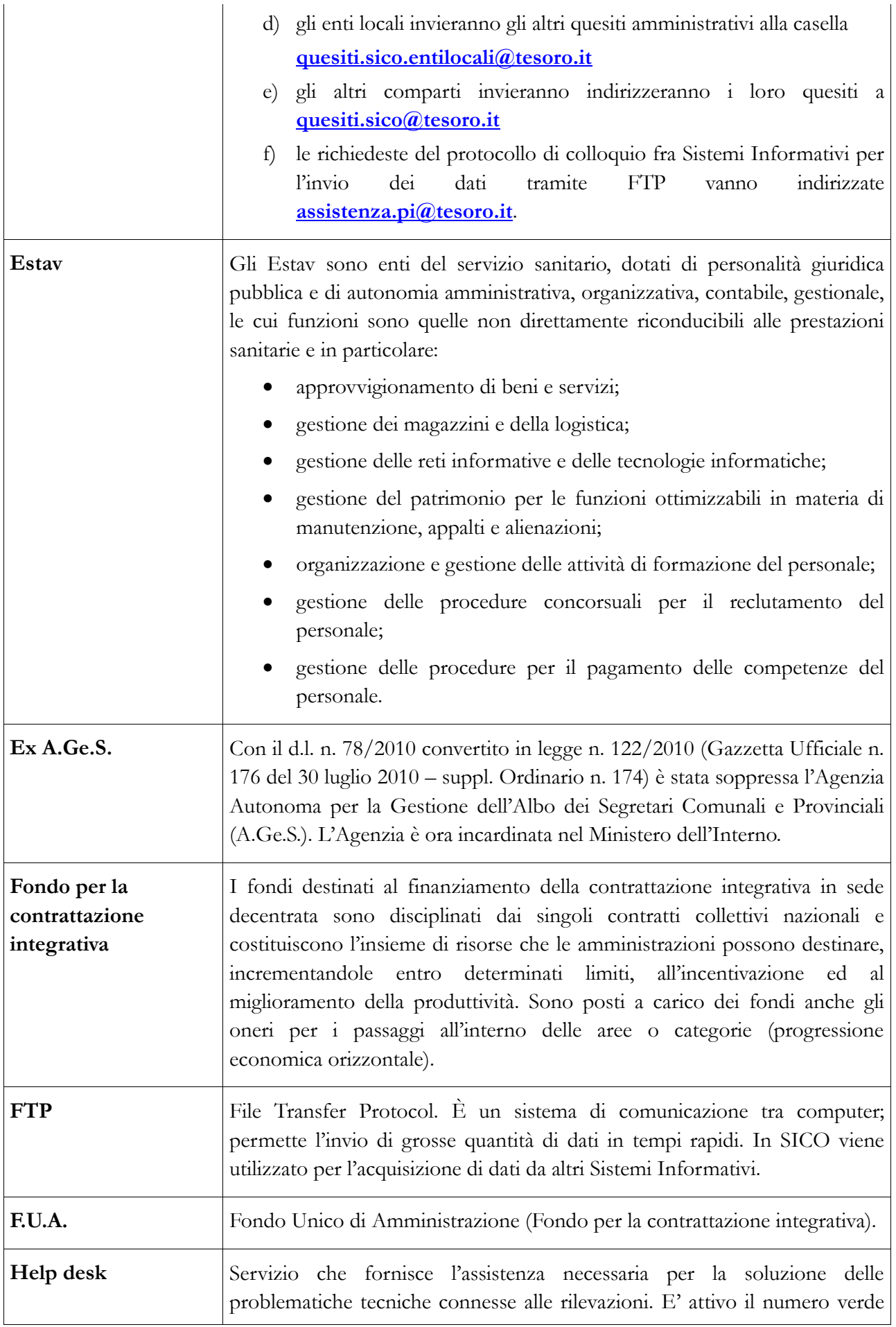

![](_page_318_Picture_181.jpeg)

![](_page_319_Picture_164.jpeg)

![](_page_320_Picture_176.jpeg)

![](_page_321_Picture_149.jpeg)

![](_page_322_Picture_146.jpeg)

![](_page_323_Picture_121.jpeg)
